**الجمھوریة الجزائریة الدیمقراطیة الشعبیة** République Algérienne Démocratique et Populaire وزارة التعلیم العالي والبحث العلمي

Ministère de l'enseignement supérieur et de la recherche scientifique

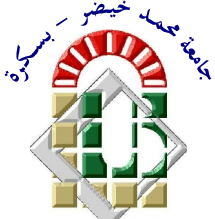

**Université Mohamed Khider – Biskra Faculté des Sciences et de la technologie Département : Génie Mécanique**

Ref :………………

جامعة محمد خیضر بسكرة كلیة العلوم والتكنولوجیا **المرجع: ..................... قسم: المیكانیك**

## Thèse présentée en vue de l'obtention Du diplôme de **Doctorat en sciences en : Génie Mécanique**

### **Spécialité : Energétique**

## **Étude de l'effet géométrique, physique et thermique des protubérances montées dans un canal vertical sur la convection naturelle en régime turbulent**

## Présentée par : **Cherif BEDJAOUI**

Soutenue publiquement le ………………

## **Devant le jury composé de :**

**Dr. Noureddine MOUMMI Professeur Président Université de Biskra Dr. Abdelhafid MOUMMI Professeur Rapporteur Université de Biskra Dr. Hocine BENMOUSSA Professeur Examinateur Université de Batna Dr. Cherif BOUGRIOU Professeur Examinateur Université de Batna Dr. Ali GRINE MC A Examinateur Université de Boumerdès Dr. Adnane LABED MC A Examinateur Université de Biskra**

#### *REMERCIEMENTS*

Avant tout, je tiens à remercier dieu le Tout-Puissant pour sa gratitude, son aide pour que ce travail puisse voir la lumière et pour avoir surmonté toutes les difficultés rencontrées au cours de l'élaboration de cette thèse.

J'exprime mes profonds remerciements à mon directeur de thèse, le professeur **Abdelhafid MOUMMI** pour l'aide compétente qu'il m'a apportée, pour sa patience et son encouragement à finir ce travail. Son œil critique m'a été très précieux pour structurer le travail et pour améliorer la qualité de cette œuvre. Je le remercie également pour son soutien moral, ses précieux conseils et ses remarques pertinentes au cours de la rédaction, l'organisation et la présentation de cette thèse.

J'exprime aussi ma gratitude à l'équipe du laboratoire LARGHYD : Pr. Mahmoud Debabeche, Pr. Moummi Abdelhafid, Dr. Bedjaoui Ali pour leurs soutiens et encouragement.

En outre j'exprime ma gratitude aux membres de mon jury de ma thèse : Pr. Moummi Noureddine, Pr. Benmoussa Hocine, Pr. Bougriou Cherif, Dr. Labed Adnane et Dr. Grine Ali pour leurs efforts et contribution positive à la réussite de ce travail.

En fin, je tiens à remercier tous les membres de ma famille, la grande et la petite, sans exception nom par nom : Ma mère, mes frères, ma femme, mes enfants pour leurs patiente et encouragements durant les années d'élaboration de cette thèse.

#### **Cherif BEDJAOUI**

#### **RESUME**

Dans cette étude, le système considéré est un canal vertical dans lequel les transferts se déroulent par convection naturelle turbulente. Sur l'une des parois de ce canal sont fixées des protubérances, équidistantes de section rectangulaire, soumises à un flux de chaleur uniforme et de densité constante. Ces protubérances sont constituées soit d'un matériau poreux saturé d'eau soit d'un matériau non poreux. Le travail consiste à caractériser la convection naturelle en fonction du rapport d'aspect des protubérances, de la densité du flux de chaleur, de la nature du matériau de la protubérance, de sa porosité. Ainsi, l'analyse de l'influence des paramètres physiques du système canal-protubérances sur l'hygrométrie et la température de l'air circulant dans le canal peut aider à améliorer les connaissances, par exemple, de la climatisation passive. Les résultats de l'analyse du transfert de chaleur et de masse sont obtenus en résolvant les équations de mouvement et du transfert de chaleur et de masse en adoptant le modèle standard de la turbulence  $k - \varepsilon$  pour un système bidimensionnel et stationnaire. La procédure numérique se base sur un code de la dynamique numérique des fluides validé par des données expérimentales.

Une amélioration de l'efficacité de la convection naturelle turbulente, dans le canal vertical compris entre 0 et 8.5% comparativement au cas d'un canal vertical sans protubérances, a été observée.

**Mots clés** : Convection naturelle, turbulence, canal vertical, protubérances, rapport de forme, porosité, simulation numérique,  $k - \varepsilon$ 

#### **ABSTRACT**

In this study, the considered system is a vertical channel in which the fluid and heat flow is generated by turbulent natural convection. On one of the walls of this channel are mounted equidistant protrusions of rectangular sections subjected to a constant density and uniform heat flux. These protuberances consist of a porous material saturated with water or a non porous material. The work is to characterize natural convection based on the protuberances aspect ratio, heat flux density, material type, protuberances porosity. Also, the influence analysis of the physical parameters of the channel-protuberances system on the air humidity and temperature flowing in the channel can help to enhance the knowledge, for instance, of the passive cooling. The results of the heat and mass transfer analysis are obtained by resolving the fluid and heat flow equations by adopting the standard  $k - \varepsilon$  model of the turbulence for bidimensional and steady system. The numerical procedure bases on a CFD code validated by experimental data.

An enhancement of the turbulent natural convection efficiency inside the vertical channel, within the interval 0 up to 8.5% comparatively to the case of a vertical channel without protuberances, is observed.

**Key Words**: Free convection, turbulance, vertical channel, protuberances, aspect ratio, porosity, numerical simulation,  $k - \varepsilon$ .

#### **الملخص**

في ھذه الدراسة، فإن النظام المدروس ھو قناة رأسیة این تدفق الموائع و الحرارة یتولد بالانتشار الطبیعي المضطرب على أحد جدران ھذه القناة ھناك نتوءات متساویة البعد ومستطیلة الشكل معرضة لكثافة ثابتة وموحدة من تدفق حراري .تتكون ھذه نتوءات من مادة مسامیة مشبعة بالماء أو مادة غیر مسامیة .ھذا العمل یھدف الى تمییز الانتشار الحراري الطبیعي على أساس نسبة شكل نتوءات، كثافة تدفق الحرارة، نوع المواد، مسامیة النتوءات .أیضا، التحلیل التأثیري للخصائص الفیزیائیة للنظام القناة- النتوءات على رطوبة ودرجة الحرارة الھواء المتدفقة في القناة یمكن أن تساعد على تعزیز المعرفة، على سبیل المثال، من التبرید السلبي . نتائج التحلیل لنقل الحرارة والمادة یتم الحصول علیھا عن طریق حل معادلات تدفق لنظام ثنائي الأبعاد ومطرد . الإجراء الرقمي *k* السوائل والحرارة من خلال اعتماد نموذج موحد من الاضطراب یعتمد على برنامج الدینامیكیة الرقمیة للموائع مصادق علیھ من قبل بیانات التجریبیة.

لاحظنا ان ھناك تعزیز لمردودیة الانتشار الحراري الطبیعي المضطرب داخل القناة الرأسیة، ضمن المجال الفاصل من 0 إلى ٪8.5 بالمقارنة مع قناة عمودیة دون نتوءات.

**الكلمات المفتاحیة**: الانتشار الحراري، الاضطراب، القناة الرأسیة، النتوءات، نسبة الشكل، المسامیة، المحاكاة الرقمیة،  $k - \varepsilon$ 

#### *LISTE DES FIGURES*

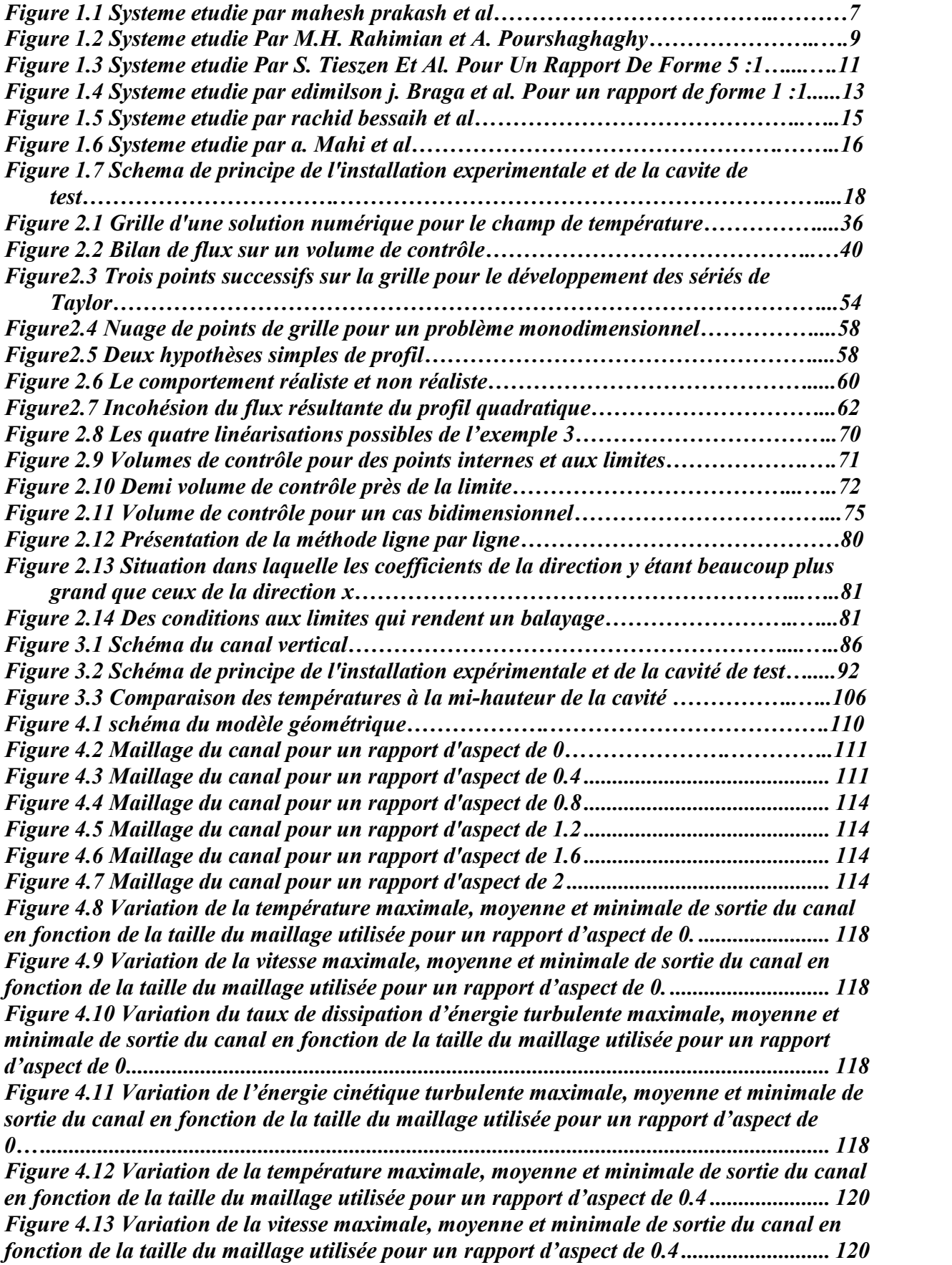

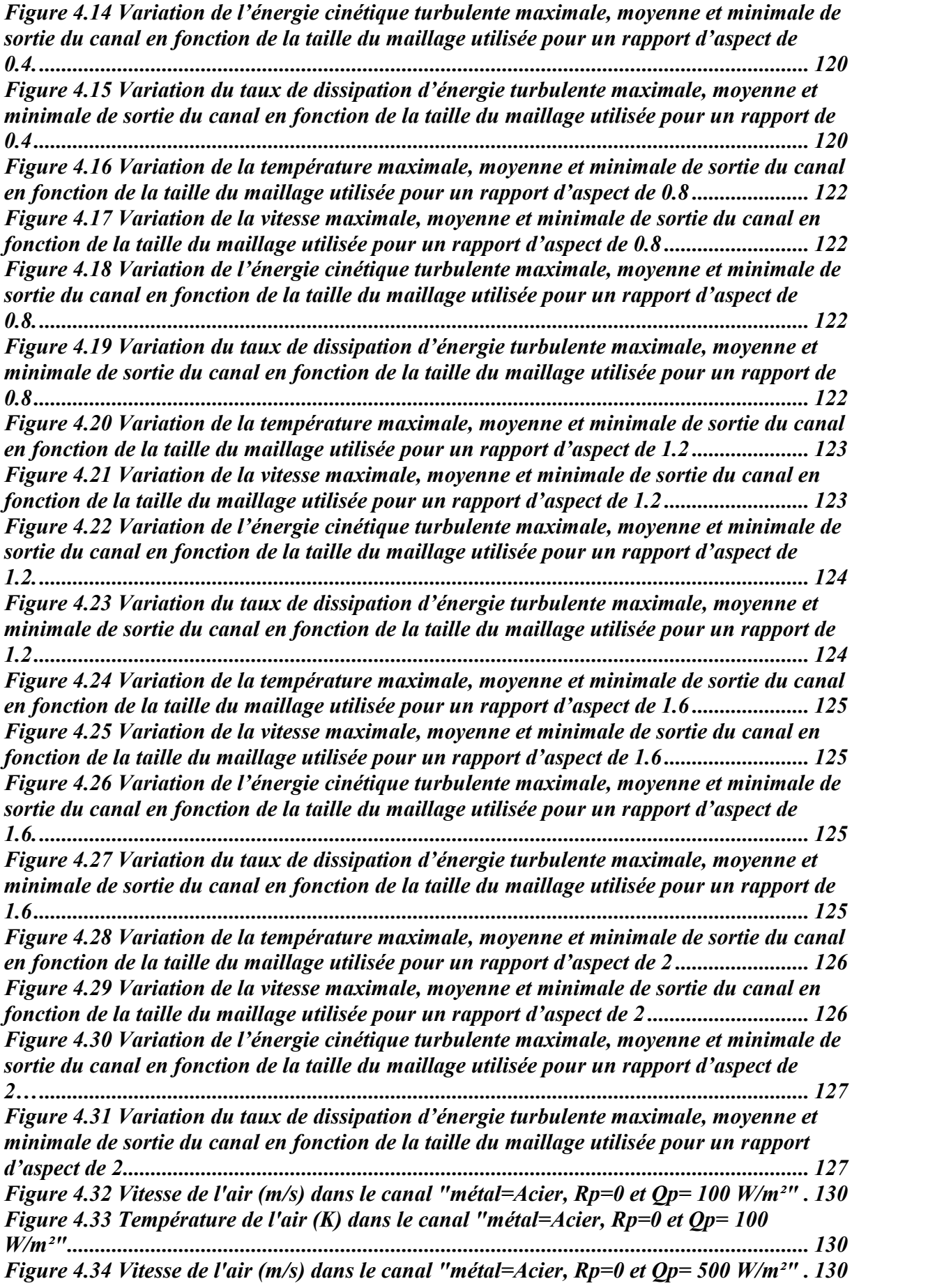

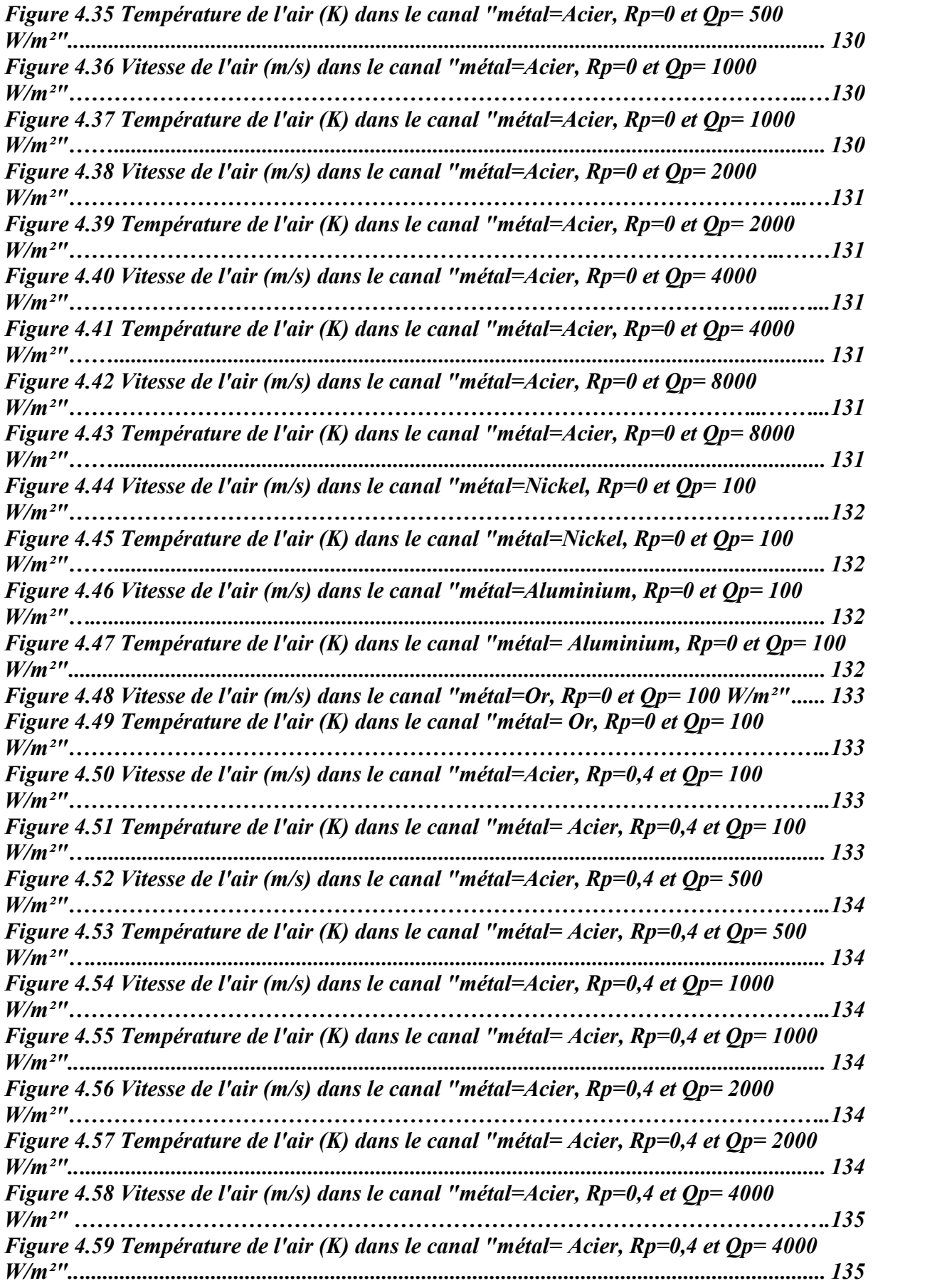

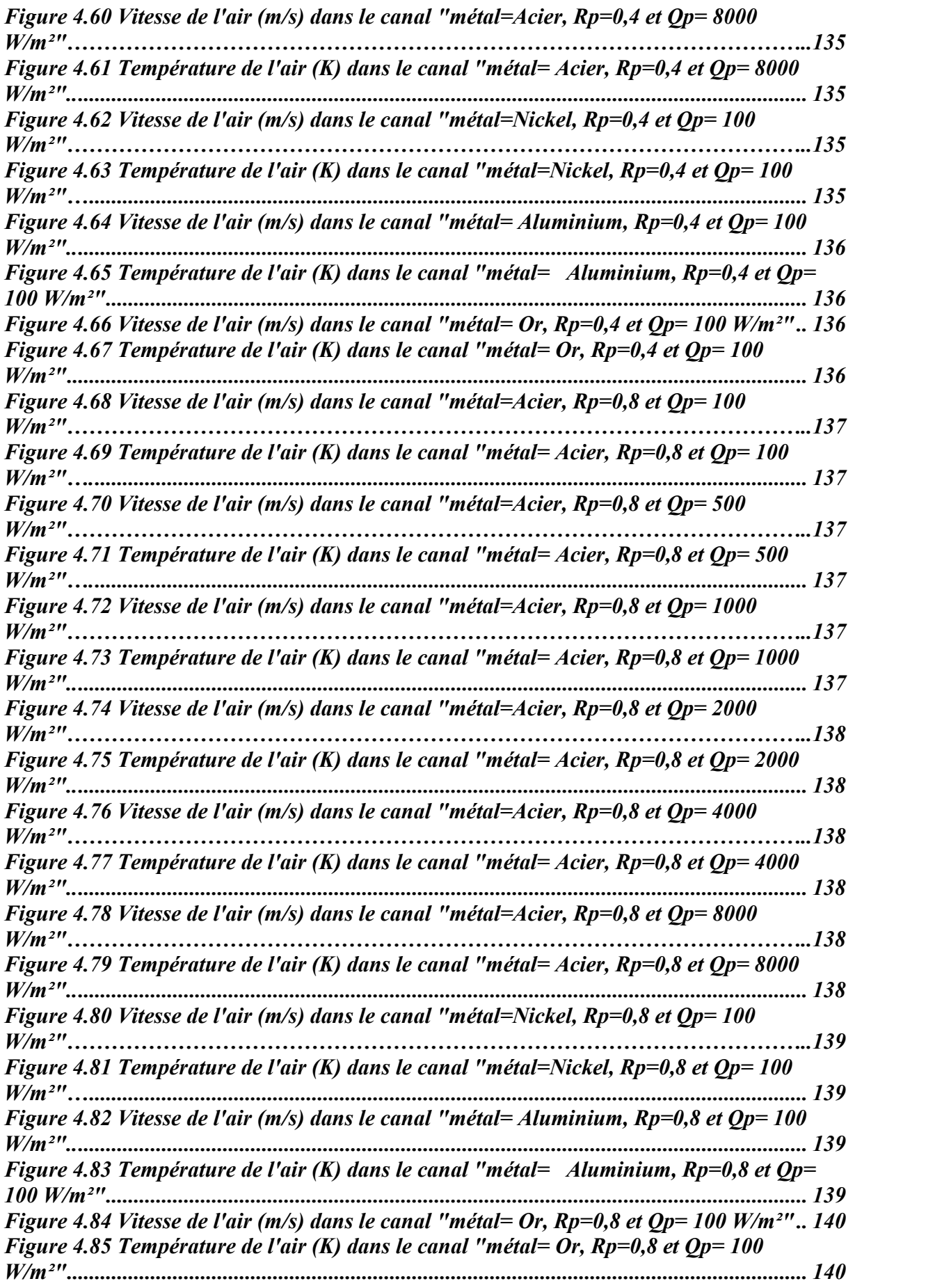

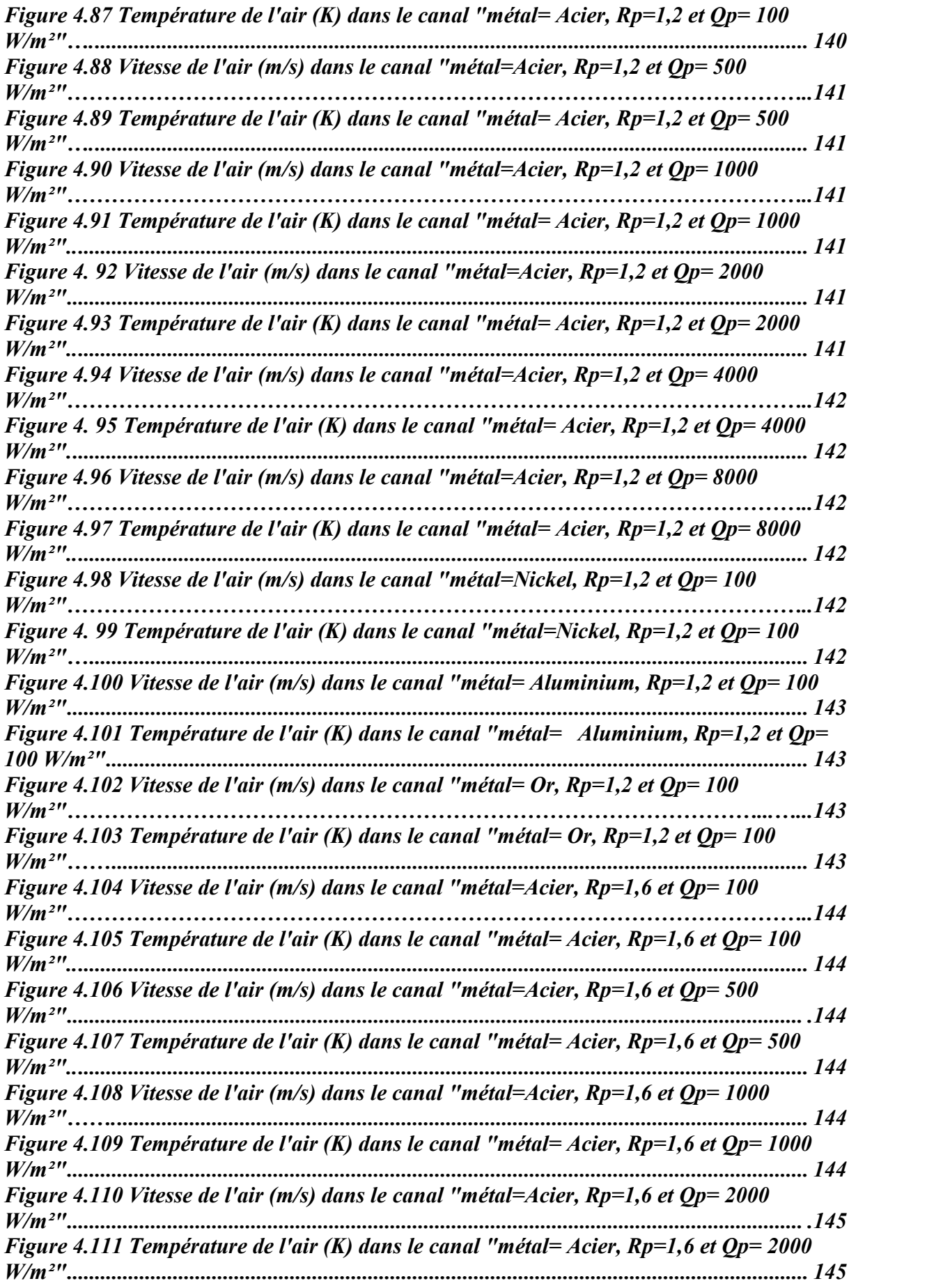

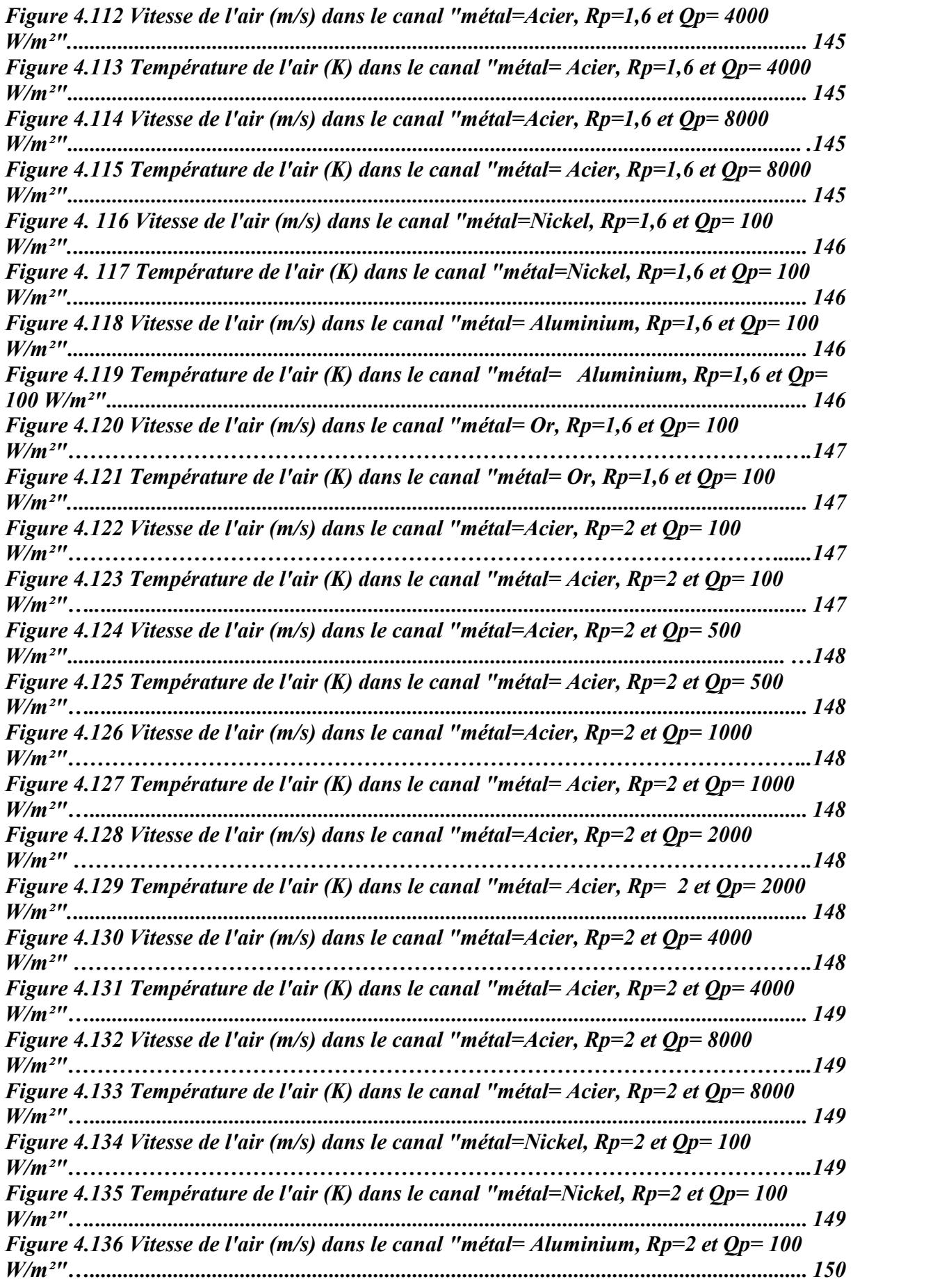

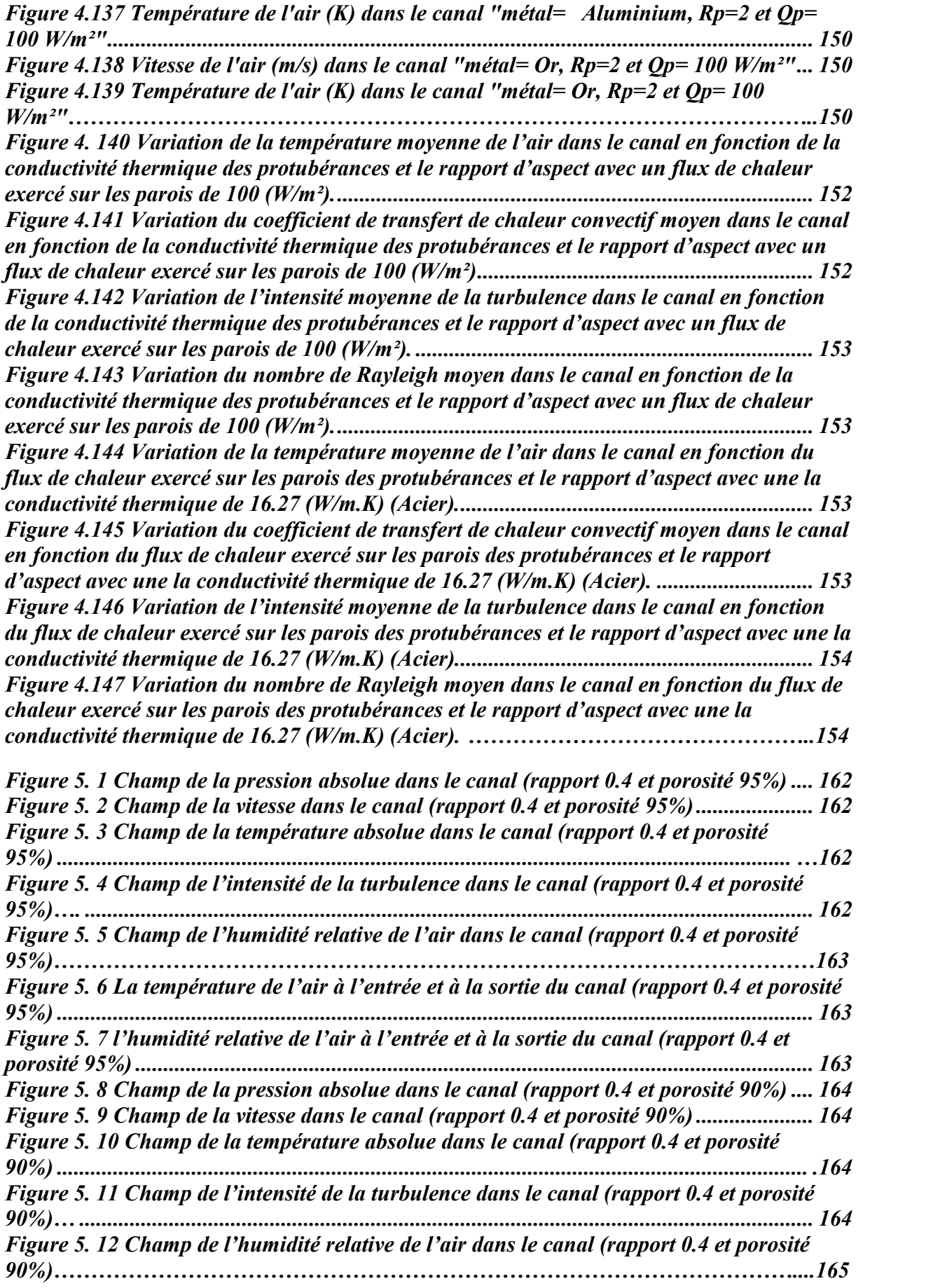

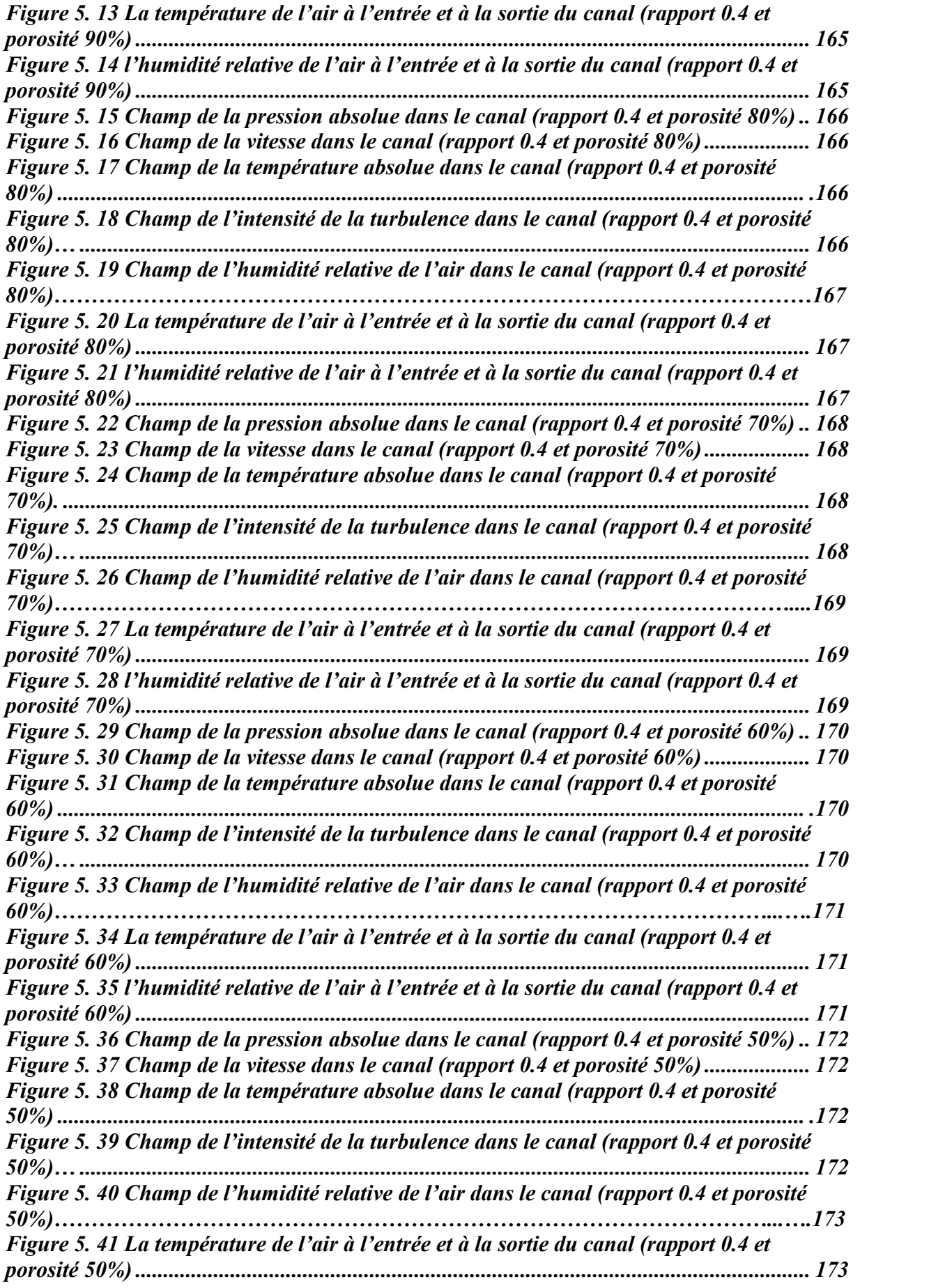

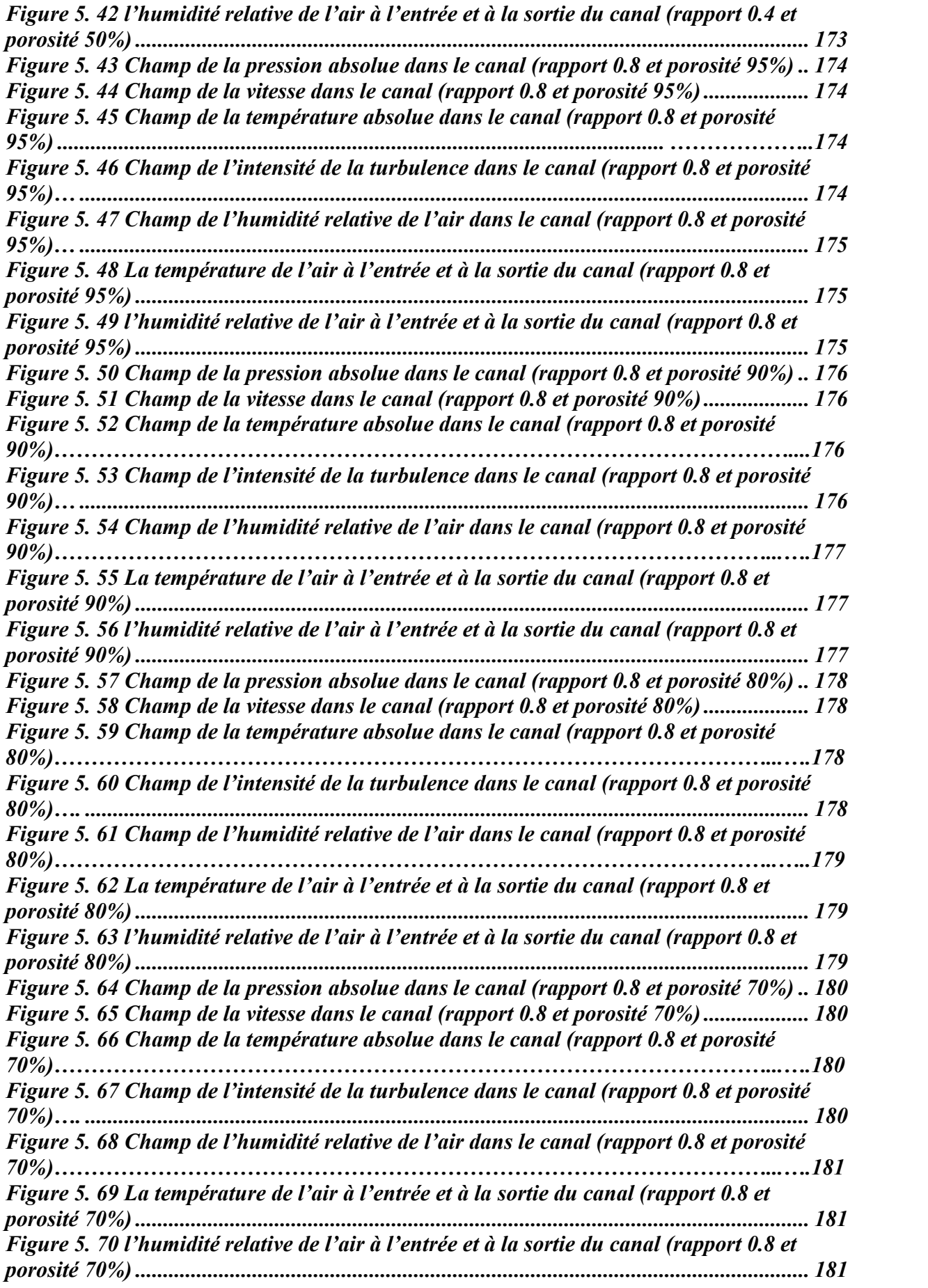

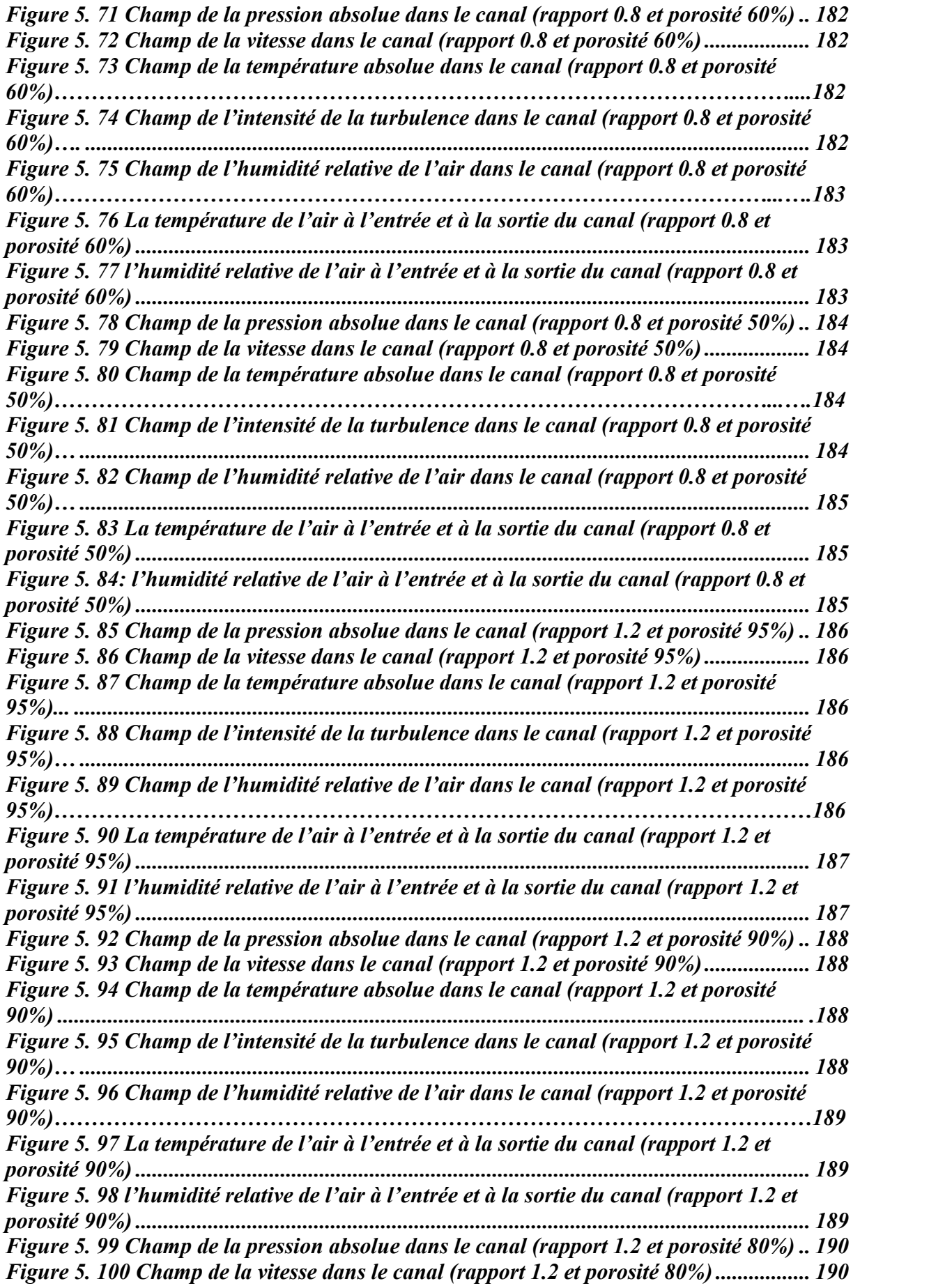

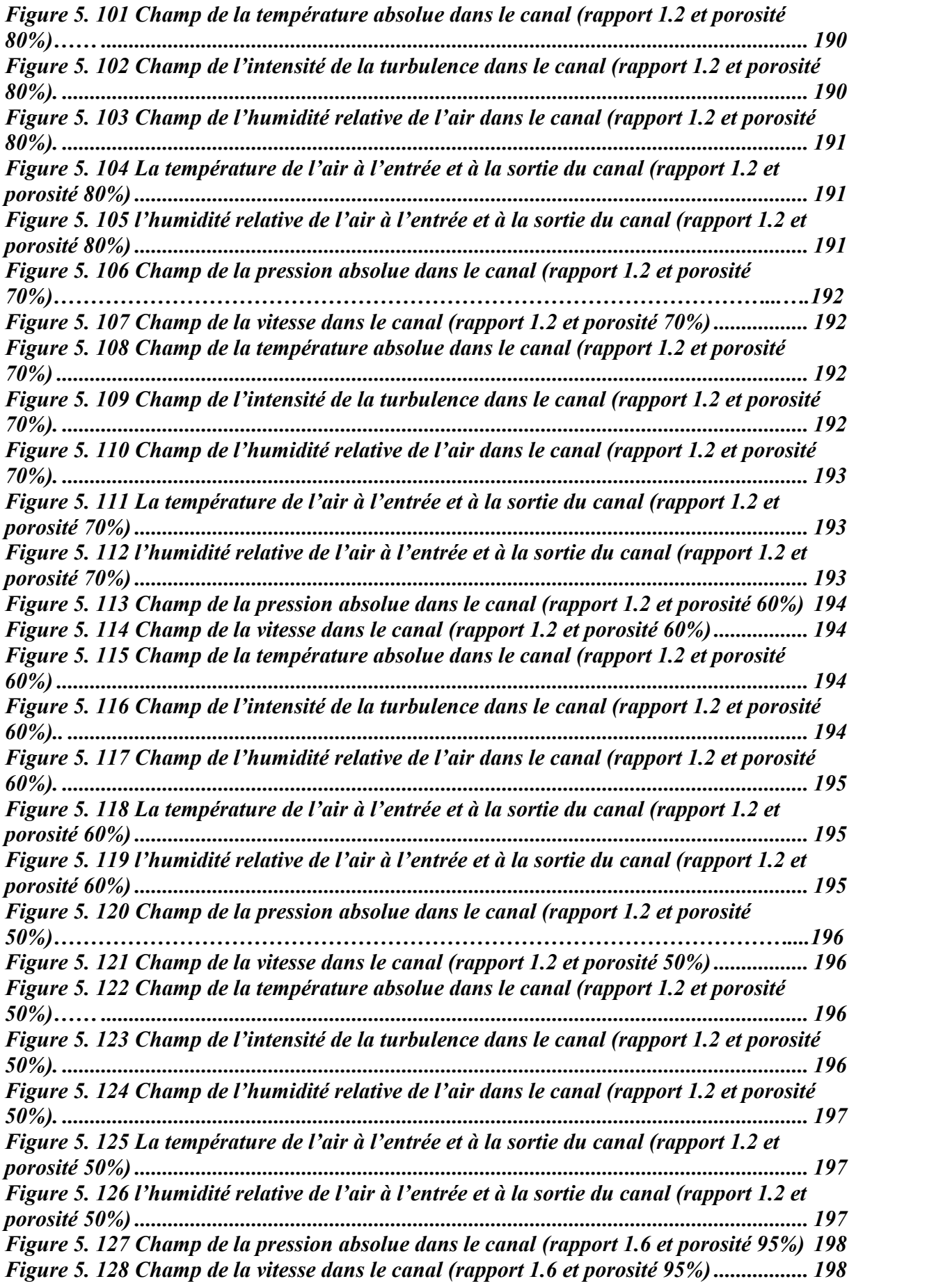

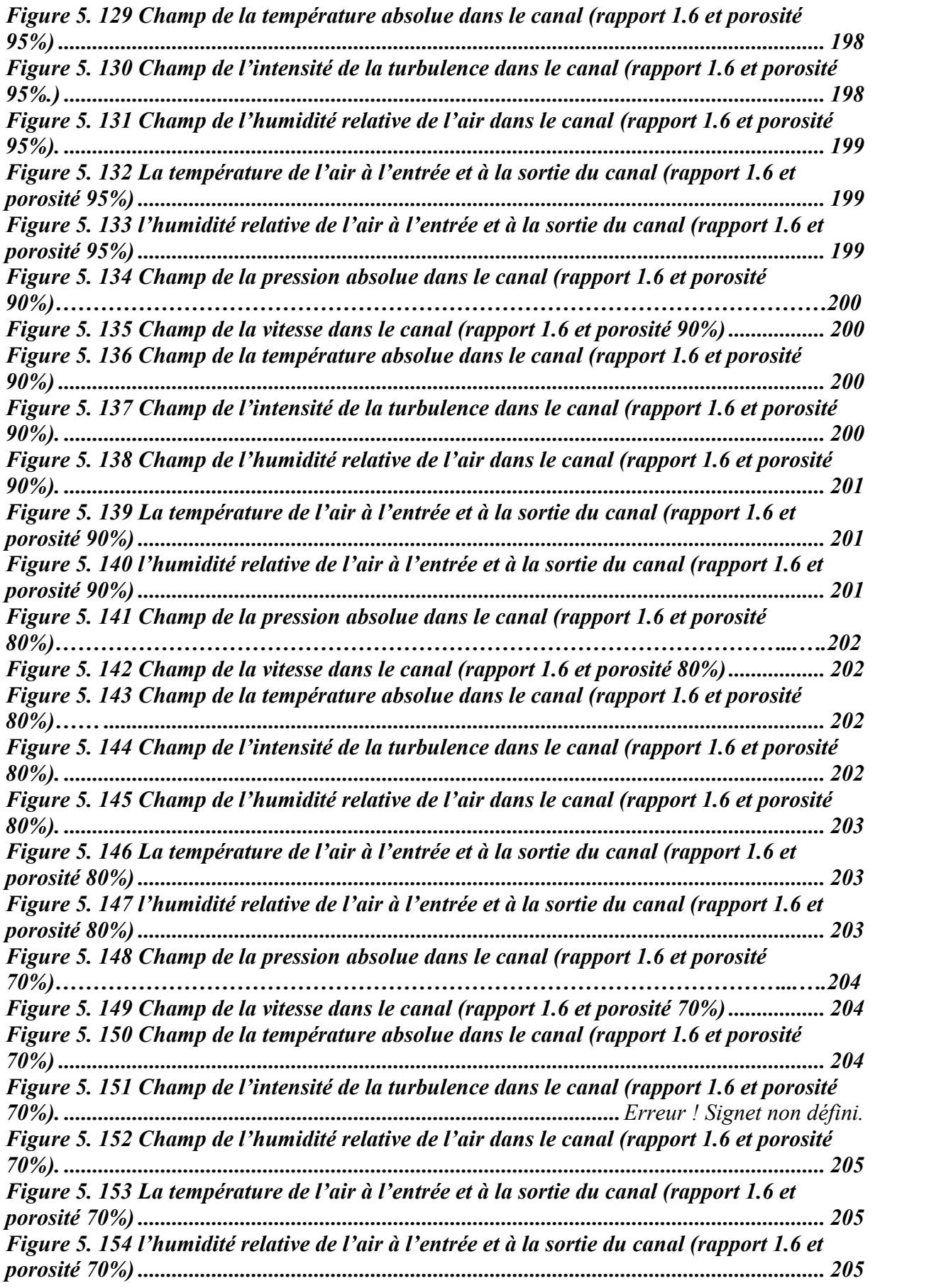

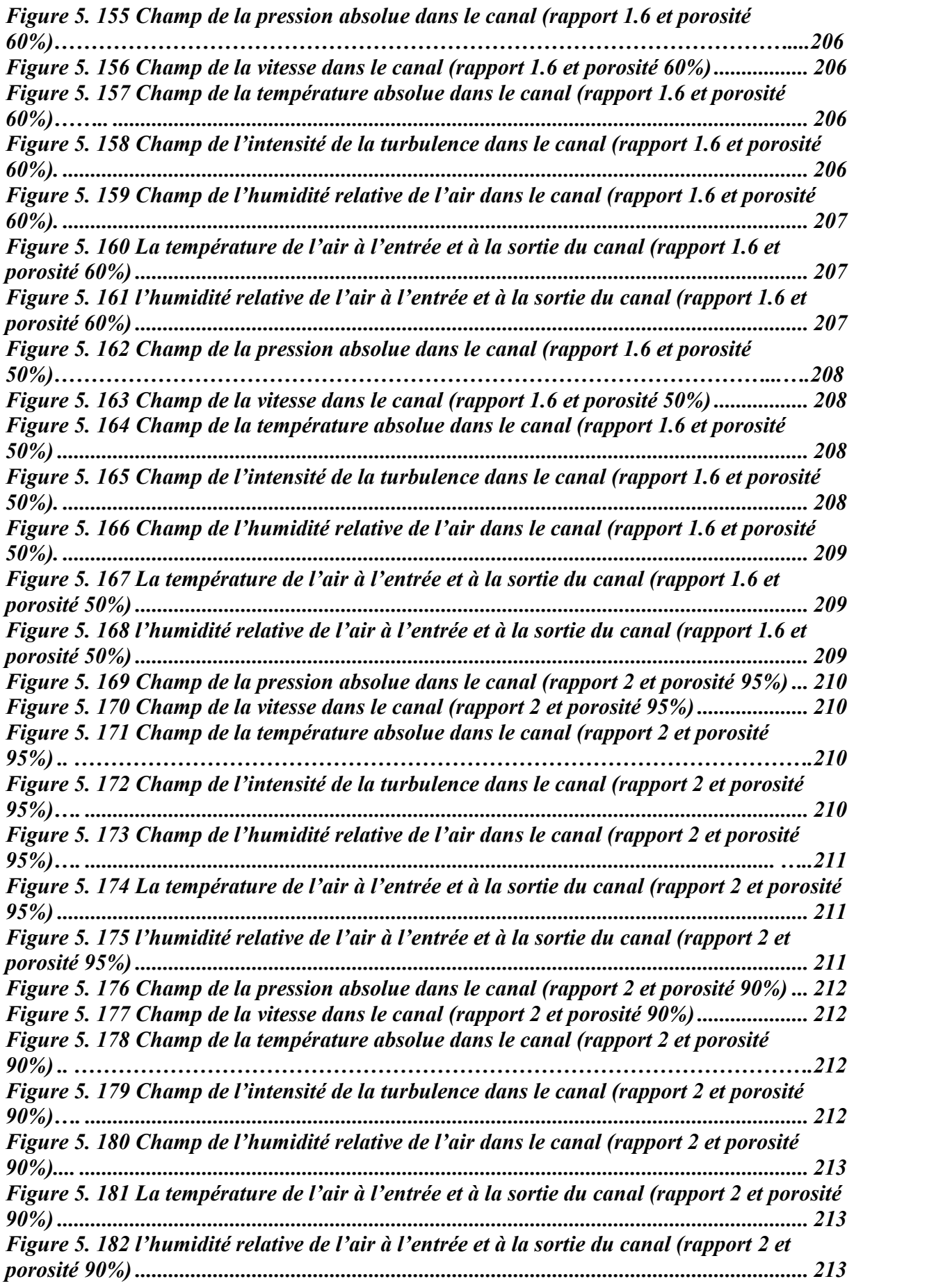

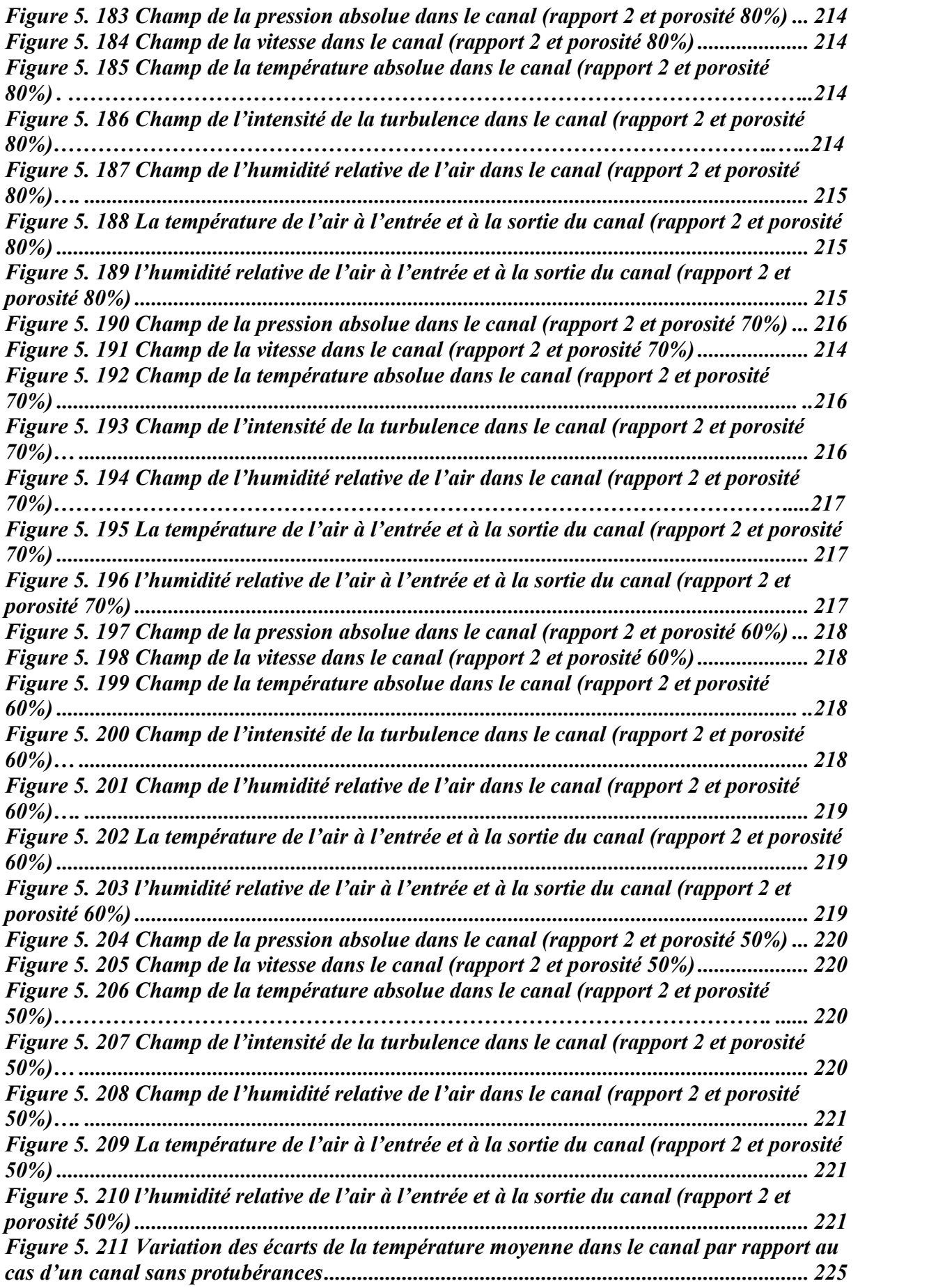

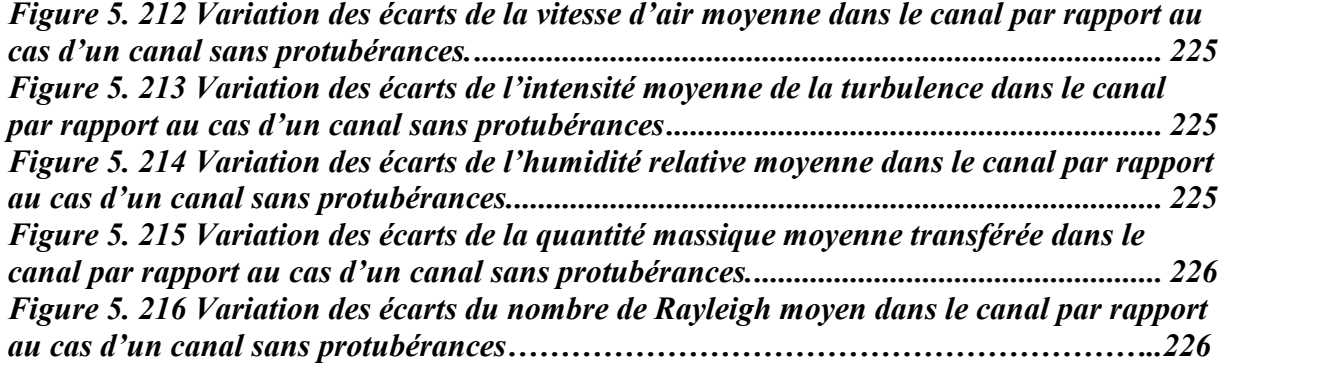

#### *LISTE DES TABLEAUX*

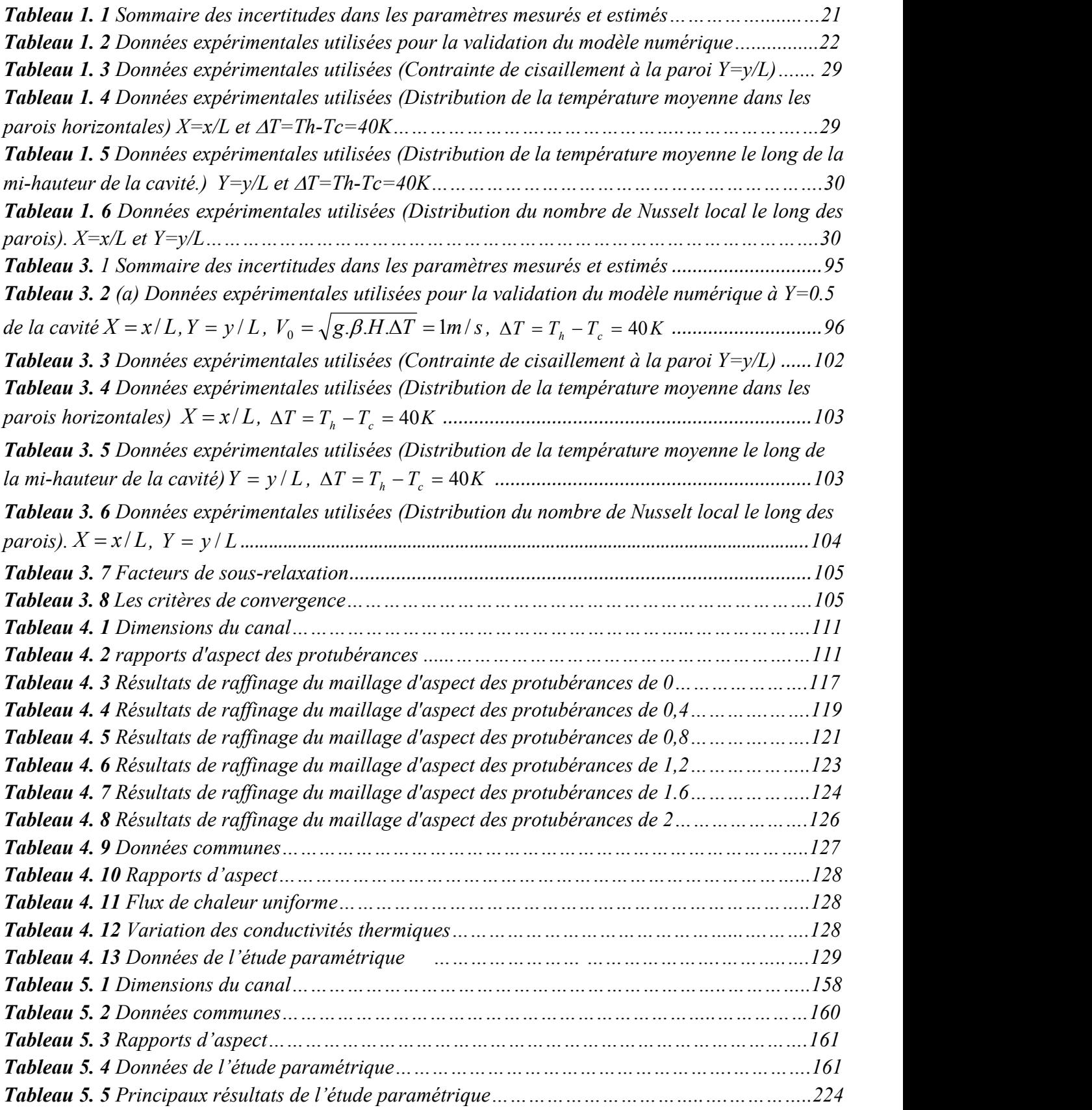

### **PRINCIPALES NOTATIONS**

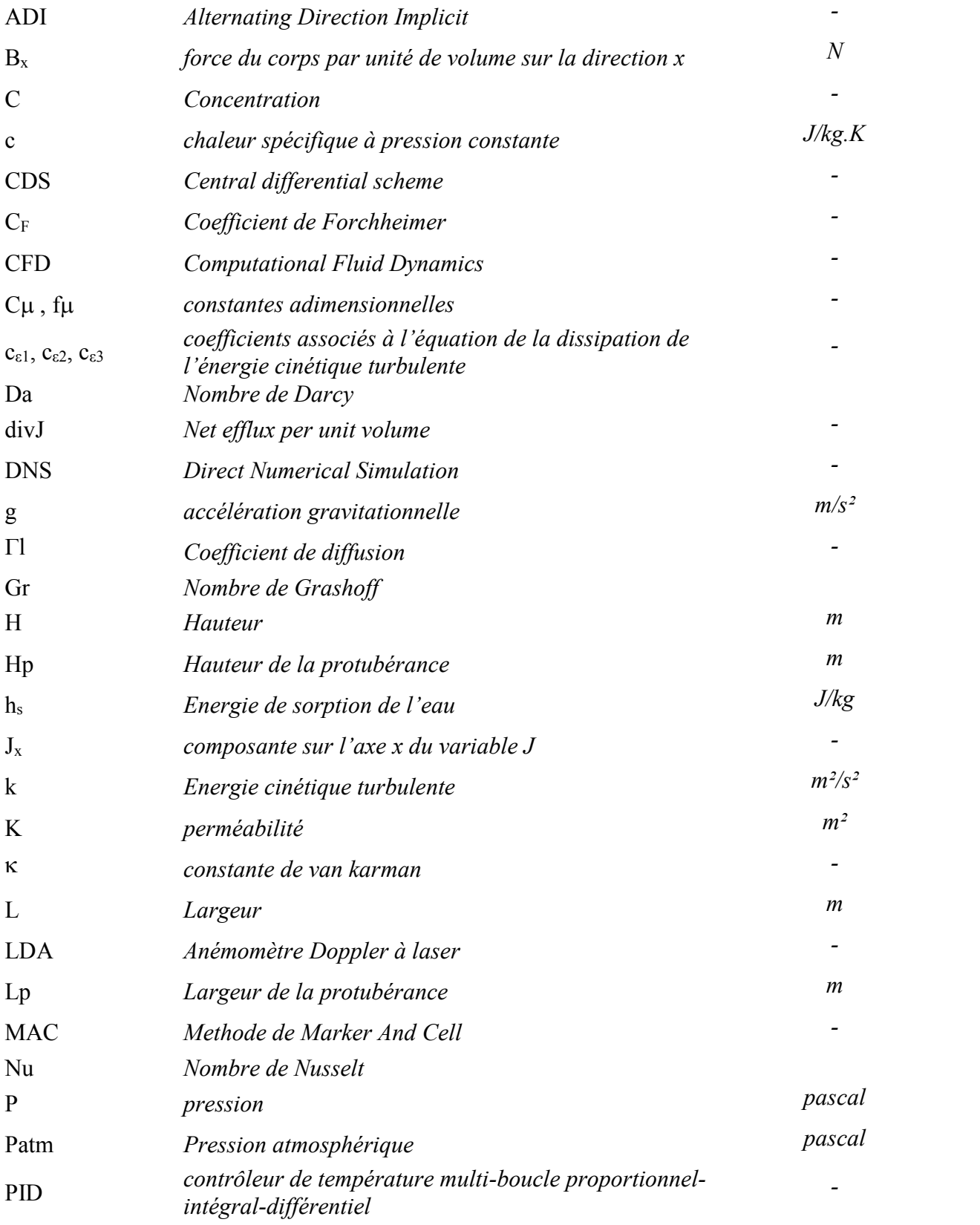

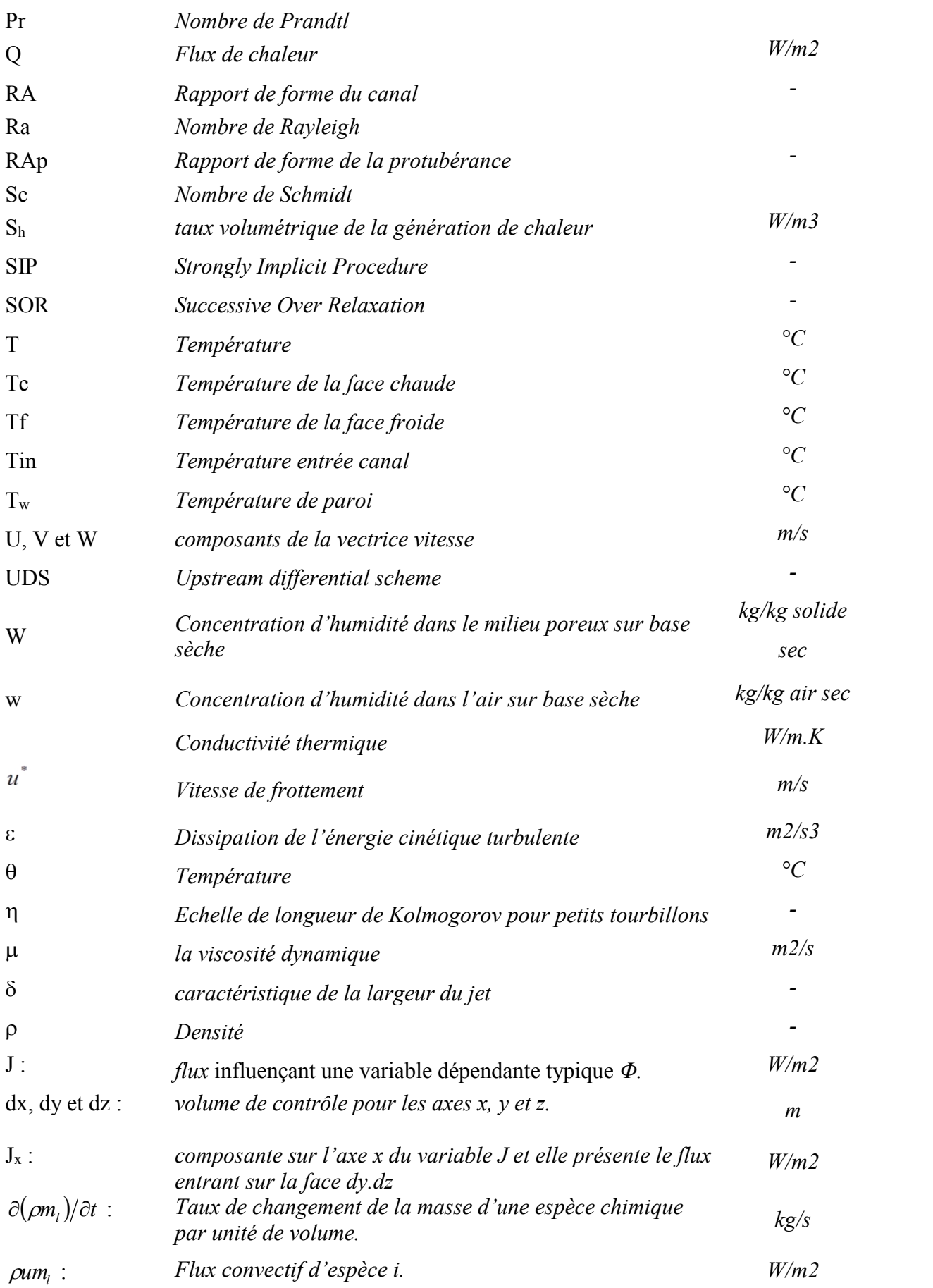

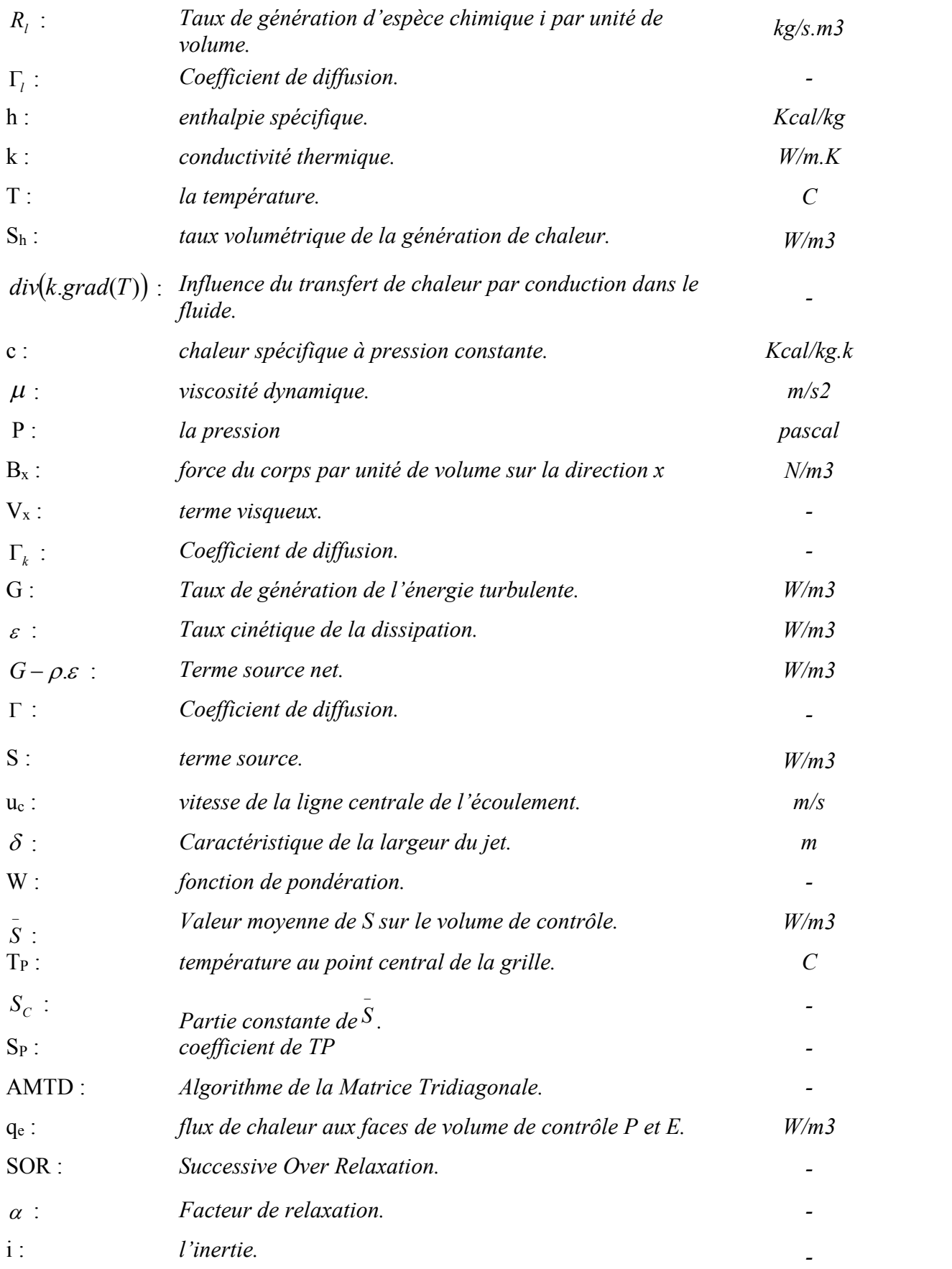

### *S O M M A I R E*

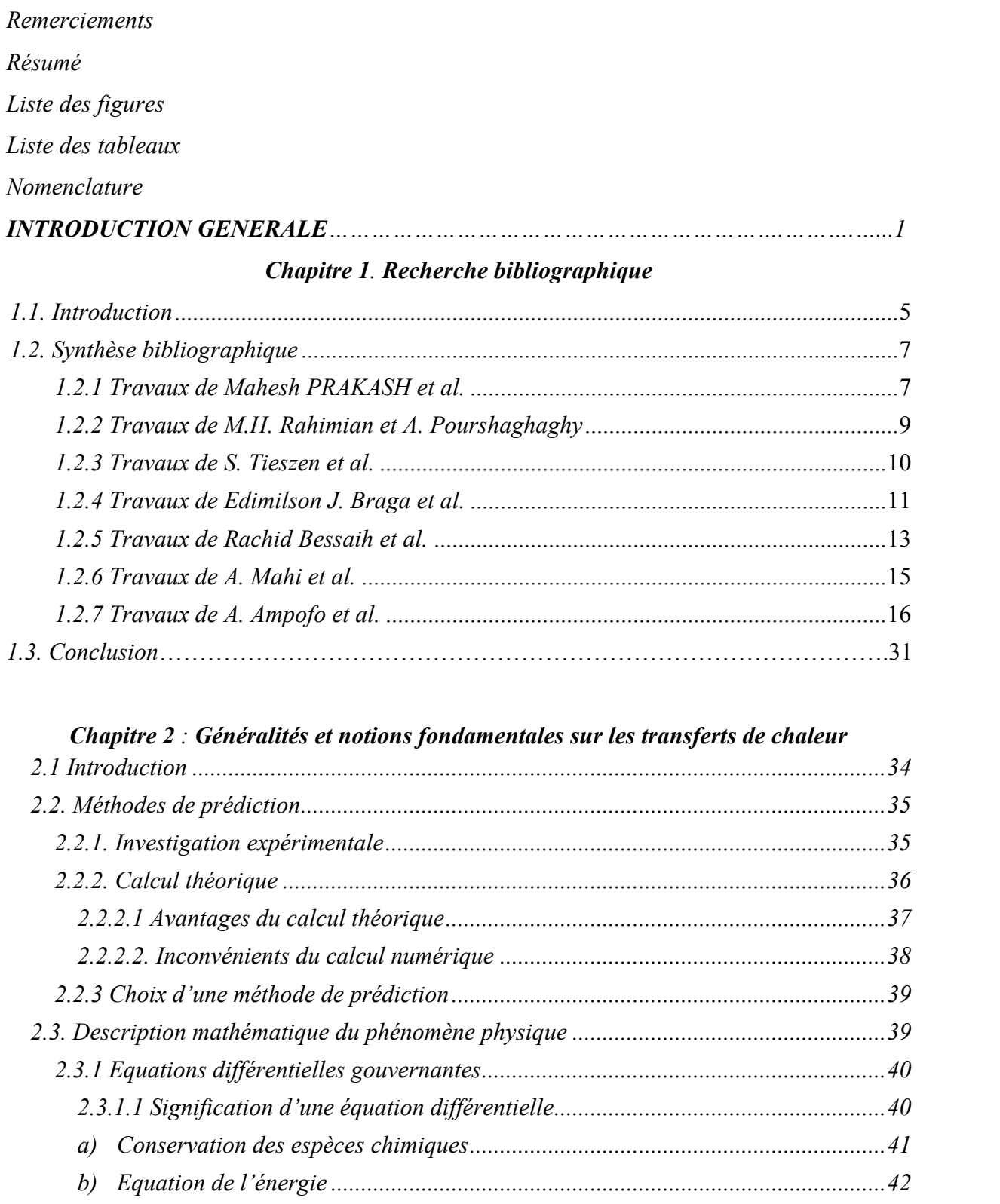

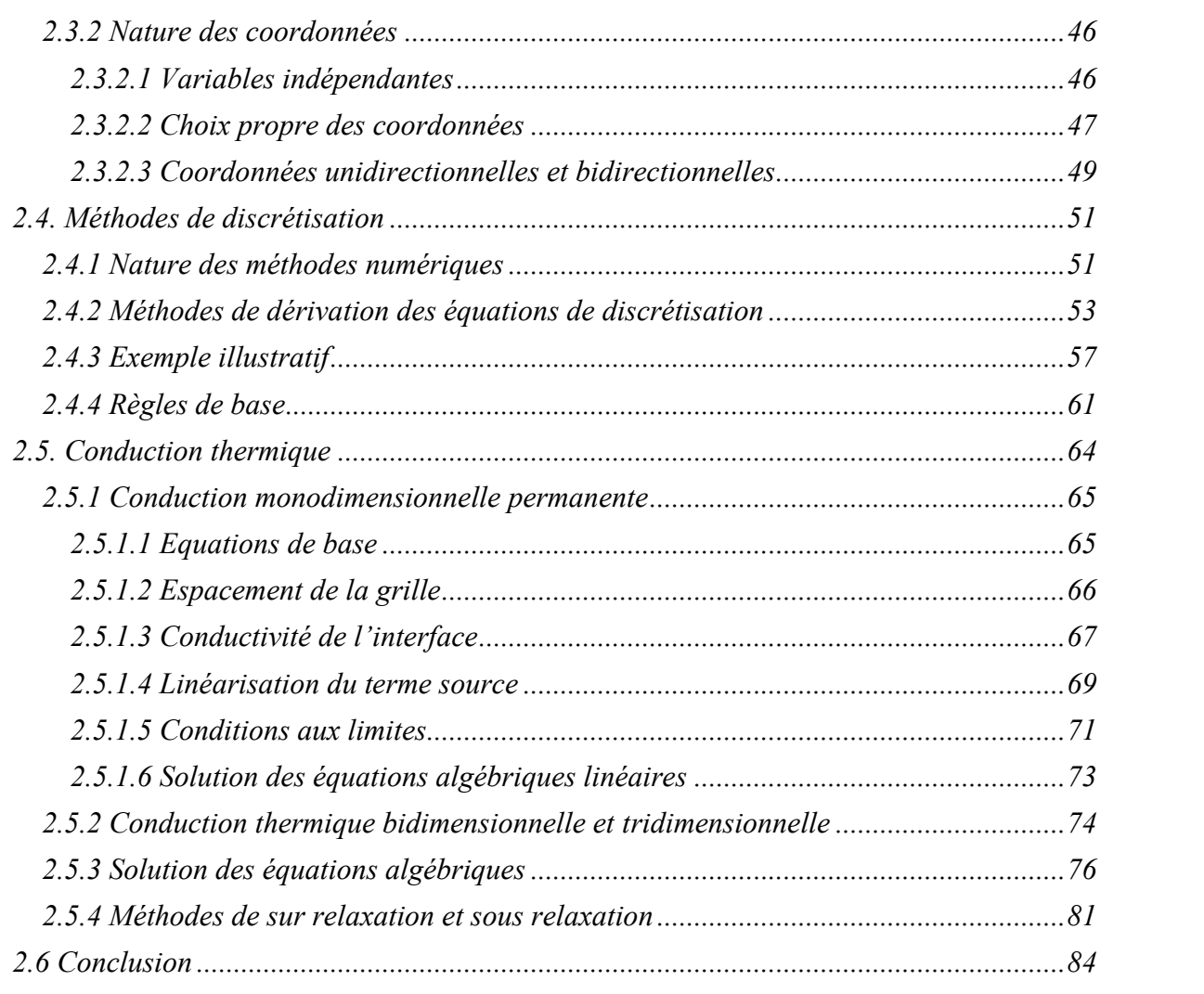

### *Chapitre 3 : Description et validation du modèle numérique*

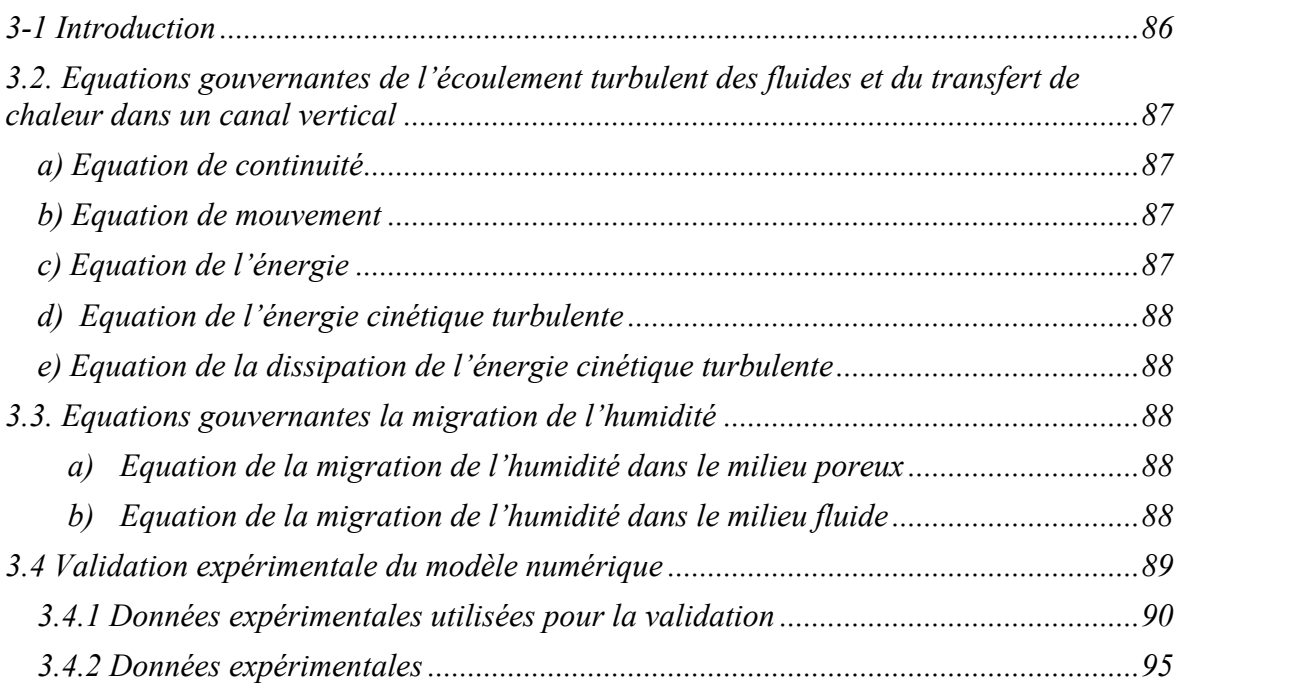

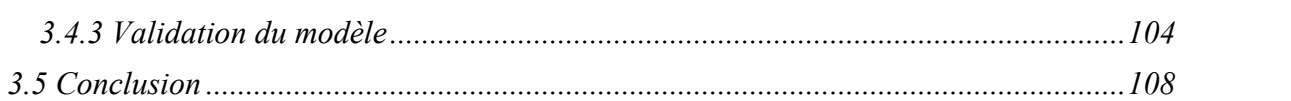

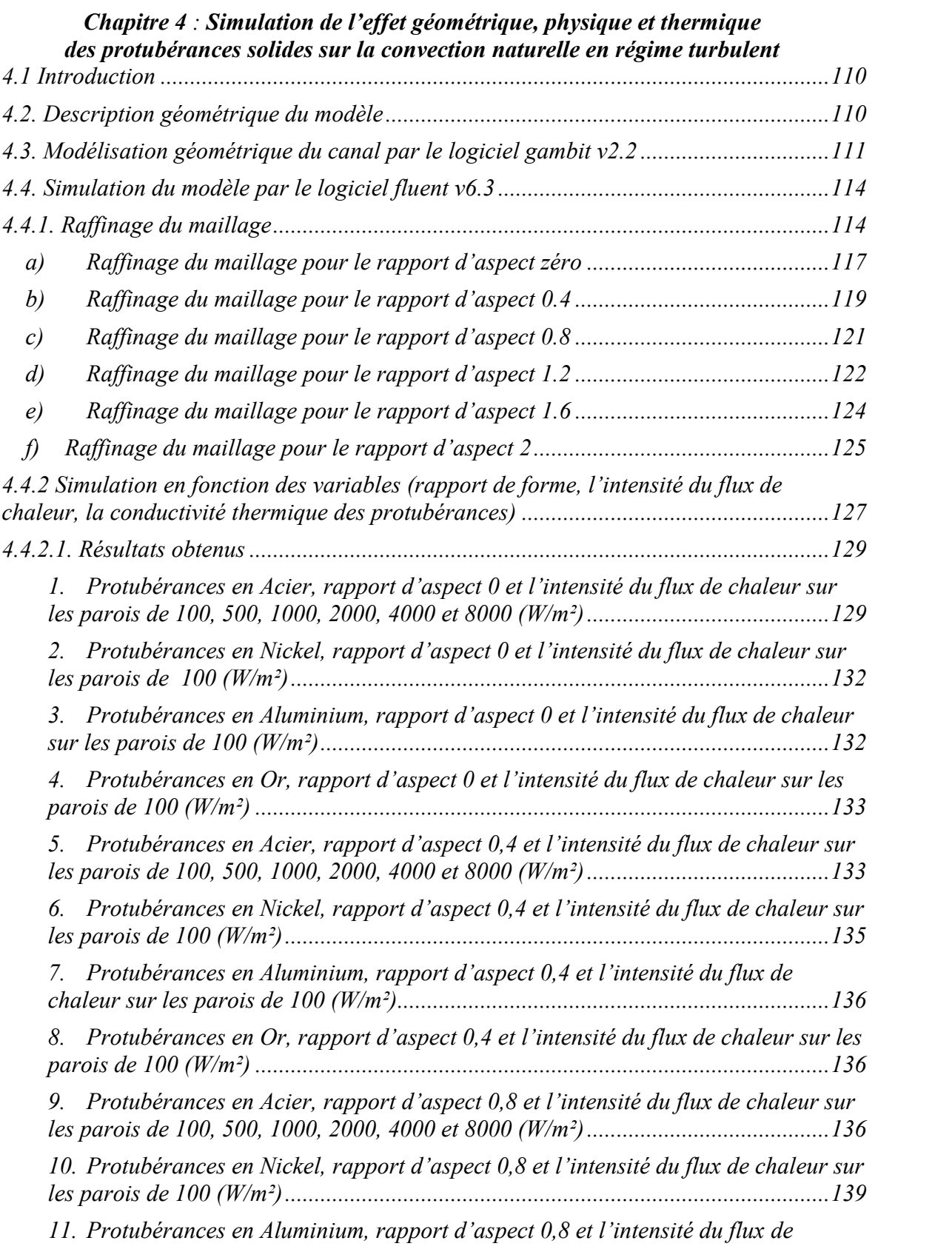

### *Sommaire*

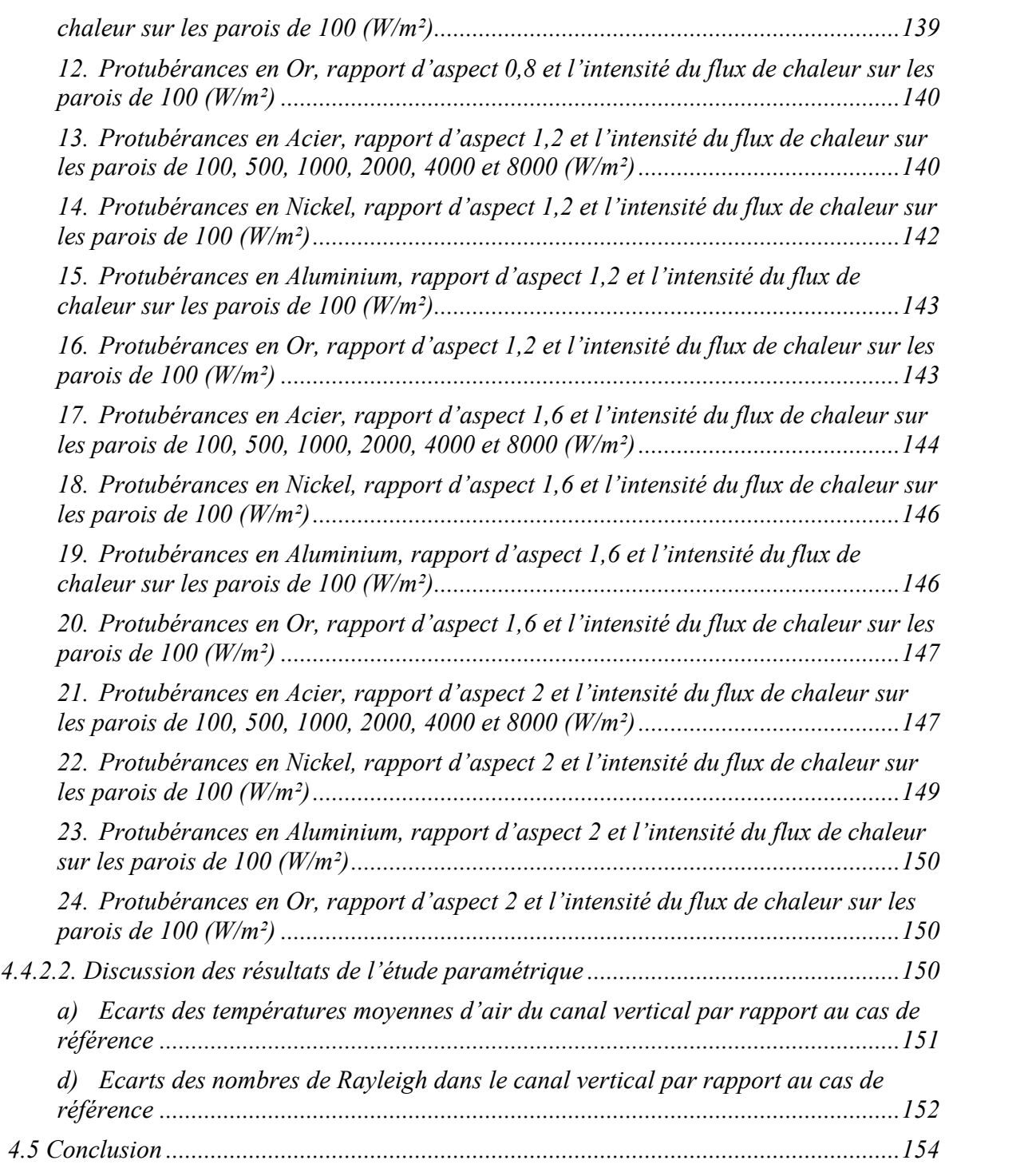

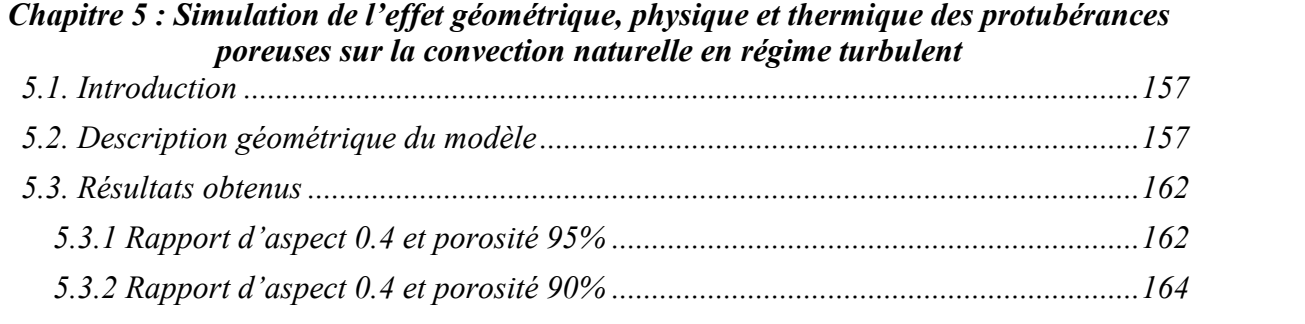

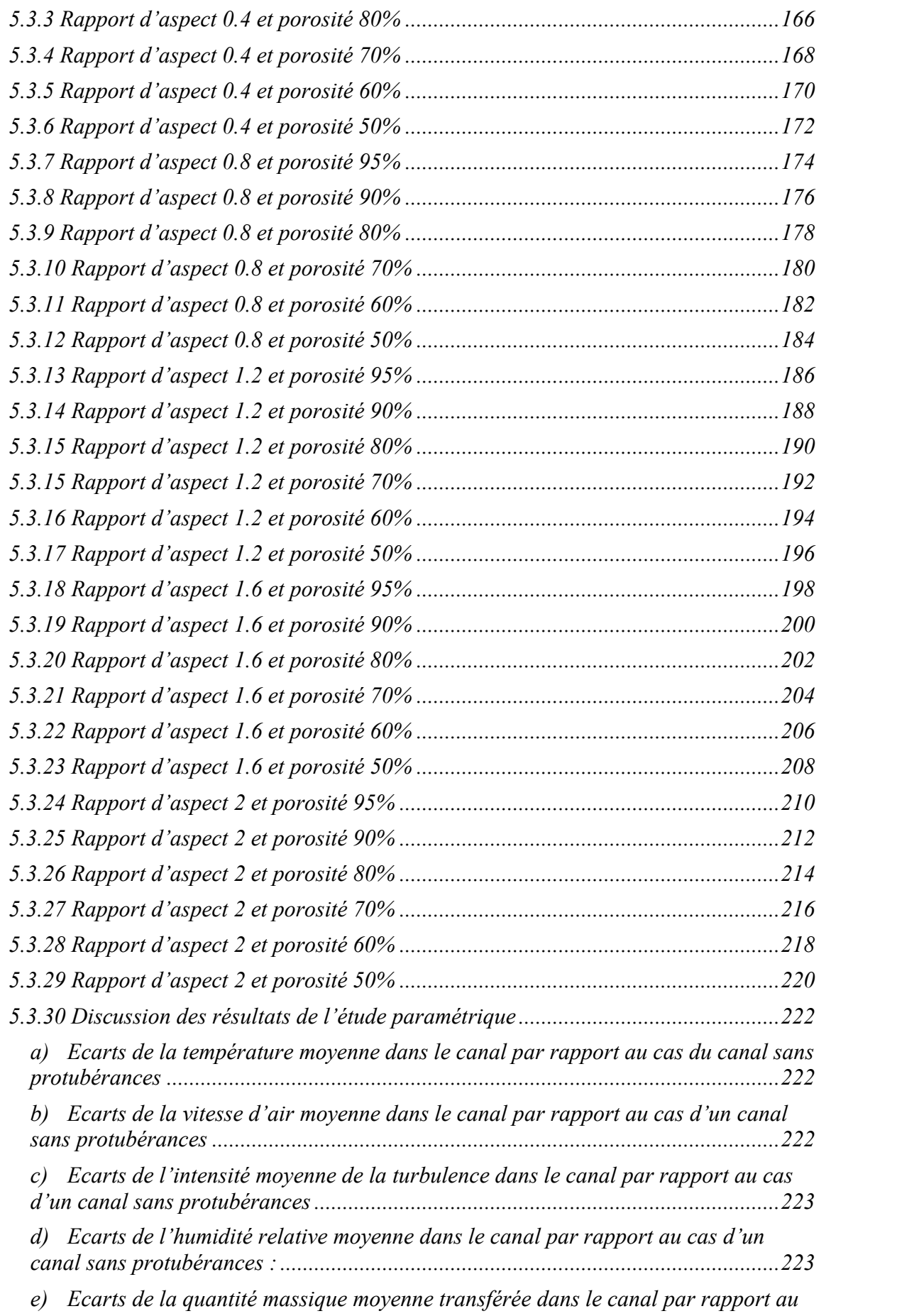

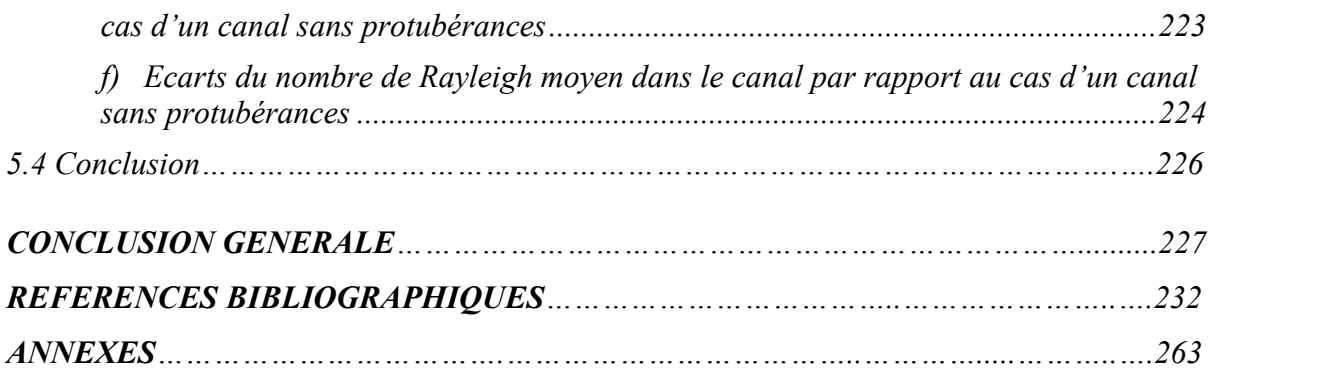

## **INTRODUCTION GENERALE**

La convection naturelle est un phénomène physique qui se produit dans des systèmes naturels (océan, atmosphère, etc...), mais aussi industriels (refroidissement de composants électroniques, procédé d'élaboration de matériau, etc...), et ce de manière intentionnelle ou non.

La majorité des situations d'intérêt pratique concerne des écoulements en régime transitionnel et turbulent pour lesquels des algorithmes précis sont nécessaires pour atteindre des capacités prédictives acceptables avec des résolutions spatiales raisonnables.

Or, la modélisation de la convection naturelle turbulente s'avère un problème encore peu résolu en raison de la coexistence d'effets cinétiques et thermiques, qui rend difficile l'élaboration d'une théorie unifiée.

La connaissance détaillée des statistiques et corrélations des diverses quantités physiques de l'écoulement représente donc un outil indispensable pour les théoriciens et la modélisation de la turbulence.

En outre, les propriétés des solides dépendent souvent d'avantage de leur surface que de leurs propriétés massiques. Ainsi, la topographie des surfaces limites ou frontières avec le milieu extérieur a une grande importance sur l'interaction de la surface avec le milieu extérieur.

Afin d'optimiser les propriétés fonctionnelles d'un système siège d'un écoulement de fluide, il est indispensable de maîtriser les transferts d'une part entre le fluide et la paroi et d'autre part à l'intérieur de cette paroi. Cette opération repose sur la connaissance approfondie de l'évolution spatiotemporelle des principaux paramètres physiques caractéristiques de l'écoulement (température, vitesse, concentration de vapeur,...).

Dans cette étude, le système considéré est un canal vertical dans lequel les transferts se déroulent par convection naturelle turbulente. Sur l'une des plaques de ce canal sont fixées des protubérances de section rectangulaire soumises à un flux de chaleur uniforme et de densité constante.

Ces protubérances sont constituées soit d'un matériau solide soit d'un matériau poreux saturé en eau.

Le présent travail consiste à caractériser la convection naturelle en fonction du rapport de forme des protubérances, de la densité du flux de chaleur, de la nature du matériau de la protubérance, de sa teneur en eau… Ainsi, l'analyse de l'influence des paramètres physiques du système canal protubérances sur l'hygrométrie et la température de l'air circulant dans le canal peut aider à améliorer les connaissances, par exemple, de la climatisation passive.

Pour atteindre cet objectif nous avons abordé ce travail en trois parties :

- La première partie qui est réservée à une recherche bibliographique sur les travaux qui ont été élaborés dans ce domaine de la recherche.
- Une deuxième partie composée de deux chapitres :
- Un premier chapitre intitulé : Généralités et notions fondamentales sur le transfert de chaleur
- Un deuxième intitulé : Description et validation du modèle numérique qui caractérise la convection naturelle turbulente et également un exposé pour la validation du modèle numérique choisi pour ce travail en se référant aux données expérimentales publiées par *F. Ampofo* et *T.G. Karayiannis* de l'université de South Bank de la grande Bretagne.

 Enfin une troisième partie refermant deux chapitres dont le premier qui a été consacré à la simulation de l'effet géométrique, physique et thermique des protubérances solides sur la convection naturelle en régime turbulent et le second a été réservé pour le cas des protubérances poreuses où sont présentées les résultats de modélisations numériques de la convection naturelle turbulente dans un canal vertical muni avec des protubérances dans la paroi verticale droite en utilisant un logiciel professionnel de simulation dans le domaine d'ingénierie des écoulements des fluides, de chaleur et de masse appelé FLUENT version 6.3.

La présente thèse est achevée par une conclusion générale qui résume les principaux résultats obtenus avec des recommandations proposées pour des futurs travaux qui verront la lumière et enrichiront cet axe de recherche.

# *CHAPITRE 1*

## *RECHERCHE BIBLIOGRAPHIQUE*

#### *1.1. Introduction*

Une vérification de la littérature disponible montre que la plupart des ouvrages existants sur ces configurations sont concernés par la convection thermique forcée ou mixte [33, 5, 31, 32, 21, 16, 18, 25, 9, 10, 26, 8, 11, 27]. Cependant, si la capacité d'évacuation de la chaleur par la convection thermique est relativement faible par rapport à celle de la convection forcée, la convection naturelle dans ce cas peut jouer un rôle important dans le refroidissement de systèmes de génération de faibles puissances, il offre un refroidissement à faible coût et fiable dans ces conditions.

Lin et Hsieh [22] ont étudié expérimentalement la convection naturelle dans deux canaux verticaux connectés contenant des côtes asymétrique discrets chauffées. Le flux de convection naturelle, qui circule d'un canal à l'autre, a été jugée laminaire dans un canal et turbulent dans l'autre. Des corrélations ont été proposées pour le nombre de Nusselt dans les deux canaux. Des prédictions numériques de la convection naturelle périodiquement et entièrement développé dans un canal vertical, avec montage en surface des blocs de génération de chaleur, ont été signalées par Kelkar et Choudhury [17]. Leurs résultats montrent que le taux d'écoulement de masse induite par les forces de flottabilité (buoyancy) augmente à une vitesse inférieure à la racine carrée de la longueur du canal. Une convection naturelle dans un canal horizontal chauffé par le bas et avec six corps carrés adiabatiques ou isothermes équidistants, placés à l'intérieur, a été étudiée par Lee et al. [20]. Des résultats d'une cellule de large rapport d'aspect avec des frontières latérales périodiques et six composants internes ont été comparés à ceux obtenus dans le cas d'une cellule unitaire contenant un seul corps avec soit sans glissement limites latérales adiabatique ou limites latérales périodique et également contre ceux correspondant à une convection pure de Rayleigh-Bénard. Ils ont constaté que, dans le cas de conduction quasi-stationnaire, les résultats du cas de rapport d'aspect large sont identiques à ceux du cas des deux cellules. Cependant, comme le mouvement de la convection définit en augmentant le nombre de Rayleigh, les différences dans le rapport d'aspect de l'enceinte et dans les conditions aux limites ont un effet sur les champs de vitesse et les champs thermiques. Hasnaoui et al. [15] ont étudié la convection naturelle dans un canal horizontal avec des blocs rectangulaires adiabatique placés sur sa paroi inférieure et séparées par des surfaces de chauffe isothermes. Les calculs numériques, menées dans un module représentant, ont montré que, en fonction des valeurs attribuées aux paramètres géométriques et thermo-physiques régissant, l'état d'écoulement final obtenu peut être stationnaire, périodique ou chaotique. En outre, il a été constaté que la hauteur relative des blocs adiabatiques a un effet important sur la transition à partir de solutions à l'état stationnaire pour aller aux celles périodiques et sur la destruction de la symétrie de l'écoulement. Une étude numérique a été réalisée par Amahmid et al. [3] sur une géométrie similaire, dans laquelle les blocs de chauffage rectangulaires ont été maintenus à une température constante. L'effet du domaine de calcul et les paramètres géométriques et thermo-physiques sur la multiplicité des solutions a été examinée. Il a été montré que certaines solutions, obtenues dans le domaine prolongé, ne pouvaient pas être obtenus dans le domaine élémentaire, car ils ne remplissent pas les conditions périodiques de ce dernier. L'effet de la largeur des blocs sur la convection naturelle dans un problème similaire a également été considéré par Bakkas et al. [7]. Ils ont rapporté que ce paramètre a un effet significatif sur le mouvement de l'air et le transfert de chaleur dans le canal. Kwak et Song [19] ont rapporté des résultats numériques et expérimentaux sur la convection naturelle autour de plaque horizontale orientée vers le bas avec des ailettes rectangulaires rainurées avec différents rapports d'aspect. L'étude numérique, réalisée dans l'ensemble du domaine, montre l'existence d'écoulement de recirculation dans les rainures, ce qui empêche la circulation de l'écoulement du courant principal entre les ailettes et réduit le taux de transfert de chaleur à la surface intérieure. L'effet de cheminée et le transfert de chaleur par convection naturelle dans un canal horizontal en deux dimensions avec des blocs et des fentes isotherme chauffées ont été étudiés numériquement par El Alami et al. [13]. Ils ont montré que la taille de bloc a un effet important sur le transfert de chaleur et la vitesse d'écoulement produite par l'effet de cheminée. Des corrélations d'évaluation du transfert de chaleur moyenne et le débit d'écoulement ont été proposés par les auteurs. De la même configuration El Alami et al. [14] ont examiné l'effet de l'espacement entre les blocs sur le processus de refroidissement des composants électroniques simulés. Ils ont montré que la structure de l'écoulement et de transfert de chaleur dépendent de manière significative sur l'espacement des blocs.

Des expériences numériques ont été réalisées par Arquis et Rady [4] pour étudier les caractéristiques du transfert de chaleur et d'écoulement de fluide par convection naturelle à partir d'une couche de fluide horizontale avec surface inférieure à ailettes. Des directives utiles pour améliorer les taux de transfert de chaleur de la surface à ailettes ont été suggérées par les auteurs.

Dans les dernières années, il y a beaucoup d'études importantes qui traitent la modélisation de la convection naturelle turbulente thermiques et massiques et ses applications dans les activités quotidiennes en employant l'expérience et la simulation dynamique des fluides CFD. Parmi ces études, nous avons les suivantes dans lesquelles nous allons décrire les conditions aux limites, les méthodes numériques et les méthodes expérimentales utilisées.

6
## *1.2. Synthèse bibliographique*

### *1.2.1 Travaux de Mahesh PRAKASH et al.*

*Mahesh PRAKASH et al. ont* présenté un modèle [24] prévoyant le transfert de chaleur et de masse dans un système consistant d'un écoulement turbulent s'écoulant sur un milieu hygroscopique poreux saturé. Un cas d'étude employant le gel de Silice comme un milieu hygroscopique poreux représentatif est simulée pour illustrer une application du modèle. Deux configurations ont été employées pour valider les composants du modèle.

Les simulations et le travail expérimental de Song et *Viskanta* (1994) ont été employés pour valider le modèle d'écoulement de Darcy étendu de *Brinkman Forchheimer* pour un système consistant d'une couche fluide adjacente à une couche poreuse. Le modèle de turbulence a été validé avec les résultats expérimentaux de la convection naturelle mixte dans une cavité annoncé par *Kirkpatrick et Bohn* (1996), parce que les conditions aux limites employées ont étroitement ressemblé aux présentes conditions aux limites. Mais, le modèle doit être revalidé avec d'autres données expérimentales. Le présent modèle est capable de simuler des écoulements seulement quand la turbulence dans le milieu poreux peut être considérée comme négligeable. Cependant, cette condition pourrait être vraie pour les milieux poreux de haute perméabilité.

### **Conditions aux limites**

Le schéma de la figure 1.1 représente le système physique à étudier, les conditions aux limites appliquées à ce système sont comme suit :

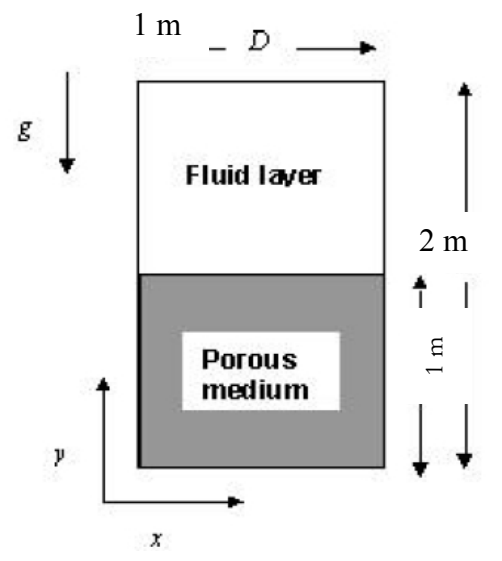

*Figure 1. 1 Système étudié par Mahesh PRAKASH et al.*

- $\checkmark$  La température du milieu poreux et des deux parois verticales est maintenue à 30 °C, par contre la température de la paroi horizontale supérieure est maintenue à 10°C et la paroi inférieure est adiabatique.
- $\checkmark$  Les quatre parois sont statiques et imperméables.
- $\checkmark$  Le gradient de la concentration de l'eau dans l'air et dans le milieu poreux est nul dans les limites du système.
- $\checkmark$  L'énergie cinétique turbulente et la dissipation d'énergie cinétique,  $k$  et  $\varepsilon$ , puisque la turbulence est supposée d'être absente à l'interface, les conditions à l'interface sont prises d'être identiques aux celles aux parois.
- $\checkmark$  Les *k* et  $\varepsilon$  aux premiers points internes du maillage à partir de la paroi horizontale supérieure, les parties supérieures des parois latérales et à l'interface sont prises comme

$$
k = \frac{(u^*)^2}{\sqrt{c_\mu f_\mu}}, \ \varepsilon = \frac{(u^*)^3}{\kappa y}
$$

- u<sup>\*</sup> *vitesse* de frottement
- $c_{\mu}$ ,  $f_{\mu}$ : Constante adimensionnelle.
- $\kappa$ : Constante de van karman.

Cette modification du modèle standard de  $k - \varepsilon$  est applicable pour la convection naturelle.

### **Méthode numérique**

- $\checkmark$  Discrétisation par la méthode des volumes finis.
- $\checkmark$  Ils ont couplé entre la vitesse et la pression par l'algorithme SIMPLE.
- $\checkmark$  Les termes de convection sont discrétisés par le schéma hybride upwind/central.
- $\checkmark$  Les termes de diffusion sont discrétisés par le schéma de différence centrale de deuxième ordre.
- Le schéma adimensionnel employé par *Prakash* et al. est utilisé pour le calcul.
- $\checkmark$  Maillage avec un espacement non uniforme pour calculer les gradients de vitesse et de température à grande échelle.

### **Méthode expérimentale**

Pas de travail expérimental, mais ils ont comparé leurs résultats avec les données expérimentales de *Song et Viskanta* (1994).

### *1.2.2 Travaux de M.H. Rahimian et A. Pourshaghaghy*

La convection naturelle dans une cavité carrée poreuse est simulée par une nouvelle méthode numérique directe par *M.H. Rahimian et A. Pourshaghaghy [23]*. La méthode est basée sur la distribution aléatoire des tiges solides pour produire le milieu poreux à l'intérieur de la cavité. Les équations de Navier-Stokes sont résolues dans des régions fluides non moyennées. Les deux termes de diffusion et de convection des équations N-S sont considérés. L'équation de transport d'énergie est résolue dans des particules solides sans invoquer la supposition d'équilibre thermique local. Le nombre du Nusselt moyen et local sont présentés pour l'écoulement permanent dans deux différents cas de température aux limites aux parois de la cavité.

Les effets de chaque particule sur le champ de vitesse ont été tenus compte, tandis qu'ils sont omis dans des modèles moyennés. Deux cas ont été considérés pour la température des parois de la cavité. Cas *A* comparant la méthode directe avec les modèles moyennés dans un problème classique de convection naturelle dans des milieux poreux. Dans le cas *B*, le transfert de chaleur par conduction est dominant dans  $Ra \le 10^6$  pour  $\varepsilon = 0.8$  et dans  $Ra \le 5.10^6$  pour  $\varepsilon = 0.7$ . L'écoulement non permanent a existé dans  $Ra \approx 10^6$  pour le cas *B* que le code ne converge pas. La méthode directe est capable d'être employé dans d'autre géométrie et des problèmes de transfert de chaleur dans des milieux poreux.

### **Conditions aux limites**

Le schéma ci-après représente le système physique à étudier, les conditions aux limites appliquées à ce système sont comme suit :

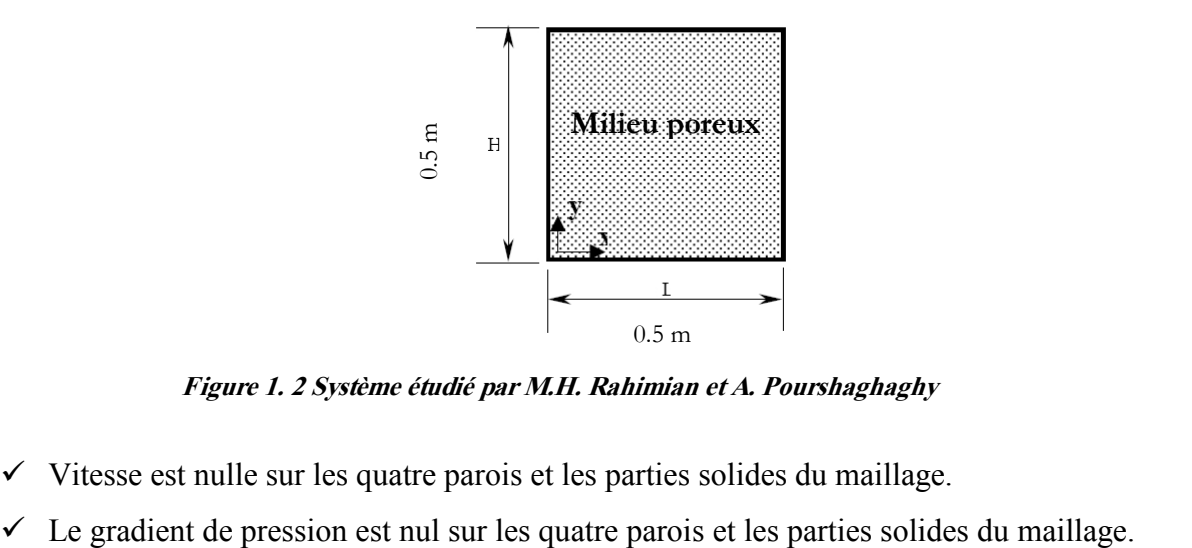

*Figure 1. 2 Système étudié par M.H. Rahimian et A. Pourshaghaghy*

- $\checkmark$  Vitesse est nulle sur les quatre parois et les parties solides du maillage.
- 
- $\checkmark$  Pour la température il y a deux cas :
	- a. Les deux parois latérales sont maintenues à des températures différentes par contre les deux autres parois sont adiabatique.
	- b. La paroi supérieure est maintenue à une température élevée par contre les autres parois sont maintenues à une température relativement froide.

#### **Méthode numérique**

- Les équations de continuité et de Navier-Stockes sont résolues par la méthode de MAC (Marker And Cell).
- $\checkmark$  Maillage est Point collocated grid au lieu de Staggered grid.
- $\checkmark$  Les termes de convection sont discrétisés par le schéma de différence en avant premier ordre.
- $\checkmark$  Les termes de diffusion sont discrétisés par le schéma de différence centrale de deuxième ordre.

Il est à noter qu'aucun travail expérimental n'a été réalisé par les auteurs

### *1.2.3 Travaux de S. Tieszen et al.*

*S. Tieszen et al.* ont présenté des résultats de calculs bidimensionnels [30] employant le modèle *v 2 f* et le modèle  $k-\varepsilon$  et qui sont comparés par la suite avec des résultats obtenus pour deux géométries, une surface verticale plate et une boite de 5:1 hauteur : largeur avec des températures des parois côté chaud et froid constantes. Les résultats montrent que le modèle *v 2 -f* est au moins aussi bon qu'un modèle  $k-\varepsilon$  avec un traitement à une paroi à double couches. La nature d'accouplement de convection naturelle/turbulence est discutée et trois traitements différents de cela sont comparés. Des résultats préliminaires montrent que tous les trois traitements ont peu d'effet sur le transfert de chaleur dans des conditions entièrement turbulentes, mais que l'hypothèse de gradient de diffusion généralisée peut faire une grande différence dans l'emplacement de transition avec le modèle *v 2 -f.*

Le modèle  $v^2$ -*f* bien comparé avec les données de surface plate verticale sans changements. Cependant, dans la boite de paroi chaude/paroi froide, il avait une transition retardée en ce qui concerne les données et significativement sous-prédit le transfert de chaleur. Avec le complément du terme de gradient de diffusion généralisé au modèle, la transition est arrivée près de cela dans les données et les comparaisons de transfert de chaleur complètes étaient excellentes. Puisqu'un coefficient a été survenu dans le terme du gradient de diffusion, considérablement plus de

comparaisons sont nécessaires pour établir si vraiment c'est généralement utile dans des écoulements de convection naturelle transitoires. A partir des données de surface verticale, il semble avoir peu d'effet sur le transfert de chaleur dans des écoulements turbulents entièrement développés. La nature d'interactions de convection naturelle/ turbulence n'est pas bien connue. De là, la capacité de la moduler n'est pas universellement convenue. Des trois niveaux de traitement du terme de production de la convection naturelle évalué, aucun n'a produit de grand effet (à l'extérieur de l'emplacement de transition) sur le transfert de chaleur. Il n'est pas clair si ce résultat signifie que la convection naturelle a peu d'effet, ou on exige un modèle plus sophistiqué pour évaluer les effets. Certainement le bon accord entre les modèles et les résultats d'essai indique que si l'effet est grand, il est masqué selon d'autres termes modelés.

### **Conditions aux limites**

Le schéma ci-après représente le système physique à étudier, les conditions aux limites appliquées à ce système sont comme suit :

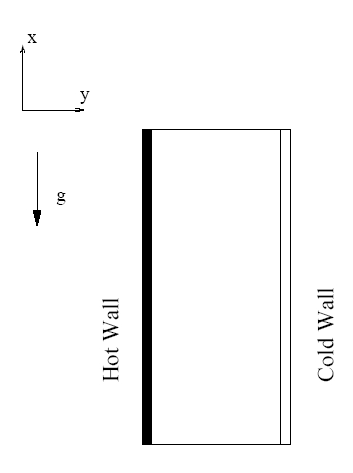

*Figure 1. 3 Système étudié par S. Tieszen et al. pour un rapport de forme 5 :1*

- Méthode numérique :
	- $\checkmark$  Discrétisation méthode des volumes finis.
	- $\checkmark$  Solveur : algorithme SIMPLE, schéma d'interpolation de deuxième ordre QUICK.
	- $\checkmark$  Maillage non uniforme 75x75.

Il est à noter qu'aucun travail expérimental n'a été réalisé par les auteurs

### *1.2.4 Travaux de Edimilson J. Braga et al.*

Des calculs numériques détaillés pour la convection naturelle laminaire et turbulente dans une cavité carrée remplie d'une substance poreuse sont présenté par *Edimilson J. Braga et al. [12]*. Des

parois verticales chauffées sont maintenus aux températures constantes mais différentes, tandis que des surfaces horizontales sont tenues isolées. Le modèle  $k-\varepsilon$  de la turbulence macroscopique avec la fonction paroi est employé pour manipuler des écoulements turbulents dans des milieux poreux. Dans ce travail, le modèle de turbulence est d'abord éteint et la branche laminaire de la solution est trouvée en augmentant le nombre de Rayleigh, Ra<sub>m</sub>. Les calculs ont couvert la gamme  $10 <$  Ra<sub>m</sub>  $<$  $10^6$  et  $10^{-7}$  < Da <  $10^{-10}$  et se sont servis de la méthode de volume finie. Par la suite, le modèle de turbulence est inclus et le début de calculs dans le haut Ram, se mêlant avec la branche laminaire pour une réduction de Ra<sub>m</sub> et pour le Ra<sub>m</sub> moins d'une certaine valeur de Rayleigh critique, Ra<sub>cr</sub>. On peut voir cette convergence de résultats par diminution de Ra<sup>m</sup> comme une caractérisation du phénomène laminarisation. Car le Ra<sub>m</sub> estime moins qu'autour  $10^4$ , des solutions des écoulements laminaires et turbulentes se mêlent, indiquant qu'une valeur critique pour le Ra<sub>m</sub> a été atteinte. Les résultats plus loin indiquent que quand la porosité de paramètres, Pr, la proportion de conductivité entre le fluide et la matrice solide, et le Ra<sup>m</sup> sont tenues fixes, nombre de Darcy le plus bas correspond au nombre de Nusselt moyen le plus élevé à la paroi chaude.

Les calculs pour des écoulements laminaires et turbulents avec le modèle macroscopique  $k-\varepsilon$  avec une fonction paroi pour la convection naturelle dans une cavité carrée totalement remplie par une substance poreuse ont été exécutés. La cavité a été chauffée à gauche et rafraîchie du côté opposé. Les valeurs numériques rapportées accord généralement satisfaisant avec données semblables disponibles dans la littérature. Cet accord a été aussi trouvé en comparant le nombre de Nusselt moyen le long de la paroi chaude. En général, quand les propriétés du fluide et le milieu poreux (le nombre Prandtl, la porosité et la proportion de conductivité entre le fluide et la matrice solide) sont tenus fixes et le Ra<sup>m</sup> est constant, le nombre de Darcy le plus bas correspond au nombre de Nusselt moyen le plus élevé à la paroi chaude. L'augmentation du nombre Rayleigh du fluide augmente la convection naturelle à l'intérieur de la clôture. Puisque le Ra<sup>m</sup> est fixé, le nombre de Rayleigh du fluide le plus haut est associé à un milieu moins perméables (c'est-à-dire nombre de Darcy plus bas). A la fin, pour des valeurs de Ra<sub>m</sub> plus grandes qu'autour  $10^4$  et les solutions des écoulements laminaires et turbulents dévient de l'un l'autre, indiquant qu'une valeur critique de Ra<sub>m</sub> a été atteinte. En conséquence, pour observer que, le modèle de turbulence a été d'abord éteint et la branche laminaire de la solution a été trouvé en augmentant le nombre de Rayleigh, Ra<sub>m</sub>. Par la suite, le modèle de turbulence a été inclus pour que la solution fusionnée avec la branche laminaire pour Ra<sub>m</sub> < Ra<sub>cr</sub>. On peut voir cette convergence de résultats comme des diminutions de Ra<sub>m</sub> comme une évaluation du phénomène laminarisation. En fin de compte, l'inclusion de dispersion thermique

augmente le nombre de Nusselt sur la paroi chaude par une juste quantité pour un Ra<sup>m</sup> plus haut, puisqu'il représente un mécanisme complémentaire de mélangeage. Cependant, l'inclusion de cet effet aussi réduit significativement des taux de convergence et Coût de calcul associé. Plus loin, Ra<sub>cr</sub> n'est pas affecté en raison de l'inclusion du mécanisme de dispersion thermique, K<sub>disp</sub>, ou en raison de petites variations du nombre de Darcy.

• Conditions aux limites :

Le schéma ci-après représente le système physique à étudier, les conditions aux limites appliquées à ce système sont comme suit :

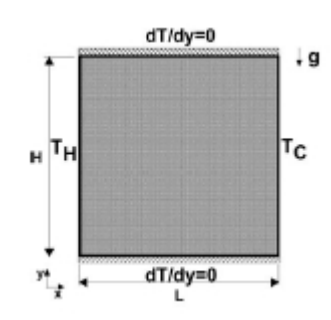

*Figure 1. 4 Système étudié par Edimilson J. Braga et al. pour un rapport de forme 1 :1*

### **Méthode numérique**

- $\checkmark$  Discrétisation par la méthode des volumes finis.
- $\checkmark$  Maillage généralisé.
- $\checkmark$  Les termes de convection et de diffusion sont discrétisés par un schéma hybride différences en avant et centrale « UDS et CDS ».
- $\checkmark$  Couplage Vitesse-Pression par l'algorithme SIMPLE.

Il est à noter qu'aucune approche expérimentale n'a été enregistrée par les auteurs

### *1.2.5 Travaux de Rachid Bessaih et al.*

Une simulation numérique du refroidissement à air par convection naturelle turbulente tridimensionnelle de trois composants électroniques, chauffés, montés sur une plaque verticale adiabatique, et ayant un rapport d'aspect égal à 1, a été faite par *Rachid Bessaih et al. [29]*. Un modèle mathématique tridimensionnel du transfert de chaleur conjugué (conduction-convection), et le modèle standard de turbulence k − ε sont employés dans ce travail. La méthode des volumes finis est utilisée pour résoudre numériquement les équations du modèle mathématique.

- Méthode numérique
	- Discrétisation méthode des volumes finis.
- $\checkmark$  L'algorithme SIMPLER a été adopté pour solutionner le système d'équations.
- $\checkmark$  Maillage uniforme a été adopté pour cette simulation.

On remarque qu'aucun travail expérimental n'a été réalisé par les auteurs

- Conditions aux limites : Le schéma ci-après représente le système physique à étudier, les conditions aux limites appliquées à ce système sont comme suit :
	- $\checkmark$  Plaque verticale adiabatique.
	- $\checkmark$  Le rapport des viscosités cinématique égal à 1 dans la région fluide et tend vers l'infinie dans les régions solides.
	- $\checkmark$  Le rapport de la conductivité thermique égale à 1 dans la région fluide et égal à 7846 dans la région de chaque composant électronique.
	- Le terme source d'énergie égal 0 dans la région fluide et 7846 dans chaque composant électronique.
	- $\checkmark$  Les composants du vecteur vitesse U, V et W et la température aux limites du système sont :

$$
\begin{aligned}\n\dot{a} \quad X &= 0.000, \ U = V = W = \frac{\partial \Theta}{\partial x} = 0 \\
\text{Comme } X &\rightarrow \infty \frac{\partial U}{\partial x} = \frac{\partial V}{\partial x} = \frac{\partial W}{\partial x} = \frac{\partial \Theta}{\partial x} = 0 \\
\dot{a} \quad Y &= 0.000, \ U = \frac{\partial V}{\partial Y} = W = \frac{\partial \Theta}{\partial Y} = 0 \\
\dot{a} \quad Y &= 2.760, \ \frac{\partial U}{\partial Y} = \frac{\partial V}{\partial Y} = \frac{\partial W}{\partial Y} = \frac{\partial \Theta}{\partial Y} = 0 \\
\dot{a} \quad Z &= 0.000, \ \frac{\partial U}{\partial Z} = \frac{\partial V}{\partial Z} = W = \frac{\partial \Theta}{\partial Z} = 0 \\
\dot{a} \quad Z &= 0.381, \ \frac{\partial U}{\partial Z} = \frac{\partial V}{\partial Z} = W = \frac{\partial \Theta}{\partial Z} = 0\n\end{aligned}
$$

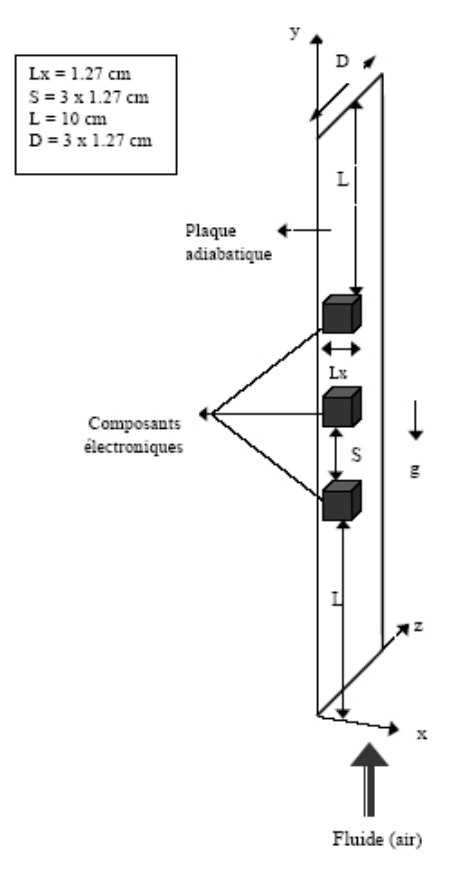

*Figure 1. 5 Système étudié par Rachid Bessaih et al.*

### *1.2.6 Travaux de A. Mahi et al.*

Une étude numérique des écoulements de convection naturelle dans un local de forme parallélépipédique de hauteur 2.60m, de largeur 2.60m et de profondeur 3.60m a été réalisée par *A. Mahi et al. [2]*. Ce local est fermé sans renouvellement d'air, c'est à dire exempt de toute infiltration d'air extérieur. Il est constitué d'une paroi verticale active chaude de température TC, les autres parois étant isothermes de température TF inférieure à TC. Dans cette étude nous considérons que l'écoulement est turbulent.

Pour résoudre ce problème nous avons utilisé un modèle de turbulence type k-ε standard à haut nombre de Reynolds associé avec l'approche bi – couche afin de résoudre la totalité du domaine de calcul y compris la sous couche visqueuse.

Le code de calcul utilisé a pour intitulé FAST 3D. Ce code est basé sur la méthode des volumes finis pour la résolution des équations moyennes de Reynolds ainsi que l'équation de l'énergie pour la prédiction du champ thermique. Le modèle utilise une grille de type structuré, épousant parfaitement la géométrie du domaine de calcul. Dans cette version la conduite des calculs itératifs

est faite suivant l'algorithme de couplage pression - vitesse de type SIMPLEC (SIMPLE – Consistent).

Des résultats qualitatifs et originaux sont présentés : l'évolution de la température au voisinage de la paroi chaude, les réseaux d'isotherme dans le plan médian du local, l'évolution de la température sur une ligne verticale au centre du local, l'évolution de la densité de flux de chaleur le long de la paroi active chaude, les coefficients d'échange superficiels et les nombres de Nusselt.

Conditions aux limites :

Le schéma ci-après représente le système physique à étudier, les conditions aux limites appliquées à ce système sont comme suit :

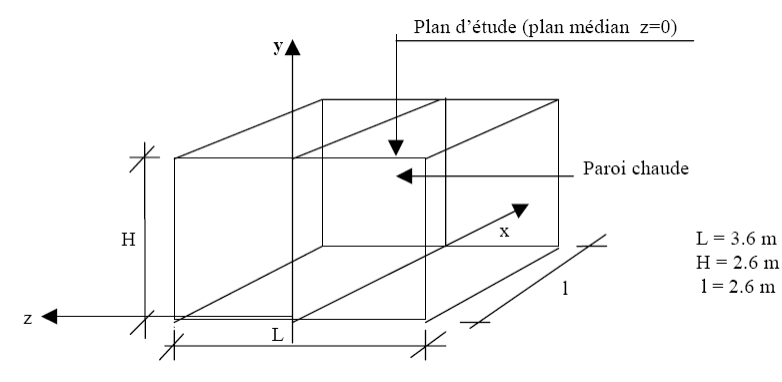

*Figure 1. 6 Système étudié par A. Mahi et al.*

- $\checkmark$  La température de la paroi chaude est de 32.4 °C.
- $\checkmark$  La température des autres parois froides restantes est de 25.3°C.
- Toutes les parois froides sont adiabatique (pas d'échange avec l'extérieur).
- Méthode numérique :
	- $\checkmark$  Discrétisation par la méthode des volumes finis.
	- $\checkmark$  Maillage type structuré.
	- $\checkmark$  L'algorithme SIMPLEC a été adopté pour le couplage vitesse-pression.
	- $\checkmark$  La turbulence est modélisée par le biais du modèle standard k- $\varepsilon$ .

Il est à noter qu'aucun travail expérimental n'a été réalisé par les auteurs.

### *1.2.7 Travaux de A. Ampofo et al.*

*A. Ampofo et al.* ont utilisé une plate-forme expérimentale (Figure 1.7 (a)) qui était entièrement contrôlée automatiquement [1]. Les principaux sous-systèmes de la plate-forme sont le système de contrôle de température de la cavité et une installation de mesure de la vitesse de l'air et de la température en même temps. Le système de régulation de température composé de : un ordinateur personnel, un système d'acquisition des données Schlumberger 3531F, un contrôleur de température multi-boucle proportionnel-intégral-différentiel (PID) et des thermocouples à faible bruit de type K. Un débit d'eau à température constante dans les chambres attachées aux parois chaude et froide, (Figure 1.7 (c)). L'ordinateur, qui contrôle le système d'acquisition de données Schlumberger 3531F, a enregistré les mesures des thermocouples et envoie le signal au régulateur PID. Le régulateur PID ensuite envoi des impulsions à des modules de régulation pour modifier la puissance de chauffe, c'est à dire la puissance a été soit activé ou désactivé à une tension nulle. Les courants d'eau froide et chaude sont pompés à travers les chambres d'eau à un débit de 40 l/min et à une température prédéterminées. La cavité de teste, représenté par la figure 1.7 (b) et (c), était de 0,75 m de haut, 0,75 m de large, 1,5 m de profondeur. Les parois chaude et froide de la cavité ont été faites de plaque de 6 mm en acier doux. La paroi chaude a été maintenue isotherme à 50 +0.15 C, tandis que la paroi froide à 10 +0.15 C donnant un nombre de Rayleigh de 1,58 109. Les parois supérieure et inférieure ont été fabriquées à partir de tôle d'acier doux de 1,5 mm avec une haute conductivité thermique. Les températures sur ces parois isothermes et horizontales ont été mesurées à l'aide thermocouples de type K. Deux cavités de garde entourés les parois verticales passives pour réduire l'échange de chaleur avec l'air ambiant. La température ambiante a été contrôlée à 30 +0.2 C. Ce fut égale à la température moyenne de la cavité (température moyenne des parois chaudes et froides).

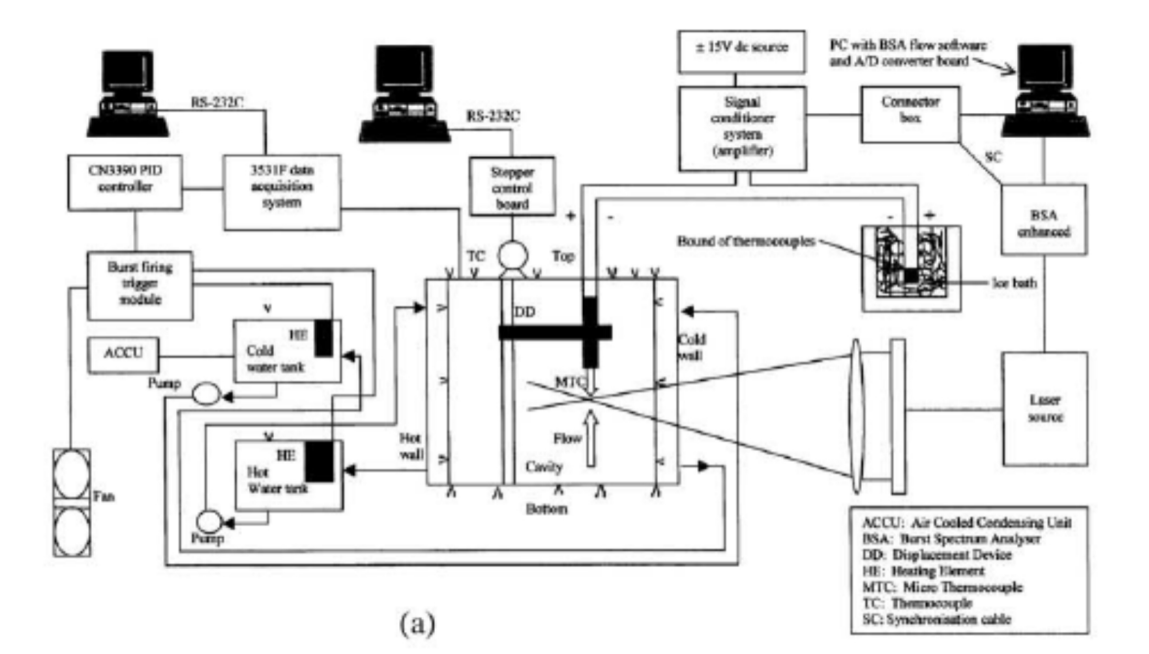

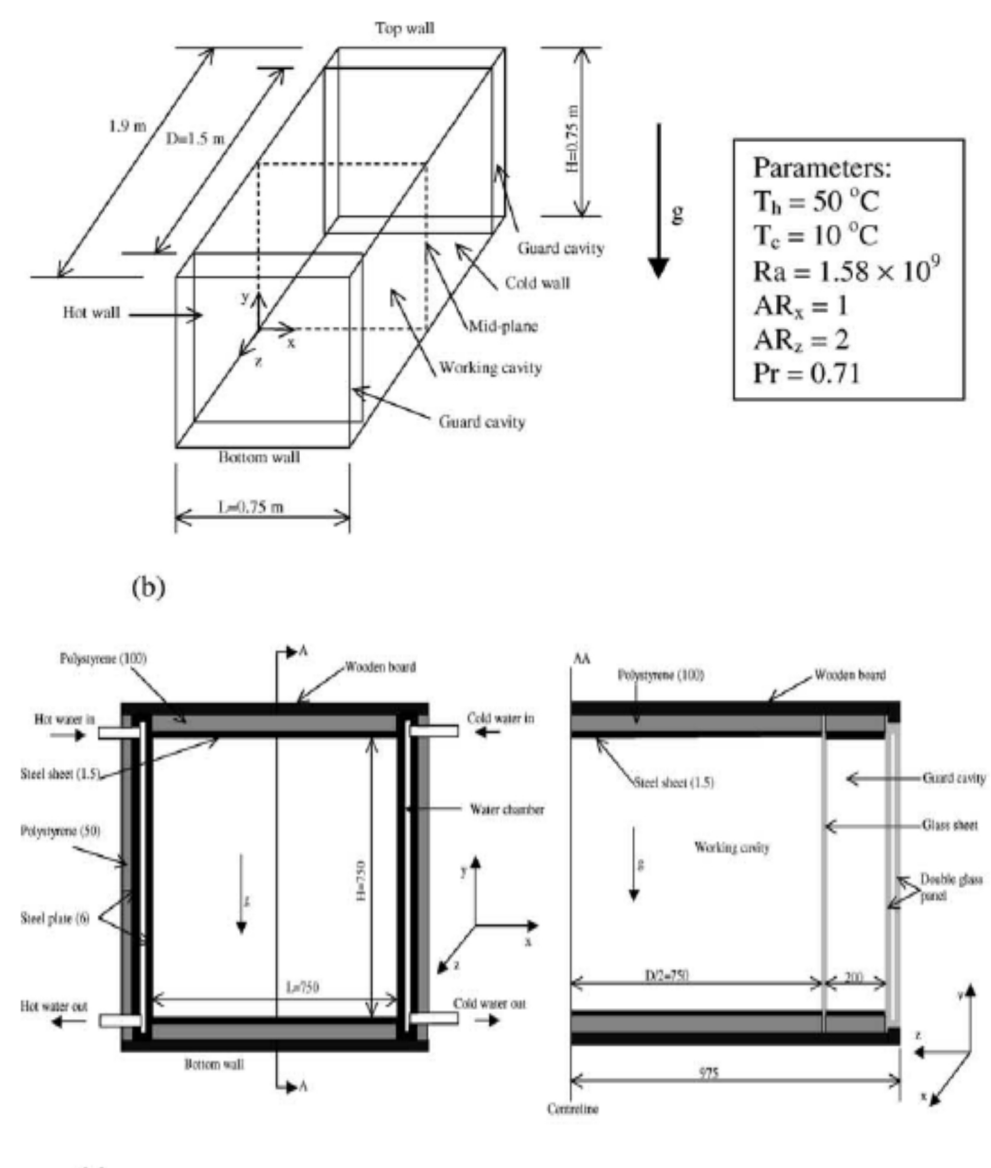

 $(c)$ 

*Figure 1. 7 Schéma de principe de l'installation expérimentale et de la cavité de test [1] (a) installation expérimentale (b) schéma en trois dimensions de la cavité remplie d'air (c) la cavité de test indiquant détails de construction (toutes les mesures sont en mm).*

L'approximation bidimensionnelle de la convection naturelle dans des cavités expérimentales devrait être valable que si le rapport d'aspect horizontal (ARz) de la cavité est supérieur à 1,8. Dans cette étude, ARz était de 2 et donc la profondeur de la cavité a donné lieu à un écoulement 2D dans le plan médian de la cavité. En outre, comme c'est indiqué précédemment, nous avions deux cavités de garde de chaque côté des parois verticales passives. En outre, la température moyenne des parois chaude et froide est la même que la température ambiante et la cavité a été isolé d'où l'échange thermique entre la cavité et le milieu ambiant a été maintenu au minimum. La dimensionnalité de l'écoulement a également été soigneusement examinée et vérifié par des travaux antérieurs réalisées dans la même cavité. Les deux chercheurs ont mesuré et comparé la distribution de vitesse par rapport à trois profondeurs de la cavité,  $Z = 0$ ; 0,533 et 0,8. Les trois profils ont un écart de 4% sur la vitesse maximale et de 0,5 mm de sa position, d'où la profondeur de la cavité, les cavités de garde et de la température ambiante de 30 C ont fourni un écoulement à dimensions et en particulier au centre de la cavité.

Les mesures simultanées des vitesses et des températures locales sont assez difficiles, une partie de la difficulté provient du fait que dans la plupart des écoulements la taille du plus petit signifiant tourbillon turbulent est très inférieure à la distance minimale à laquelle des sondes de vitesse et de température peuvent être utilisé sans interférer l'une avec l'autre. Compte tenu de cela, il est très important d'estimer correctement l'échelle de longueur turbulente de façon à réduire cette interférence entre les sondes au minimum. L'échelle de longueur de Kolmogorov pour des petits tourbillons,  $\eta = (\nu^3/\varepsilon)^{1/4}$ , a été utilisé pour estimer la distance maximale entre les sondes de

température et de vitesse.

Le taux de dissipation,  $\epsilon$ , de l'énergie cinétique turbulente, k, est estimé à partir de la relation entre l'échelle de longueur de la turbulence, l, k et  $\epsilon$ ,  $\varepsilon = C_{\mu}^{3/4} k^{3/2}/l$ , ou  $C_{\mu} = 0.09$ . L'énergie cinétique

turbulente, k, est donnée par:  $k = \frac{1.5(u^2 + v^2)}{2}$ . 2 a set of  $\sim$  2 a set of  $\sim$  2 a set of  $\sim$  2 a set of  $\sim$  3 a set of  $\sim$  3 a set of  $\sim$  3 a set of  $\sim$  3 a set of  $\sim$  3 a set of  $\sim$  3 a set of  $\sim$  3 a set of  $\sim$  3 a set of  $\sim$  3 a set of  $\sim$  3 a set of  $\sim$  $k = \frac{1.5(u^2 + v^2)}{2}$ .

Une mesure initiale de la distribution de vitesse à mi-hauteur de la cavité a été utilisée pour estimer l'énergie cinétique turbulente qui a atteint un pic à proximité de la paroi chaude à 4,5  $10^{-3}$  m $^2$ /s<sup>2</sup>. La distribution de la vitesse a été utilisée pour estimer *l*. A peu près à mi- hauteur de la cavité, les résultats expérimentaux ont donné une épaisseur de couche limite de 5 mm, cette valeur a été utilisée pour valeur de *l* (échelle de la longueur de la turbulence). Alors la valeur du taux de dissipation de l'énergie cinétique  $\varepsilon = 10^{-2}$  W/kg. La valeur correspondante de  $\eta$  est 0,4 mm. Par conséquent, la distance entre les sondes de température et de vitesse dans leur étude était d'environ de 0,4 mm. Un thermocouple type E de diamètre de fil de 25,4  $\mu$ <sup>m</sup> a été utilisé pour mesurer la température dans la cavité avec une précision de 0,1 K. Le temps de réponse du thermocouple de 25,4  $\mu$ <sup>m</sup> est de 20 Hz dans l'air. Le choix du thermocouple a été basé sur un travail expérimental où la plus haute fréquence turbulent était inférieure à 5 Hz dans une cavité remplie d'air (Ra= 2.33 x 10<sup>9</sup>, ARx=0.9). Ainsi, ce thermocouple était suffisamment sensible aux hautes fréquences dans cet écoulement d'air. Une dispersion de retour, LDA bidimensionnel avec un analyseur de spectre à l'éclatement et une cellule

de Bragg 40 MHz de décalage de fréquence a été utilisé dans les mesures de vitesse dans la cavité. La source laser était un laser de 300 mW à argon.

La plage de vitesse mesurée était de -0,5082 à +0,5082 m/s, avec une résolution de 6.20 x 10<sup>-5</sup> m/s et une bande de largeur de 0,125 MHz. Les faisceaux laser entrent dans la cavité à travers la cavité de garde à un angle de <sup>3.5°</sup> à la paroi isotherme. Une lentille frontale avec une focale de 1200 mm a été utilisée. Les dimensions de la sonde étaient 0,31 mm (diamètre) x 9,8 mm (longueur). La fumée d'encens a été utilisée comme l'ensemencement, qui a duré plus de 24 heures. La vitesse a été mesurée avec une précision de 0,07 %. Les mesures de vitesse et de température simultanées ont été faites en plaçant le volume de la sonde LDA immédiatement en amont du fil de thermocouple à une distance d'environ 0,4 mm. La carte analogique-numérique (A/D) utilisée pour échantillonner le signal de température a été configuré pour démarrer l'échantillonnage en même temps que les processeurs LDA ainsi que les données A/D et les données LDA ont été synchronisées. Des expériences préliminaires ont été effectuées à des moments différents, à mi-hauteur (Y=y/L=0.5) à travers la cavité, pour vérifier notamment l'influence du volume de mesure (sonde LDA) sur la sonde à thermocouple pour la mesure de la température. Les résultats montrent que l'influence du volume de mesure (sonde LDA) sur la sonde à thermocouple pour la mesure de température est négligeable et que la reproductibilité des différents paramètres mesurés a été très bonne. L'écart maximal entre les valeurs obtenues lors des expériences réalisées à des moments différents était de 0,5 K pour la température et 2 mm/s pour la vitesse. En outre, les résultats de la vitesse et la température des expériences préliminaires ont été comparés, avec un excellent accord, à des travaux antérieurs réalisés dans la même cavité, mais avec une approche différente. Dans le présent travail, les 10000 échantillons de vitesse et de température ont été acquis simultanément au plan médian de la cavité pour chaque point et les quantités moyennes, moyennes quadratiques et de corrélation croisées ont été calculés comme suit :

Les quantités moyennes  $(T, u, v)$  est :

$$
\overline{m} = \frac{1}{N} \sum_{i=1}^{N} m_i
$$
\n(1.1)

Les quantités de la moyenne quadratique est :

$$
(T_{rms}^{\prime}, u_{rms}^{\prime}, v_{rms}^{\prime}) = \left[\frac{1}{N} \sum_{i=1}^{N} (m_i - \overline{m})^2\right]^{1/2}
$$
\n(1.2)

Les quantités de corrélation croisée  $(u \cdot T, u \cdot v, v \cdot T)$  sont :

$$
\overline{m'n'} = \sum_{i=1}^{N} \left( m_i - \overline{m} \right) \left( n_i - \overline{n} \right) \tag{1.3}
$$

N est le nombre de relevés effectués dans les expériences (N=10000). Le choix du nombre total d'échantillons acquis a été basé sur les travaux expérimentaux de *Wardana et al*, qui a prouvé que l'incertitude d'une valeur statistique diminue avec l'augmentation du nombre d'échantillons, et l'incertitude devient inférieure à ±5% lorsque le nombre d'échantillons est supérieur à 5000. Toutes les mesures ont été faites à des conditions de régime stationnaire au plan médian de la cavité sur une maille fine non uniforme. Les chercheurs ont réalisé un équilibre d'énergie pour la cavité. Dans l'ensemble, le transfert de chaleur dans la cavité à partir des parois chaudes et inférieure était respectivement de 98,12 et 21,67 W. La perte nette des parois froide et haute était de 97,77 et 22,53 W respectivement. L'erreur en pourcentage de l'apport de chaleur et de perte dans l'ensemble de la cavité est inférieure à 0,5 %. Le tableau 1.1 regroupe les incertitudes dans les paramètres mesurés et estimés dans cette étude.

| Paramètre                             | Degré d'incertitude |
|---------------------------------------|---------------------|
| Température paroi                     | 0.15 K              |
| Température Air                       | 0.10K               |
| Vitesse d'air                         | $0.07\%$            |
| Contrainte de Reynolds                | 0.10%               |
| Flux de chaleur turbulent             | 0.15%               |
| Nombre de Rayleigh                    | 0.62%               |
| Nombre de Nusselt                     | $0.25 - 1.13\%$     |
| Contrainte de cisaillement à la paroi | 1.38%               |

**Tableau 1. 1** *Sommaire des incertitudes dans les paramètres mesurés et estimés*

L'un des objectifs de l'étude expérimentale était de fournir des données de convection turbulente de haute précision, qui peuvent être utilisés pour la validation des codes de la dynamique des fluides numérique CFD. Compte tenu de cela, les valeurs numériques des résultats expérimentaux à la mi hauteur de la cavité sont inclus dans cette section (tableau 1.2 (a, b, c)), pour faciliter l'évaluation et la comparaison avec les résultats de CFD. Les tableaux 1.3 à 1.6 présentent également les résultats expérimentaux pour la contrainte de cisaillement de paroi, distribution de la température moyenne sur les parois horizontales de la cavité, distribution de la température moyenne le long de la mi- largeur de la cavité et la distribution du nombre de *Nusselt* local le long des parois de la cavité, respectivement.

## **Tableau 1. 2** *(a) Données expérimentales utilisées pour la validation du modèle numérique à Y=0.5 dans la cavité*

 $X = x/L$ ,  $Y = y/L$ ,  $V_0 = \sqrt{g \cdot \beta H \cdot \Delta T} = 1m/s$ ,  $\Delta T = T_h - T_c = 40 K$ 

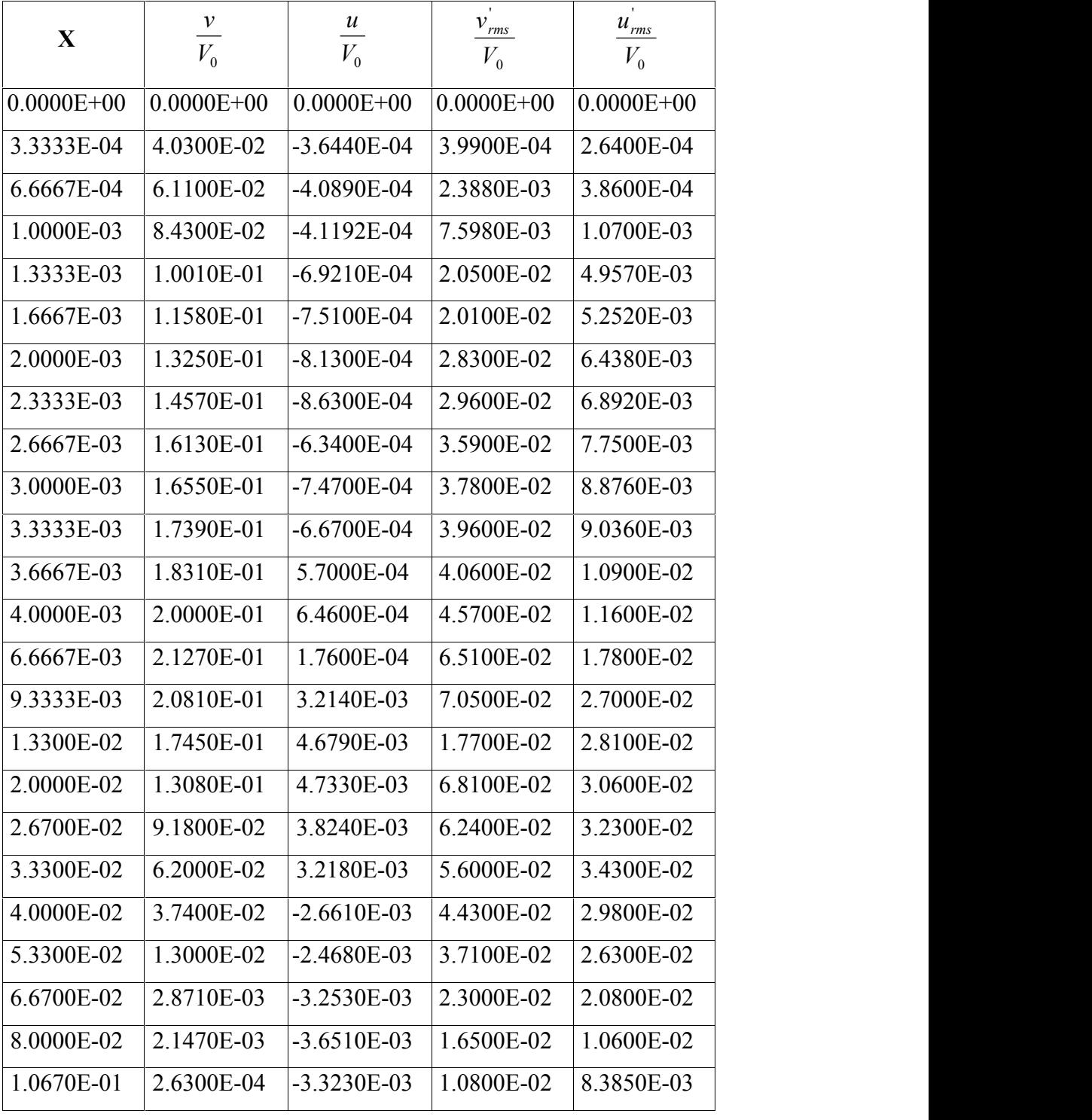

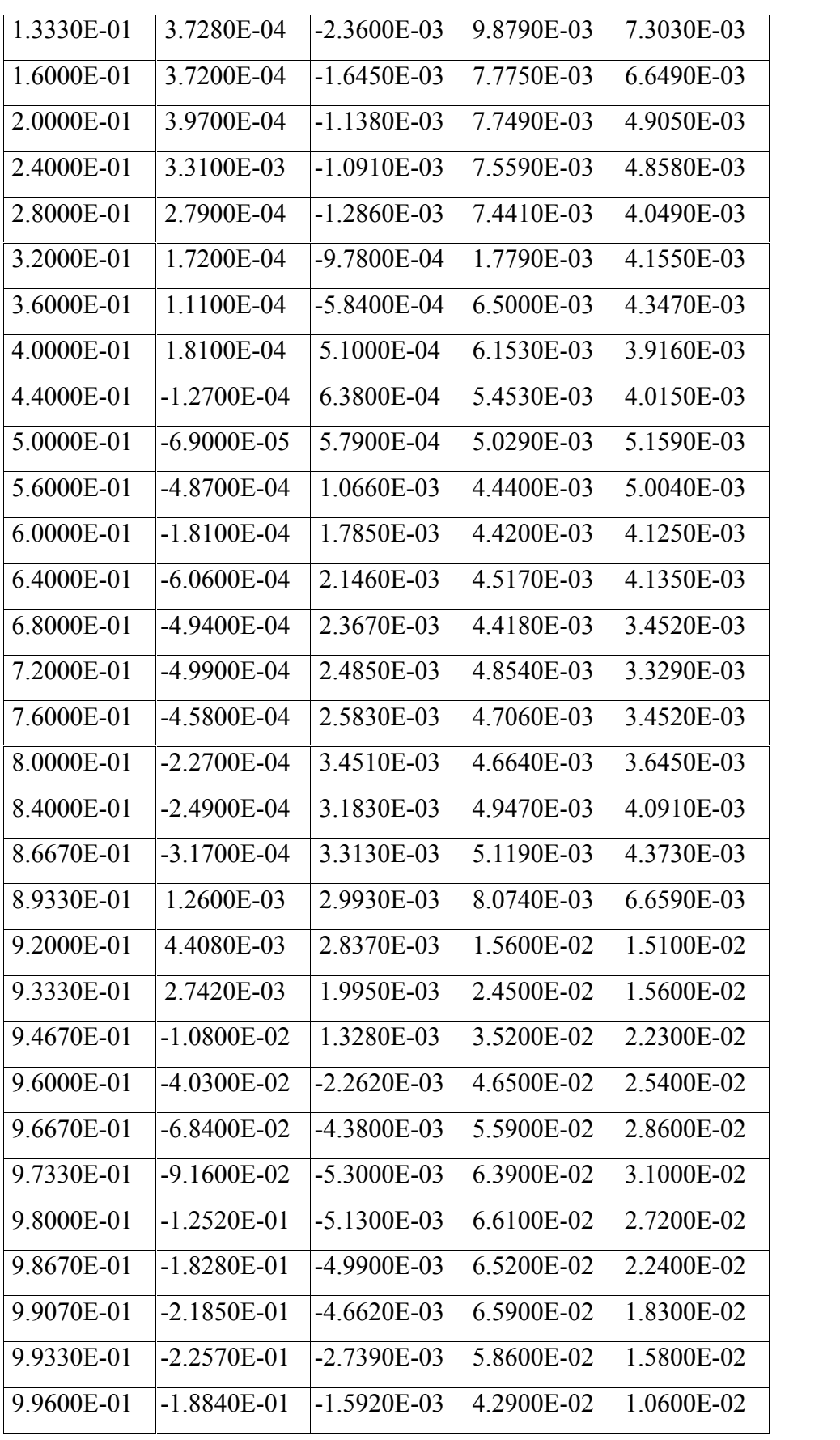

| 9.9630E-01     | $-1.8030E-01$  | $-1.5680E-03$  | 4.0400E-02     | 9.8470E-03     |
|----------------|----------------|----------------|----------------|----------------|
| 9.9670E-01     | -1.7360E-01    | $-1.4050E-03$  | 3.8200E-02     | 8.6060E-03     |
| 9.9700E-01     | $-1.6040E-01$  | $-1.4560E-03$  | 3.5500E-02     | 7.4360E-03     |
| 9 9730E-01     | -1.4880E-01    | -8.6500E-04    | 3 2600E-02     | 6.6200E-03     |
| 9.9770E-01     | -1 2680E-01    | $-6.8500E-04$  | 3.0900E-02     | 5.8210E-03     |
| 9 9800E-01     | -1 0560E-01    | $-51000E-04$   | 2.7700E-02     | 5 0320E-03     |
| 9 9830E-01     | -8.3500E-02    | -4 3900E-04    | 2.3000E-02     | 4 7780E-03     |
| 9.9870E-01     | $-5.8800E-02$  | -3.9700E-04    | 2.1100E-02     | 4.0410E-03     |
| 9.9900E-01     | $-3$ 1400E-02  | -1 9100E-04    | 1.5800E-02     | 3.3280E-03     |
| 9.9930E-01     | -3.3890E-03    | $-2.2000E-05$  | 1.0100E-02     | 2.7850E-03     |
| 9.9970E-01     | -4.1200E-04    | $-1.2000E-05$  | 8.1010E-03     | 7.8500E-04     |
| $1.0000E + 00$ | $0.0000E + 00$ | $0.0000E + 00$ | $0.0000E + 00$ | $0.0000E + 00$ |
|                |                |                |                |                |

**Tableau 1.1** *(b) Données expérimentales utilisées à Y=0.5 dans la cavité*

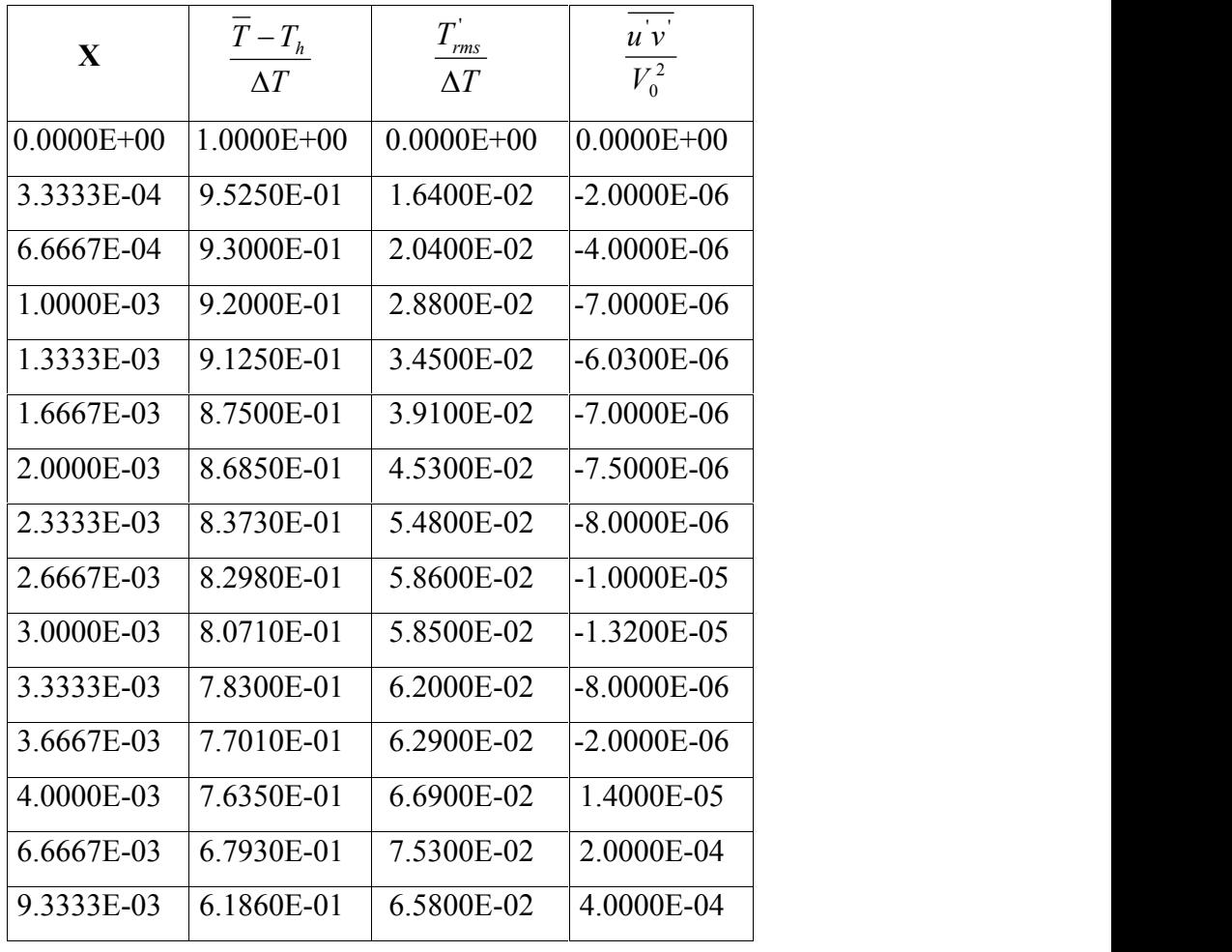

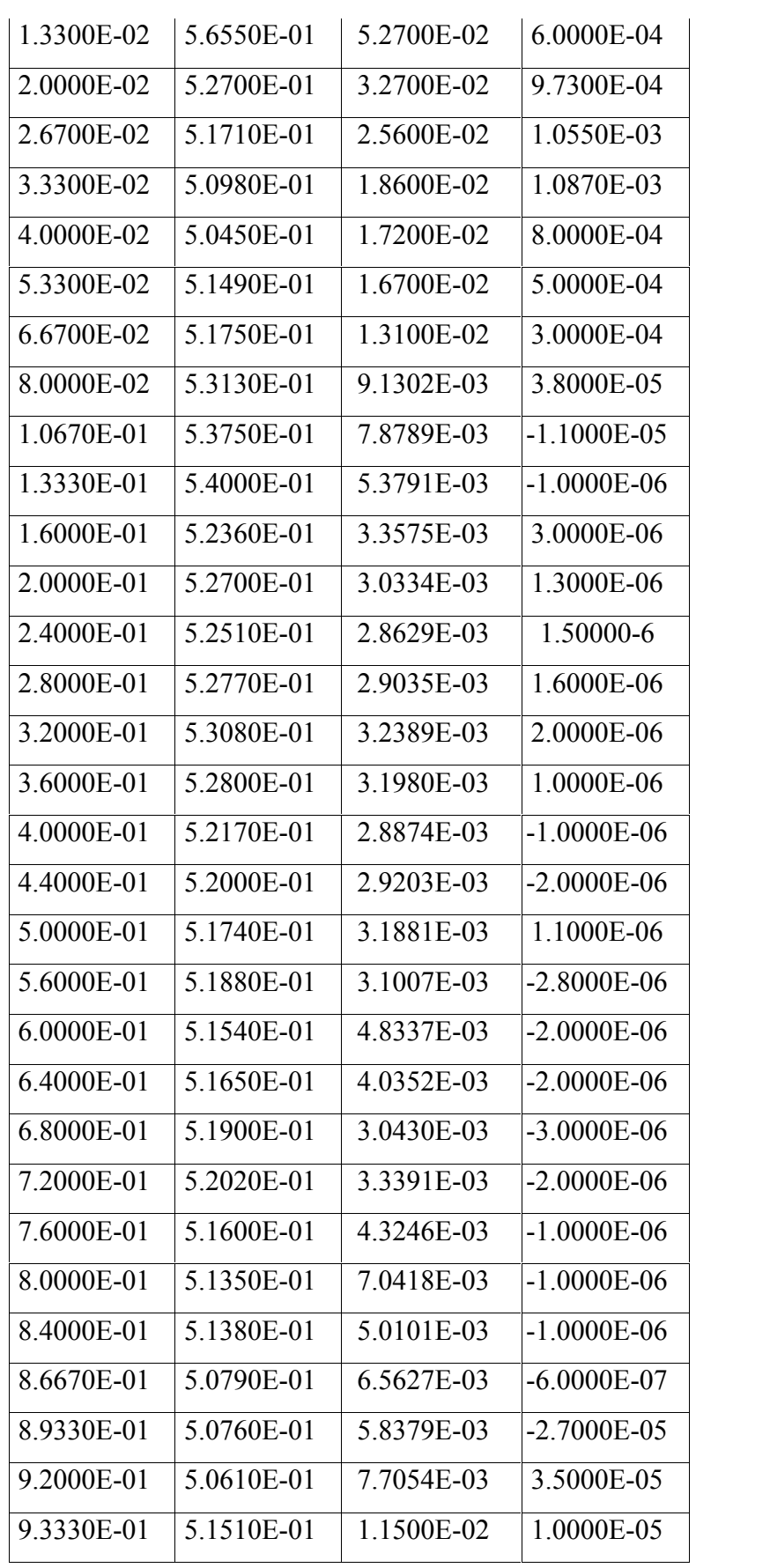

| 9.4670E-01 | 5.2570E-01     | 1.4700E-02     | 3.5700E-04      |
|------------|----------------|----------------|-----------------|
| 9.6000E-01 | 5.1980E-01     | 1.6600E-02     | 5.9600E-04      |
| 9.6670E-01 | 5.3130E-01     | 1.6600E-02     | 8.7000E-04      |
| 9.7330E-01 | 5.1990E-01     | 2.4800E-02     | 9.9300E-04      |
| 9.8000E-01 | 5.0470E-01     | 3.5300E-02     | 9.4400E-04      |
| 9.8670E-01 | 4.5560E-01     | 5.5000E-02     | 6.4700E-04      |
| 9.9070E-01 | 3.8340E-01     | 7.0300E-02     | $-3.3000E - 04$ |
| 9.9330E-01 | 3.1370E-01     | 5.6500E-02     | 2.0900E-04      |
| 9.9600E-01 | 2.4340E-01     | 5.7200E-02     | 1.0000E-06      |
| 9.9630E-01 | 2.3180E-01     | 5.1900E-02     | 8.0000E-07      |
| 9.9670E-01 | 2.1360E-01     | 4.6500E-02     | $-4.0000E-06$   |
| 9.9700E-01 | 2.0500E-01     | 4.2300E-02     | $-6.0000E - 06$ |
| 9.9730E-01 | 1.8650E-01     | 3.6100E-02     | $-2.3000E - 05$ |
| 9.9770E-01 | 1.6080E-01     | 3.0800E-02     | $-1.4000E - 05$ |
| 9.9800E-01 | 1.3240E-01     | 2.9700E-02     | $-6.0000E - 06$ |
| 9.9830E-01 | 1.1830E-01     | 2.3000E-02     | $-2.0000E-06$   |
| 9.9870E-01 | 9.3500E-02     | 1.7100E-02     | $-1.0000E-06$   |
| 9.9900E-01 | 7.7700E-02     | 1.7400E-02     | $-1.0000E-06$   |
| 9.9930E-01 | 6.5700E-02     | 1.1500E-02     | $-1.0000E-06$   |
| 9.9970E-01 | 3.0900E-02     | 1.0500E-02     | $-1.0000E-06$   |
| 1.0000E+00 | $0.0000E + 00$ | $0.0000E + 00$ | $0.0000E + 00$  |
|            |                |                |                 |

**Tableau 1.2** *(c) Données expérimentales utilisées à Y=0.5 dans la cavité*

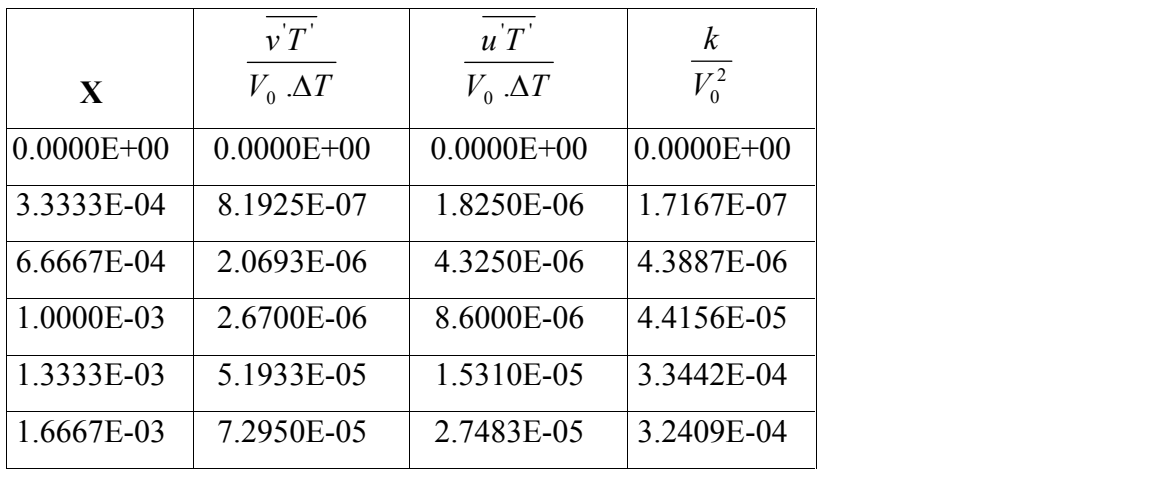

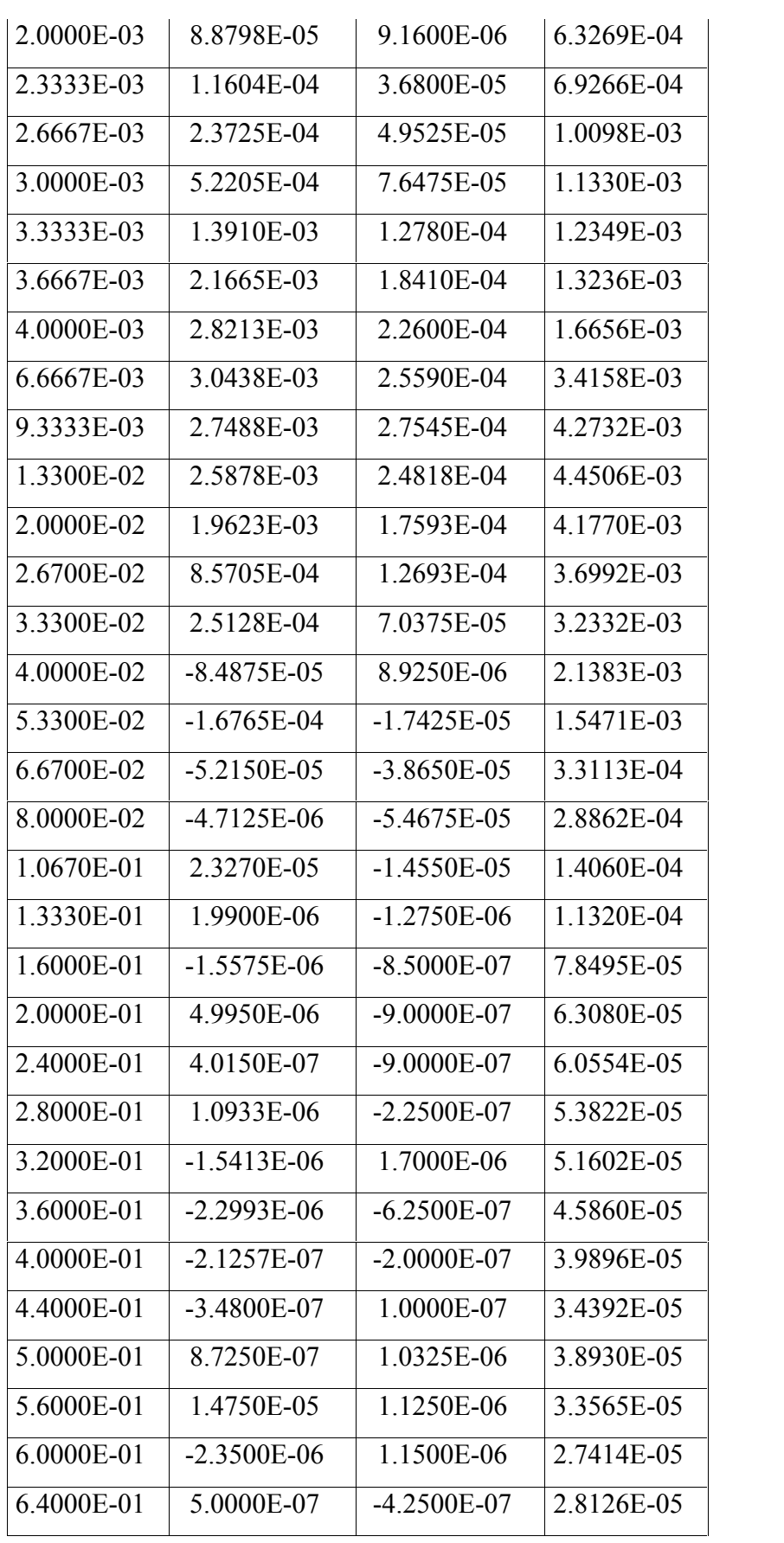

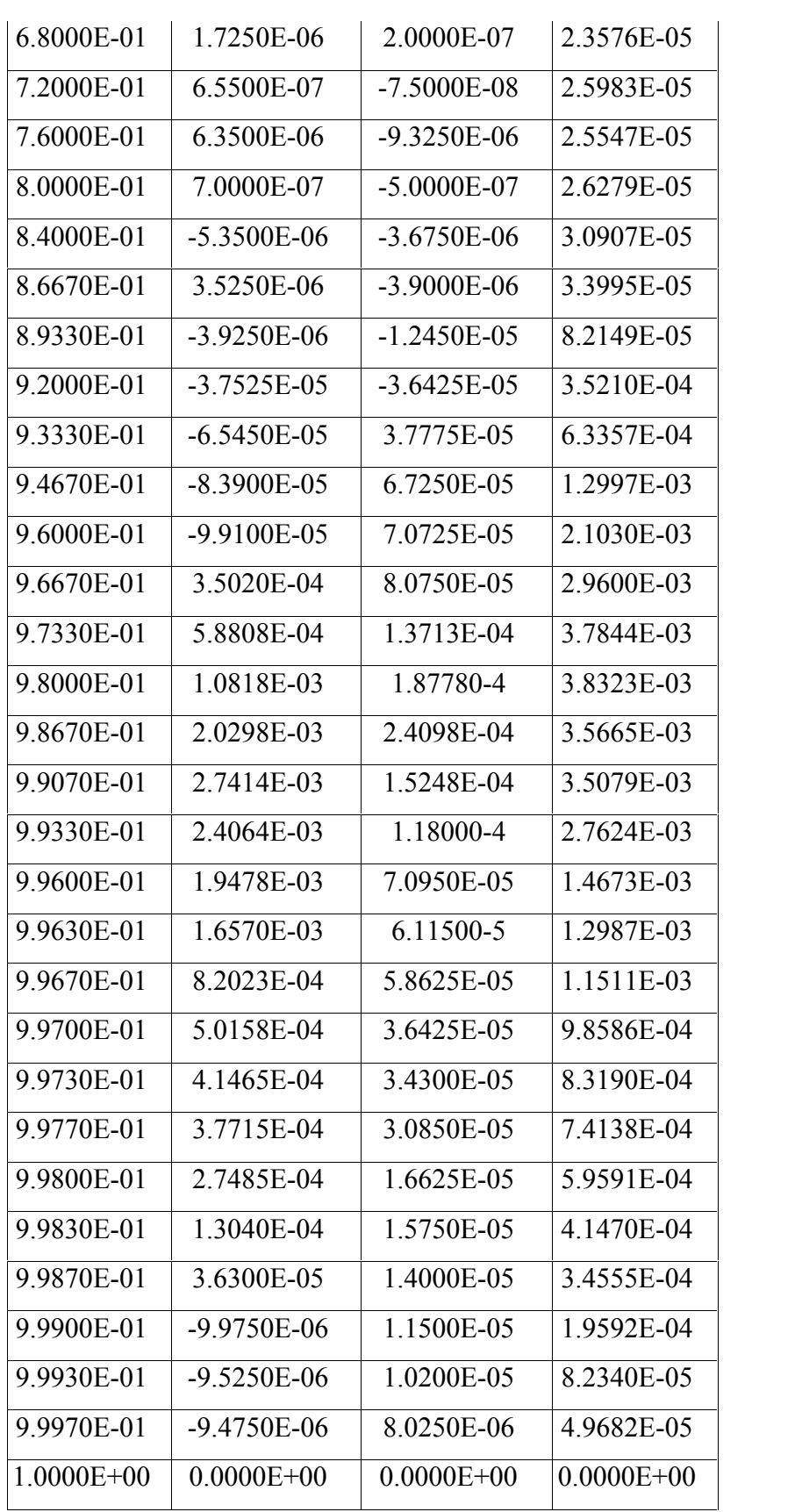

| Paroi Chaude           |                            | $a$ отсии т. э Donnees ехретиненияся иниясея (Contrument ac eisumentem и ти ригот т $\alpha$ y/L)<br>Paroi Froide |                            |  |  |  |
|------------------------|----------------------------|----------------------------------------------------------------------------------------------------|----------------------------|--|--|--|
| Distance à la paroi du | $\tau_w$                   | Distance à la paroi                                                                                               | $\tau_w$                   |  |  |  |
| bas Y                  | $10^3$ (N/m <sup>2</sup> ) | du haut 1-Y                                                                                                    | $10^3$ (N/m <sup>2</sup> ) |  |  |  |
| 0.0000                 | 0.0000                     | 1.0000                                                                                                    | 0.0000                     |  |  |  |
| 0.0500                 | 1.0600                     | 0.9500                                                                                                    | 1.0800                     |  |  |  |
| 0.1000                 | 1.4400                     | 0.9000                                                                                                    | 1.4200                     |  |  |  |
| 0.2000                 | 1.5600                     | 0.8000                                                                                                    | 1.6500                     |  |  |  |
| 0.3000                 | 1.6200                     | 0.7000                                                                                                    | 1.7000                     |  |  |  |
| 0.4000                 | 1.6600                     | 0.6000                                                                                                    | 1.7600                     |  |  |  |
| 0.5000                 | 1.6400                     | 0.5000                                                                                                    | 1.7200                     |  |  |  |
| 0.6000                 | 1.5200                     | 0.4000                                                                                                    | 1.6000                     |  |  |  |
| 0.7000                 | 1.3000                     | 0.3000                                                                                                    | 1.4000                     |  |  |  |
| 0.8000                 | 1.2000                     | 0.2000                                                                                                    | 1.3000                     |  |  |  |
| 0.9000                 | 1.0800                     | 0.1000                                                                                                    | 1.1000                     |  |  |  |
| 0.9500                 | 0.7000                     | 0.0500                                                                                                    | 0.7500                     |  |  |  |
| 1.0000                 | 0.0000                     | 0.0000                                                                                                    | 0.0000                     |  |  |  |

*Tableau 1. 3 Données expérimentales utilisées (Contrainte de cisaillement à la paroi Y=y/L)*

*Tableau 1. 4 Données expérimentales utilisées (Distribution de la température moyenne dans les parois horizontales) X=x/L et T=Th-Tc=40K*

|       |                                          | $\mu$ $\mu$ $\sigma$ $\mu$ $\sigma$ $\mu$ $\sigma$ $\sigma$ $\sigma$ $\sigma$ $\sigma$ |  | $\frac{1}{2}$ $\frac{1}{2}$ $\frac{1}{2}$ $\frac{1}{2}$ |               |              |
|-------|------------------------------------------|----------------------------------------------------------------------------------------|--|---------------------------------------------------------|---------------|--------------|
| X     | $\left(\overline{T}-T_c\right)/\Delta T$ |                                                                                        |  | $\left(\overline{T}-T_c\right)/\Delta T$<br>X           |               |              |
|       | Paroi du haut                            | Paroi du bas                                                                           |  |                                                         | Paroi du haut | Paroi du bas |
| 0.000 | 1.000                                    | 1.000                                                                                  |  | 0.600                                                   | 0.614         | 0.312        |
| 0.002 | 0.949                                    | 0.918                                                                                  |  | 0.700                                                   | 0.558         | 0.272        |
| 0.007 | 0.933                                    | 0.904                                                                                  |  | 0.800                                                   | 0.488         | 0.221        |
| 0.013 | 0.934                                    | 0.886                                                                                  |  | 0.900                                                   | 0.337         | 0.149        |
| 0.027 | 0.918                                    | 0.864                                                                                  |  | 0.947                                                   | 0.234         | 0.094        |
| 0.053 | 0.878                                    | 0.773                                                                                  |  | 0.973                                                   | 0.141         | 0.045        |
| 0.100 | 0.821                                    | 0.661                                                                                  |  | 0.987                                                   | 0.133         | 0.035        |
| 0.200 | 0.760                                    | 0.526                                                                                  |  | 0.993                                                   | 0.123         | 0.027        |
| 0.300 | 0.711                                    | 0.452                                                                                  |  | 0.998                                                   | 0.097         | 0.019        |
| 0.400 | 0.678                                    | 0.396                                                                                  |  | 1.000                                                   | 0.000         | 0.000        |
| 0.500 | 0.639                                    | 0.350                                                                                  |  |                                                         |               |              |

|                           |             | ia no nadoloni al ia caricci, |              | $\mu$ $\mu$ $\mu$ $\mu$                              |             |                                          |              |  |
|---------------------------|-------------|-------------------------------|--------------|------------------------------------------------------|-------------|------------------------------------------|--------------|--|
| $\sqrt{(T-T_c)/\Delta T}$ | $\mathbf Y$ | $(\overline{T}-T_c)/\Delta T$ | $\mathbf{Y}$ | $\left \left(\overline{T}-T_c\right)\right \Delta T$ | $\mathbf Y$ | $\left(\overline{T}-T_c\right)/\Delta T$ | $\mathbf{Y}$ |  |
| 0.35530                   | 0.00000     | 0.30860                       | 0.07500      | 0.54630                                              | 0.55000     | 0.72500                                  | 0.96400      |  |
| 0.33280                   | 0.00133     | 0.32500                       | 0.10000      | 0.56620                                              | 0.60000     | 0.73000                                  | 0.97330      |  |
| 0.32530                   | 0.00267     | 0.35710                       | 0.15000      | 0.58000                                              | 0.65000     | 0.73750                                  | 0.98000      |  |
| 0.31780                   | 0.00400     | 0.38040                       | 0.20000      | 0.60680                                              | 0.70000     | 0.73500                                  | 0.98670      |  |
| 0.29780                   | 0.00667     | 0.40010                       | 0.25000      | 0.62340                                              | 0.75000     | 0.72500                                  | 0.99070      |  |
| 0.28280                   | 0.00933     | 0.42130                       | 0.30000      | 0.63560                                              | 0.80000     | 0.71250                                  | 0.99330      |  |
| 0.27780                   | 0.01330     | 0.43950                       | 0.35000      | 0.66440                                              | 0.85000     | 0.70000                                  | 0.99600      |  |
| 0.27370                   | 0.02000     | 0.45640                       | 0.40000      | 0.68250                                              | 0.90000     | 0.68500                                  | 0.99730      |  |
| 0.27900                   | 0.02670     | 0.48540                       | 0.45000      | 0.69910                                              | 0.92500     | 0.66350                                  | 0.99870      |  |
| 0.28140                   | 0.03600     | 0.51740                       | 0.50000      | 0.71820                                              | 0.95000     | 0.64430                                  | 1.00000      |  |
| 0.29060                   | 0.05000     |                               |              |                                                      |             |                                          |              |  |

*Tableau 1. 5 Données expérimentales utilisées (Distribution de la température moyenne le long de la mi-hauteur de la cavité.*)  $Y = V/L$  et  $\Delta T = Th - Tc = 40K$ 

*Tableau 1. 6 Données expérimentales utilisées (Distribution du nombre de Nusselt local le long des parois). X=x/L et Y=y/L*

| Y      |          | Nusselt  | X      | Nusselt    |            |  |
|--------|----------|----------|--------|------------|------------|--|
|        | Froide   | Froide   |        | <b>Bas</b> | Haut       |  |
| 0.0200 | 136.0000 | 21.0000  | 0.0133 | 75.0000    | 22.0000    |  |
| 0.0493 | 122,0000 | 33.0000  | 0.0400 | 58.0000    | 18.0000    |  |
| 0.1000 | 95.0000  | 42.0000  | 0.0800 | 40.0000    | 8.0000     |  |
| 0.2000 | 84.0000  | 44.0000  | 0.1333 | 38.0000    | 5.0000     |  |
| 0.3000 | 72.0000  | 47.0000  | 0.2000 | 36.0000    | 2.0000     |  |
| 0.4000 | 65.0000  | 50.0000  | 0.2800 | 20.0000    | $-4.0000$  |  |
| 0.5000 | 58.0000  | 60.0000  | 0.3600 | 16.0000    | $-8.0000$  |  |
| 0.6000 | 52.0000  | 62.0000  | 0.5000 | 10.0000    | $-11.0000$ |  |
| 0.7000 | 47.0000  | 69.0000  | 0.6400 | 8.0000     | $-18.0000$ |  |
| 0.8000 | 40.0000  | 80.0000  | 0.7200 | 4.0000     | $-23.0000$ |  |
| 0.9000 | 36.0000  | 87.0000  | 0.8000 | 1.0000     | $-31.0000$ |  |
| 0.9493 | 28.0000  | 122.0000 | 0.8667 | $-12.0000$ | $-35.0000$ |  |
| 0.9867 | 17.0000  | 138.0000 | 0.9200 | $-15.0000$ | $-42.0000$ |  |
|        |          |          | 0.9600 | $-19,0000$ | $-55.0000$ |  |
|        |          |          | 0.9867 | $-25.0000$ | $-70.0000$ |  |

## *1.3. Conclusion*

La convection naturelle en régime turbulent, à l'intérieur d'un canal ou une cavité, a été traitée à travers des travaux de recherche publiés dans la littérature scientifique. Une synthèse rapide à travers les travaux balayés peut nous fournir les données suivantes :

- 86% des travaux effectués sont des simulations et 14% sont des travaux expérimentaux.
- 80% des travaux de simulation ont utilisé le modèle  $k-\varepsilon$  pour la modélisation de la turbulence.
- 80% des travaux de simulation ont utilisé la méthode des volumes finis pour la discrétisation des équations aux dérivées partielles.
- Uniquement 17% des travaux ont traité la présence des protubérances comme facteur d'étude dans le transfert de chaleur par convection naturelle.
- 50% des travaux ont traité la présence des milieux poreux comme facteur d'étude dans le transfert de chaleur par convection naturelle.

Sur la base des indications ci-dessus, nous pouvons conclure que la convection naturelle turbulente dans canal vertical équipé de protubérances peut être simulée en adoptant l'approche suivante :

- Utilisation du modèle  $k-\varepsilon$  pour la modélisation de la turbulence.
- Utilisation de la méthode des volumes finis pour la discrétisation des équations aux dérivées partielles.
- Validation du modèle de simulation numérique par les données expérimentales de *A. Ampofo, T.G. Karayiannis [1].*
- Etudier l'effet des caractéristiques géométriques, physiques et thermiques des protubérances sur l'efficacité de la convection naturelle turbulente à l'intérieur du canal vertical.
	- o Rapport de forme ou d'aspect des protubérances (facteur géométrique).
	- o Forme rectangulaire des protubérances (facteur géométrique).
	- o Porosité des protubérances (facteur physique).
	- o Conductivité thermique des protubérances (facteur thermique).

Le chapitre suivant sera consacré pour donner plus de généralités, notions fondamentales sur les transferts de chaleur et principalement au développement d'une méthode générale de prédiction du transfert de chaleur et de masse, écoulement des fluides et les processus connexes car parmi les différentes méthodes de prédiction, la solution numérique offre une grande possibilité pour comprendre ce phénomène et le maitriser.

# **CHAPITRE 2**

# **GENERALITES ET NOTIONS FONDAMENTALES SUR LES TRANSFERTS DE CHALEUR**

## *2.1 Introduction*

Les processus de transfert de chaleur et de masse qui peuvent se produire dans les équipements industriels et l'environnement naturel, jouent un rôle vital qui peut être observé dans une importante variété des situations pratiques. Pratiquement :

 Toutes les centrales de production de l'énergie impliquent les écoulements des fluides et le transfert de chaleur comme des processus essentiels (turbines à vapeur, turbine à gaz et centrales nucléaire…etc.).

Les mêmes processus gouvernent le chauffage et le conditionnement d'air des bâtiments.

 La majorité des segments des industries chimiques et métallurgiques utilisent des composants tels que des fours, des échangeurs de chaleur, des condenseurs et des réacteurs ou des processus de thermo-fluide sont en service.

 L'industrie, aéronautique et des missiles, est basée sur le transfert de chaleur et de masse, des écoulements des fluides et des réactions chimiques.

 La conception des machines électriques et des circuits électroniques le transfert de chaleur est souvent un facteur de limitation (sous stations électriques, cabines de contrôle…etc.).

 La pollution de l'environnement naturel est largement causée par le transfert de chaleur et de masse (tempêtes, inondations et incendies).

Le processus de transfert de chaleur et de l'écoulement des fluides semblent imprégner tous les aspects de notre vie.

Les processus étudiés ont un impact considérable sur la vie humaine, nous devront être capable de les traiter avec efficacité. Cette capacité peut résulter d'une compréhension de la nature des processus et à partir de la méthodologie avec laquelle les prédire quantitativement. Armé avec cette expertise, le concepteur d'un appareil d'ingénierie peut assurer la performance désirée, de choisir la conception optimale parmi un nombre des alternatives possibles. La capacité de prédiction nous permet d'opérer un équipement existant d'une manière sécurisée et efficace. Des prédictions des processus pertinents nous aident dans la prévision et même dans le contrôle des dangers potentiels à savoir inondations, vagues et incendies. Dans tous ces cas, des prédictions offert des bénéfices économiques et contribuent au bien-être.

La prédiction du comportement dans une situation physique donnée consiste des valeurs des variables pertinents gouvernant le processus sous étude. Prenons un exemple particulier, dans une chambre de combustion d'une certaine géométrie, une prédiction complète doit nous donner les valeurs de la vitesse, pression, température, concentrations des composants chimiques…etc, tout au long du domaine d'étude, elle doit aussi fournir les contraintes de cisaillement, flux de chaleur and

34

les débits massiques aux parois de la chambre de combustion. La prédiction doit montrer comment n'importe quelle de ces quantités allait changer en réponse aux changements proposés dans la géométrie, les débits, les propriétés des fluides…etc.

Ce chapitre est principalement consacré au développement d'une méthode générale de prédiction du transfert de chaleur et de masse, écoulement des fluides et les processus connexes car parmi les différentes méthodes de prédiction, la solution numérique offre une grande possibilité pour comprendre ce phénomène et le maitriser.

L'objectif est de proposer un outil numérique ayant un aspect général et nous nous, par conséquences, abstiendrons de toutes restrictions telles que les approximations de la couche aux limites et l'écoulement à masse volumique constante. Si n'importe quelle restriction est temporairement adoptée, elle sera pour une présentation simple et compréhensible et non pas d'une limitation intrinsèque. Nous nous commençons l'étude à un niveau très élémentaire et à partir de-là nous arriverons, pas à pas, jusqu'à les frontières possibles du phénomène physique.

Cette ambitieuse tâche ne peut, évidemment, être accomplie sans aborder un nombre important de sujets. Par conséquences, la formulation mathématique des équations, qui gouvernent le processus sous étude, sera discutée. Pour la dérivation complète des équations demandées, nous essayerons d'aligner avec les travaux effectués sur le phénomène physique (transfert de chaleur, transfert de masse et la turbulence). Même pour les méthodes numériques nous allons adopter la même approche précédente. Une caractéristique importante, des méthodes numériques doit être développé, est qu'ils sont fortement basées sur des considérations physiques et non pas juste sur des manipulations mathématiques. Effectivement, rien de plus sophistiqué qu'une utilisation de l'algèbre simple et un calcul élémentaire.

### *2.2. Méthodes de prédiction*

La prédiction des processus de transfert de chaleur et d'écoulement des fluides peut être obtenue par deux méthodes principales : investigation expérimentale et calcul théorique.

## *2.2.1. Investigation expérimentale*

La plupart des informations fiables des processus physiques sont souvent données par des mesures réelles. Une investigation expérimentale impliquant un équipement avec une taille réelle peut être utilisée pour prédire comment les équipements identiques vont se comporter sous les mêmes conditions. Ces genres de testes à échelle réelle, dans la plupart des cas, sont très chère et souvent impossible. L'alternative donc est de faire des expériences avec des modèles à échelle réduit. L'information résultante, de quelque manière, doit être extrapolée à l'échelle réelle, et les règles générales pour le faire sont souvent indisponibles. En outre, les modèles à l'échelle réduit ne simulent pas souvent toutes les caractéristiques de l'équipement à échelle réelle, ce qui réduit l'utilité des résultats de test. Finalement, il faut se rappeler qu'il y a des difficultés sérieuses de mesure dans plusieurs situations et que les instruments de mesure ne sont pas parfaits.

## *2.2.2. Calcul théorique*

Une prédiction théorique fournie des résultats d'un modèle mathématique plutôt qu'à ceux du modèle physique réel. Pour les processus physiques sous l'étude dans ce travail, principalement le modèle mathématique consiste d'un ensemble des équations différentielles. En outre, les solutions souvent contiennent des séries infinies, fonctions spéciales, des équations transcendantes des valeurs propres…etc., de sorte que leur évaluation numérique peut présenter une tache risquée.

Heureusement, le développement des méthodes numériques et la disponibilité des ordinateurs puissants ont participé dans la résolution des problèmes pratiques. Une idée préliminaire de l'approche numérique à la résolution des problèmes peut être obtenue en supposant que nous voulons obtenir le champ de température dans le domaine montré (figure 2.1). Il peut être suffisant de savoir les valeurs de température en ders points discrets de ce domaine. Une méthode possible est d'imaginer une grille qui remplit le domaine et de chercher les valeurs de la température aux points de la grille. Nous puis construisons et résolvons des équations algébriques pour ces températures inconnues. La simplification inhérente à l'utilisation des équations algébriques plutôt que des équations différentielles c'est ce qui rend les méthodes numériques très puissantes et largement applicable.

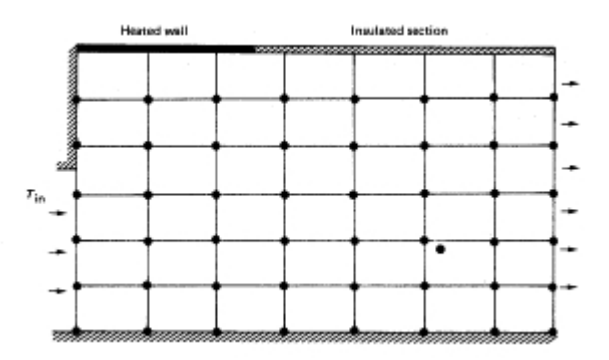

*Figure 2.1 : Grille d'une solution numérique pour le champ de température*

## *2.2.2.1 Avantages du calcul théorique*

Parmi les avantages qu'un calcul théorique nous offre sur une investigation expérimentale nous citons :

**Coût réduit :** l'avantage le plus important d'une prédiction numérique est son cout réduit. Dans la plupart des applications, le cout d'un ordinateur est de plusieurs ordres de grandeur plus faible que celui d'une investigation expérimentale correspondante**.** Ce facteur revêt une importance croissante en tant que la situation physique à être étudiée devient plus grande et plus compliquée. En outre, tandis que le prix de la plupart des éléments est en augmentation, les couts de calcul sont susceptibles d'être encore plus faible dans l'avenir.

**Vitesse :** une étude numérique peut être exécutée avec une vitesse remarquable. Un concepteur peut étudier les effets des milliers de configurations différentes dans un moins un jour et choisir la conception optimale. Dans l'autre main, une étude expérimentale correspondante, il est facile d'imaginer, prendrait un temps très long.

**Information complète :** une solution numérique d'un problème donne une information détaillée et complète. Elle peut fournir les valeurs de tous les variables (tels que : vitesse, pression, température, concentration, intensité de la turbulence…etc.) à travers le domaine d'étude. Différemment de la situation dans une expérience, il y a quelques endroits non accessibles dans un calcul et il n'y a pas une contrepartie à la perturbation de l'écoulement causée par les sondes de mesures. Evidemment, aucune étude expérimentale ne peut être attendue de mesurer la distribution de tous les variables sur le domaine complet. Pour cette raison, même quand une expérience est exécutée, il y a une grande valeur dans l'obtention d'une solution numérique compagnon pour compléter la solution expérimentale.

**Capacité de simuler des conditions réelles :** dans un calcul théorique, des conditions réelles peuvent être facilement simulées. Il n'est pas nécessaire to recourir des modèles à petite échelle ou des modèles d'écoulement à froid. Pour un programme d'ordinateur, il y a une petite difficulté en ayant des très grandes ou très petites dimensions, en traitant des températures très basses or très chaudes, en manipulant des produits toxiques ou inflammables ou en écoulant des processus très rapide ou très lente.

**Capacité de simuler des conditions idéales :** une méthode de prédiction est temps en temps utilisée pour étudier un phénomène de base, plutôt qu'une application complexe d'ingénierie. Dans l'étude d'un phénomène, on veut attirer l'attention sur quelques paramètres essentiels et d'éliminer toutes les fonctions pertinentes. Ainsi, beaucoup des idéalisations sont désirables tels que bi dimensionnalité, masse volumique constante, une surface adiabatique ou un taux de réaction indéfini.

Dans un calcul, ces conditions peuvent être facilement et exactement mises en place. De l'autre côté, même une très prudente expérience peut à peine se rapprocher de l'idéalisation.

## *2.2.2.2. Inconvénients du calcul numérique*

Les avantages cités au paragraphe précédent sont suffisamment impressionnants pour stimuler l'enthousiasme au sujet de l'analyse par ordinateur. Un enthousiasme aveugle pour toute cause est non souhaitable. Il est utile d'être conscient des inconvénients et limitations que puisse présenter un calcul numérique.

Une étude expérimentale en revanche observe la réalité elle-même. La validité du modèle mathématique par conséquent limite l'utilité d'un calcul. Nous devons noter que l'utilisateur de l'analyse numérique reçoit un produit fini qui dépend des deux modèles mathématique et numérique. Une technique numérique tout à fait satisfaisante peut produire des résultats sans valeurs si un modèle mathématique inadéquat est adopté.

Dans le but de discuter les inconvénients du calcul théorique, il est utile de classer les problèmes pratiques en deux groupes :

 Groupe A : problèmes qui ont une description mathématique adéquate tels que : conduction thermique, écoulement laminaire, couches limites turbulente simple…etc.

 Groupe B : problèmes qui n'ont pas une description mathématique adéquate tels que : écoulement turbulent complexe, écoulement non newtonien, formation des oxydes nitriques dans les combustions turbulentes, quelques écoulement diphasique…etc.

Bien sûr, le groupe dans lequel un problème donné est classé sera déterminé par ce que nous sommes prêts de considérer comme une description adéquate.

**Inconvénients du groupe A** : il peut être affirmé que, pour la plupart des problèmes du groupe A, le calcul théorique est qualitativement représentatif. La solution par ordinateur représente une alternative qui est hautement supérieure à l'étude expérimentale. Occasionnellement, on rencontre quelques inconvénients.

Si la prédiction a un objectif limité (tels que chercher la perte de charge totale pour un équipement complexe) le calcul numérique peut ne pas être moins cher qu'une étude expérimentale. Pour des problèmes difficiles impliquant une géométrie complexe, non-linéarité, fluide sensible aux variations…etc. une solution numérique peut être difficile à obtenir et peut être excessivement chère, si cela est possible. Un phénomène extrêmement rapide et à petite échelle tels que la turbulence, si ils doivent être calculées dans toutes leur détails instationnaire en résolvant les équations instationnaire de *Navier-Stockes*, sont encore difficile. Finalement, quand le problème mathématique occasionnellement admet plus qu'une solution, il n'est pas facile de déterminer si la solution calculée corresponde à la réalité.

Des recherches sur les méthodes numériques visent à les rendre plus fiables, précises et efficaces. Les inconvénients mentionnés ici diminueront avec le progrès de la recherche.

**Inconvénients du groupe B** : les problèmes du groupe B partagent toutes les inconvénients du groupe A, en plus il y a une incertitude sur l'étendue dans laquelle les résultats obtenues se coïncident avec la réalité. Dans quelques cas, certains apports expérimentaux sont hautement exigés. Des recherches sur les modèles mathématiques causent un transfert des problèmes du groupe B vers le groupe A. Cette recherche consiste à proposer un modèle, à élaborer ces implications par analyse numérique et à comparer ces résultats avec des données expérimentales. Ainsi, des modèles de calcul jouent un rôle dans cette recherche.

## *2.2.3 Choix d'une méthode de prédiction*

Cette discussion sur les avantages relatifs d'une analyse numérique et d'une étude expérimentale n'est pas visée à recommander le calcul numérique en excluant l'expérimentation. Une appréciation des points forts et faibles des deux approches est essentielle au propre choix de la technique appropriée. Il n'y a pas de doute que l'expérimentation est la seule méthode pour étudier un nouveau phénomène de base. Dans ce sens, un protocole expérimental sera toujours suivi par une analyse numérique. Il est dans la synthèse d'un nombre de phénomènes interactifs connus que l'analyse numérique est plus efficace même si une validation suffisante des résultats numériques par comparaison avec des données expérimentales est exigée. D'un autre côté, pour la conception d'un appareillage expérimental, des analyses numériques préliminaires sont souvent utiles et la quantité des expériences peut généralement être significativement réduite si l'étude est complétée par une analyse numérique. Un effort de prédiction optimale devrait donc être une combinaison judicieuse de l'expérience et l'analyse numérique. Les proportions de ces deux ingrédients dépendraient sur la nature du problème, sur les objectives de la prédiction et sur le cout et les autres contraintes de la situation.

# *2.3. Description mathématique du phénomène physique*

La solution numérique du transfert de chaleur, écoulement des fluides et autres processus connexes peut commencer quand les lois gouvernantes ces processus ont été exprimées dans une forme mathématique, généralement en termes d'équations différentielles. Une dérivation détaillée et complète de ces équations est nécessaire. L'objectif de cette partie est de présenter des notions sur la forme et la signification de ces équations. Il sera montré que toutes les équations pertinentes possèdent une forme commune, l'identification de ce qui est la première étape vers la construction d'une procédure générale de résolution. Nous signalons qu'une discussion de quelques caractéristiques des variables indépendantes utilisées dans ces équations sera exposée dans les paragraphes qui suivent.

## *2.3.1 Equations différentielles gouvernantes*

## **2.3.1.1 Signification d'une équation différentielle**

Les équations différentielles individuelles que nous rencontrerons expriment un certain principe de conservation. Chaque équation utilise une certaine quantité physique comme une variable dépendante et implique qu'il doit être un équilibre entre les différents facteurs qui influencent la variable. Ces variables dépendantes de ces équations différentielles sont souvent des propriétés spécifiques (des quantités exprimées sur une unité massique de base) à savoir : la fraction massique, la vitesse et l'enthalpie spécifique. Il est à noter que la température qui est fréquemment utilisée comme une variable dépendante n'est pas une propriété spécifique, elle intervienne de plus des équations utilisant l'énergie interne spécifique ou l'enthalpie spécifique comme une variable dépendante.

Les termes dans une équation différentielle de ce type indiquent des influences sur une base d'unité volumique. Un exemple sera abordé pour donner plus d'éclaircissement. Supposons que *<sup>J</sup>* signifie un flux influençant une variable dépendante typique *<sup>Φ</sup>*. Prenons le volume de contrôle des dimensions dx, dy et dz comme le montre la figure 2.2 :

Le flux J<sub>x</sub> (qui est la composante sur l'axe x du variable J) est le flux entrant sur la face dy.dz, tandis que le flux sortant de la face opposante est montré comme  $J_x + (\partial J_x/\partial x)dx$ . Ainsi, le flux net est  $\left(\frac{\partial J_x}{\partial x}\right)dx dy dz$  sur la surface de la face. Considérons les contributions des directions y et z aussi et notant que dx dy dz est le volume de la région considérée, on a :

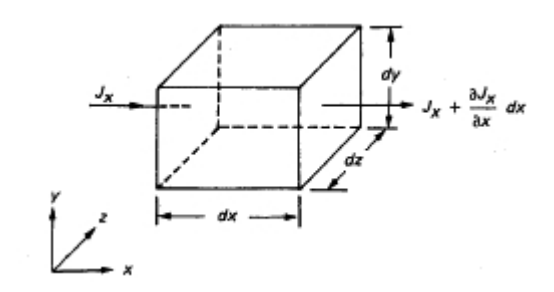

*Figure 2.2 : Bilan de flux sur un volume de contrôle*

Flux net par unité de volume :

$$
divJ = \frac{\partial J_x}{\partial x} + \frac{\partial J_y}{\partial y} + \frac{\partial J_z}{\partial z}
$$
 (2.1)

Cette interprétation du DivJ sera particulièrement utile pour nous parce que notre méthode numérique sera présentée en faisant un bilan sur un volume de contrôle.

Un autre exemple d'un terme exprimé sur une base volumique est le terme taux de changement  $\partial(\rho\phi)/\partial t$ . Si  $\Phi$  est une propriété spécifique et  $\rho$  est la masse volumique, puis  $\rho\phi$  signifie la quantité de la propriété extensive correspondante exprimée en unité de volume. Ainsi,  $\partial (\rho \phi)/\partial t$  est le taux de changement de la propriété pertinente par unité de volume.

Une équation différentielle est une compilation de ces termes, chacun représente une influence sur une base volumique et tous les termes ensemble impliquant un bilan ou une conservation. Nous citerons maintenant à titre d'information quelques équations différentielles standards afin de trouver une forme générale.

### *a) Conservation des espèces chimiques*

Prenons *<sup>m</sup><sup>l</sup>* qui signifie la fraction massique d'une espèce chimique. Avec la présence du champ de vitesse u, la conservation du *<sup>m</sup><sup>l</sup>* est exprimée par :

$$
\frac{\partial}{\partial t}(\rho m_l) + \text{div}(\rho u m_l + J_l) = R_l \tag{2.2}
$$

Ici  $\partial ( \rho m_l)/\partial t$  signifie, comme expliqué avant, le taux de changement de la masse d'une espèce chimique par unité de volume. La quantité *pum*<sub>*l*</sub> est le flux convectif des espèces, the flux transporte par le champ d'écoulement général  $\rho u$ . Le symbole  $J_i$  signifie le flux de diffusion qui est normalement causé par les gradients de  $m<sub>i</sub>$ . La divergence des deux flux (convection et diffusion) forme le second terme des équations différentielles. La quantité *<sup>R</sup><sup>l</sup>* sur la cote droite de l'équation est le taux de génération des espèces chimiques par unité de volume. La génération est causée par une réaction chimique. Evidemment, *<sup>R</sup><sup>l</sup>* peut avoir une valeur positive ou négative dépendant sur si la réaction est réellement produit ou détruit les espèces chimiques et *<sup>R</sup><sup>l</sup>* est zéro pour les espèces non réactives.

Si le flux de diffusion *<sup>l</sup> <sup>J</sup>* est exprimé par l'utilisation de la loi de *Fick*, on peut écrire :

$$
J_{i} = -\Gamma_{i} \text{grad}(m_{i}) \tag{2.3}
$$

Où Γ, est le coefficient de diffusion. La substitution de l'équation (2.3) dans (2.2) mène à :

$$
\frac{\partial}{\partial t}(\rho m_j) + \text{div}(\rho u m_j) = \text{div}(\Gamma_j \text{grad}(m_j)) + R_j \tag{2.4}
$$

### **b) Equation de l'énergie**

L'équation de l'énergie dans sa forme la plus générale contient un grand nombre de variables par conséquence il vaut mieux s'intéresser pour plus de simplicité à la forme plus que les détails de l'équation, il sera suffisant de considérer quelques cas restrictifs. Pour un écoulement permanant à faible vitesse avec une dissipation visqueuse négligeable, l'équation d'énergie peut être écrite comme suit :

$$
div(\rho uh) = div(k.\text{grad}(T)) + S_h \tag{2.5}
$$

Où :

h désigne l'enthalpie spécifique, k la conductivité thermique, T la température et S<sup>h</sup> est le taux volumétrique de la génération de chaleur.

Le terme *divk*.*grad*(*T*) représente l'influence du transfert de chaleur par conduction dans le fluide selon la loi de Fourrier de la conduction.

Pour des gaz idéaux et pour les solides et les liquides, on peut écrire :

$$
c.\text{grad}(T) = \text{grad}(h) \tag{2.6}
$$

Ou c représente la chaleur spécifique à pression constante. Avec cette substitution, l'équation d'énergie devient :

$$
div(\rho uh) = div\left(\frac{k}{c}.grad(h)\right) + S_h
$$
\n(2.7)

Si la chaleur spécifique est invariable, la relation donnant l'enthalpie h est fonction de la température T qui peut s'écrire sous la forme :

$$
h = c \tag{2.8}
$$

Ce qui mène à :

$$
div(\rho uT) = div\left(\frac{k}{c}.grad(T)\right) + \frac{S_h}{c}
$$
\n(2.9)

De cette manière, l'enthalpie ou la température peuvent être choisi comme une variable dépendante. L'équation de la conduction thermique permanente est obtenue en affectant la valeur zéro à la vitesse

u, alors :

$$
div(k, grad(T)) + S_h = 0 \tag{2.10}
$$
### *c) Equation de mouvement*

L'équation différentielle gouvernante la conservation du mouvement dans une direction donnée pour un fluide newtonien peut être écrite le long des lignes similaires, cependant, la complication est supérieure parce que le deux contraintes de cisaillement et normale doivent être considérées et parce que la loi de viscosité de stockes est plus compliquée que la loi de *Fick* ou de *Fourrier*. Avec u la vitesse suivant la direction x, nous écrivons l'équation de mouvement correspondante comme suit :

$$
\frac{\partial}{\partial t}(\rho u) + \operatorname{div}(\rho u u) = \operatorname{div}(\mu \cdot \operatorname{grad}(u)) - \frac{\partial p}{\partial x} + B_x + V_x \tag{2.11}
$$

Ou  $\mu$  la viscosité dynamique, p la pression,  $B_x$  la force du corps par unité de volume sur la direction x et  $V_x$  les termes visqueux qui sont en plus de ceux exprimes par le terme  $div(\mu \cdot grad(u))$ .

### *d) Equations instationnaire moyenne d'écoulement turbulent*

Les écoulements turbulents sont souvent rencontrés dans des applications pratiques. C'est le comportement instationnaire moyen (time-averaged) de ces écoulements qui est souvent d'un intérêt pratique. Par conséquences, les équations pour les écoulements laminaires instationnaires sont converties en équations à temps moyenné pour l'écoulement turbulent par une opération de moyennage dans laquelle il est supposé qu'il y a des fluctuations rapides et aléatoires autour de la valeur moyenne. Les termes supplémentaires venant de cette opération sont les contraintes de Reynolds, flux de chaleur turbulent, flux de diffusion turbulent…etc. Par un modèle de la turbulence on peut exprimer ces flux par les propriétés moyennes de l'écoulement.

Plusieurs modèles de la turbulence emploient le concept d'une viscosité turbulente ou une diffusivité turbulente pour exprimer les flux et les contraintes turbulentes. Le résultat est que les équations à temps moyenné pour un écoulement turbulent ont la même apparence comme les équations d'écoulement laminaire, mais les coefficients d'échange laminaire tels que la viscosité, la diffusivité et la conductivité sont remplacés par des coefficients d'échange effectifs (laminaire plus turbulent). A partir d'un point de vue numérique un écoulement turbulent dans ce cadre est équivalant à un écoulement laminaire avec une prescription plus compliquée de la viscosité. La même idée est applicable aux écoulements des fluides non newtoniens, qui peuvent être considérés comme des écoulements dans lesquels la viscosité dépend du gradient de vitesse.

## *e) Equation de l'énergie cinétique turbulente*

Le modèle de deux équations de la turbulence est le plus populaire, une des équations est utilisée pour l'énergie cinétique k des fluctuations de mouvement :

$$
\frac{\partial}{\partial t}(\rho.k) + \operatorname{div}(\rho.u.k) = \operatorname{div}(\Gamma_k \cdot \operatorname{grad}(k) + G - \rho.\varepsilon)
$$
\n(2.12)

Où  $\Gamma_k$  est le coefficient de diffusion, G est le taux de génération de l'énergie turbulente et  $\varepsilon$  le taux cinétique de la dissipation. La quantité  $G - \rho \varepsilon$  représente le terme source net dans l'équation. Une équation différentielle similaire gouverne la variable  $\varepsilon$ .

## *2.3.1.2 Equation différentielle générale*

Ce bref aperçu sur les équations différentielles pertinentes indique que toutes les variables dépendantes semblent qu'elles obéissent à une équation différentielle générale. Si la variable dépendante est indiquée par  $\phi$ , l'équation différentielle générale est :

$$
\frac{\partial}{\partial t}(\rho.\phi) + \operatorname{div}(\rho.u.\phi) = \operatorname{div}(\Gamma.\operatorname{grad}(\phi) + S) \tag{2.13}
$$

Où :  $\Gamma$  est le coefficient de diffusion et S est le terme source. Les quantités  $\Gamma$  et S sont spécifiques a une signification particulière de  $\phi$ .

Les quatre termes dans une équation différentielle générale sont : le terme instationnaire, le terme de convection, le terme de diffusion et le terme source. Le variable dépendant Φ peut se présenter pour une variété de quantités différentes, tels que la fraction massique des composants chimiques, l'enthalpie ou la température, le composant d'une vitesse, l'énergie cinétique turbulente ou l'échelle de longueur de la turbulence…etc.

Respectivement, pour chaque de ces variables, une signification appropriée sera donnée au coefficient de la diffusion  $\Gamma$  et le terme source S.

Les flux de diffusion ne sont pas tous gouvernés par le gradient du variable approprié. L'utilisation de terme *div*(Γ.*grad*( $\phi$ ) comme le terme de diffusion ne cependant limite pas l'équation Φ générale aux processus de diffusion entrainés par gradient. Ce qui ne peut être convenable au terme de la diffusion nominale peut toujours être exprimé comme une partie du terme source, en effet, le coefficient de diffusion  $\Gamma$  peut même être négligé ( $\Gamma$ =0) si on veut. Un terme de gradient de diffusion a été explicitement inclus dans l'équation générale Φ parce que la plupart des variables dépendantes exigent un terme de diffusion important.

La masse volumique apparaissant dans l'équation (2.13) peut être reliée, via une équation d'état, à des variables tels que les fractions massiques et la température. Ces variables et les composantes de la vitesse obéissent à l'équation différentielle générale. En outre, le champ d'écoulement doit satisfaire une contrainte supplémentaire nommée la conservation de la masse or l'équation de continuité qui est :

$$
\frac{\partial \rho}{\partial t} + \operatorname{div}(\rho.u) = 0 \tag{2.14}
$$

On a écrit les équations (2.13) et (2.14) sous forme vectorielle. Une autre représentation utile est la forme tenseur-cartésien de ces équations :

$$
\frac{\partial}{\partial t}(\rho.\phi) + \frac{\partial}{\partial x_j}(\rho.u_j.\phi) = \frac{\partial}{\partial x_j} \left(\Gamma \cdot \frac{\partial \phi}{\partial x_j}\right) + S \tag{2.15}
$$

$$
\frac{\partial \rho}{\partial t} + \frac{\partial}{\partial x_j} (\rho.u_j) = 0 \tag{2.16}
$$

Ou l'indice j peut prendre les valeurs : 1, 2 et 3 indiquant les trois coordonnées spatiales. Quand un indice est répété dans un terme, une sommation des trois termes est impliquée par exemple :

$$
\frac{\partial}{\partial x_j}(\rho.u_j) = \frac{\partial}{\partial x_1}(\rho.u_1) + \frac{\partial}{\partial x_2}(\rho.u_2) + \frac{\partial}{\partial x_3}(\rho.u_3)
$$
\n(2.17)

$$
\frac{\partial}{\partial x_j} \left( \Gamma \cdot \frac{\partial \phi}{\partial x_j} \right) = \frac{\partial}{\partial x_j} \left( \Gamma \cdot \frac{\partial \phi}{\partial x_j} \right) + \frac{\partial}{\partial x_j} \left( \Gamma \cdot \frac{\partial \phi}{\partial x_j} \right) + \frac{\partial}{\partial x_j} \left( \Gamma \cdot \frac{\partial \phi}{\partial x_j} \right)
$$
(2.18)

Le bénéfice immédiat de la forme tenseur-cartésien est que la formulation monodimensionnelle de l'équation est obtenue par simplement enlever l'indice j.

La procédure pour la formulation de n'importe quelle équation différentielle sous une forme générale (2.13) est de la manipuler jusqu'à, pour une variable dépendant choisie, les termes : instationnaire, convectif et de diffusif soient conforme à la forme standard. Le coefficient de  $\text{grad}(\phi)$  dans le terme de la diffusion est puis pris comme l'expression pour  $\Gamma$  et les termes restants sur le cote droit sont ensemble définis comme le terme source S.

Bien que on a jusqu'ici considéré toutes les variables comme des quantités dimensionnelles, il est à des moments plus commode de travailler avec des variables adimensionnelles. Encore, n'importe quelle équation différentielle particulière écrite avec des variables adimensionnelles peut être considérée comme ayant une forme générale  $(2.13)$ , avec  $\phi$  comme variable dépendante adimensionnelle,  $\Gamma$  et S étant les formes adimensionnelles du coefficient de la diffusion et le terme source. Dans plusieurs cas, la valeur adimensionnelle de  $\Gamma$  peut simplement être égale à unité, tandis que S peut prendre une valeur 0 ou 1.

La reconnaissance que toutes les équations différentielles pertinentes pour le transfert de chaleur et de masse, écoulement des fluides, turbulence, et les phénomènes connexes peuvent être considérées comme des cas particuliers de l'équation générale  $\phi$  est une importante étape de sauvegarde du temps. Comme une conséquence, nous devons nous préoccuper de la solution numérique seulement de l'équation (2.13). Même dans la construction du programme numérique, il est suffisant d'écrire une séquence générale des instructions pour résoudre l'équation (2.13), qui peut être à plusieurs reprises utilisée pour différentes signification de  $\phi$  avec des expressions appropriées de  $\Gamma$  et S et évidemment avec des conditions aux limites et initiales appropriées. Ainsi, le concept de l'équation générale  $\phi$  nous permit de formuler une méthode numérique générale et de préparer des programmes numériques d'une utilisation générale (plus large).

### *2.3.2 Nature des coordonnées*

Apres avoir met l'accent sur les variables dépendantes aux paragraphes précédents, dans cette partie on s'intéresse aux variables indépendantes et de discuter leurs propriétés du point de vue programmation.

### *2.3.2.1 Variables indépendantes*

La variable dépendante  $\phi$  est en générale une fonction de quatre coordonnées x, y, z et t :

$$
\phi = \phi(x, y, z, t) \tag{2.19}
$$

Dans une solution numérique, nous devons choisir les valeurs de ces variables indépendantes dans lesquelles les valeurs de  $\phi$  doivent être calculées.

Généralement, une partie des problèmes exigent la considération de tous les quatre variables indépendantes. Plus le nombre de variables indépendantes participantes le moins sera les points de la grille a lesquels les valeurs de  $\phi$  doivent être calculées.

Quand les quantités physiques pertinentes dépendent seulement une coordonnée spatiale, la situation est nommée *monodimensionnelle*. Une dépendance de deux coordonnées spatiales mène à une situation *bidimensionnelle* et sur trois coordonnées spatiales mène à une situation *tridimensionnelle*. Quand le problème n'a pas une dépendance de la variable temps, il est nommé *Permanant*. Autrement dit, il est nommé *Instationnaire*. Considérant la dépendance spatiale et temporelle ensemble, nous devons décrire une situation comme un problème monodimensionnel instationnaire, un écoulement tridimensionnel permanant…etc.

Le choix des variables indépendantes comme le montre la relation (2.19) n'est pas la seule possibilité. Au lieu de décrire une distribution permanente de la température comme T(x, y, z), on peut écrire :

$$
z = z(T, x, y) \tag{2.20}
$$

Ou z devient la variable dépendante qui représente la hauteur d'une surface isothermique correspondante à T à une position (x, y). Une méthode basée sur une telle représentation a été développée par *Dix, Cizek*, *Crank* et ces collaborateurs. Elle est connue sous le nom *méthode de* *l'immigration isothermique*. Cette méthode est, cependant, limitée aux champs de température qui sont des fonctions mono-toniques de ces coordonnées, pour des champs plus générale, la hauteur z pourrait avoir plusieurs valeurs pour des valeurs données de T, x et y, ce qui rend le calcul de z inadéquat comme une variable dépendante.

#### *2.3.2.2 Choix propre des coordonnées*

Comme le nombre des points de la grille serait en générale relié au nombre des variables indépendantes, il y a une optimisation numérique importante dans le cas d'utilisation de quelques variables indépendantes. Un choix judicieux du système des coordonnées peut temps en temps réduire le nombre des variables indépendantes demandées.

Bien qu'on a utilisé x, y et z comme des coordonnées spatiales, cela n'implique pas la nécessité d'utiliser un système de coordonnées cartésiennes, n'importe quelle description de la localisation spatiale sera faite. Les exemples suivants illustrent quelques exemples spécifiques expliquant le choix des coordonnées influencées par le nombre des variables indépendantes.

L'écoulement autour d'un avion qui se déplace avec une vitesse constante est considéré comme instationnaire s'il est lié à un système de coordonnées stationnaires, mais il est considéré comme permanant s'il est lié à un système de coordonnées qui est attaché à l'avion.

L'écoulement axisymétrique dans un pipe circulaire semble être tridimensionnel dans un système des coordonnées spatiales mais bidimensionnel avec des coordonnées cylindriques polaires  $r, \theta, z$ :

$$
\phi = \phi(r, z) \tag{2.21}
$$

Indépendamment du variable  $\theta$ .

 Des coordonnées transformées offrent plus de possibilités de quelques variables indépendantes, par exemple :

a. Une couche aux limites laminaire bidimensionnelle sur une plaque plate donne un comportement similaire de telle sorte que la vitesse u dépende seulement de  $\eta$  où :

$$
\eta = \frac{c \cdot y}{\sqrt{x}}\tag{2.22}
$$

Avec c est une constante adimensionnelle. Ainsi, un problème bidimensionnel est réduit à un problème monodimensionnel.

b. Une conduction thermique instationnaire dans un solide semi-infini a x et t comme des variables indépendantes. Cependant, pour les mêmes simples conditions aux limites la température peut être dépendante seulement de  $\xi$  (relation 2.23) :

$$
\xi = \frac{C \cdot x}{\sqrt{t}}\tag{2.23}
$$

Avec C qui représente une constante dimensionnelle appropriée.

 Un changement de la variable dépendante peut mener à une réduction dans le nombre des variables indépendantes, par exemple :

a. Dans un écoulement dans un conduit complètement développé, la température T dépende de la coordonnée x de la direction tangentielle du courant et la coordonnée y de la direction normale du courant. Cependant, dans un régime thermique développé avec une température de paroi uniforme  $T_w$ , on a :

$$
\theta = \theta(y) \tag{2.24}
$$

Ou :  $\theta = \frac{1}{\pi}$  $b \sim w$ *w*  $T_t-T$  $T - T$  $-T_w$  $\theta = \frac{T - T_w}{T - T}$  et T<sub>b</sub> c'est la température globale qui variée avec x.

b. Un jet libre plan est un écoulement bidimensionnel. Cependant, on peut écrire :

$$
\tilde{u} = \tilde{u}(\eta)
$$
\n(2.25)\n  
\n
$$
\tilde{u} = \frac{u}{u}, \ \eta = \frac{y}{\delta}
$$
\n(2.26)

Ici u<sup>c</sup> représente la vitesse de la ligne centrale, y la coordonnée de la direction normale du courant et  $\delta$  est une caractéristique de la largeur du jet. Les deux paramètres u<sub>c</sub> et  $\delta$  varient avec la coordonnée spatiale x.

Bien que dans la plupart des cas, les variables x, y, z et t sont considérées comme des variables indépendantes, il faut se rappeler qu'elles peuvent être également utilisées comme variables, adimensionnelles ou transformées.

Evidemment pour l'efficacité du calcul, les méthodes numériques devraient toujours être utilisées avec un choix approprie des coordonnées.

#### *2.3.2.3 Coordonnées unidirectionnelles et bidirectionnelles*

 $u_c$ 

Une coordonnée bidirectionnelle est telle que les conditions à une position donnée dans cette coordonnée sont influencées par les changements dans les conditions dans les deux côtés de cette position. Une coordonnée unidirectionnelle est telle que les conditions à une position donnée dans cette coordonnée sont influencées par les changements dans les conditions seulement dans une seule cotée de cette position.

*Exemples* : la conduction thermique permanente unidirectionnelle dans une tige fournit un exemple d'une coordonnée bidirectionnelle. La température de n'importe quel point dans la tige peut être influencée par le changement de la température aux deux extrémités. Normalement, des coordonnées spatiales sont des coordonnées bidirectionnelles, par contre le temps, est toujours une coordonnée unidirectionnelle. Durant le refroidissement instationnaire d'un solide, la température à un instant donné peut être influencée par seulement le changement des conditions prédites avant cet instant. C'est une question d'une expérience commune que les événements d'hier affectent les événements d'aujourd'hui, mais les conditions de demain n'ont pas d'influence sur les événements d'aujourd'hui.

*L'espace comme une coordonnée unidirectionnelle* : ce qui est plus intéressant, c'est que même une coordonnée spatiale peu à peu près devenir unidirectionnelle sous l'action d'un écoulement de fluide. S'il y a un écoulement unidirectionnel puissant dans la direction de la coordonnée, puis des influences importantes voyage de l'amont vers l'aval. Les conditions à ce point sont puis largement affectées par les conditions amont et très peu sur celles avale. La nature unidirectionnelle d'une coordonnée spatiale est une approximation. Il est juste que la convection soit un processus unidirectionnel, mais la diffusion, qui est toujours présente, *<sup>a</sup>* des influences bidirectionnelles. Cependant, quand le taux d'écoulement est grand, la convection domine la diffusion et ainsi rend la coordonnée spatiale approximativement unidirectionnelle.

*Parabolique, elliptique et hyperbolique* : il apparait que les termes mathématiques paraboliques et elliptiques, qui sont utilisés pour la classification des équations différentielles, correspondent à nos concepts de calcul des coordonnées unidirectionnelles et bidirectionnelles. Le terme parabolique indique un comportement unidirectionnel, tandis qu'un comportement elliptique signifie le concept bidirectionnel.

Il serait plus significatif si des situations ont été décrites comme étant parabolique ou elliptique dans un système de coordonnées donné. Ainsi, le problème de la conduction thermique instationnaire, qui est normalement classée parabolique, est réellement parabolique dans le terme temps et elliptique dans les coordonnées spatiales. Le problème de la conduction thermique permanente est elliptique dans toutes les coordonnées. Une couche aux limites bidirectionnelle est parabolique dans les coordonnées tangentielles du courant et elliptique dans les coordonnées perpendiculaires au courant. Car des telles descriptions sont inconventionnelles, un lien avec une pratique établie peut être atteinte par la loi suivante :

 Une situation est parabolique s'il existe au moins une coordonnée unidirectionnelle sinon elle est elliptique.

 Un écoulement avec une coordonnée spatiale unidirectionnelle est temps en temps nommé un écoulement type couche au limite, tandis qu'un écoulement avec toutes les coordonnées bidirectionnelles est dénommé comme un écoulement de recirculation.

 Pour la troisième catégorie écoulement hyperbolique : il se trouve qu'une situation hyperbolique ne corresponde pas clairement à la classification de calcul. Un problème hyperbolique a un type de comportement unidirectionnel, qui est, cependant, non pas le long des directions des coordonnées mais le long des lignes spéciales nommées les *caractéristiques*. Il y a des méthodes numériques qui font usage *des lignes caractéristiques*, mais elles sont limitées au problème hyperbolique. Nous devons traiter les problèmes hyperboliques comme des membres de la classe générale des problèmes elliptiques (uniquement les coordonnées bidirectionnelles).

*Des implications de calcul* : la motivation pour la discussion qui précède sur les coordonnées unidirectionnelles et bidirectionnelles est que, si une coordonnée unidirectionnelle peut être identifiée dans une situation donnée, une économie substantielle de capacité et temps d'exécution est possible. Considérons un problème de conduction thermique bidimensionnelle instationnaire, nous devons construire une matrice bidimensionnelle des points de la grille dans le domaine de calcul. A n'importe quel instant, il sera un champ de température bidimensionnel. Chaque champ devrait être traitée dans un calcul pour chaque de ces instants successifs de temps. Cependant, puisque le temps est une coordonnée unidirectionnelle, le champ de la température à un instant donné n'est pas affecté par les futurs champs de température. Evidemment, le problème instationnaire complet peut être réduit aux répétitions nécessaires d'une étape fondamentale, à savoir que cette : étant donné le champ de température a l'instant t, chercher le champ de température a l'instant  $t + \Delta t$ . Ainsi, la capacité de stockage dans l'ordinateur sera nécessaire seulement pour ces deux champs de température, la même capacité de stockage peut être utilisée pour toutes prochaines étapes de calcul.

De cette manière, en commençant par un champ de température initial nous pouvons avancer vers les prochains instants et estimer les valeurs associées. Durant n'importe quelle étape de temps, seulement une matrice bidimensionnelle de température forme les inconnues à traiter simultanément. Ils sont découplés des prochaines valeurs de température et des valeurs précédentes qui les influencent sont connues. Ainsi, nous pouvons résoudre des équations plus simples avec une optimisation du temps de calcul.

D'une manière similaire, une couche aux limites bidimensionnelle est calculée en bougeant dans les coordonnées du courant de fluide. Avec des valeurs des variables dépendantes données le long d'une ligne de la section de passage en une station amont, les valeurs le long des lignes des sections de passage sont obtenues. Seulement un stockage de calcul unidimensionnel est nécessaire pour le traitement d'un écoulement bidimensionnel. Même, un écoulement dans un conduit tridimensionnel qui est parabolique dans la direction d'écoulement peut être traité comme des séries des problèmes bidimensionnels pour des plans de section de passage successifs.

Dans cette partie, nous devons donner uniquement une attention occasionnelle aux coordonnées spatiales unidirectionnelles. Cependant, son grand potentiel d'économie de la capacité de stockage et du temps de calcul devrait toujours être gardé à l'esprit.

# *2.4. Méthodes de discrétisation*

Jusqu'ici nous avons vu qu'il y a des bénéfices importants dans l'obtention d'une prédiction théorique d'un phénomène physique. Le phénomène sous l'étude est gouverné par des équations différentielles, que nous avons présentées sous une équation générale pour une variable  $\phi$ . L'étape suivante et qui consiste une de nos est de développer un moyen pour résoudre cette équation.

Pour la simplicité de compréhension, nous devons supposer dans cette partie que la variable  $\phi$  est une fonction d'une seule variable indépendante x. Cependant, les idées développées ici restent applicables quand plus qu'une variable indépendante est active.

## *2.4.1 Nature des méthodes numériques*

*a) Tâche* : une solution numérique d'une équation différentielle consiste à rassembler des données à partir desquelles la distribution de la variable dépendante  $\phi$  peut être obtenue. Dans ce sens, une méthode numérique est semblable à une expérience de laboratoire, dans laquelle un ensemble des relevées des instruments nous permis d'établir la distribution de la quantité mesurée dans le domaine sous étude. Le chercheur numérique et l'expérimentateur de laboratoire les deux doivent se contenter seulement d'un nombre fini de valeurs numériques comme résultats, bien que ce nombre puisse être suffisamment comblé pour des ressoude des cas relatifs à des problèmes pratiques.

Supposons que nous décidons de représenter la variation de  $\phi$  par une fonction polynômiale de x :

$$
\phi = a_0 + a_1 x + a_2 x^2 + \dots + a_m x^m \tag{2.27}
$$

et d'employer une méthode numérique pour trouver le nombre fini des coefficients  $a_0, a_1, a_2, \ldots, a_m$ . Cela nous permettra d'évaluer  $\phi$  à n'importe quelle position *x* par la substitution de la valeur de *x* et les valeurs des coefficients *<sup>a</sup>* dans l'équation (3.1). Cette procédure, cependant, est un peu gênante si l'intérêt ultime est d'obtenir les valeurs de  $\phi$  aux différents endroits. Les valeurs des coefficients de *<sup>a</sup>*, par eux-mêmes, ne sont pas particulièrement significatives et l'opération de substitution doit être faite afin de trouver les valeurs demandées de  $\phi$ . Cela nous amène aux questions suivantes : pourquoi ne pas élaborer une méthode qui emploie les valeurs de  $\phi$  à un nombre de points donnés comme les inconnues primaires ? Évidemment, la plupart des méthodes numériques pour la résolution des équations différentielles ne relèvent de cette catégorie et par conséquence nous devons limiter notre attention à de telles méthodes.

Ainsi, une méthode numérique ne traite que ses inconnues de base les valeurs de la variable dépendante à un nombre fini des points de la grille dans le domaine de calcul. La méthode incluse les taches de la fourniture d'un ensemble des équations algébriques pour ces inconnus et de la prescription d'un algorithme pour la résolution des équations.

*b) Concept de discrétisation* : en attirant l'attention sur les valeurs aux points de la grille, on remplace l'information contenue dans la solution exacte des équations différentielles avec des valeurs discrètes. Nous avons ainsi discrétisé la distribution de  $\phi$  et il convient de se référer à cette classe comme des méthodes de discrétisation.

Les équations algébriques impliquent les valeurs inconnues de  $\phi$  aux points de la grille choisie, (nommées les équations de discrétisation) sont dérivées des équations différentielles gouvernantes de  $\phi$ . Dans cette dérivation, nous devons employer quelques hypothèses sur comment  $\phi$  varie entre les points de la grille. Bien que le profil de  $\phi$  peut être choisi de telle sorte qu'une expression algébrique simple suffit pour le domaine de calcul complet, il est souvent plus pratique d'utiliser un profil par élément de telle sorte qu'un intervalle donné décrit la variation de  $\phi$  sur seulement une petite zone en termes des valeurs de  $\phi$  aux points de la grille dans et autour de cette zone. Ainsi, il est fréquent de subdiviser le domaine de calcul à un nombre de sous-domaines ou éléments de telle sorte qu'une supposition de profil séparé peut être associé avec chaque sous domaine.

De cette manière, on rencontre le concept de discrétisation dans un autre contexte. Le domaine de calcul continu a été discrétisé. C'est cette discrétisation systématique de l'espace et des variables dépendantes ce qui fait possible de remplacer les équations différentielles gouvernantes par des équations algébriques simples, qui peuvent être résolues avec une simplicité relative.

*c) Structure de l'équation de discrétisation :* une équation de discrétisation est une relation algébrique reliant les valeurs de  $\phi$  pour un groupe de points de la grille, une telle équation est dérivée d'une équation différentielle gouvernante de  $\phi$  et ainsi exprime la même information physique comme une équation différentielle. Que seul un petit nombre de points de la grille participe dans une

équation de discrétisation donnée est une conséquence de la nature de la portion des profils choisis. La valeur de  $\phi$  à un point de la grille influence ainsi la distribution de  $\phi$  seulement dans son voisinage immédiat. Comme le nombre de points de la grille devient très élevé, la solution des équations de discrétisation est prévue de se rapprocher de la solution exacte de l'équation différentielle correspondante. Cela résulte de la considération que, tant que les points de la grille se rapprochent, la variation de  $\phi$  entre les points adjacentes de la grille devient petite et puis les détails réelles de l'hypothèse du profil deviennent sans importance.

Pour une équation différentielle donnée, les équations de discrétisation possibles sont loin d'être unique, bien que tous les types des équations de discrétisation, dans la limite d'un nombre très élevé de points de la grille, sont prévus de donner la même solution. Les différents types proviennent des différences dans les hypothèses de profil et dans les méthodes de dérivation.

Jusqu'à maintenant nous avons délibérément abstenu de faire référence aux méthodes des différences finies et des éléments finis. Maintenant on peut dire que celles-ci peuvent être considérées comme des versions alternatives de la méthode de discrétisation, que nous avons décrit dans les termes généraux. La distinction entre la méthode des différences finies et la méthode des éléments finis résulte de la manière de choisir les profils et les dérivations des équations de discrétisation. La méthode utilisée dans cette étude a l'apparence d'une méthode des différences finies, mais elle utilise des caractéristiques qui sont typiques à celles de la méthode des éléments finis. Pour nommer la présente méthode une méthode des différences finies si elle peut donner une adhésion à la pratique des différences finies conventionnelle. Pour cette raison, nous devons simplement se référer à cette méthode comme une méthode de discrétisation.

#### *2.4.2 Méthodes de dérivation des équations de discrétisation*

Pour une équation différentielle donnée, les équations nécessaires de discrétisation peuvent être dérivées de plusieurs façons. Parmi les méthodes les plus connues nous avons :

**a)** *Sériés de Taylor* : la procédure habituelle pour la dérivation des équations des différences finies consiste à l'approximation des dérivées dans l'équation différentielle via les séries de Taylor tronquées.

Considérons les points de la grille montrés dans la figure 2.3.

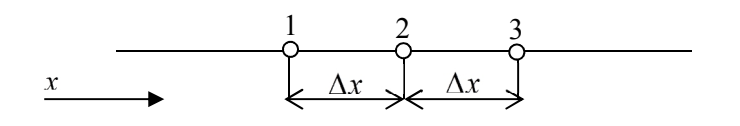

53

#### *Figure2.3 : Trois points successifs sur la grille pour le développement des sériés de Taylor*

Pour le point 2 dans la grille, localisé entre les deux points 1 et 3 de telle sorte que  $\Delta x = x_2 - x_1 = x_3 - x_2$ , le développement des séries de Taylor autour du point 2 donne :

$$
\phi_1 = \phi_2 - \Delta x \left(\frac{d\phi}{dx}\right)_2 + \frac{1}{2} \left(\Delta x\right)^2 \left(\frac{d^2\phi}{dx^2}\right)_2 - \dots \tag{2.28}
$$

et

$$
\phi_3 = \phi_2 - \Delta x \left(\frac{d\phi}{dx}\right)_2 + \frac{1}{2} \left(\Delta x\right)^2 \left(\frac{d^2\phi}{dx^2}\right)_2 - \dots \dots \tag{2.29}
$$

Tronquant les sériés juste après le troisième terme et faisant la sommation et la soustraction des deux équations, on obtient :

$$
\left(\frac{d\phi}{dx}\right)_2 = \frac{\phi_3 - \phi_1}{2.\Delta x} \tag{2.30}
$$

$$
\left(\frac{d^2\phi}{dx^2}\right)_2 = \frac{\phi_3 + \phi_1 - 2\phi_2}{\left(\Delta x\right)^2} \tag{2.31}
$$

La substitution de ces expressions dans l'équation différentielle mène à l'équation des différences finies.

La méthode incluse l'hypothèse que la variation  $\phi$  est étant comme une fonction polynomiale de *x*, en fin les dérivés à haut degré sont sans importance. Cette hypothèse, cependant, mène à une formulation indésirable quand, par exemple, des variations exponentielles sont rencontrées. La formulation des sériés de Taylor est relativement directe mais elle permit moins de flexibilité et fournit un petit aperçu sur les significations physiques des termes.

**b)** *Formulation variationelle* **:** une autre méthode d'obtention des équations de discrétisation est basée sur le calcul des variations. Pour comprendre complètement la méthode, le chercheur doit avoir des connaissances suffisantes de cette branche de calcul. Cependant, une appréciation générale des gradients principaux de la formulation est tout ce qui est nécessaire pour le présent.

Le calcul des variations montre que la résolution de certaines équations différentielles est équivalant à la minimisation d'une quantité dépendante nommée *fonctionnelle*. Cette équivalence est connue comme un principe variationel. Si le *fonctionnel* est minimisé quant aux valeurs des points de la grille de la variable dépendante, les conditions résultantes donnent les équations nécessaires de discrétisation. La formulation variationelle est fréquemment utilisée dans des méthodes des éléments finis pour l'analyse du stress, ou elle peut être connectée au principe du travail virtuel. En plus de sa complexité algébrique et conceptuelle, l'inconvénient principal de cette formulation est ces applications limitées, car un principe variationel n'existe pas pour toutes les équations différentielles étudiées.

**c)** *Méthode des résidus pondérés* : une méthode puissante de résolution des équations différentielles est la méthode des résidus pondères, qui est décrite en détaille par *Finlayson*. Le concept de base est simple et intéressant. Prenons cette représentation de l'équation différentielle :

$$
L(\phi) = 0.\tag{2.32}
$$

En plus, supposons une solution approximative  $\phi$  qui contient un nombre des paramètres non déterminés, par exemple :

$$
\bar{\phi} = a_0 + a_1 x + a_2 x^2 + \dots + a_m x^m
$$
\n(2.33)

Les coefficients a étant les paramètres. La substitution de  $\phi$  dans l'équation différentielle laisse un résidu R, définit comme :

$$
R = L\left(\vec{\phi}\right) \tag{2.34}
$$

Nous espérons de mettre ce résidu plus petit dans le même sens. Proposons que :

$$
\int W.R \, dx = 0 \tag{2.35}
$$

Ou W est une fonction de pondération et l'intégration est exécutée sur le domaine d'étude. En choisissant une succession des fonctions de pondération, on peut générer autant d'équations qui sont nécessaires pour évaluer les paramètres. Ces équations algébriques contenant les paramètres comme des inconnus sont résolues afin d'obtenir la solution approximative de l'équation différentielle. Des versions différentes de la méthode (connue par des noms spécifiques) résultent du choix des différentes classes des fonctions de pondération.

La méthode était très populaire dans l'analyse des couches aux limites avant que la méthode des différences finies approximativement la remplace. Cependant, un lien avec la méthode des différences finies, ou plutôt avec la méthode de discrétisation, peut être établi si la solution approximative  $\phi$ , au lieu d'être une expression algébrique simple à travers le domaine complet, est établie via des profils de portions avec les valeurs des points de la grille de  $\phi$  comme des paramètres inconnus. Evidemment, beaucoup de développements récents de la méthode des différences finies sont aussi basés sur des profils de portions utilisés en conjonction avec une pratique des résidus pondérés particulière connue sous le nom de la méthode de *Galerkin*.

La méthode la plus simple de pondération est  $W=1$ , sur cette base un nombre des équations des résidus pondérés peuvent être générées en divisant le domaine de calcul en sous domaines ou volumes de contrôle et donnant la fonction de pondération la valeur 1 à travers les sous domaines à l'instant *<sup>t</sup>*. Cette variante de la méthode des résidus pondérés est appelée méthode des sous domaines ou la formulation des volumes de contrôle. Elle implique que l'intégral du résidu sur chaque volume de contrôle doit avoir la valeur zéro.

**d)** *Formulation volume de contrôle* : souvent dans la littérature du transfert de chaleur et de masse on trouve la dérivation de l'équation des différences finies via la méthode des sériés de *Taylor* et puis démontre que l'équation résultante est consistante avec un bilan d'énergie sur une petite région autour d'un point de la grille. Comme la formulation de volume de contrôle peut être considérée comme une version spéciale de la méthode des résidus pondérés. L'idée de base de la formulation de volume de contrôle est facile à comprendre et se prête à une interprétation physique directe. Le domaine de calcul est divisé à un nombre de volumes de contrôle qui ne se chevauchent pas de telle sorte qu'il y a un seul volume de contrôle autour chaque point de la grille. L'équation différentielle est intégrée sur chaque volume de contrôle. Des profils de portions exprimant la variation de  $\phi$  entre les points de la grille sont utilisés pour évaluer les intégrales nécessaires. Le résultat est l'équation de discrétisation contenant les valeurs de  $\phi$  pour un groupe des points de la grille.

L'équation de discrétisation obtenue de cette manière exprime le principe de conservation de  $\phi$  pour le volume de contrôle fini, juste comme l'équation différentielle l'exprime pour un volume de contrôle infinitésimal.

La caractéristique la plus intéressante de la formulation de volume de contrôle est que la solution résultante impliquerait que la conservation intégrale des quantités tels que la masse, le mouvement et l'énergie est exactement satisfaite sur n'importe quel groupe de volumes de contrôle et évidemment sur le domaine de calcul complet. Cette caractéristique existe pour n'importe quel nombre de points de la grille (non pas dans un sens de limitation quand le nombre des points de la grille devient élevé). Ainsi, même la solution de la grille grossière expose des bilans intégraux exacts.

Quand les équations de discrétisation sont résolues afin obtenir les valeurs des points de la grille de la variable dépendante, le résultat peut être vu dans deux différentes manières. Dans la méthode des éléments finis et dans la plupart des méthodes des résidus pondérés, la variation supposée de  $\phi$ consiste des valeurs des points de la grille et les fonctions d'interpolation (ou profils) entre les points de la grille sont prises comme la solution approximative. Dans la méthode des différences finies, cependant, seulement les valeurs des points de la grille de  $\phi$  sont considérées pour constituer la solution, sans n'importe quelle référence explicite la manière dont  $\phi$  variée entre les points de la grille. Cela s'apparente à une expérience de laboratoire ou la distribution d'une quantité est obtenue dans des termes des valeurs mesurées à quelques endroits discrets sans exprimer la variation entre ces endroits. Dans notre approche de volume de contrôle, nous devons aussi adopter cette vision. Nous devons aussi chercher la solution dans la forme des valeurs des points de la grille seulement. La formule d'interpolation ou des profils seront considérées comme des relations auxiliaires nécessaires pour évaluer les intégrales nécessaires dans la formulation. Une fois les équations de discrétisation sont dérivées, des hypothèses de profil peuvent être oubliées. Ce point de vue permis une liberté complète de choix dans l'emploie des suppositions différentes de profil pour l'intégration des différents termes dans l'équation différentielle.

### *2.4.3 Exemple illustratif*

Considérons une conduction thermique monodimensionnelle permanente gouvernée par :

$$
\frac{d}{dx}\left(k\frac{dT}{dx}\right) + S = 0\tag{2.36}
$$

Ou k est la conductivité thermique, T est la température et S est le taux de la génération de chaleur par unité de volume.

*Préparation* : pour dériver l'équation de discrétisation, nous devons employer le groupe des points montré dans la figure 2.4.

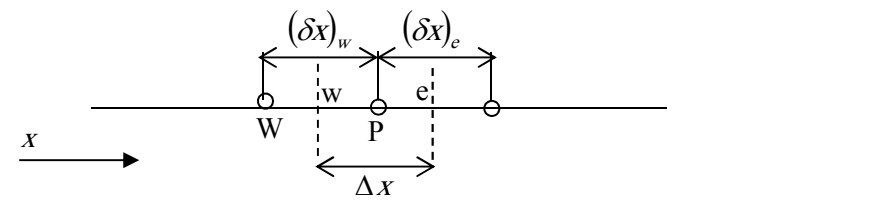

*Figure 2.4 Nuage de points de grille pour un problème monodimensionnel*

Nous concentrons sur le point P de la grille qui a les points adjacents *<sup>e</sup>* et *W,*les lignes en pointillées montrent les faces du volume de contrôle, leurs endroits exacts sont sans importance pour le moment, *e et w* indiquent ces faces. Pour le problème monodimensionnel considéré, nous devons supposer une épaisseur unitaire dans les directions y et z. Ainsi, le volume de contrôle montré est *<sup>x</sup>* x *<sup>1</sup>* x *<sup>1</sup>*. Si on intègre l'équation (2.36) sur le volume de contrôle, on aura :

$$
\left(k \frac{dT}{dx}\right)_e - \left(k \frac{dT}{dx}\right)_w + \int_w^e S \, dx = 0 \tag{2.37}
$$

*Hypothèse de profil* : Pour plus de simplicité, il faut accepter une hypothèse de profil où une formule d'interpolation est utilisée. Deux hypothèses simples de profil sont montrées dans la Figure 2.5 :

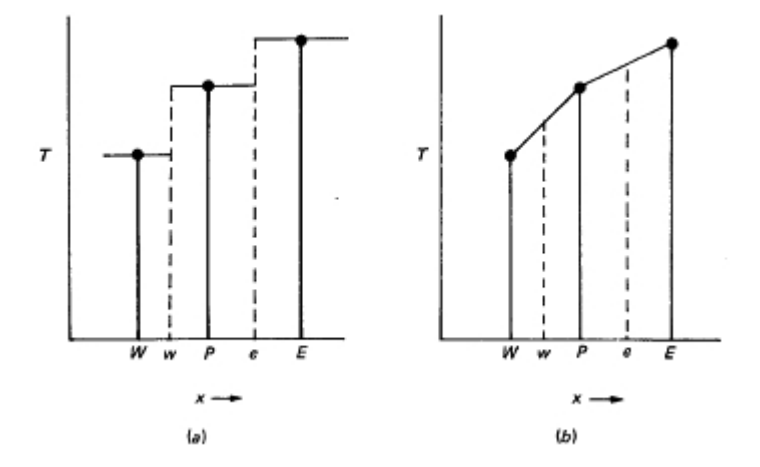

*Figure2.4 Deux hypothèses simples de profil (a) profil par palier (b) profil par portion linéaire.*

La possibilité la plus simple est de supposer que la valeur de *<sup>T</sup>* à un point de la grille prévaut sur le volume de contrôle autour d'elle, ce qui donne le profil par palier schématisé par la figure 2.5 (a). Pour ce profil, la pente  $dT/dx$  n'est pas définie aux faces de volume de contrôle (aux faces *e* et *w*). Un profil linéaire est plus simple est le plus représentatif tel que représenté par la (figure 2.5 (b)). Ici, des fonctions d'interpolation linéaires sont utilisées entre les points de la grille.

*L'équation de discrétisation* : si nous évaluons les dérivés  $dT/dx$  dans l'équation (2.37) à partir d'un profil de portion linéaire, l'équation résultante sera :

$$
\frac{k_e(T_E - T_P)}{(\delta x)_e} - \frac{k_w(T_P - T_W)}{(\delta x)_w} + \bar{S} \Delta x = 0
$$
\n(2.38)

Où : *<sup>S</sup>* est la valeur moyenne de *S* sur le volume de contrôle. Il est utile de présenter l'équation de discrétisation (2.38) dans la forme suivante :

$$
a_p. T_p = a_E. T_E + a_W. T_W + b \tag{2.39}
$$

Où :

$$
a_E = \frac{k_e}{(\delta x)_e} \tag{2.39 a}
$$

$$
a_W = \frac{k_w}{(\delta x)_w} \tag{2.39 b}
$$

$$
a_p = a_E + a_W \tag{2.39 c}
$$

$$
b = S.\Delta x \tag{2.39 d}
$$
\n*Commentaires*

 L'équation (2.38) représente une forme standard dans laquelle nous écrirons les équations de discrétisation. La température *<sup>T</sup><sup>P</sup>* au point central de la grille apparait sur le côté gauche de l'équation, tandis que les températures des points adjacents et la constante *b* forment les termes du côté droit de l'équation. Comme nous le verrons plus loin, le nombre des points adjacents augmente pour les problèmes bidimensionnels et tridimensionnels. En générale, il est commode de présenter l'équation (3.38) comme ayant la forme :

$$
a_p.T_p = \sum a_{nb}.T_{nb} + b \tag{2.40}
$$

Ou l'indice nb indique un point adjacent et la sommation est à prendre sur tous les points adjacents.

 En dérivant l'équation (2.38), on a utilisé l'hypothèse simple de profil qui nous a permis d'évaluer *dT dx*. Evidemment, plusieurs autres fonctions d'interpolation aurait été possible.

 En plus, il est important de comprendre que nous n'avons pas besoin d'utiliser le même profil pour toutes les quantités. Par exemple, *<sup>S</sup>* n'a pas besoin d'être calculée à partir d'une variation linéaire de *<sup>S</sup>* entre les points de la grille, ni *k<sup>e</sup>* à partir d'une variation linéaire de *k* entre *k<sup>P</sup>* et *k<sup>E</sup>.*

 Même pour une variable donnée, la même hypothèse de profil n'a pas besoin d'être utilisée pour tous les termes dans l'équation. Par exemple, si l'équation (2.36) a eu un terme supplémentaire impliquant seulement *<sup>T</sup>*, il aurait été permis d'utiliser un profil à palier pour ce terme, au lieu d'adhésion au profil à portion linéaire utilisé pour l'évaluation de  $dT/dx$ .

*Principes directeurs* : la liberté du choix indiqué jusqu'ici donne une naissance à une variété des formulations de discrétisation. Il est vrai que, comme le nombre de points de la grille est augmenté, toutes les formulations sont prévues de donner la même solution. Cependant, nous imposons une exigence supplémentaire qui nous permettra de réduire le nombre des formulations acceptables. Nous exigerons que même la solution de la grille grossière doive toujours avoir un comportement physique réel et un bilan global.

Un réalisme physique est facile à comprendre, au moins dans des cas simples. Les variations montrées dans la figure 2.6 illustre ce concept.

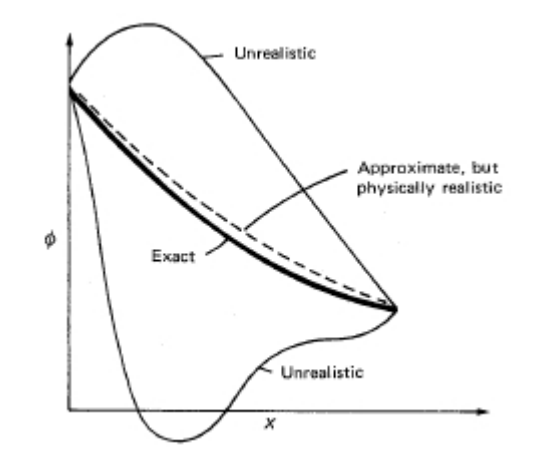

*Figure 2.5 Le comportement réaliste et non réaliste.*

Une variation réaliste devrait avoir la même tendance qualitative comme une variation exacte. Dans une conduction thermique sans sources, aucune température ne peut se trouver en dehors de l'intervalle de température établi par les températures aux conditions aux limites. Quand un solide chaud est refroidi par un fluide ambiant, le solide ne peut pas acquérir une température inferieure que celle du fluide. Nous appliquons toujours tels testes à nos équations de discrétisation.

L'exigence du bilan global insiste que les flux de chaleur, les débits massiques et les flux de mouvement doivent correctement donner un bilan global avec des sources et des puits appropriées (pour n'importe quel nombre des points de la grille). Notre formulation de volume de contrôle rend ce bilan global possible, mais une prudence s'impose, dans le calcul des flux aux interfaces des volumes de contrôle.

Les contraintes du réalisme physique et du bilan global seront utilisées pour diriger nos choix des hypothèses de profil et les pratiques connexes. Sur la base de ces contraintes, nous développerons quelques règles de base qui nous permettrons de discriminer entre les formulations disponibles et d'inventer de nouvelles. Les décisions qui sont normalement gouvernées par des considérations mathématiques peuvent maintenant être dirigées par un raisonnement physique.

*Traitement du terme source* **:** avant que nous procédons à développer les règles de base, nous faisons

une intention au terme source *<sup>S</sup>* dans l'équation (2.36). Souvent, le terme source est une fonction de la variable dépendante T elle-même et il est puis souhaitable de connaitre cette dépendance dans la construction de l'équation de discrétisation. Cependant, nous pouvons formellement compter pour uniquement une dépendance linéaire parce que les équations de discrétisation seront résolues par les techniques des équations algébriques linéaires. La procédure de linéarisation est donnée par la

relation *<sup>S</sup> <sup>T</sup>* qui sera discutée prochainement. Ici, il est suffisant d'exprimer la valeur moyenne *S* comme :

$$
S = S_C + S_P \cdot T_P \tag{2.41}
$$

Ou  $S_c$  représente la partie constante de  $S$ , tandis que  $S_p$  est le coefficient de  $T_p$ .

L'apparition de  $T_P$  dans l'équation (2.41) révèle que, dans l'expression de la valeur  $S$ , nous avons présumé que la valeur *<sup>T</sup><sup>P</sup>* prévaut sur le volume de contrôle, avec d'autres mots, le profil à palier montré dans la figure 2.5 (a) a été utilisé. (Il devrait être noté que nous sommes libre d'utiliser un profil à palier pour le terme source tandis que l'utilisation du profil à portion linéaire pour le terme  $dT/dx$ ).

Avec l'expression de la source linéarisée, l'équation de discrétisation se ressemble à l'équation (2.39), mais les définitions des coefficients (équation (2.39)) allaient changer. Le nouvel ensemble est :

$$
a_p.T_p = a_E.T_E + a_W.T_W + b
$$
  
(2.42)  
Our:  

$$
a_E = \frac{k_e}{(\delta x)_e}
$$
 (2.43 a)

$$
a_W = \frac{k_w}{(\delta x)_w} \tag{2.43 b}
$$

$$
a_p = a_E + a_W - S_p \Delta x \tag{2.43 c}
$$

$$
b = S_C \Delta x \tag{2.43 d}
$$

La discussion introductoire précédente fournit une connaissance suffisante afin de permettre la formulation de règles de base que nos équations de discrétisation devraient obéir, pour assurer un réalisme physique et un bilan global. Ces règles apparemment simples ont des implications très importantes et elles dirigent le développement des méthodes de cette partie.

#### *2.4.4 Règles de base*

#### *Règle 1* : **cohérence aux faces des volumes de contrôle**

*Quand une face est commune entre deux volumes de contrôle adjacents, le flux à travers doit être représenté par la même expression dans l'équation de discrétisation pour les deux volumes de contrôle.*

**Discussion :** évidemment, le flux de chaleur quitte un volume de contrôle à travers une face particulière doit être identique au flux qui entre le prochain volume de contrôle via la même face. Autrement dit, le bilan global ne serait pas satisfait. Bien que, cette exigence est simple à comprendre, des violations subtiles doivent être surveillées. Pour le volume de contrôle montré dans la figure 2.2, nous aurions pu évaluer les flux de chaleur de l'interface *k.dT/dx* d'un profil quadratique passant à travers *<sup>T</sup><sup>W</sup>, T<sup>P</sup>* et *<sup>T</sup>E*. L'utilisation du même type de formulation pour le prochain volume de contrôle implique que le gradient  $dT/dx$  à l'interface commune est calculé des différents profils, dépendant sur quel volume de contrôle est considéré. L'incohésion résultante dans *dT dx* (et par conséquent dans le flux de chaleur) est schématisée dans la figure 2.7.

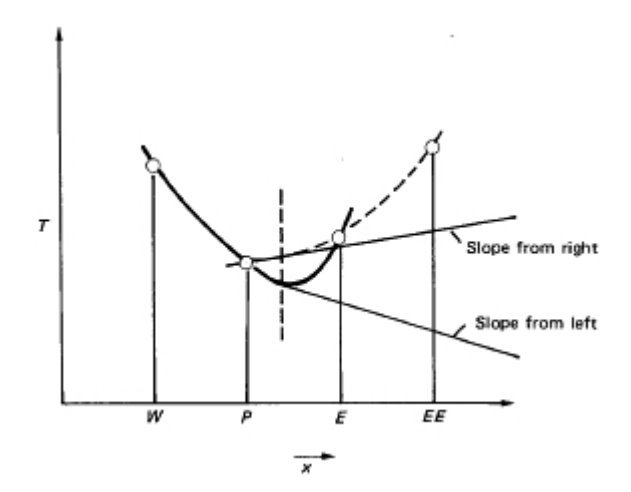

*Figure2.6 Incohésion du flux résultante du profil quadratique.*

Une autre pratique qui pourrait conduire à une incohésion du flux est de supposer que les flux aux faces d'un volume de contrôle donné sont tous gouvernés par la conductivité du point central k<sub>P</sub>. Puis le flux de chaleur à l'interface e (voir la Figure 2.2) sera exprimé comme  $k_P \left(\frac{T_P - T_E}{\delta x}\right)$  quand le volume de contrôle autour du point *P* est considéré et comme  $k_E \left(T_p - T_E\right) / (\delta x)_e$ . Pour éviter telles incohésions, il est utile de se rappeler qu'un flux d'interface doit être considéré dans son propre droit et pas comme appartenant à un certain volume de contrôle.

#### *Règle 2 : Coefficients positifs*

Dans la plupart des situations étudiées ici sont tels que la valeur d'une variable dépendante à un point de la grille est influencé par les valeurs des points adjacents de la grille seulement à travers les processus de convection et de diffusion. Puis il en suit que une augmentation de la valeur à un point de la grille devrait, avec autre conditions sans changement, mène à une augmentation (et pas de diminution) de la valeur au point adjacent de la grille.

Dans l'équation (2.38), si une augmentation de *<sup>T</sup><sup>E</sup>* doit mener à une augmentation de *<sup>T</sup>P*, il s'ensuit que les coefficients *<sup>a</sup><sup>E</sup> et a<sup>P</sup>* doivent avoir le même signe. En d'autres termes, pour l'équation générale (2.40), les coefficients adjacents *<sup>a</sup>nb* et le coefficient du point central *<sup>a</sup><sup>P</sup>* tous doivent avoir le même signe. Nous pouvons évidemment choisir de les rendre tous positifs ou tous négatifs. Nous pouvons écrire nos équations de discrétisation en choisissant que les coefficients positifs, ensuite la règle 2 peut être exprimée de la manière suivante :

*Tous les coefficients (a<sub>p</sub> et les coefficients adjacents a<sub>nb</sub>) doivent toujours être positifs. Commentaire* **:** les définitions des coefficients donnés dans l'équation (2.39) montrent que l'équation illustrative de discrétisation (2.38) obéisse à la règle des coefficients positifs. Cependant, comme nous pouvons le voir par la suite, il y des formulations nombreuses qui fréquemment violent cette règle. Généralement, la conséquence est une solution irréaliste physiquement. La présence d'un coefficient adjacent négatif peut mener à une situation dans laquelle une augmentation dans une température à la limite cause une diminution de la température au point adjacent du point de la grille. Nous devons accepter seulement des formulations qui garantissent des coefficients positifs sous toutes circonstances.

#### *Règle 3 : linéarisation de la pente négative du terme source*

Si on considère les définitions des coefficients de l'équation (2.43), il semble que, même si les coefficients adjacents sont positifs, le coefficient du point central *<sup>a</sup><sup>P</sup>* peut devenir négatif via le terme SP. Évidemment, le danger peut être complètement évité par exigence que *<sup>S</sup><sup>P</sup>* ne sera pas positif. Ainsi, on formule la règle 3 comme suit :

*Quand le terme source est linéarisé comme*  $S = S_c + S_p$ ,  $T_p$ , le coefficient  $S_p$  doit toujours être *inférieur ou égal à zéro.*

#### *Remarque*

Cette règle n'est pas comme une règle arbitraire comme elle semble. La plupart des processus physiques ont une relation de pente négative entre le terme source et la variable dépendante. En effet, si  $S_p$  implique que, lors de l'augmentation de  $T_p$ , le terme source augmente, si un mécanisme efficace d'élimination de chaleur n'est pas disponible, cela peut mener à une augmentation de  $T<sub>P</sub>$  et ainsi de suite. Numériquement, il est vital de garder S<sub>P</sub> négative afin les instabilités et les solutions physiquement irréalistes n'augmentent pas. La linéarisation du terme source est plus discutée dans les prochaines parties. Il est suffisant de noter ici que, pour un succès numérique, le principe de S<sub>P</sub> négatif est essentiel.

### *Règle 4 : sommation des coefficients adjacents*

Les équations différentielles gouvernantes contiennent souvent seulement les dérivés de la variable dépendante. Puis, si T représente la variable dépendante, les fonctions T et T+c (où *<sup>c</sup>* est une constante arbitraire) répondent à l'équation différentielle. Cette propriété de l'équation différentielle doit aussi être reflétée par l'équation de discrétisation. Ainsi, l'équation (2.40) devrait rester valide même quand T<sub>P</sub> et toutes T<sub>nb</sub> sont augmentées par une constante. De cette exigence, il s'ensuit que *a*<sup>*P*</sup> doit égale à la somme des coefficients adjacents. D'où l'expression de la règle 4 : *Pour des situations ou l'équation différentielle continue de rester satisfaite après un constant est ajouté à la variable dépendante.*

On exige :

$$
a_p = \sum a_{nb} \tag{2.44}
$$

*Discussion* : il est facile de voir que l'équation (2.38) satisfait cette règle. La règle implique que la valeur du point central  $T_P$  est une moyenne pondérée des valeurs adjacentes  $T_{nb}$ . Contrairement a l'équation (2.38), les coefficients dans l'équation (2.42) n'obéissent pas à la règle. Ceci, cependant, n'est pas une violation mais un cas d'incompatibilité de la règle. Quand le terme source dépend de T, le deux *<sup>T</sup>* et *T+c* ne satisfaites pas l'équation différentielle. Même dans un tel cas, la règle ne devrait pas être oubliée, mais elle devrait être appliquée en envisageant un cas spécial de l'équation. Si, par exemple, S<sub>P</sub> est égale à zéro dans l'équation (2.42), la règle devient applicable et en effet est obéie. Quand l'équation différentielle est satisfaite par les deux paramètres T et T+c, le champ de température désiré T ne devient pas indéterminé. Les valeurs de T peuvent être déterminées par des conditions aux limites appropriées. Une conformité avec la règle 4 assure que, si par exemple, les températures aux conditions aux limites ont été augmentées par une constante, toutes les

# *2.5. Conduction thermique*

températures augmenteraient par exactement cette constante.

L'objectif principal de ce paragraphe est la proposition d'une méthode numérique pour la résolution de l'équation différentielle générale (2.13), qui gouverne les processus physiques en étude. Rappelons que cette équation contient quatre termes de base, tout en omettant le terme de convection et en se basant uniquement sur les autres termes. La proposition de la méthode sera évoquée ultérieurement, où le traitement du terme de la convection sera pris en considération.

L'omission du terme de convection réduit la situation à un problème type conduction. La conduction thermique fournit un point de démarrage commode pour la formulation parce que les processus physiques sont faciles à comprendre et la complication mathématique est minimale.

Il est à noter que la modélisation proposée pour la conduction thermique sera applicable à l'écoulement potentiel, diffusion massique, écoulement à travers un milieu poreux et quelques écoulements dans des conduits.

Il est à noter également comme l'équation d'énergie dans la convection naturelle turbulente est similaire à celle de la conduction thermique, cette partie d'étude sera considérée comme un travail préparatoire utile pour l'étude et la modélisation de la convection naturelle turbulente.

La similarité entre le transfert de mouvement (vitesse) et le transfert de chaleur (température) est un support conceptuel important. L'utilisation de la conduction thermique comme un bloc de structure dans le schéma de calcul des écoulements des fluides renforce cette unité conceptuelle.

#### *2.5.1 Conduction monodimensionnelle permanente*

#### *2.5.1.1 Equations de base*

L'exemple illustratif mentionné ci-avant était utilisé pour expliquer les quatre règles de base, où la dérivée de l'équation de discrétisation pour une conduction permanente unidimensionnelle a été faite. Pour mettre en évidence les éléments principaux de l'équation différentielle gouvernante, soit l'équation :

$$
\frac{d}{dx}\left(k\frac{dT}{dx}\right) + S = 0\tag{2.45}
$$

Ceci mène à l'équation de discrétisation :

$$
a_p. T_p = a_E. T_E + a_W. T_W + b \tag{2.46}
$$

Où :

$$
a_E = \frac{k_e}{(\delta x)_e} \tag{2.47 a}
$$

$$
a_W = \frac{k_w}{(\delta x)_w} \tag{2.47 b}
$$

$$
a_p = a_E + a_W - S_p \Delta x \tag{2.47 c}
$$

$$
b = S_C \Delta x \tag{2.47 d}
$$

Les points de la grille P, E et W sont montrés dans la figure 2.4, où des distances différentes sont aussi indiquées. Les faces de volume de contrôle *<sup>e</sup>* et *<sup>w</sup>* sont placées entre le point de la grille P et leurs adjacents correspondants. La position des faces peut être considérée comme arbitraire. Plusieurs choix pour cette position sont possibles, dont certains seront examinés ultérieurement. Pour le moment, nous allons simplement considérer les positions de *<sup>e</sup>* et *<sup>w</sup>* comme le montre la figure (2.4). Les quantités  $S_C$  et  $S_P$  proviennent de la linéarisation du terme source de la forme :

$$
S = S_c + S_p \cdot T_p \tag{2.48}
$$

Quant aux hypothèses de profil, le gradient  $dT/dx$  a été évalué à partir d'une variation linéaire à palier de T en fonction de x, tandis que pour le terme source linéarisé la valeur de  $T<sub>P</sub>$  est supposée de prévaloir dans tout le volume de contrôle. Il doit évidemment se rappeler que d'autres choix des profils sont possible et permissible, à condition que les quatre règles de base ne soient pas violées. La politique ici est d'adopter plutôt des profils simples dans les contraintes de ces règles et d'introduire la sophistication seulement où il est nécessaire.

Plusieurs aspects importants du problème de la conduction thermique unidimensionnelle restent à discuter.

#### *2.5.1.2 Espacement de la grille*

Pour les points de la grille montrés dans la figure 2.4, il n'est pas nécessaire que les distances  $(\partial x)$ , et  $(\partial x)_w$  soient égales. En effet, l'utilisation d'un espacement non-uniforme dans la grille est souvent désirable, car elle nous permet de déployer la puissance de calcul d'une façon efficace. En générale, nous devons obtenir une solution exacte seulement quand la grille est suffisamment fine. Mais, il n'est pas nécessaire d'employer une grille fine dans des régions où la variable dépendante T varie lentement avec x. dans d'autre cas, une grille fine est exigée ou la variation de T avec x est raide.

Une mauvaise conception semble à l'emporter que des grilles non uniforme mène à une précision inférieure à celle d'une grille uniforme. Il n'y a pas de base solide pour une telle affirmation. L'espacement dans la grille devrait directement lié à la façon de la variation de la variable dépendante dans le domaine de calcul. Aussi, il n'y a pas de règles universelles sur le rapport maximal ou minimal des intervalles adjacents de la grille qui devrait être maintenu.

Puisque la distribution de T en fonction de x, n'est pas connue avant que le problème est résolu.

Comment pourrons-nous concevoir une grille non uniforme appropriée ?

 Premièrement, on a normalement des attentes qualitatives de la solution, de laquelle quelques directives peuvent être obtenues.

 Deuxièmement, des solutions initiales pour une grille grossière préliminaire peuvent être utilisées pour trouver le modèle de variation de T en fonction de x, puis une grille non uniforme convenable peut être construite.

C'est une des raisons qui exige que la méthode à proposer doit donner des solutions qui ont des significations physiques même pour des grilles grossières. Une solution exploratoire d'une grille grossière ne serait pas utile si la méthode a donné des solutions raisonnables seulement pour des grilles suffisamment fines.

Le nombre de points de la grille nécessaire pour une précision donnée et la manière de leur distribution dans le domaine de calcul sont des sujets qui dépendent de la nature du problème à résoudre. Des calculs exploratifs utilisant uniquement quelques points de la grille fournissent une approche de la solution. Par conséquence, c'est précisément ce qui se fait couramment dans une expérience au laboratoire. Des expériences préliminaires ou des essais sont conduites et l'information résultante est utilisée pour décider sur le nombre et les endroits des sondes à installer pour l'expérience finale.

### *2.5.1.3 Conductivité de l'interface*

Dans l'équation (2.47 a), la conductivité k<sub>e</sub> a été utilisé pour représenter la valeur de k concernant la face de volume de contrôle e, similairement,  $k_w$  réfère à l'interface w. Quand la conductivité k est une fonction de x, la valeur de k seulement aux points de la grille P, E et W et ainsi de suite est souvent connue. Il faut ensuite une prescription pour l'évaluation de la conductivité de l'interface ke, en fonction des valeurs des points de la grille. Cette hypothèse n'est pas évidemment pertinente à des situations d'une conductivité non-uniforme.

La conductivité non-uniforme peut augmenter à partir d'une non-homogénéité du matériau, comme dans une dalle composite. Même dans un matériau homogène, la dépendance de la température peut mener à une variation de la conductivité en réponse à la distribution de la température. Dans le traitement de l'équation différentielle générale de  $\phi$ , le coefficient de diffusion  $\Gamma$  sera traité de la même façon que la conductivité k. Des variations importantes de  $\Gamma$  sont fréquemment rencontrées, par exemple, dans un écoulement turbulent, ou  $\Gamma$  représente la viscosité turbulente ou la conductivité turbulente. Ainsi, une formulation propre de  $k$  ou  $\Gamma$  non-uniforme est hautement désirable.

La plupart des procédures directes pour l'obtention de la conductivité d'interface ke sont basées sur la supposition d'une variation linéaire de k entre les points P et E. alors :

$$
k_e = f_e \cdot k_p + (1 - f_e) \cdot k_E \tag{2.49}
$$

Ou le facteur de l'interpolation  $f<sub>e</sub>$  est un rapport défini en termes de distances montrées dans la figure 2.1 :

$$
f_e = \frac{(\partial x)_{e^+}}{(\partial x)_e} \tag{2.50}
$$

Si l'interface e était à mi-chemin entre les points de la grille alors  $f_e$  serait de 0.5 et ke serait la moyenne arithmétique de  $k_P$  et  $k_E$ .

On peut montrer que cette approche simple mène à des implications plutôt incorrectes dans les mêmes cas et ne peut traiter avec précision les changements brusques de la conductivité qui peut se produire dans des matériaux composites. Une meilleure alternative d'une simplicité comparable est disponible. Dans le développement de cette alternative, nous reconnaissons que ce n'est pas la valeur locale de la conductivité à l'interface e qu'on vise principalement. L'objectif principal est d'obtenir une bonne représentation du flux de chaleur  $q_e$  à l'interface selon la relation (2.51) :

$$
q_e = \frac{k_e (T_p - T_E)}{(\delta x)_e} \tag{2.51}
$$

Qui en effet été utilisé dans la dérivation de l'équation de discrétisation (4.46). L'expression désirée pour k<sup>e</sup> est celle qui mène à la valeur correcte de qe.

Considérons que le volume de contrôle autour le point de la grille P est rempli avec un matériau de conductivité uniforme  $k_{P}$ , et son adjacent E avec un matériau de conductivité  $k_{E}$ . Pour la dalle composite entre les points P et E, une analyse unidimensionnelle permanente (sans sources) mène à :

$$
q_e = \frac{T_p - T_E}{\left(\frac{(\delta x)_e}{k_p}\right) + \left(\frac{(\delta x)_e}{k_E}\right)}
$$
(2.51)

Combinaison des équations (2.50) et (2.51) ce qui donne :

$$
k_e = \left(\frac{1 - f_e}{k_p} + \frac{f_e}{k_E}\right)^{-1}
$$
\n(2.52)

Ou l'interface e est placée mi-chemin entre P et E, on a  $f_e = 0.5$ , alors :

$$
k_e = \left(\frac{1}{2}\right) \left(\frac{1}{k_p} + \frac{1}{k_E}\right)^{-1}
$$
 (2.53 a)

$$
Ou: \ \ k_e = \frac{2.k_p.k_E}{k_p + k_E} \tag{2.53 b}
$$

Les équations (2.53 a) et (2.53 b) montrent que  $k_e$  est la *moyenne harmonique* de  $k_P$  et  $k_E$ , plutôt que la moyenne arithmétique que l'équation (2.49) donnerait pour  $f_e = 0.5$ .

La convergence, nous devons aussi discuter d'autres stratégies pour éviter la divergence. A ce point, il est suffisant de noter que notre procédure n'est pas limitée aux problèmes linéaires et que n'importe linéarité peut être traitée par la technique itérative juste décrite.

### *2.5.1.4 Linéarisation du terme source*

Quand la source S dépend de T, on exprime la dépendance par une forme linéaire donnée par l'équation (2.48). Ceci est obtenu parce que :

(1) Le cadre de travail linéaire nominalement permettait seulement une dépendance linéaire formelle.

(2) L'incorporation de la dépendance linéaire est meilleure que le traitement de S comme une constante.

Quand S est une fonction non linéaire de la température T, on doit la linéariser, e.g spécifier les valeurs de  $S_c$  et  $S_p$ , qui eux-mêmes peuvent dépendre de T, durant chaque cycle d'itération,  $S_c$  et  $S_p$ seraient alors recalculé à partir de nouveaux valeurs de T. La linéarisation de S devrait être une bonne représentation de la relation  $S \propto T$ . En outre, la règle de base sur la négativité de S<sub>P</sub> doit être respectée.

Il y a plusieurs façons de répartition d'une expression donnée de S en  $S_c$  et  $S_pT_p$ . Une partie de ceuxci sont illustrées par les exemples suivants. Les nombres apparents dans ces exemples n'ont pas une signification particulière. Le symbole  $T_p^*$  est utilisé pour indiquer la valeur supposée ou la valeur de l'itération précédente de T<sub>P</sub>.

*Exemple 1* : soit  $S = 5-4T$ , les linéarisations possibles sont :

 $\bullet$  S<sub>C</sub>=5 et S<sub>P</sub>=-4. ceci est la forme la plus évidente et qui est recommandée.

•  $S_c=5-4$ .  $T_p^*$ ,  $S_p=0$ . ceci est l'approche de *Lazy Person* qui jette le terme S entier dans le terme Sc et néglige le terme Sp (Sp=0). Cette approche, cependant, n'est pas impraticable et elle est peut être le seul choix quand l'expression de S est très compliquée.

• S<sub>C</sub>=5+7.  $T_p^*$ , S<sub>P</sub>=-11. ceci propose une relation  $S \propto T$  plus rapide que celle actuellement donnée. Cependant, s'il y a d'autres non-linéarités dans le problème, ce ralentissement peut être actuellement accepté.

*Exemple 2* : soit  $S = 3 + 7T$ , les linéarisations possibles sont :

 $\bullet$  S<sub>C</sub>=3 et S<sub>P</sub>=7, en générale ceci n'est pas acceptable, car elle rend Sp positif. Si le problème pourrait être résolu sans itération, cette linéarisation donnerait la solution correcte, mais si l'itération est employée pour la même raison (tels que la non-linéarité des autres termes) la présence de Sp positif peut causer une divergence.

• S<sub>C</sub>=3+7.  $T_p^*$ , S<sub>P</sub>=0. c'est la pratique qu'on devrait suivre quand Sp est négatif.

•  $S_C=3+9$ .  $T_p^*$ ,  $S_P=-2$ . il s'agit d'une création artificielle d'un Sp négatif. Il va en générale ralentir la convergence.

*Exemple 3* : soit  $S = 4-5T^3$ , les linéarisations possibles sont :

- $S_c = 4-5T^{3}$  et S<sub>P</sub>=0. c'est l'approche de *Lazy Person* qui ne parvient pas à profiter de la dépendance connue de S sur T.
- S<sub>C</sub>=4,  $S_p = -5T_p^{3}$ . Cela ressemble à la linéarisation correcte, mais la courbe  $S = f(T)$  donnée est plus rapide que cela l'apparait.
- Méthode recommandée :

$$
S = S^* + \left(\frac{dS}{dT}\right)^* \left(T_p - T_p^*\right) = 4 - 5 \cdot T_p^{*3} - 15 \cdot T_p^{*2} \cdot \left(T_p - T_p^*\right)
$$

Ainsi, 
$$
S_C = 4 + 10^{*3}_{P}
$$
,  $S_P = -15 \cdot T_P^{*2}$ 

Cette linéarisation représente la tangente à la courbe  $S \propto T$  au point  $T_p^*$ .

•  $S_c = 4 + 20T_p^{*3}$ ,  $S_p = -25T_p^{*2}$ . Cette linéarisation est raide et la courbe donnée de  $S \propto T$ , ralentirait la convergence.

La figure 2.8 illustre les quatre linéarisations possibles avec la courbe réelle de  $S = f(T)$ . Sur un tel diagramme, des lignes droites d'une pente positive violerait la règle 3 de base. Parmi les lignes de pente négative, la tangente de la courbe donnée est souvent le bon choix. Des raides lignes sont acceptables, mais normalement conduiraient à une convergence lente. Des lignes moins raides sont indésirables, car ils ne parviennent pas à intégrer le taux donné de la chute de S en fonction de T.

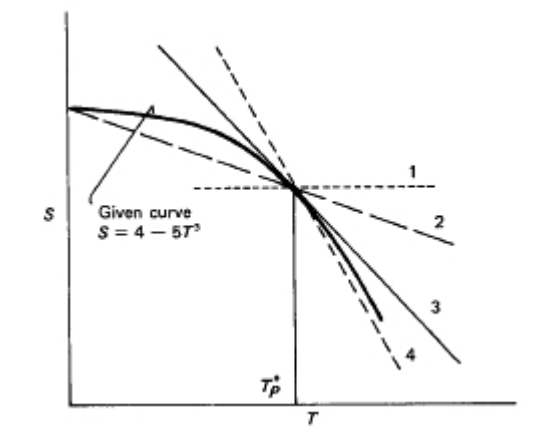

*Figure 2.7 Les quatre linéarisations possibles de l'exemple 3.*

La linéarisation du terme source est adéquate pour des présents objectifs.

## *2.5.1.5 Conditions aux limites*

Considérons pour un problème unidimensionnel, la chaine des points de la grille comme le montre la figure 2. 9.

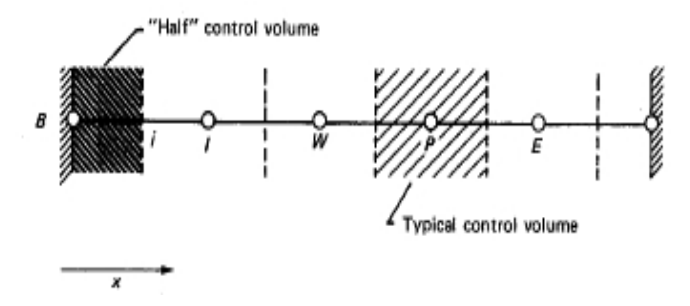

*Figure 2.8 Volumes de contrôle pour des points internes et aux limites.*

Il y a un point de la grille sur chaque deux limites. Les autres points de la grille seront appelés les points internes, autour de chacune desquels est représenté un volume de contrôle. Une équation de discrétisation comme l'équation (2.46) peut être proposée pour chaque volume de contrôle. Si l'équation (2.46) est considérée comme une équation de  $T<sub>P</sub>$ , on a alors les équations nécessaires pour les températures inconnues aux points internes de la grille. Deux de ces équations impliquent les températures des points aux limites de la grille. Il est à travers le traitement de ces températures aux limites que les conditions aux limites données sont introduites dans le schéma de la solution numérique, car il n'est pas nécessaire d'analyser les deux points aux limites séparément, une attention sera exigée sur le point au limite côté gauche B, qui est adjacent au premier point interne I comme il est montré dans la figure 2.4. Typiquement, trois types des conditions aux limites sont rencontrés dans la conduction thermique, et qui sont :

- Température donnée à la limite.
- Flux de chaleur donné à la limite.

 Flux de chaleur à la limite spécifie via un coefficient de transfert de chaleur et la température du fluide.

Si la température à la limite est donnée (à titre d'exemple si la valeur de  $T_B$  est connue) il n'y a pas de difficulté particulière qui surviennent et des équations supplémentaires ne sont pas nécessaires. Quand la température à la limite n'est pas connue, on doit alors trouver une équation supplémentaire pour TB. Ceci est faite en intégrant l'équation différentielle sur la 'moitié' du volume de contrôle adjacent à la limite dans la figure (4.3). (Ce volume de contrôle ne s'étend que sur un seul côté du point B de la grille. C'est pourquoi nous nous referons à ce point comme le moitié du volume de contrôle). Une vue générale de ce volume de contrôle est représentée par la figure 2.10.

En intégrant l'équation (2.45) sur ce volume de contrôle et notant que le flux de chaleur q  $\left(-k \frac{dT}{dx}\right)$ ), et il en vient que :

$$
q_B - q_i + (S_C + S_P, T_B)\Delta x = 0\tag{2.54}
$$

*Figure 2.9 - Demi volume de contrôle près de la limite*

Le flux de chaleur à l'interface q<sub>i</sub> peut être écrit le long des lignes de l'équation (2.50), ce qui conduit à :

$$
q_B - \frac{k_i (T_B - T_I)}{(\delta x)_i} + (S_C + S_P. T_B) \Delta x = 0
$$
\n(2.55)

Plus d'implémentation de cette équation dépend sur ce qui est donné sur le flux de chaleur à la limite qB. Si la valeur de qB est donnée, l'équation nécessaire pour TB devient alors :

$$
a_B T_B = a_I T_I + b \tag{2.56}
$$

Où :

$$
a_I = \frac{k_i}{(\delta x)_i} \tag{2.57 a}
$$

$$
b = S_C \Delta x + q_B \tag{2.57 b}
$$

$$
a_B = a_I - S_p \Delta x \tag{2.57 c}
$$

Si le flux de chaleur q<sub>B</sub> est spécifie en termes d'un coefficient de transfert de chaleur h et une température du fluide  $T_f$  de telle sorte que :

$$
q_B = h \big( T_f - T_B \big) \tag{2.58}
$$

Alors l'équation pour  $T_B$  devient :

$$
a_B \cdot T_B = a_I \cdot T_I + b \tag{2.59}
$$

Où

$$
a_{I} = \frac{k_{i}}{(\delta x)_{i}} \tag{2.60 a}
$$

$$
b = S_C \Delta x + hT_f \tag{2.60 b}
$$

### $a_B = a_I - S_p \Delta x + h$  (2.60 c)

De cette façon on est capable de proposer le nombre exigé d'équations pour les températures inconnues et nous reste de décrire la méthode de les résoudre.

#### *2.5.1.6 Solution des équations algébriques linéaires*

La solution des équations de discrétisation pour une situation unidimensionnelle peut être obtenue par la méthode d'élimination de *Gauss* standard. Autant plus que la forme simple et particulière des équations, le processus d'élimination se transforme en algorithme pratique. Ceci est temps en temps appelé l'algorithme de *Thomas* ou *AMTD* (Algorithme de la Matrice Tridiagonale). La désignation *AMTD* réfère à l'effet que quand la matrice des coefficients de ces équations est écrite, tous les coefficients non-nulles s'alignent le long des trois diagonales de la matrice.

Pour plus de commodité dans la présentation de l'algorithme, il est nécessaire d'utiliser une nomenclature un peu différente. Supposons les points de la grille dans la figure 2.4 qui ont été numérotés 1, 2, 3, …, N avec les points 1 et N indiquant les points aux limites. Les équations de discrétisation peuvent être écrites comme suit :

$$
a_i \cdot T_i = b_i \cdot T_{i+1} + c_i \cdot T_{i-1} + d_i \tag{2.61}
$$

Pour i=1,…, N. ainsi, la température T<sup>i</sup> est dépendante des températures adjacentes Ti+1 et Ti-1. Pour tenir compte de la forme spéciale des équations aux points à la limite, pour :

$$
c1=0 \text{ et } b_N=0
$$
 (2.62)

Afin que les températures  $T_0$  et  $T_{N+1}$  n'auront pas de rôle significatif à jouer, (Quand les températures aux limites sont données, ces équations aux points limites prennent une forme assez banale par exemple, si  $T_1$  est donnée, on a : a<sub>1</sub>=0, b<sub>1</sub>=0, c<sub>1</sub>=0 et d<sub>1</sub>= $T_1$ ).

Ces conditions impliquent que  $T_1$  est connue en fonction de  $T_2$ . L'équation pour i=2 est une relation entre  $T_1$ ,  $T_2$  et  $T_3$ . Mais, puisque  $T_1$  peut être exprimée en termes de  $T_2$ , cette relation se réduit à une relation entre  $T_2$  et  $T_3$ . Ce processus de substitution continue jusqu'à  $T_N$  et formellement exprimé en termes de  $T_{N+1}$ , mais, comme  $T_{N+1}$  n'a pas une signification, nous obtenons la valeur numérique de  $T_N$  à ce stade. Ceci nous permis de commencer le processus inverse de substitution dans lequel  $T_{N-1}$ est obtenu de T<sub>N</sub>, T<sub>N-2</sub> est calculé en fonction T<sub>N-1</sub>,..., T<sub>2</sub> calculé en fonction de T<sub>3</sub>, T<sub>1</sub> est calculé en fonction de T2. Ceci est la base de la méthode *AMTD.*

Supposons que, dans le processus direct de substitution, on cherche une relation de la forme (2.63) :

$$
T_i = P_i \cdot T_{i+1} + Q_i \tag{2.63}
$$

Après on obtient :

# $T_{i-1} = P_{i-1}.T_i + Q_{i-1}$

$$
(2.64)
$$

En substituant l'équation (2.63) dans l'équation (2.60) nous conduit à :

$$
a_i \cdot T_i = b_i \cdot T_{i+1} + c_i \cdot (P_{i-1} \cdot T_i + Q_{i-1}) + d_i \tag{2.65}
$$

L'équation 2.65 peut être réarrangée pour avoir une forme similaire à l'équation (2.63). En d'autres termes, les coefficients  $P_i$  et  $Q_i$  seront comme suit :

$$
P_i = \frac{b_i}{a_i - c_i P_{i-1}}
$$
 (2.65)

a)

$$
Q_i = \frac{d_i + c_i \cdot Q_{i-1}}{a_i - c_i \cdot P_{i-1}}
$$
 (2.65 b)

Ce sont des relations de récurrence, puisqu'elles donnent  $P_i$  et  $Q_i$  en termes de  $P_{i-1}$  et  $Q_{i-1}$ . Pour commencer le processus de récurrence, on note que l'équation (2.60) pour i=1 est presque de la forme (2.63). Ainsi, les valeurs de  $P_1$  et  $Q_1$  sont données par :

$$
P_1 = \frac{b_1}{a_1} \qquad \text{et} \qquad Q_1 = \frac{d_1}{a_1} \tag{2.66}
$$

La relation 2.66 est obtenue après avoir remplacé  $c_1$  dans les relations (2.65 a) et (2.65b) par la valeur zéro.

De l'autre cote de la séquence  $P_i$  et  $Q_i$ , on note que  $b_N=0$ . Ceci mène à  $P_N=0$  et par conséquent, de l'équation (2.63) on obtient :

$$
T_N = Q_N \tag{2.67}
$$

A ce stade on est en mesure de commencer la substitution inverse via l'équation (2.63) en respectant l'algorithme sommaire suivant ;

- Calculer  $P_1$  et  $Q_1$  selon les relations (2.65 a et b).
- Utiliser les relations de récurrence  $(2.66)$  pour l'obtention de P<sub>i</sub> et Q<sub>i</sub> pour i=2,..., N.
- Prendre  $T_N = Q_N$ .
- Utiliser l'équation (2.62) pour i=N-1, N-2, …, 2, 1 pour l'évaluation de  $T_{N-1}$ ,  $T_{N-2}$ , …,  $T_2$ ,  $T_1$ .

L'algorithme de la matrice tridiagonale est un solveur d'équation très puissant et simple chaque fois que les équations algébriques peuvent être représentées sous la forme de l'équation (2.60). Contrairement aux méthodes des matrices générales, la méthode *AMTD* exige une capacité de stockage et un temps d'exécution proportionnel seulement à N, plutôt que de  $N^2$  ou  $N^3$ .

### *2.5.2 Conduction thermique bidimensionnelle et tridimensionnelle*

Le cas de la Conduction thermique unidimensionnelle instationnaire ne sera pas traité dans cette partie (pour plus d'information et de détails on recommande de consulter le document Numerical heat transfer and fluid flow de Suhas Patanka, pages 54-59).

Soit la grille bidimensionnelle représentée par figure 2.11, pour un point de la grille P, les points E et W sont les points adjacents sur la direction x et les points de N et S sont les points adjacents sur la direction y. le volume de contrôle autour du point P est représenté par les lignes en pointillées. Son épaisseur sur la direction z est supposé égale à l'unité. La nomenclature introduite dans la figure 2.4 pour les distances  $\Delta x$  et  $(\delta x)$ ,...etc, doit être étendu aux bi-dimensions. L'équation spatiale actuelle des faces de volume de contrôle en relation avec les points de la grille est toujours laissée ouverte, pour les localiser exactement dans la moitié de distance entre les points adjacents de la grille est une possibilité évidente, mais d'autres méthodes peuvent être aussi employées. Ici nous dériverons les équations de discrétisation qui seront utilisées pour résoudre des problèmes de conduction thermique appliqués à diverses formes géométriques.

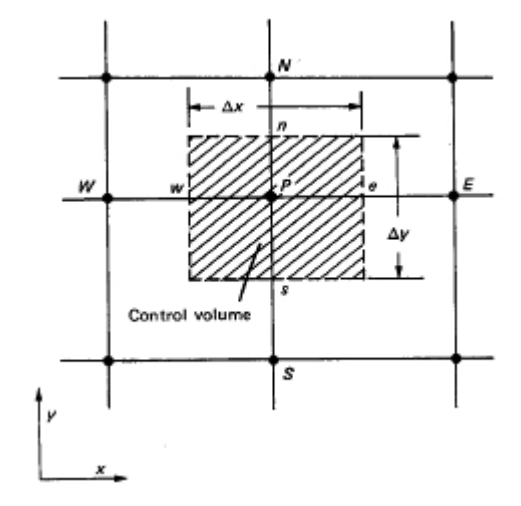

*Figure 2.10 Volume de contrôle pour un cas bidimensionnel*

Une fois exposée la méthode de calcul du flux de chaleur  $q_e$  aux faces de volume de contrôle P et E, supposons que q<sub>e</sub> emporte sur toute la face de la zone  $(\Delta y.1)$  des taux d'écoulement thermique qui peuvent être obtenus dans une façon similaire. De cette manière, l'équation différentielle peut être rédigée comme suit :

$$
\rho c \frac{\partial T}{\partial t} = \frac{\partial}{\partial x} \left( k \frac{\partial T}{\partial x} \right) + \frac{\partial}{\partial y} \left( k \frac{\partial T}{\partial y} \right) + S \tag{2.68}
$$

Cette relation peut instantanément être transformée en équation de discrétisation :

$$
a_p T_p = a_E T_E + a_W T_W + a_N T_N + a_S T_S + b \tag{2.69}
$$

Avec :

$$
a_E = \frac{k_e \Delta y}{(\delta x)_e} \tag{2.70 a}
$$

$$
a_W = \frac{k_w \Delta y}{(\delta x)_w} \tag{2.70 b}
$$

$$
a_N = \frac{k_n \Delta y}{(\delta x)_n} \tag{2.70 c}
$$

$$
a_{s} = \frac{k_{s} \Delta y}{(\delta x)_{s}} \tag{2.70 d}
$$

$$
a_p^0 = \frac{\rho.c.\Delta x\Delta y}{\Delta t} \tag{2.70 e}
$$

$$
b = S_C \Delta x \Delta y + a_P^0 \Delta x^0 \tag{2.70 f}
$$

$$
a_p = a_E + a_W + a_S + a_W + a_p^0 - S_p \Delta x \Delta y \tag{2.70 g}
$$

Le terme  $\Delta x \Delta y$ .1 représente le volume du volume de contrôle.

#### *2.5.3 Solution des équations algébriques*

Il est à noter que durant la discrétisation des équations aux dérivées partielles, qui seront transformées en une forme linéaire tout en signalant qu'aucune méthode particulière a était utilisée pour leurs solutions. Par conséquence, n'importe quelle méthode de résolution souhaitable peut être employée à ce stade. Il est utile de considérer la dérivation de ces équations et leurs résolutions comme deux différentes opérations. Dans un programme numérique, les deux opérations peuvent être exécutées dans des sections séparées et chaque section peut être modifiée indépendamment si nécessaire.

Plus loin**,** on a obtenu les équations multidimensionnelles de discrétisation par une extension directe de la situation unidimensionnelle. Une procédure qui ne peut pas facilement être étendu aux dimensions multiples est l'algorithme de la matrice tridiagonale (AMTD). Des méthodes directes (c. à-d. : ceux ne nécessitant pas d'itération) pour la résolution des équations algébriques résultantes des problèmes bi ou tridimensionnels sont plus compliquées et demandent une capacité importante de mémoire et de temps d'exécution. Pour un problème linéaire qui exige la résolution des équations algébriques seulement une fois, une méthode directe peut être acceptée, mais dans des problèmes non linéaires, puisque les équations doivent être résolues très souvent avec des coefficients mis à jour, l'utilisation d'une méthode directe n'est pas souvent économique. Nous devons par conséquent exclure les méthodes directes pour plus de considération, sauf pour dire qu'un programme numérique pour la solution directe des équations de discrétisation en bi-dimensions a été publié par *King*.

L'alternative, alors, est les méthodes itératives pour la résolution des équations algébriques. Elles commencent à partir du champ des températures supposées (variable dépendante) et l'utilisation des équations algébriques de la même façon pour obtenir un champ amélioré. Des itérations successives de l'algorithme finalement mènent à une solution qui est suffisamment proche de la solution exacte des équations algébriques. Des méthodes itératives souvent exigent une mémoire très petite dans un ordinateur et elles sont spécialement attirantes pour traitement des non-linéarités. Dans un problème non-linéaire, il n'est pas nécessaire ou judicieux de prendre la solution des équations algébriques à la convergence finale pour un ensemble constant des valeurs des coefficients. Avec un ensemble de ces valeurs, quelques itérations de l'algorithme de résolution des équations sont suffisantes avant l'actualisation de ces coefficients est exécutée. Il semble que, en générale il devrait être un certain équilibre entre l'effort exigé pour calculer les coefficients et celui consacré à la résolution des équations. Une fois les coefficients sont calculés, on doit exécuter des itérations suffisantes du solveur des équations pour extraire un bénéfice substantiel de ces coefficients.

Il y a plusieurs méthodes itératives pour la résolution des équations algébriques. On cite seulement deux méthodes, la première servira comme base et la deuxième est recommandée pour l'utilisation.

*a) Méthode point par point de Gauss-Seidel* : C'est la plus simple de toutes les méthodes itératives dans laquelle les valeurs de la variable sont calculées en balayant chaque point de la grille dans un certain ordre. Seulement un ensemble des températures est gardé dans la mémoire de l'ordinateur. Au début, ces valeurs représentent les valeurs initiales ou bien les valeurs de l'itération précédente. Comme chaque point de la grille est balayé, la valeur correspondante de T dans la mémoire de l'ordinateur est modifiée comme suit : si l'équation de discrétisation est écrite comme :

$$
a_p. T_p = \sum a_{nb}. T_{nb} + b \tag{2.71}
$$

Où l'indice nb indique un point adjacent, alors  $T_P$  au point visité de la grille est calculé par :

$$
T_p = \frac{\sum a_{nb} \cdot T_{nb}^* + b}{a_p} \tag{2.72}
$$

Où  $T_{ab}^*$  prend la valeur du point adjacent présente dans la mémoire de l'ordinateur. Pour les adjacents qui ont déjà été balayés durant l'itération courante,  $T_{nb}^{*}$  est la nouvelle valeur calculée, pour les adjacents encore être calculés,  $T_{nb}^*$  est la valeur de l'itération précédente. A n'importe quel cas,  $T_{nb}^*$ est la dernière valeur disponible pour la température du point adjacent. Quand tous les points de la grille ont été calculés de cette manière, une itération par la méthode *Gauss-Seidel* est terminée.

Pour illustrer la méthode, on doit considérer deux exemples très simples :

# *Exemple 1*

Soient les équations (2.73 a) et (2.73 b):

$$
T_1 = 0.4 T_2 + 0.2 \tag{2.73 a}
$$
\n
$$
T_2 = T_1 + 1 \tag{2.73 b}
$$

Alors la résolution de ces équations par la méthode de Gauss-Seidel se fait de la manière suivante :

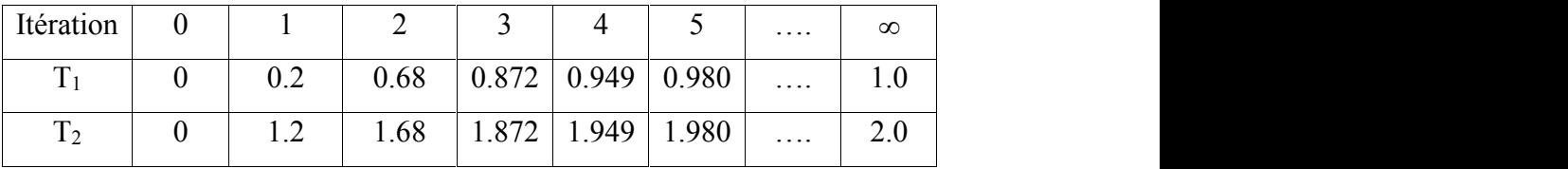

Nous pouvons voir que, débutons avec une initialisation arbitraire, nous sommes capables de se rapprocher de la solution correcte de ces équations. Une caractéristique intéressante des méthodes itératives est que la précision des calculs ne peut pas être très élevée dans des niveaux intermédiaires. Des calculs approximatifs et même des erreurs ont une tendance écraser et remplacer, puisque les valeurs intermédiaires sont utilisées simplement comme des valeurs initiales pour la prochaine itération. On peut avoir un meilleur aperçu avec l'exemple suivant :

## *Exemple 2*

Soient les équations (2.74 a) et (2.74 b):

$$
T_1 = T_2 - 1 \tag{2.74 a}
$$

$$
T_2 = 2.5T_1 - 0.5\tag{2.74 b}
$$

Alors la résolution de ces équations par la méthode de *Gauss-Seidel* se fait comme suit:

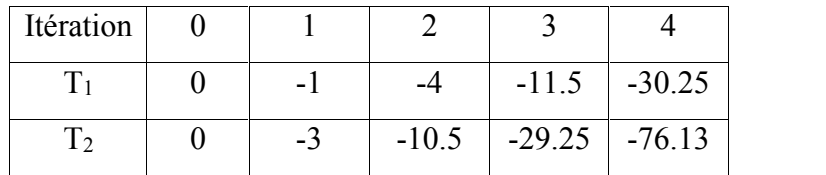

On remarque une divergence de calcul et ce qui est plus surprenant, c'est que les équations (2.74) sont simplement des versions réarrangées des équations (2.73), pour lesquelles la convergence est obtenue.
En conclusion la méthode de *Gauss-Seidel* ne converge pas toujours. En effet, un critère a été formulé par *Scarborough,* quand il est satisfait, garantie la convergence de la méthode de *Gauss-Seidel*. Ce critère s'annonce comme suit :

*Le critère de Scarborough :* une condition suffisante pour la convergence de la méthode de *Gauss-Seidel* est :

$$
\frac{\sum |a_{nb}|}{|a_{p}|} \begin{cases} \leq 1(\text{Pour toutes les equations}) \\ < 1(\text{Pour au moins une equation}) \end{cases}
$$
 (2.75)

#### *Commentaires* **:**

(1) le critère est une condition suffisante mais pas nécessaire. C'est-à-dire on peut avoir la convergence sans ce critère.

(2) Bien que nous ne préconisons pas l'utilisation de la méthode de *Gauss-Seidel*, il semble préférable que nos équations de discrétisation devraient répondre au critère de *Scarborough* afin que la convergence est assurée par au moins une méthode itérative.

(3) Certaines de nos règles de base, qui a été motivé par des considérations physiques, peut maintenant être vu pour remplir les demandes du critère de *Scarborough*. Par exemple, la présence de S<sub>P</sub> négatif mène à  $\sum a_{nb} / a_P \prec 1$ .

L'exigence des coefficients positifs peut aussi être vérifiée par cette approche. Si certains coefficients étaient négatifs, alors a<sub>P</sub> (qui est souvent égal  $\sum a_{nb}$ ) pourrait avoir une magnitude inferieure à  $\sum_{n} a_{nb}$  (puisque  $\sum_{n} a_{nb} < \sum_{n} |a_{nb}|$ ), ainsi menant à une violation du critère.

(4) quand a<sub>P</sub> égale  $\sum a_{nb}$  et tous les coefficients sont positifs, on obtient pour toutes les équations  $\frac{\sum |a_{nb}|}{\sum |a_{nb}|} = 1$ . Où l'équation est du moins pour ce qui  $\frac{\sum |a_{nb}|}{\sum |a_{nb}|}$  deviendrait inferie *P nb*  $rac{a_{nb}}{a_{n}} = 1$ . Où l'équation est du moins pour ce qui  $\frac{\sum_{i=1}^{n} a_{n}}{a_{n}} = 1$ *P nb a*  $\sum_{n=1}^{\infty} |a_{n\theta}|$  deviendrait inferieure à

#### l'unité ?

La réponse dépend des conditions aux limites. Pour le problème ayant une solution déterminée, la température doit être spécifiée pour au moins un point à la limite. L'équation de discrétisation dans

laquelle ce point apparait comme un des adjacents implique 
$$
\frac{\sum |a_{nb}|}{|a_p|} < 1.
$$

Un inconvénient majeur de la méthode attractive *Gauss-Seidel* est que sa convergence est très lente, spécialement quand un grand nombre des points de la grille sont impliqués. La raison de cette lenteur est simple à comprendre, la méthode transmet les données des conditions aux limites à un taux d'un intervalle de grille par itération.

*b) Méthode ligne par ligne* : Une combinaison commode de la méthode directe (AMTD) pour des situations unidimensionnelles et la méthode *Gauss Seidel* peuvent maintenant être formée. Nous choisirons une ligne de la grille (disant, dans la direction y), supposer que les températures T le long des lignes adjacentes (i.e. les directions x et z adjacentes des points de la ligne choisi) sont connues de leurs dernières valeurs, et résoudre pour les températures T le long de la ligne choisi par la méthode AMTD. Nous suivrons cette procédure pour toutes les lignes dans une direction et répétons la procédure, si nécessaire, pour les lignes dans les autres direction(s). Bien que la méthode est également applicable aux situations bidimensionnelle et tridimensionnelle, pour plus de commodité notre intérêt est penché vers les situations bidimensionnelles.

#### *Discussion* **:**

*1.* le schéma ligne par ligne peut être facilement visualisé en se référant à la figure 2.12. Considérons les équations de discrétisation pour les points de la grille le long d'une ligne choisie. Elles contiennent les températures aux points de la grille (représentées par des croix) le long des deux lignes adjacentes. Si ces températures sont substituées par leurs dernières valeurs, les équations pour les points de la grille (représentées par des points) le long de la ligne choisie ressembleraient à des équations unidimensionnelles et pourraient être résolues par la méthode AMTD. Cette procédure est exécutée pour toutes les lignes dans la direction y et peut être suivi par un traitement similaire pour la direction x.

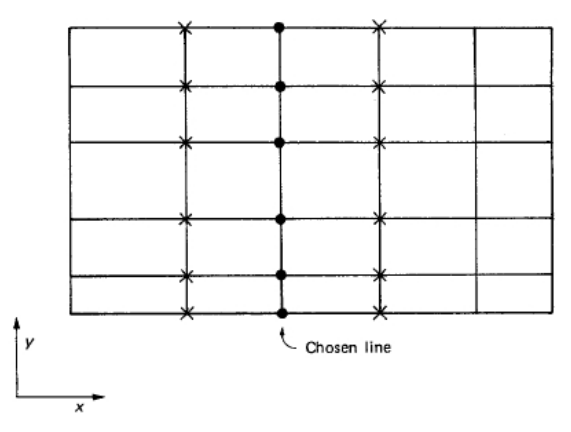

*Figure 2.11 Présentation de la méthode ligne par ligne*

*2.* La convergence de la méthode ligne par ligne est rapide parce que l'information de la condition aux limites des extrémités de la ligne est transmis tout de suite à l'intérieur du domaine, peu importe combien de points de la grille se situent le long de la ligne. Le taux de transmission d'information dans l'autre direction est similaire à celui de la méthode ligne par ligne.

*3.* En alternant les directions dans lesquelles la méthode AMTD traverse est employée, nous pouvons rapidement apporter l'information à partir des limites à l'intérieur.

*4.* Souvent la géométrie et les autres propriétés de la situation résultent dans les coefficients de la direction y étant beaucoup plus grands que ceux de la direction x (voir Figure 2.13). dans un tel cas, spécialement une convergence rapide est obtenue quand la méthode AMTD traverse est employée dans la direction y (la direction avec des grand coefficients). Ceci est parce que les valeurs initiales substituées pour les températures le long des lignes adjacentes ont une influence insignifiante sur les équations de discrétisation.

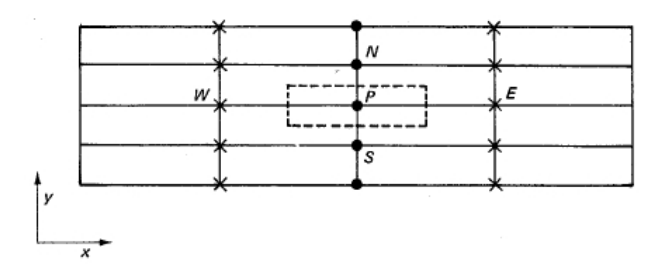

*Figure 2.12 Situation dans laquelle les coefficients de la direction y étant beaucoup plus grand que ceux de la direction x.*

*5.* En outre, la direction de balayage (exemple : la séquence dans laquelle des lignes sont choisies) est aussi importante dans quelques cas. Pour les conditions aux limites du domaine représentées dans la figure 2.14, un balayage de gauche à droite (i.e. choisir la limite gauche du domaine comme la première ligne et puis déplacer successivement aux lignes de la droite) transmettrait la température connue sur la limite gauche dans le domaine, sur l'autre côté, tant que pas de températures sont données sur la limite droite, un balayage de droite à gauche n'apporterait aucune information utile. (la même considération s'applique à la séquence dans laquelle des points sont visités dans un schéma point par point) la direction du balayage est spécialement importante quand la convection est présente. Très clairement, un balayage d'amont vers l'aval produirait une convergence plus rapide qu'un balayage contre-courant.

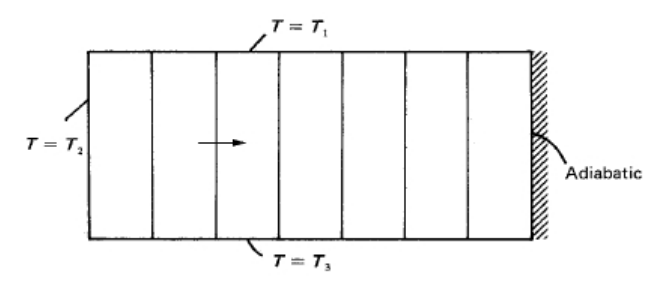

*Figure 2.13 Des conditions aux limites qui rendent un balayage gauche-à -droite plus avantageux.*

*c) Autres méthodes itérative***s :** une méthode ligne par ligne couramment utilisée connue comme ADI (*Alternating Direction Implicit*) a été introduite par *Peaceman et Rachford*. Une autre technique itérative pour la résolution des équations de discrétisation multidimensionnelles est la procédure fortement implicite (SIP Strongly Implicit Procedure) décrite par *Stone*.

#### *2.5.4 Méthodes de sur relaxation et sous relaxation*

Dans la solution itérative des équations algébriques ou dans le schéma itératif global employé pour un traitement de la non-linéarité, il est souvent désirable d'accélérer ou de décélérer le changement, d'itération à une itération, dans les valeurs du variable dépendant. Ce processus est appelé sur relaxation ou sous relaxation, dépendant des changements de la variation sont accélérés ou décélérés. Une sur relaxation est souvent utilisée en conjonction avec la méthode de *Gauss Seidel*, le schéma résultant étant connu comme une sur relaxation successive (Successive Over Relaxation SOR). Avec la méthode ligne par ligne, l'utilisation de la sur-relaxation est moins fréquente. Une sous relaxation est un dispositif très utile pour des problèmes non-linéaires. Elle est souvent employée pour éviter une divergence dans la solution itérative des équations fortement non-linéaire.

Il y a plusieurs façons d'introduire une sur-relaxation ou une sous-relaxation. Quelques pratiques seront décrites. Nous travaillerons avec l'équation de discrétisation générale de la forme :

$$
a_p \cdot T_p = \sum a_{nb} \cdot T_{nb} + b \tag{2.76}
$$

D'avantage  $T_p^*$  sera prise comme une valeur de  $T_p$  à partir de l'itération précédente.

*Utilisation d'un facteur de relaxation*. L'équation (2.76) peut être écrite comme :

$$
T_p = \frac{\sum a_{nb} \cdot T_{nb} + b}{a_p} \tag{2.77}
$$

Si on ajoute  $T_p^*$  dans le cote droit et on le soustraire on aura :

$$
T_p = T_p^* + \left(\frac{\sum a_{nb} \cdot T_{nb} + b}{a_p} - T_p^*\right) \tag{2.78}
$$

Ou le contenu de la parenthèse représente le changement dans la température  $T_p$  produit dans la courante itération. Ce changement peut être modifié par l'introduction d'un facteur de relaxation  $\alpha$ , afin :

$$
T_p = T_p^* + \alpha \left( \frac{\sum a_{nb} \cdot T_{nb} + b}{a_p} - T_p^* \right) \tag{2.79a}
$$

$$
\text{Ou}: \frac{a_p}{\alpha} \cdot T_p = \sum a_{nb} \cdot T_{nb} + b + (1 - \alpha) \frac{a_p}{\alpha} \cdot T_p^* \tag{2.79b}
$$

D'abord, il convient de noter que, quand les itérations convergent, c'est-à-dire,  $T_p$  devient égale  $T_p^*$ , équation (2.79a) implique que les valeurs convergées de T satisfaites l'équation originale (2.76). N'importe quel schéma de relaxation, bien sûr, doit posséder cette propriété, la solution convergée finale, bien qu'ayant été obtenue par le biais d'utilisation des facteurs arbitraires de relaxation ou par des dispositifs similaires, doit encore satisfaire l'équation originale de discrétisation.

Quand le facteur de relaxation  $\alpha$  dans l'équation (2.79 a et b) est entre 0 et 1, son effet est sous relaxation, c'est-à-dire, les valeurs de  $T_p$  restent proche de  $T_p^*$ . Pour une valeur très petite de  $\alpha$ , les changements en  $T_p$  deviennent très lents. Quand  $\alpha$  est supérieur à 1, la sur relaxation est produite.

Il n'y a pas de règles générales pour la sélection de la meilleure valeur de  $\alpha$ . La valeur optimale dépende de nombreux facteurs, tels que la nature du problème, le nombre des points du maillage, l'espacement dans le maillage et la procédure itérative utilisée. Fréquemment, une valeur convenable de  $\alpha$  peut être trouvée par expérience et par des calculs exploratoires pour un problème donné.

Il n'y a pas besoin de maintenir la même valeur de  $\alpha$  durant le calcul entier. La valeur peut changer d'une itération à une autre. En effet, il est permissible, bien que pas très convenable, de choisir une valeur différente de  $\alpha$  pour chaque point du maillage.

*Relaxation par inertie* : une autre technique de sur relaxation ou sous relaxation est de remplacer l'équation de discrétisation (2.76) par :

$$
(a_p + i)T_p = \sum a_{nb}T_{nb} + b + iT_p^* \tag{2.80}
$$

Ou *i* est appelée l'inertie. Pour des valeurs positives de *i,* Eq. (2.80) a un effet de sous relaxation, tandis des valeurs négatives de *i* produisent une sur relaxation.

Il est à rappeler qu'il n'y a pas de règles générales pour trouver la valeur optimale de l'inertie *i*, elle doit être déterminée par expérience pour un problème particulier. De l'équation (2.80), nous pouvons déduire que *i* devrait être comparable à  $a_p$ , et la valeur la plus élevée de *i* corresponde à l'effet le plus grand sur la relaxation.

Parfois, la solution d'un problème stationnaire est obtenue à travers l'utilisation des équations de discrétisation pour une situation instationnaire correspondante. Ensuite, l'incrément temporaire devient le même que les itérations, et l'ancienne valeur de  $T_p^0$  simplement représente la valeur de  $T_p^*$ de l'ancienne itération. Dans ce sens, le terme  $a_p^0 T_p^0$  dans l'équation (2.70 f) agisse de la même façon que le terme  $iT_p^*$  dans l'équation (2.80). Ainsi, l'inertie *i* est analogue au coefficient  $a_p^0$  dans la formulation instationnaire. Cette analogie propose un choix unique d'une valeur raisonnable de *i*. d'autre part, la pratique de résolution d'un problème stationnaire via la formulation instationnaire

peut maintenant être reconnue comme simplement un type particulier de la procédure de sous relaxation. Le plus petit incrément du temps choisi correspond au plus fiable résultat de sous relaxation. Entre parenthèse, une valeur négative de l'incrément temporaire  $\Delta t$  va produire une sur relaxation.

## *2.6 Conclusion*

Ce présent chapitre de a été consacré à des définitions et notions fondamentales relatives au transfert de chaleur et à l'exposition des différentes méthodes pour la prédiction et la modélisation des transferts de chaleur car la solution numérique offre une grande possibilité de compréhension et de maitrise de ces phénomènes.

A travers ce chapitre des exemples illustratifs ont été présentés pour mieux comprendre l'utilisation de quelques équations et leurs résolutions dans ce domaine. L'objectif ciblé est de présenter un outil numérique ayant un aspect général et, par conséquences des restrictions numériques ont été soulevées telles que les approximations de la couche aux limites et l'écoulement à masse volumique constante. Si n'importe quelle restriction est temporairement adoptée, elle sera pour une présentation simple et compréhensible et non pas d'une limitation intrinsèque.

Cette ambitieuse tâche ne peut, évidemment, être accomplie sans aborder un nombre important de contraintes (discrétisation des équations aux dérivées partielles, convergence…etc).

Une formulation mathématique des équations, qui gouvernent le processus étudié a été bien mis en lumière.

Pour la dérivation complète des équations demandées, nous avons essayé de s'aligner avec les travaux de recherches effectués pour l'étude du phénomène physique (transfert de chaleur, transfert de masse et la turbulence) notamment les travaux de *Suhas Patanka*.

La méthode numérique adoptée est celle des volumes finis car elle est la plus utilisée dans la modélisation du transfert de chaleur et de masse.

Une caractéristique importante de cette méthode est qu'elle est fortement basée sur des considérations physiques et non pas uniquement sur des manipulations mathématiques. Effectivement, rien de plus sophistiqué qu'une utilisation de l'algèbre simple et un calcul élémentaire. Le chapitre suivant sera consacré à la description et la validation du modèle numérique par des données expérimentales disponibles dans la littérature scientifique.

# **CHAPITRE 3 DESCRIPTION ET VALIDATION DU MODELE NUMERIQUE**

## *3-1 Introduction*

Le présent chapitre s'intéresse à la description et à la validation du modèle numérique sachant que dans cette étude le système considéré est un canal vertical (figure 3.1) dans lequel les transferts thermique et/ou massique se déroulent par convection naturelle turbulente. Sur l'une des plaques de ce canal sont fixées trois protubérances de section rectangulaire soumises à un flux de chaleur uniforme et de densité constante.

Ces protubérances sont constituées soit d'un matériau poreux saturé d'eau soit d'un matériau non poreux. Le travail consiste à caractériser la convection naturelle en fonction du rapport de forme des protubérances, de la densité du flux de chaleur, de la nature du matériau de la protubérance, de sa teneur en eau… Ainsi, l'analyse de l'influence des paramètres physiques du système canal protubérances sur l'hygrométrie et la température de l'air circulant dans le canal peut aider à améliorer les connaissances, de la climatisation passive.

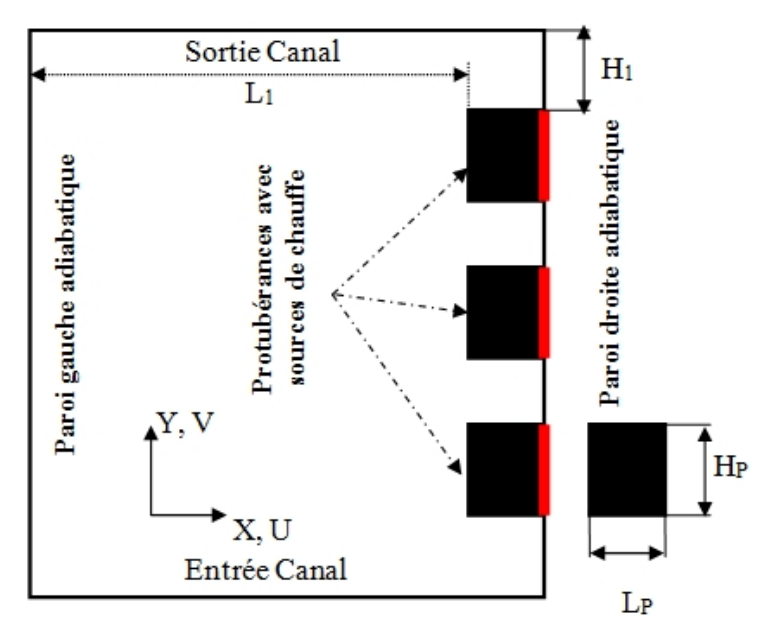

*Figure 3.1 Schéma du canal vertical*

Les données géométriques à considérer sont :

$$
\begin{cases}\n4H_1 + 3H_p = H \\
L_1 + L_p = L \\
RA = \frac{H}{L} \text{ (Pour le canal)}, \quad R_A = \frac{H_p}{L_p} \text{ (pour la protubérance)}\n\end{cases}
$$

## *3.2. Equations gouvernantes de l'écoulement turbulent des fluides et du transfert de chaleur dans un canal vertical*

Les équations gouvernantes de l'écoulement turbulent des fluides et du transfert de chaleur dans un canal vertical sont *:*

### **a)** *Equation de continuité*

L'équation de continuité est représentée par la relation 3.1

$$
\frac{\partial \rho_{f}}{\partial t} + \frac{\partial (\rho_f u_j)}{\partial x_j} = 0
$$

(3.1)

#### **b)** *Equation de mouvement*

L'équation de mouvement est donnée par la relation 3.2

$$
\rho_f \frac{\partial u_i}{\partial t} + \frac{\rho_f u_j}{\phi} \frac{\partial u_i}{\partial x_j} \n= -\frac{\partial p}{\partial x_i} + \frac{\partial}{\partial x_j} \left[ (\mu + \mu_t) \frac{\partial u_i}{\partial x_j} \right] + \delta_{i2} \rho_f g \beta (T - T_0) - \frac{\phi \mu u_i}{K} - \rho_f \frac{C_F \phi u_i [u_j u_j]^{1/2}}{K^{1/2}}
$$
\n(3.2)

Où la viscosité turbulente est représentée par :  $\mu_t = c_\mu \frac{\Lambda}{\varepsilon}$  $c_{\mu} = c_{\mu} \frac{k^2}{r^2}$ , avec  $c_{\mu} = 0.09$ .

#### *c) Equation de l'énergie*

L'équation (3.3) représente l'l'équation de l'énergie

$$
\left[\frac{(\rho c)_{\text{eff}}}{c_f}\right] \frac{\partial T}{\partial t} + \rho_f u_j \frac{\partial T}{\partial x_j} = \frac{\partial}{\partial x_j} \left[ \left(\frac{\mu}{\text{Pr}} + \frac{\mu_t}{\sigma_T}\right) \frac{\partial T}{\partial x_j} \right] + \frac{\rho_b h_s}{c_b} \frac{\partial W}{\partial t}
$$
(3.3)

Avec :

$$
(\rho c)_{\text{eff}} = (1 - \phi)\rho_s c_s + \phi \rho_f c_f + W c_w + \frac{\partial H_w}{\partial T}
$$
\n(3.4)

et  $\sigma_r = 0.9$ 

*d) Equation de l'énergie cinétique turbulente* Cette équation est représentée par la relation (3.5).

$$
\rho_f \frac{\partial k}{\partial t} + \rho_f u_j \frac{\partial k}{\partial x_j} \n= \frac{\partial}{\partial x_j} \left[ \left( \mu + \frac{\mu_t}{\sigma_k} \right) \frac{\partial k}{\partial x_j} \right] + \mu_t \frac{\partial u_i}{\partial x_j} \left( \frac{\partial u_i}{\partial x_j} + \frac{\partial u_j}{\partial x_i} \right) - \beta g \frac{\mu_t}{\sigma_r} \frac{\partial T}{\partial x_2} - \rho_f \varepsilon
$$
\n(3.5)

Avec :  $\sigma_k = 1.0$ 

#### *e) Equation de la dissipation de l'énergie cinétique turbulente*

L'équation (3.6) représente l'équation de la dissipation de l'énergie cinétique turbulente

$$
\rho_f \frac{\partial \varepsilon}{\partial t} + \rho_f u_j \frac{\partial \varepsilon}{\partial x_j}
$$
\n
$$
= \frac{\partial}{\partial x_j} \left[ \left( \mu + \frac{\mu_t}{\sigma_\varepsilon} \right) \frac{\partial \varepsilon}{\partial x_j} \right] + c_{\varepsilon 1} \frac{\varepsilon}{k} \mu_t \frac{\partial u_j}{\partial x_j} \left( \frac{\partial u_j}{\partial x_j} + \frac{\partial u_j}{\partial x_j} \right) - \rho_f c_{\varepsilon 2} \frac{\varepsilon^2}{k} - c_{\varepsilon 3} \beta g \frac{\mu_t}{\sigma_T} \frac{\partial T}{\partial x_2} \tag{3.6}
$$

avec :

$$
\sigma_{\varepsilon} = \frac{\kappa^2}{(c_{\varepsilon 2} - c_{\varepsilon 1})\sqrt{c_{\mu}}}, \ \kappa = 0.41
$$
 constante de van Karman,  $c_{\varepsilon 1} = c_{\varepsilon 3} = 1.44$  et  $c_{\varepsilon 2} = 1.92$ 

#### *3.3. Equations gouvernantes la migration de l'humidité*

Les équations gouvernantes de la migration de l'humidité sont :

#### *a) Equation de la migration de l'humidité dans le milieu poreux*

L'équation (3.7) représente l'équation de la migration de l'humidité dans le milieu poreux

$$
\phi \rho_f \frac{\partial w}{\partial t} + \rho_f u_j \frac{\partial w}{\partial x_j} + \rho_b \frac{\partial W}{\partial t} = \rho_f \frac{\partial}{\partial x_j} \left[ \frac{\mu}{Sc} \frac{\partial u_i}{\partial x_j} \right]
$$
(3.7)

#### *b) Equation de la migration de l'humidité dans le milieu fluide*

L'équation (3.8) représente l'équation de la migration de l'humidité dans le milieu fluide

$$
\phi \rho_f \frac{\partial w}{\partial t} + \rho_f u_j \frac{\partial w}{\partial x_j} = \rho_f \frac{\partial}{\partial x_j} \left[ \left( \frac{\mu}{Sc} + \frac{\mu_t}{\sigma_m} \right) \frac{\partial u_i}{\partial x_j} \right]
$$
(3.8)

Avec :

 $\sigma_m = 0.65$ 

W : la concentration de l'humidité dans le milieu poreux sur une base sèche (kg d'humidité/ kg d'air sec).

Pour le silicagel :

$$
W = \frac{P}{Psat} \tag{3.9}
$$

Les paramètres P et Psat représentent respectivement la pression du système et la pression de saturation de l'eau à la température du système.

La concentration de l'humidité dans l'air est calculée en utilisant la corrélation suivante :

$$
w = \frac{0.622P}{0.622\,Patm - P} \tag{3.10}
$$

## *3.4 Validation expérimentale du modèle numérique*

La convection naturelle dans les espaces fermés a une importance dans plusieurs applications d'ingénierie, y inclus le transfert d'énergie dans les salles et les bâtiments, refroidissement des réacteurs nucléaires, refroidissement des collecteurs solaires et des équipements électroniques. La convection naturelle dans une cavité rectangulaire est aussi un très bon conducteur pour les deux études expérimentales et théoriques. En termes expérimentaux, la géométrie de la cavité rectangulaire est simple et ces conditions aux limites sont relativement faciles à évaluer afin que les chercheurs puissent concentrer sur la mesure de quantités importantes telles que les profils de la vitesse et de la température.

En termes numériques, les phénomènes d'écoulement dans la cavité sont complexes et nombreux qu'ils intriguent les physiciens et les ingénieurs. Cependant, en dépit de l'évolution de la technologie et des instruments de mesure, ainsi que des méthodes numériques et les ordinateurs, décrivant complètement l'écoulement du fluide et le transfert de chaleur dans une telle géométrie reste encore un défi. Dans les études expérimentales, la circulation est très sensible aux conditions expérimentales. En outre, les conditions aux limites sur les surfaces de la cavité horizontale, définis dans le travail numérique comme adiabatique ou parfaitement conducteur, ne sont pas facilement réalisées dans des expériences, par exemple, dans une cavité remplie d'eau, les conditions aux limites thermiques sur ces surfaces se situent quelque part entre les deux cas limites. Différents liquides, par exemple de l'air et l'eau peuvent présenter significativement des différents modèles de température et d'écoulement de fluide dans des cavités de dimensions similaires.

Bien que, la convection dans des espaces fermés a été largement étudiée expérimentalement, la majorité des chercheurs ont mesuré séparément le profil de la vitesse et celui de la de la température. Ce qui les a empêchés d'étudier les corrélations vitesse-température dans des espaces fermés qui sont nécessaires pour mieux comprendre comment le transfert de chaleur est influencé par les caractéristiques d'écoulement et les paramètres physiques tels que le courant libre de la turbulence, les gradients de pression et les parois rugueuses. Ces données expérimentales sont également nécessaires pour le succès de la modélisation des écoulements turbulents. La mesure simultanée de la vitesse et de la température est assez difficile.

Une partie de la difficulté vient du fait que dans la plupart des écoulements la taille de la plus petite échelle significative de la turbulence est largement inférieure à la distance séparant les sondes de la vitesse et de la température, qui peut être utilisée sans aucune interférence.

En principe, il est possible d'effectuer la mesure à l'aide d'un système d'anémométrie fil chaud et fil froid multi-capteur puisque cet instrument répond à la fois à la température et à la vitesse. Dans la pratique, cependant, l'utilisation des sondes multi-capteur a trois inconvénients distincts : d'une part, les effets d'interférence entre les dents et / ou les capteurs peuvent être présents, d'autre part, les données à fil chaud parfois ont besoin d'être corrigées lors de son utilisation dans un fluide chauffé et en troisième lieu, les erreurs impliquées dans l'extraction des valeurs de flux de chaleur turbulent à partir des signaux de l'instrument ont tendance à être trop grandes. En outre, la précision de la mesure des variations de température est limitée par la fréquence de la réponse du capteur.

Une étude expérimentale du transfert de chaleur et l'écoulement du fluide dans une cavité carré rempli d'air a été réalisée auparavant. La vitesse et la température locales sont simultanément mesurées à différents endroits de la cavité à l'aide d'un anémomètre Doppler à laser (LDA) et d'un thermocouple de micro-diamètre. Cela a permis d'éliminer les problèmes mentionnés ci-dessus associés à un système d'anémométrie à fil chaud et à fil froid multi-capteurs. L'étude vise à fournir des données de convection turbulente très précises, qui peuvent fournir d'autres renseignements sur le transfert de chaleur turbulent en convection naturelle dans des espaces fermés et être utilisé pour la validation des codes de la dynamique des fluides numérique (CFD).

#### *3.4.1 Données expérimentales utilisées pour la validation*

La validation du modèle numérique proposé est réalisée sur la base des données expérimentales des travaux de *A. Ampofo, T.G. Karayiannis* (2003) [1] où une plate-forme expérimentale (Figure 3.2 (a)) a été utilisée et entièrement contrôlée automatiquement. Les principaux sous-systèmes de la plate-forme sont le système de contrôle de température, de la cavité, et une installation de mesure de la vitesse de l'air et de la température en même temps. Le système de régulation de température composé de : un ordinateur personnel, un système d'acquisition des données Schlumberger 3531F, un contrôleur de température multi-boucle proportionnel-intégral-différentiel (PID) et des thermocouples à faible bruit de type K.

Un débit d'eau à température constante dans les chambres attachées aux parois chaude et froide, (Figure 3.2 (c)). L'ordinateur, qui contrôle le système d'acquisition de données Schlumberger 3531F, a enregistré les mesures des thermocouples et envoie le signal au régulateur PID. Le régulateur PID ensuite envoi des impulsions à des modules de régulation pour modifier la puissance de chauffe, c'est à dire la puissance a été soit activé ou désactivé à une tension nulle. Les courants d'eau froide et chaude sont pompés à travers les chambres d'eau à un débit de 40 l/min et à une température prédéterminées. La cavité de teste, représenté par la figure 3.2 (b) et (c), était de 0,75 m de haut, 0,75 m de large, 1,5 m de profondeur. Les parois chaude et froide de la cavité ont été faites de plaque de 6 mm en acier doux. La paroi chaude a été maintenue isotherme à 50 +0.15 C, tandis que la paroi froide à 10 +0.15 C donnant un nombre de Rayleigh de 1,58 109. Les parois supérieure et inférieure ont été fabriquées à partir de tôle d'acier doux de 1,5 mm avec une haute conductivité thermique. Les températures sur ces parois isothermes et horizontales ont été mesurées à l'aide thermocouples de type K. Deux cavités de garde entourés les parois verticales passives pour réduire l'échange de chaleur avec l'air ambiant. La température ambiante a été contrôlée à 30 +0.2 C. Ce fut égale à la température moyenne de la cavité (température moyenne des parois chaudes et froides).

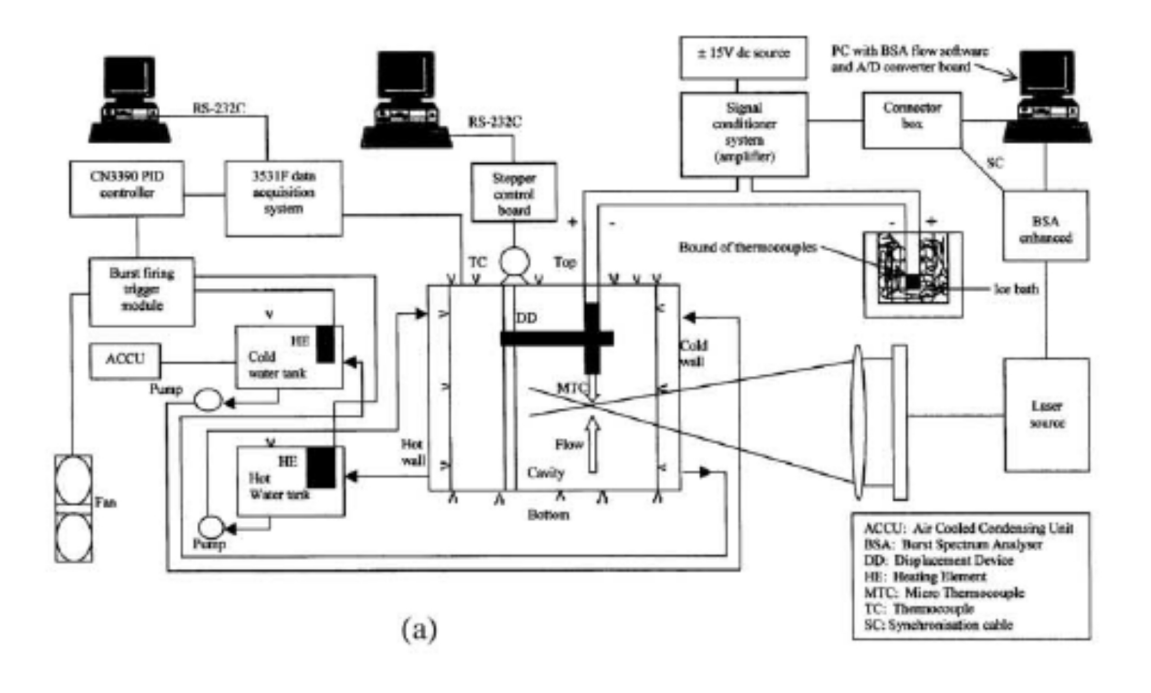

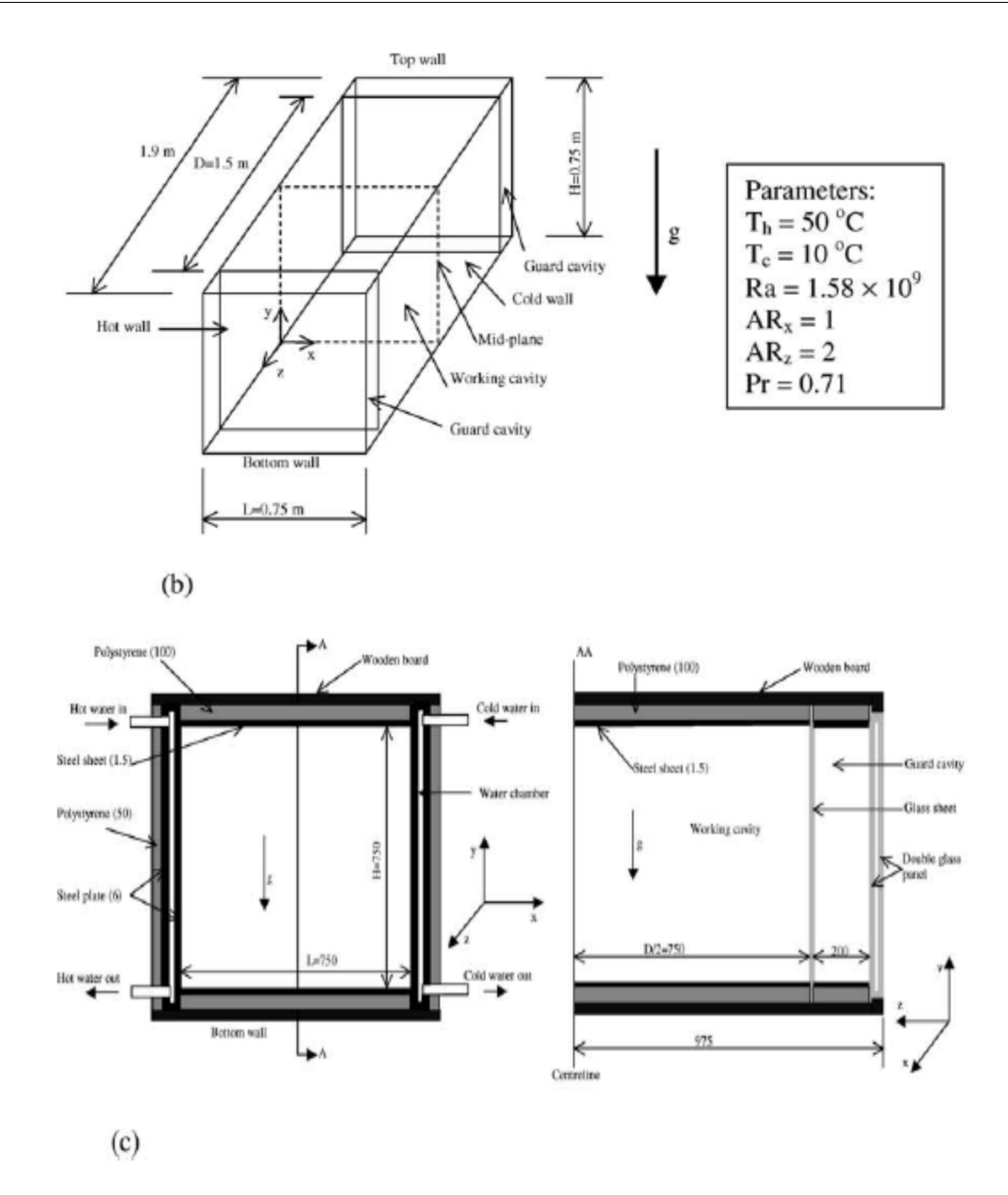

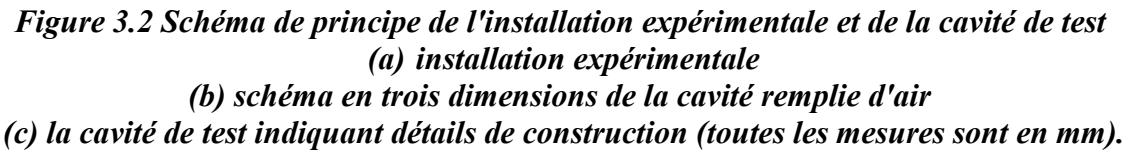

L'approximation 2D de la convection naturelle dans des cavités expérimentales devrait être valable que si le rapport d'aspect horizontal (ARz) de la cavité est supérieur à 1,8. Dans cette étude, ARz était de 2 et donc la profondeur de la cavité a donné lieu à un écoulement 2D dans le plan médian de la cavité. En outre, comme c'est indiqué précédemment, nous avions deux cavités de garde de chaque côté des parois verticales passives. En outre, la température moyenne des parois chaude et froide est la même que la température ambiante et la cavité a été isolé d'où l'échange thermique entre la cavité et le milieu ambiant a été maintenu au minimum. La dimensionnalité de l'écoulement a également été soigneusement examinée et vérifié par des travaux antérieurs réalisées dans la même cavité. Les deux

chercheurs ont mesuré et comparé la distribution de vitesse par rapport à trois profondeurs de la cavité,  $Z = 0$ ; 0,533 et 0,8. Les trois profils ont un écart de 4% sur la vitesse maximale et de 0,5 mm de sa position, d'où la profondeur de la cavité, les cavités de garde et de la température ambiante de 30 C ont fourni un écoulement à dimensions et en particulier au centre de la cavité.

Les mesures simultanées des vitesses et des températures locales sont assez difficiles, une partie de la difficulté provient du fait que dans la plupart des écoulements la taille du plus petit signifiant tourbillon turbulent est très inférieure à la distance minimale à laquelle des sondes de vitesse et de température peuvent être utilisé sans interférer l'une avec l'autre. Compte tenu de cela, il est très important d'estimer correctement l'échelle de longueur turbulente de façon à réduire cette interférence entre les sondes au minimum. L'échelle de longueur de Kolmogorov pour des petits tourbillons,  $\eta = (\nu^3/\varepsilon)^{1/4}$ , a été utilisé pour estimer la distance maximale entre les sondes de température et de vitesse.

Le taux de dissipation,  $\epsilon$ , de l'énergie cinétique turbulente, k, est estimé à partir de la relation entre l'échelle de longueur de la turbulence, l, k et  $\epsilon$ ,  $\varepsilon = C_{\mu}^{3/4} \kappa^{3/2} / l$ , ou  $C_{\mu} = 0.09$ . L'énergie cinétique

turbulente, k, est donnée par:  $k = \frac{1.5(u^2 + v^2)}{2}$ . 2 a set of  $\sim$  2 a set of  $\sim$  2 a set of  $\sim$  2 a set of  $\sim$  3 a set of  $\sim$  3 a set of  $\sim$  3 a set of  $\sim$  3 a set of  $\sim$  3 a set of  $\sim$  3 a set of  $\sim$  3 a set of  $\sim$  3 a set of  $\sim$  3 a set of  $\sim$  3 a set of  $\sim$  $k = \frac{1.5 (u^2 + v^2)}{2}$ 

Une mesure initiale de la distribution de vitesse à mi-hauteur de la cavité a été utilisée pour estimer l'énergie cinétique turbulente qui a atteint un pic à proximité de la paroi chaude à 4,5  $10^{-3}$  m $^2$ /s<sup>2</sup>. La distribution de la vitesse a été utilisée pour estimer *l*. A peu près à mi- hauteur de la cavité, les résultats expérimentaux ont donné une épaisseur de couche limite de 5 mm, cette valeur a été utilisée pour valeur de *l* (échelle de la longueur de la turbulence). Alors la valeur du taux de dissipation de l'énergie cinétique  $\epsilon = 10^{-2}$  W/kg. La valeur correspondante de  $\eta$  est 0,4 mm. Par conséquent, la distance entre les sondes de température et de vitesse dans leur étude était d'environ de 0,4 mm. Un thermocouple type E de diamètre de fil de 25,4  $\mu$ m a été utilisé pour mesurer la température dans la cavité avec une précision de 0,1 K. Le temps de réponse du thermocouple de 25,4  $\mu$ <sup>m</sup> est de 20 Hz dans l'air. Le choix du thermocouple a été basé sur un travail expérimental où la plus haute fréquence turbulent était inférieure à 5 Hz dans une cavité remplie d'air ( $Ra = 2.33 \times 10^9$ , ARx=0.9). Ainsi, ce thermocouple était suffisamment sensible aux hautes fréquences dans cet écoulement d'air. Une dispersion de retour, LDA bidimensionnel avec un analyseur de spectre à l'éclatement et une cellule de Bragg 40 MHz de décalage de fréquence a été utilisé dans les mesures de vitesse dans la cavité. La source laser était un laser de 300 mW à argon.

La plage de vitesse mesurée était de -0,5082 à +0,5082 m/s, avec une résolution de 6.20 x 10<sup>-5</sup> m/s et une bande de largeur de 0,125 MHz. Les faisceaux laser entrent dans la cavité à travers la cavité de garde à un angle de <sup>3.5°</sup> à la paroi isotherme. Une lentille frontale avec une focale de 1200 mm a été utilisée. Les dimensions de la sonde étaient 0,31 mm (diamètre) x 9,8 mm (longueur). La fumée d'encens a été utilisée comme l'ensemencement, qui a duré plus de 24 heures. La vitesse a été mesurée avec une précision de 0,07 %. Les mesures de vitesse et de température simultanées ont été faites en plaçant le volume de la sonde LDA immédiatement en amont du fil de thermocouple à une distance d'environ 0,4 mm. La carte analogique-numérique (A/D) utilisée pour échantillonner le signal de température a été configuré pour démarrer l'échantillonnage en même temps que les processeurs LDA ainsi que les données A/D et les données LDA ont été synchronisées. Des expériences préliminaires ont été effectuées à des moments différents, à mi-hauteur (Y=y/L=0.5) à travers la cavité, pour vérifier notamment l'influence du volume de mesure (sonde LDA) sur la sonde à thermocouple pour la mesure de la température. Les résultats montrent que l'influence du volume de mesure (sonde LDA) sur la sonde à thermocouple pour la mesure de température est négligeable et que la reproductibilité des différents paramètres mesurés a été très bonne. L'écart maximal entre les valeurs obtenues lors des expériences réalisées à des moments différents était de 0,5 K pour la température et 2 mm/s pour la vitesse. En outre, les résultats de la vitesse et la température des expériences préliminaires ont été comparés, avec un excellent accord, à des travaux antérieurs réalisés dans la même cavité, mais avec une approche différente. Dans le présent travail, les 10000 échantillons de vitesse et de température ont été acquis simultanément au plan médian de la cavité pour chaque point et les quantités moyennes, moyennes quadratiques et de corrélation croisées ont été calculés comme suit :

Les quantités moyennes  $(T, u, v)$  est :

$$
\overline{m} = \frac{1}{N} \sum_{i=1}^{N} m_i
$$
\n(3.11)

Les quantités de la moyenne quadratique est :

$$
\left(T_{\rm rms}, u_{\rm rms}, v_{\rm rms}\right)_{\rm m} = \left[\frac{1}{N} \sum_{i=1}^{N} \left(m_i - \overline{m}\right)^2\right]^{1/2} \tag{3.12}
$$

Les quantités de corrélation croisée  $(r, u, v, v, v)$  sont :

$$
\overline{mn} = \sum_{i=1}^{N} (m_i - \overline{m})(n_i - \overline{n})
$$
\n(3.13)

N est le nombre de relevés effectués dans les expériences (N=10000). Le choix du nombre total d'échantillons acquis a été basé sur les travaux expérimentaux de *Wardana et al*, qui a prouvé que l'incertitude d'une valeur statistique diminue avec l'augmentation du nombre d'échantillons, et l'incertitude devient inférieure à ±5% lorsque le nombre d'échantillons est supérieur à 5000. Toutes les mesures ont été faites à des conditions de régime stationnaire au plan médian de la cavité sur une maille fine non uniforme. Les chercheurs ont réalisé un équilibre d'énergie pour la cavité. Dans l'ensemble, le transfert de chaleur dans la cavité à partir des parois chaudes et inférieure était respectivement de 98,12 et 21,67 W. La perte nette des parois froide et haute était de 97,77 et 22,53 W respectivement. L'erreur en pourcentage de l'apport de chaleur et de perte dans l'ensemble de la cavité est inférieure à 0,5 %. Le tableau 3.1 regroupe les incertitudes dans les paramètres mesurés et estimés dans cette étude.

| Paramètre                             | Degré d'incertitude |
|---------------------------------------|---------------------|
| Température paroi                     | 0.15 K              |
| Température Air                       | 0.10K               |
| Vitesse d'air                         | $0.07\%$            |
| Contrainte de Reynolds                | 0.10%               |
| Flux de chaleur turbulent             | 0.15%               |
| Nombre de Rayleigh                    | $0.62\%$            |
| Nombre de Nusselt                     | $0.25 - 1.13\%$     |
| Contrainte de cisaillement à la paroi | 1.38%               |

*Tableau 3. 1 Sommaire des incertitudes dans les paramètres mesurés et estimés*

#### *3.4.2 Données expérimentales*

L'un des objectifs de l'étude expérimentale était de fournir des données de convection turbulente de haute précision, qui peuvent être utilisés pour la validation des codes de la dynamique des fluides numérique CFD. Compte tenu de cela, les valeurs numériques des résultats expérimentaux à la mi hauteur de la cavité sont inclus dans cette section (tableau 3.2 (a, b, c)), pour faciliter l'évaluation et la comparaison avec les résultats de CFD. Les tableaux 3.3 à 3.6 présentent également les résultats expérimentaux pour la contrainte de cisaillement de paroi, distribution de la température moyenne sur les parois horizontales de la cavité, distribution de la température moyenne le long de la mi- largeur de la cavité et la distribution du nombre de *Nusselt* local le long des parois de la cavité, respectivement.

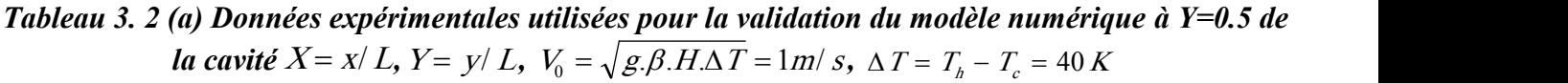

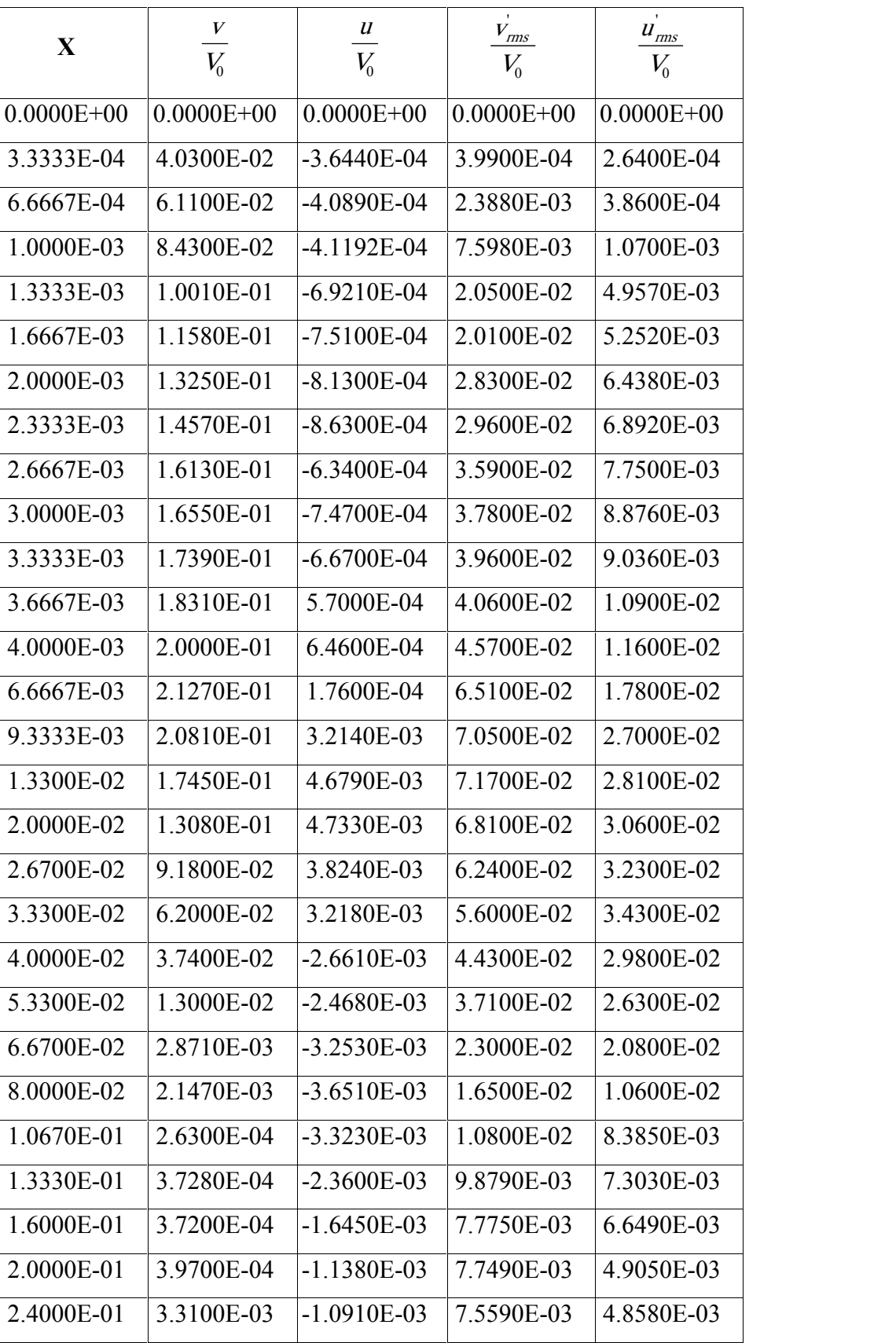

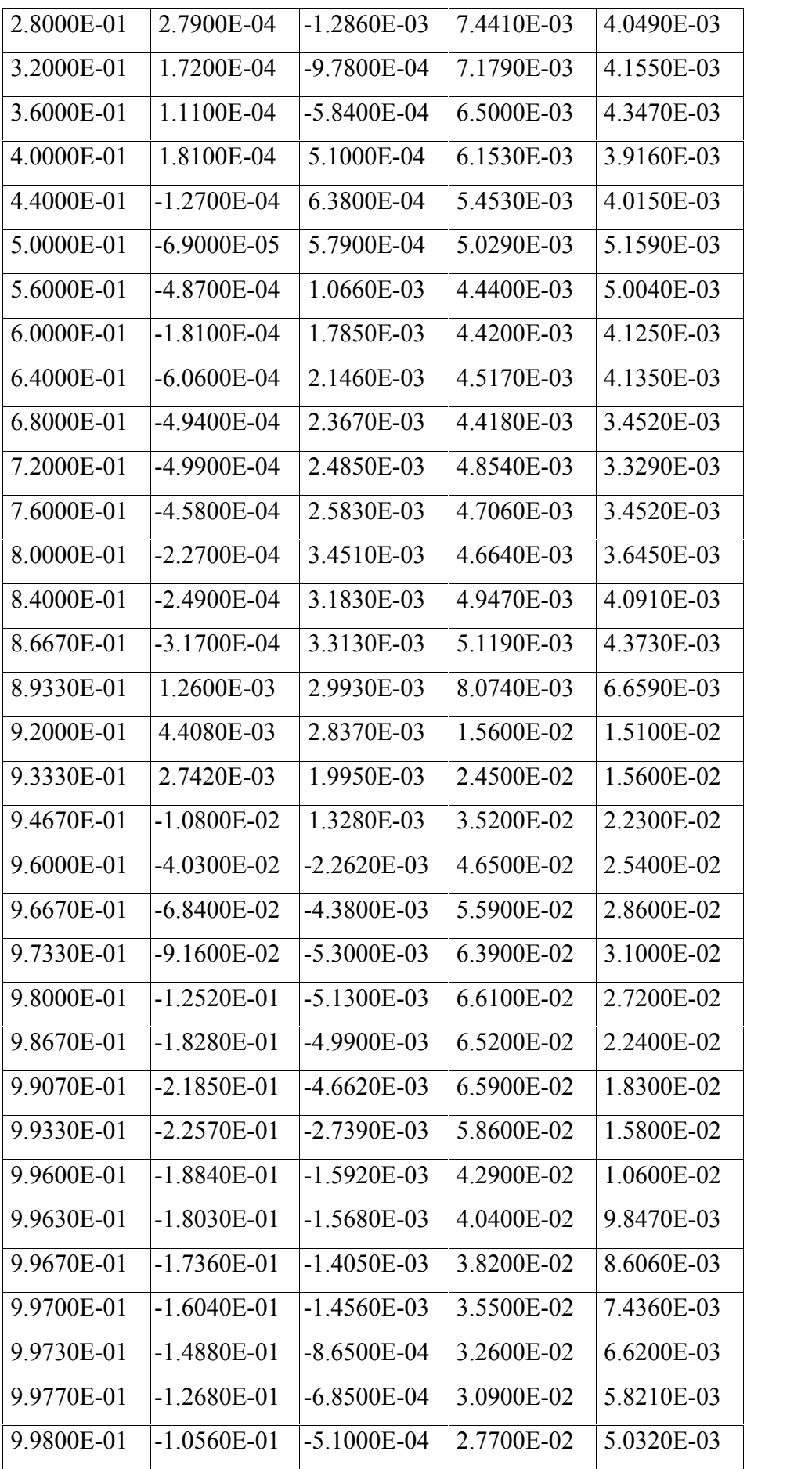

| 9.9830E-01     | $-8.3500E-02$   | $-4.3900E - 04$ | 2.3000E-02     | 4.7780E-03     |
|----------------|-----------------|-----------------|----------------|----------------|
| 9.9870E-01     | $-5.8800E-02$   | $-3.9700E-04$   | 2.1100E-02     | 4.0410E-03     |
| 9.9900E-01     | $-3.1400E - 02$ | $-1.9100E-04$   | 1.5800E-02     | 3.3280E-03     |
| 9.9930E-01     | $-3.3890E-03$   | $-2.2000E - 05$ | 1.0100E-02     | 2.7850E-03     |
| 9.9970E-01     | $-4.1200E-04$   | $-1.2000E-05$   | 8.1010E-03     | 7.8500E-04     |
| $1.0000E + 00$ | $0.0000E + 00$  | $0.0000E + 00$  | $0.0000E + 00$ | $0.0000E + 00$ |

*(b) Données expérimentales utilisées à Y=0.5 dans la cavité*

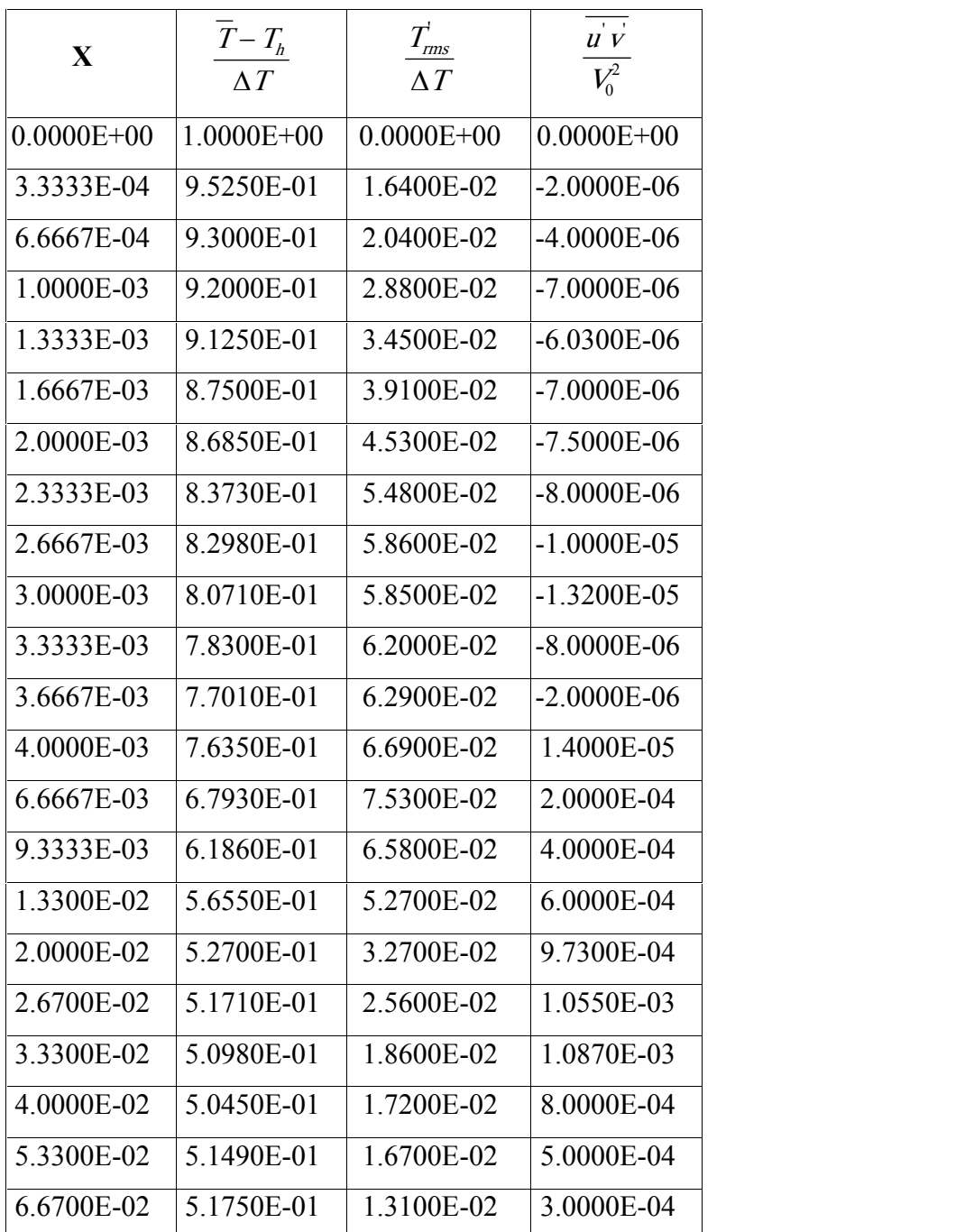

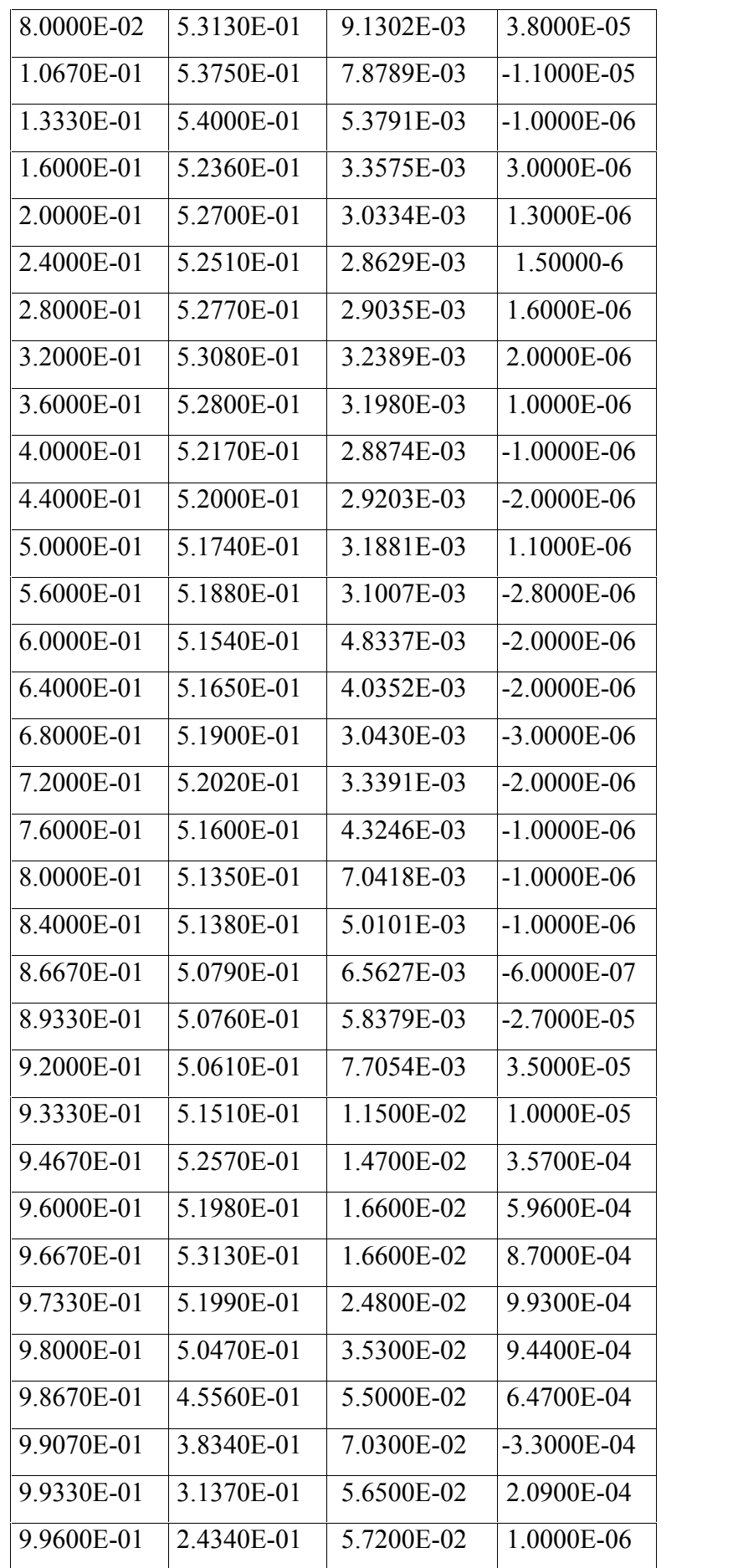

| 9.9630E-01     | 2.3180E-01     | 5.1900E-02     | 8.0000E-07      |
|----------------|----------------|----------------|-----------------|
| 9.9670E-01     | 2.1360E-01     | 4.6500E-02     | $-4.0000E-06$   |
| 9 9700E-01     | 20500E-01      | 4 2300E-02     | $-6.0000E-06$   |
| 9 9730E-01     | 1 8650E-01     | 36100E-02      | $-2.3000E - 05$ |
| 9 9770E-01     | 1.6080E-01     | 3 0800E-02     | -1 4000E-05     |
| 9 9800E-01     | 1 3240E-01     | 2 9700E-02     | -6 0000E-06     |
| 9 9830E-01     | 1 1830E-01     | 2.3000E-02     | $-2.0000E-06$   |
| 9.9870E-01     | 9.3500E-02     | 1.7100E-02     | $-1.0000E-06$   |
| 9.9900E-01     | 7.7700E-02     | 1.7400E-02     | $-1.0000E-06$   |
| 9.9930E-01     | 6.5700E-02     | 1.1500E-02     | $-1.0000E-06$   |
| 9.9970E-01     | 3.0900E-02     | 1.0500E-02     | $-1.0000E-06$   |
| $1.0000E + 00$ | $0.0000E + 00$ | $0.0000E + 00$ | $0.0000E + 00$  |

*(c) Données expérimentales utilisées à Y=0.5 dans la cavité*

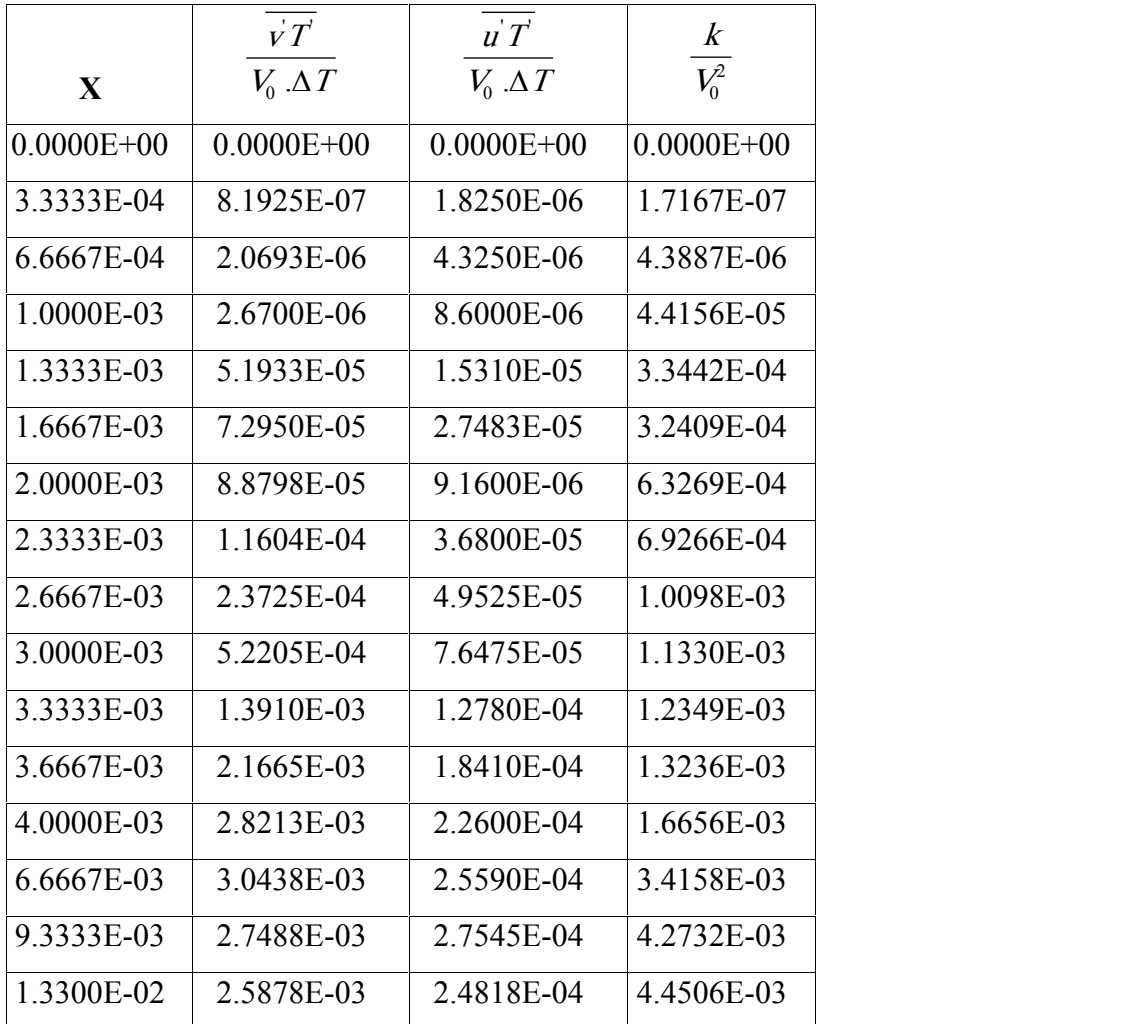

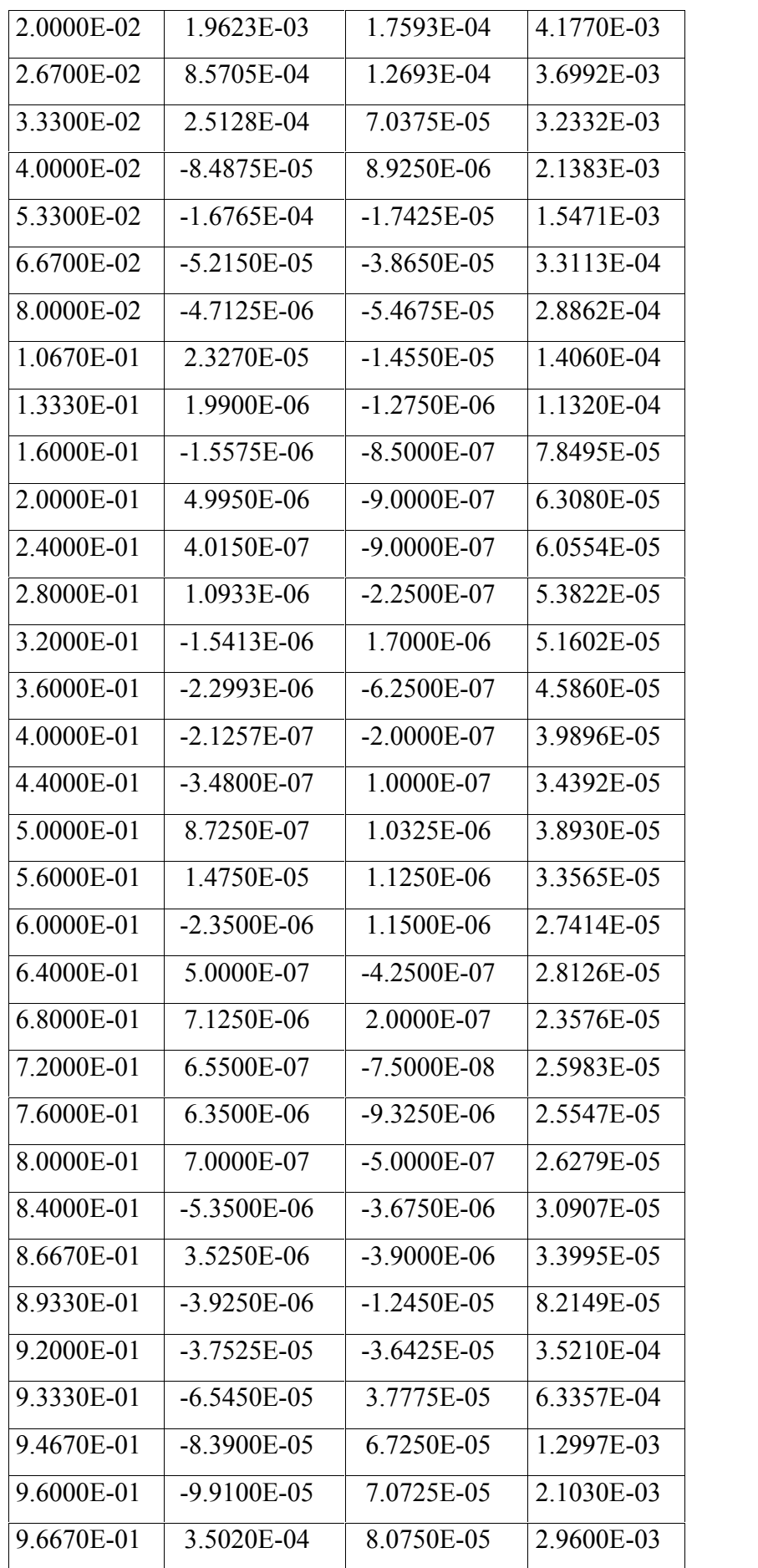

| 9.7330E-01     | 5.8808E-04     | 1.3713E-04     | 3.7844E-03     |
|----------------|----------------|----------------|----------------|
| 9.8000E-01     | 1.0818E-03     | 1.87780-4      | 3.8323E-03     |
| 9.8670E-01     | 2.0298E-03     | 2.4098E-04     | 3.5665E-03     |
| 9.9070E-01     | 2.7414E-03     | 1.5248E-04     | 3.5079E-03     |
| 9.9330E-01     | 2.4064E-03     | 1.18000-4      | 2.7624E-03     |
| 9.9600E-01     | 1.9478E-03     | 7.0950E-05     | 1.4673E-03     |
| 9.9630E-01     | 1.6570E-03     | 6.11500-5      | 1.2987E-03     |
| 9.9670E-01     | 8.2023E-04     | 5.8625E-05     | 1.1511E-03     |
| 9.9700E-01     | 5.0158E-04     | 3.6425E-05     | 9.8586E-04     |
| 9.9730E-01     | 4.1465E-04     | 3.4300E-05     | 8.3190E-04     |
| 9.9770E-01     | 3.7715E-04     | 3.0850E-05     | 7.4138E-04     |
| 9.9800E-01     | 2.7485E-04     | 1.6625E-05     | 5.9591E-04     |
| 9.9830E-01     | 1.3040E-04     | 1.5750E-05     | 4.1470E-04     |
| 9.9870E-01     | 3.6300E-05     | 1.4000E-05     | 3.4555E-04     |
| 9.9900E-01     | -9.9750E-06    | 1.1500E-05     | 1.9592E-04     |
| 9.9930E-01     | $-9.5250E-06$  | 1.0200E-05     | 8.2340E-05     |
| 9.9970E-01     | $-9.4750E-06$  | 8.0250E-06     | 4.9682E-05     |
| $1.0000E + 00$ | $0.0000E + 00$ | $0.0000E + 00$ | $0.0000E + 00$ |
|                |                |                |                |

*Tableau 3. 3 Données expérimentales utilisées (Contrainte de cisaillement à la paroi Y=y/L)*

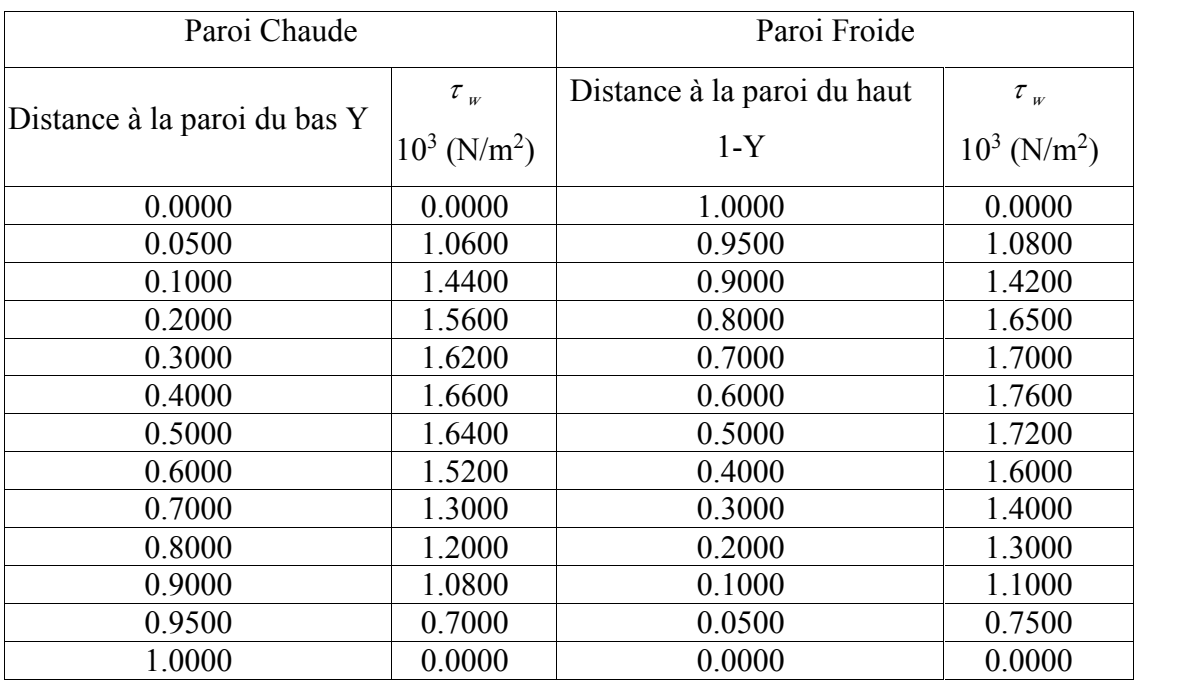

| X     | $(T-T_c)/\Delta T$ |              |       |               | X            |  | $(T-T_c)/\Delta T$ |
|-------|--------------------|--------------|-------|---------------|--------------|--|--------------------|
|       | Paroi du haut      | Paroi du bas |       | Paroi du haut | Paroi du bas |  |                    |
| 0.000 | 1.000              | 1.000        | 0.600 | 0.614         | 0.312        |  |                    |
| 0.002 | 0.949              | 0.918        | 0.700 | 0.558         | 0.272        |  |                    |
| 0.007 | 0.933              | 0.904        | 0.800 | 0.488         | 0.221        |  |                    |
| 0.013 | 0.934              | 0.886        | 0.900 | 0.337         | 0.149        |  |                    |
| 0.027 | 0.918              | 0.864        | 0.947 | 0.234         | 0.094        |  |                    |
| 0.053 | 0.878              | 0.773        | 0.973 | 0.141         | 0.045        |  |                    |
| 0.100 | 0.821              | 0.661        | 0.987 | 0.133         | 0.035        |  |                    |
| 0.200 | 0.760              | 0.526        | 0.993 | 0.123         | 0.027        |  |                    |
| 0.300 | 0.711              | 0.452        | 0.998 | 0.097         | 0.019        |  |                    |
| 0.400 | 0.678              | 0.396        | 1.000 | 0.000         | 0.000        |  |                    |
| 0.500 | 0.639              | 0.350        |       |               |              |  |                    |

*Tableau 3. 4 Données expérimentales utilisées (Distribution de la température moyenne dans les parois horizontales)*  $X = x/L$ ,  $\Delta T = T - T = 40 K$ 

*Tableau 3. 5 Données expérimentales utilisées (Distribution de la température moyenne le long de la mi-hauteur de la cavité*)<sup>*Y*</sup>  $Y = y / L$ ,  $\Delta T = T_h - T_c = 40 K$ 

| $\left(\overline{\overline{T}} - T_c\right)/\Delta T$ | Y       | $(\overline{T}-T_c)/\Delta T$ | Y       | $(\overline{T}-T_c)/\Delta T$ | Y       | $(\overline{T}-T_c)/\Delta T$ | Y       |
|-------------------------------------------------------|---------|-------------------------------|---------|-------------------------------|---------|-------------------------------|---------|
| 0.35530                                               | 0.00000 | 0.30860                       | 0.07500 | 0.54630                       | 0.55000 | 0.72500                       | 0.96400 |
| 0.33280                                               | 0.00133 | 0.32500                       | 0.10000 | 0.56620                       | 0.60000 | 0.73000                       | 0.97330 |
| 0.32530                                               | 0.00267 | 0.35710                       | 0.15000 | 0.58000                       | 0.65000 | 0.73750                       | 0.98000 |
| 0.31780                                               | 0.00400 | 0.38040                       | 0.20000 | 0.60680                       | 0.70000 | 0.73500                       | 0.98670 |
| 0.29780                                               | 0.00667 | 0.40010                       | 0.25000 | 0.62340                       | 0.75000 | 0.72500                       | 0.99070 |
| 0.28280                                               | 0.00933 | 0.42130                       | 0.30000 | 0.63560                       | 0.80000 | 0.71250                       | 0.99330 |
| 0.27780                                               | 0.01330 | 0.43950                       | 0.35000 | 0.66440                       | 0.85000 | 0.70000                       | 0.99600 |
| 0.27370                                               | 0.02000 | 0.45640                       | 0.40000 | 0.68250                       | 0.90000 | 0.68500                       | 0.99730 |
| 0.27900                                               | 0.02670 | 0.48540                       | 0.45000 | 0.69910                       | 0.92500 | 0.66350                       | 0.99870 |
| 0.28140                                               | 0.03600 | 0.51740                       | 0.50000 | 0.71820                       | 0.95000 | 0.64430                       | 1.00000 |
| 0.29060                                               | 0.05000 |                               |         |                               |         |                               |         |

 $0.9867$  -25.0000 -70.0000

| Y      |          | Nusselt  | X      | Nusselt    |            |
|--------|----------|----------|--------|------------|------------|
|        | Froide   | Froide   |        | <b>Bas</b> | Haut       |
| 0.0200 | 136,0000 | 21.0000  | 0.0133 | 75.0000    | 22.0000    |
| 0.0493 | 122,0000 | 33.0000  | 0.0400 | 58.0000    | 18.0000    |
| 0.1000 | 95.0000  | 42.0000  | 0.0800 | 40.0000    | 8.0000     |
| 0.2000 | 84.0000  | 44.0000  | 0.1333 | 38.0000    | 5.0000     |
| 0.3000 | 72.0000  | 47.0000  | 0.2000 | 36.0000    | 2.0000     |
| 0.4000 | 65.0000  | 50.0000  | 0.2800 | 20.0000    | $-4.0000$  |
| 0.5000 | 58.0000  | 60.0000  | 0.3600 | 16.0000    | $-8.0000$  |
| 0.6000 | 52.0000  | 62.0000  | 0.5000 | 10.0000    | $-11.0000$ |
| 0.7000 | 47.0000  | 69.0000  | 0.6400 | 8.0000     | $-18,0000$ |
| 0.8000 | 40.0000  | 80.0000  | 0.7200 | 4.0000     | $-23.0000$ |
| 0.9000 | 36.0000  | 87.0000  | 0.8000 | 1.0000     | $-31,0000$ |
| 0.9493 | 28.0000  | 122.0000 | 0.8667 | $-12,0000$ | $-35.0000$ |
| 0.9867 | 17.0000  | 138.0000 | 0.9200 | $-15.0000$ | $-42.0000$ |
|        |          |          | 0.9600 | $-19.0000$ | $-55.0000$ |

*Tableau 3. 6 Données expérimentales utilisées (Distribution du nombre de Nusselt local le long des parois).*  $X = x/L$ ,  $Y = y/L$ 

#### *3.4.3 Validation du modèle*

L'approche adoptée pour étudier les effets de la présence des protubérances, dans un canal vertical, sur la convection naturelle turbulente est basée sur les étapes suivantes :

- Collecte des données expérimentales des études réalisées sur la convection naturelle turbulente dans un canal vertical.
- Collecte des données sur les méthodes numériques utilisées pour la modélisation de la convection naturelle turbulente dans un canal vertical.
- Mettre en application le choix du modèle de simulation sur système étudié expérimentalement et collecter tous les résultats nécessaires pour la validation.
- Comparaison et validation du modèle de simulation sur la base des données expérimentales.

Le code numérique utilisé pour la modélisation de la convection naturelle turbulente dans un canal vertical se caractérise par :

- La méthode des volumes finis est choisie pour la discrétisation des équations différentielles partiales du système en étude.
- La turbulence est modélisée par le modèle standard  $k \varepsilon$ .
- Le schéma numérique PRESTO est adopté pour la discrétisation du terme pression.
- Le schéma numérique SECOND ORDER UPWIND est utilisé pour la discrétisation des autres termes des équations : de mouvement, de l'énergie cinétique turbulente, du taux de dissipation de l'énergie et de l'énergie.
- Algorithme SIMPLE pour le couplage vitesse-pression.
- Simulation en régime stationnaire du transfert de chaleur et de l'écoulement du fluide.
- Les facteurs de sous-relaxation utilisés pour la simulation sont (tableau 3.7) :

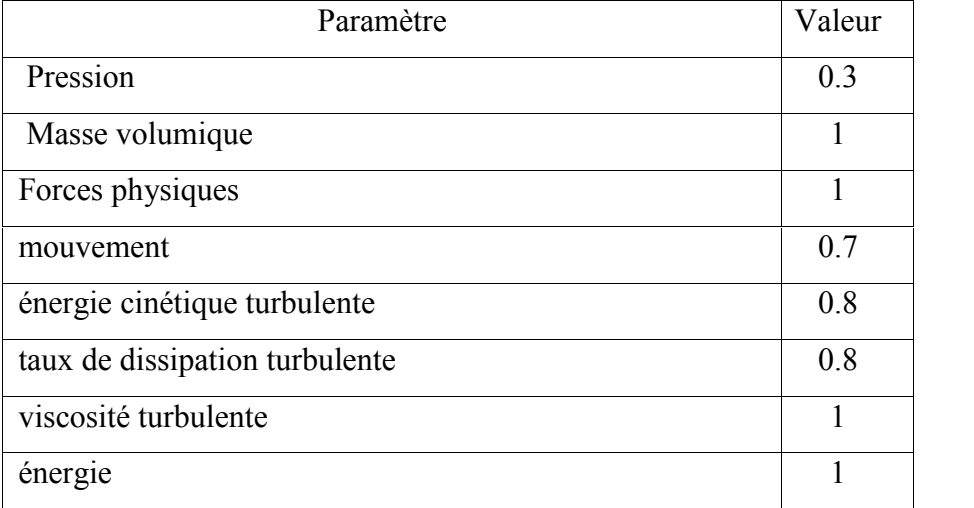

#### *Tableau 3. 7 Facteurs de sous-relaxation*

Les critères de convergence sont regroupés dans le (tableau 3.8)

*Tableau 3. 8 Les critères de convergence*

| Paramètre                      | Valeur  |
|--------------------------------|---------|
| Continuité                     | $0.5\%$ |
| Vitesse                        | $0.5\%$ |
| énergie                        | 0.001%  |
| Energie cinétique turbulente   | $0.5\%$ |
| Taux de dissipation turbulente | $0.5\%$ |

Le nombre de *PRANDTL* est de 0.71.

La méthode numérique développée dans la présente étude a été validée en utilisant les données expérimentales de *F. Ampofo et TG Karayiannis* [1] relative à une géométrie sans protubérances où Ils ont étudié l'écoulement de convection naturelle turbulente dans une cavité fermée, différentiellement chauffée à partir des côtés verticaux à parois horizontales adiabatiques. À des fins de validation, la figure 3.5 a été réalisée à partir des valeurs de simulation et expérimentales dans le but de faire une comparaison des température de l'air, à mi-hauteur de la cavité, entre les valeurs obtenues après simulation et celles des données expérimentales de *F. Ampofo et TG Karayiannis* (mesurées par un

anémomètre Laser-Doppler LDA et un thermocouple de micro-diamètre qui permet de éliminer les problèmes associés à un système d'anémométrie multi-capteurs à fil chaud et à fil froid pour le cas d'un nombre de *Rayleigh* égal à 1.5 x 10<sup>9</sup>).

Il est clair que le profil de température prédite contient les trois régions distinctes de l'écoulement : la poussée vers le haut et vers le bas générée près des zones de paroi et centrale qui est stagnante. Une bonne concordance entre les valeurs mesurées de référence et celles simulées avec un écart maximal observé de 2,4%.

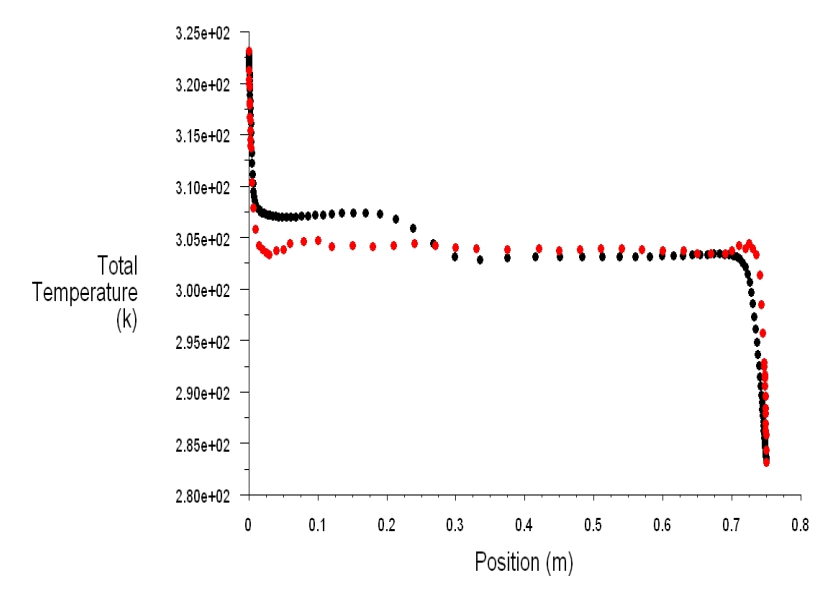

**Figure 3.3** *Comparaison des températures à la mi-hauteur de la cavité : : Données expérimentales : Résultats numériques*

## *3.5 Conclusion*

Pour le but de valider le modèle numérique utilisé pour la simulation de la convection naturelle turbulente dans un canal vertical, nous avons procédé de la façon suivante :

- 1- Collecte les équations qui gouvernent les écoulements des fluides et du transfert de chaleur en régime turbulent : équation de continuité, équation de mouvement, équation de l'énergie, les équations de la turbulence modèle k-e et les équations de la migration de l'humidité dans un milieu poreux ou dans un milieu fluide.
- 2- Collecte des données expérimentales des travaux de *A. Ampofo, T.G. Karayiannis* (2003) [1] afin de les utiliser comme des données de référence et de comparaison, Tableaux 3.2/3.3/3.4/3.5/3.6.
- 3- Reproduction des données expérimentales par l'utilisation de la simulation numérique base sur le modèle décrit dans le premier point ci-dessus.
- 4- Validation du modèle numérique en comparant les données expérimentales [1] aux résultats de simulation du point 3.

Une bonne concordance constatée entre le profil de température, a l'intérieur du canal vertical, des valeurs expérimentales de référence et celui des valeurs de simulation numérique avec un écart maximal observé de 2,4%. Maintenant, nous pouvons conclure que l'adoption de ce modèle numérique, pour étudier la convection naturelle turbulente à l'intérieur du canal vertical pour les deux cas des protubérances solides et poreuses, est valide et justifiée.

Le chapitre qui va suivre sera consacré pour la simulation de l'effet géométrique, physique et thermique des protubérances solides sur la convection naturelle en régime turbulent dans un canal vertical sur la base du modèle numérique adopté.

## *CHAPITRE 4*

## *SIMULATION DE L'EFFET GEOMETRIQUE, PHYSIQUE ET THERMIQUE DES PROTUBERANCES SOLIDES SUR LA CONVECTION NATURELLE EN REGIME TURBULENT*

## *4.1 Introduction*

Le présent chapitre s'intéresse à la Simulation de l'effet géométrique, physique et thermique des protubérances solides sur la convection naturelle en régime turbulent, en exposant les résultats de cette simulation en particulier les effets de la conductivité thermique des protubérances solides, du rapport de forme protubérance et de l'intensité du flux de chaleur exercé sur les protubérances solides afin d'étudier le comportement de la convection naturelle turbulente dans le canal de forme rectangulaire et donner une image sur l'influence du changement de ces trois paramètres sur le transfert de chaleur convectif. Pour atteindre cet objectif, la simulation a été faite sur un canal vertical où deux logiciels ont été utilisés, le logiciel *gambit v2.2* fut utilisé pour la modélisation géométrique et le logiciel *Fluent v6.3* pour la simulation

## *4.2. Description géométrique du modèle*

Le schéma de la figure 4.1 ci-dessous illustre le schéma du modèle géométrique adopté pour cette étude de la convection naturelle turbulente dans un canal vertical équipé des protubérances de forme rectangulaire et équidistantes montées sur la paroi vertical droite. Ce canal est caractérisé par L1+Lp et 3xHp+4xH1 comme largeur et hauteur respectivement, dont l'une de ces parois se compose de trois protubérances solides, chacune a comme largeur Lp et comme hauteur Hp, qui à leurs tour vont subir chacune un flux de chaleur d'intensité constante et uniforme Qp.

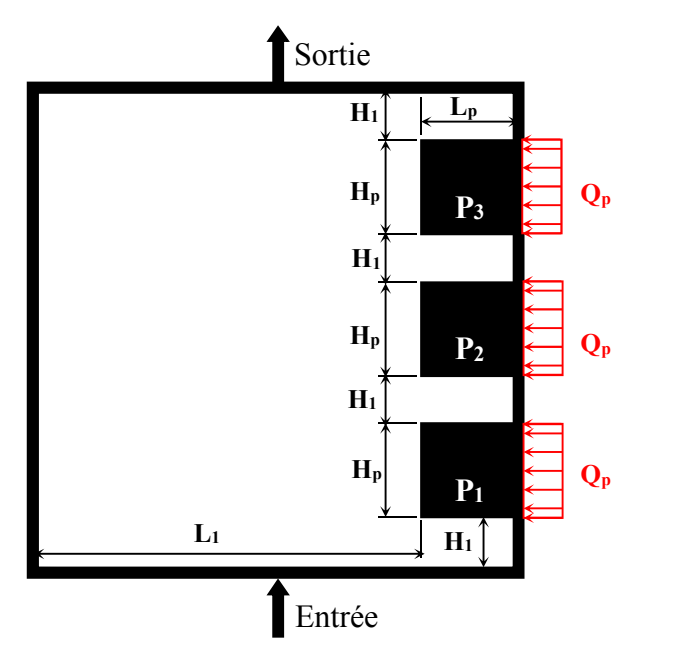

*Figure 4.1 Géométrie du canal utilisé Figure 4.1 schéma du modèle géométrique*

## *4.3. Modélisation géométrique du canal par le logiciel gambit v2.2*

Avant de procéder à la simulation de la convection naturelle turbulente dans le canal vertical par le logiciel Fluent il est nécessaire de construire le maillage et les conditions aux limites du canal en étude par le logiciel Gambit. Les données géométriques et les rapports d'aspect des protubérances utilisées pour la modélisation géométrique et numérique par Gambit sont portés respectivement dans les tableaux 4.1 et 4.2. Les figures allant de 4.2, 3, 4,5, 6, 7 et 4.8 représentent le maillage du canal pour divers rapports d'aspect des protubérances (0, 0.4, 0.8, 1.2, 1.6 et 2.0).

#### *Tableau 4. 1 Dimensions du canal*

| Elément                                             | Dimension        |
|-----------------------------------------------------|------------------|
| $H_1$                                               | 0.1 <sub>m</sub> |
| $H_p$                                               | $0.2 \text{ m}$  |
| $L_{p}$<br>$L_1$                                    | Voir Tableau 4.2 |
| $L_1 + L_p$<br>(largeur du canal)                   | 1 <sub>m</sub>   |
| $3 \times H_p + 4 \times H_1$<br>(hauteur du canal) | 1 <sub>m</sub>   |

*Tableau 4. 2: rapports d'aspect des protubérances*

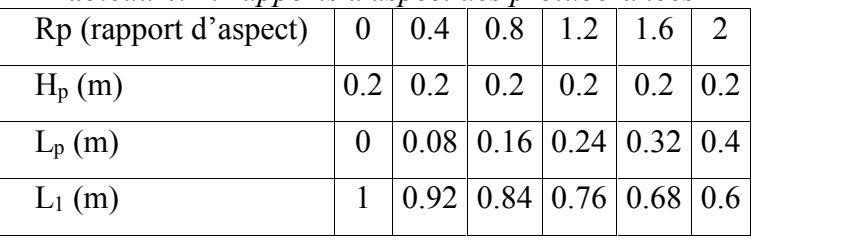

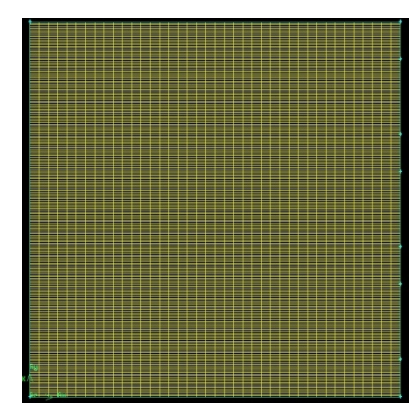

*Figure 4.2 Maillage du canal pour un rapport d'aspect de 0.*

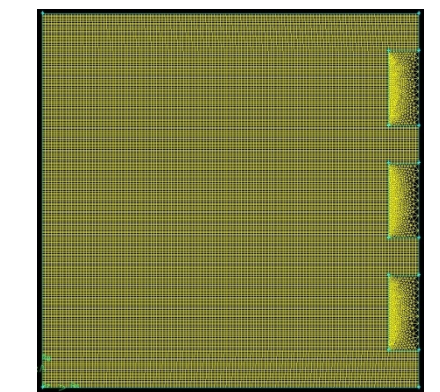

*Figure 4.3 Maillage du canal pour un rapport d'aspect de 0.4*

*Chapitre 4. Simulation de l'effet géométrique, physique et thermique des protubérances solides sur la convection naturelle en régime turbulent*

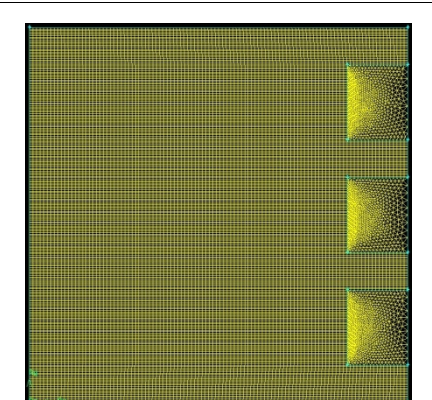

*Figure 4.4 Maillage du canal pour un rapport d'aspect de 0.8*

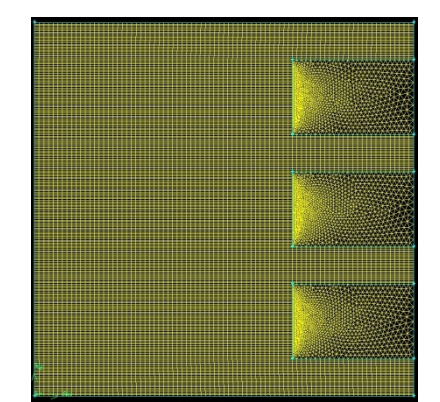

*Figure 4.6 Maillage du canal pour un rapport d'aspect de 1.6*

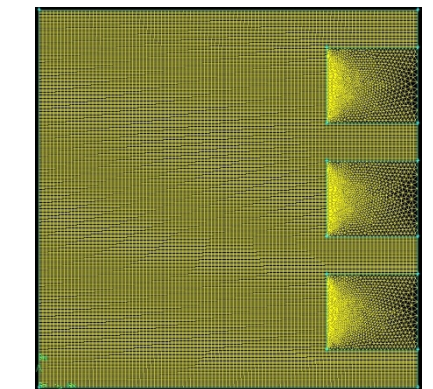

*Figure 4.5 Maillage du canal pour un rapport d'aspect de 1.2*

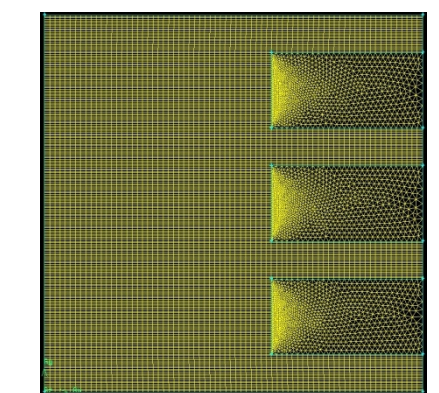

*Figure 4.7 Maillage du canal pour un rapport d'aspect de 2*

## *4.4. Simulation du modèle par le logiciel fluent v6.3*

## *4.4.1. Raffinage du maillage*

Le modèle mathématique utilisé dans cette étude est basé sur les hypothèses d'un écoulement stationnaire bidimensionnel d'un fluide incompressible avec des propriétés physiques constantes et qui obéis à l'approximation de *Bousinesseq*. Avant de procéder à la simulation de l'influence des paramètres mentionnés précédemment, il est indispensable d'éliminer l'influence des dimensions du maillage sur les résultats de la simulation.

Dans l'étude réalisée par *R. Bessaih et M. Kadja*, ils ont utilisé un maillage pour un canal rectangulaire de 3xL hauteur et 1xL largeur de 32x90 nœuds ce qui représente 2880 nœuds. Dans la présente étude le maillage utilisé est 1xL hauteur et 1xL largeur c'est-à-dire un tiers du maillage du canal de R. *Bessaih* ce qui représente un total nœudal de (960 nœuds) qui est suffisant et acceptable.

En se basant sur les données ci-dessus, nous avons varié les dimensions du maillage du canal comme suit : 10x10, 20x20, 30x30, 35x35, 40x40, 45x45, 50x50 pour chaque rapport d'aspect des protubérances.

L modèle de simulation est caractérisé par :

- Solveur :
	- o Solveur (Solver): Séparé (Segregated).
	- o Formulation: Implicite (Implicit).
	- o Espace (Space): 2D.
	- o Formulation Vitesse (Vitesse formulation): Absolue (Absolute).
	- o Gradient option: Basée par cellule (cell-based).
	- o Formulation Poreuse (porous formulation): Vitesse superficielle (superficial vitesse).
- Énergie :
	- o Energie (Energy): Energy equation.
- Modèle Visqueux :
	- o Modèle (Model): k-epsilon (2 eqts).
	- o Modèle k-epsilon: standard.
	- o Traitement pres-paroi (Near wall traitment): Standard (standard wall functions).
	- o Options: none.
	- o Constantes du modèle (model constants):
		- $\bullet$  Cmu: 0.09.
		- $\bullet$  C1-epsilon: 1.44
		- $\bullet$  C2-epsilon: 1.92
		- TKE Prandtl number: 1
		- TDR Prandtl number: 1.3
		- Energy Prandtl number: 0.85
		- Wall Prandtl number: 0.85
	- o Fonctions de l'utilisateur (User defined functions):
		- Turbulent viscosity: none.
		- Prandtl numbers: none.
- Fluides et solides :
	- o Fluide (Fluid): Air.
	- o Solide (Solid): Aluminium.
- Conditions opératoires:
	- o Pression (Pascal): 101325.
- Conditions aux limites :
	- o Température d'entrée [K]: 293.15
- o Vitesse (Vitesse m/s): 0.001
- $\circ$  Energie cinétique turbulente (m<sup>2</sup>/s<sup>2</sup>): 1
- $\circ$  Taux de dissipation turbulente (m<sup>2</sup>/s<sup>3</sup>) : 1
- $\circ$  Flux de chaleur (W/m<sup>2</sup>): 100
- Contrôle de solution:
	- o Equations: Mouvement, Turbulence et Energie.
	- o Couplage Pression-Vitesse (Pressure-vitesse coupling): SIMPLE.
	- o Facteurs de sous relaxation (Under-relaxation factors):
		- Pression (Pressure): 0.3
		- Masse volumique (Density): 1
		- Forces physiques (Body forces): 1
		- Mouvement (Momentum): 0.7
		- Energie cinétique turbulente (Turbulence kenitic energy): 0.8
		- Taux de dissipation turbulente (Turbulence dissipation rate): 0.8
		- Viscosité turbulente (Turbulent viscosity): 1
		- Energie (Energy): 1
- Discrétisation :
	- o Pression (Pressure): Standard
	- o Mouvement (Momentum): First order Upwind
	- o Energie cinétique turbulente (Turbulence kenitic energy): First order Upwind
	- o Taux de dissipation turbulente (Turbulence dissipation rate): First order Upwind
	- o Energie (Energy): First order Upwind
- Initialisation de la solution:
	- o Calcul couvre (): Toutes les zones ().
	- o Cadre de référence () : relative a la zone de cellule ().
	- o Valeurs initiales :
		- Pression relative (Gauge pressure pascal) : 0.
		- Vitesse sur l'axe  $X$  (X vitesse m/s) : 0
		- Vitesse sur l'axe Y (Y vitesse m/s) : 0
		- Energie cinétique turbulente (kenitic turbulent energy  $m2/s2$ ) : 1
		- Taux de dissipation turbulente (turbulent dissipation rate  $m2/s3$ ) : 1
		- Température (K) : 293.15.
- Conditions de convergence:
- o Options: Print & Plot.
- o Stockage (Storage): 1000 Iterations.
- o Critères de convergence (convergence criterion):
	- Continuité (continuity): 0.001
	- Vitesse axe  $X$  (x-vitesse): 0.001
	- Vitesse axe Y (y-vitesse): 0.001
	- Energie (energy): 0.000001
	- $k: 0.001$
	- Epsilon : 0.001

### *a) Raffinage du maillage pour le rapport d'aspect zéro*

En utilisant le logiciel de simulation *Fluent*, on a pu éliminer l'influence de la taille du maillage sur les résultats. Les valeurs du tableau 4.3 représentent la variation à la sortie du canal de (La température maximale, moyenne et minimale, la vitesse maximale, moyenne et minimale, l'énergie cinétique turbulente maximale, moyenne et minimale, le taux de dissipation d'énergie maximale, moyenne et minimale) et cela en fonction de la taille du maillage.

Pour une simulation optimale de la convection naturelle turbulente dans ce canal pour un rapport d'aspect des protubérances de 0, la taille du maillage choisie est de **40x40**.

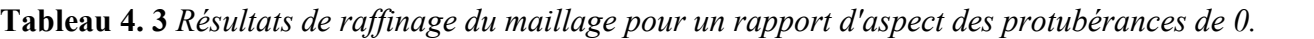

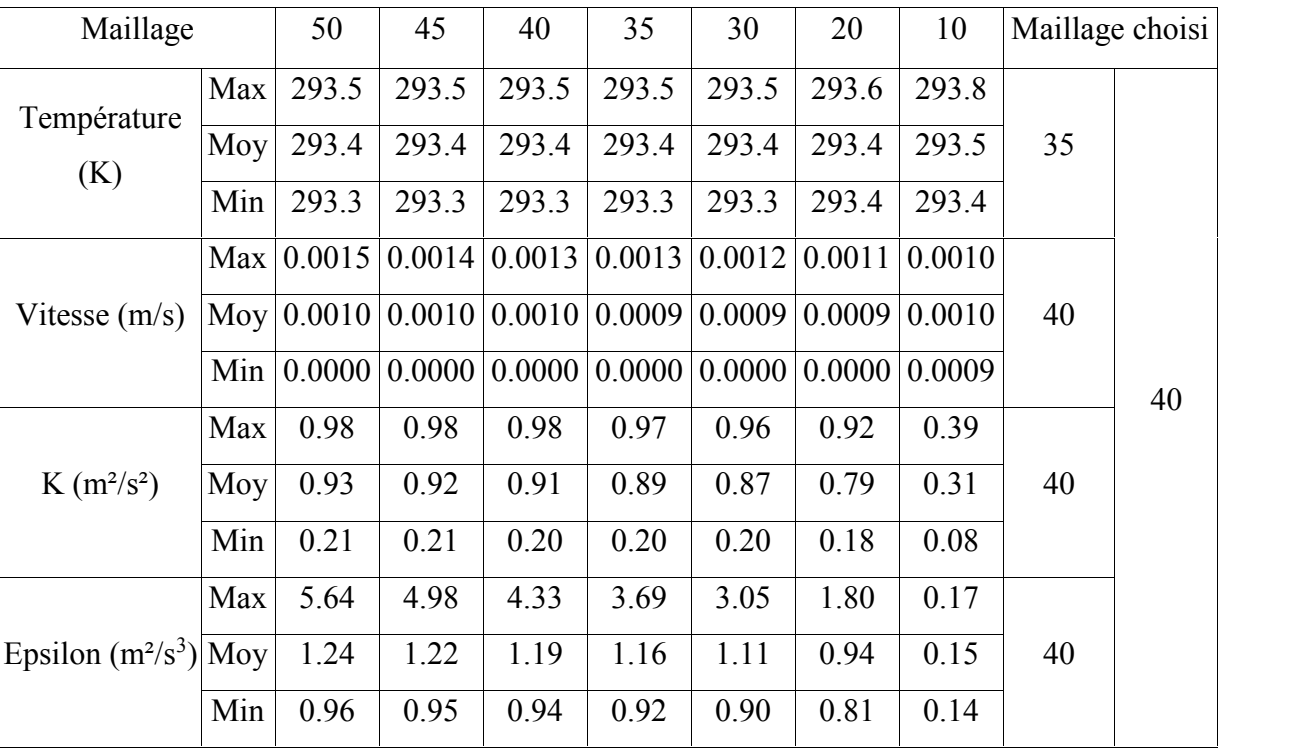

Les résultats du tableau 4.3 sont représentés graphiquement par les figures 4.8, 4.9, 4.10, et 4.11.

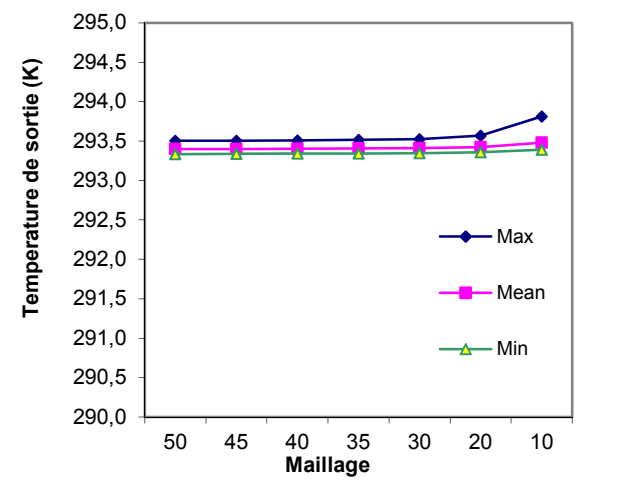

*Figure 4.8 Variation de la température maximale, moyenne et minimale de sortie du canal en fonction de la taille du maillage utilisée pour un rapport d'aspect de 0.*

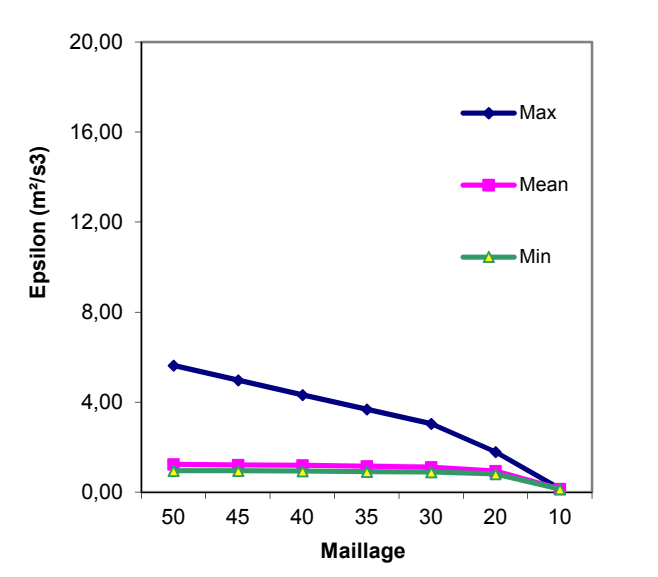

*Figure 4.10 Variation du taux de dissipation d'énergie turbulente maximale, moyenne et minimale de sortie du canal en fonction de la taille du maillage utilisée pour un rapport d'aspect de 0*

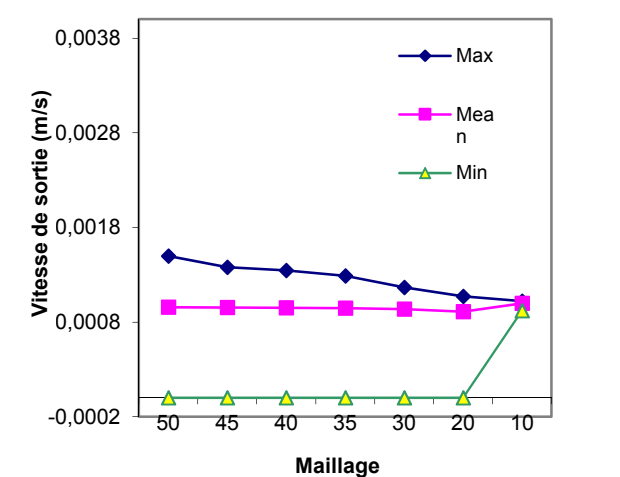

*Figure 4.9 Variation de la vitesse maximale, moyenne et minimale de sortie du canal en fonction de la taille du maillage utilisée pour un rapport d'aspect de 0.*

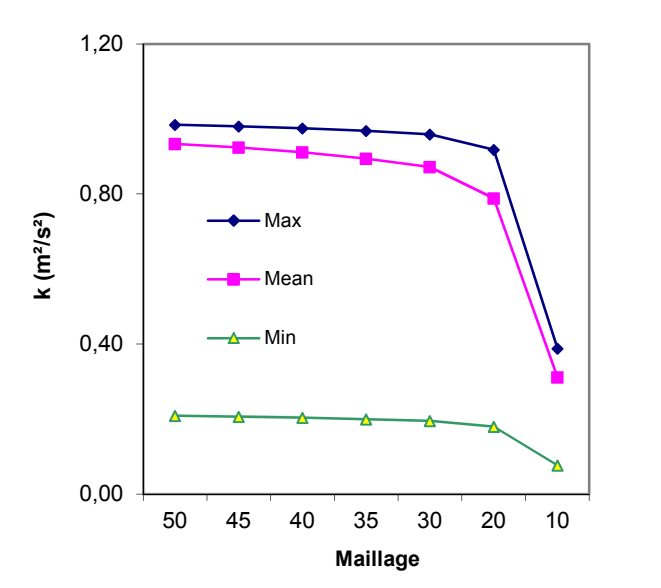

*Figure 4.11 Variation de l'énergie cinétique turbulente maximale, moyenne et minimale de sortie du canal en fonction de la taille du maillage utilisée pour un rapport d'aspect de 0.*

## *b) Raffinage du maillage pour le rapport d'aspect 0.4*

Pour simuler la convection naturelle turbulente dans ce canal pour un rapport d'aspect des protubérances de 0.4, la taille du maillage choisi est de **40x40.** Le tableau 4.4 et les figures 4.12, 4.13, 4.14, 4.15 représentent les résultats obtenus pour cette simulation et pour ce rapport d'aspect de 0,4. Les résultats du raffinage portent sur la variation maximale, moyenne et minimale de la température, de la vitesse, de l'énergie cinétique turbulente, du taux de dissipation d'énergie à la sortie du canal.

| Maillage     |     | 50     | 45     | 40     | 35     | 30                                                                                                    | 20     | 10     | Maillage choisi |    |
|--------------|-----|--------|--------|--------|--------|----------------------------------------------------------------------------------------------------|--------|--------|-----------------|----|
| Température  | Max | 293.15 | 293.15 | 293.15 | 293.16 | 293.15                                                                                                    | 293.15 | 293.15 |                 |    |
| (K)          |     |        |        |        |        | Moy 293.15 293.15 293.15 293.15 293.15 293.15 293.15                                                            |        |        | 40              |    |
|              | Min | 293.15 |        |        |        | $ 293.15 293.15 293.15 293.15 293.15 293.15$                                                                    |        |        |                 |    |
| Vitesse      | Max | 0.0017 |        |        |        | $\vert 0.0016 \vert 0.0015 \vert 0.0013 \vert 0.0014 \vert 0.0014 \vert$                                        |        | 0.0013 |                 |    |
| (m/s)        | Moy |        |        |        |        | $\vert 0.0010 \vert 0.0010 \vert 0.0010 \vert 0.0010 \vert 0.0010 \vert 0.0010 \vert 0.0010 \vert 0.0010 \vert$ |        |        | 40              |    |
|              | Min | 0.0000 |        |        |        | $\vert 0.0000 \vert 0.0000 \vert 0.0000 \vert 0.0000 \vert 0.0000 \vert$                                        |        | 0.0000 |                 | 40 |
|              | Max | 0.99   | 0.98   | 0.98   | 0.96   | 0.96                                                                                                    | 0.93   | 0.34   |                 |    |
| $K(m^2/s^2)$ | Moy | 0.96   | 0.96   | 0.95   | 0.90   | 0.91                                                                                                    | 0.83   | 0.27   | 40              |    |
|              | Min | 0.20   | 0.19   | 0.19   | 0.15   | 0.15                                                                                                    | 0.12   | 0.03   |                 |    |
| Epsilon      | Max | 17.55  | 15.62  | 13.53  | 10.43  | 9.10                                                                                                    | 5.31   | 0.58   |                 |    |
| $(m^2/s^3)$  | Moy | 1.34   | 1.30   | 1.31   | 1.20   | 1.19                                                                                                    | 1.04   | 0.15   | 40              |    |
|              | Min | 0.97   | 0.96   | 0.95   | 0.90   | 0.90                                                                                                    | 0.83   | 0.12   |                 |    |

**Tableau 4. 4** *Résultats de raffinage du maillage pour un rapport d'aspect des protubérances de 0,4*

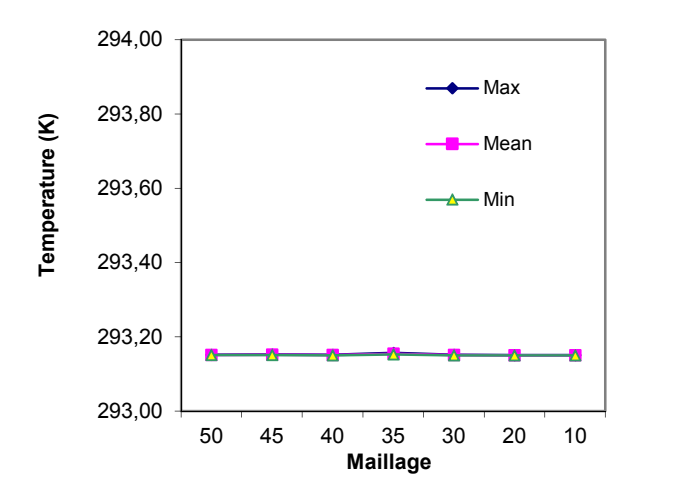

*Figure 4.12 Variation de la température maximale, moyenne et minimale de sortie du canal en fonction de la taille du maillage utilisée pour un rapport d'aspect de 0.4*

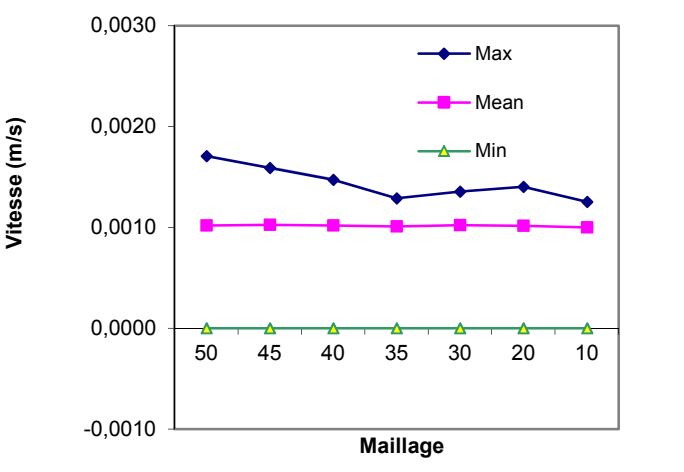

*Figure 4.13 Variation de la vitesse maximale, moyenne et minimale de sortie du canal en fonction de la taille du maillage utilisée pour un rapport d'aspect de 0.4*

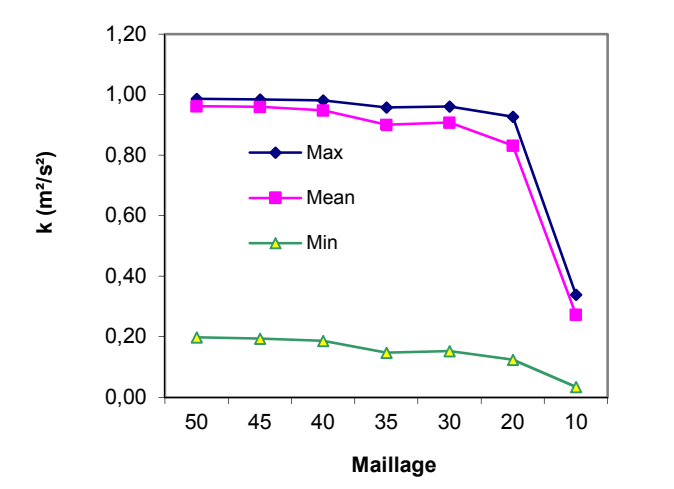

 $0,00 + 7 + 7 = 50 + 45$ 4,00 8,00 12,00 16,00 50 45 40 35 30 20 10 **Epsilon (m²/s3) Maillage** Max Mean Min

20,00

*Figure 4.14 Variation de l'énergie cinétique turbulente maximale, moyenne et minimale de sortie du canal en fonction de la taille du maillage utilisée pour un rapport d'aspect de 0.4*

*Figure 4.15 Variation du taux de dissipation d'énergie turbulente maximale, moyenne et minimale de sortie du canal en fonction de la taille du maillage utilisée pour un rapport de 0.4*

# *c) Raffinage du maillage pour le rapport d'aspect 0.8*

Pour simuler la convection naturelle turbulente dans ce canal pour un rapport d'aspect des protubérances de 0.8, la taille du maillage choisi est de **40x40.** Le tableau 4.5 et les figures 4.16, 4.17, 4.18 et 4.19 représentent les résultats obtenus pour cette simulation et pour ce rapport d'aspect de 0,8. Les résultats du raffinage portent sur la variation maximale, moyenne et minimale de la température, de la vitesse, de l'énergie cinétique turbulente, du taux de dissipation d'énergie à la sortie du canal.

| Maillage               |            | 50     | 45                                                          | 40     | 35      | 30     | 20                      | 10                      |    | Maillage choisi |
|------------------------|------------|--------|-------------------------------------------------------------|--------|---------|--------|-------------------------|-------------------------|----|-----------------|
| Température.           |            |        | Max 293.152 293.152 293.152 293.152 293.152 293.151 293.151 |        |         |        |                         |                         |    |                 |
| (K)                    |            |        | Moy 293.151 293.151 293.151                                 |        | 293.151 |        | 293.150 293.150 293.150 |                         | 35 |                 |
|                        |            |        | Min 293.151 293.151 293.151                                 |        | 293.151 |        |                         | 293.150 293.150 293.150 |    |                 |
| Vitesse                | <b>Max</b> | 0.0017 | 0.0016                                                      | 0.0016 | 0.0015  | 0.0014 | 0.0013                  | 0.0013                  |    |                 |
| (m/s)                  | Moy        | 0.0010 | 0.0010                                                      | 0.0010 | 0.0010  | 0.0010 | 0.0010                  | 0.0010                  | 35 |                 |
|                        | Min        | 0.0000 | 0.0000                                                      | 0.0000 | 0.0000  | 0.0000 | 0.0000                  | 0.0000                  |    | 40              |
| K                      | Max        | 0.99   | 0.98                                                        | 0.98   | 0.97    | 0.96   | 0.92                    | 0.19                    |    |                 |
| $(m^2/s^2)$            | Moy        | 0.96   | 0.95                                                        | 0.94   | 0.92    | 0.89   | 0.77                    | 0.14                    | 40 |                 |
|                        | Min        | 0.20   | 0.19                                                        | 0.18   | 0.17    | 0.15   | 0.09                    | 0.01                    |    |                 |
| Epsilon<br>$(m^2/s^3)$ | Max        | 14.92  | 13.19                                                       | 11.36  | 9.63    | 7.85   | 4.35                    | 0.23                    |    |                 |
|                        | Moy        | 1.34   | 1.34                                                        | 1.32   | 1.29    | 1.24   | 0.96                    | 0.06                    | 40 |                 |
|                        | Min        | 0.97   | 0.96                                                        | 0.95   | 0.93    | 0.91   | 0.73                    | 0.03                    |    |                 |

**Tableau 4. 5** *Résultats de raffinage du maillage pour un rapport d'aspect des protubérances de 0,8*

*Chapitre 4. Simulation de l'effet géométrique, physique et thermique des protubérances solides sur la convection naturelle en régime turbulent*

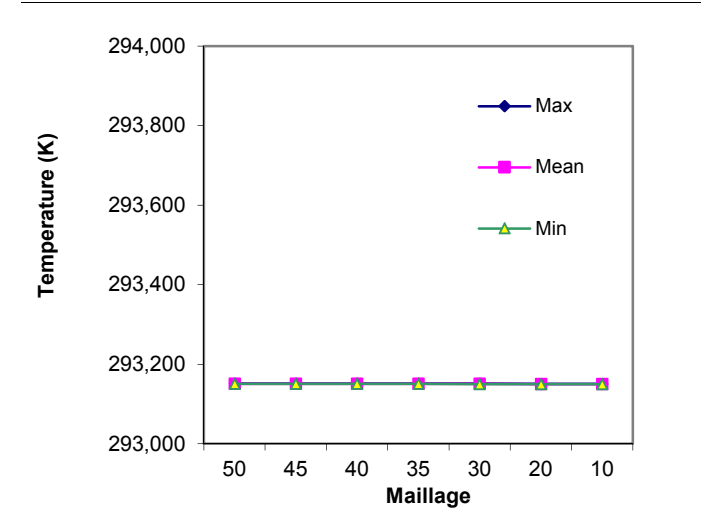

*Figure 4.16 Variation de la température maximale, moyenne et minimale de sortie du canal en fonction de la taille du maillage utilisée pour un rapport d'aspect de 0.8*

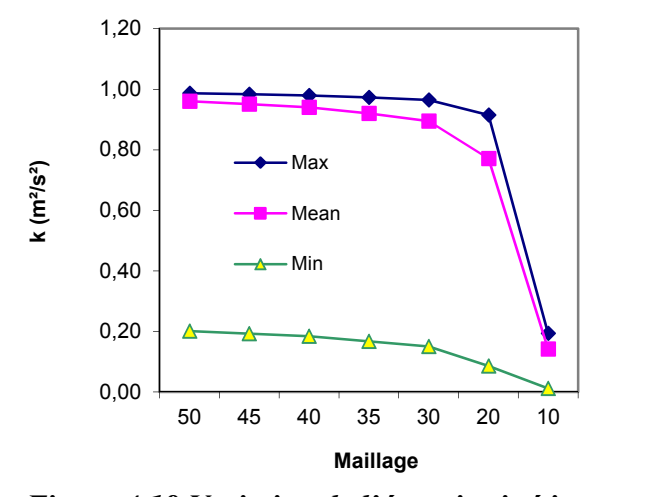

*Figure 4.18 Variation de l'énergie cinétique turbulente maximale, moyenne et minimale de sortie du canal en fonction de la taille du maillage utilisée pour un rapport d'aspect de 0.8*

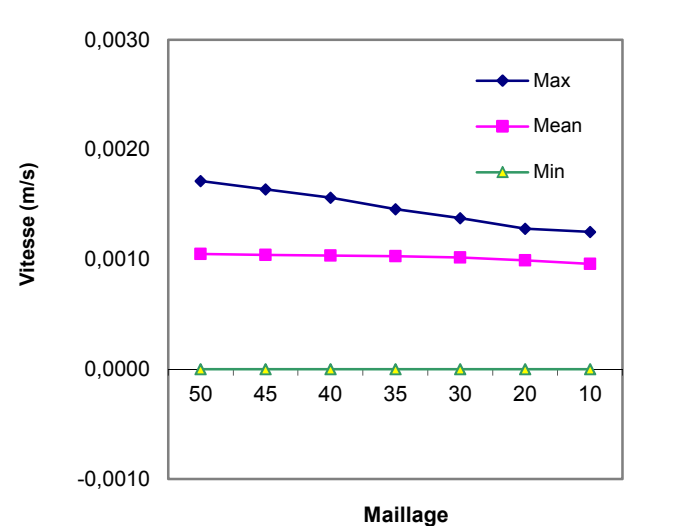

*Figure 4.17 Variation de la vitesse maximale, moyenne et minimale de sortie du canal en fonction de la taille du maillage utilisée pour un rapport d'aspect de 0.8*

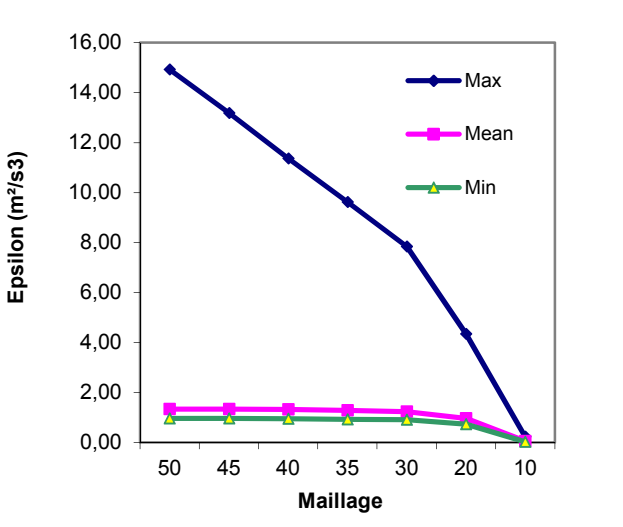

*Figure 4.19 Variation du taux de dissipation d'énergie turbulente maximale, moyenne et minimale de sortie du canal en fonction de la taille du maillage utilisée pour un rapport de 0.8*

#### *d) Raffinage du maillage pour le rapport d'aspect 1.2*

Pour simuler la convection naturelle turbulente dans ce canal pour un rapport d'aspect des protubérances de 0.8, la taille du maillage choisi est de **40x40.** Le tableau 4.6 et les figures 4.20, 4.21, 4.22 et 4.23 représentent les résultats obtenus pour cette simulation et pour ce rapport d'aspect de 1.2. Les résultats du raffinage portent sur la variation maximale, moyenne et minimale de la température, de la vitesse, de l'énergie cinétique turbulente, du taux de dissipation d'énergie à la sortie du canal.

| Maillage     |     | 50     | 45     | 40     | 35     | 30     | 20            | 10    |    | Maillage choisi |
|--------------|-----|--------|--------|--------|--------|--------|---------------|-------|----|-----------------|
| Température  | Max | 293.15 | 293.15 | 293.15 | 293.15 | 293.15 | 293.15 293.15 |       |    |                 |
| (K)          | Moy | 293.15 | 293.15 | 293.15 | 293.15 | 293.15 | 293.15 293.15 |       | 10 |                 |
|              | Min | 293.15 | 293.15 | 293.15 | 293.15 | 293.15 | 293.15 293.15 |       |    |                 |
| Vitesse      | Max | 0.002  | 0.002  | 0.002  | 0.002  | 0.001  | 0.001         | 0.001 |    |                 |
| (m/s)        | Moy | 0.001  | 0.001  | 0.001  | 0.001  | 0.001  | 0.001         | 0.001 | 35 |                 |
|              | Min | 0.000  | 0.000  | 0.000  | 0.000  | 0.000  | 0.000         | 0.000 |    | 40              |
|              | Max | 0.98   | 0.98   | 0.97   | 0.96   | 0.95   | 0.89          | 0.06  |    |                 |
| $K(m^2/s^2)$ | Moy | 0.95   | 0.93   | 0.92   | 0.88   | 0.83   | 0.69          | 0.04  | 40 |                 |
|              | Min | 0.19   | 0.18   | 0.17   | 0.14   | 0.12   | 0.05          | 0.00  |    |                 |
| Epsilon      | Max | 12.52  | 10.96  | 9.53   | 7.87   | 6.38   | 3.56          | 0.04  |    |                 |
| $(m^2/s^3)$  | Moy | 1.35   | 1.34   | 1.33   | 1.27   | 1.18   | 0.83          | 0.01  | 40 |                 |
|              | Min | 0.96   | 0.94   | 0.93   | 0.91   | 0.87   | 0.40          | 0.00  |    |                 |

**Tableau 4. 6** *Résultats de raffinage du maillage pour un rapport d'aspect des protubérances de 1,2*

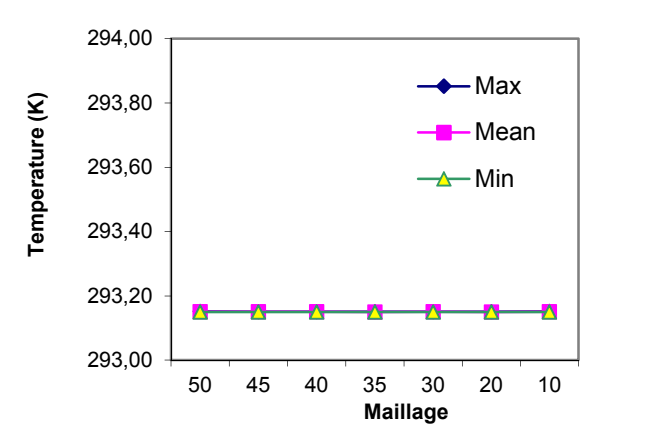

*Figure 4.20 Variation de la température maximale, moyenne et minimale de sortie du canal en fonction de la taille du maillage utilisée pour un rapport d'aspect de 1.2*

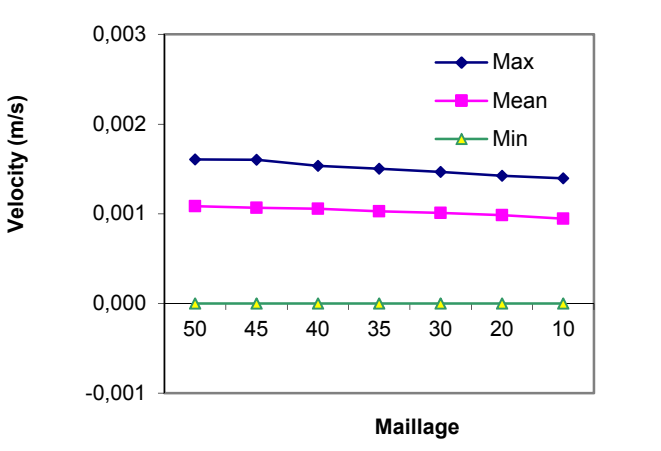

*Figure 4.21 Variation de la vitesse maximale, moyenne et minimale de sortie du canal en fonction de la taille du maillage utilisée pour un rapport d'aspect de 1.2*

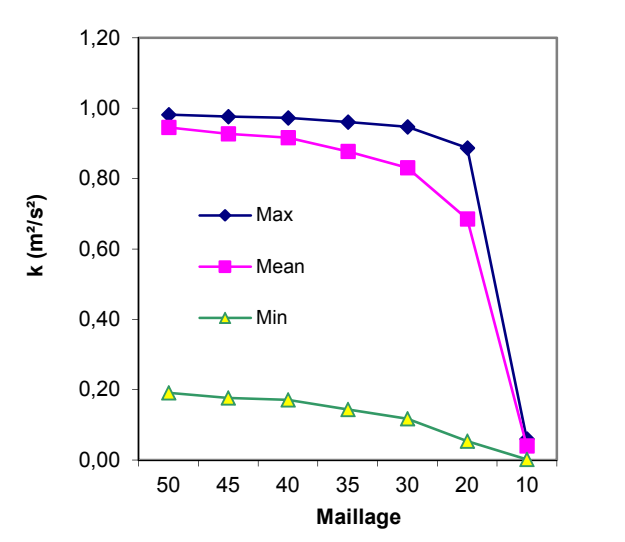

*Figure 4.22 Variation de l'énergie cinétique turbulente maximale, moyenne et minimale de sortie du canal en fonction de la taille du maillage utilisée pour un rapport d'aspect de 1.2*

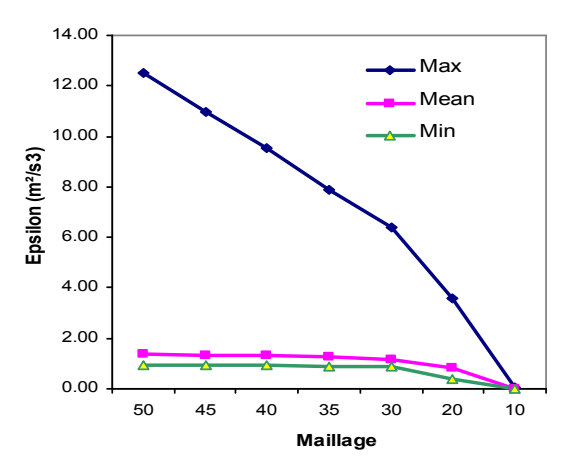

*Figure 4.23 Variation du taux de dissipation d'énergie turbulente maximale, moyenne et minimale de sortie du canal en fonction de la taille du maillage utilisée pour un rapport de 1.2*

#### *e) Raffinage du maillage pour le rapport d'aspect 1.6*

Pour simuler la convection naturelle turbulente dans ce canal pour un rapport d'aspect des protubérances de 1.6, la taille du maillage choisi est de **40x40.** Le tableau 4.7 et les figures 4.24, 4.25, 4.26 et 4.27 représentent les résultats obtenus pour cette simulation et pour ce rapport d'aspect de 1.6. Les résultats du raffinage portent sur la variation maximale, moyenne et minimale de la température, de la vitesse, de l'énergie cinétique turbulente, du taux de dissipation d'énergie à la sortie du canal.

| Maillage           |     | 50     | 45     | 40     | 35     | 30     | 20     | 10     | Maillage choisi |    |
|--------------------|-----|--------|--------|--------|--------|--------|--------|--------|-----------------|----|
| Température<br>(K) | Max | 293.15 | 293.15 | 293.15 | 293.15 | 293.15 | 293.15 | 293.15 |                 |    |
|                    | Moy | 293.15 | 293.15 | 293.15 | 293.15 | 293.15 | 293.15 | 293.15 | 30              |    |
|                    | Min | 293.15 | 293.15 | 293.15 | 293.15 | 293.15 | 293.15 | 293.15 |                 |    |
| Vitesse            | Max | 0.002  | 0.002  | 0.002  | 0.002  | 0.002  | 0.002  | 0.002  |                 |    |
| (m/s)              | Moy | 0.001  | 0.001  | 0.001  | 0.001  | 0.001  | 0.001  | 0.001  | 35              |    |
|                    | Min | 0.000  | 0.000  | 0.000  | 0.000  | 0.000  | 0.000  | 0.000  |                 | 40 |
| K                  | Max | 0.97   | 0.97   | 0.95   | 0.94   | 0.93   | 0.88   | 0.02   |                 |    |
| $(m^{2}/s^{2})$    | Moy | 0.91   | 0.89   | 0.84   | 0.80   | 0.77   | 0.63   | 0.01   | 40              |    |
|                    | Min | 0.17   | 0.16   | 0.13   | 0.11   | 0.10   | 0.05   | 0.00   |                 |    |
| Epsilon            | Max | 10.55  | 9.24   | 7.70   | 6.47   | 5.41   | 3.13   | 0.01   |                 |    |
| $(m^2/s^3)$        | Moy | 1.38   | 1.36   | 1.27   | 1.19   | 1.13   | 0.78   | 0.00   | 40              |    |
|                    | Min | 0.93   | 0.92   | 0.89   | 0.87   | 0.85   | 0.32   | 0.00   |                 |    |

**Tableau 4. 7** *Résultats de raffinage du maillage pour un rapport d'aspect des protubérances de 1.6*

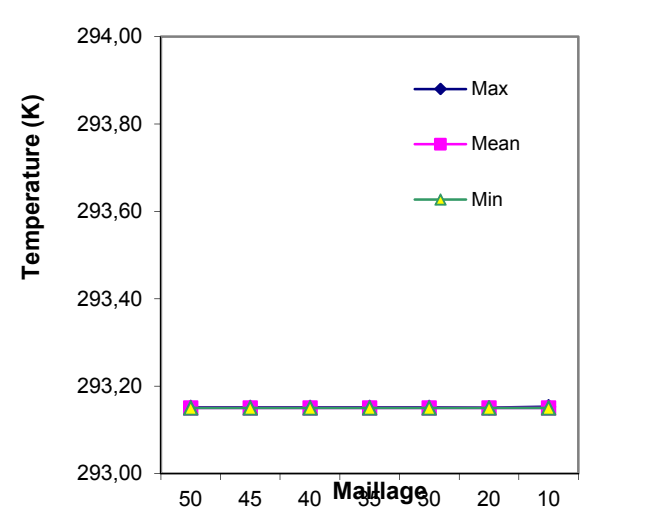

*Figure 4.24 Variation de la température maximale, moyenne et minimale de sortie du canal en fonction de la taille du maillage utilisée pour un rapport d'aspect de 1.6*

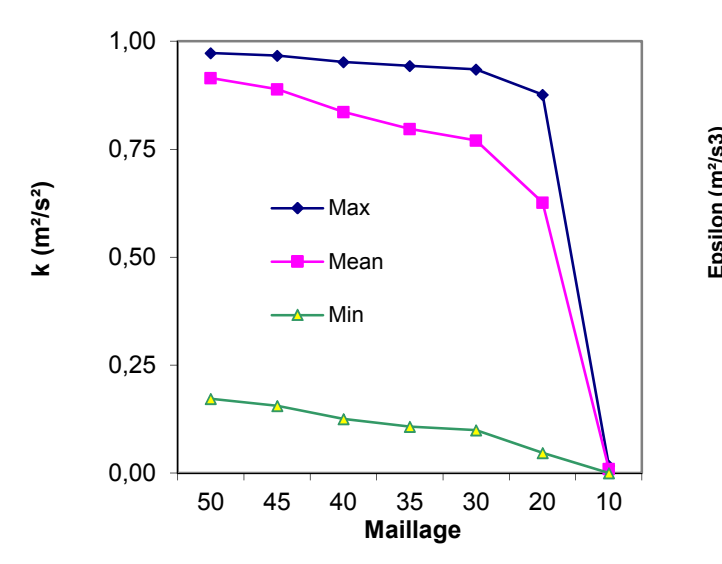

*Figure 4.26 Variation de l'énergie cinétique turbulente maximale, moyenne et minimale de sortie du canal en fonction de la taille du maillage utilisée pour un rapport d'aspect de 1.6*

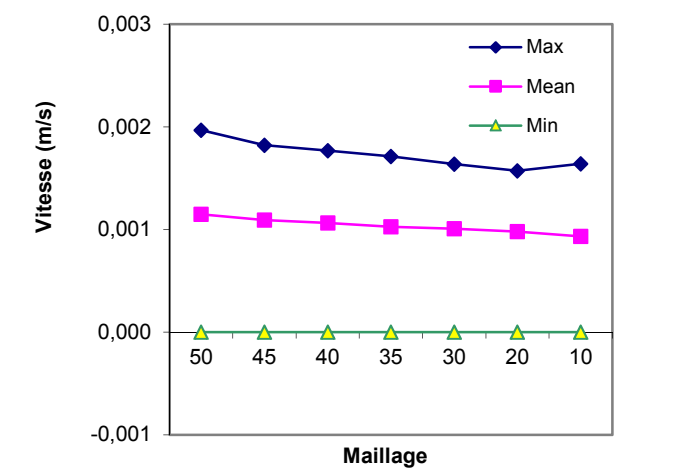

*Figure 4.25 Variation de la vitesse maximale, moyenne et minimale de sortie du canal en fonction de la taille du maillage utilisée pour un rapport d'aspect de 1.6*

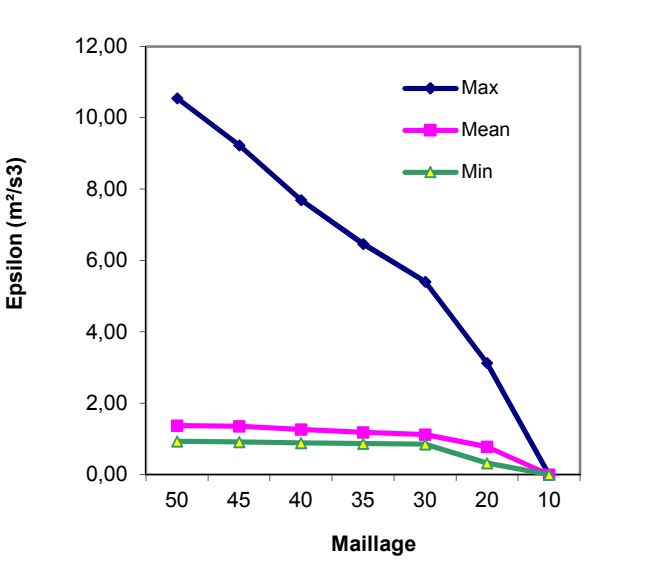

*Figure 4.27 Variation du taux de dissipation d'énergie turbulente maximale, moyenne et minimale de sortie du canal en fonction de la taille du maillage utilisée pour un rapport de 1.6*

#### *f) Raffinage du maillage pour le rapport d'aspect 2*

Pour simuler la convection naturelle turbulente dans ce canal pour un rapport d'aspect des protubérances de 2, la taille du maillage choisi est de **40x40.** Le tableau 4.8 et les figures 4.28, 4.29, 4.30 et 4.31 représentent les résultats obtenus pour cette simulation et pour ce rapport d'aspect de 2. Les résultats du raffinage portent sur la variation maximale, moyenne et minimale de la température, de la vitesse, de l'énergie cinétique turbulente, du taux de dissipation d'énergie à la sortie du canal

| Maillage               |     | 50           | 45            | 40    | 35     | 30                    | 20    | 10    | Maillage choisi |    |
|------------------------|-----|--------------|---------------|-------|--------|-----------------------|-------|-------|-----------------|----|
| Température            |     | Max 293.15   | 293.15 293.15 |       | 293.15 | [293.15]293.15]293.15 |       |       |                 |    |
| (K)                    |     | $Mov$ 293.15 | 293.15 293.15 |       | 293.15 | 293.15 293.15 293.15  |       |       | 35              |    |
|                        | Min | 293.15       | 293.15 293.15 |       | 293.15 | 293.15 293.15 293.15  |       |       |                 |    |
| Vitesse                | Max | 0.002        | 0.002         | 0.002 | 0.002  | 0.002                 | 0.002 | 0.002 |                 |    |
| (m/s)                  | Moy | 0.001        | 0.001         | 0.001 | 0.001  | 0.001                 | 0.001 | 0.001 | 35              |    |
|                        | Min | 0.000        | 0.000         | 0.000 | 0.000  | 0.000                 | 0.000 | 0.000 |                 | 40 |
| K                      | Max | 0.96         | 0.94          | 0.92  | 0.92   | 0.89                  | 0.88  | 0.01  |                 |    |
| $(m^2/s^2)$            | Moy | 0.84         | 0.77          | 0.70  | 0.71   | 0.63                  | 0.59  | 0.00  | 40              |    |
|                        | Min | 0.13         | 0.10          | 0.07  | 0.08   | 0.05                  | 0.06  | 0.00  |                 |    |
| Epsilon<br>$(m^2/s^3)$ | Max | 8.75         | 7.41          | 6.17  | 5.55   | 4.39                  | 2.87  | 0.00  |                 |    |
|                        | Moy | 1.36         | 1.22          | 1.05  | 1.07   | 0.87                  | 0.81  | 0.00  | 40              |    |
|                        | Min | 0.90         | 0.87          | 0.71  | 0.77   | 0.42                  | 0.38  | 0.00  |                 |    |

**Tableau 4. 8** *Résultats de raffinage du maillage pour un rapport d'aspect des protubérances de 2*

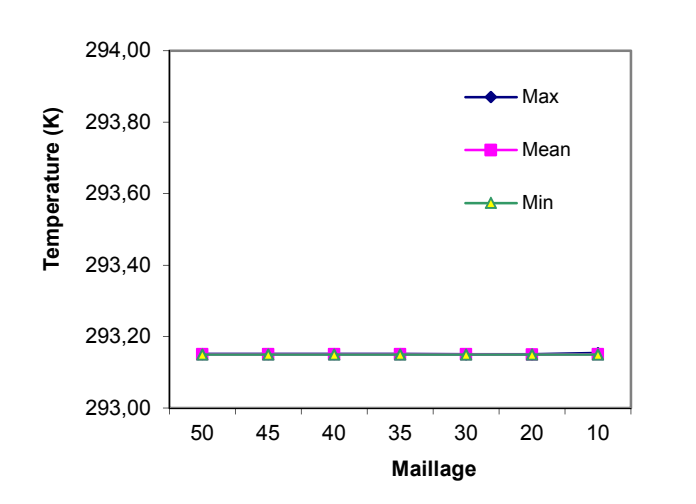

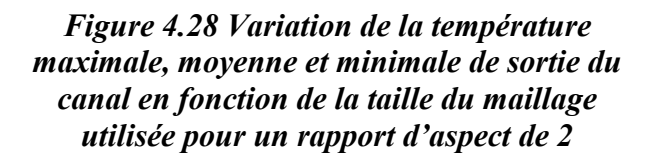

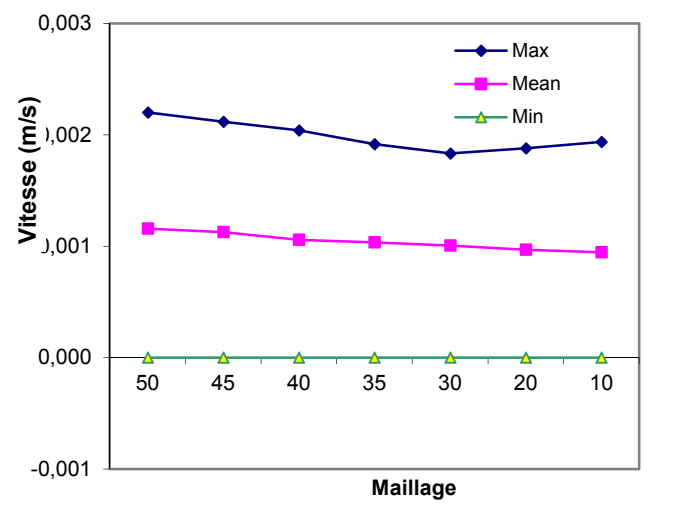

*Figure 4.29 Variation de la vitesse maximale, moyenne et minimale de sortie du canal en fonction de la taille du maillage utilisée pour un rapport d'aspect de 2*

*Chapitre 4. Simulation de l'effet géométrique, physique et thermique des protubérances solides sur la convection naturelle en régime turbulent*

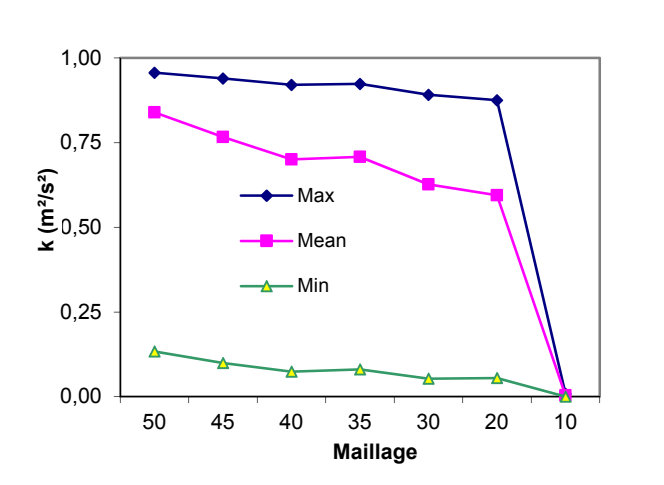

*Figure 4.30 Variation de l'énergie cinétique turbulente maximale, moyenne et minimale de sortie du canal en fonction de la taille du maillage utilisée pour un rapport d'aspect de 2*

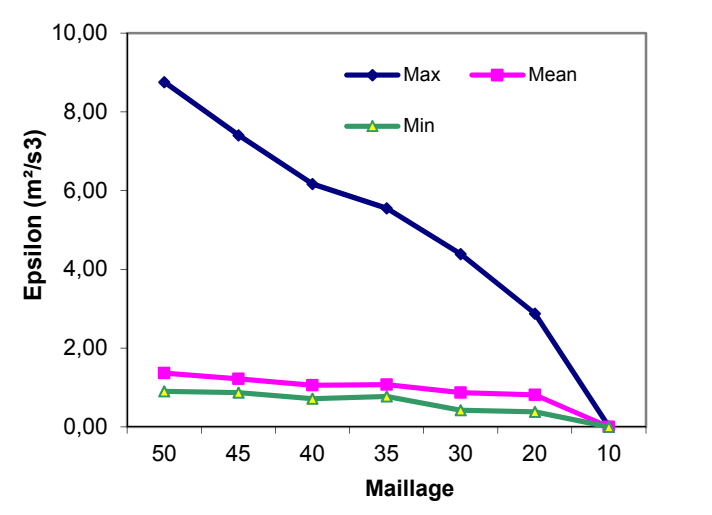

*Figure 4.31 Variation du taux de dissipation d'énergie turbulente maximale, moyenne et minimale de sortie du canal en fonction de la taille du maillage utilisée pour un rapport d'aspect de 2*

# *4.4.2 Simulation en fonction des variables (rapport de forme, l'intensité du flux de chaleur, la conductivité thermique des protubérances)*

Les données communes et celles spécifiques pour chaque cas de simulation sont :

Données communes de simulation pour les différents cas sont regroupées dans le tableau 4.9 :

| Elément              | Dimension        |
|----------------------|------------------|
| $H_1$                | 0.1 <sub>m</sub> |
| $H_p$                | $0.2 \text{ m}$  |
| $L_1 + L_p$          | 1 m              |
| (largeur du canal)   |                  |
| $3x H_p + 4x H_1$    | 1 m              |
| (hauteur du canal)   |                  |
| Fluide de simulation | Air              |

**Tableau 4. 9** *Données communes*

#### **Données non communes de simulation**

Les paramètres à varier afin de savoir l'influence de ces derniers sur le comportement de la convection naturelle turbulente dans le canal sont :

• Rapport d'aspect des protubérances

Le rapport d'aspect (Tableau 4.10) est défini comme étant le rapport entre la largeur de la protubérance

et son hauteur :  $Rp = \frac{Lp}{l}$ *Hp*

| Rp (rapport d'aspect)   0   0.4   0.8   1.2   1.6   2 |  |                                     |  |
|-------------------------------------------------------|--|-------------------------------------|--|
| $H_p(m)$                                              |  | $0.2$   0.2   0.2   0.2   0.2   0.2 |  |
| $\ln \ln(m)$                                          |  | 0   0.08   0.16   0.24   0.32   0.4 |  |
| $L_1(m)$                                              |  | 1   0.92   0.84   0.76   0.68   0.6 |  |

*Tableau 4. 10 Rapports d'aspect*

Flux uniforme de chaleur exercé sur les parois extérieures des protubérances :

Le paramètre à varié est l'intensité du flux de chaleur Qp exercé sur les parois extérieures des protubérances de 100 W/m<sup>2</sup>  $\rightarrow$  8000 W/m<sup>2</sup>.

*Tableau 4. 11 Flux de chaleur uniforme*

| $\sqrt{Qp(W/m^2)}$   100   500   1000   2000   4000   8000 |  |  |  |  |  |  |
|------------------------------------------------------------|--|--|--|--|--|--|
|------------------------------------------------------------|--|--|--|--|--|--|

La conductivité thermique des protubérances

Un autre paramètre à prendre en considération est l'influence de la conductivité thermique des protubérances sur le comportement de la convection naturelle turbulente dans le canal, cette variation est assurée par l'utilisation des métaux suivants (Or, Aluminium, Nickel et Acier) ayant diverses conductivités thermiques qui varient de 16.27 à 2977.73 (W/m.K), comme c'est indiqué dans le tableau 4.11 :

| Conductivité thermique (W/m.K) |
|--------------------------------|
| 297.73                         |
| 202.4                          |
| 91.74                          |
| 16 27                          |
|                                |

*Tableau 4. 12 Variation des conductivités thermiques*

Il est à noter que pour isoler thermiquement les autres parois du gypse, (conductivité thermique 0.5 (W/m.K)), est utilisé pour assurer cette tâche.

Le tableau 4.13 résume les différentes données de l'étude paramétrique entrant dans cette simulation.

*Chapitre 4. Simulation de l'effet géométrique, physique et thermique des protubérances solides sur la convection naturelle en régime turbulent*

|           | Conductivité |                  | Flux $(W/m^2)$   |       |                  |       |          |                  |  |  |  |
|-----------|--------------|------------------|------------------|-------|------------------|-------|----------|------------------|--|--|--|
| Métal     | [W/m.K]      | Rp               | 100              | 500   | 1000             | 2000  | 4000     | 8000             |  |  |  |
|           |              | $\boldsymbol{0}$ | Cas <sub>1</sub> | Cas2  | Cas <sub>3</sub> | Cas4  | $\cos 5$ | Cas <sub>6</sub> |  |  |  |
|           |              | 0.4              | Cas7             | Cas8  | Cas9             | Cas10 | Cas11    | Cas12            |  |  |  |
| Acier     | 16.27        | 0.8              | Cas13            | Cas14 | Cas15            | Cas16 | Cas17    | Cas18            |  |  |  |
|           |              | 1.2              | Cas19            | Cas20 | Cas21            | Cas22 | Cas23    | Cas24            |  |  |  |
|           |              | 1.6              | Cas25            | Cas26 | Cas27            | Cas28 | Cas29    | Cas30            |  |  |  |
|           |              | $\overline{2}$   | Cas31            | Cas32 | Cas33            | Cas34 | Cas35    | Cas36            |  |  |  |
|           |              | $\boldsymbol{0}$ | Cas37            |       |                  |       |          |                  |  |  |  |
|           |              | 0.4              | Cas38            |       |                  |       |          |                  |  |  |  |
| Nickel    | 91.74        | 0.8              | Cas39            |       |                  |       |          |                  |  |  |  |
|           |              | 1.2              | Cas40            |       |                  |       |          |                  |  |  |  |
|           |              | 1.6              | Cas41            |       |                  |       |          |                  |  |  |  |
|           |              | $\overline{2}$   | Cas42            |       |                  |       |          |                  |  |  |  |
|           |              | $\mathbf{0}$     | Cas43            |       |                  |       |          |                  |  |  |  |
|           |              | 0.4              | Cas44            |       |                  |       |          |                  |  |  |  |
| Aluminium | 202.4        | 0.8              | Cas45            |       |                  |       |          |                  |  |  |  |
|           |              | 1.2              | Cas46            |       |                  |       |          |                  |  |  |  |
|           |              | 1.6              | Cas47            |       |                  |       |          |                  |  |  |  |
|           |              | $\overline{2}$   | Cas48            |       |                  |       |          |                  |  |  |  |
|           |              | $\boldsymbol{0}$ | Cas49            |       |                  |       |          |                  |  |  |  |
|           |              | 0.4              | Cas50            |       |                  |       |          |                  |  |  |  |
|           |              | 0.8              | Cas51            |       |                  |       |          |                  |  |  |  |
| <b>Or</b> | 297.73       | 1.2              | Cas52            |       |                  |       |          |                  |  |  |  |
|           |              | 1.6              | Cas53            |       |                  |       |          |                  |  |  |  |
|           |              | $\overline{2}$   | Cas54            |       |                  |       |          |                  |  |  |  |

*Tableau 4. 13 Données de l'étude paramétrique*

# **4.4.2.1. Résultats obtenus**

Les résultats de simulation de la convection naturelle turbulente dans le canal sont :

#### *1. Protubérances en Acier, rapport d'aspect 0 et l'intensité du flux de chaleur sur les parois de 100, 500, 1000, 2000, 4000 et 8000 (W/m²)*

Les résultats de la simulation sont représentés graphiquement par les figures 4.32 ; 4.33, 4.34, 4.35, 4.36, 4.37, 4.38, 4.39, 4.40, 4.41, 4.42 et 4.43

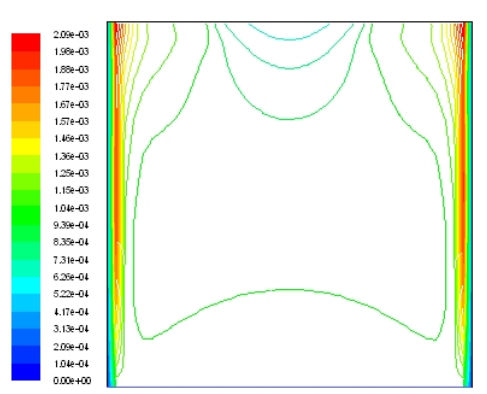

*Figure 4.32 Vitesse de l'air (m/s) dans le canal "métal=Acier, Rp=0 et Qp= 100 W/m²"*

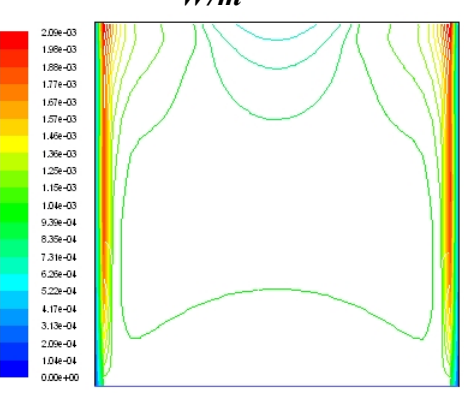

*Figure 4.34 Vitesse de l'air (m/s) dans le canal "métal=Acier, Rp=0 et Qp= 500 W/m²"*

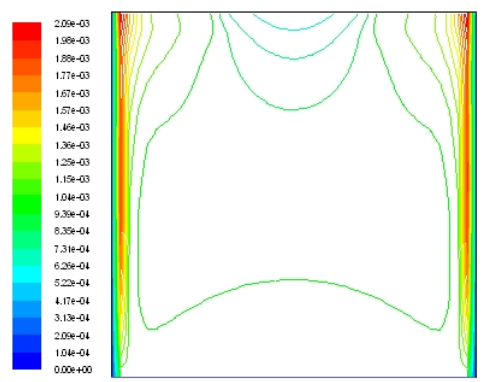

*Figure 4.36 Vitesse de l'air (m/s) dans le canal "métal=Acier, Rp=0 et Qp= 1000 W/m²"*

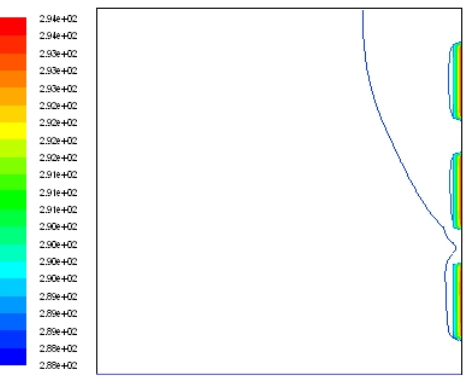

*Figure 4.33 Température de l'air (K) dans le canal "métal=Acier, Rp=0 et Qp= 100 W/m²"*

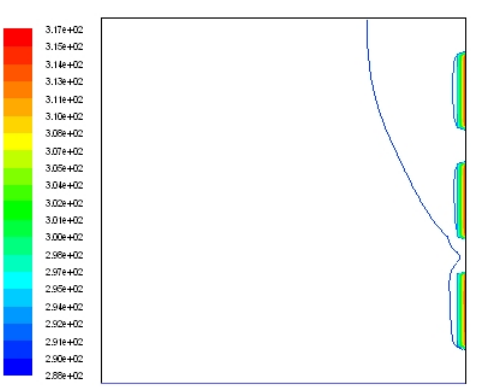

*Figure 4.35 Température de l'air (K) dans le canal "métal=Acier, Rp=0 et Qp= 500 W/m²"*

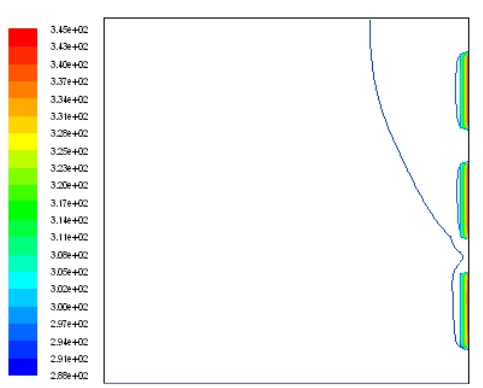

*Figure 4.37 Température de l'air (K) dans le canal "métal=Acier, Rp=0 et Qp= 1000 W/m²"*

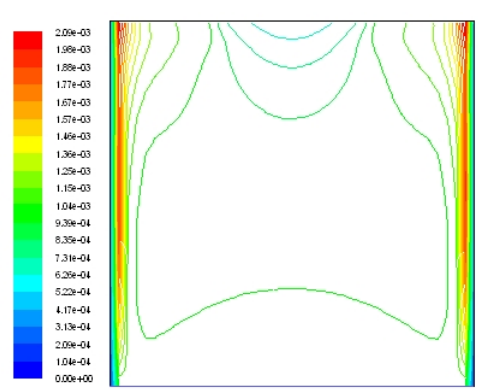

*Figure 4.38 Vitesse de l'air (m/s) dans le canal "métal=Acier, Rp=0 et Qp= 2000 W/m²"*

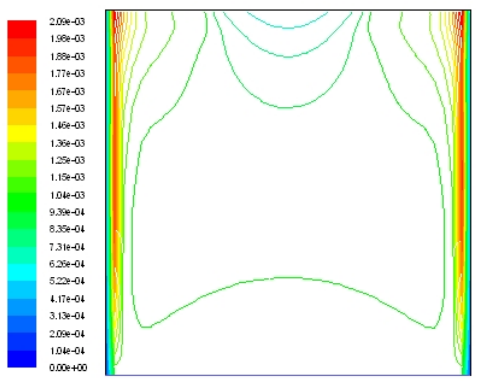

*Figure 4.40 Vitesse de l'air (m/s) dans le canal "métal=Acier, Rp=0 et Qp= 4000 W/m²"*

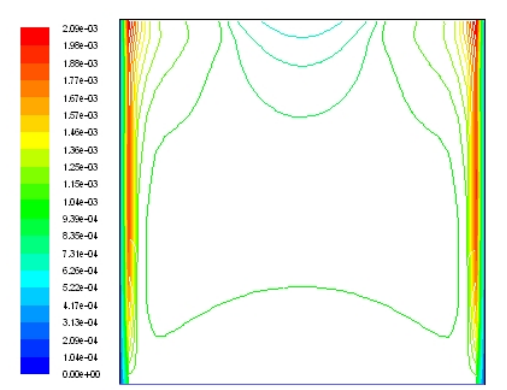

*Figure 4.42 Vitesse de l'air (m/s) dans le canal "métal=Acier, Rp=0 et Qp= 8000 W/m²"*

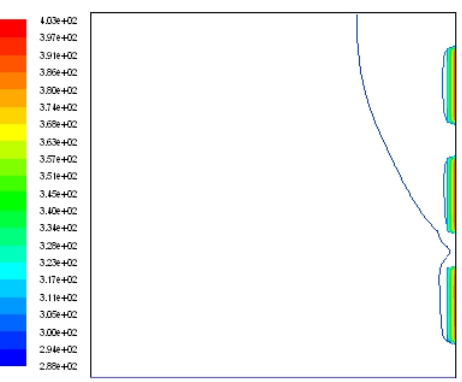

*Figure 4.39 Température de l'air (K) dans le canal "métal=Acier, Rp=0 et Qp= 2000 W/m²"*

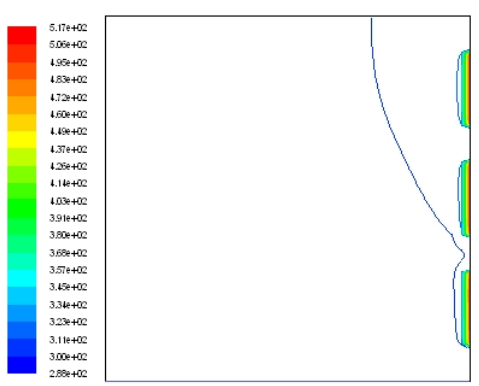

*Figure 4.41 Température de l'air (K) dans le canal "métal=Acier, Rp=0 et Qp= 4000 W/m²"*

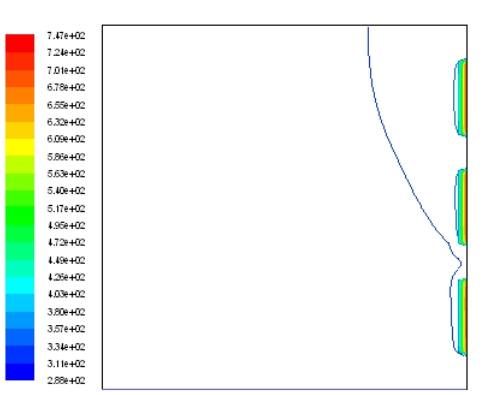

*Figure 4.43 Température de l'air (K) dans le canal "métal=Acier, Rp=0 et Qp= 8000 W/m²"*

*2. Protubérances en Nickel, rapport d'aspect 0 et l'intensité du flux de chaleur sur les parois de 100 (W/m²)*

Les résultats de la simulation sont représentés graphiquement par les figures 4.44 et 4.45

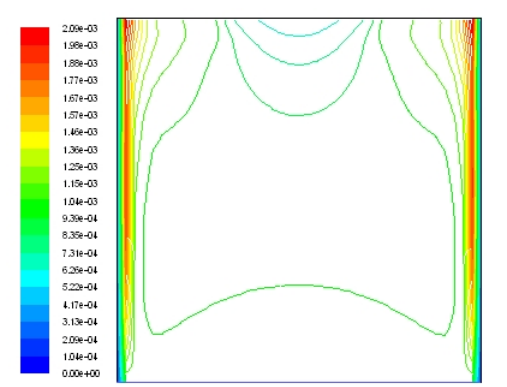

2.948402 2.944402  $2.93e + 0.2$ <br> $2.93e + 0.2$  $2.93 + 00$ 2.500+02<br>2.500+02<br>2.500+02  $2.92 + 0.2$  $2.92e + 02$ <br> $2.91e + 02$  $2.91e + 0.2$  $201440$  $2.90 + 0.2$ 2.908+02  $2.90 + 02$ 2.90e+02<br>2.89e+02 2.894402 2.89e+02<br>2.88e+02

*Figure 4.44 Vitesse de l'air (m/s) dans le canal "métal=Nickel, Rp=0 et Qp= 100 W/m²"*

*Figure 4.45 Température de l'air (K) dans le canal "métal=Nickel, Rp=0 et Qp= 100 W/m²"*

*3. Protubérances en Aluminium, rapport d'aspect 0 et l'intensité du flux de chaleur sur les parois de 100 (W/m²)*

Les résultats de la simulation sont représentés graphiquement par les figures 4.46 et 4.47

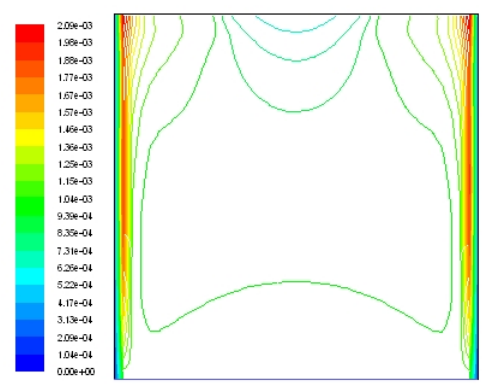

*Figure 4.46 Vitesse de l'air (m/s) dans le canal "métal=Aluminium, Rp=0 et Qp= 100 W/m²"*

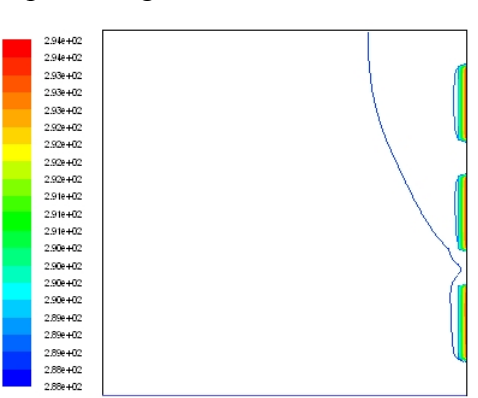

*Figure 4.47 Température de l'air (K) dans le canal "métal= Aluminium, Rp=0 et Qp= 100 W/m²"*

#### *4. Protubérances en Or, rapport d'aspect 0 et l'intensité du flux de chaleur sur les parois de 100 (W/m²)*

Les résultats de la simulation sont représentés graphiquement par les figures 4.48 et 4.49

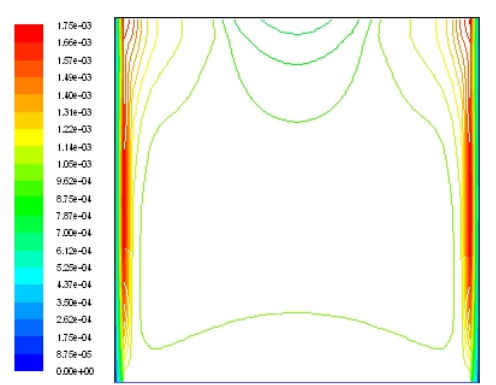

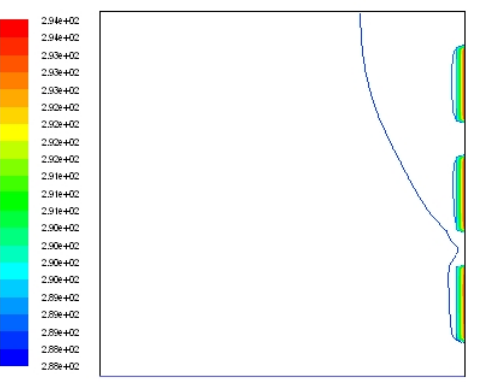

*Figure 4.48 Vitesse de l'air (m/s) dans le canal "métal=Or, Rp=0 et Qp= 100 W/m²"*

*Figure 4.49 Température de l'air (K) dans le canal "métal= Or, Rp=0 et Qp= 100 W/m²"*

*5. Protubérances en Acier, rapport d'aspect 0,4 et l'intensité du flux de chaleur sur les parois de 100, 500, 1000, 2000, 4000 et 8000 (W/m²)*

Les résultats de la simulation sont représentés graphiquement par les figures 4.50, 4.51, 4.52, 4.53,

4.55, 4.55, 4.56, 4.57, 4.58, 4.59, 4.60 et 4.61

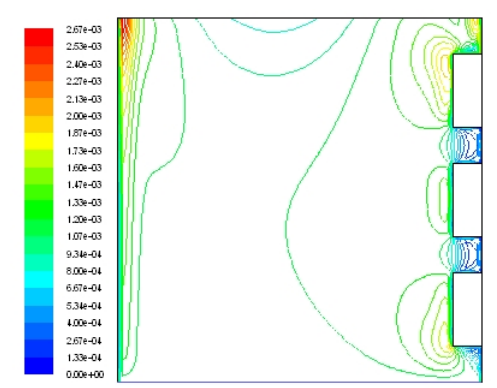

*Figure 4.50 Vitesse de l'air (m/s) dans le canal "métal=Acier, Rp=0,4 et Qp= 100 W/m²"*

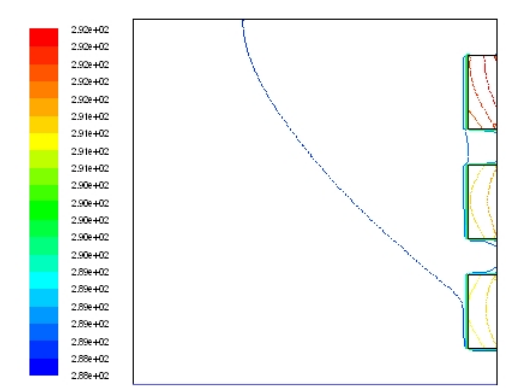

*Figure 4.51 Température de l'air (K) dans le canal "métal= Acier, Rp=0,4 et Qp= 100 W/m²"*

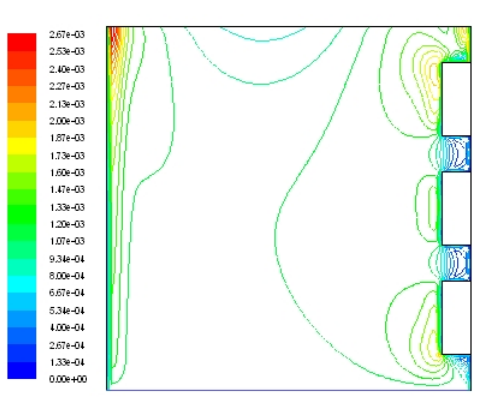

*Figure 4.52 Vitesse de l'air (m/s) dans le canal "métal=Acier, Rp=0,4 et Qp= 500 W/m²"*

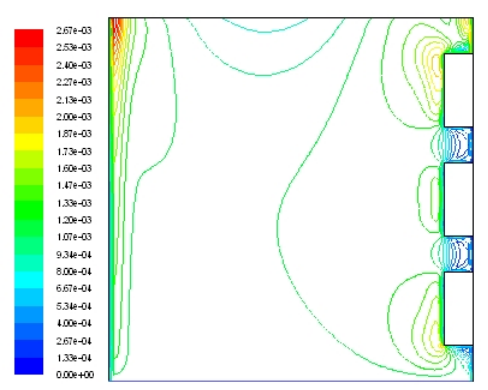

*Figure 4.54 Vitesse de l'air (m/s) dans le canal "métal=Acier, Rp=0,4 et Qp= 1000 W/m²"*

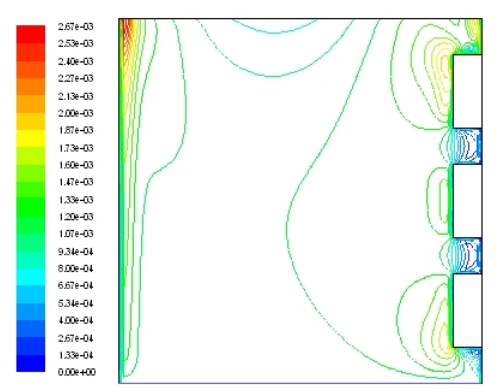

*Figure 4.56 Vitesse de l'air (m/s) dans le canal "métal=Acier, Rp=0,4 et Qp= 2000 W/m²"*

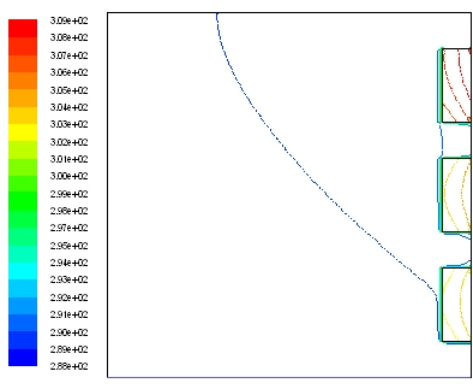

*Figure 4.53 Température de l'air (K) dans le canal "métal= Acier, Rp=0,4 et Qp= 500 W/m²"*

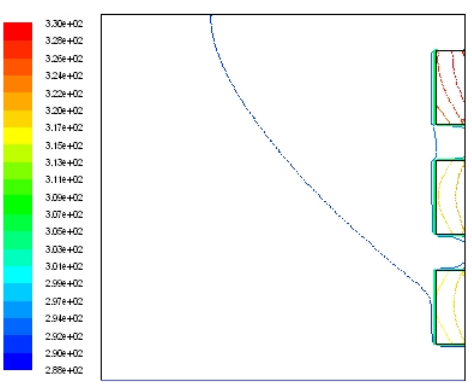

*Figure 4.55 Température de l'air (K) dans le canal "métal= Acier, Rp=0,4 et Qp= 1000 W/m²"*

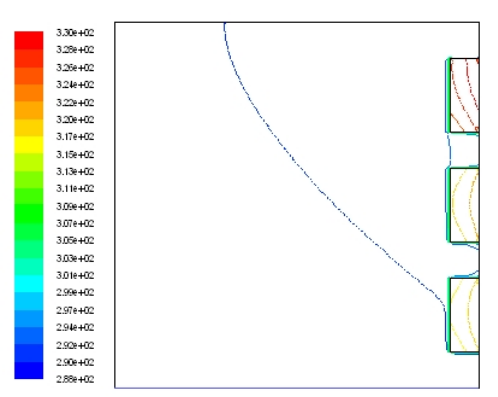

*Figure 4.57 Température de l'air (K) dans le canal "métal= Acier, Rp=0,4 et Qp= 2000 W/m²"*

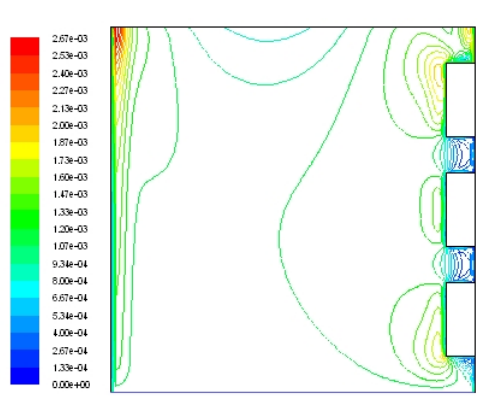

*Figure 4.58 Vitesse de l'air (m/s) dans le canal "métal=Acier, Rp=0,4 et Qp= 4000 W/m²"*

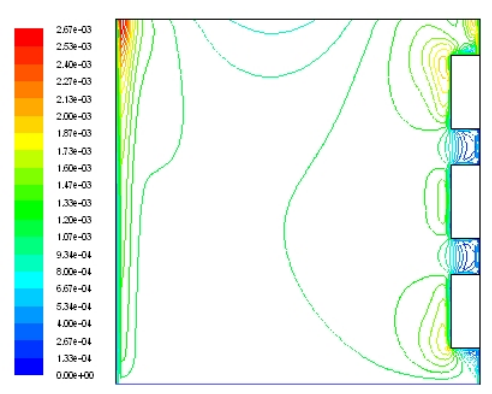

*Figure 4.60 Vitesse de l'air (m/s) dans le canal "métal=Acier, Rp=0,4 et Qp= 8000 W/m²"*

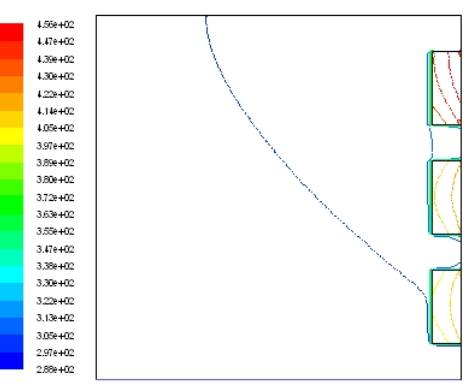

*Figure 4.59 Température de l'air (K) dans le canal "métal= Acier, Rp=0,4 et Qp= 4000 W/m²"*

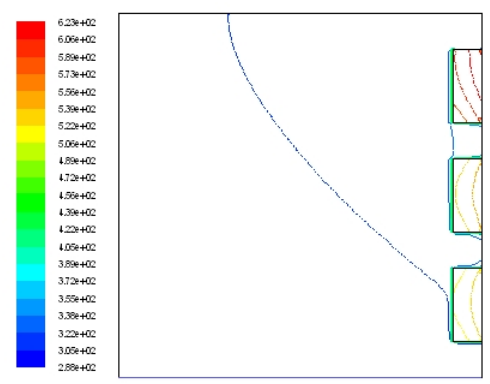

*Figure 4.61 Température de l'air (K) dans le canal "métal= Acier, Rp=0,4 et Qp= 8000 W/m²"*

*6. Protubérances en Nickel, rapport d'aspect 0,4 et l'intensité du flux de chaleur sur les parois de 100 (W/m²)*

Les résultats de la simulation sont représentés graphiquement par les figures 4.62 et 4.63

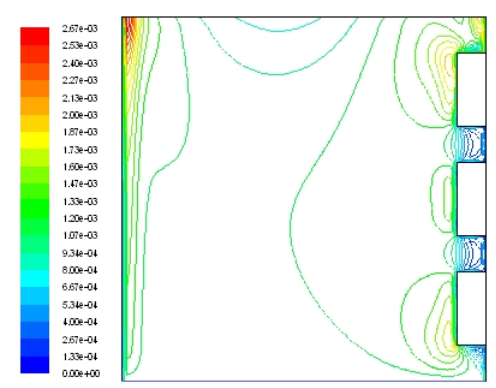

*Figure 4.62 Vitesse de l'air (m/s) dans le canal "métal=Nickel, Rp=0,4 et Qp= 100 W/m²"*

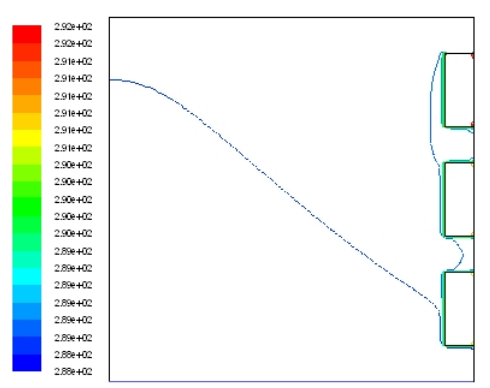

*Figure 4.63 Température de l'air (K) dans le canal "métal=Nickel, Rp=0,4 et Qp= 100 W/m²"*

#### *7. Protubérances en Aluminium, rapport d'aspect 0,4 et l'intensité du flux de chaleur sur les parois de 100 (W/m²)*

Les résultats de la simulation sont représentés graphiquement par les figures 4.64 et 4.65

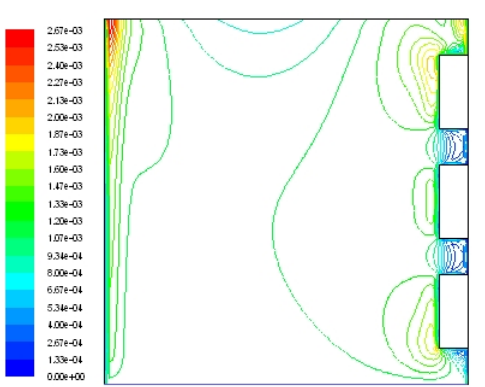

*Figure 4.64 Vitesse de l'air (m/s) dans le canal "métal= Aluminium, Rp=0,4 et Qp= 100 W/m²"*

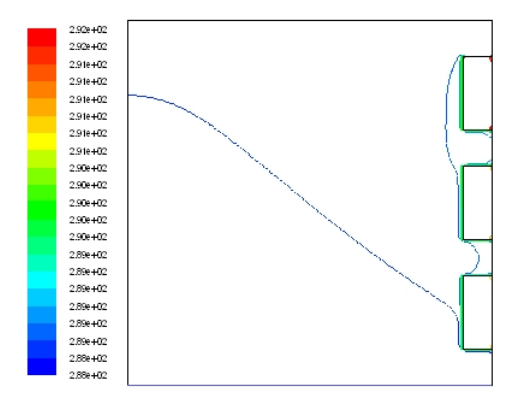

*Figure 4.65 Température de l'air (K) dans le canal "métal= Aluminium, Rp=0,4 et Qp= 100 W/m²"*

### *8. Protubérances en Or, rapport d'aspect 0,4 et l'intensité du flux de chaleur sur les parois de 100 (W/m²)*

Les résultats de la simulation sont représentés graphiquement par les figures 4.66 et 4.67

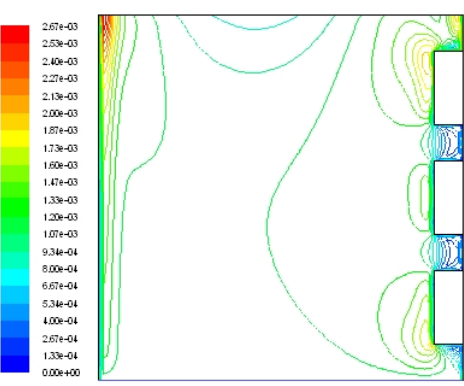

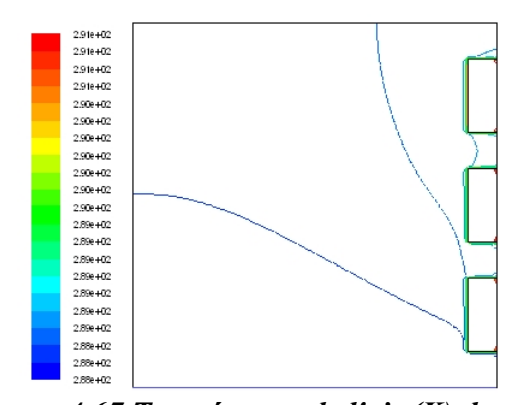

*Figure 4.66 Vitesse de l'air (m/s) dans le canal "métal= Or, Rp=0,4 et Qp= 100 W/m²"*

*Figure 4.67 Température de l'air (K) dans le canal "métal= Or, Rp=0,4 et Qp= 100 W/m²"*

*9. Protubérances en Acier, rapport d'aspect 0,8 et l'intensité du flux de chaleur sur les parois de 100, 500, 1000, 2000, 4000 et 8000 (W/m²)*

Les résultats de la simulation sont représentés graphiquement par les figures 4.68, 4.69, 4.70, 4.71,

4.72, 4.73, 4.74, 4.75, 4.76, 4.77, 4.78 et 4.79

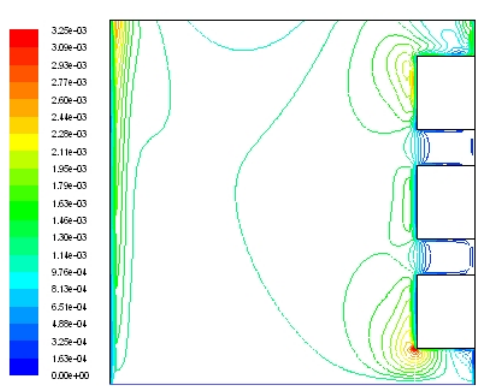

*Figure 4.68 Vitesse de l'air (m/s) dans le canal "métal=Acier, Rp=0,8 et Qp= 100 W/m²"*

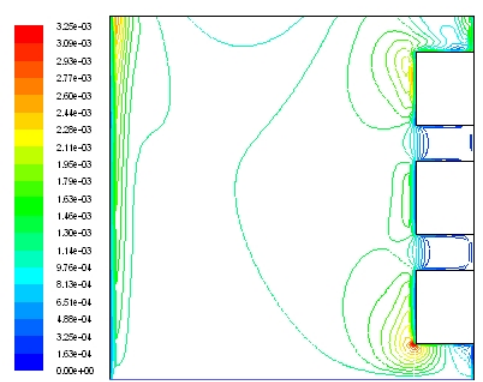

*Figure 4.70 Vitesse de l'air (m/s) dans le canal "métal=Acier, Rp=0,8 et Qp= 500 W/m²"*

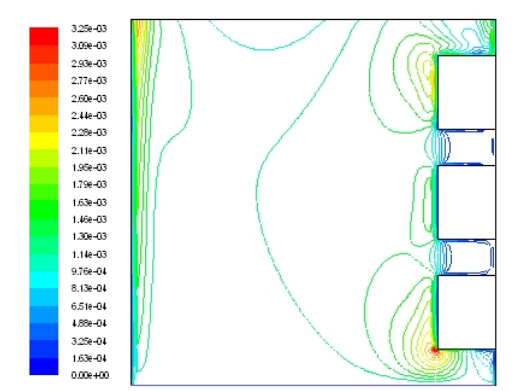

*Figure 4.72 Vitesse de l'air (m/s) dans le canal "métal=Acier, Rp=0,8 et Qp= 1000 W/m²"*

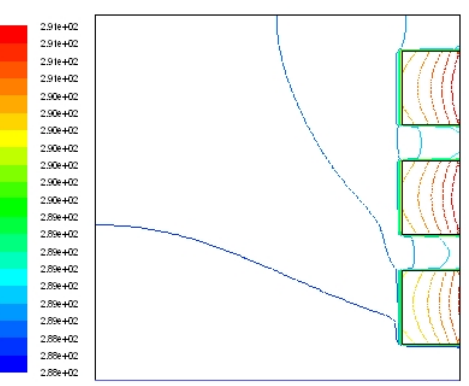

*Figure 4.69 Température de l'air (K) dans le canal "métal= Acier, Rp=0,8 et Qp= 100 W/m²"*

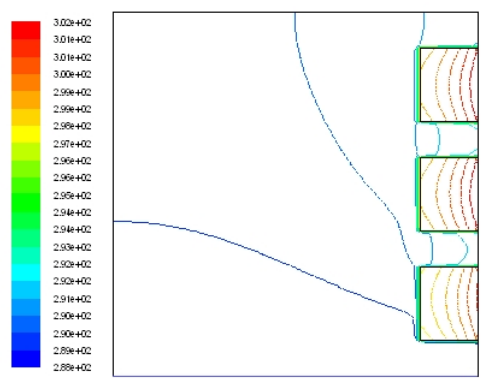

*Figure 4.71 Température de l'air (K) dans le canal "métal= Acier, Rp=0,8 et Qp= 500 W/m²"*

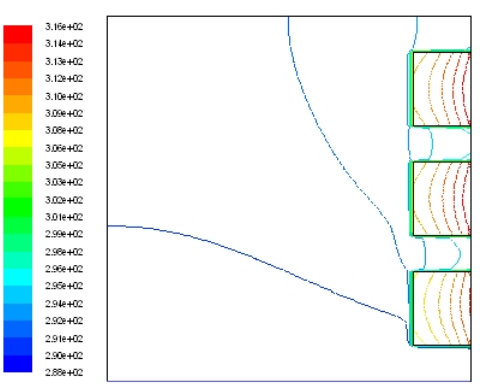

*Figure 4.73 Température de l'air (K) dans le canal "métal= Acier, Rp=0,8 et Qp= 1000 W/m²"*

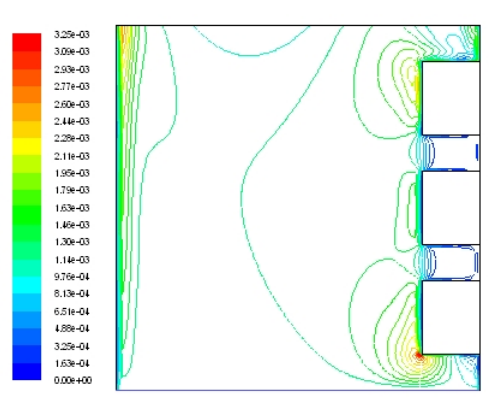

*Figure 4.74 Vitesse de l'air (m/s) dans le canal "métal=Acier, Rp=0,8 et Qp= 2000 W/m²"*

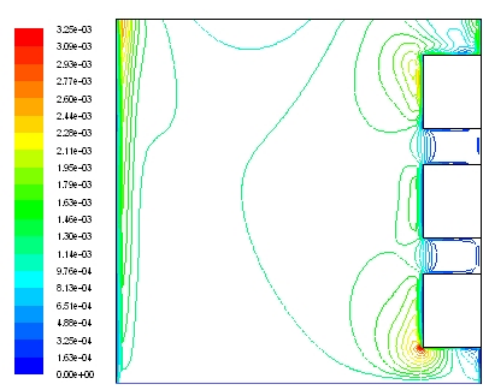

*Figure 4.76 Vitesse de l'air (m/s) dans le canal "métal=Acier, Rp=0,8 et Qp= 4000 W/m²"*

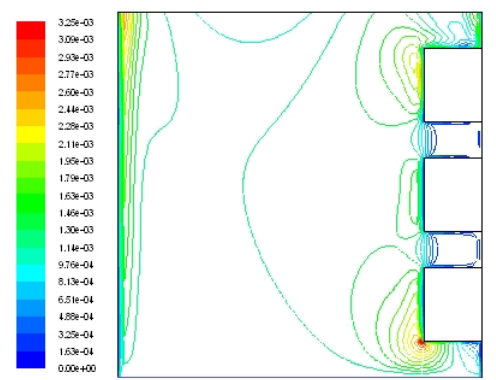

*Figure 4.78 Vitesse de l'air (m/s) dans le canal "métal=Acier, Rp=0,8 et Qp= 8000 W/m²"*

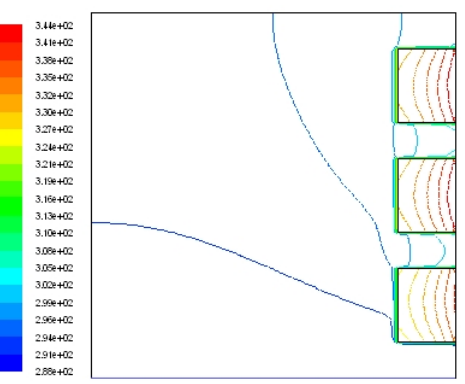

*Figure 4.75 Température de l'air (K) dans le canal "métal= Acier, Rp=0,8 et Qp= 2000 W/m²"*

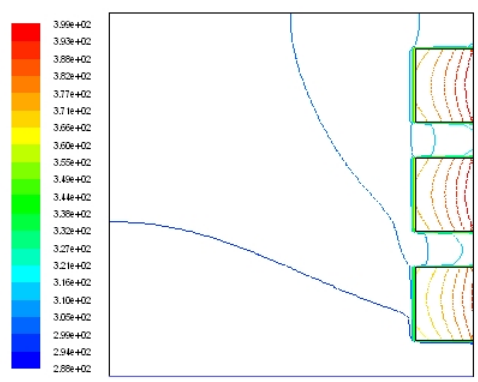

*Figure 4.77 Température de l'air (K) dans le canal "métal= Acier, Rp=0,8 et Qp= 4000 W/m²"*

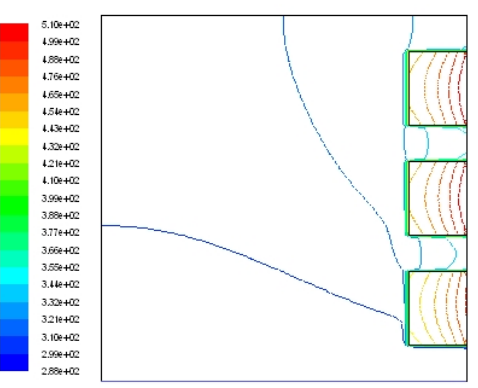

*Figure 4.79 Température de l'air (K) dans le canal "métal= Acier, Rp=0,8 et Qp= 8000 W/m²"*

#### *10. Protubérances en Nickel, rapport d'aspect 0,8 et l'intensité du flux de chaleur sur les parois de 100 (W/m²)*

Les résultats de la simulation sont représentés graphiquement par les figures 4.80 et 4.81

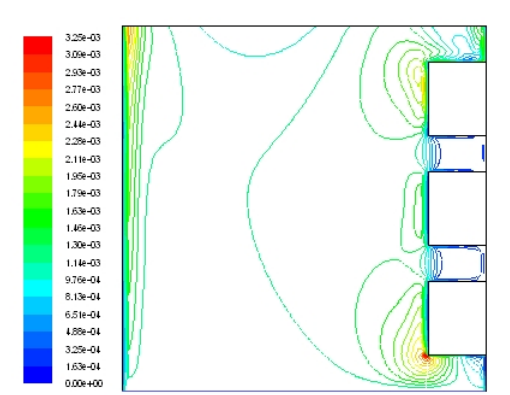

*Figure 4.80 Vitesse de l'air (m/s) dans le canal "métal=Nickel, Rp=0,8 et Qp= 100 W/m²"*

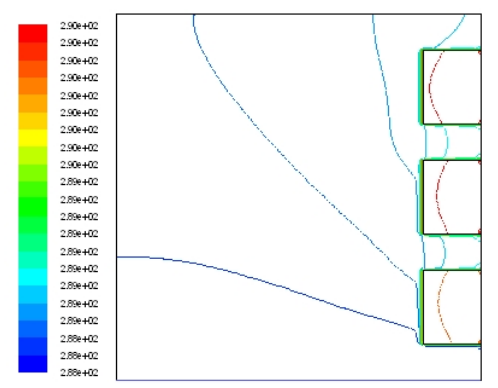

*Figure 4.81 Température de l'air (K) dans le canal "métal=Nickel, Rp=0,8 et Qp= 100 W/m²"*

#### *11. Protubérances en Aluminium, rapport d'aspect 0,8 et l'intensité du flux de chaleur sur les parois de 100 (W/m²)*

Les résultats de la simulation sont représentés graphiquement par les figures 4.82 et 4.83

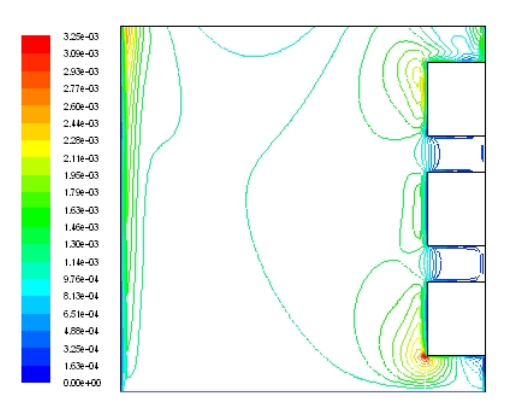

*Figure 4.82 Vitesse de l'air (m/s) dans le canal "métal= Aluminium, Rp=0,8 et Qp= 100 W/m²"*

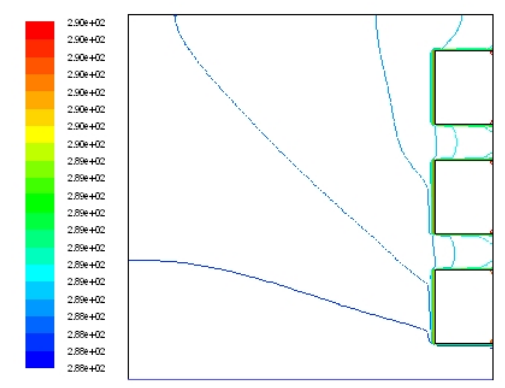

*Figure 4.83 Température de l'air (K) dans le canal "métal= Aluminium, Rp=0,8 et Qp= 100 W/m²"*

#### *12. Protubérances en Or, rapport d'aspect 0,8 et l'intensité du flux de chaleur sur les parois de 100 (W/m²)*

Les résultats de la simulation sont représentés graphiquement par les figures 4.84 et 4.85

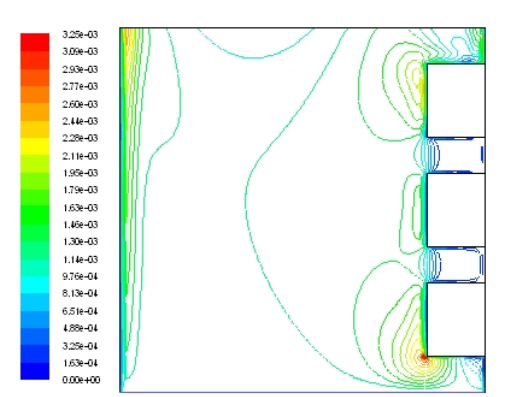

*Figure 4.84 Vitesse de l'air (m/s) dans le canal "métal= Or, Rp=0,8 et Qp= 100 W/m²"*

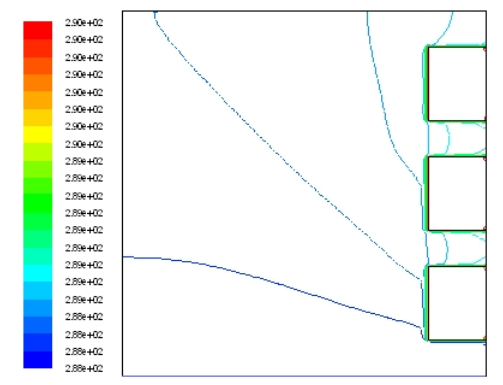

*Figure 4.85 Température de l'air (K) dans le canal "métal= Or, Rp=0,8 et Qp= 100 W/m²"*

#### *13. Protubérances en Acier, rapport d'aspect 1,2 et l'intensité du flux de chaleur sur les parois de 100, 500, 1000, 2000, 4000 et 8000 (W/m²)*

Les résultats de la simulation sont représentés graphiquement par les figures 4.86, 4.87, 4.88, 4.89, 4.90, 4.91, 4.92, 4.93, 4.94, 4.95, 4.96 et 4.97

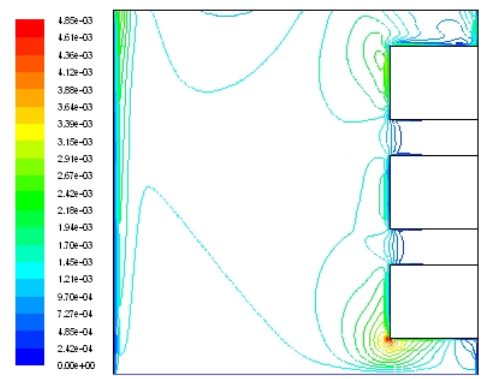

*Figure 4.86 Vitesse de l'air (m/s) dans le canal "métal=Acier, Rp=1,2 et Qp= 100 W/m²"*

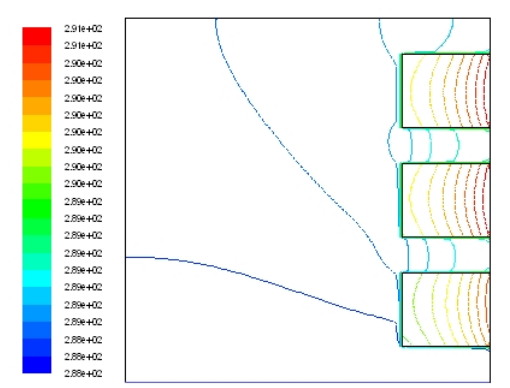

*Figure 4.87 Température de l'air (K) dans le canal "métal= Acier, Rp=1,2 et Qp= 100 W/m²"*

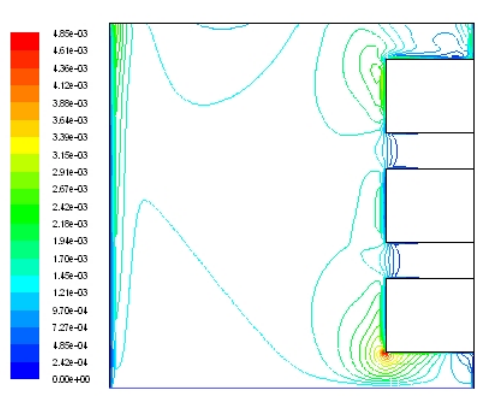

*Figure 4.88 Vitesse de l'air (m/s) dans le canal "métal=Acier, Rp=1,2 et Qp= 500 W/m²"*

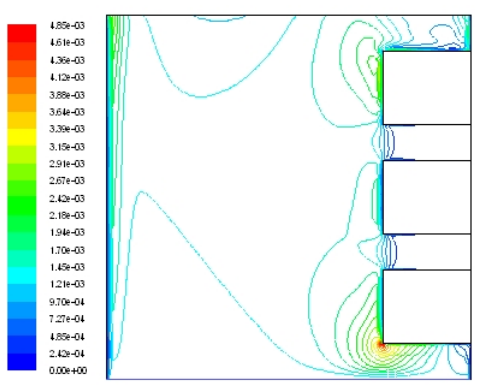

*Figure 4.90 Vitesse de l'air (m/s) dans le canal "métal=Acier, Rp=1,2 et Qp= 1000 W/m²"*

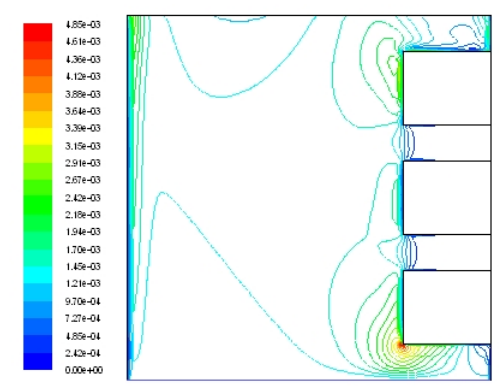

*Figure 4. 92 Vitesse de l'air (m/s) dans le canal "métal=Acier, Rp=1,2 et Qp= 2000 W/m²"*

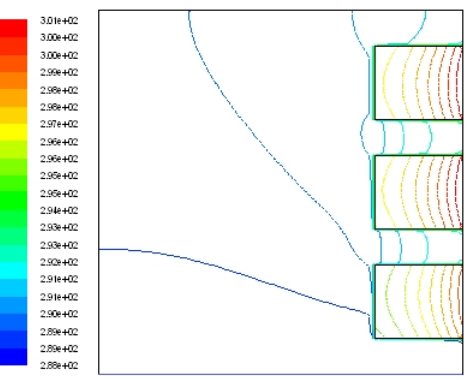

*Figure 4.89 Température de l'air (K) dans le canal "métal= Acier, Rp=1,2 et Qp= 500 W/m²"*

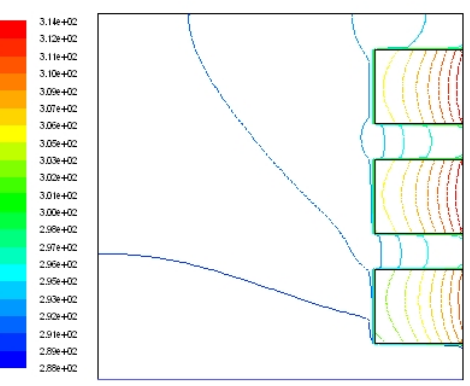

*Figure 4.91 Température de l'air (K) dans le canal "métal= Acier, Rp=1,2 et Qp= 1000 W/m²"*

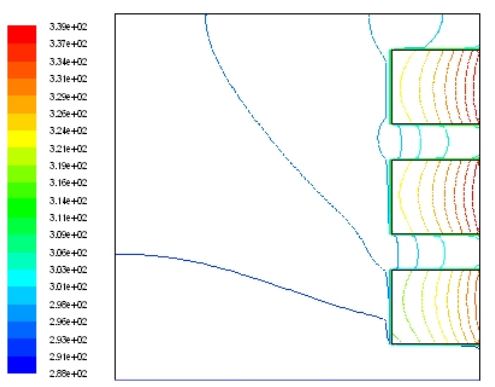

*Figure 4.93 Température de l'air (K) dans le canal "métal= Acier, Rp=1,2 et Qp= 2000 W/m²"*

*Chapitre 4. Simulation de l'effet géométrique, physique et thermique des protubérances solides sur la convection naturelle en régime turbulent*

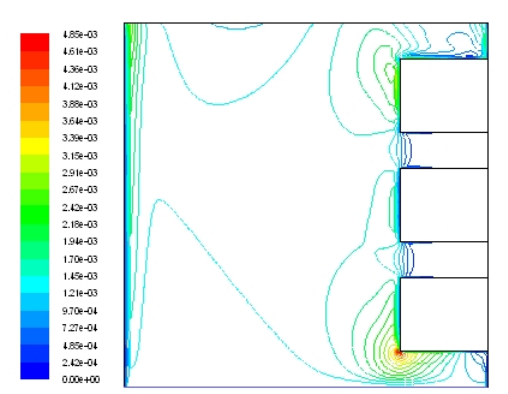

*Figure 4.94 Vitesse de l'air (m/s) dans le canal "métal=Acier, Rp=1,2 et Qp= 4000 W/m²"*

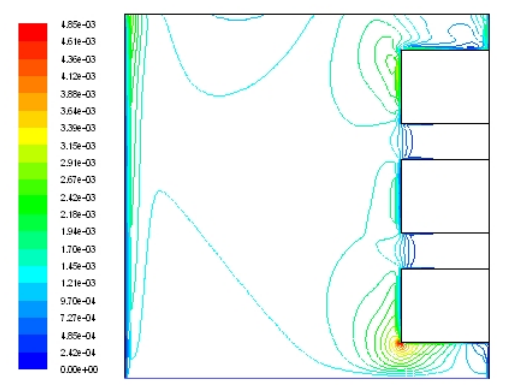

*Figure 4.96 Vitesse de l'air (m/s) dans le canal "métal=Acier, Rp=1,2 et Qp= 8000 W/m²"*

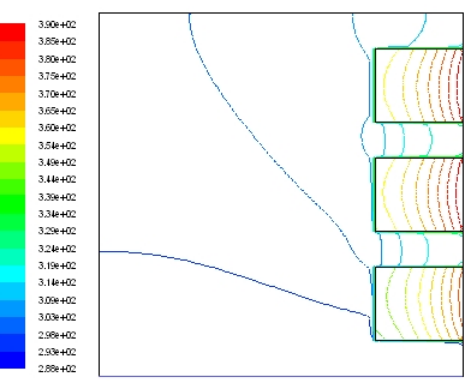

*Figure 4. 95 Température de l'air (K) dans le canal "métal= Acier, Rp=1,2 et Qp= 4000 W/m²"*

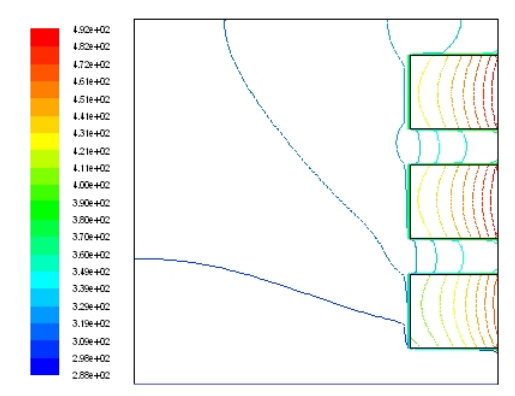

*Figure 4.97 Température de l'air (K) dans le canal "métal= Acier, Rp=1,2 et Qp= 8000 W/m²"*

*14. Protubérances en Nickel, rapport d'aspect 1,2 et l'intensité du flux de chaleur sur les parois de 100 (W/m²)*

Les résultats de la simulation sont représentés graphiquement par les figures 4.98 et 4.99

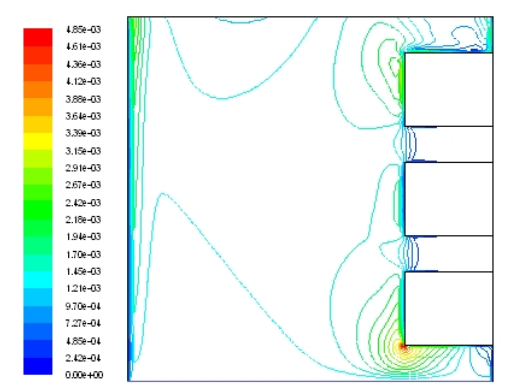

*Figure 4.98 Vitesse de l'air (m/s) dans le canal "métal=Nickel, Rp=1,2 et Qp= 100 W/m²"*

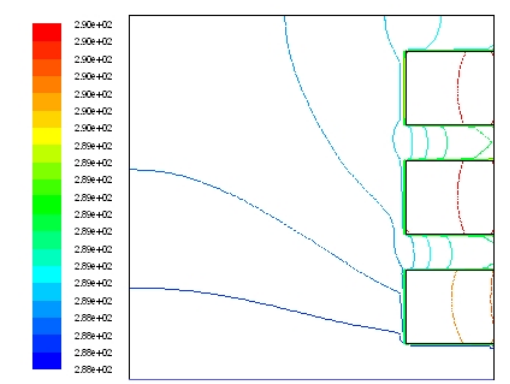

*Figure 4. 99 Température de l'air (K) dans le canal "métal=Nickel, Rp=1,2 et Qp= 100 W/m²"*

#### *15. Protubérances en Aluminium, rapport d'aspect 1,2 et l'intensité du flux de chaleur sur les parois de 100 (W/m²)*

Les résultats de la simulation sont représentés graphiquement par les figures 4.100 et 4.101

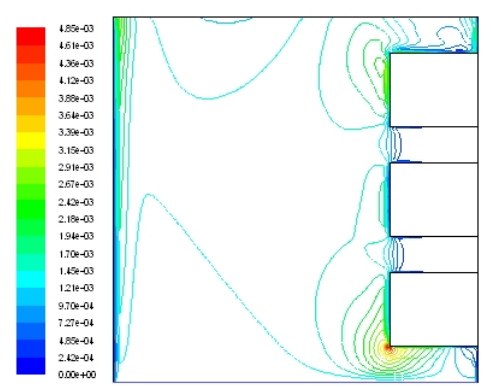

*Figure 4.100 Vitesse de l'air (m/s) dans le canal "métal= Aluminium, Rp=1,2 et Qp= 100 W/m²"*

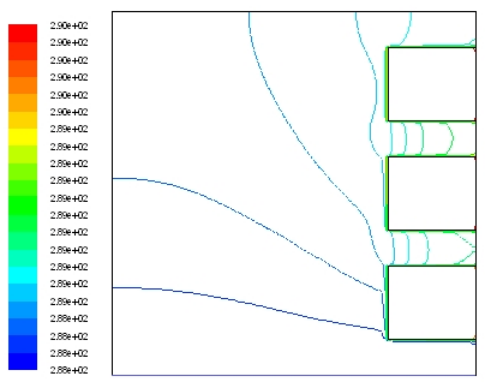

*Figure 4.101 Température de l'air (K) dans le canal "métal= Aluminium, Rp=1,2 et Qp= 100 W/m²"*

#### *16. Protubérances en Or, rapport d'aspect 1,2 et l'intensité du flux de chaleur sur les parois de 100 (W/m²)*

Les résultats de la simulation sont représentés graphiquement par les figures 4.102 et 4.103

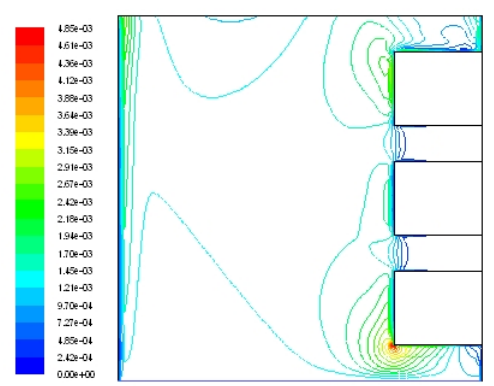

*Figure 4.102 Vitesse de l'air (m/s) dans le canal "métal= Or, Rp=1,2 et Qp= 100 W/m²"*

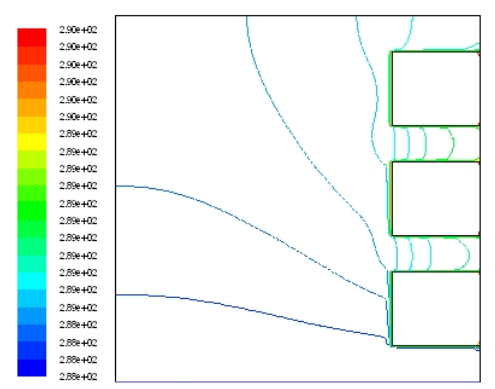

*Figure 4.103 Température de l'air (K) dans le canal "métal= Or, Rp=1,2 et Qp= 100 W/m²"*

#### *17. Protubérances en Acier, rapport d'aspect 1,6 et l'intensité du flux de chaleur sur les parois de 100, 500, 1000, 2000, 4000 et 8000 (W/m²)*

Les résultats de la simulation sont représentés graphiquement par les figures 4.104, 4.105, 4.106, 4.107, 4.108, 4.109, 4.110, 4.111, 4.112, 4.113, 4.114 et 4.15

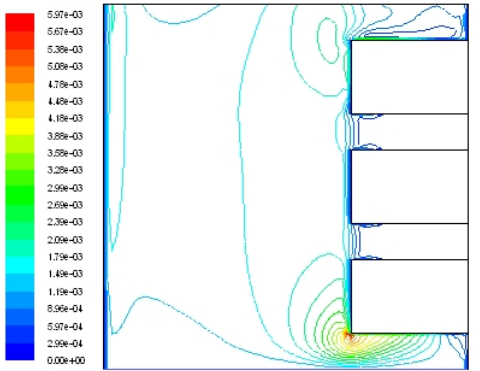

*Figure 4.104 Vitesse de l'air (m/s) dans le canal "métal=Acier, Rp=1,6 et Qp= 100 W/m²"*

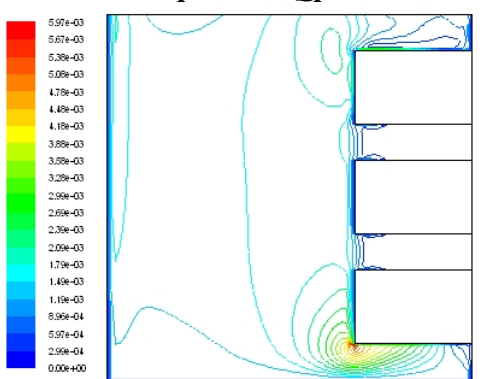

*Figure 4.106 Vitesse de l'air (m/s) dans le canal "métal=Acier, Rp=1,6 et Qp= 500 W/m²"*

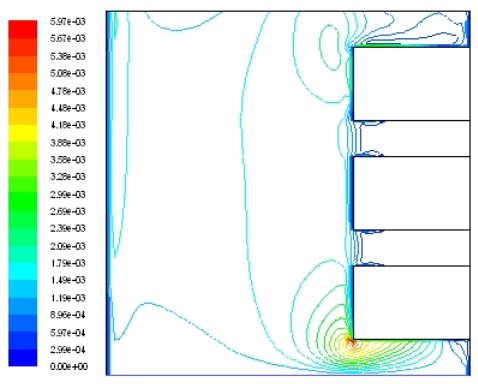

*Figure 4.108 Vitesse de l'air (m/s) dans le canal "métal=Acier, Rp=1,6 et Qp= 1000 W/m²"*

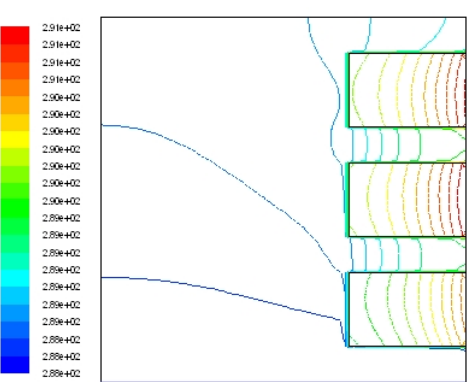

*Figure 4.105 Température de l'air (K) dans le canal "métal= Acier, Rp=1,6 et Qp= 100 W/m²"*

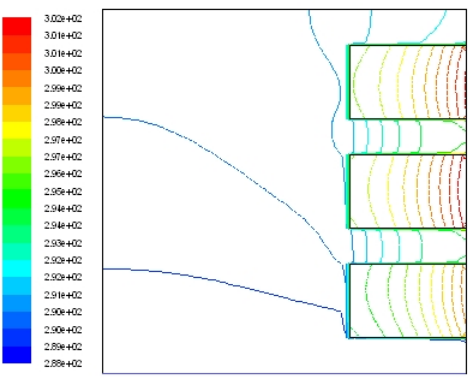

*Figure 4.107 Température de l'air (K) dans le canal "métal= Acier, Rp=1,6 et Qp= 500 W/m²"*

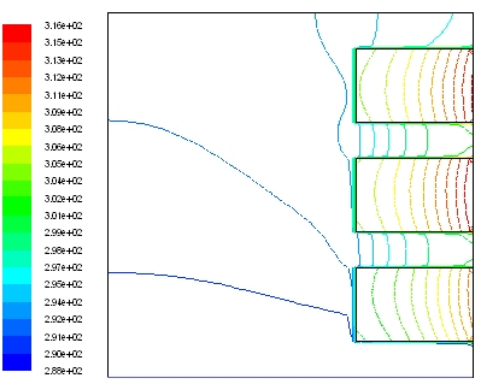

*Figure 4.109 Température de l'air (K) dans le canal "métal= Acier, Rp=1,6 et Qp= 1000 W/m²"*

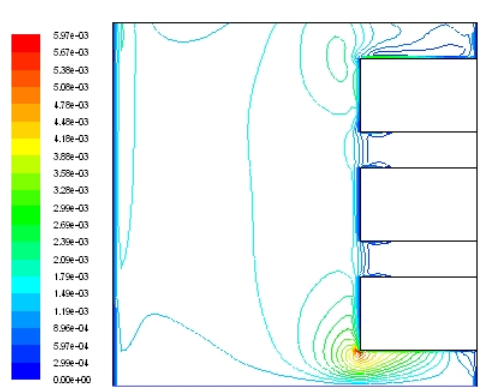

*Figure 4.110 Vitesse de l'air (m/s) dans le canal "métal=Acier, Rp=1,6 et Qp= 2000 W/m²"*

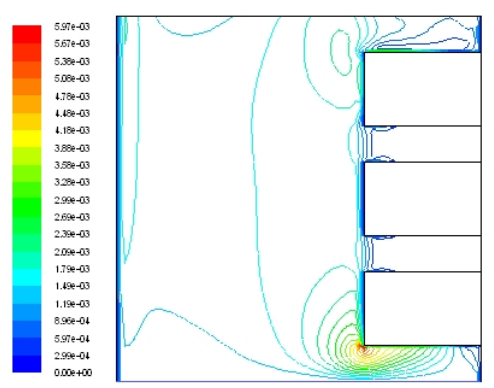

*Figure 4.112 Vitesse de l'air (m/s) dans le canal "métal=Acier, Rp=1,6 et Qp= 4000 W/m²"*

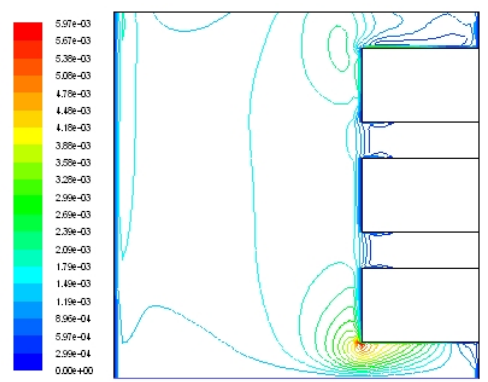

*Figure 4.114 Vitesse de l'air (m/s) dans le canal "métal=Acier, Rp=1,6 et Qp= 8000 W/m²"*

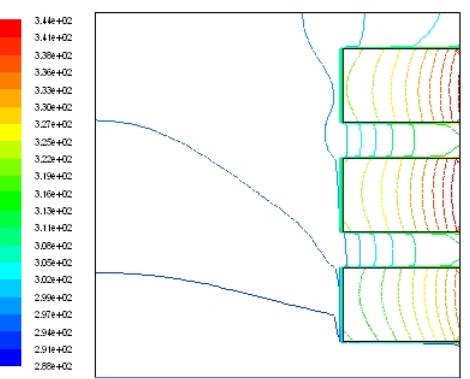

*Figure 4.111 Température de l'air (K) dans le canal "métal= Acier, Rp=1,6 et Qp= 2000 W/m²"*

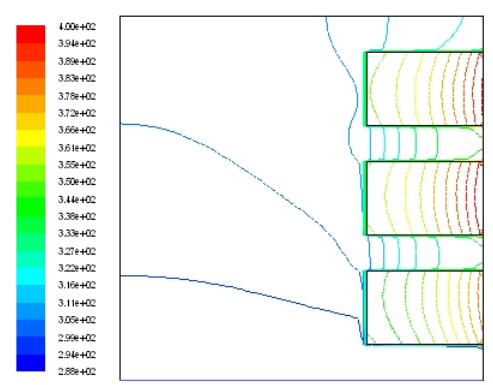

*Figure 4.113 Température de l'air (K) dans le canal "métal= Acier, Rp=1,6 et Qp= 4000 W/m²"*

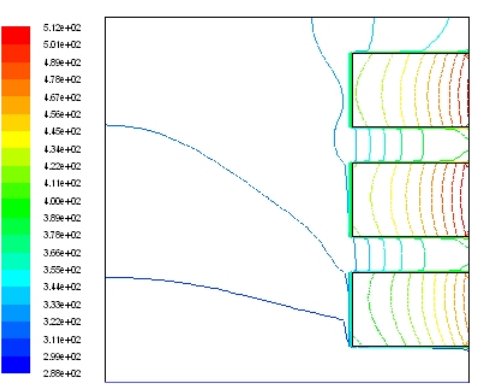

*Figure 4.115 Température de l'air (K) dans le canal "métal= Acier, Rp=1,6 et Qp= 8000 W/m²"*

#### *18. Protubérances en Nickel, rapport d'aspect 1,6 et l'intensité du flux de chaleur sur les parois de 100 (W/m²)*

Les résultats de la simulation sont représentés graphiquement par les figures 4.116 et 4.117

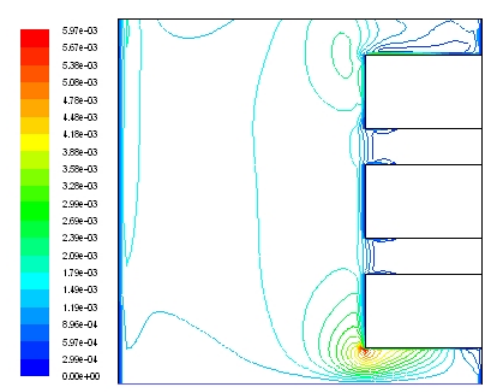

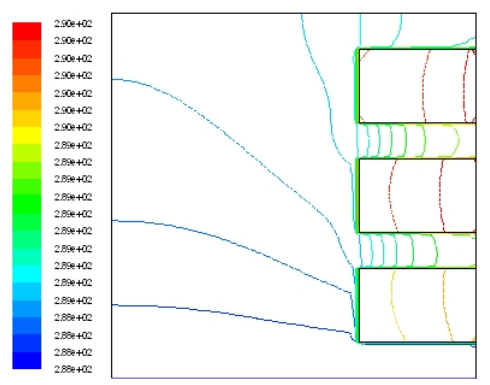

*19. Protubérances en Aluminium, rapport d'aspect 1,6 et l'intensité du flux de chaleur sur les parois de 100 (W/m²) Figure 4. 116 Vitesse de l'air (m/s) dans le canal "métal=Nickel, Rp=1,6 et Qp= 100 W/m²" Figure 4. 117 Température de l'air (K) dans le canal "métal=Nickel, Rp=1,6 et Qp= 100 W/m²"*

Les résultats de la simulation sont représentés graphiquement par les figures 4.118 et 4.119

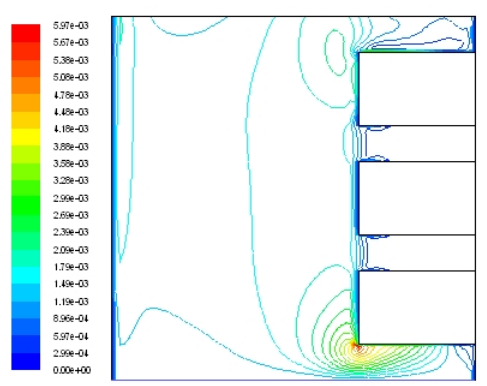

*Figure 4.118 Vitesse de l'air (m/s) dans le canal "métal= Aluminium, Rp=1,6 et Qp= 100 W/m²"*

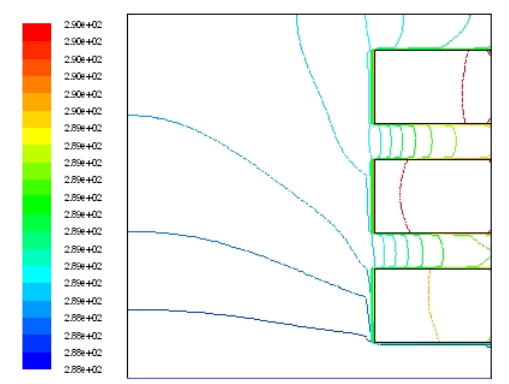

*Figure 4.119 Température de l'air (K) dans le canal "métal= Aluminium, Rp=1,6 et Qp= 100 W/m²"*

#### *20. Protubérances en Or, rapport d'aspect 1,6 et l'intensité du flux de chaleur sur les parois de 100 (W/m²)*

Les résultats de la simulation sont représentés graphiquement par les figures 4.120 et 4.121

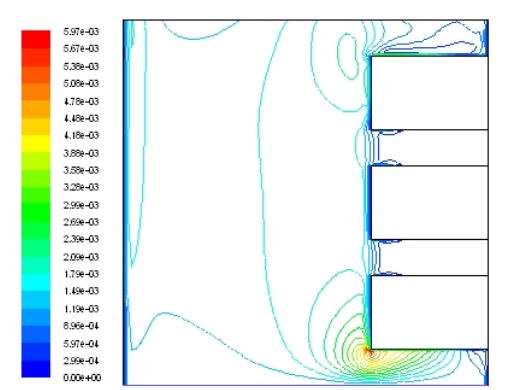

*Figure 4.120 Vitesse de l'air (m/s) dans le canal "métal= Or, Rp=1,6 et Qp= 100 W/m²"*

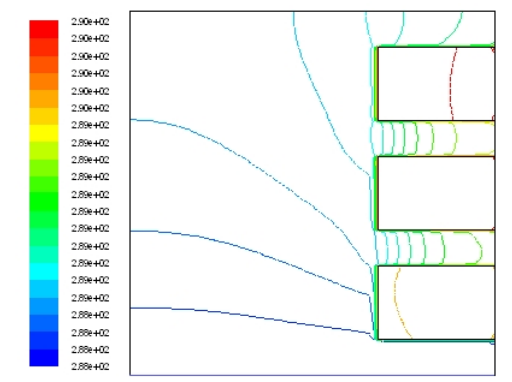

*Figure 4.121 Température de l'air (K) dans le canal "métal= Or, Rp=1,6 et Qp= 100 W/m²"*

#### *21. Protubérances en Acier, rapport d'aspect 2 et l'intensité du flux de chaleur sur les parois de 100, 500, 1000, 2000, 4000 et 8000 (W/m²)*

Les résultats de la simulation sont représentés graphiquement par les figures 4.122, 4.123, 4.124, 4.125, 4.126, 4.127, 4.128, 4.129, 4.130, 4.131, 4.132 et 4.133

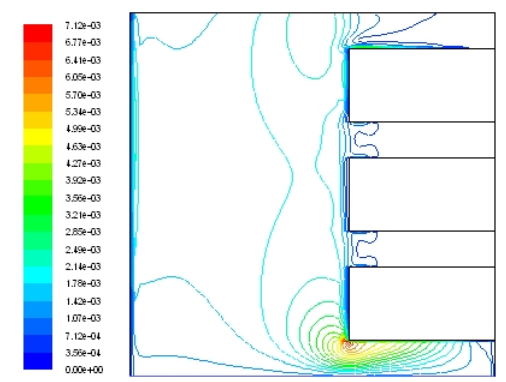

*Figure 4.122 Vitesse de l'air (m/s) dans le canal "métal=Acier, Rp=2 et Qp= 100 W/m²"*

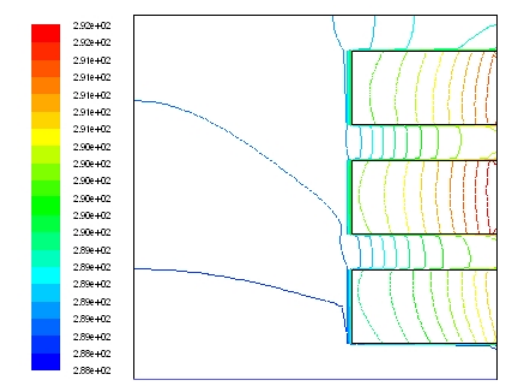

*Figure 4.123 Température de l'air (K) dans le canal "métal= Acier, Rp=2 et Qp= 100 W/m²"*

*Chapitre 4. Simulation de l'effet géométrique, physique et thermique des protubérances solides sur la convection naturelle en régime turbulent*

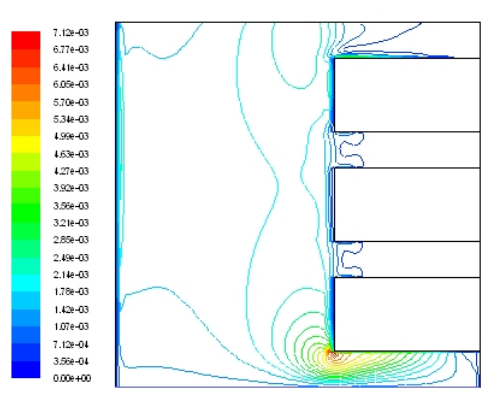

*Figure 4.124 Vitesse de l'air (m/s) dans le canal "métal=Acier, Rp=2 et Qp= 500 W/m²"*

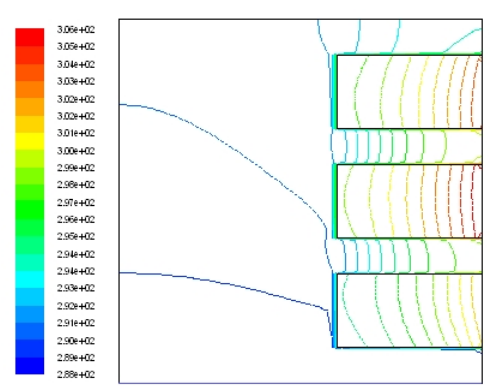

*Figure 4.125 Température de l'air (K) dans le canal "métal= Acier, Rp=2 et Qp= 500 W/m²"*

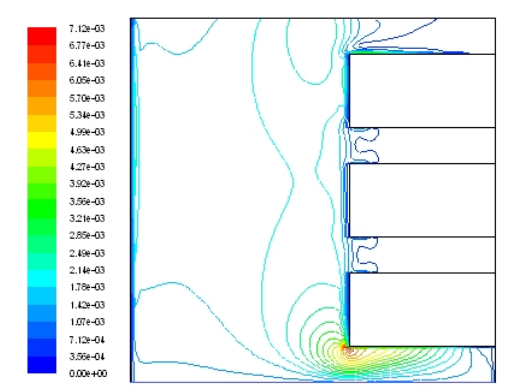

*Figure 4.126 Vitesse de l'air (m/s) dans le canal "métal=Acier, Rp=2 et Qp= 1000 W/m²"*

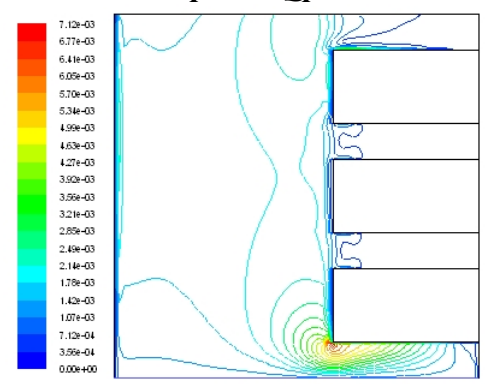

*Figure 4.128 Vitesse de l'air (m/s) dans le canal "métal=Acier, Rp=2 et Qp= 2000 W/m²"*

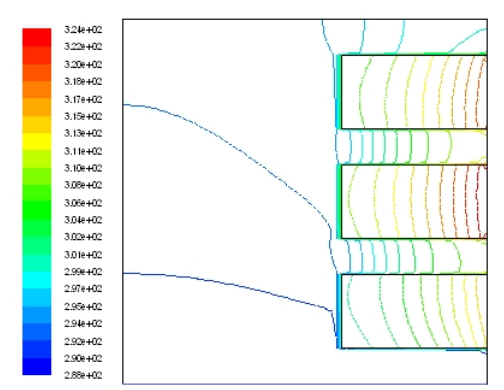

*Figure 4.127 Température de l'air (K) dans le canal "métal= Acier, Rp=2 et Qp= 1000 W/m²"*

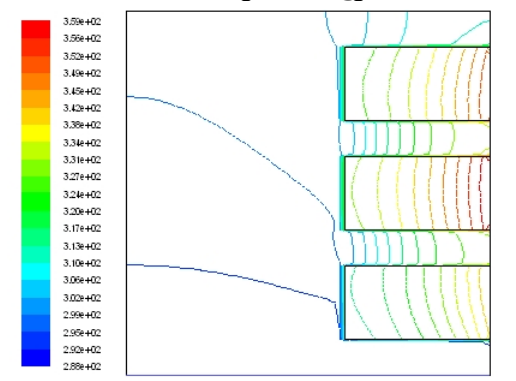

*Figure 4.129 Température de l'air (K) dans le canal "métal= Acier, Rp= 2 et Qp= 2000 W/m²"*

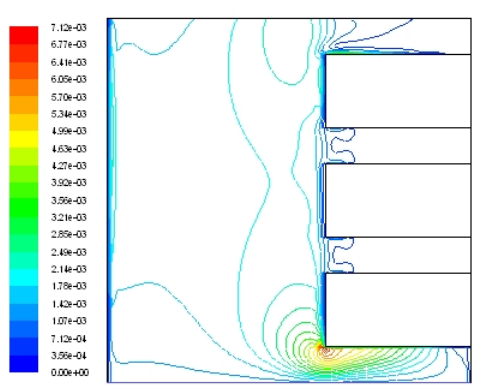

*Figure 4.130 Vitesse de l'air (m/s) dans le canal "métal=Acier, Rp=2 et Qp= 4000 W/m²"*

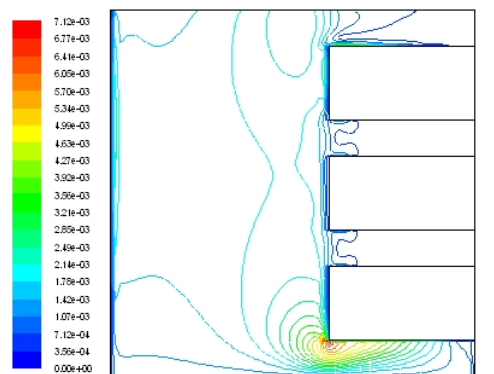

 $4.31e + 0.2$ 123400  $4.16e + 00$ <br> $4.06e + 00$  $4.028 + 00$ 3.95e+02<br>3.85e+02 3.81e+02 3.7 le +02<br>3.66e +02 3.59e+02  $3.52 + 62$ <br> $3.45 + 62$ 3.39e+02 3.31e+02<br>3.24e+02 3.17e+02  $3.10e + 62$  $3.02 + 02$ 2.95e+02 2,886+02

*Figure 4.131 Température de l'air (K) dans le canal "métal= Acier, Rp=2 et Qp= 4000 W/m²"*

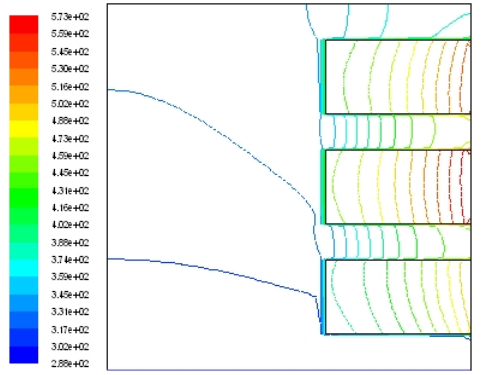

*Figure 4.132 Vitesse de l'air (m/s) dans le canal "métal=Acier, Rp=2 et Qp= 8000 W/m²"*

*Figure 4.133 Température de l'air (K) dans le canal "métal= Acier, Rp=2 et Qp= 8000 W/m²"*

#### *22. Protubérances en Nickel, rapport d'aspect 2 et l'intensité du flux de chaleur sur les parois de 100 (W/m²)*

Les résultats de la simulation sont représentés graphiquement par les figures 4.134 et 4.135

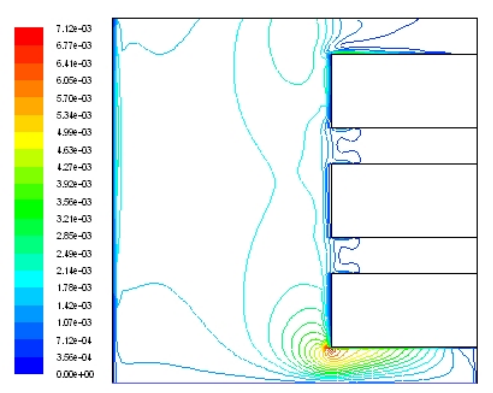

*Figure 4.134 Vitesse de l'air (m/s) dans le canal "métal=Nickel, Rp=2 et Qp= 100 W/m²"*

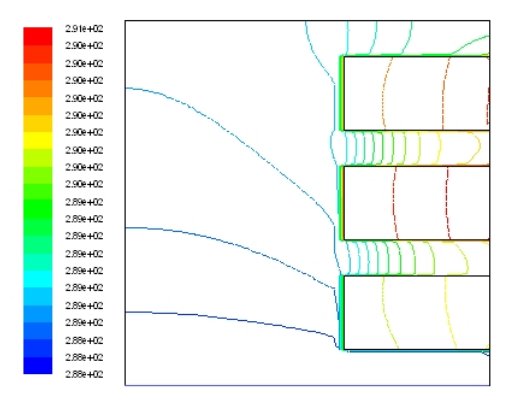

*Figure 4.135 Température de l'air (K) dans le canal "métal=Nickel, Rp=2 et Qp= 100 W/m²"*

#### *23. Protubérances en Aluminium, rapport d'aspect 2 et l'intensité du flux de chaleur sur les parois de 100 (W/m²)*

Les résultats de la simulation sont représentés graphiquement par les figures 4.136 et 4.137

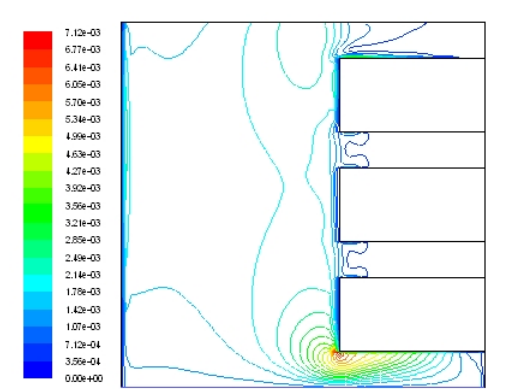

*Figure 4.136 Vitesse de l'air (m/s) dans le canal "métal= Aluminium, Rp=2 et Qp= 100 W/m²"*

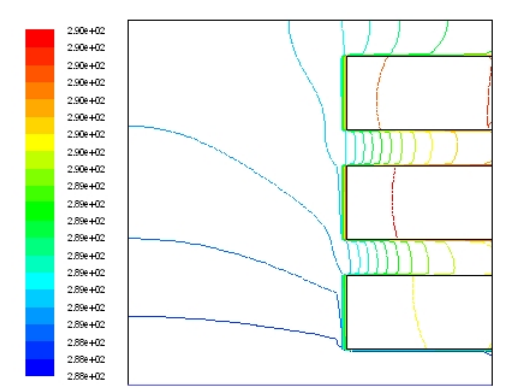

*Figure 4.137 Température de l'air (K) dans le canal "métal= Aluminium, Rp=2 et Qp= 100 W/m²"*

## *24. Protubérances en Or, rapport d'aspect 2 et l'intensité du flux de chaleur sur les parois de 100 (W/m²)*

Les résultats de la simulation sont représentés graphiquement par les figures 4.138 et 4.139

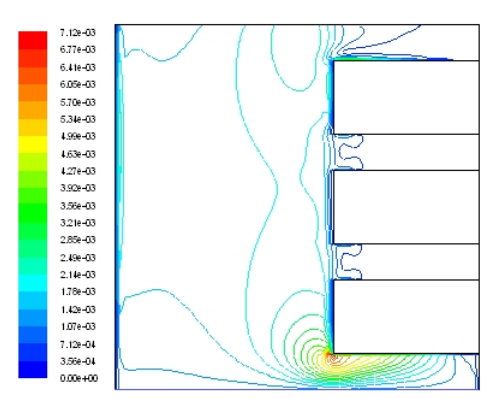

*Figure 4.138 Vitesse de l'air (m/s) dans le canal "métal= Or, Rp=2 et Qp= 100 W/m²"*

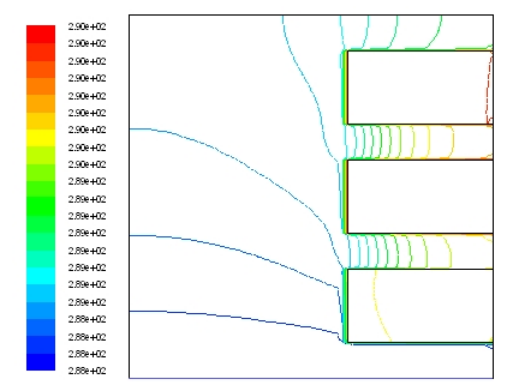

*Figure 4.139 Température de l'air (K) dans le canal "métal= Or, Rp=2 et Qp= 100 W/m²"*

# **4.4.2.2. Discussion des résultats de l'étude paramétrique**

Nous pouvons observer à travers les figures 4.140-147 que les paramètres de l'énergie, de mouvement et de la turbulence sont soumis à des variations différentes causés par l'influence de la variation des trois paramètres indépendants de l'étude : rapport d'aspect, conductivité thermique et flux de chaleur uniforme par rapport au cas d'un canal vertical sans protubérances (de référence). Ces effets sont décrits cas par cas et selon les paramètres dépendants ci-dessous. Pour mettre en évidence ces effets le canal sans protubérances Rp=0 considéré comme une référence de base pour permettre la comparaison

avec les autres cas et cela dans le but de prévoir les changements des caractéristiques de la convection naturelle turbulente dans le canal vertical et déduire les différences entre les cas d'étude.

#### *a) Ecarts des températures moyennes d'air du canal vertical par rapport au cas de référence*

La figure 4.140 représentante les écarts de la température moyenne d'air du canal, en fonction de la conductivité thermique des protubérances et les rapports d'aspect pour un flux de chaleur uniforme de 100 [W/m<sup>2</sup> ] montre que l'écart de la température moyenne est directement proportionnel au rapport d'aspect et inversement proportionnel à la conductivité thermique. On observe que l'écart de la température moyenne augmente dans un intervalle de 0 au 2% comparé avec le cas de référence. Ainsi, pour la figure et est directement proportionnel au rapport d'aspect et au flux de chaleur uniforme. Alors, l'écart de la température moyenne d'air augmente dans un intervalle de 0 à 6.5% comparé avec le cas de référence. Une température d'air moyenne plus élevée corresponde au rapport d'aspect le plus élevé c'est-à-dire une surface d'échange en plus et une intensité de turbulence élevée ce qui explique l'amélioration de la convection naturelle à l'intérieur du canal.

#### *b) Ecarts des coefficients moyens du transfert convectif dans le canal vertical par rapport au cas de référence*

La figure 4.141 qui représente les écarts du coefficient de transfert de chaleur dans le canal, en fonction de la conductivité thermique et le rapport d'aspect des protubérances pour un flux de chaleur uniforme de 100 [W/m<sup>2</sup>], montre que les écarts sur le calcul du coefficient de transfert de chaleur est directement proportionnel au rapport d'aspect des protubérances, ce changement est négligeable en fonction de la conductivité thermique. Nous observons que les écarts augmentent dans un intervalle de 0 à 200% comparé au cas de référence. Le coefficient de transfert de chaleur le plus élevé correspond à un rapport d'aspect le plus élevé c'est-à-dire une surface d'échange en plus et une intensité de turbulence élevée ce qui explique l'amélioration de la convection naturelle à l'intérieur du canal.

#### *c) Ecarts des intensités de la turbulence dans le canal vertical par rapport au cas de référence*

La figure 4.142 représentante les écarts des intensités de la turbulence, en fonction de la conductivité thermique et le rapport d'aspect des protubérances pour un flux de chaleur uniforme de 100 [W/m<sup>2</sup>], montre que les écarts des intensités de la turbulence sont directement proportionnels à la conductivité thermique ayant une forme parabolique, avec un seuil de 0.4. En générale, les écarts changent dans un intervalle de -7 à 2% comparé au cas de référence. Une intensité de la turbulence plus élevée corresponde à un rapport d'aspect élevé dans l'intervalle de 0 à 0.4 mais au-delà la variation est

inversement proportionnelle. En générale, le rapport d'aspect peut être un facteur d'amélioration du transfert de chaleur dans le canal vertical.

### *d) Ecarts des nombres de Rayleigh dans le canal vertical par rapport au cas de référence*

La figure 4.143 qui représente les écarts des nombres de *Rayleigh*, en fonction de la conductivité thermique et le rapport d'aspect des protubérances pour un flux de chaleur uniforme de 100 [W/m<sup>2</sup>], montre que les écarts des nombres de *Rayleigh* sont directement proportionnels aux rapports d'aspect et des écarts négligeables en fonction des conductivités thermiques. Nous observons que les écarts sur les nombres de *Rayleigh* augmentent dans un intervalle de 0 à 65% comparé au cas de référence et sont inversement proportionnels au flux de chaleur uniforme et directement proportionnel aux rapports d'aspect dans l'intervalle de 100 jusqu'au 4000 [W/m<sup>2</sup>] puis on constate un changement parabolique dans l'intervalle de 4000 jusqu'à 8000 [W/m<sup>2</sup> ]. Une intensité de la turbulence plus élevée corresponde à un rapport d'aspect élevé dans l'intervalle de 0 à 0.4 mais au-delà la variation est inversement proportionnelle. En générale, le rapport d'aspect peut être considéré comme un facteur d'amélioration du transfert de chaleur dans le canal vertical.

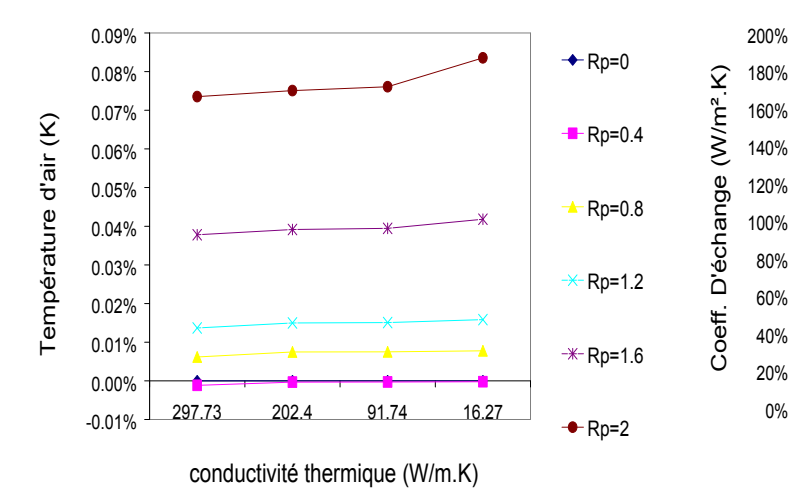

*Figure 4. 140 Variation de la température moyenne de l'air dans le canal en fonction de la conductivité thermique des protubérances et le rapport d'aspect avec un flux de chaleur exercé sur les parois de 100 (W/m²).*

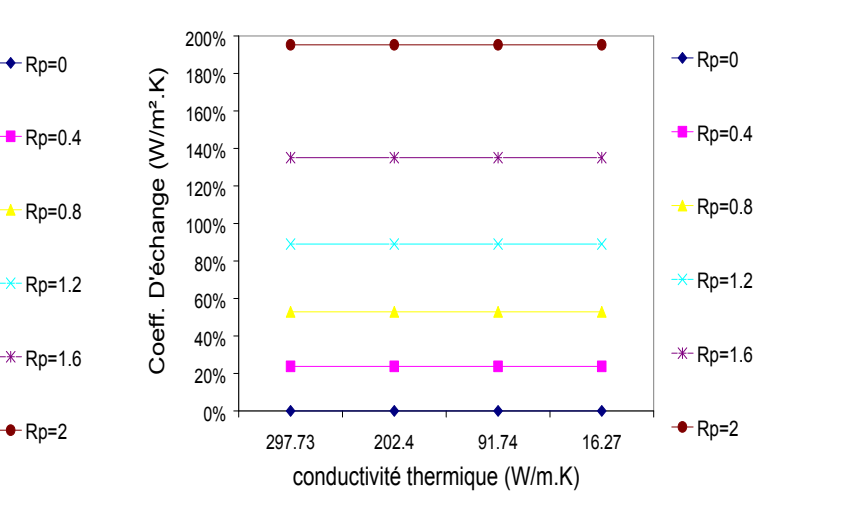

*Figure 4.141 Variation du coefficient de transfert de chaleur convectif moyen dans le canal en fonction de la conductivité thermique des protubérances et le rapport d'aspect avec un flux de chaleur exercé sur les parois de 100 (W/m²)*
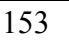

*Chapitre 4. Simulation de l'effet géométrique, physique et thermique des protubérances solides sur la convection naturelle en régime turbulent*

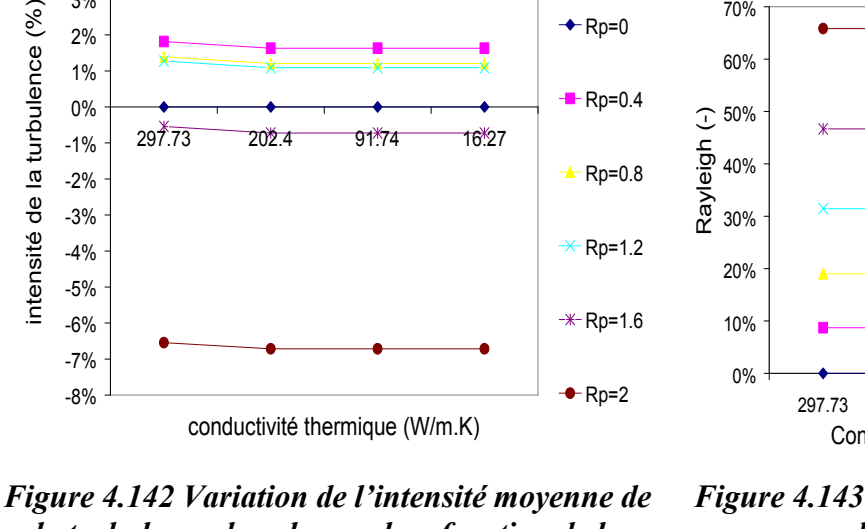

<u>3%</u> T

*la turbulence dans le canal en fonction de la conductivité thermique des protubérances et le rapport d'aspect avec un flux de chaleur exercé sur les parois de 100 (W/m²).*

 $+$ Rp0

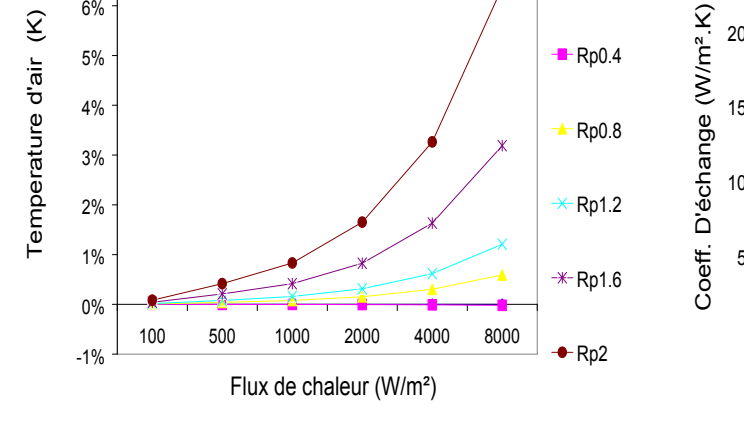

<u>7% 1</u>

*Figure 4.144 Variation de la température moyenne de l'air dans le canal en fonction du flux de chaleur exercé sur les parois des protubérances et le rapport d'aspect avec une la conductivité thermique de 16.27 (W/m.K) (Acier).*

*Figure 4.143 Variation du nombre de Rayleigh moyen dans le canal en fonction de la conductivité thermique des protubérances et le rapport d'aspect avec un flux de chaleur exercé sur les parois de 100 (W/m²).*

 $\frac{1}{10}$ <br>  $\frac{1}{10}$ <br>  $\frac{1}{10}$ <br>  $\frac{20\%}{10\%}$ <br>  $\frac{20\%}{10\%}$ <br>  $\frac{297.73}{297.73}$ <br>  $\frac{202.4}{202.4}$ <br>  $\frac{91.74}{91.74}$ <br>  $\frac{16.27}{16.27}$ <br>  $\rightarrow$  Rp=1.6<br>
Conductivité thermique (W/m.K)

297.73 202.4 91.74 16.27 Rp=2

 $+$ Rp=0

 $Rp=0.4$ 

 $+$ Rp=0.8

 $\div$  Rp=1.2

 $-k-$ Rp=1.6

 $0\%$  +  $\bullet$  +  $\bullet$ 10% 20%  $30\%$   $\uparrow$  $40\%$   $\uparrow$ 50% 60% 70% T

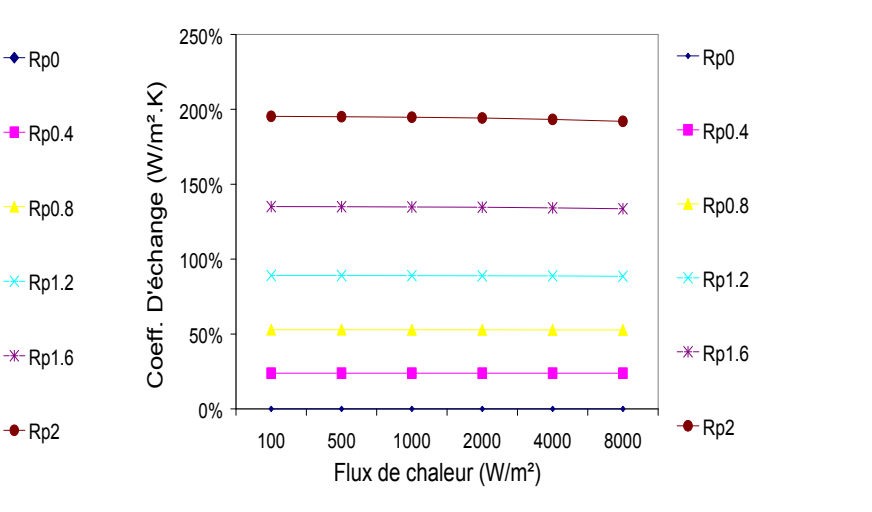

*Figure 4.145 Variation du coefficient de transfert de chaleur convectif moyen dans le canal en fonction du flux de chaleur exercé sur les parois des protubérances et le rapport d'aspect avec une la conductivité thermique de 16.27 (W/m.K) (Acier).*

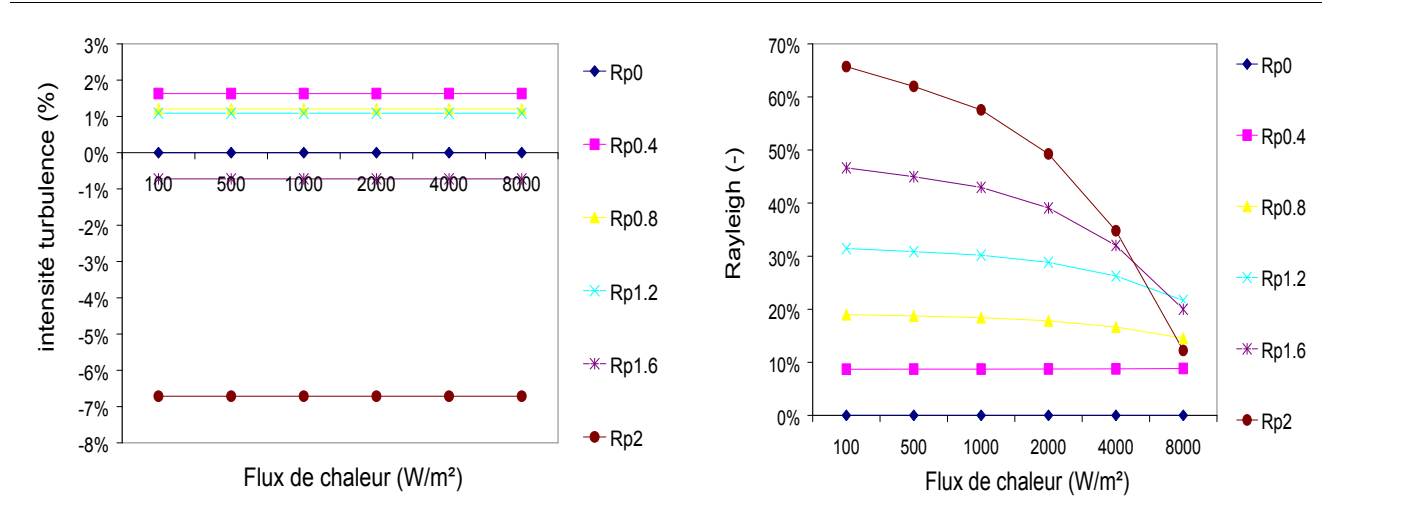

*Figure 4.146 Variation de l'intensité moyenne de la turbulence dans le canal en fonction du flux de chaleur exercé sur les parois des protubérances et le rapport d'aspect avec une la conductivité thermique de 16.27 (W/m.K) (Acier).*

*Figure 4.147 Variation du nombre de Rayleigh moyen dans le canal en fonction du flux de chaleur exercé sur les parois des protubérances et le rapport d'aspect avec une la conductivité thermique de 16.27 (W/m.K) (Acier).*

Nous pouvons dire que le rapport d'aspect des protubérances joue un rôle important dans l'amélioration du transfert de chaleur convectif et en plus il participe à l'amplification de l'intensité de la turbulence à l'intérieur du canal vertical. En outre, dans quelques cas les dimensions des protubérances génèrent une résistance à l'écoulement de l'air en jouant le rôle d'une barrière mais en gros l'amélioration, du transfert de chaleur convectif, est atteinte.

## *4.5 Conclusion*

Le présent chapitre a été consacré à l'étude numérique de la convection naturelle turbulente dans un canal vertical équipé de trois protubérances solides sur sa paroi droite. Tout en prenant en considération les effets des trois paramètres à savoir :

- la conductivité thermique des protubérances ;
- Le rapport d'aspect ;
- $\bullet$  Le flux de chaleur uniforme

Les logiciels utilisés pour la modélisation géométrique du canal et pour la simulation sont respectivement le logiciel gambit v2.2 fluent v6.3.

Les résultats de l'analyse du transfert de chaleur sont obtenus en résolvant les équations de mouvement et du transfert de chaleur et en adoptant le modèle standard de la turbulence  $k - \varepsilon$  pour un système bidimensionnel et stationnaire. La procédure numérique est basée sur un code de la dynamique numérique des fluides validé par des données expérimentales.

Les résultats sont présentés en termes de champs et de profils des propriétés locales à savoir : la température, la vitesse, le coefficient de transfert de chaleur et l'intensité de la turbulence pour différentes valeurs du rapport d'aspect (0, 0.4, 0.6, 0.8, 1.2, 1.6 et 2), la conductivité thermique et le flux de chaleur uniforme. Les profils des propriétés d'air thermo-physiques montrent des comportements thermiques différents pour différentes valeurs du rapport d'aspect.

Une amélioration de la convection naturelle turbulente dans le canal vertical est comprise entre 0 jusqu'à 6.5% par rapport au cas d'un canal vertical sans protubérances solides.

En outre, l'effet de la conductivité thermique de ces protubérances sur l'amélioration du transfert de chaleur par convection naturelle turbulente est insignifiant et négligeable.

Le chapitre suivant sera consacré à simulation de l'effet géométrique, physique et thermique des protubérances poreuses sur la convection naturelle en régime turbulent

# *CHAPITRE 5*

## *SIMULATION DE L'EFFET GEOMETRIQUE, PHYSIQUE ET THERMIQUE DES PROTUBERANCES POREUSES SUR LA CONVECTION NATURELLE EN REGIME TURBULENT*

## *5.1. Introduction*

Le présent chapitre s'intéresse à la Simulation de l'effet géométrique, physique et thermique des protubérances poreuses sur la convection naturelle en régime turbulent, en exposant les résultats de cette simulation en particulier les effets de la conductivité thermique des protubérances poreuses, du rapport de forme protubérance et de l'intensité du flux de chaleur exercé sur les protubérances poreuses afin d'étudier le comportement de la convection naturelle turbulente dans le canal de forme rectangulaire et donner une image sur l'influence du changement de ces trois paramètres sur le transfert de chaleur convectif. Pour atteindre cet objectif, la simulation a été faite sur un canal vertical où deux logiciels ont été utilisés, le logiciel *gambit v2.2* fut utilisé pour la modélisation et le logiciel *Fluent v6.3* pour la simulation

## *5.2. Description géométrique du modèle*

Rappelons que le modèle géométrique adopté pour cette étude de la convection naturelle turbulente dans un canal vertical équipé des protubérances poreuses de forme rectangulaire et équidistantes montées sur la paroi verticale droite est le même présenté au paragraphe (I5.2 Description géométrique du modèle) du chapitre IV, ce canal est caractérisé par L1+Lp et 3xHp+4xH1 comme largeur et hauteur respectivement, dont l'une de ces parois se compose de trois protubérances solides, chacune a comme largeur Lp et comme hauteur Hp, qui à leurs tour vont subir chacune un flux de chaleur d'intensité constante et uniforme Qp comme s'est indiqué par la figure 4.1 dans le chapitre précédent.

Rappelons également que les logiciels utilisés pour la modélisation et la simulation de la convection naturelle turbulente dans le canal vertical sont respectivement le logiciel *Gambit v2.2* et le logiciel *Fluent 5.6.3.*

Les données géométriques utilisées pour la modélisation géométrique et numérique par *Gambit* sont portées dans le tableau 5.1, les mêmes rapports d'aspect seront pris en considération pour le présent chapitre et qui sont (0,0.4, 0.8, 1.2, 1.6 et 2)

*Chapitre 5. Simulation de l'effet géométrique, physique et thermique des protubérances poreuses sur la convection naturelle en régime turbulent*

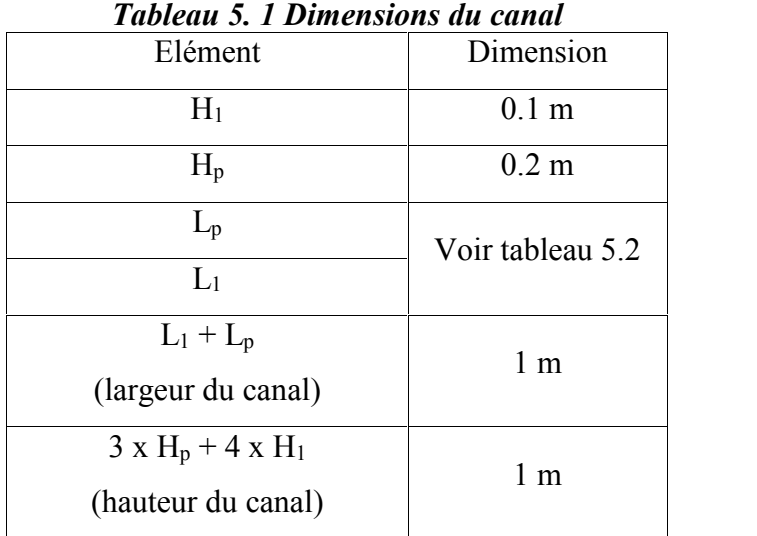

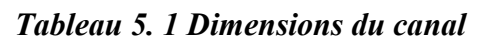

Les caractéristiques descriptives du modèle de simulation sont :

- Solveur :
	- o Solveur (Solver): Pression (Pressure Based).
	- o Formulation : Implicite (Implicit).
	- o Espace (Space): 2D.
	- o Formulation Vitesse (Velocity formulation): Absolue (Absolute).
	- o Gradient option : Basée par cellule Green Gauss (Green Gauss cell-based).
	- o Formulation Poreuse (porous formulation): Vitesse superficielle (superficial velocity).
- Énergie :
	- o Energie (Energy): Energy equation.
- Modèle Visqueux :
	- o Modele (Model): k-epsilon (2 eqts).
	- o Modele k-epsilon: standard.
	- o Traitement proche-paroie (Near wall treatment): Standard (standard wall functions).
	- o Options : Effets Flottabilité Complet (Full Buoyancy Effects).
	- o Constantes du modèle (model constants):
		- $\bullet$  Cmu: 0.09.
		- C1-epsilon : 1.44
		- $\bullet$  C2-epsilon : 1.92
		- TKE Prandtl number: 1
		- TDR Prandtl number: 1.3
		- Energy Prandtl number: 0.85
- Wall Prandtl number: 0.85
- o Fonctions de l'utilisateur (User defined functions):
	- Turbulent viscosity: none.
	- Prandtl numbers: none.
- $\blacksquare$  Fluides et solides  $\cdot$ 
	- o Fluide (Fluid): Air.
	- o Solide (Solid): Aluminium.
- Conditions opératoires :
	- o Pression (Pascal): 101325.
- Conditions aux limites :
	- o Température d'entrée [K]: 293.15
	- o Vitesse (Velocity m/s): 0.001
	- $\circ$  Energie cinétique turbulente  $(m^2/s^2)$ : 1
	- $\circ$  Taux de dissipation turbulente (m<sup>2</sup>/s<sup>3</sup>) : 1
	- $\circ$  Flux de chaleur (W/m<sup>2</sup>): 100.
- Contrôle de solution :
	- o Equations : Mouvement, Turbulence et Energie.
	- o Couplage Pression-Vitesse (Pressure-velocity coupling): SIMPLE.
	- o Facteurs de sous relaxation (Under-relaxation factors):
		- Pression (Pressure): 0.3
		- Masse volumique (Density): 1
		- Forces physiques (Body forces): 1
		- Mouvement (Momentum): 0.7
		- Energie cinétique turbulente (Turbulence kenitic energy): 0.8
		- Taux de dissipation turbulente (Turbulence dissipation rate): 0.8
		- Viscosité turbulente (Turbulent viscosity): 1
		- Energie (Energy): 1
		- Discrétisation :
	- o Pression (Pressure): Standard
	- o Mouvement (Momentum): First order Upwind
	- o Energie cinétique turbulente (Turbulence kinetic energy): First order Upwind
	- o Taux de dissipation turbulente (Turbulence dissipation rate): First order Upwind
	- o Energie (Energy): First order Upwind
- Initialisation de la solution:
	- o Calcul couvre (): Toutes les zones ().
	- o Cadre de référence () : relative a la zone de cellule ().
	- o Valeurs initiales :
		- Pression relative (Gauge pressure pascal) : 0.
		- Vitesse sur l'axe  $X$  (X velocity m/s) : 0
		- Vitesse sur l'axe Y (Y velocity m/s) : 0
		- Energie cinétique turbulente (kenitic turbulent energy  $m2/s2$ ) : 1
		- Taux de dissipation turbulente (turbulent dissipation rate  $m2/s3$ ) : 1
		- Température  $(K)$  : 293.15.
- Conditions de convergence :
	- o Options: Print & Plot.
	- o Stockage (Storage): 1000 Iterations.
	- o Critères de convergence (convergence criterion):
		- Continuité (continuity): 0.005
		- Vitesse axe  $X$  (x-velocity): 0.005
		- Vitesse axe Y (y-velocity):  $0.005$
		- Énergie (energy): 0.000001
		- $k : 0.005$
		- $\bullet$  Epsilon : 0.005

Les données communes et celles spécifiques pour chaque cas de simulation sont les mêmes regroupées dans le tableau 4.9 du chapitre 4 et qu'on rappelle ici (tableau 5.2)

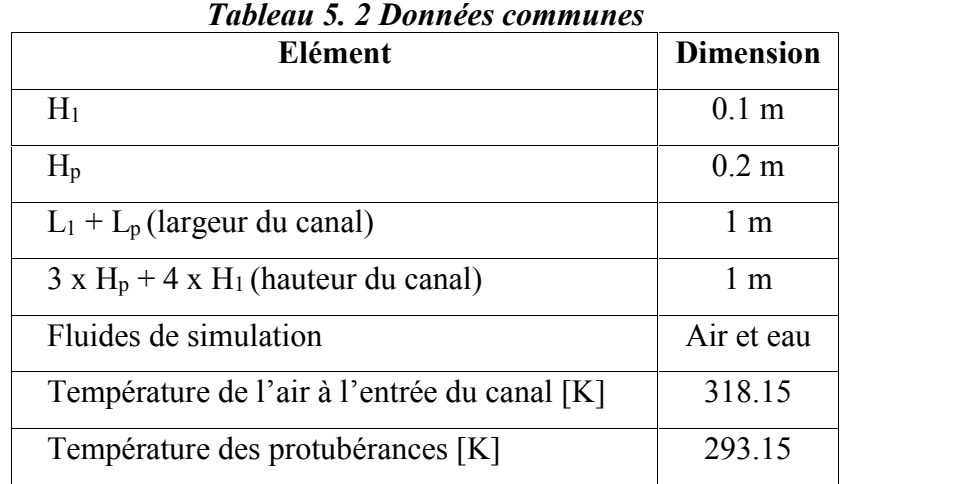

Les paramètres à varier afin de savoir leurs influences sur le comportement de la convection naturelle turbulente dans le canal sont Rapport d'aspect des protubérances :

Le rapport d'aspect (Tableau 5.3) est défini comme étant le rapport entre la largeur de la

protubérance et son hauteur :  $Rp = \frac{Lp}{dr}$ . *Hp*

| <b>Lableau 5. 5 Rapports d'aspect</b>             |  |                                                                        |  |  |  |  |  |  |  |  |
|---------------------------------------------------|--|------------------------------------------------------------------------|--|--|--|--|--|--|--|--|
| Rp (rapport d'aspect)   0   0.4   0.8   1.2   1.6 |  |                                                                        |  |  |  |  |  |  |  |  |
| $H_p(m)$                                          |  | $0.2$   0.2   0.2   0.2   0.2   0.2                                    |  |  |  |  |  |  |  |  |
| Lp(m)                                             |  | $\left  0.08 \right  0.16 \left  0.24 \right  0.32 \left  0.4 \right $ |  |  |  |  |  |  |  |  |
| $L_1(m)$                                          |  | $\vert 0.92 \vert 0.84 \vert 0.76 \vert 0.68 \vert 0.6$                |  |  |  |  |  |  |  |  |

*Tableau 5. 3 Rapports d'aspect*

Porosité des protubérances  $\varphi$  (%) = (95, 90, 80, 70, 60 et 50).

Il est à noter que pour isoler thermiquement les autres parois du gypse, (conductivité thermique 0.5 (W/m.K)), est utilisé pour assurer cette tâche.

Le tableau 5.4 résume les différentes données de l'étude paramétrique entrant dans cette simulation.

|              |              |         |         | Tubican 9. I Domnets ac i cinat paramentante |         |         |  |  |  |  |
|--------------|--------------|---------|---------|----------------------------------------------|---------|---------|--|--|--|--|
| $\mathbf{R}$ | Porosité (%) |         |         |                                              |         |         |  |  |  |  |
|              | 95           | 90      | 80      | 70                                           | 60      | 50      |  |  |  |  |
| 0.4          | Case 1       | Case 6  | Case 11 | Case 16                                      | Case 21 | Case 26 |  |  |  |  |
| 0.8          | Case 2       | Case 7  | Case 12 | Case 17                                      | Case 22 | Case 27 |  |  |  |  |
| 1.2          | Case 3       | Case 8  | Case 13 | Case 18                                      | Case 23 | Case 28 |  |  |  |  |
| 1.6          | Case 4       | Case 9  | Case 14 | Case 19                                      | Case 24 | Case 29 |  |  |  |  |
| 2            | Case 5       | Case 10 | Case 15 | Case 20                                      | Case 25 | Case 30 |  |  |  |  |

*Tableau 5. 4 Données de l'étude paramétrique*

## *5.3. Résultats obtenus*

Les résultats de simulation de la convection naturelle turbulente sont les suivantes :

#### *5.3.1 Rapport d'aspect 0.4 et porosité 95%*

Les résultats de la simulation sont représentés graphiquement par les figures 5.1, 5.2, 5.3, 5.4, 5.5, 5.6 et 5.7

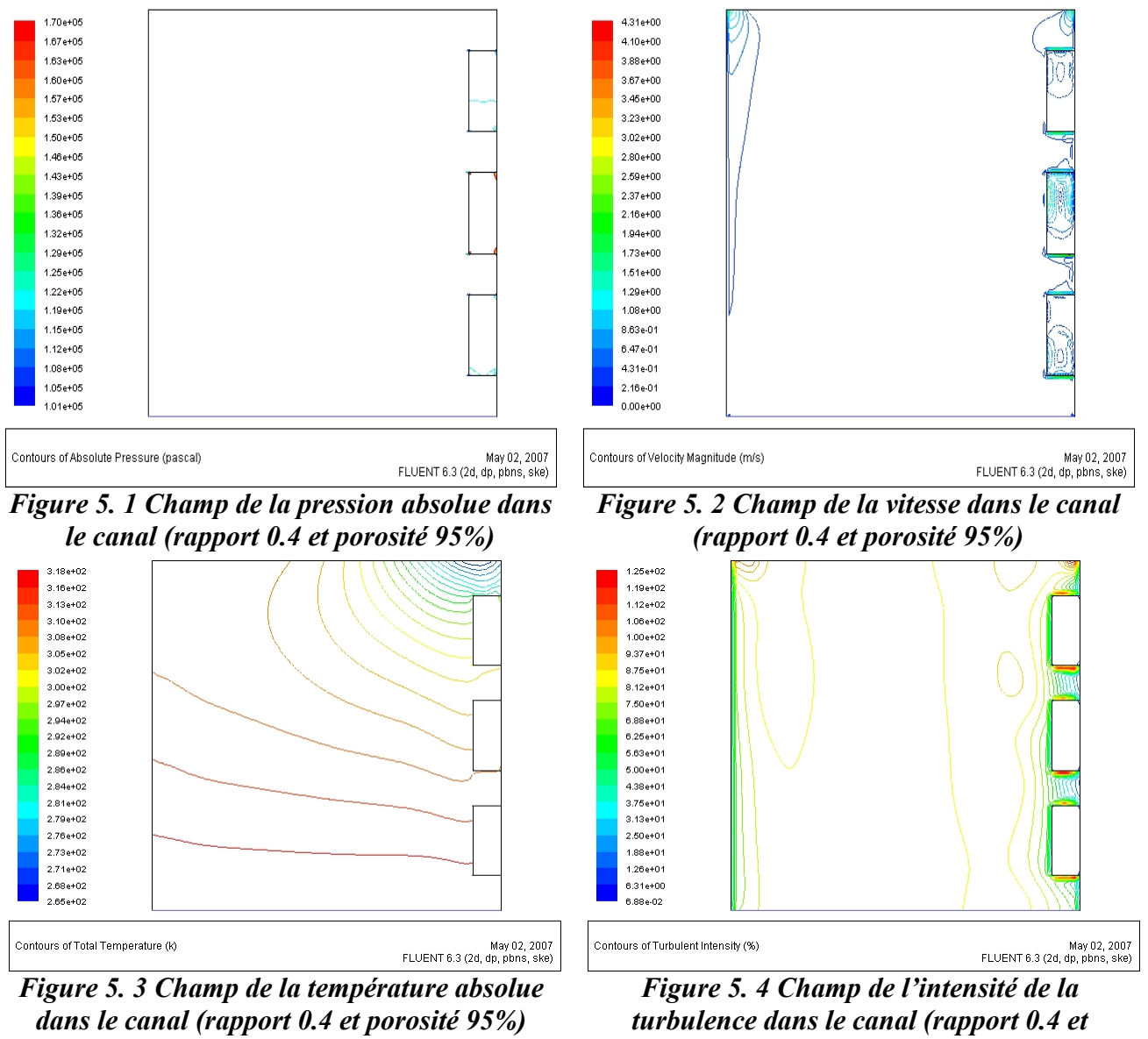

*porosité 95%)*

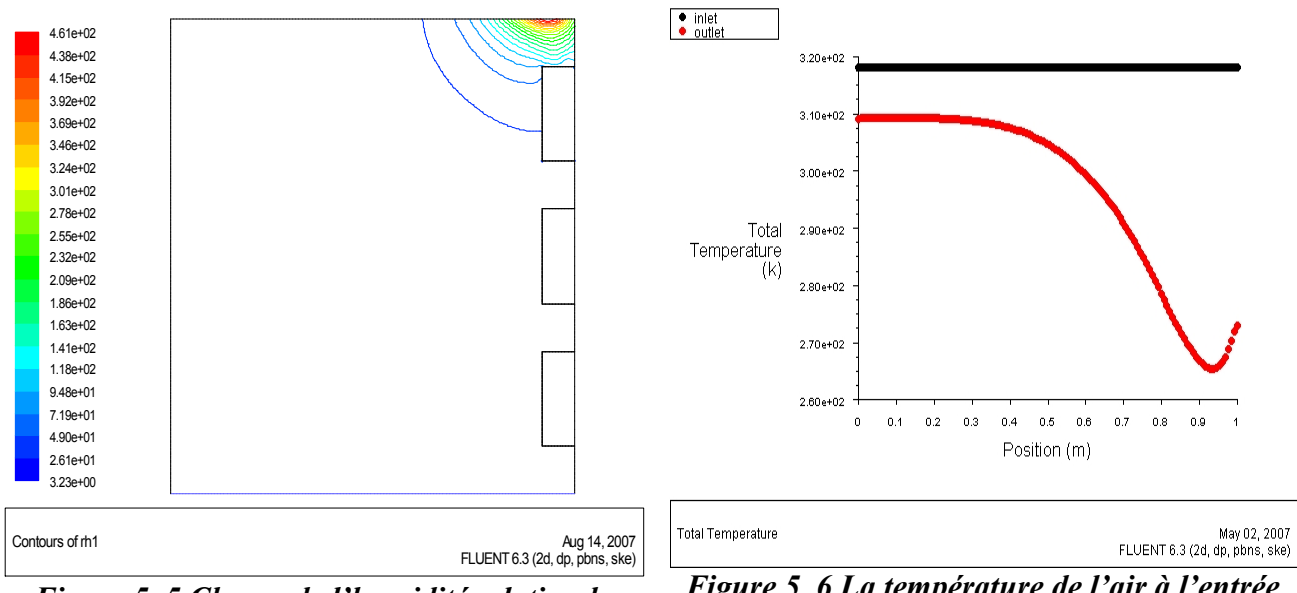

*Figure 5. 5 Champ de l'humidité relative de l'air dans le canal (rapport 0.4 et porosité 95%).*

*Figure 5. 6 La température de l'air à l'entrée et à la sortie du canal (rapport 0.4 et porosité 95%)*

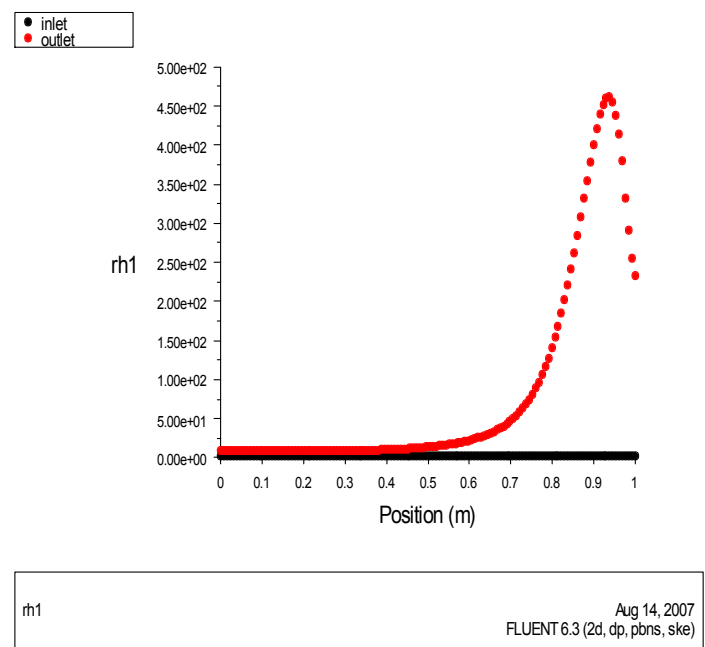

*Figure 5. 7 l'humidité relative de l'air à l'entrée et à la sortie du canal (rapport 0.4 et porosité 95%)*

#### *5.3.2 Rapport d'aspect 0.4 et porosité 90%*

Les résultats de la simulation pour ce rapport de 0.4 et une porosité de 90% sont représentés graphiquement par les figures 5.8, 5.9, 5.10, 5.11, 5.12, 5.13 et 5.14

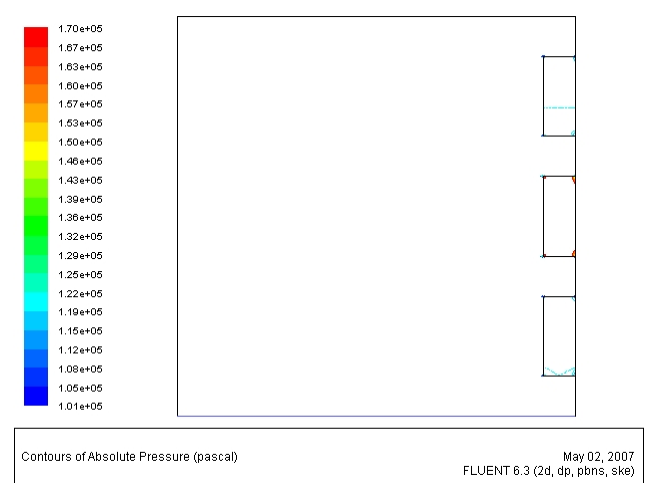

*Figure 5. 8 Champ de la pression absolue dans le canal (rapport 0.4 et porosité 90%)*

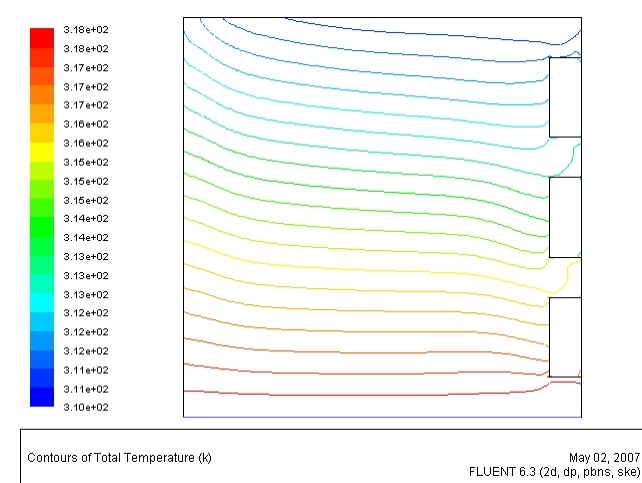

*Figure 5. 10 Champ de la température absolue dans le canal (rapport 0.4 et porosité 90%)*

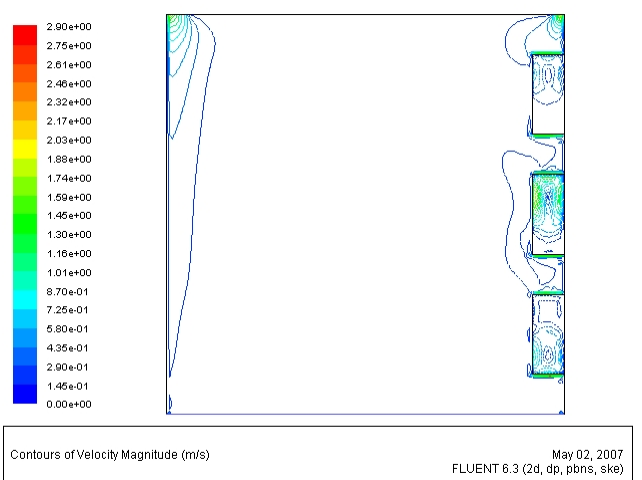

*Figure 5. 9 Champ de la vitesse dans le canal (rapport 0.4 et porosité 90%)*

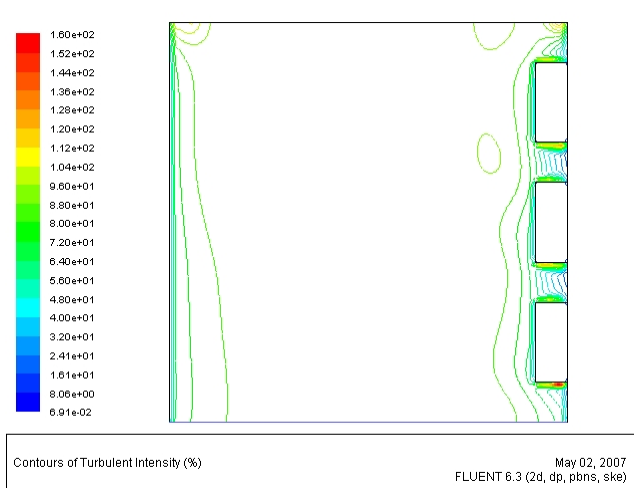

*Figure 5. 11 Champ de l'intensité de la turbulence dans le canal (rapport 0.4 et porosité 90%)*

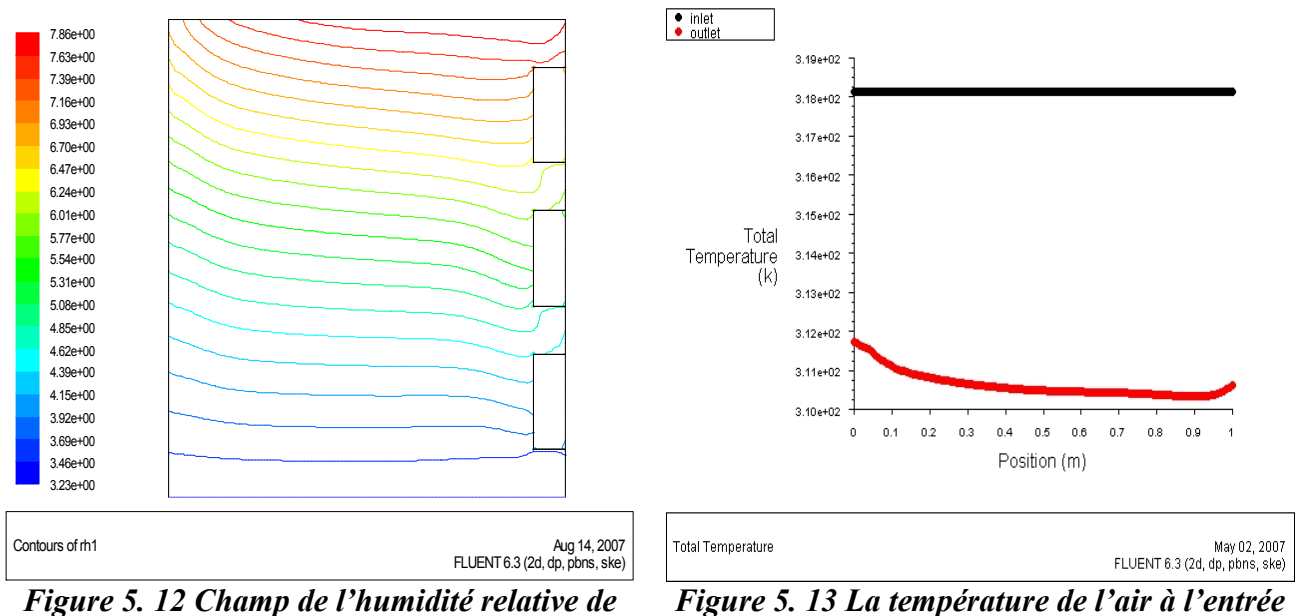

*l'air dans le canal (rapport 0.4 et porosité 90%).*

*Figure 5. 13 La température de l'air à l'entrée et à la sortie du canal (rapport 0.4 et porosité 90%)*

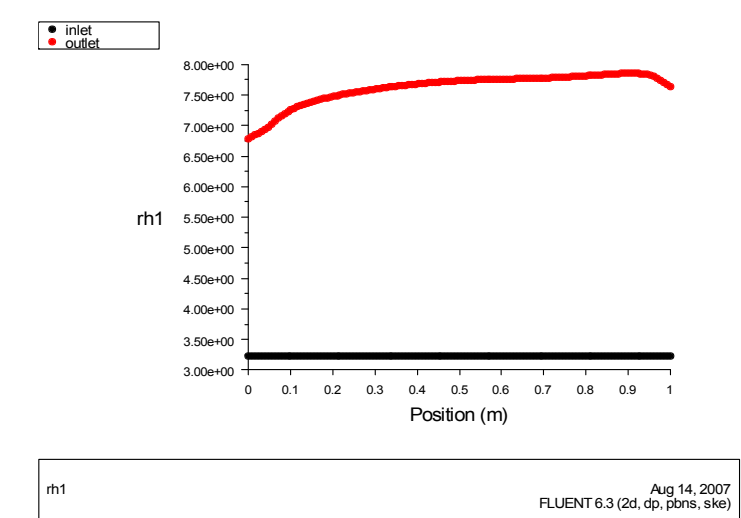

*Figure 5. 14 l'humidité relative de l'air à l'entrée et à la sortie du canal (rapport 0.4 et porosité 90%)*

#### *5.3.3 Rapport d'aspect 0.4 et porosité 80%*

Les résultats de la simulation pour ce rapport de 0.4 et une porosité de 80% sont représentés graphiquement par les figures 5.15, 5.16, 5.17, 5.18, 5.19, 5.20 et 5.21

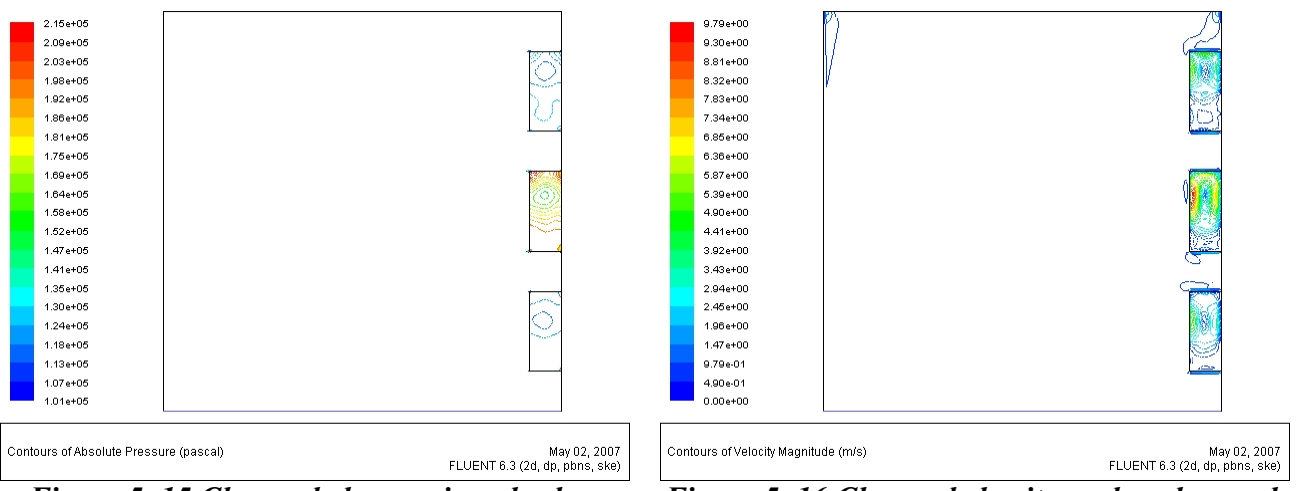

*Figure 5. 15 Champ de la pression absolue dans le canal (rapport 0.4 et porosité 80%)*

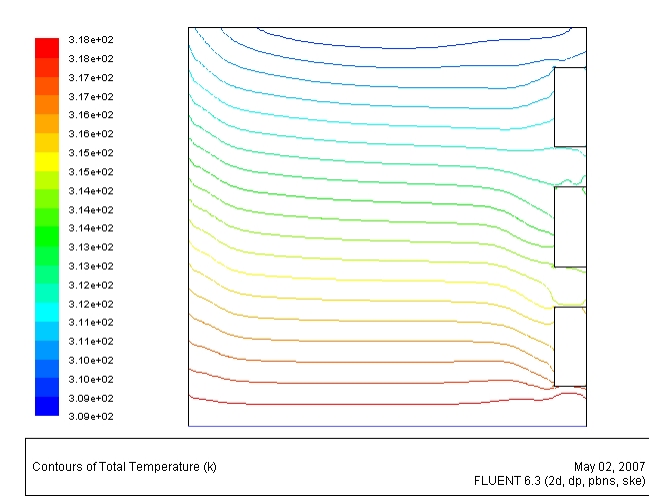

*Figure 5. 17 Champ de la température absolue dans le canal (rapport 0.4 et porosité 80%)*

*Figure 5. 16 Champ de la vitesse dans le canal (rapport 0.4 et porosité 80%)*

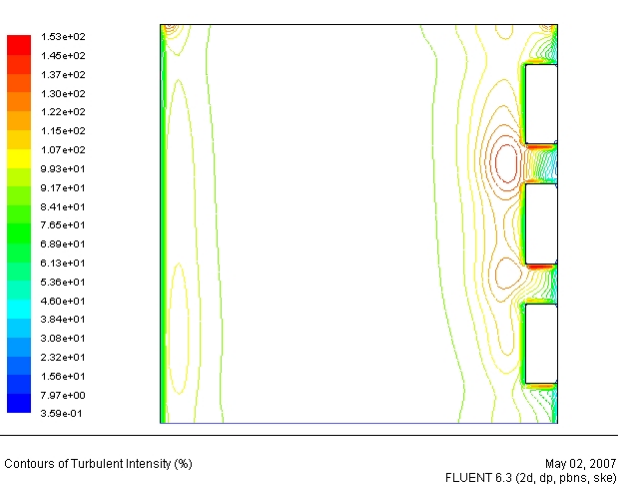

*Figure 5. 18 Champ de l'intensité de la turbulence dans le canal (rapport 0.4 et porosité 80%)*

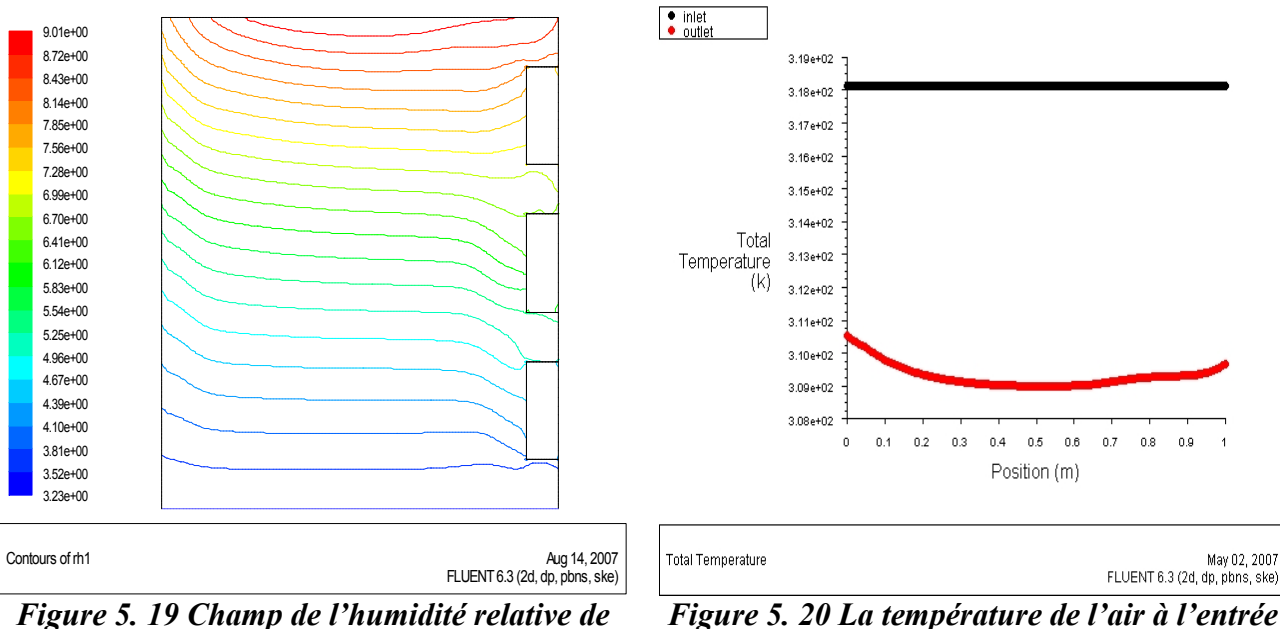

*l'air dans le canal (rapport 0.4 et porosité 80%).*

*Figure 5. 20 La température de l'air à l'entrée et à la sortie du canal (rapport 0.4 et porosité 80%)*

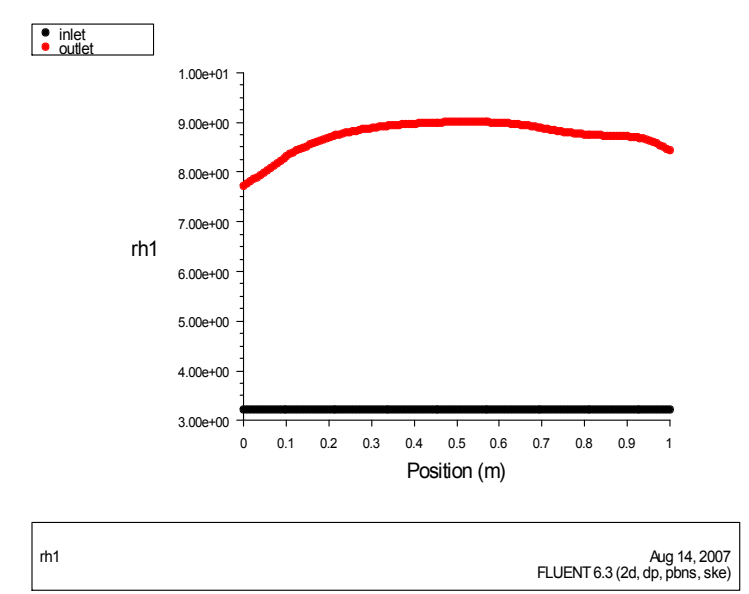

*Figure 5. 21 l'humidité relative de l'air à l'entrée et à la sortie du canal (rapport 0.4 et porosité 80%)*

## *5.3.4 Rapport d'aspect 0.4 et porosité 70%*

Les résultats de la simulation pour ce rapport de 0.4 et une porosité de 70% sont représentés graphiquement par les figures 5.22, 5.23, 5.24, 5.25, 5.26, 5.27 et 5.28

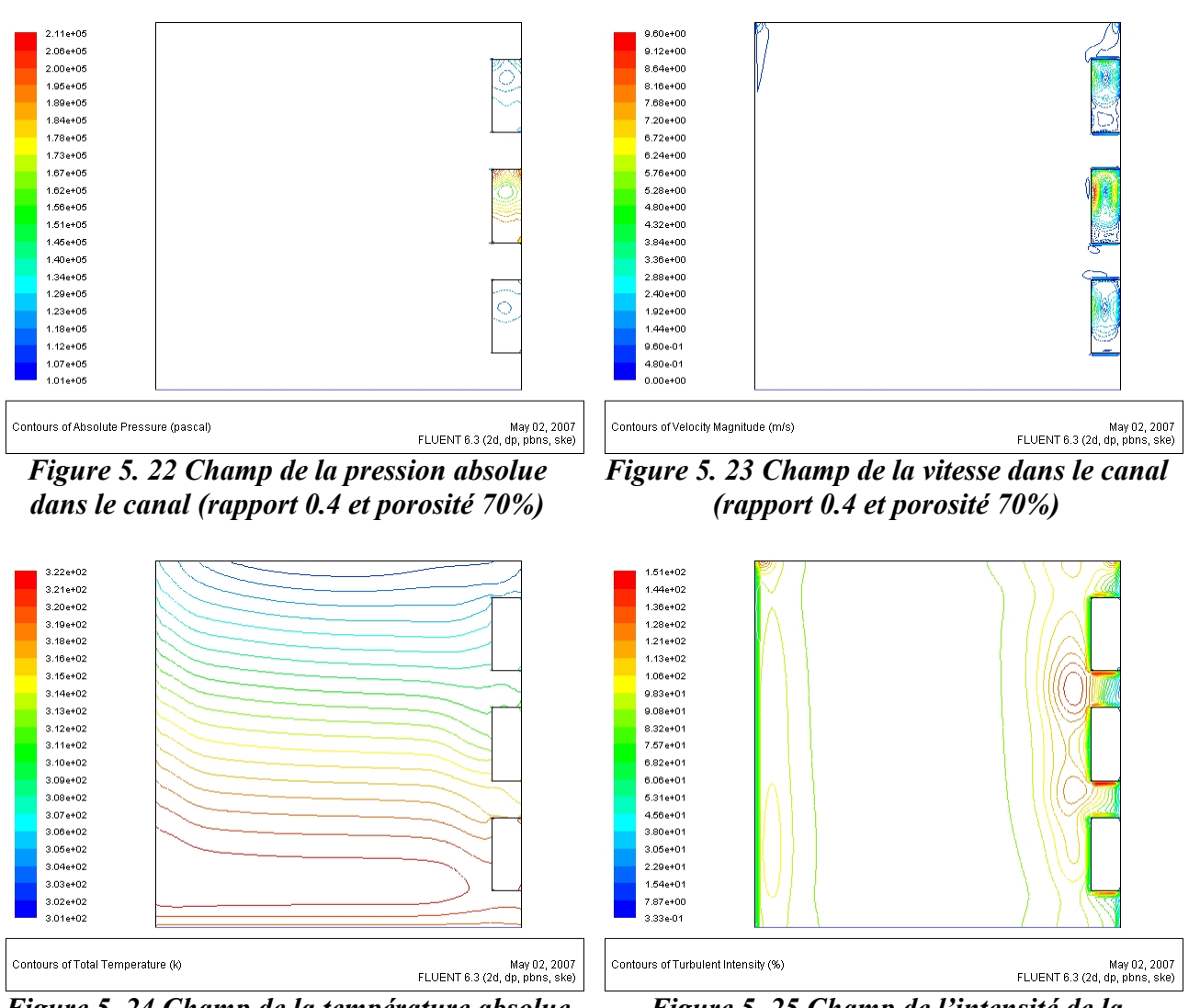

*Figure 5. 24 Champ de la température absolue dans le canal (rapport 0.4 et porosité 70%)*

*Figure 5. 25 Champ de l'intensité de la turbulence dans le canal (rapport 0.4 et porosité 70%)*

*turbulent*  $\begin{array}{|c|c|}\n\hline\n\bullet & \text{inlet} \\
\bullet & \text{outlet}\n\end{array}$ 1.90e+01 1.82e+01  $3.20e+02$ 1.73e+01  $3.18 + 02$ 1.65e+01 1.56e+01  $3.16e + 02$ 1.48e+01  $3.14 + 02$ 1.39e+01 1.31e+01  $3.12e + 02$ 1.22e+01 Total  $3.10e + 02$ 1.14e+01 Temperature<br>(k) 1.05e+01  $3.08 + 02$ 9.65e+00 8.80e+00  $3.06e + 02$ 7.95e+00  $3.04 + 02$ 7.10e+00 6.25e+00  $3.02e+02$ 5.39e+00 3.00e+02 4.54e+00  $\overline{0}$  $0.1$  $0.2\,$  $_{0.3}$  $0.4$  $0.6$  $0.6$  $0.7$  $_{\rm 0.8}$  $0.9$ 3.69e+00 Position (m) 2.84e+00

FLUENT 6.3 (2d, dp, pbns, ske) Aug 14, 2007

*Chapitre 5. Simulation de l'effet géométrique, physique et thermique des protubérances poreuses sur la convection naturelle en régime*

*Figure 5. 26 Champ de l'humidité relative de l'air dans le canal (rapport 0.4 et porosité 70%).*

Contours of rh1

1.99e+00

**Total Temperature** May 02, 2007<br>FLUENT 6.3 (2d, dp, pbns, ske) *Figure 5. 27 La température de l'air à l'entrée et à la sortie du canal (rapport 0.4 et porosité 70%)*

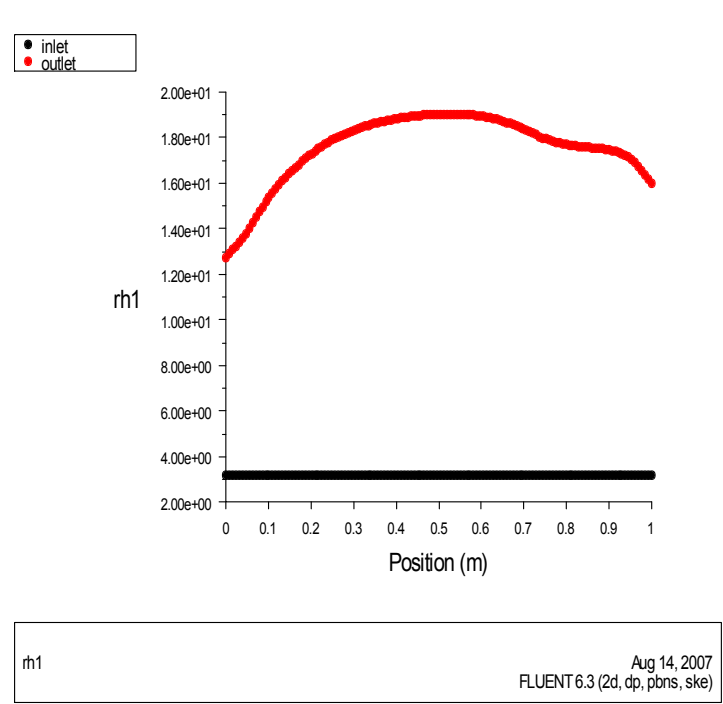

*Figure 5. 28 l'humidité relative de l'air à l'entrée et à la sortie du canal (rapport 0.4 et porosité 70%)*

#### *5.3.5 Rapport d'aspect 0.4 et porosité 60%*

Les résultats de la simulation pour ce rapport de 0.4 et une porosité de 60% sont représentés graphiquement par les figures 5.29, 5.30, 5.31, 5.32, 5.33, 5.34 et 5.35

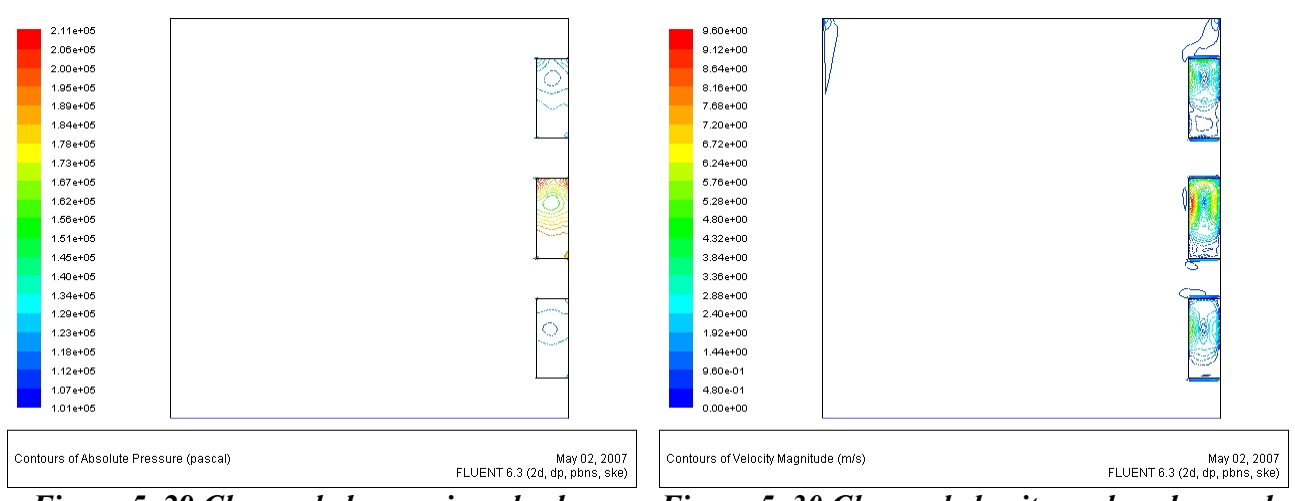

*Figure 5. 29 Champ de la pression absolue dans le canal (rapport 0.4 et porosité 60%)*

*Figure 5. 30 Champ de la vitesse dans le canal (rapport 0.4 et porosité 60%)*

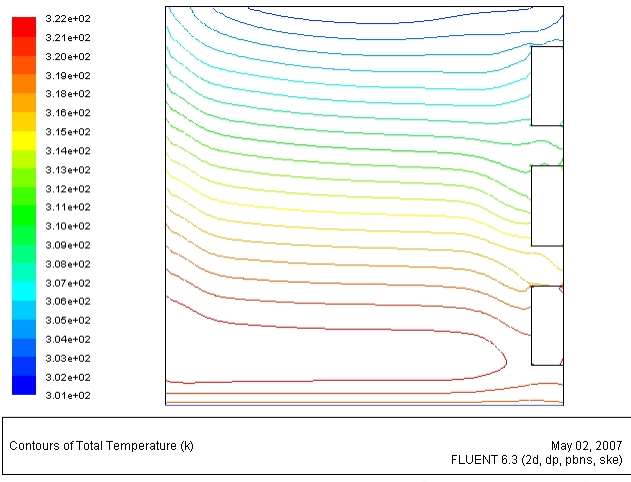

*Figure 5. 31 Champ de la température absolue dans le canal (rapport 0.4 et porosité 60%)*

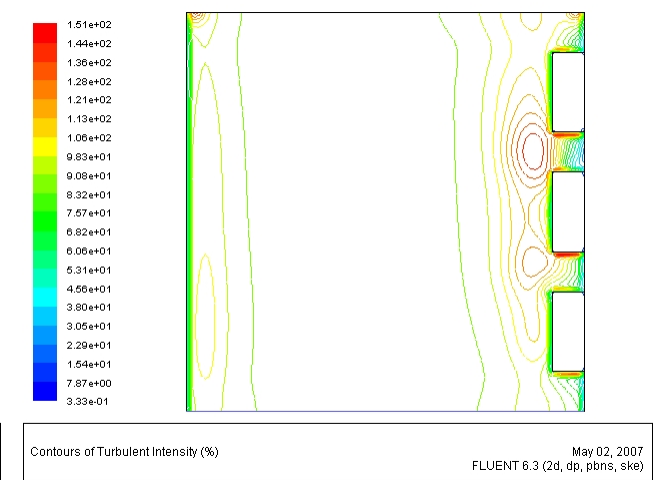

*Figure 5. 32 Champ de l'intensité de la turbulence dans le canal (rapport 0.4 et porosité 60%)*

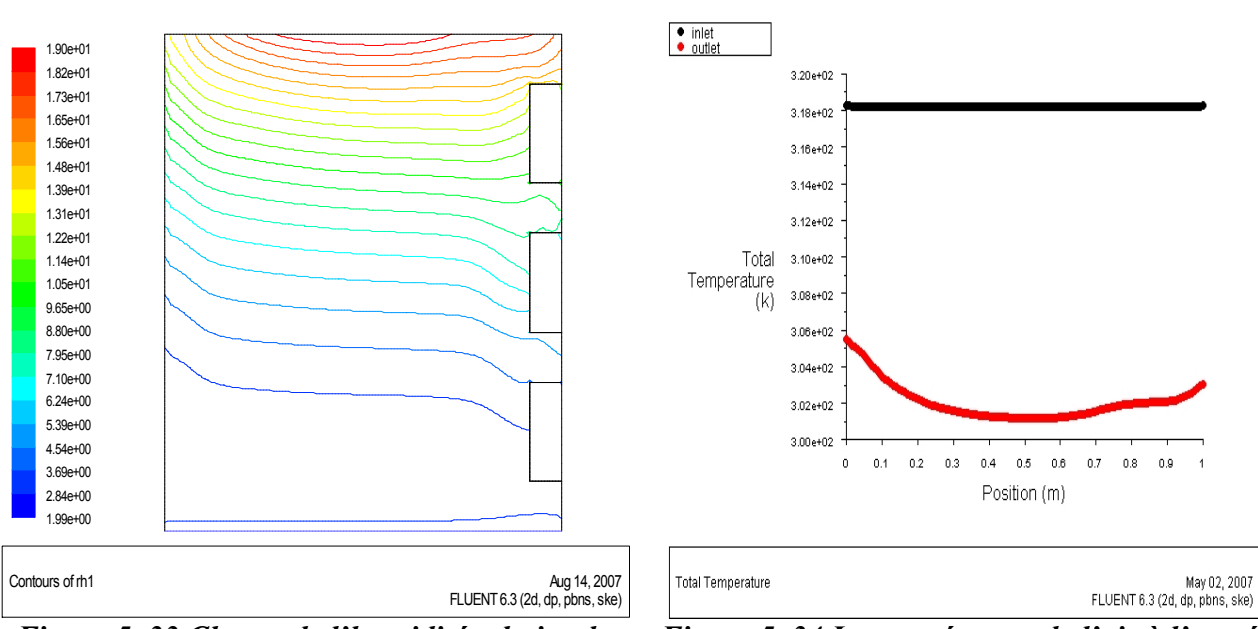

*Figure 5. 33 Champ de l'humidité relative de l'air dans le canal (rapport 0.4 et porosité 60%).*

*Figure 5. 34 La température de l'air à l'entrée et à la sortie du canal (rapport 0.4 et porosité 60%)*

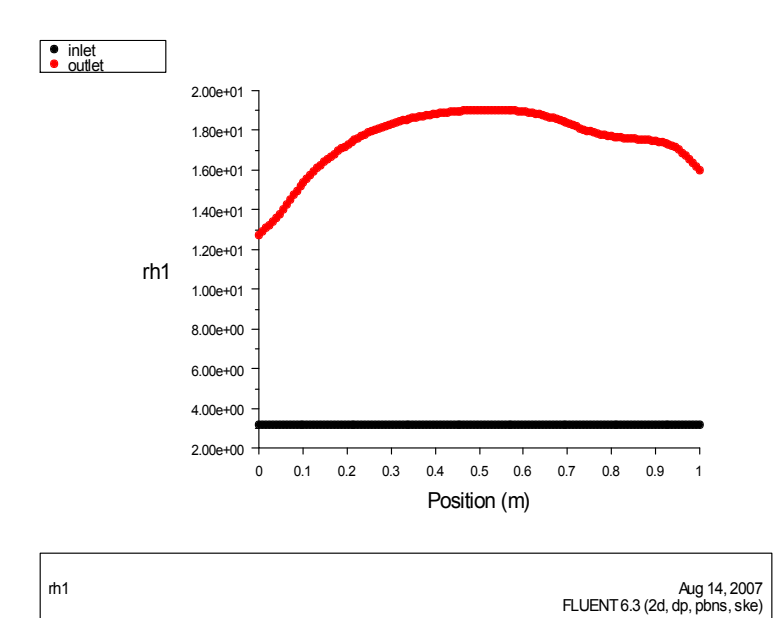

*Figure 5. 35 l'humidité relative de l'air à l'entrée et à la sortie du canal (rapport 0.4 et porosité 60%)*

## *5.3.6 Rapport d'aspect 0.4 et porosité 50%*

Les résultats de la simulation pour ce rapport de 0.4 et une porosité de 50% sont représentés graphiquement par les figures 5.36, 5.37, 5.38, 5.39, 5.40, 5.41 et 5.42

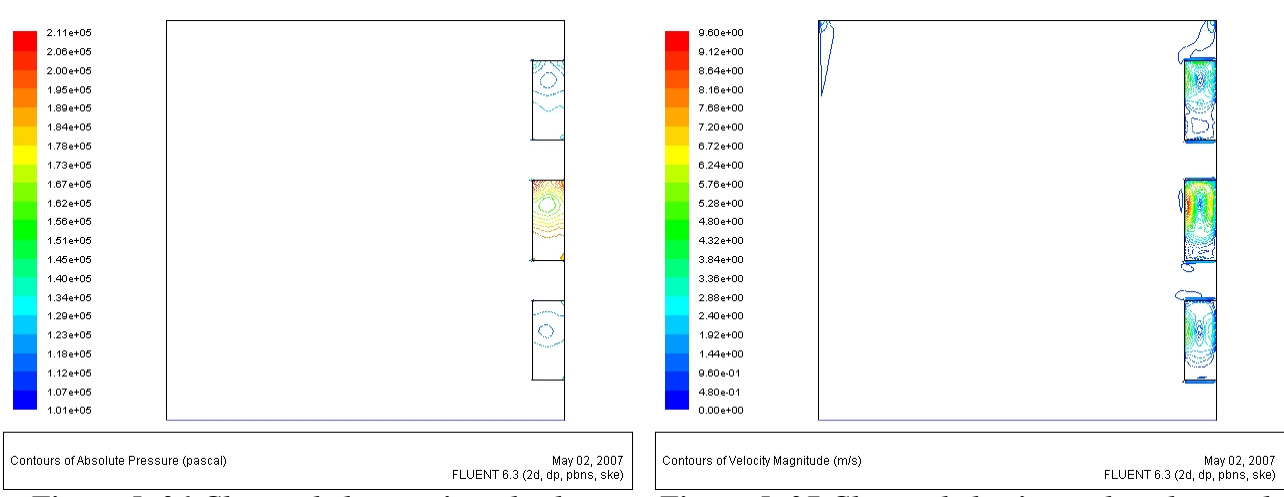

*Figure 5. 36 Champ de la pression absolue dans le canal (rapport 0.4 et porosité 50%)*

*Figure 5. 37 Champ de la vitesse dans le canal (rapport 0.4 et porosité 50%)*

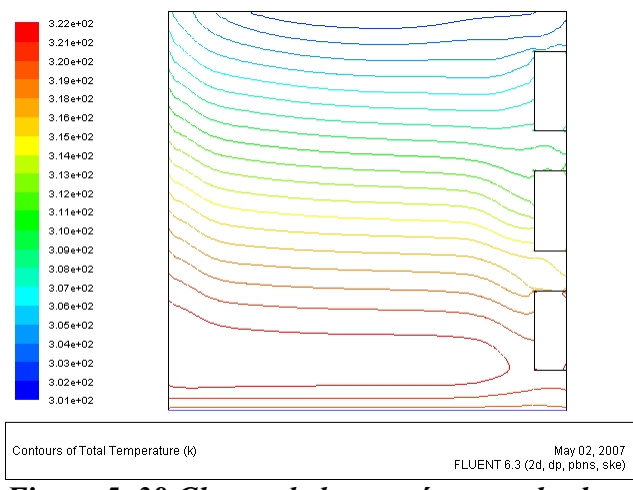

**Figure 5. 38 Champ de la température absolue**<br>dans le canal (rapport 0.4 et porosité 50%)<br>Figure 5. 39 Champ de l'intensité de la *dans le canal (rapport 0.4 et porosité 50%)* 

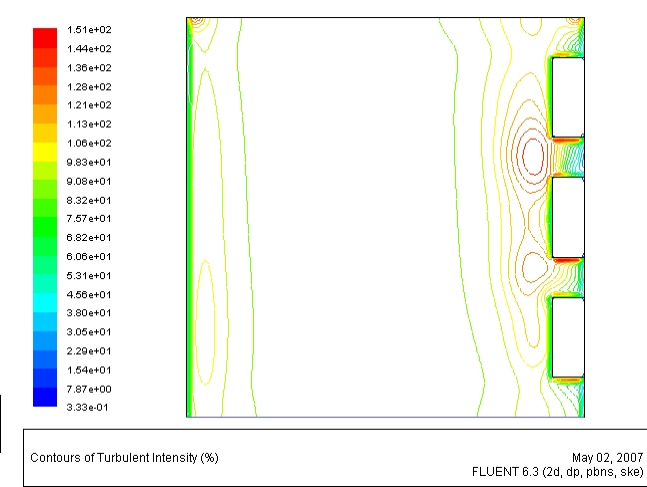

*turbulence dans le canal (rapport 0.4 et porosité 50%)*

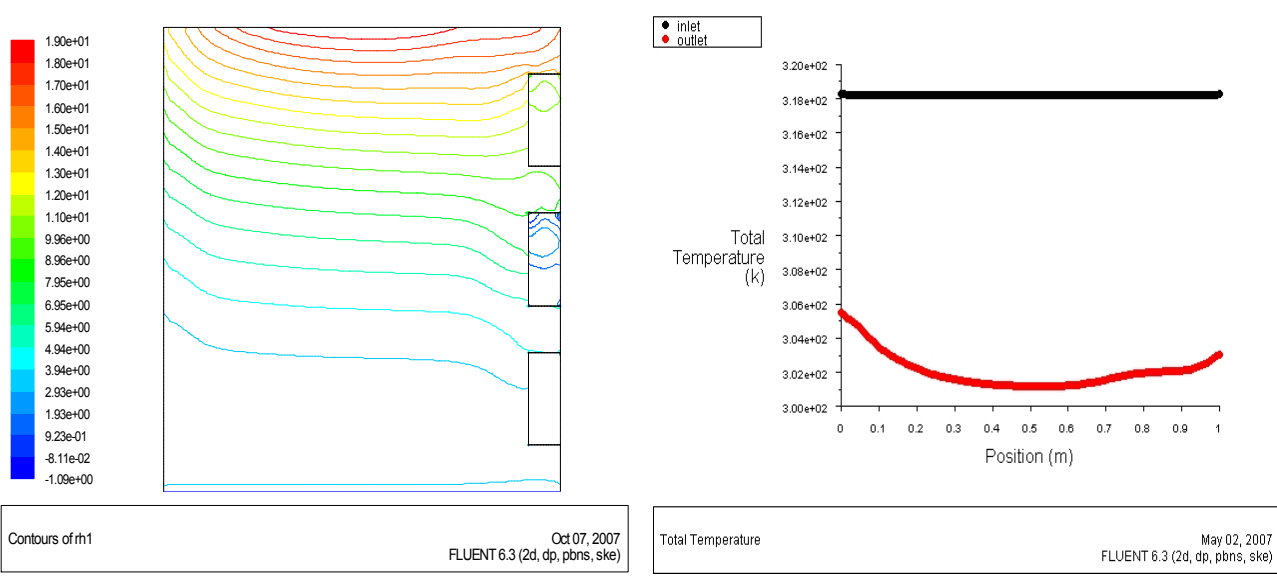

*Figure 5. 40 Champ de l'humidité relative de l'air dans le canal (rapport 0.4 et porosité 50%).*

*Figure 5. 41 La température de l'air à l'entrée et à la sortie du canal (rapport 0.4 et porosité 50%)*

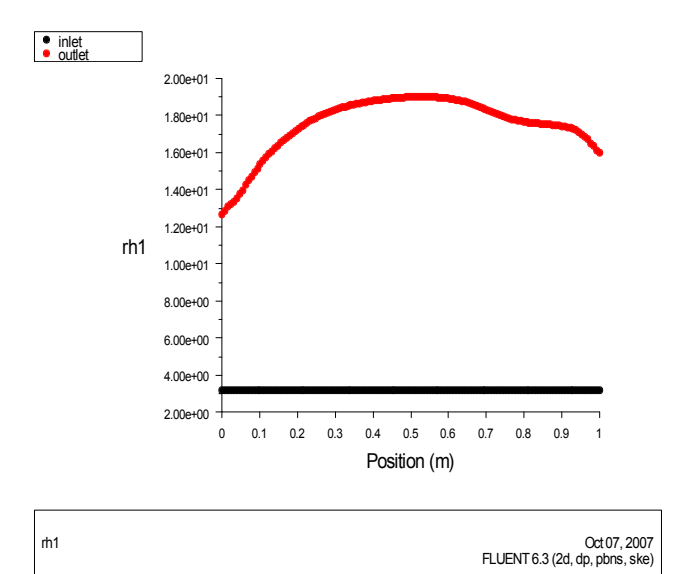

*Figure 5. 42 l'humidité relative de l'air à l'entrée et à la sortie du canal (rapport 0.4 et porosité 50%)*

#### *5.3.7 Rapport d'aspect 0.8 et porosité 95%*

Les résultats de la simulation pour ce rapport de 0.8 et une porosité de 95% sont représentés graphiquement par les figures 5.43, 5.44, 5.45, 5.46, 5.47, 5.48 et 5.49

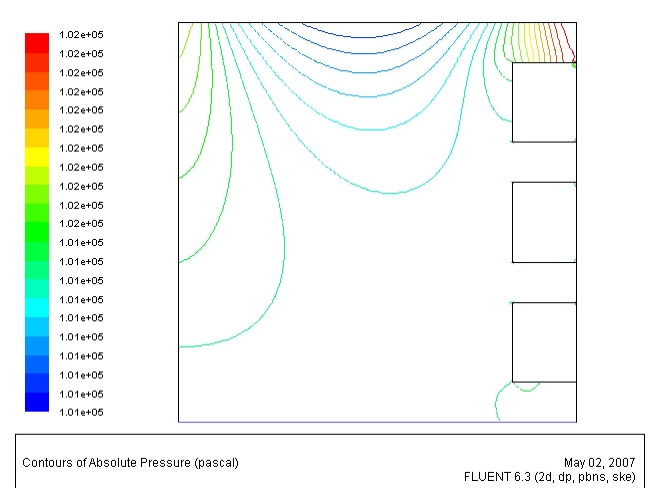

*Figure 5. 43 Champ de la pression absolue dans le canal (rapport 0.8 et porosité 95%)*

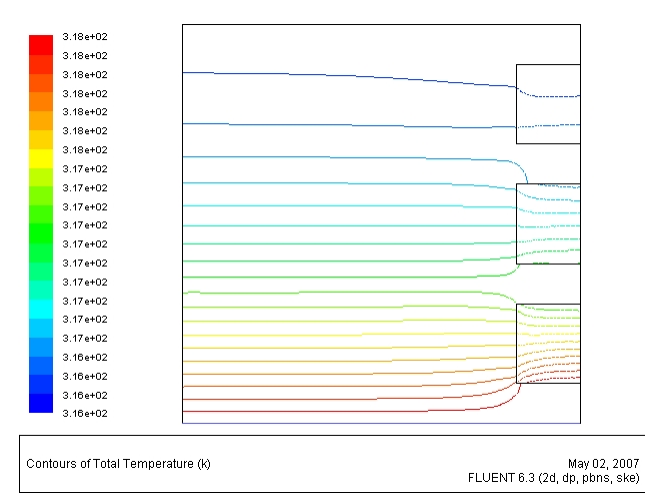

*Figure 5. 45 Champ de la température absolue dans le canal (rapport 0.8 et porosité 95%)*

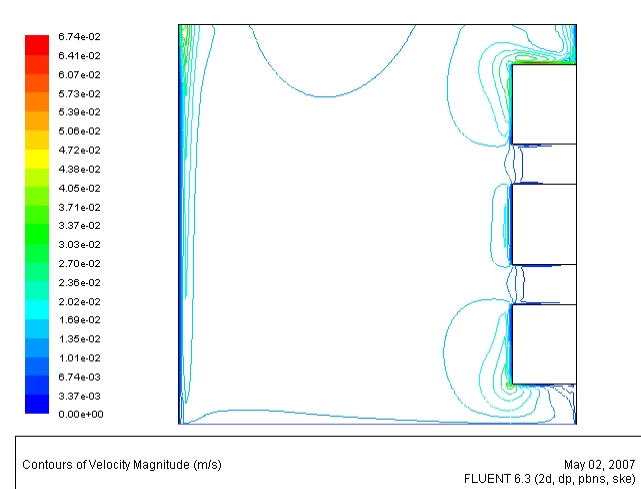

*Figure 5. 44 Champ de la vitesse dans le canal (rapport 0.8 et porosité 95%)*

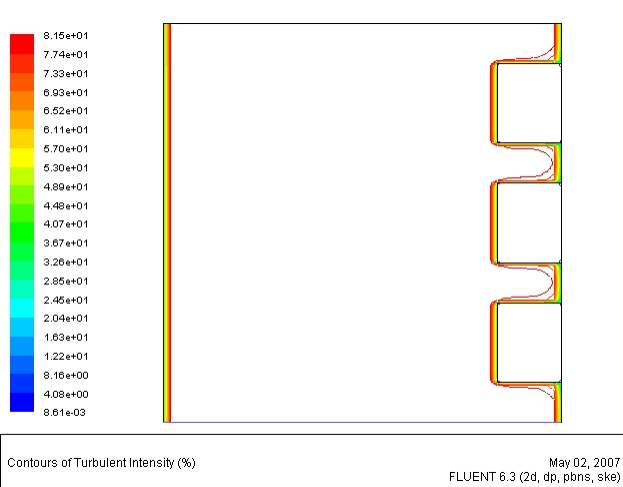

*Figure 5. 46 Champ de l'intensité de la turbulence dans le canal (rapport 0.8 et porosité 95%)*

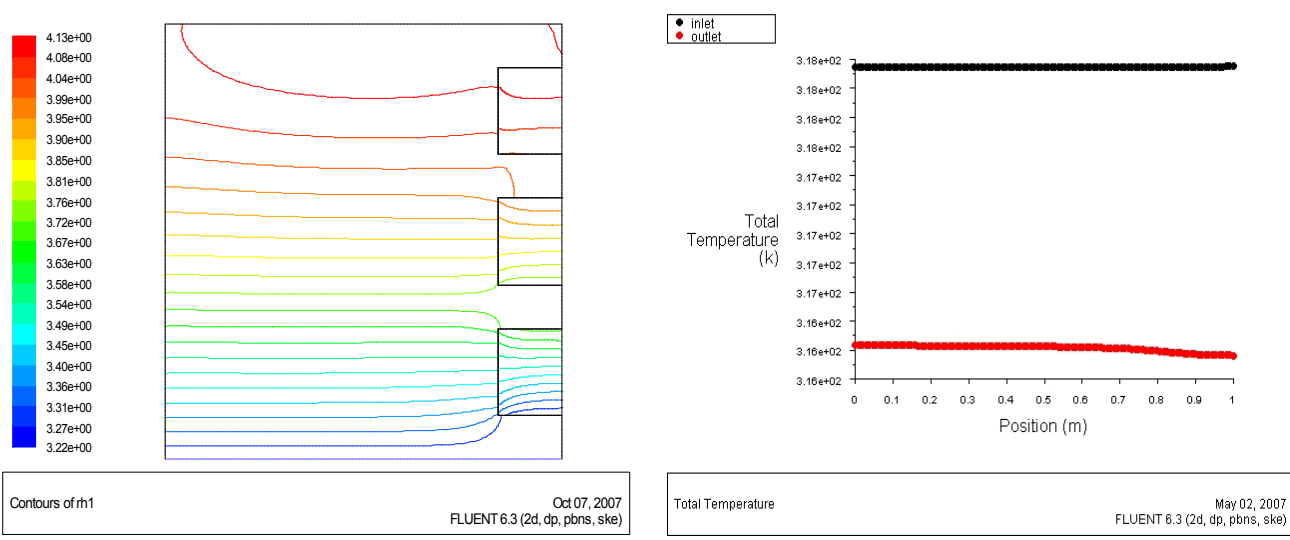

*Figure 5. 47 Champ de l'humidité relative de l'air dans le canal (rapport 0.8 et porosité 95%).*

*Figure 5. 48 La température de l'air à l'entrée et à la sortie du canal (rapport 0.8 et porosité 95%)*

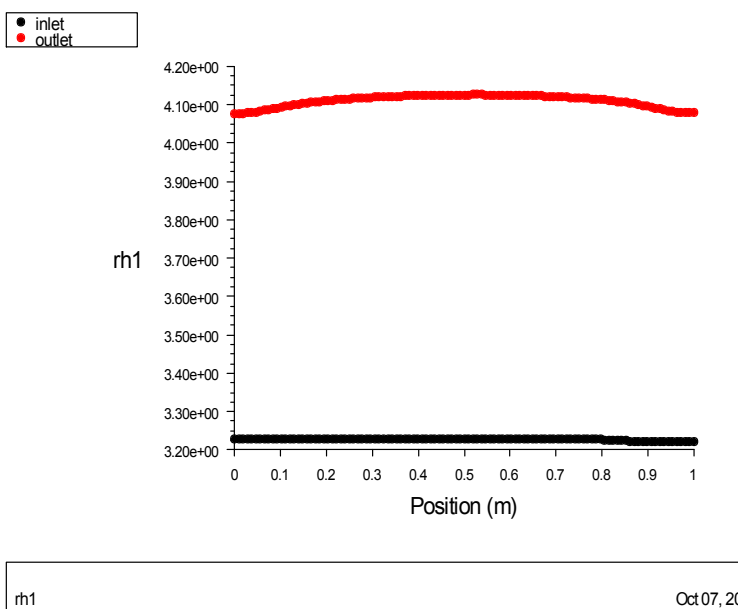

FLUENT 6.3 (2d, dp, pbns, ske) Oct 07, 2007

*Figure 5. 49 l'humidité relative de l'air à l'entrée et à la sortie du canal (rapport 0.8 et porosité 95%)*

#### *5.3.8 Rapport d'aspect 0.8 et porosité 90%*

Les résultats de la simulation pour ce rapport de 0.8 et une porosité de 90% sont représentés graphiquement par les figures 5.50, 5.51, 5.52, 5.53, 5.54, 5.55 et 5.56

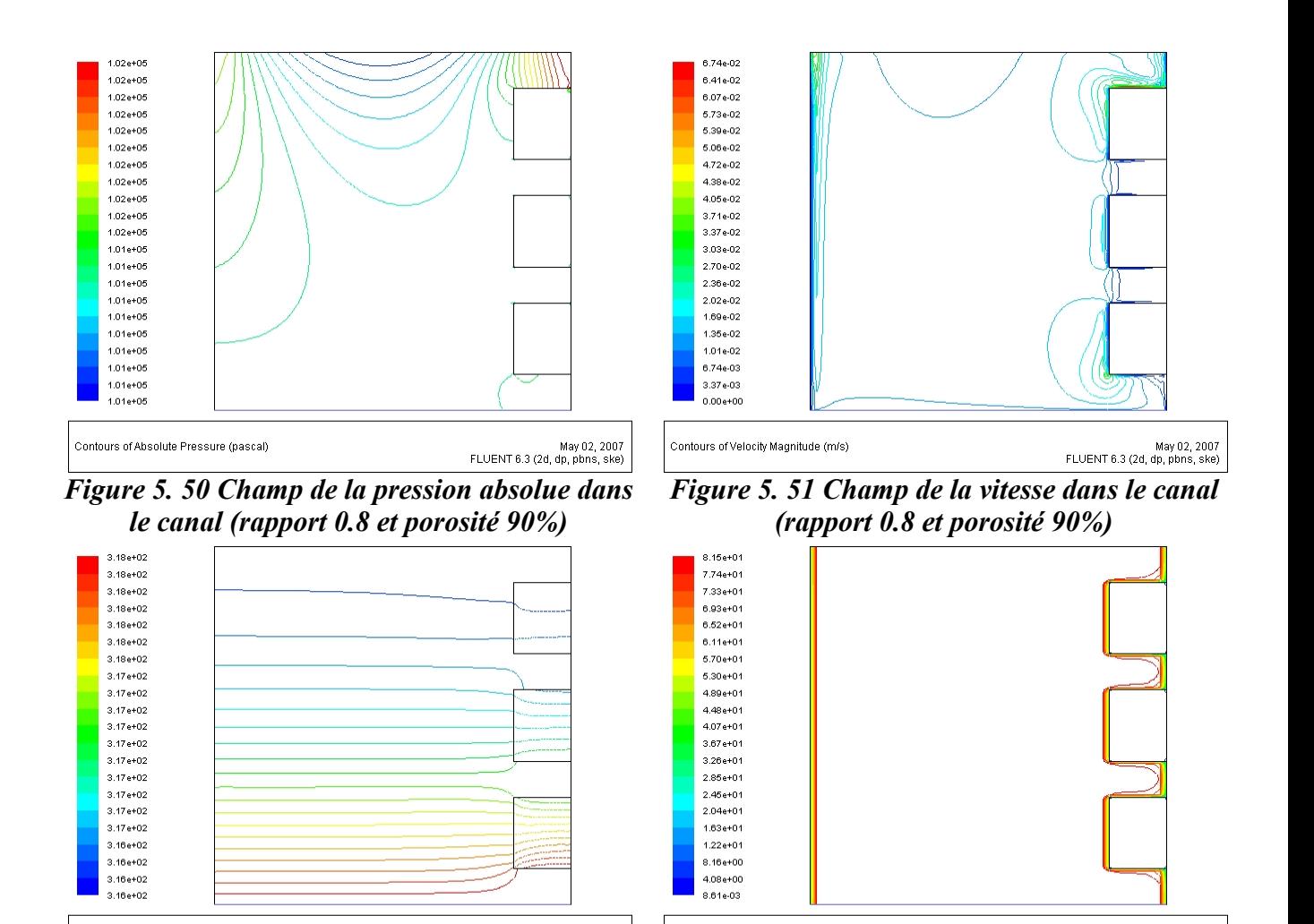

Contours of Turbulent Intensity (%)

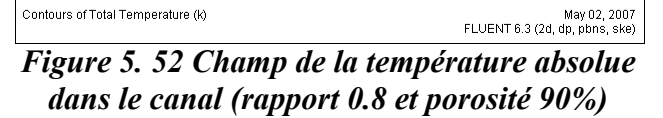

*Figure 5. 53 Champ de l'intensité de la turbulence dans le canal (rapport 0.8 et porosité 90%)*

May 02, 2007<br>FLUENT 6.3 (2d, dp, pbns, ske)

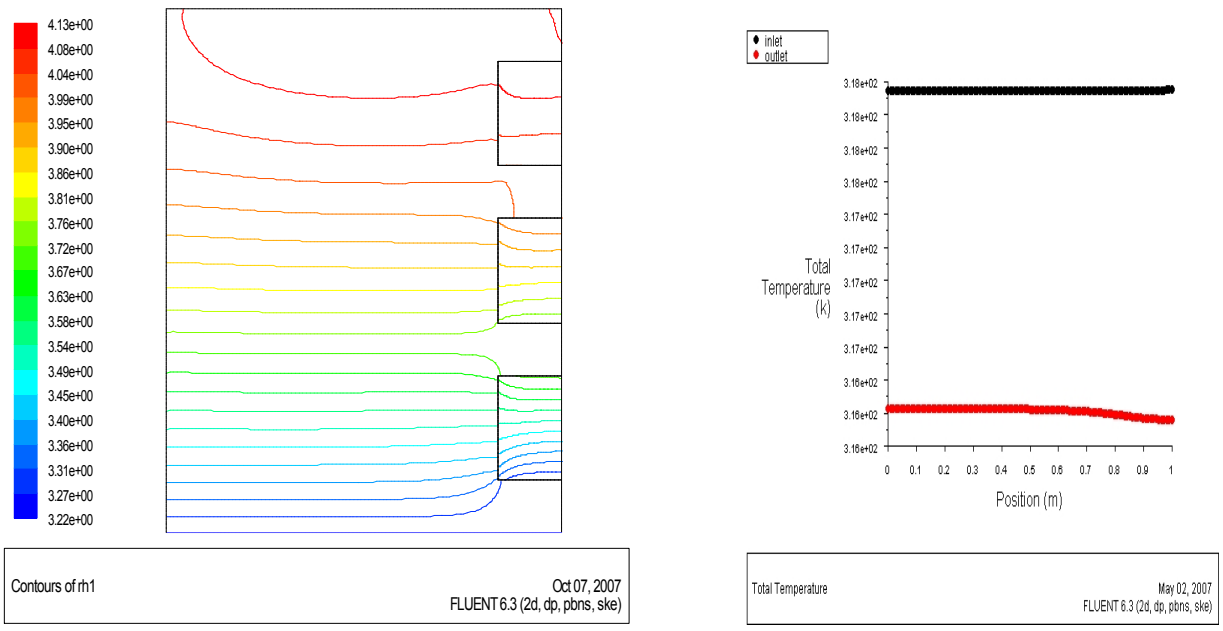

*Figure 5. 54 Champ de l'humidité relative de l'air dans le canal (rapport 0.8 et porosité 90%).*

*Figure 5. 55 La température de l'air à l'entrée et à la sortie du canal (rapport 0.8 et porosité 90%)*

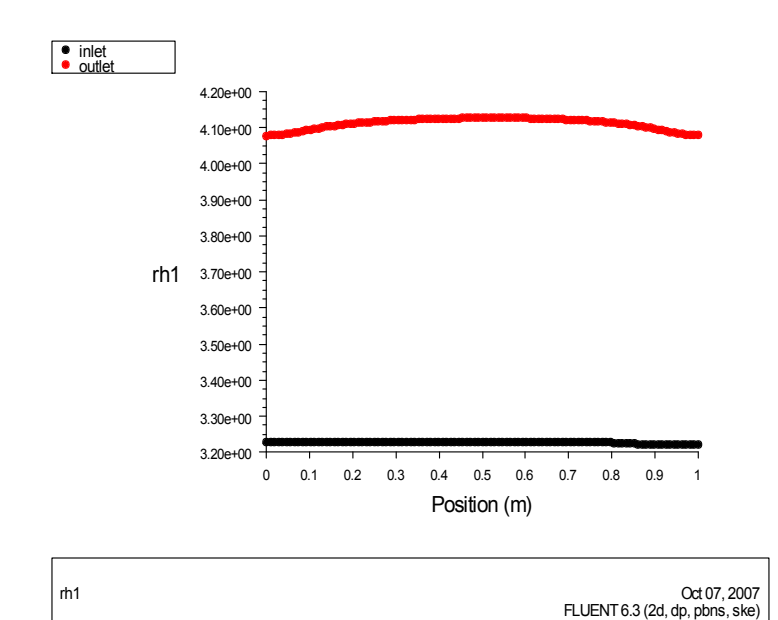

*Figure 5. 56 l'humidité relative de l'air à l'entrée et à la sortie du canal (rapport 0.8 et porosité 90%)*

#### *5.3.9 Rapport d'aspect 0.8 et porosité 80%*

Les résultats de la simulation pour ce rapport de 0.8 et une porosité de 80% sont représentés graphiquement par les figures 5.57, 5.58, 5.59, 5.60, 5.61, 5.62 et 5.63

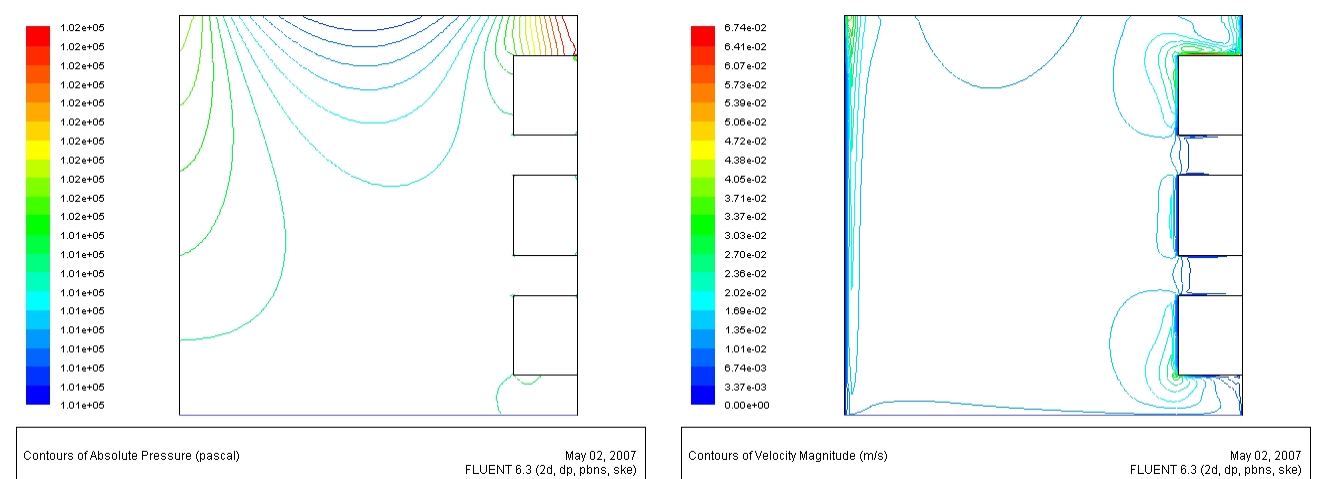

*Figure 5. 57 Champ de la pression absolue dans le canal (rapport 0.8 et porosité 80%)*

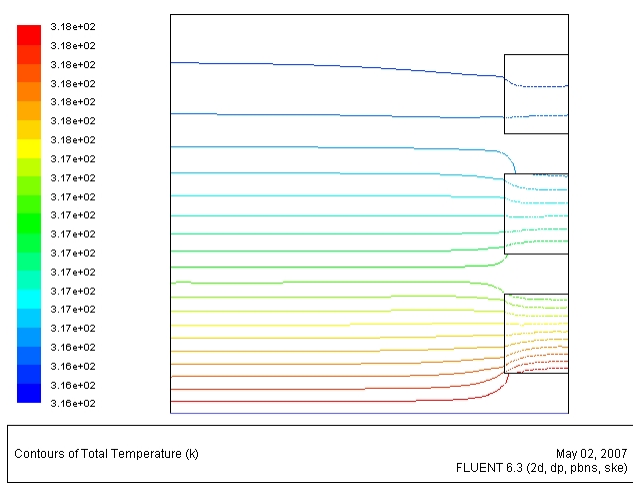

*Figure 5. 59 Champ de la température absolue dans le canal (rapport 0.8 et porosité 80%)*

*Figure 5. 58 Champ de la vitesse dans le canal (rapport 0.8 et porosité 80%)*

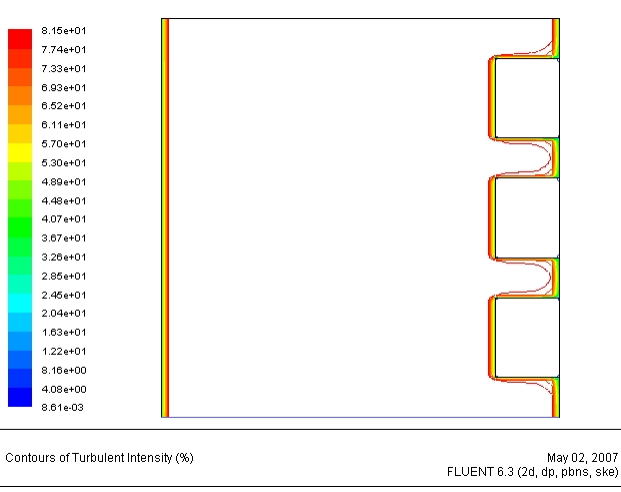

*Figure 5. 60 Champ de l'intensité de la turbulence dans le canal (rapport 0.8 et porosité 80%)*

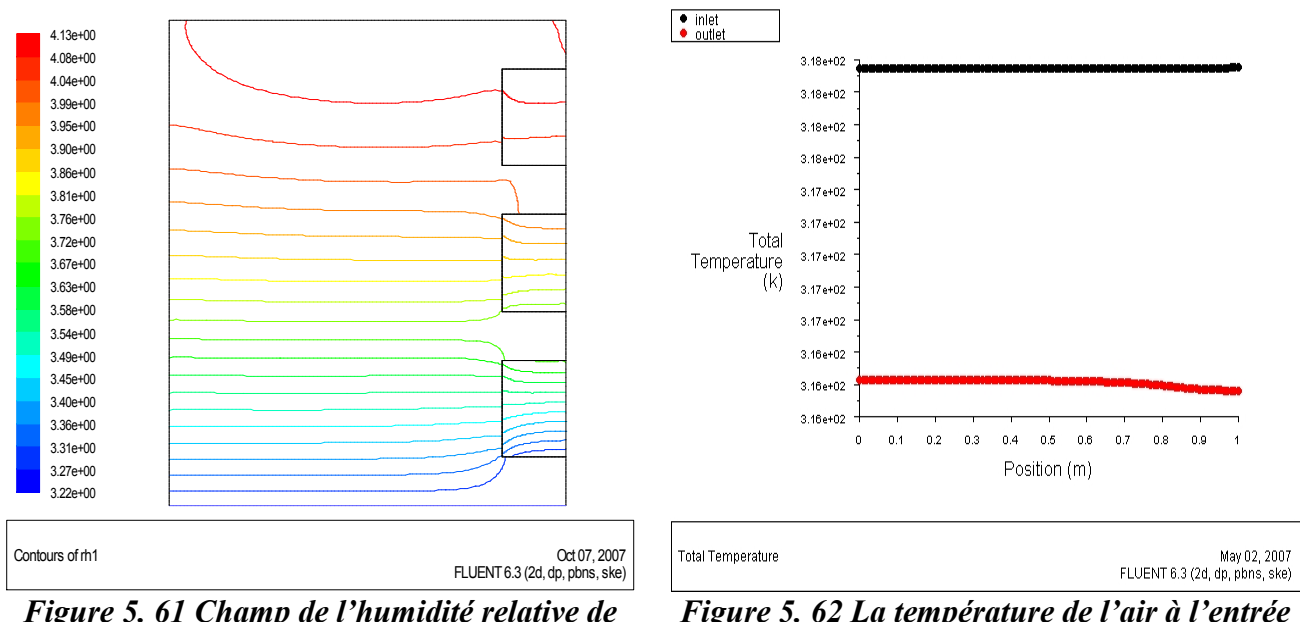

*Figure 5. 61 Champ de l'humidité relative de l'air dans le canal (rapport 0.8 et porosité 80%).*

*Figure 5. 62 La température de l'air à l'entrée et à la sortie du canal (rapport 0.8 et porosité 80%)*

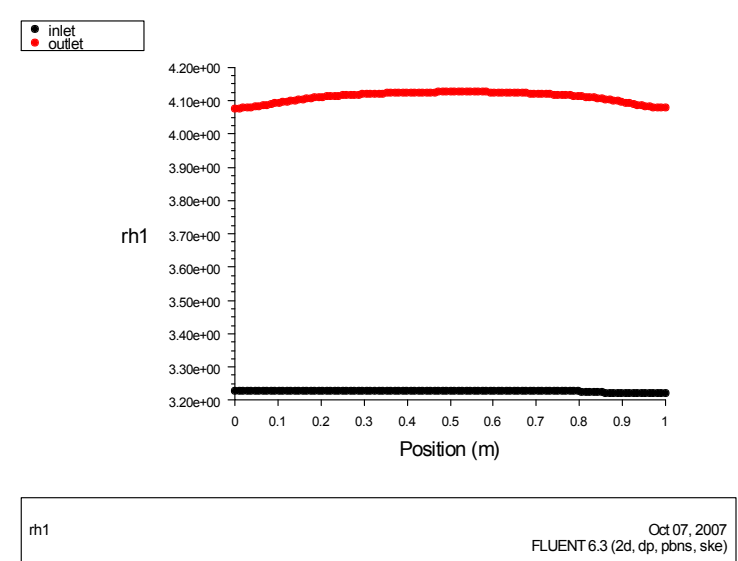

*Figure 5. 63 l'humidité relative de l'air à l'entrée et à la sortie du canal (rapport 0.8 et porosité 80%)*

#### *5.3.10 Rapport d'aspect 0.8 et porosité 70%*

Les résultats de la simulation pour ce rapport de 0.8 et une porosité de 70% sont représentés graphiquement par les figures 5.64, 5.65, 5.66, 5.67, 5.68, 5.69, et 5.70

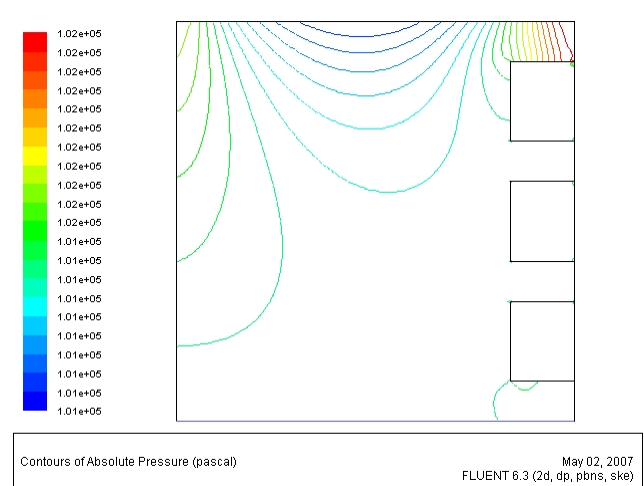

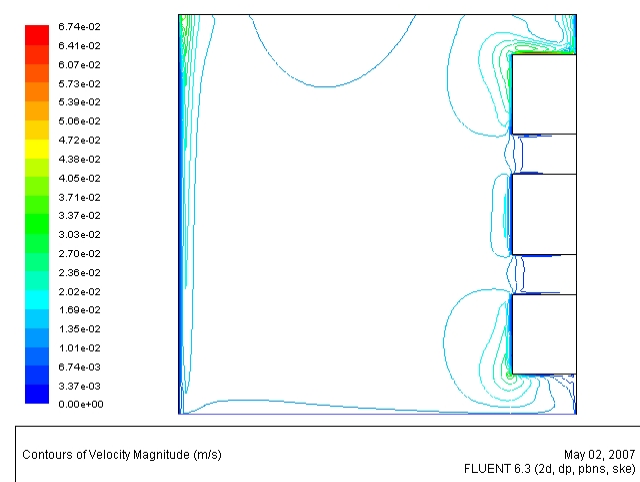

*Figure 5. 64 Champ de la pression absolue dans le canal (rapport 0.8 et porosité 70%)*

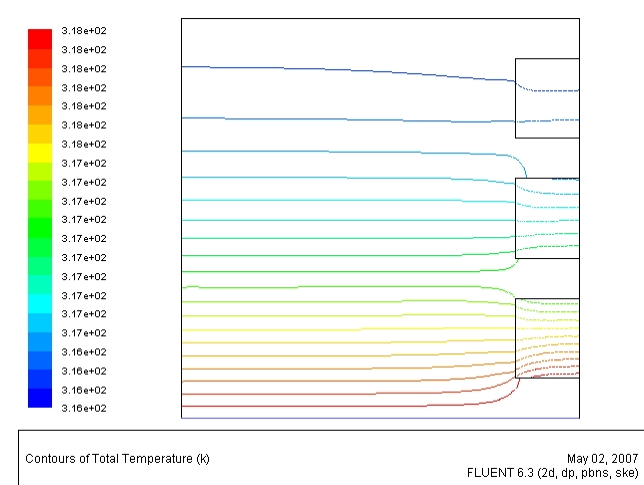

*Figure 5. 66 Champ de la température absolue dans le canal (rapport 0.8 et porosité 70%)*

*Figure 5. 65 Champ de la vitesse dans le canal (rapport 0.8 et porosité 70%)*

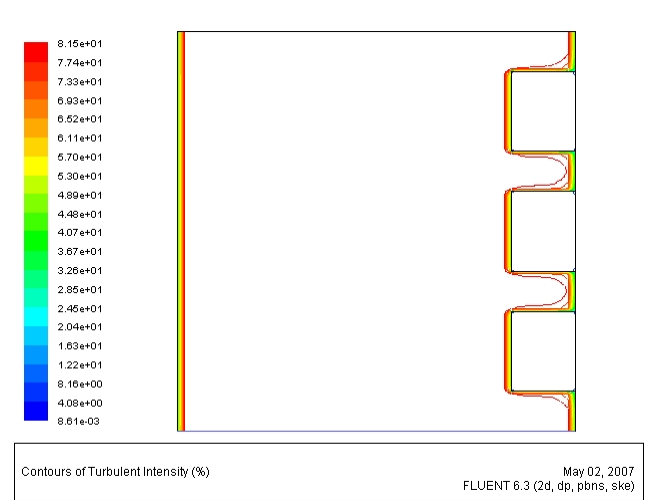

*Figure 5. 67 Champ de l'intensité de la turbulence dans le canal (rapport 0.8 et porosité 70%)*

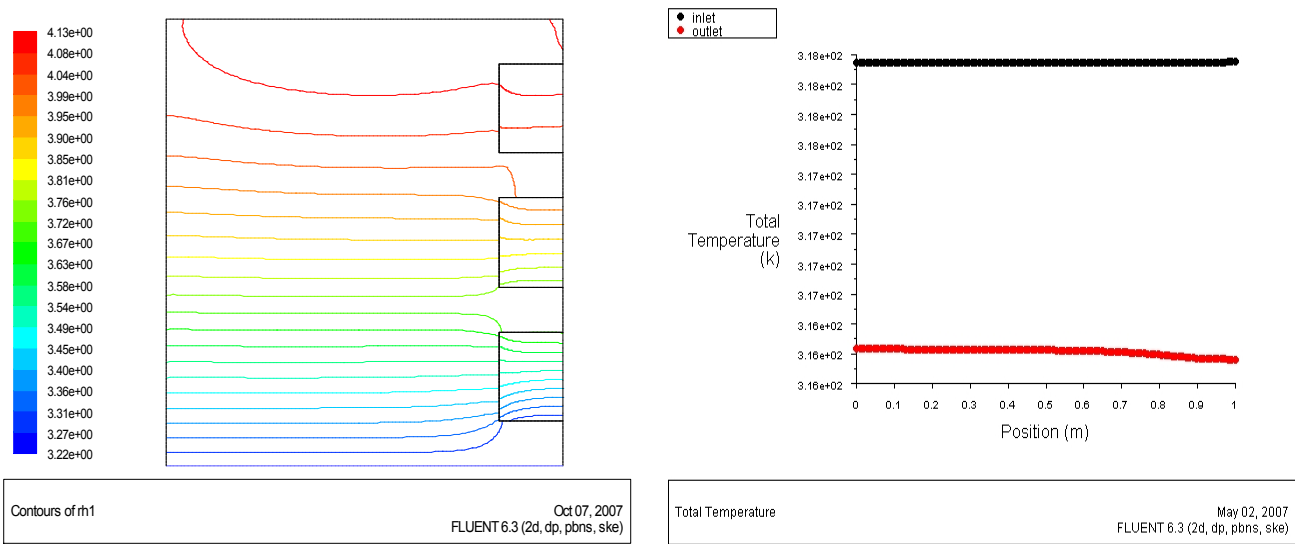

*Figure 5. 68 Champ de l'humidité relative de l'air dans le canal (rapport 0.8 et porosité 70%).*

*Figure 5. 69 La température de l'air à l'entrée et à la sortie du canal (rapport 0.8 et porosité 70%)*

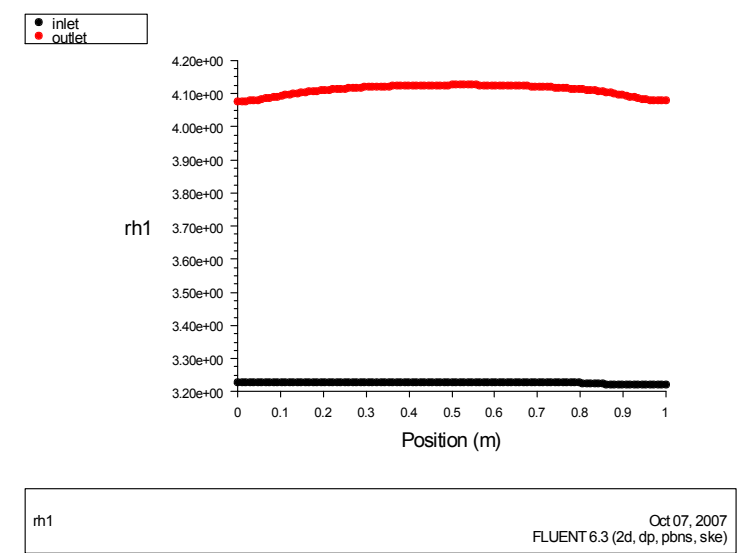

*Figure 5. 70 l'humidité relative de l'air à l'entrée et à la sortie du canal (rapport 0.8 et porosité 70%)*

#### *5.3.11 Rapport d'aspect 0.8 et porosité 60%*

Les résultats de la simulation pour ce rapport de 0.8 et une porosité de 60% sont représentés graphiquement par les figures 5.71, 5.72, 5.73, 5.74, 5.75, 5.76 et 5.77

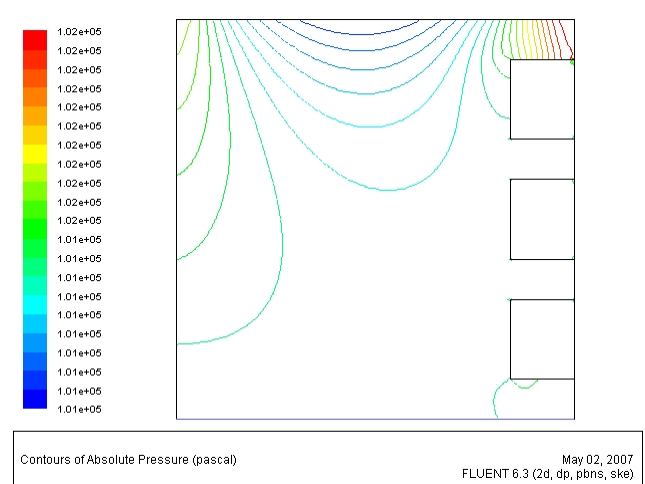

*Figure 5. 71 Champ de la pression absolue dans le canal (rapport 0.8 et porosité 60%)*

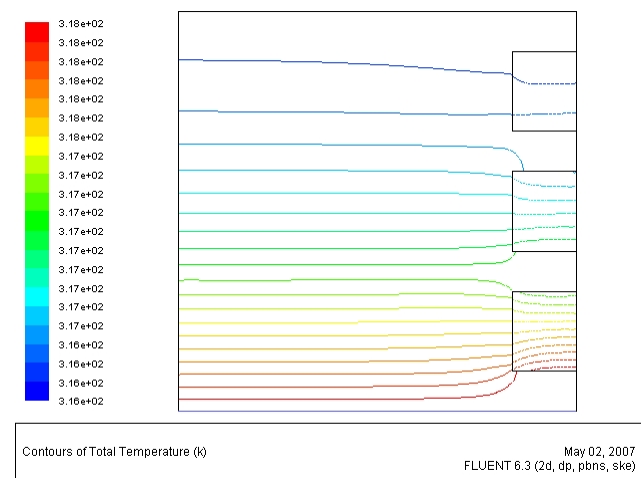

*Figure 5. 73 Champ de la température absolue dans le canal (rapport 0.8 et porosité 60%)*

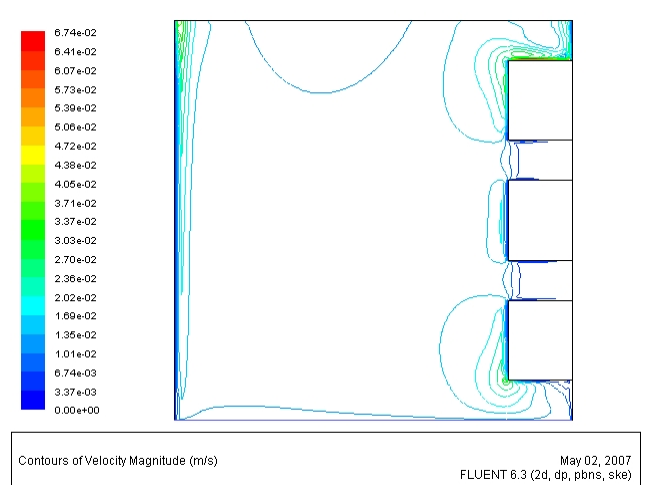

*Figure 5. 72 Champ de la vitesse dans le canal (rapport 0.8 et porosité 60%)*

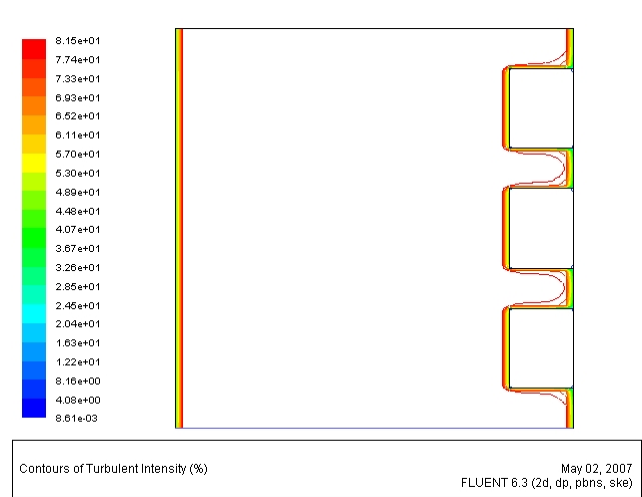

*Figure 5. 74 Champ de l'intensité de la turbulence dans le canal (rapport 0.8 et porosité 60%)*

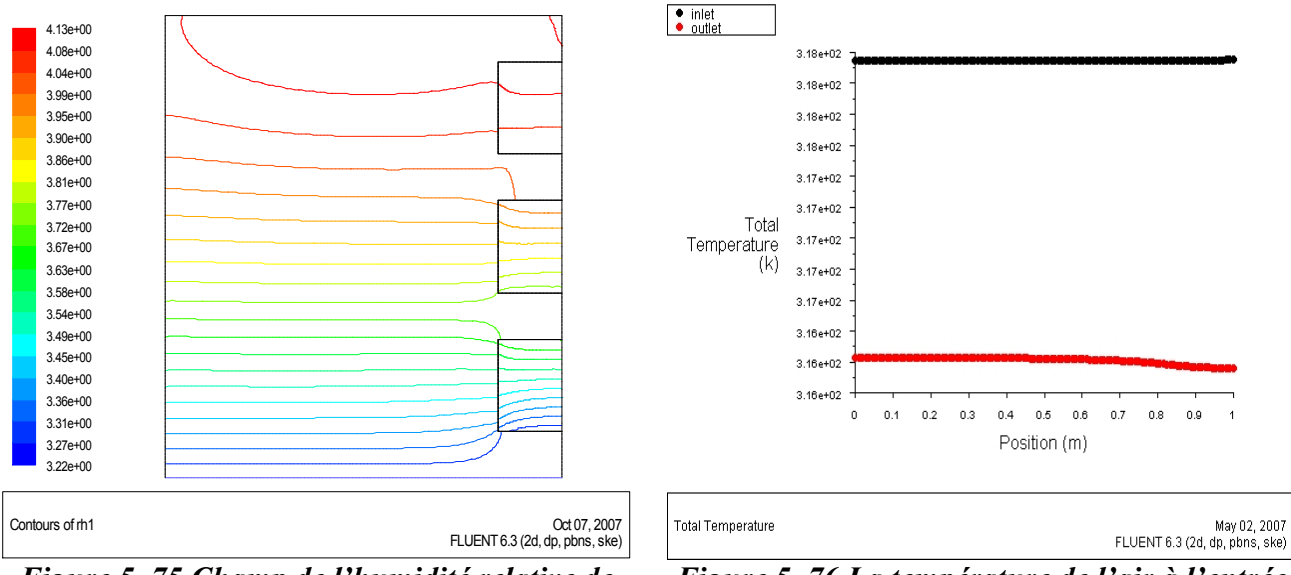

*Figure 5. 75 Champ de l'humidité relative de l'air dans le canal (rapport 0.8 et porosité 60%).*

*Figure 5. 76 La température de l'air à l'entrée et à la sortie du canal (rapport 0.8 et porosité 60%)*

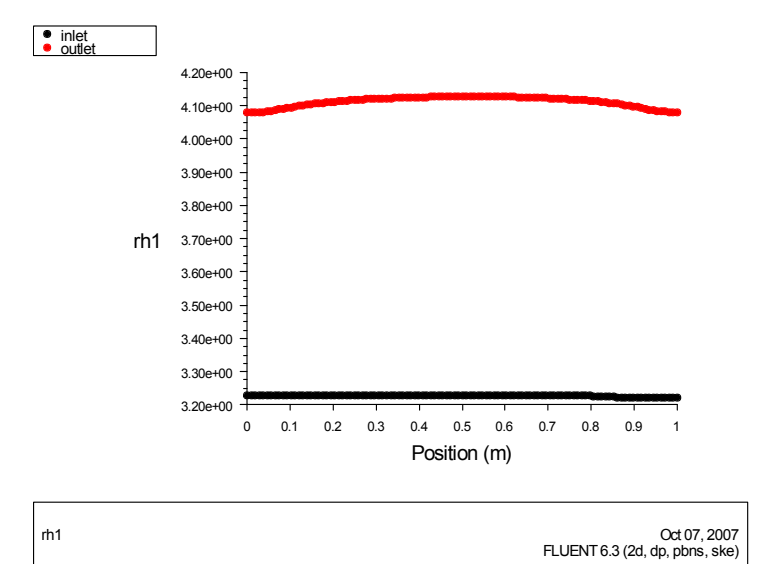

*Figure 5. 77 l'humidité relative de l'air à l'entrée et à la sortie du canal (rapport 0.8 et porosité 60%)*

## *5.3.12 Rapport d'aspect 0.8 et porosité 50%*

Les résultats de la simulation pour ce rapport de 0.8 et une porosité de 50% sont représentés graphiquement par les figures 5.78, 5.79, 5.80, 5.81, 5.82, 5.83 et 5.84

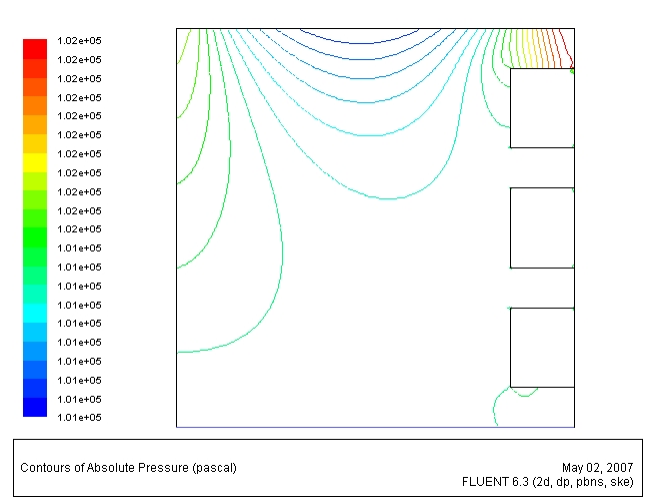

*Figure 5. 78 Champ de la pression absolue dans le canal (rapport 0.8 et porosité 50%)*

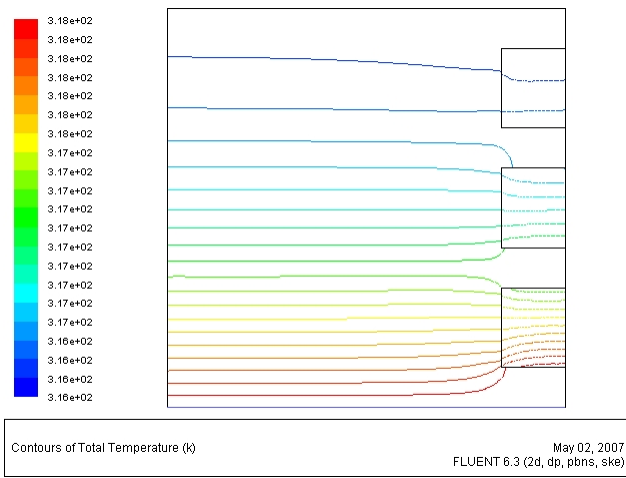

*Figure 5. 80 Champ de la température absolue dans le canal (rapport 0.8 et porosité 50%)*

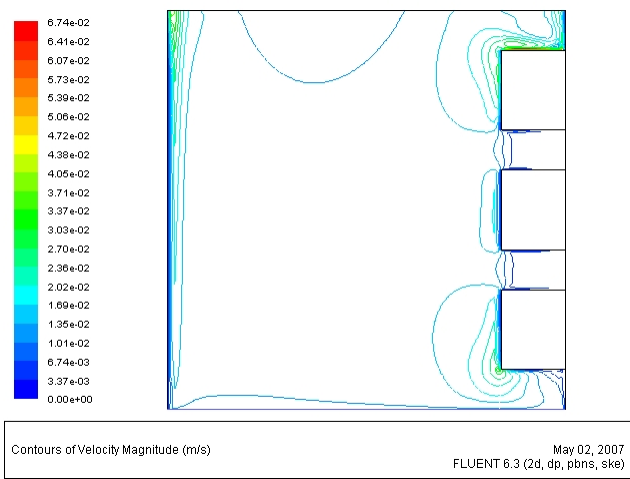

*Figure 5. 79 Champ de la vitesse dans le canal (rapport 0.8 et porosité 50%)*

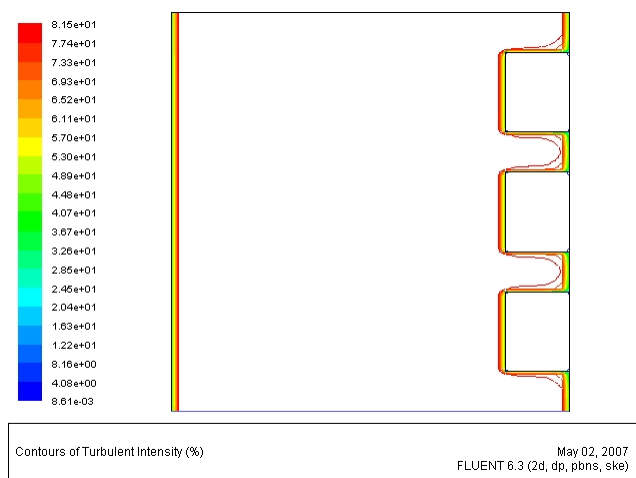

*Figure 5. 81 Champ de l'intensité de la turbulence dans le canal (rapport 0.8 et porosité 50%)*

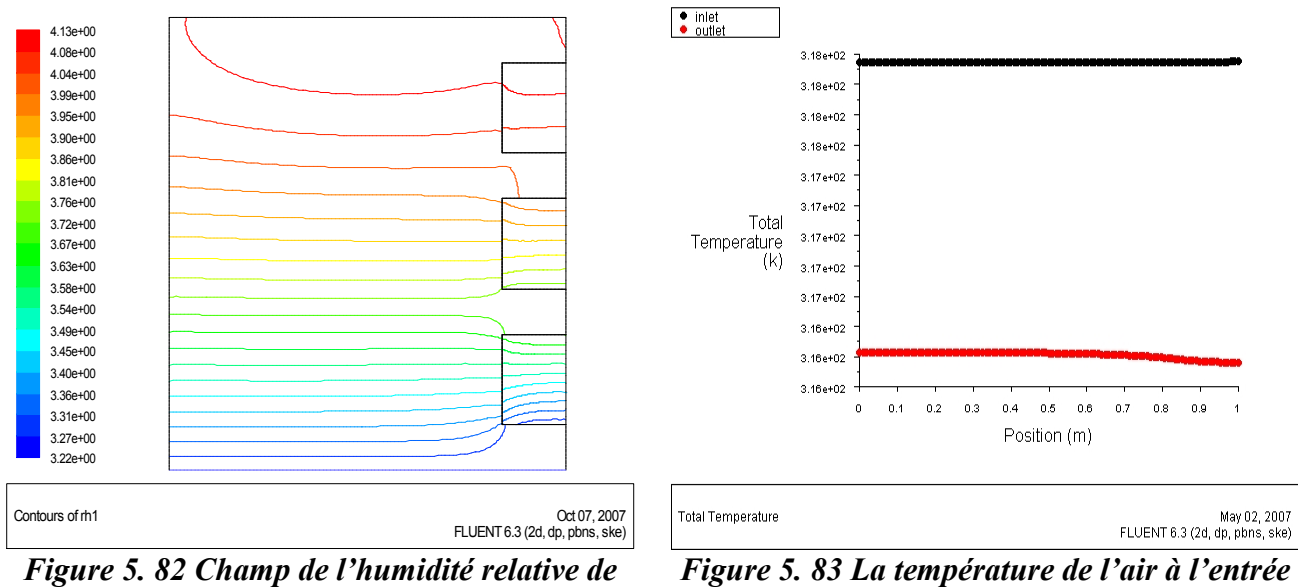

*l'air dans le canal (rapport 0.8 et porosité 50%).*

*et à la sortie du canal (rapport 0.8 et porosité 50%)*

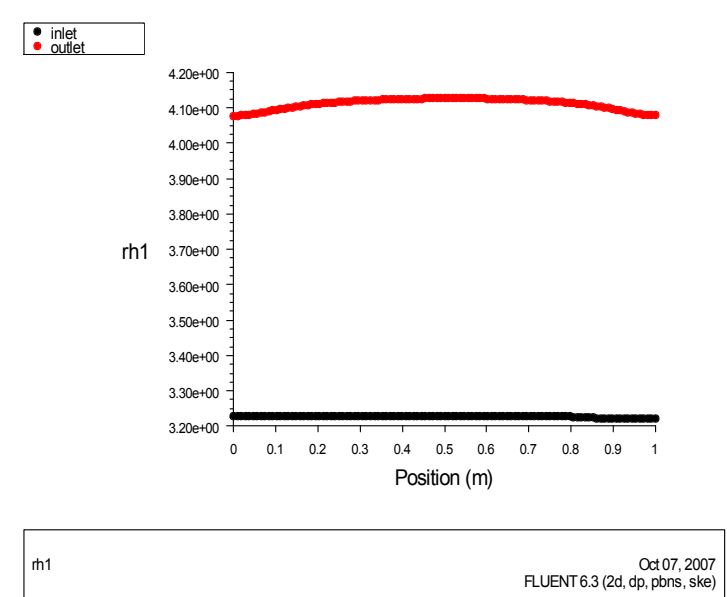

*Figure 5. 84: l'humidité relative de l'air à l'entrée et à la sortie du canal (rapport 0.8 et porosité 50%)*

#### *5.3.13 Rapport d'aspect 1.2 et porosité 95%*

Les résultats de la simulation pour ce rapport de 1.2 et une porosité de 95% sont représentés graphiquement par les figures 5.85, 5.86, 5.87, 5.88, 5.89, 5.90 et 5.91

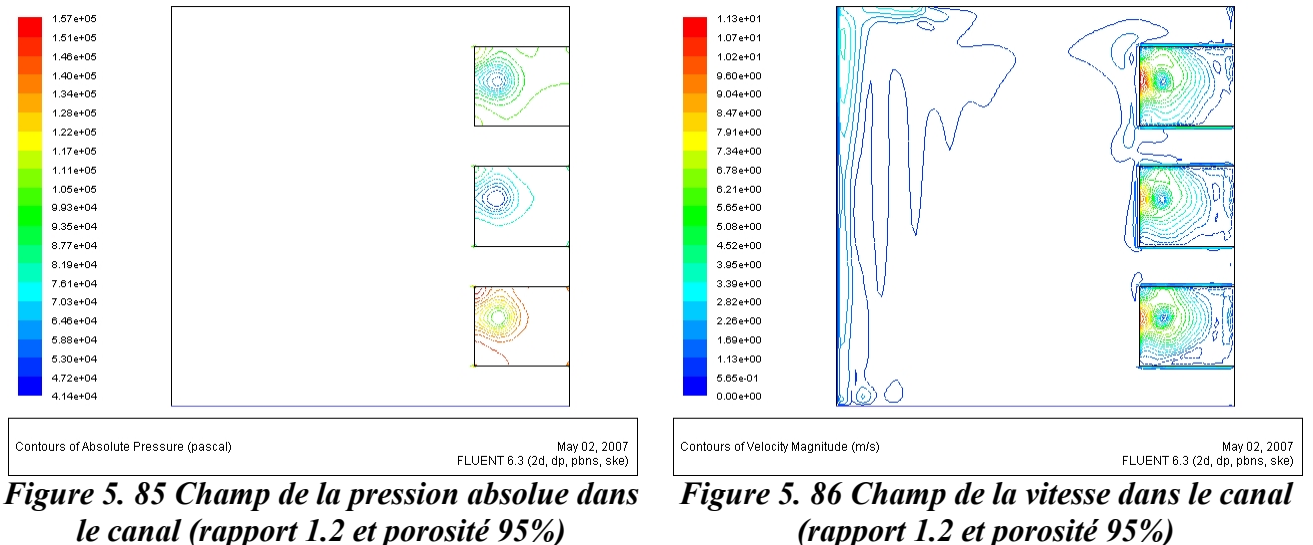

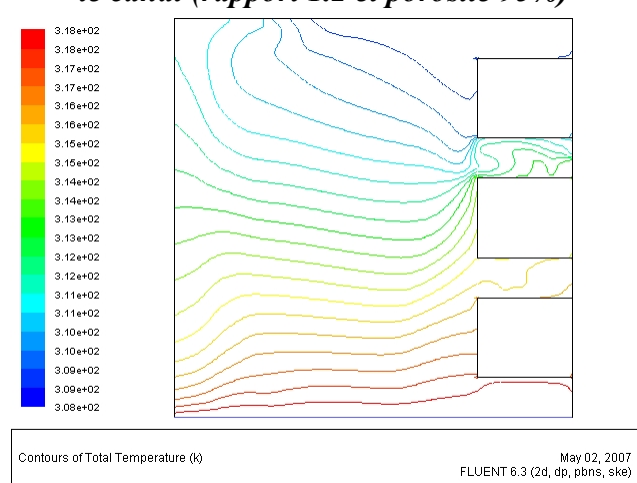

*Figure 5. 87 Champ de la température absolue dans le canal (rapport 1.2 et porosité 95%)*

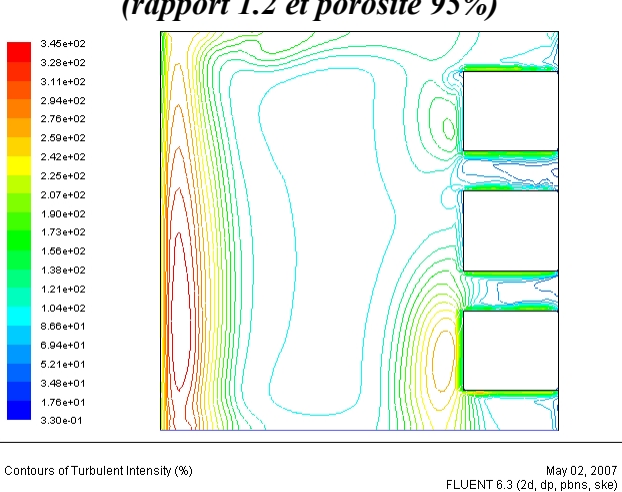

*Figure 5. 88 Champ de l'intensité de la turbulence dans le canal (rapport 1.2 et porosité 95%)*

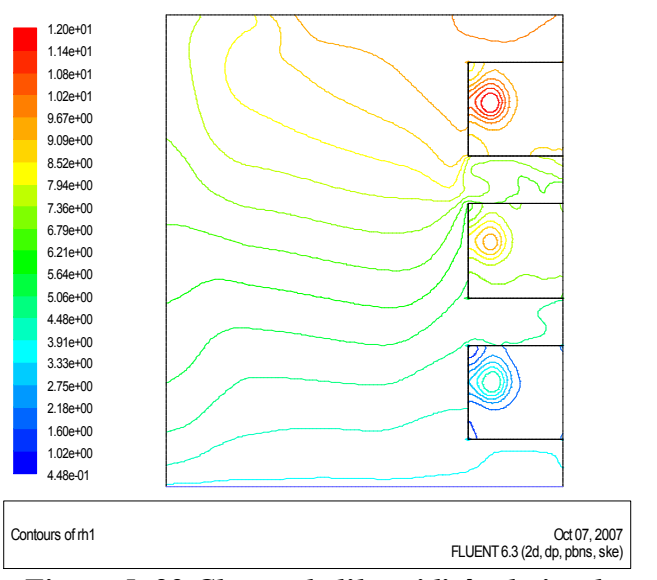

*Figure 5. 89 Champ de l'humidité relative de l'air dans le canal (rapport 1.2 et porosité 95%).*

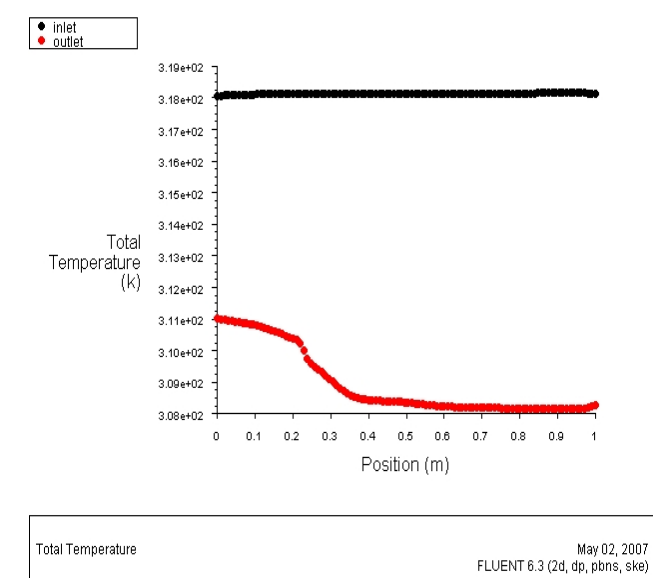

*Figure 5. 90 La température de l'air à l'entrée et à la sortie du canal (rapport 1.2 et porosité 95%)*

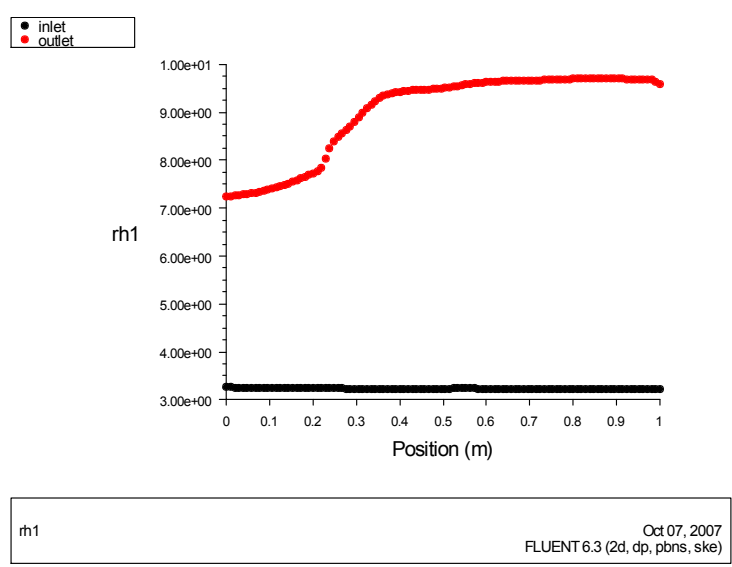

*Figure 5. 91 l'humidité relative de l'air à l'entrée et à la sortie du canal (rapport 1.2 et porosité 95%)*

#### *5.3.14 Rapport d'aspect 1.2 et porosité 90%*

Les résultats de la simulation pour ce rapport de 1.2 et une porosité de 90% sont représentés graphiquement par les figures 5.92, 5.93, 5.94, 5.95, 5.96, 5.97 et 5.98

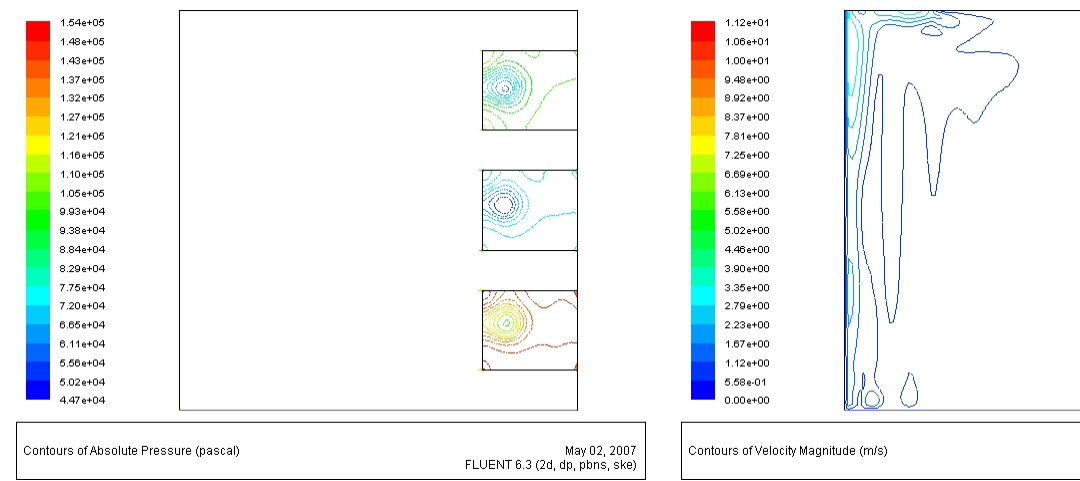

*Figure 5. 92 Champ de la pression absolue dans le canal (rapport 1.2 et porosité 90%)*

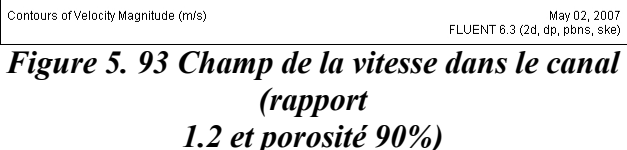

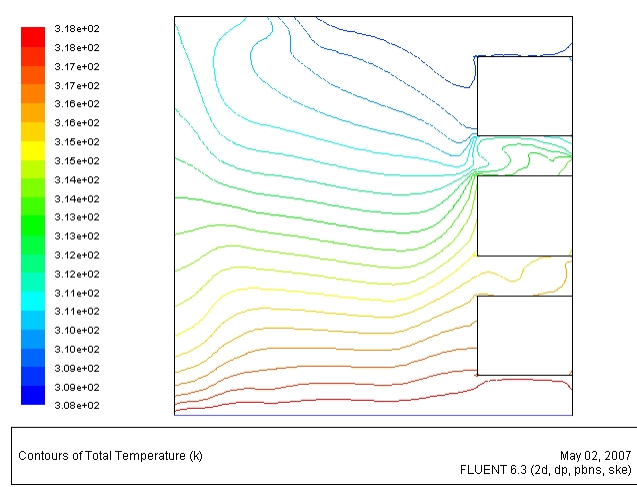

*Figure 5. 94 Champ de la température absolue dans le canal (rapport 1.2 et porosité 90%)*

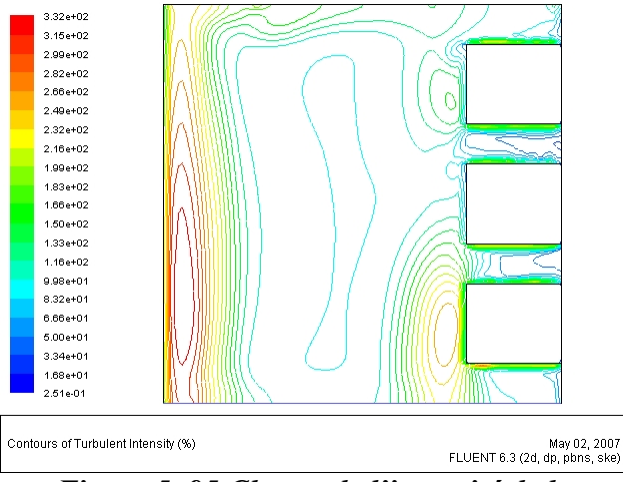

*Figure 5. 95 Champ de l'intensité de la turbulence dans le canal (rapport 1.2 et porosité 90%)*
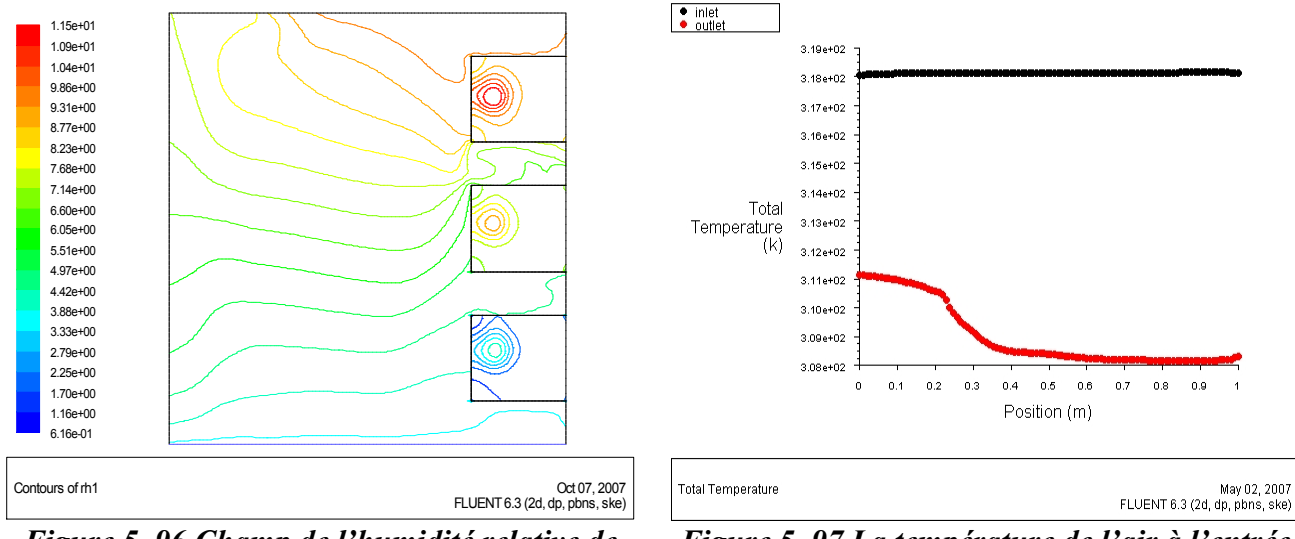

*Figure 5. 96 Champ de l'humidité relative de l'air dans le canal (rapport 1.2 et porosité 90%).*

*Figure 5. 97 La température de l'air à l'entrée et à la sortie du canal (rapport 1.2 et porosité 90%)*

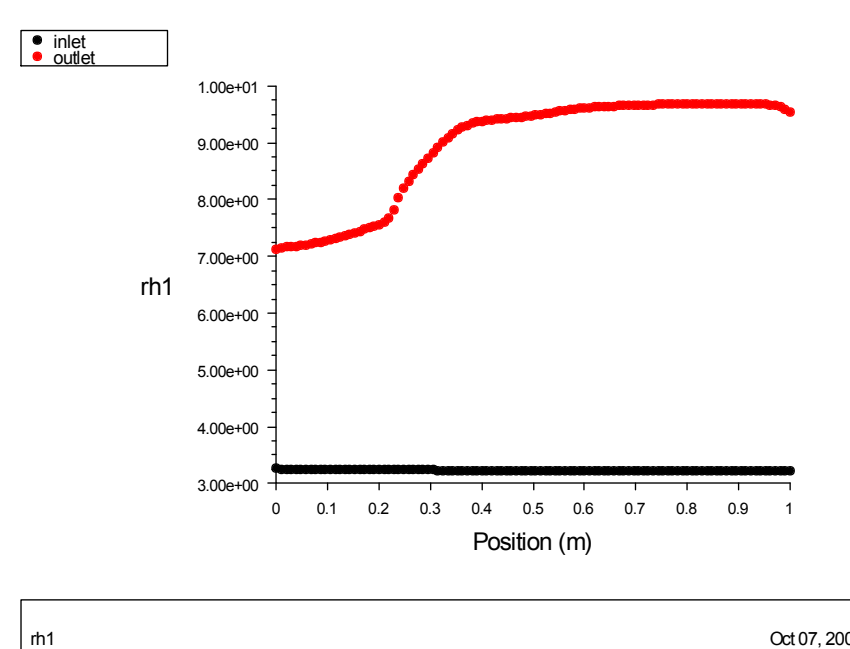

FLUENT 6.3 (2d, dp, pbns, ske) Oct 07, 2007

*Figure 5. 98 l'humidité relative de l'air à l'entrée et à la sortie du canal (rapport 1.2 et porosité 90%)*

### *5.3.15 Rapport d'aspect 1.2 et porosité 80%*

Les résultats de la simulation pour ce rapport de 1.2 et une porosité de 80% sont représentés graphiquement par les figures 5.99, 5.100, 5.101, 5.102, 5.103, 5.104, et 5.105

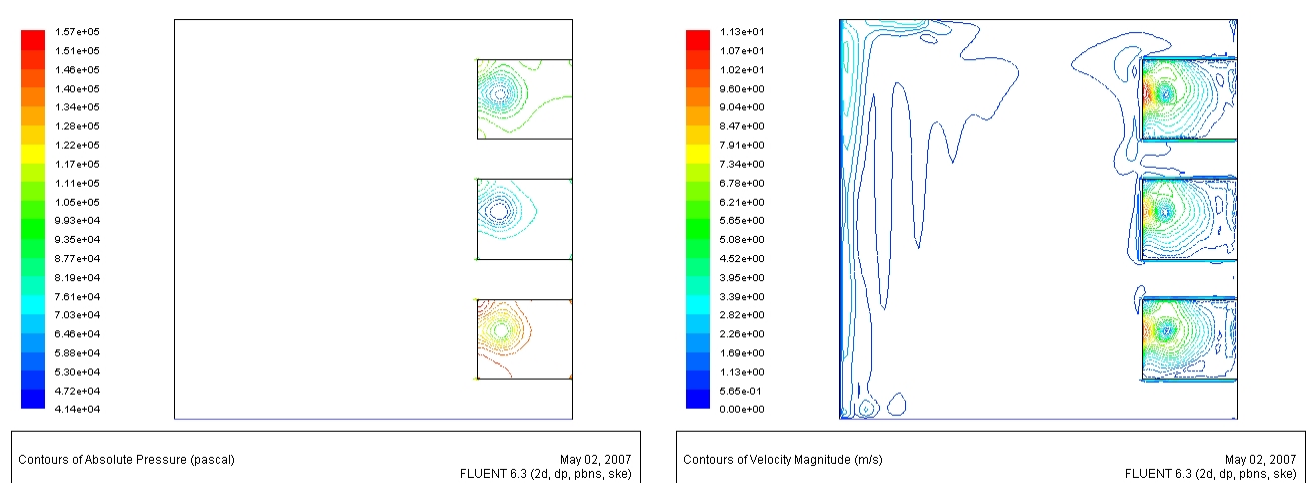

*Figure 5. 99 Champ de la pression absolue dans le canal (rapport 1.2 et porosité 80%)*

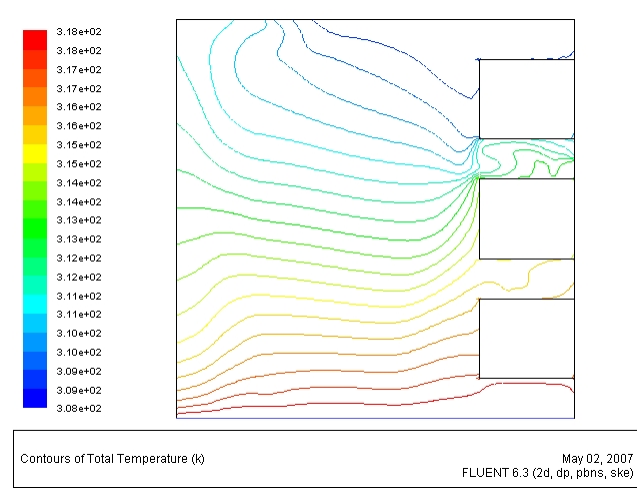

*Figure 5. 101 Champ de la température absolue dans le canal (rapport 1.2 et porosité 80%)*

*Figure 5. 100 Champ de la vitesse dans le canal (rapport 1.2 et porosité 80%)*

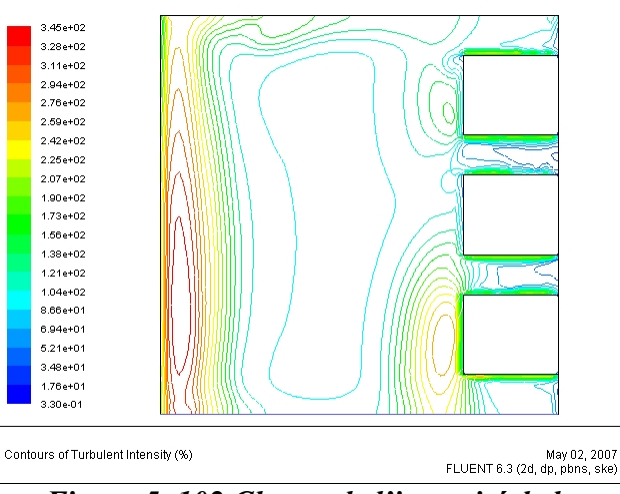

*Figure 5. 102 Champ de l'intensité de la turbulence dans le canal (rapport 1.2 et porosité 80%)*

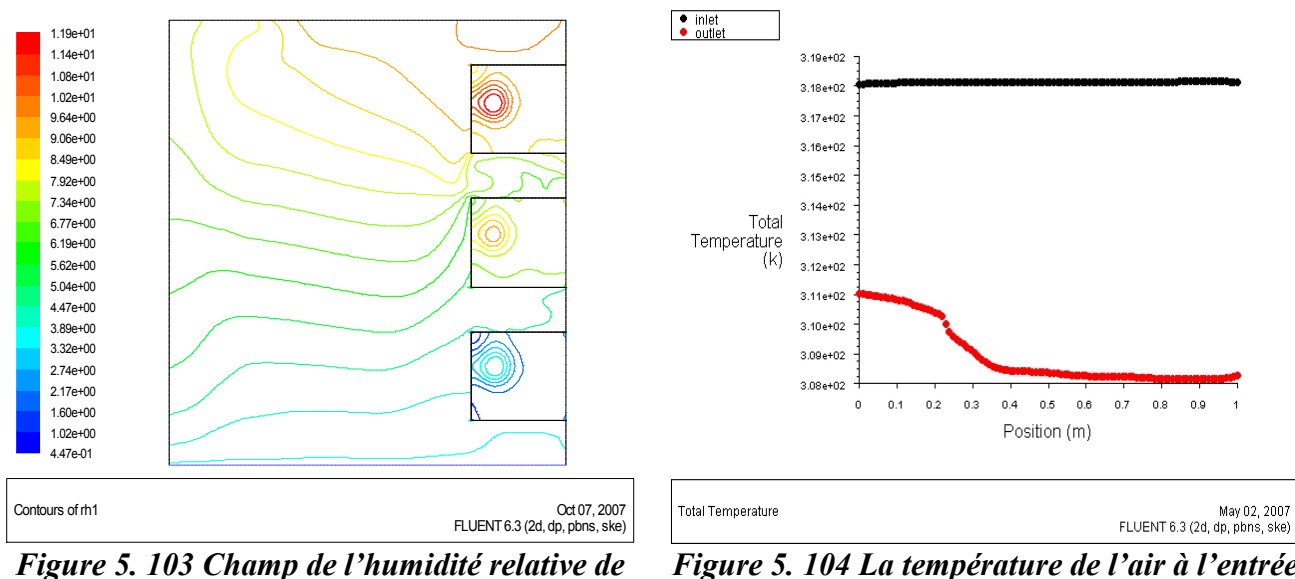

*l'air dans le canal (rapport 1.2 et porosité 80%). Figure 5. 104 La température de l'air à l'entrée et à la sortie du canal (rapport 1.2 et porosité 80%)*

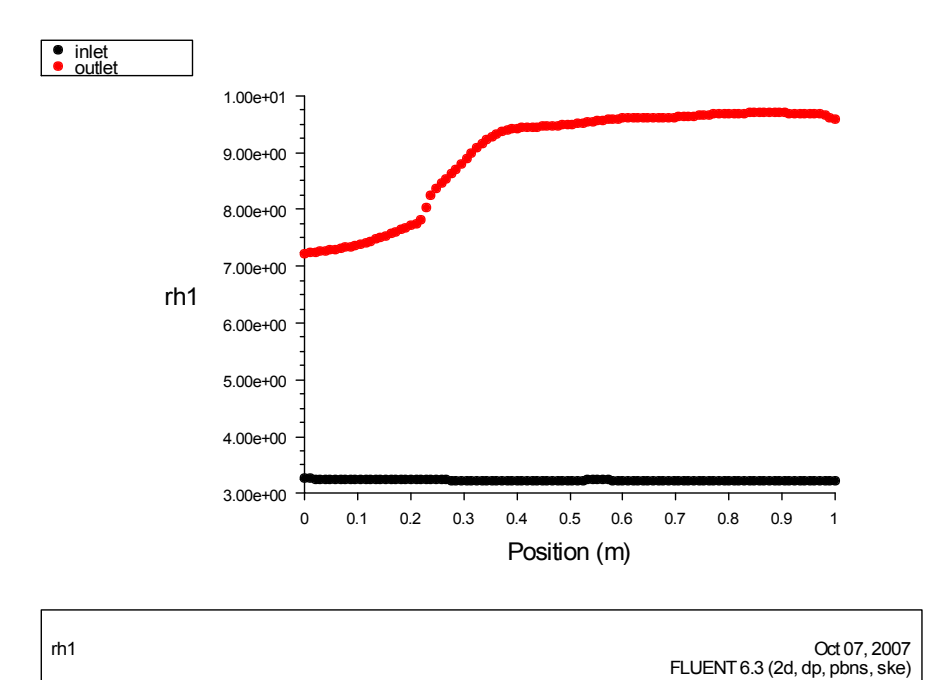

*Figure 5. 105 l'humidité relative de l'air à l'entrée et à la sortie du canal (rapport 1.2 et porosité 80%)*

#### *5.3.15 Rapport d'aspect 1.2 et porosité 70%*

Les résultats de la simulation pour ce rapport de 1.2 et une porosité de 70% sont représentés graphiquement par les figures 5.106, 5.107, 5.108, 5.109, 5.110, 5.111 et 5.112

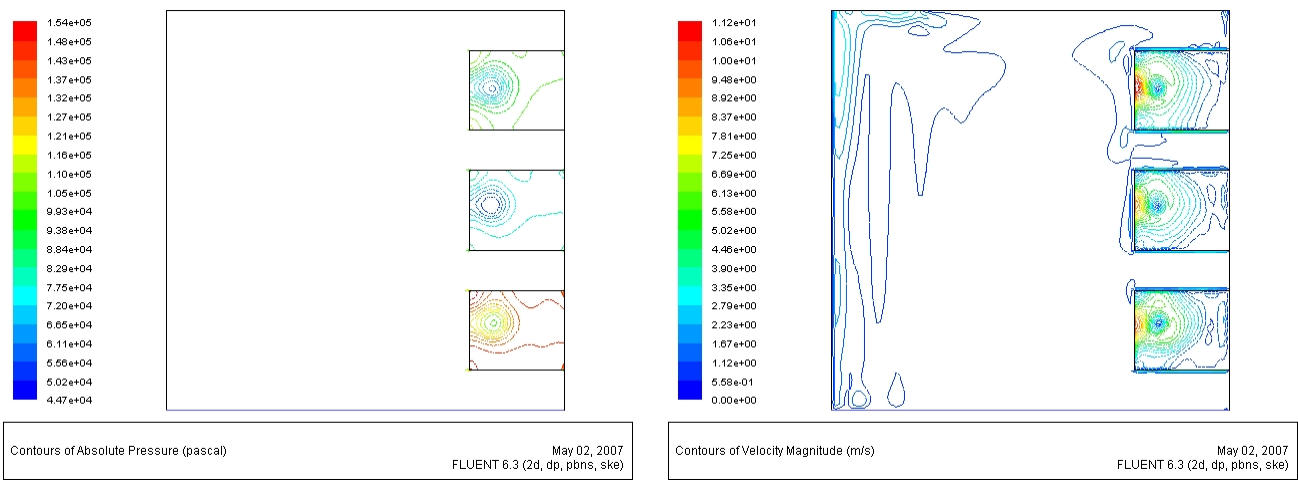

*Figure 5. 106 Champ de la pression absolue dans le canal (rapport 1.2 et porosité 70%)*

*Figure 5. 107 Champ de la vitesse dans le canal (rapport 1.2 et porosité 70%)*

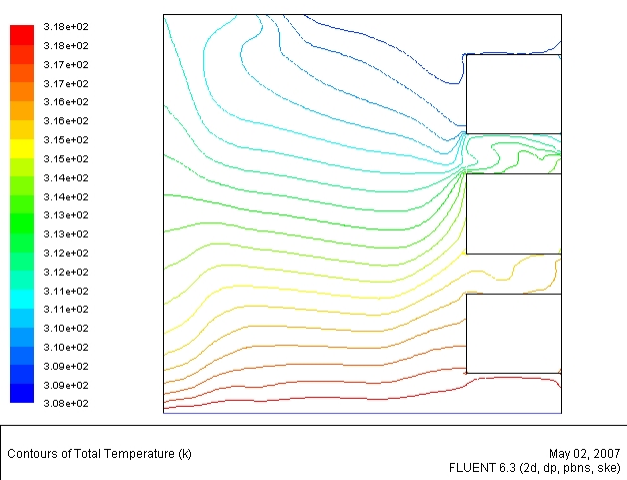

*Figure 5. 108 Champ de la température absolue dans le canal (rapport 1.2 et porosité 70%)*

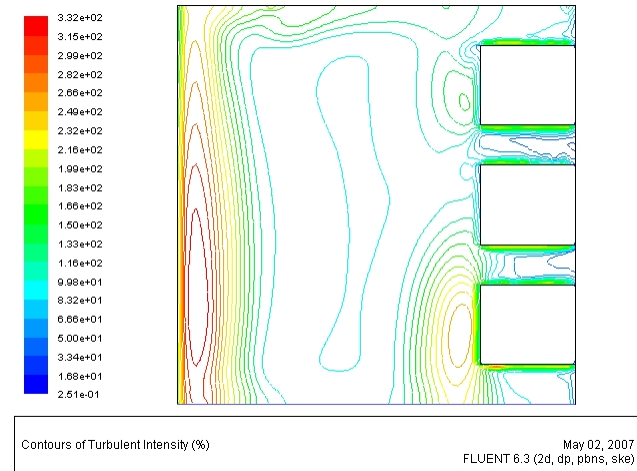

*Figure 5. 109 Champ de l'intensité de la turbulence dans le canal (rapport 1.2 et porosité 70%)*

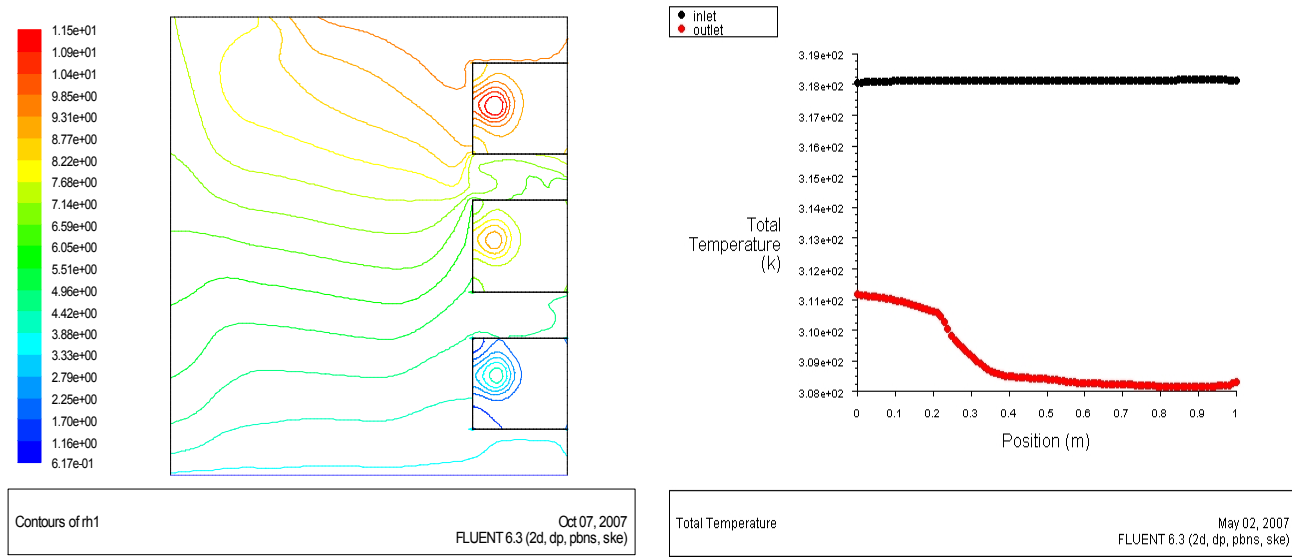

*Figure 5. 110 Champ de l'humidité relative de l'air dans le canal (rapport 1.2 et porosité 70%).*

rh1

*Figure 5. 111 La température de l'air à l'entrée et à la sortie du canal (rapport 1.2 et porosité 70%)*

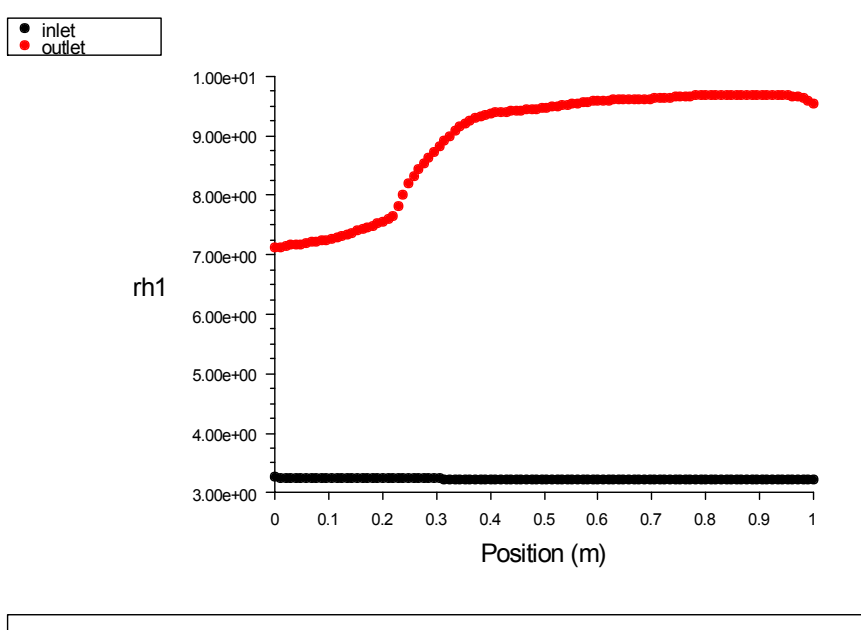

FLUENT 6.3 (2d, dp, pbns, ske) Oct 07, 2007

*Figure 5. 112 l'humidité relative de l'air à l'entrée et à la sortie du canal (rapport 1.2 et porosité 70%)*

### *5.3.16 Rapport d'aspect 1.2 et porosité 60%*

Les résultats de la simulation pour ce rapport de 1.2 et une porosité de 60% sont représentés graphiquement par les figures 5.113, 5.114, 5.115, 5.116, 5.117, 5.118 et 5.119

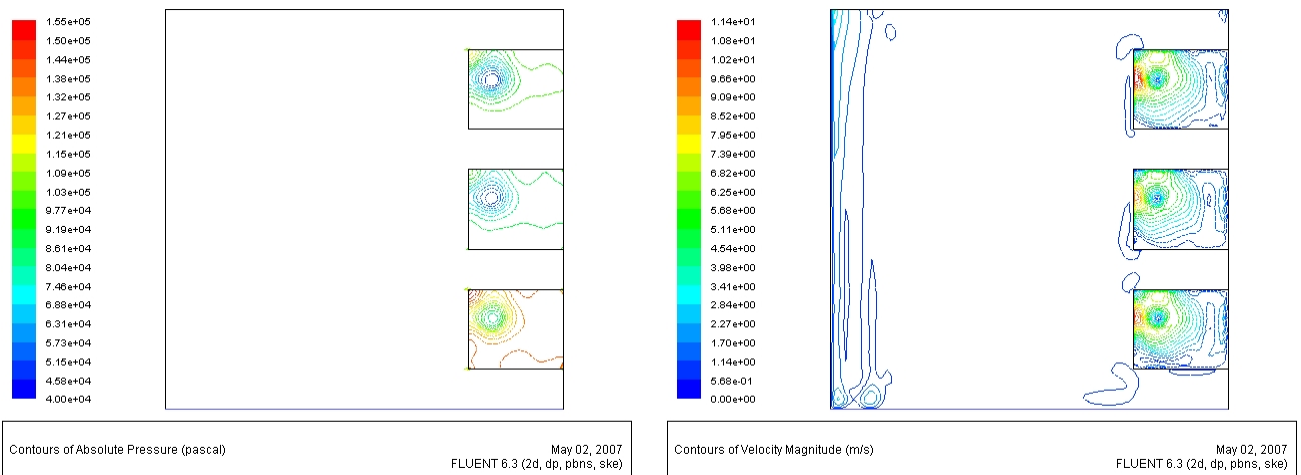

*Figure 5. 113 Champ de la pression absolue dans le canal (rapport 1.2 et porosité 60%)*

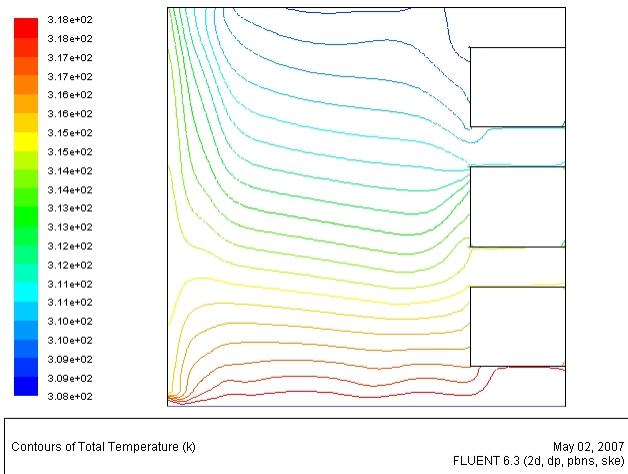

*Figure 5. 115 Champ de la température absolue dans le canal (rapport 1.2 et porosité 60%)*

*Figure 5. 114 Champ de la vitesse dans le canal (rapport 1.2 et porosité 60%)*

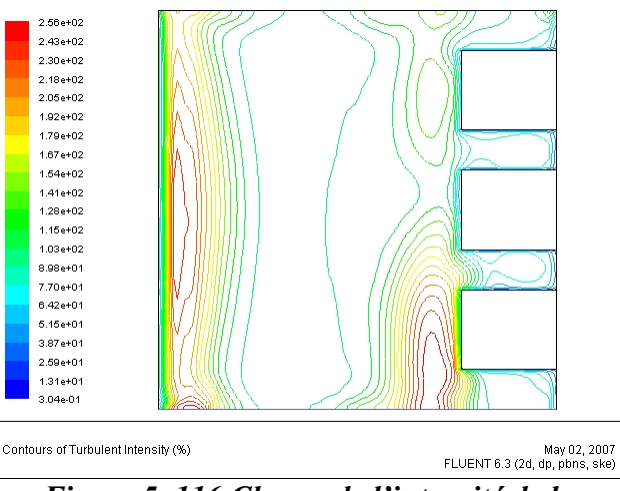

*Figure 5. 116 Champ de l'intensité de la turbulence dans le canal (rapport 1.2 et porosité 60%)*

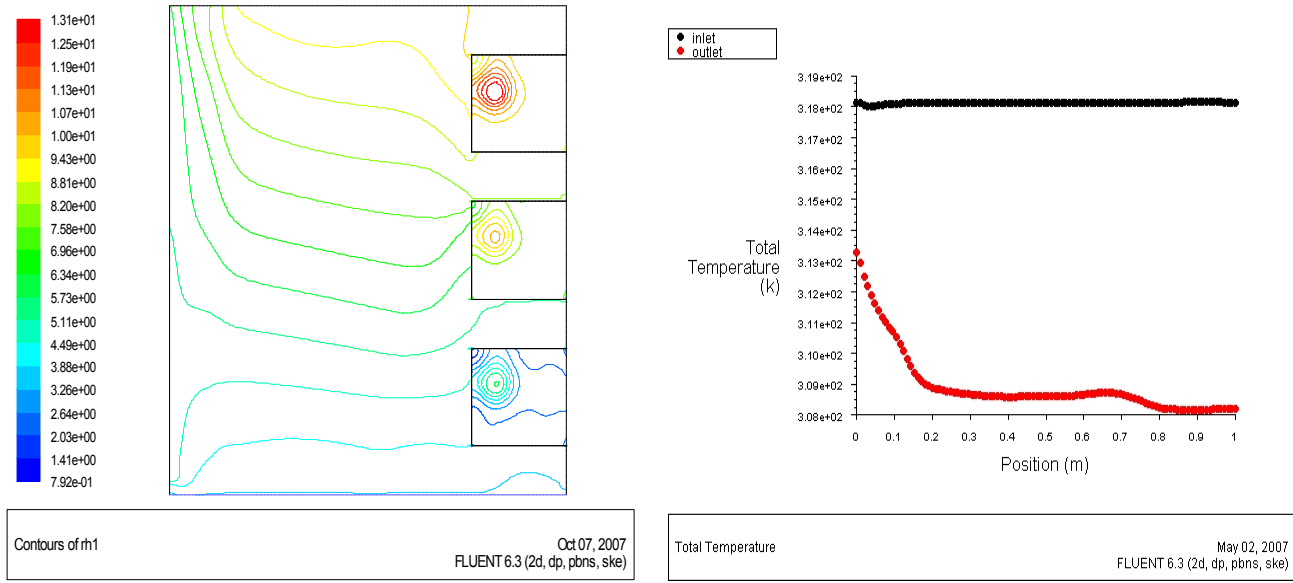

*Figure 5. 117 Champ de l'humidité relative de l'air dans le canal (rapport 1.2 et porosité 60%).*

*Figure 5. 118 La température de l'air à l'entrée et à la sortie du canal (rapport 1.2 et porosité 60%)*

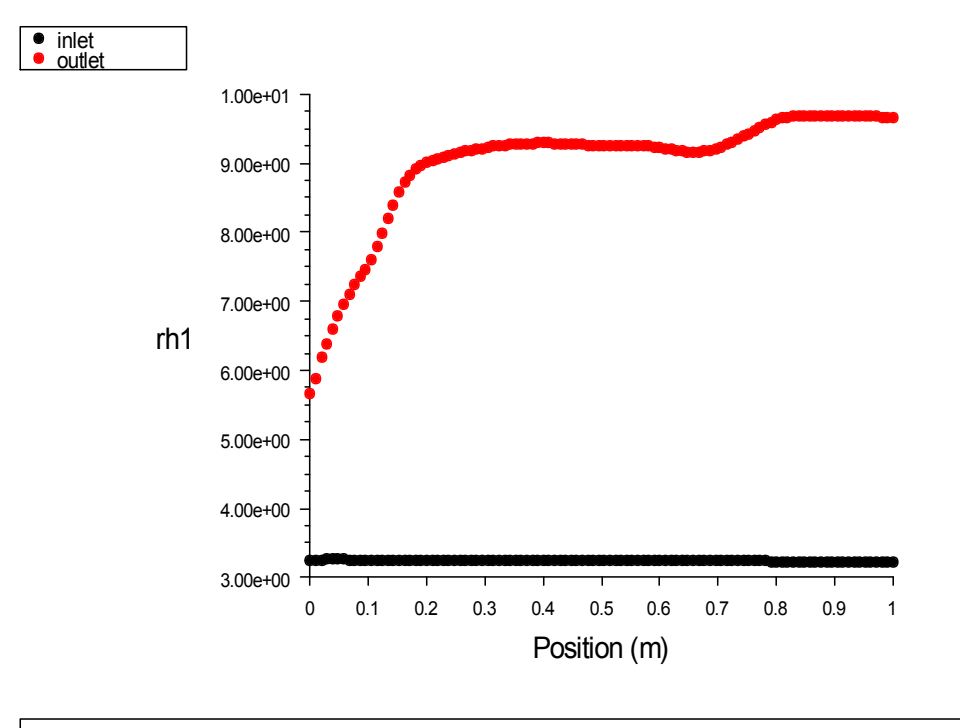

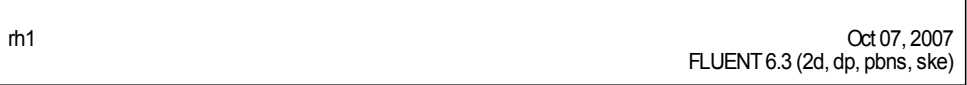

*Figure 5. 119 l'humidité relative de l'air à l'entrée et à la sortie du canal (rapport 1.2 et porosité 60%)*

#### *turbulent*

### *5.3.17 Rapport d'aspect 1.2 et porosité 50%*

Les résultats de la simulation pour ce rapport de 1.2 et une porosité de 50% sont représentés graphiquement par les figures 5.120, 5.121, 5.122, 5.123, 5.124, 5.125 et 5.126

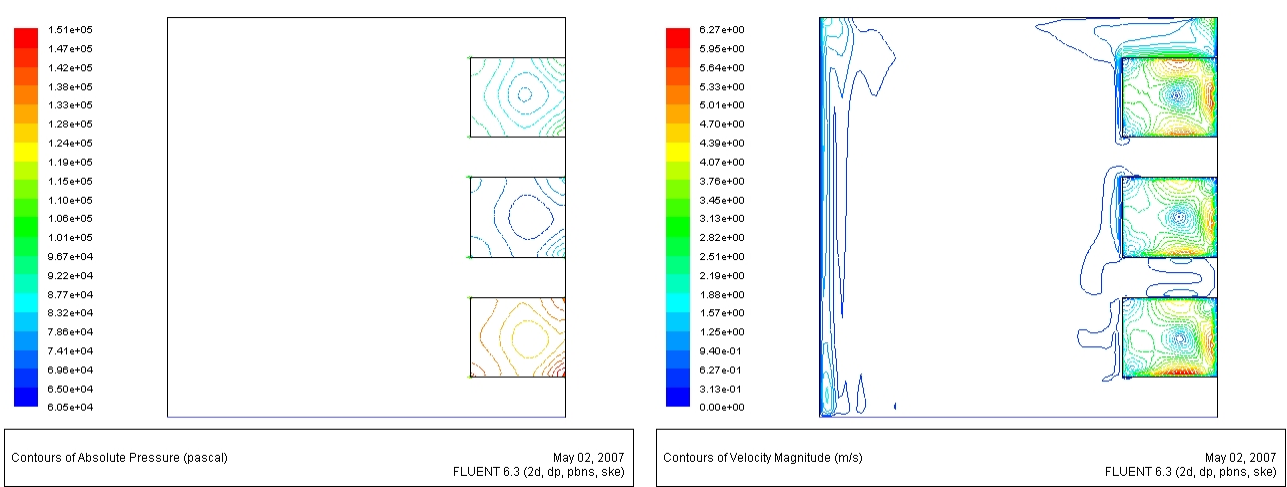

*Figure 5. 120 Champ de la pression absolue dans le canal (rapport 1.2 et porosité 50%)*

*Figure 5. 121 Champ de la vitesse dans le canal (rapport 1.2 et porosité 50%)*

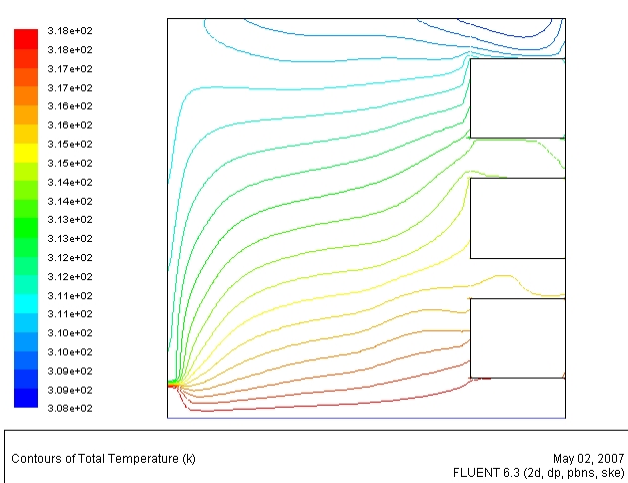

*Figure 5. 122 Champ de la température absolue dans le canal (rapport 1.2 et porosité 50%)*

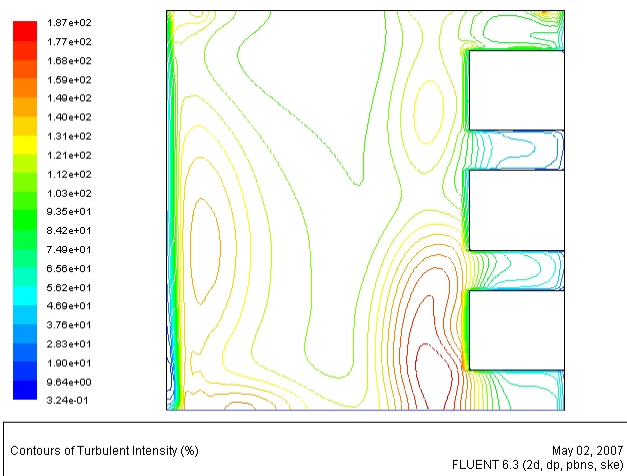

*Figure 5. 123 Champ de l'intensité de la turbulence dans le canal (rapport 1.2 et porosité 50%)*

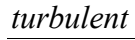

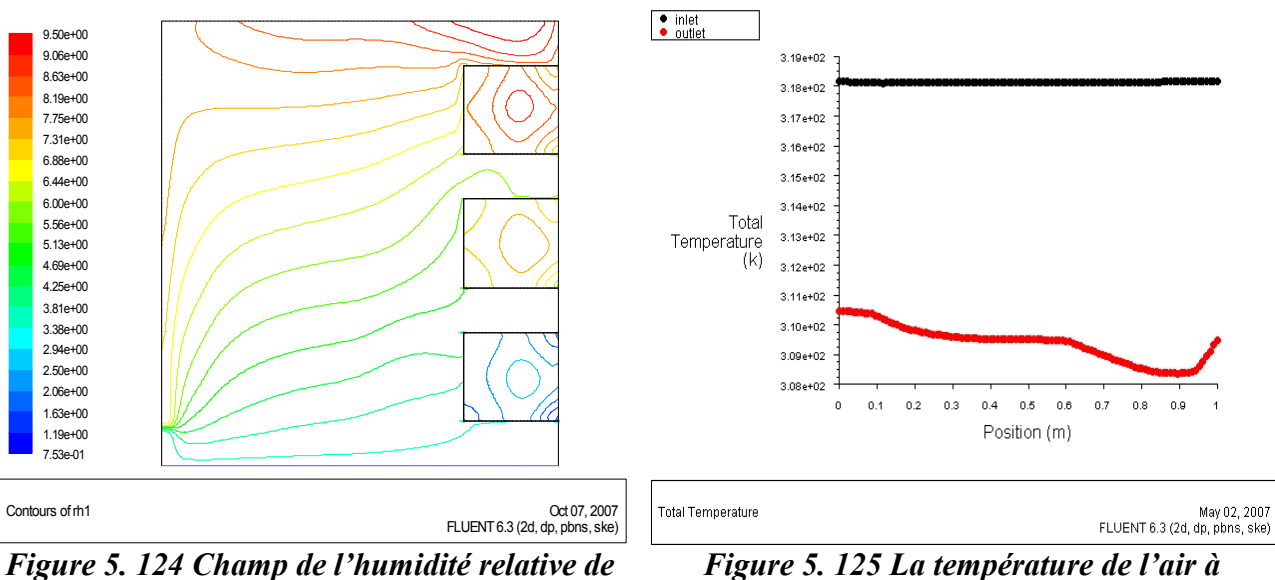

*l'air dans le canal (rapport 1.2 et porosité 50%).*

*Figure 5. 125 La température de l'air à l'entrée et à la sortie du canal (rapport 1.2 et porosité 50%)*

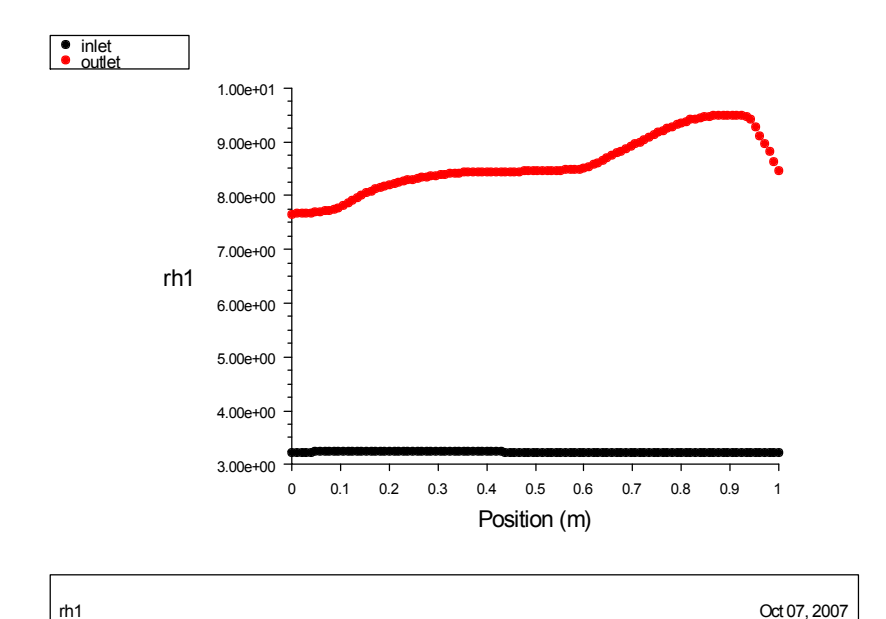

*Figure 5. 126 l'humidité relative de l'air à l'entrée et à la sortie du canal (rapport 1.2 et porosité 50%)* CCLUT, 2007<br>FLUENT 6.3 (2d, dp, pbns, ske)

#### *turbulent*

#### *5.3.18 Rapport d'aspect 1.6 et porosité 95%*

Les résultats de la simulation pour ce rapport de 1.6 et une porosité de 95% sont représentés graphiquement par les figures 5.127, 5.128, 5.129, 5.130, 5.131, 5.132 et 5.133

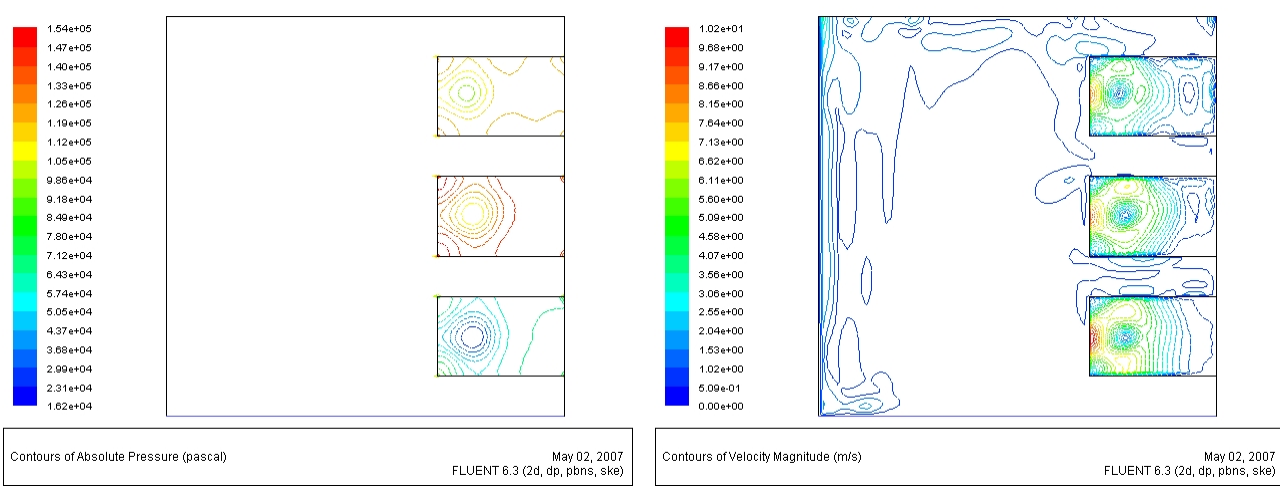

*Figure 5. 127 Champ de la pression absolue dans le canal (rapport 1.6 et porosité 95%)*

*Figure 5. 128 Champ de la vitesse dans le canal (rapport 1.6 et porosité 95%)*

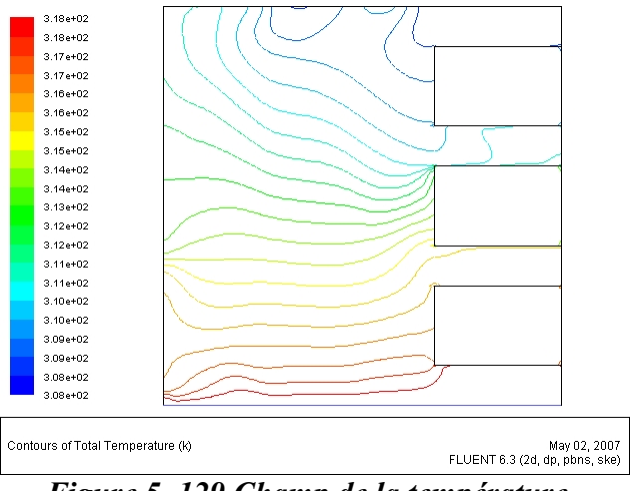

*Figure 5. 129 Champ de la température absolue dans le canal (rapport 1.6 et porosité 95%)*

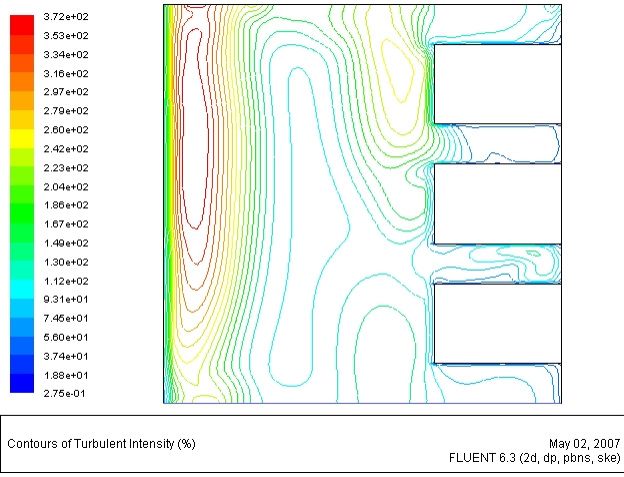

*Figure 5. 130 Champ de l'intensité de la turbulence dans le canal (rapport 1.6 et porosité 95%)*

*Chapitre 5. Simulation de l'effet géométrique, physique et thermique des protubérances poreuses sur la convection naturelle en régime*

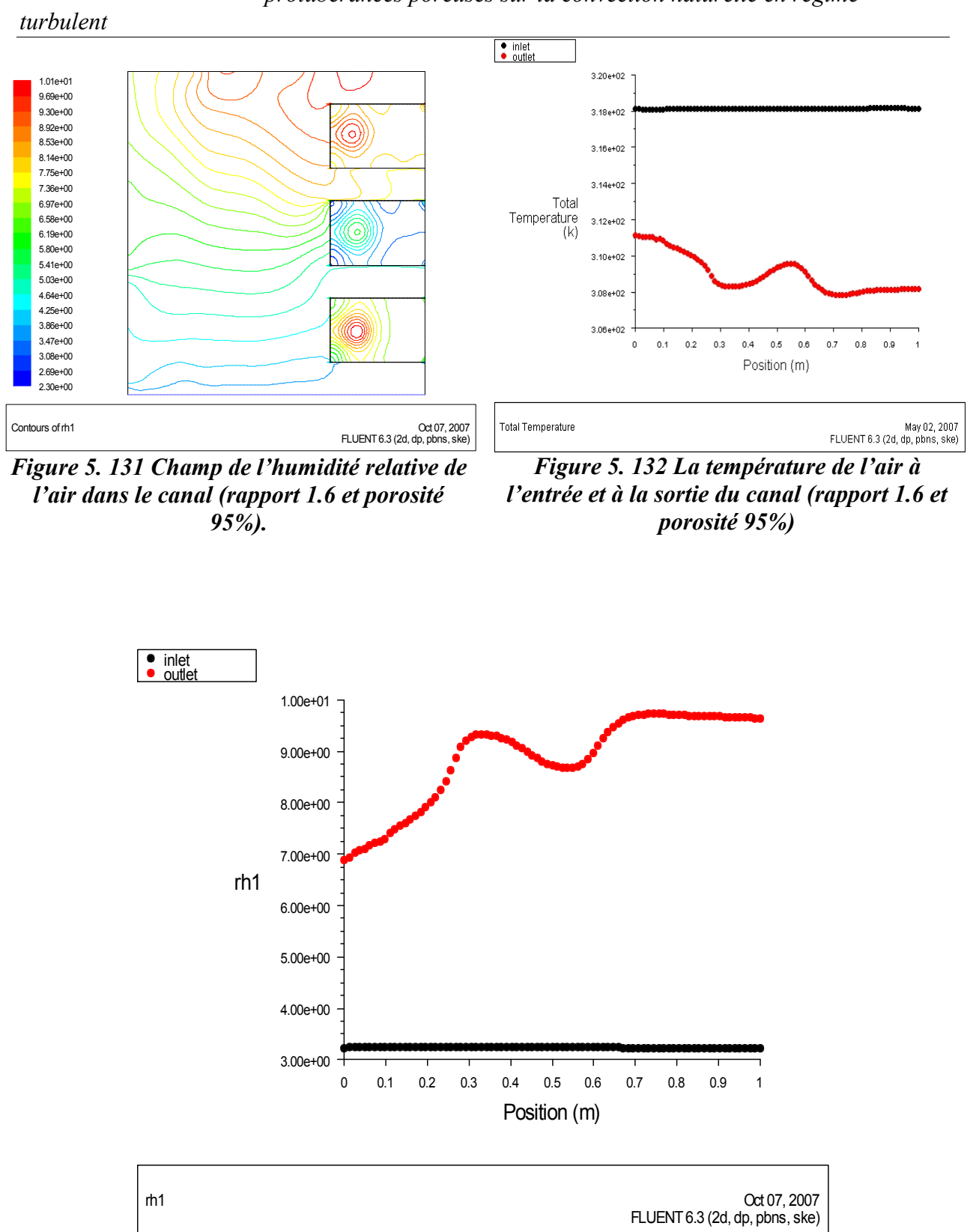

*Figure 5. 133 l'humidité relative de l'air à l'entrée et à la sortie du canal (rapport 1.6 et porosité 95%)*

#### *5.3.19 Rapport d'aspect 1.6 et porosité 90%*

Les résultats de la simulation pour ce rapport de 1.6 et une porosité de 90% sont représentés graphiquement par les figures 5.134, 5.135, 5.136, 5.137, 5.138, 5.139 et 5.140

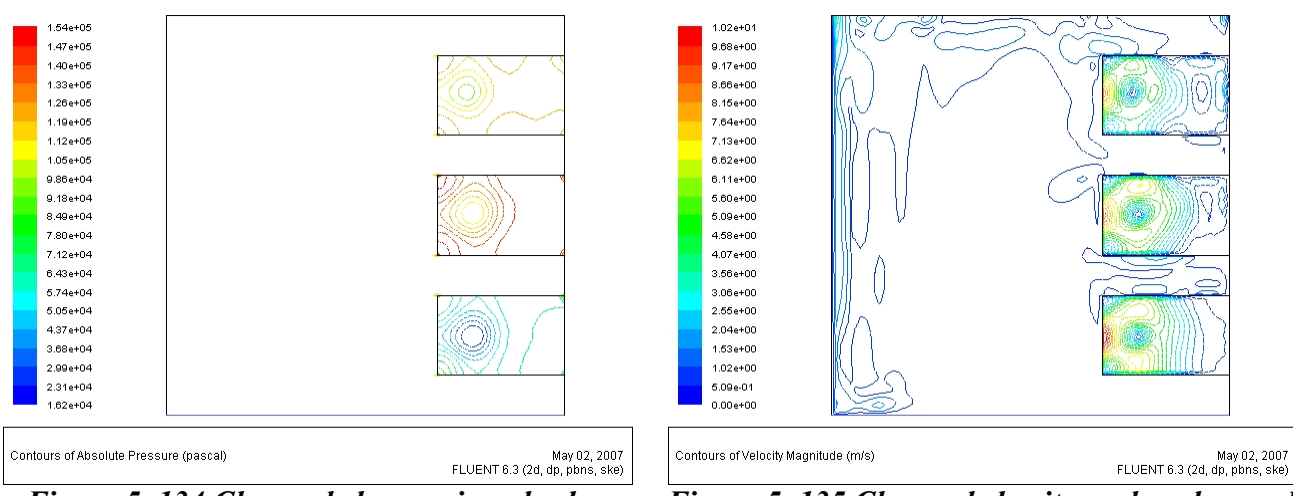

*Figure 5. 134 Champ de la pression absolue dans le canal (rapport 1.6 et porosité 90%)*

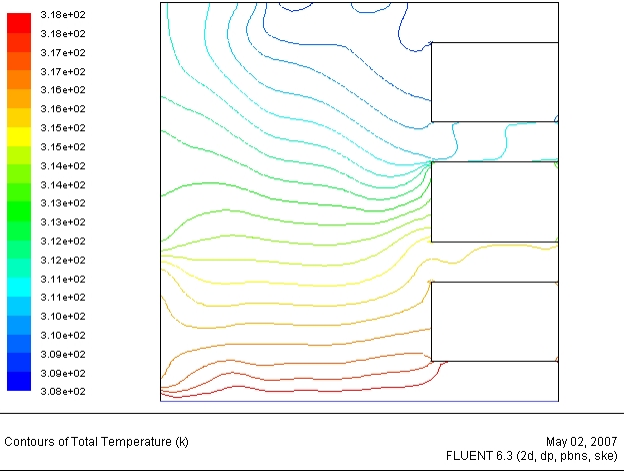

*Figure 5. 136 Champ de la température absolue dans le canal (rapport 1.6 et porosité 90%)*

*Figure 5. 135 Champ de la vitesse dans le canal (rapport 1.6 et porosité 90%)*

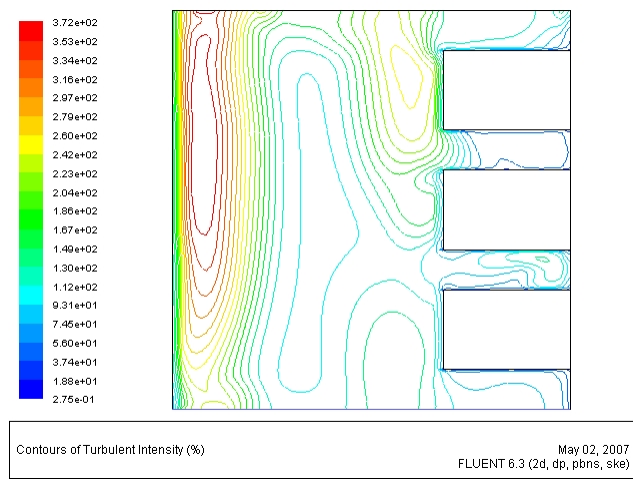

*Figure 5. 137 Champ de l'intensité de la turbulence dans le canal (rapport 1.6 et porosité 90%)*

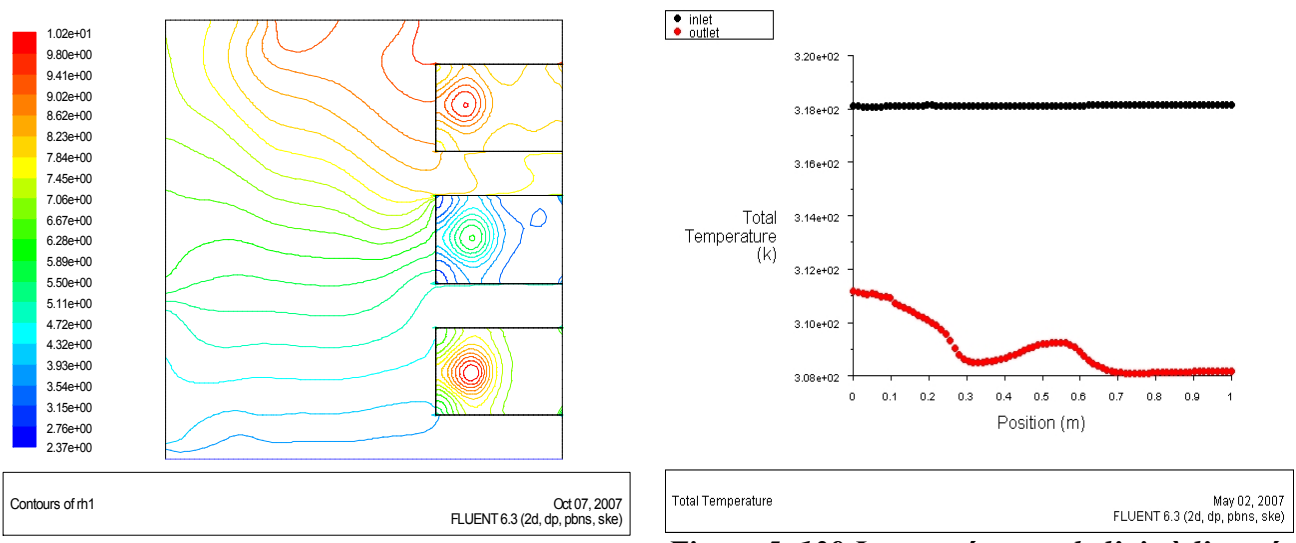

*Figure 5. 138 Champ de l'humidité relative de l'air dans le canal (rapport 1.6 et porosité 90%).*

*Figure 5. 139 La température de l'air à l'entrée et à la sortie du canal (rapport 1.6 et porosité 90%)*

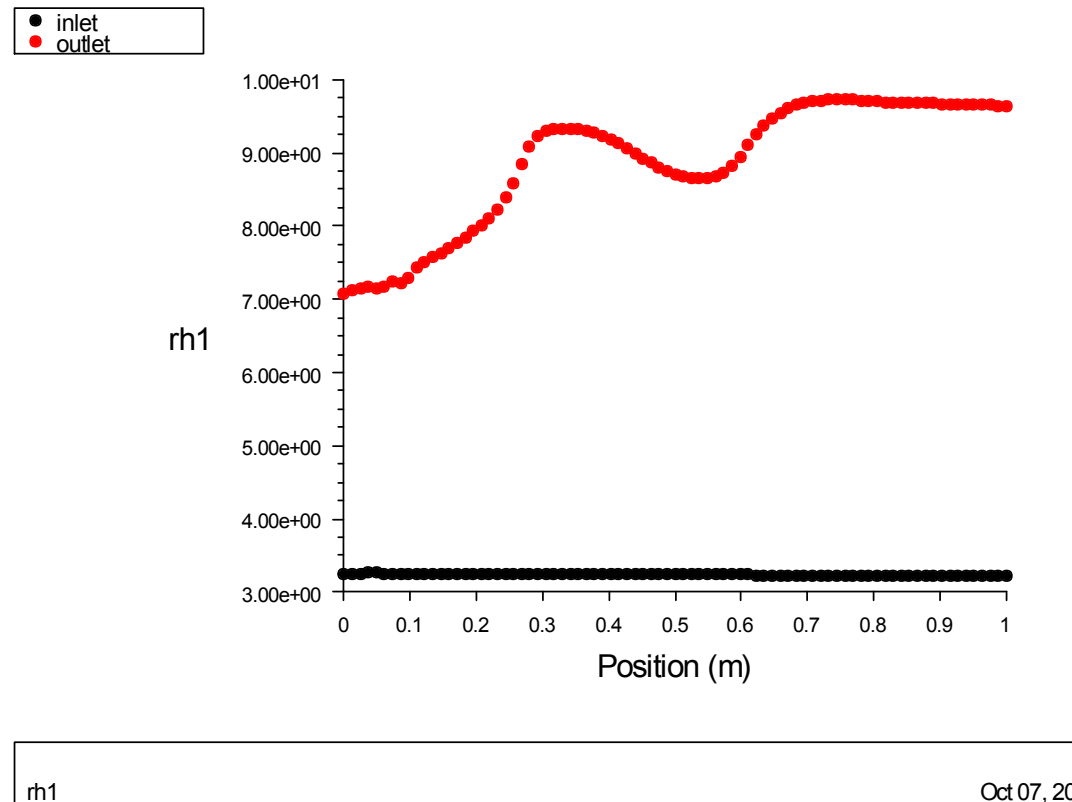

FLUENT 6.3 (2d, dp, pbns, ske) Oct 07, 2007

*Figure 5. 140 l'humidité relative de l'air à l'entrée et à la sortie du canal (rapport 1.6 et porosité 90%)*

### *5.3.20 Rapport d'aspect 1.6 et porosité 80%*

Les résultats de la simulation pour ce rapport de 1.6 et une porosité de 80% sont représentés graphiquement par les figures 5.141, 5.142, 5.143, 5.144, 5.145, 5.146 et 5.147

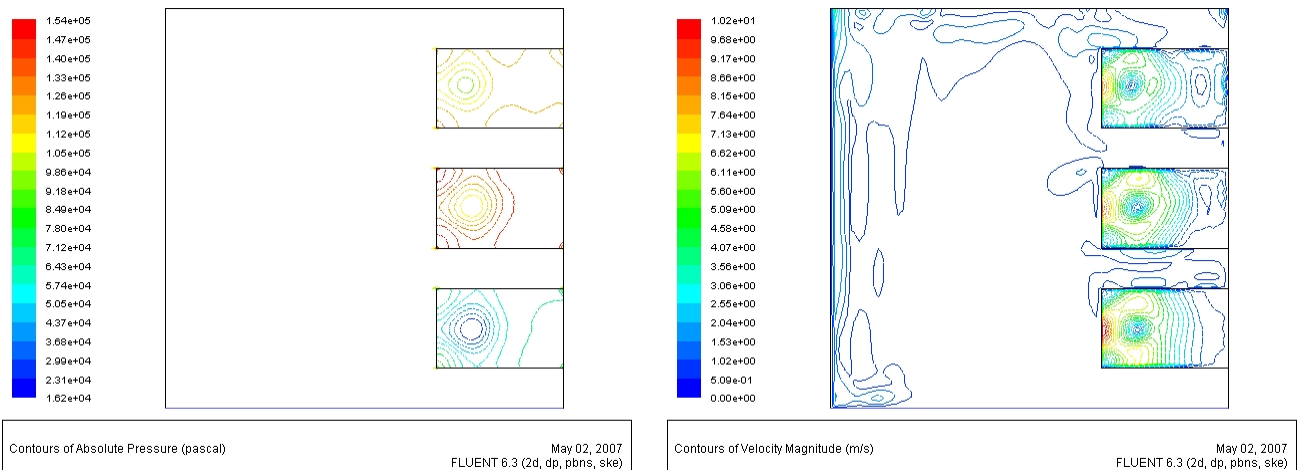

*Figure 5. 141 Champ de la pression absolue dans le canal (rapport 1.6 et porosité 80%)*

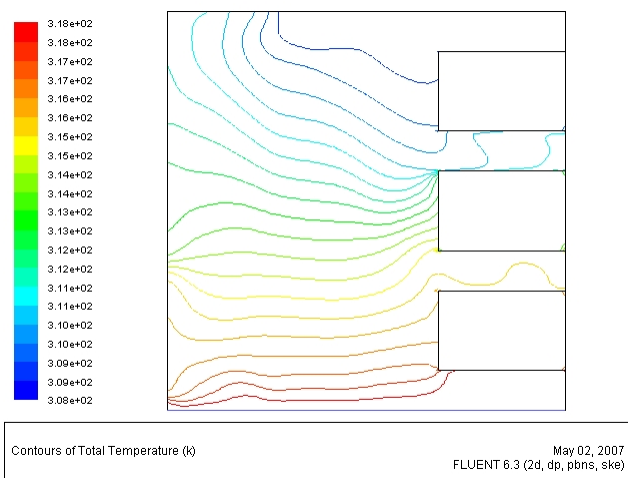

*Figure 5. 143 Champ de la température absolue dans le canal (rapport 1.6 et porosité 80%)*

*Figure 5. 142 Champ de la vitesse dans le canal (rapport 1.6 et porosité 80%)*

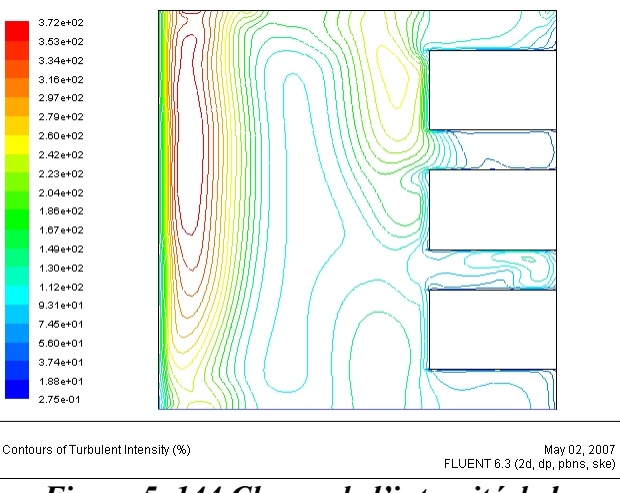

*Figure 5. 144 Champ de l'intensité de la turbulence dans le canal (rapport 1.6 et porosité 80%)*

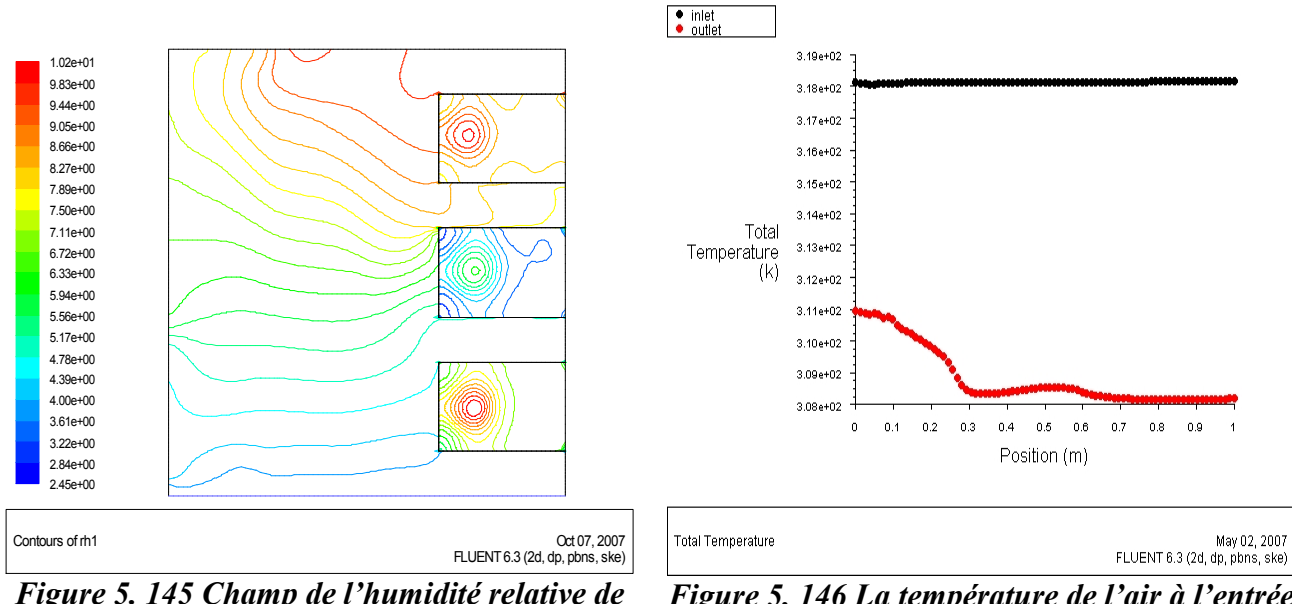

*Figure 5. 145 Champ de l'humidité relative de l'air dans le canal (rapport 1.6 et porosité 80%).*

*Figure 5. 146 La température de l'air à l'entrée et à la sortie du canal (rapport 1.6 et porosité 80%)*

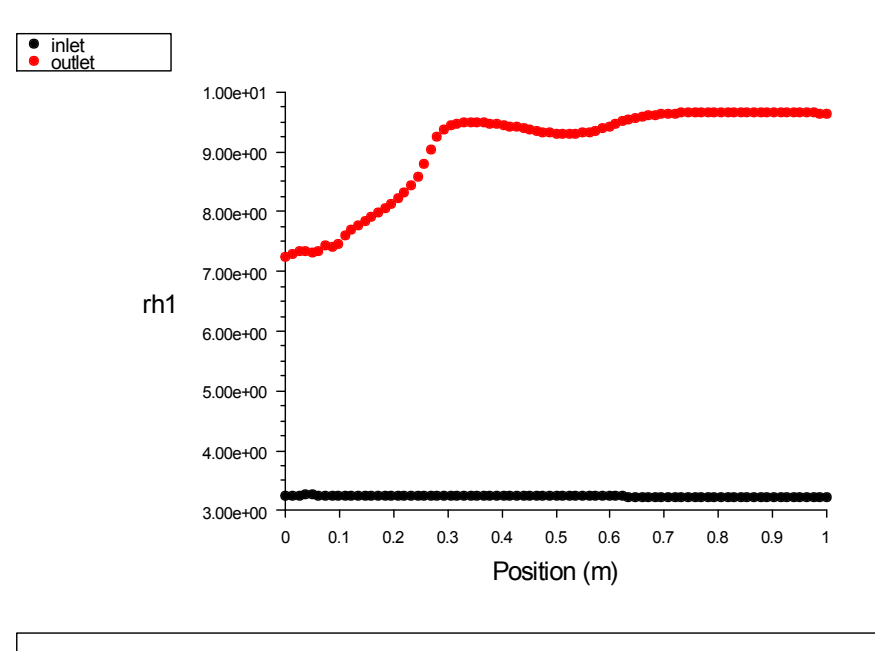

*Figure 5. 147 l'humidité relative de l'air à* rh1 FLUENT 6.3 (2d, dp, pbns, ske) Oct 07, 2007

*l'entrée et à la sortie du canal (rapport 1.6 et porosité 80%)*

### *5.3.21 Rapport d'aspect 1.6 et porosité 70%*

Les résultats de la simulation pour ce rapport de 1.6 et une porosité de 70% sont représentés graphiquement par les figures 5.148, 5.149, 5.150, 5.151, 5.152, 5.153 et 5.154

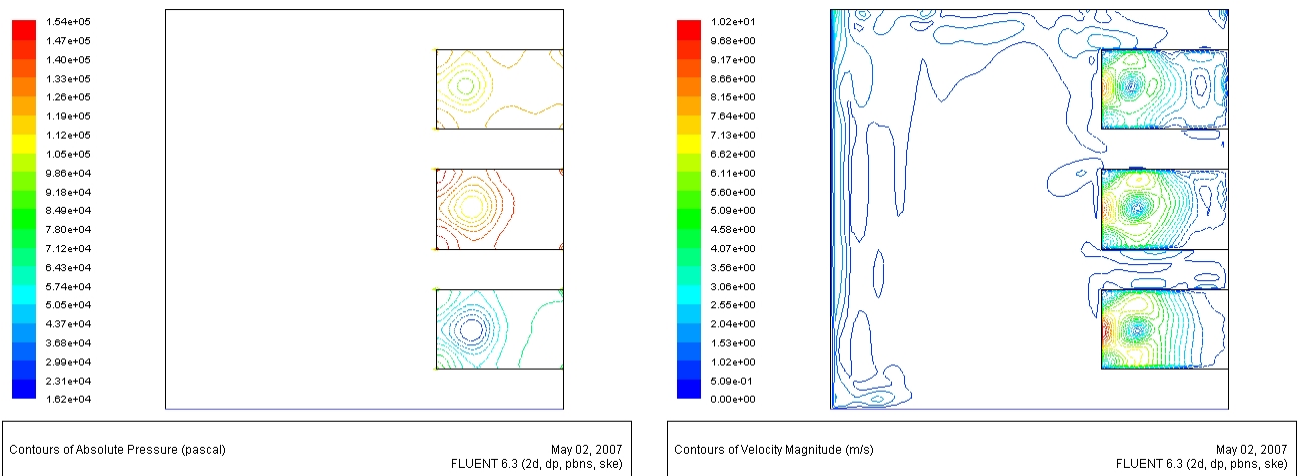

*Figure 5. 148 Champ de la pression absolue dans le canal (rapport 1.6 et porosité 70%)*

*Figure 5. 149 Champ de la vitesse dans le canal (rapport 1.6 et porosité 70%)*

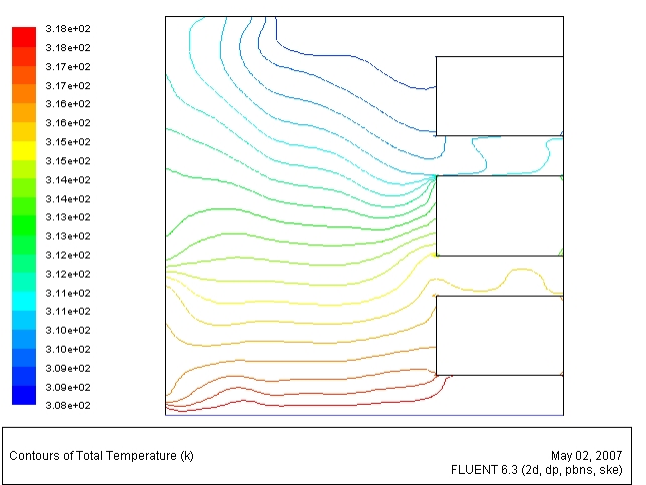

*Figure 5. 150 Champ de la température absolue dans le canal (rapport 1.6 et porosité 70%)*

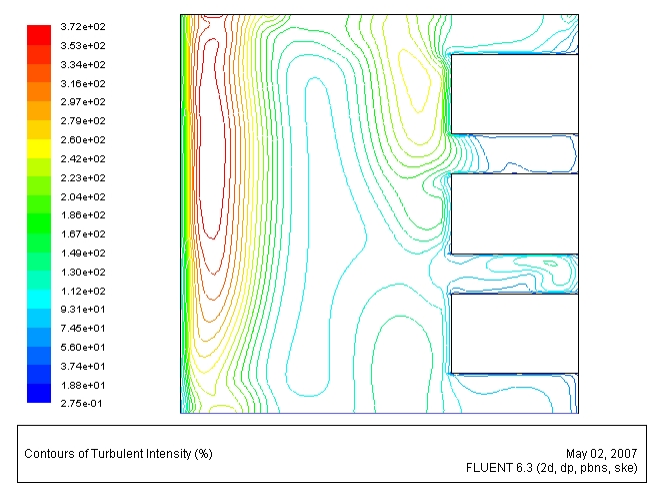

*Figure 5. 151 Champ de l'intensité de la turbulence dans le canal (rapport 1.6 et porosité 70%)*

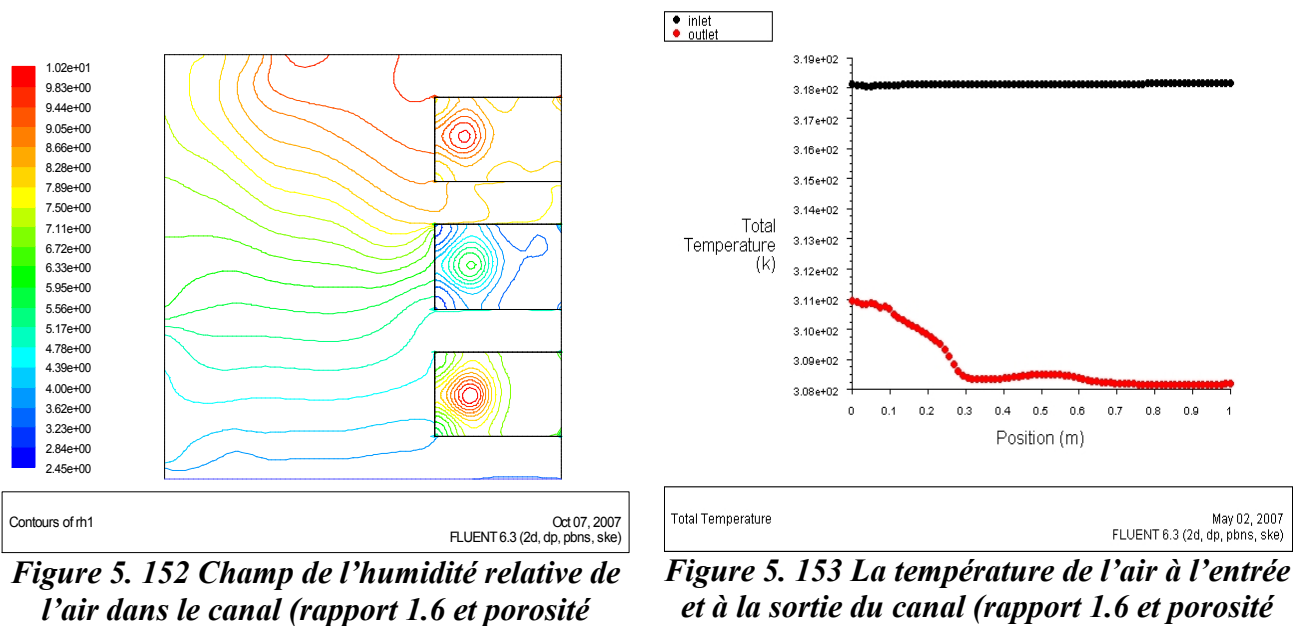

*70%).*

*70%)*

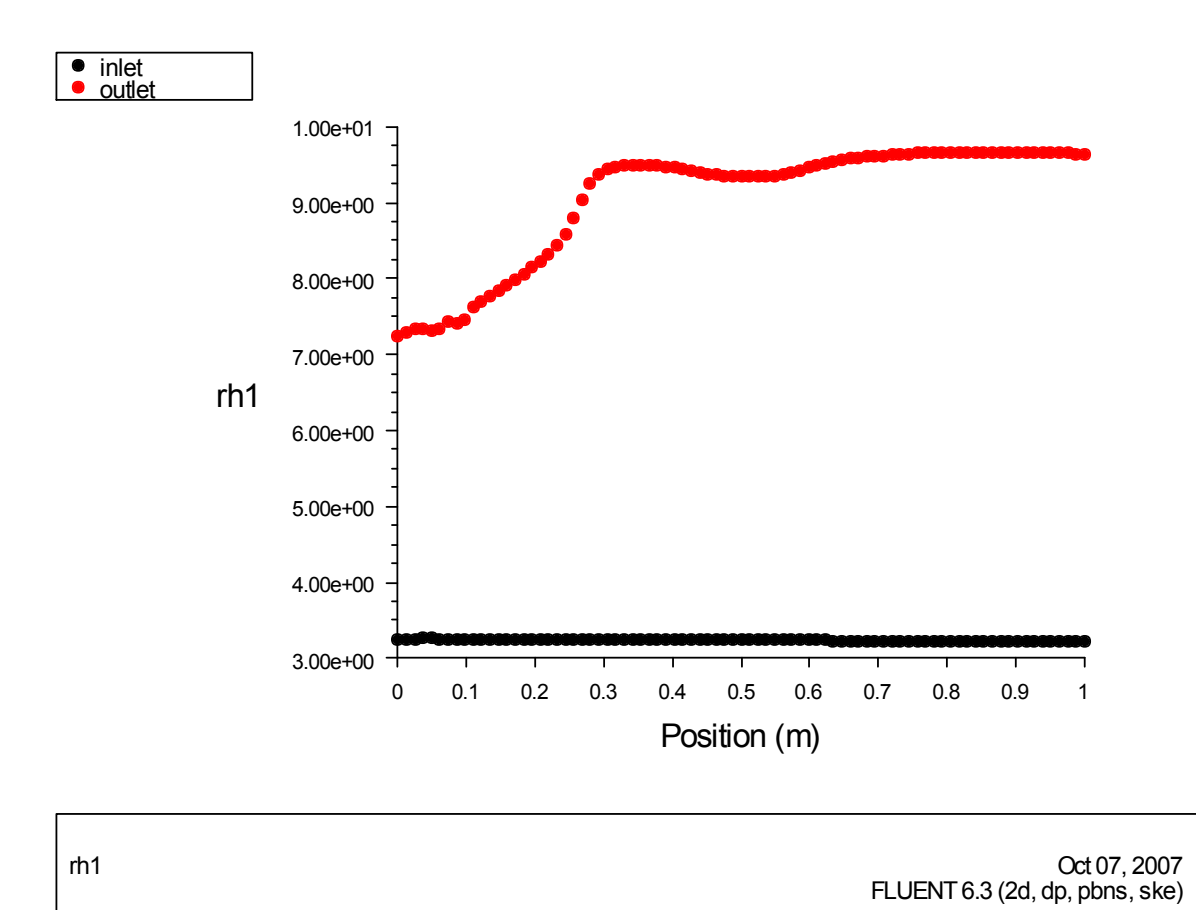

*Figure 5. 154 l'humidité relative de l'air à l'entrée et à la sortie du canal (rapport 1.6 et porosité 70%)*

### *5.3.22 Rapport d'aspect 1.6 et porosité 60%*

Les résultats de la simulation pour ce rapport de 1.6 et une porosité de 60% sont représentés graphiquement par les figures 5.155, 5.156, 5.157, 5.158, 5.159, 5.160 et 5.161

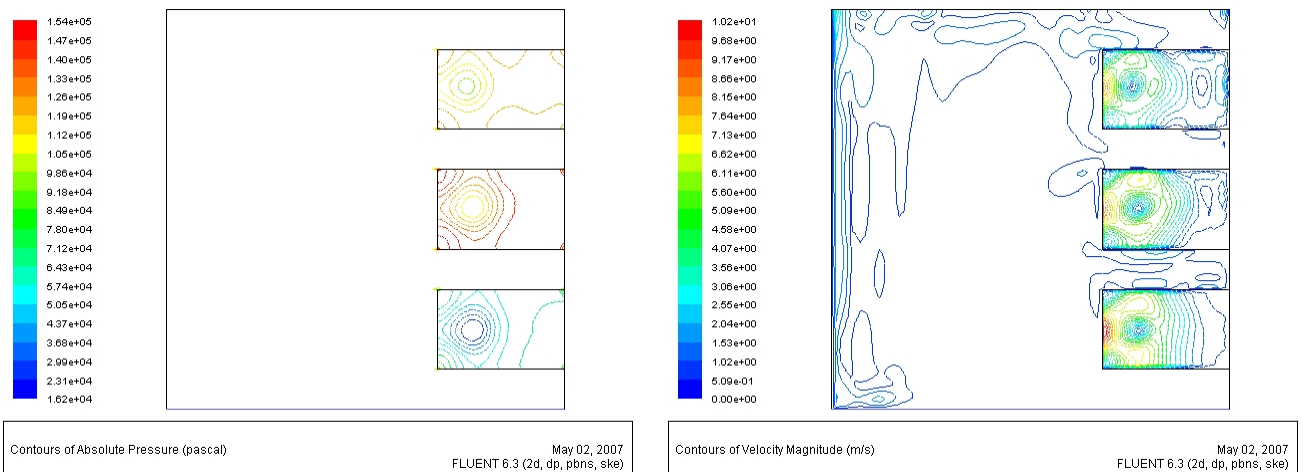

*Figure 5. 155 Champ de la pression absolue dans le canal (rapport 1.6 et porosité 60%)*

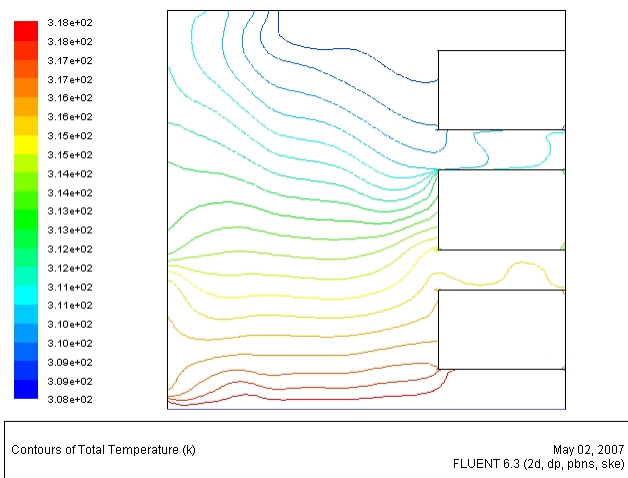

*Figure 5. 157 Champ de la température absolue dans le canal (rapport 1.6 et porosité 60%)*

*Figure 5. 156 Champ de la vitesse dans le canal (rapport 1.6 et porosité 60%)*

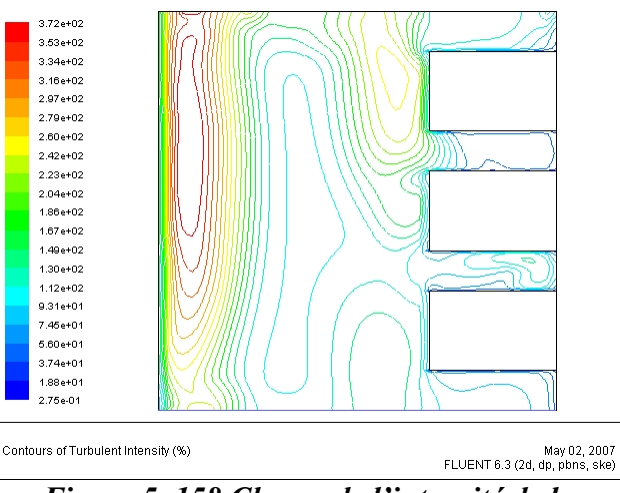

*Figure 5. 158 Champ de l'intensité de la turbulence dans le canal (rapport 1.6 et porosité 60%)*

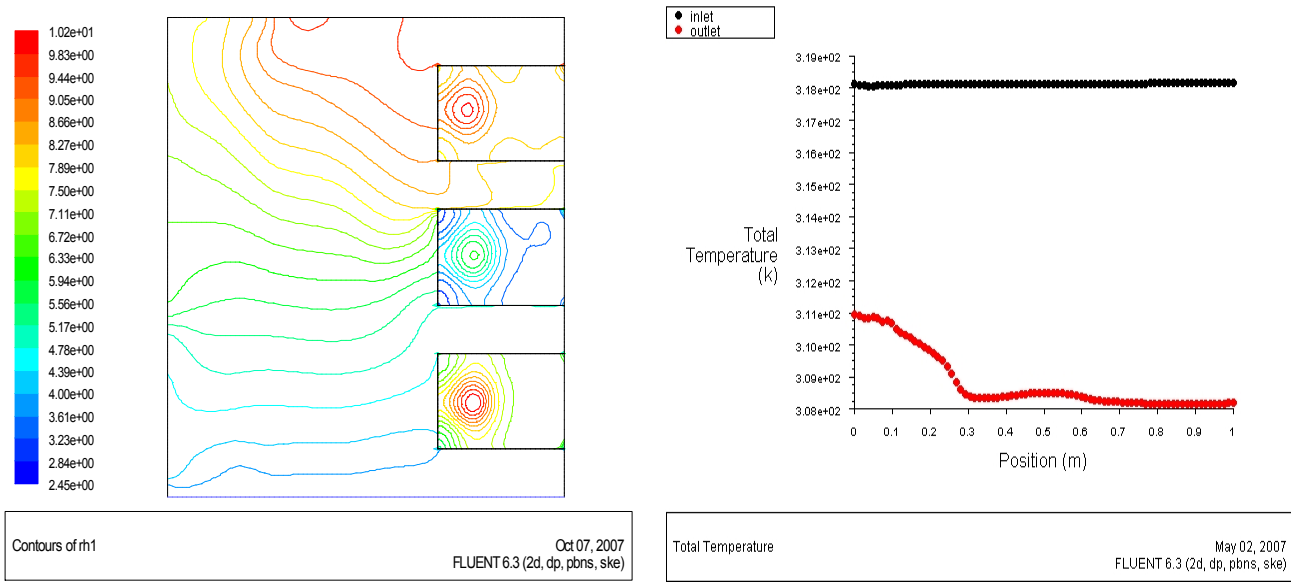

*Figure 5. 159 Champ de l'humidité relative de l'air dans le canal (rapport 1.6 et porosité 60%).*

*Figure 5. 160 La température de l'air à l'entrée et à la sortie du canal (rapport 1.6 et porosité 60%)*

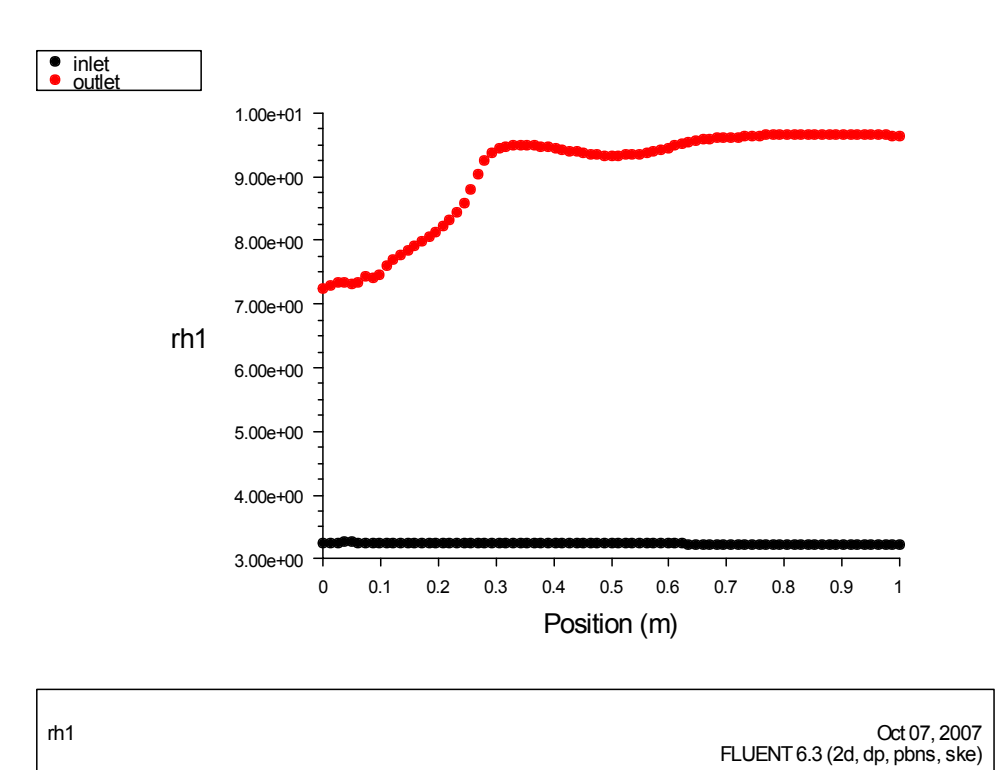

*Figure 5. 161 l'humidité relative de l'air à l'entrée et à la sortie du canal (rapport 1.6 et porosité 60%)*

### *5.3.23 Rapport d'aspect 1.6 et porosité 50%*

Les résultats de la simulation pour ce rapport de 1.6 et une porosité de 50% sont représentés graphiquement par les figures 5.162, 5.163, 5.164, 5.165, 5.166, 5.167, et 5.168

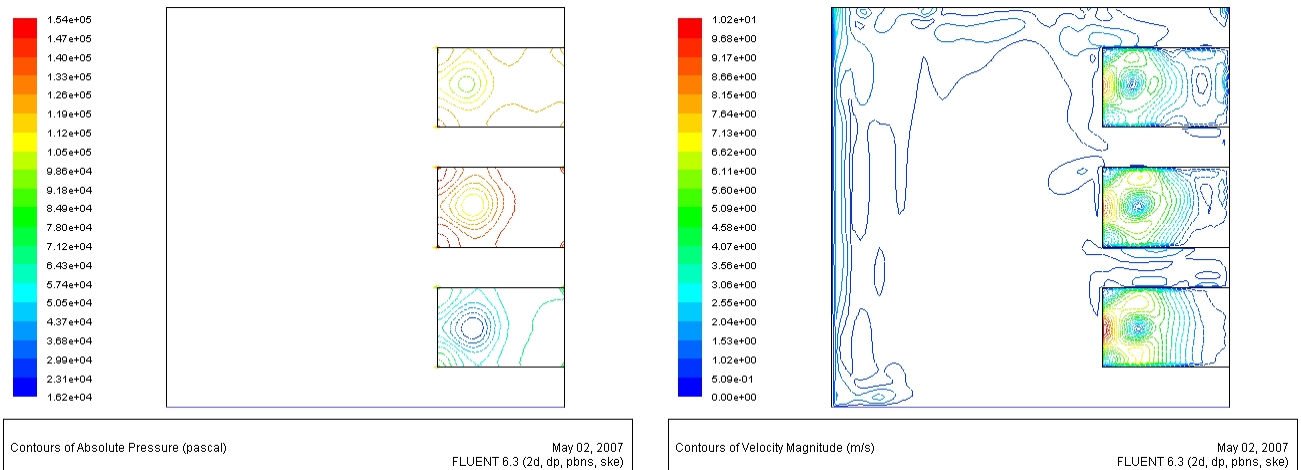

*Figure 5. 162 Champ de la pression absolue dans le canal (rapport 1.6 et porosité 50%)*

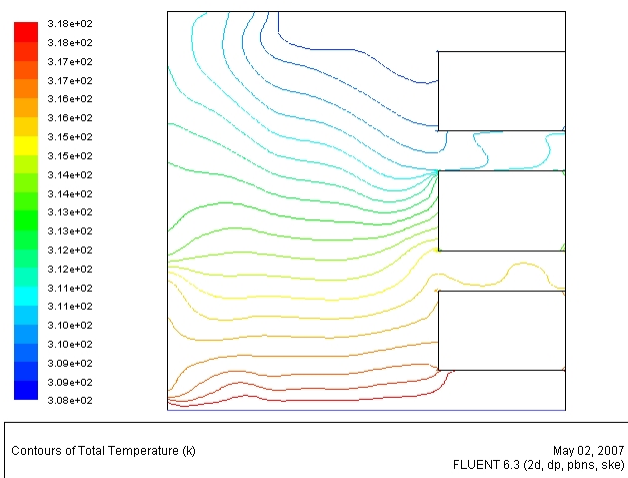

*Figure 5. 164 Champ de la température absolue dans le canal (rapport 1.6 et porosité 50%)*

*Figure 5. 163 Champ de la vitesse dans le canal (rapport 1.6 et porosité 50%)*

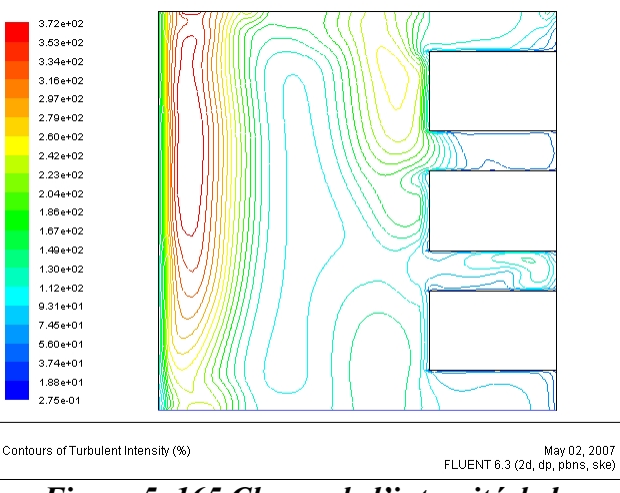

*Figure 5. 165 Champ de l'intensité de la turbulence dans le canal (rapport 1.6 et porosité 50%)*

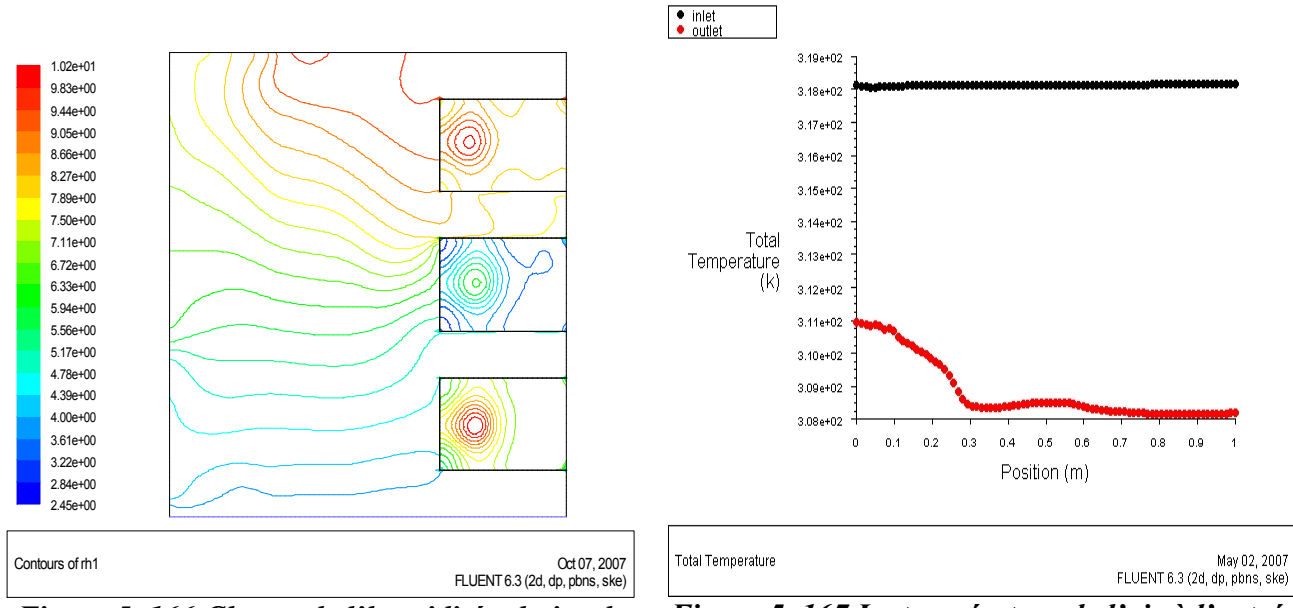

*Figure 5. 166 Champ de l'humidité relative de l'air dans le canal (rapport 1.6 et porosité 50%).*

*Figure 5. 167 La température de l'air à l'entrée et à la sortie du canal (rapport 1.6 et porosité 50%)*

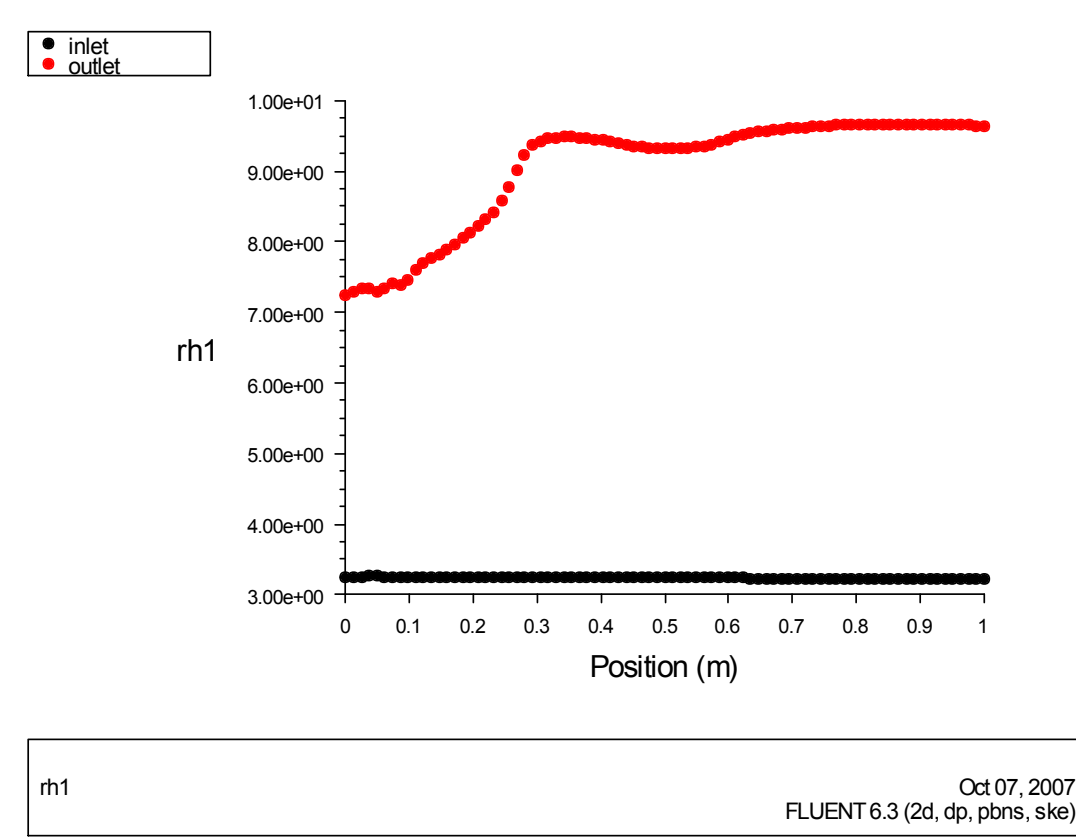

*Figure 5. 168 l'humidité relative de l'air à l'entrée et à la sortie du canal (rapport 1.6 et porosité 50%)*

## *5.3.24 Rapport d'aspect 2 et porosité 95%*

*Figure 5. 171 Champ de la température absolue dans le canal (rapport 2 et porosité 95%)*

 $3.41e+0.2$ 

 $3.11e+02$ 

 $3.10e{+}02$ 

 $3.10e+02$ 

 $3.09e{+}02$ 

 $3.09e + 02$  $3.08e + 02$ 

Contours of Total Temperature (k)

Les résultats de la simulation pour ce rapport de 2 et une porosité de 95% sont représentés graphiquement par les figures 5.169, 5.170, 5.171, 5.172, 5.173, 5.174 et 5.175

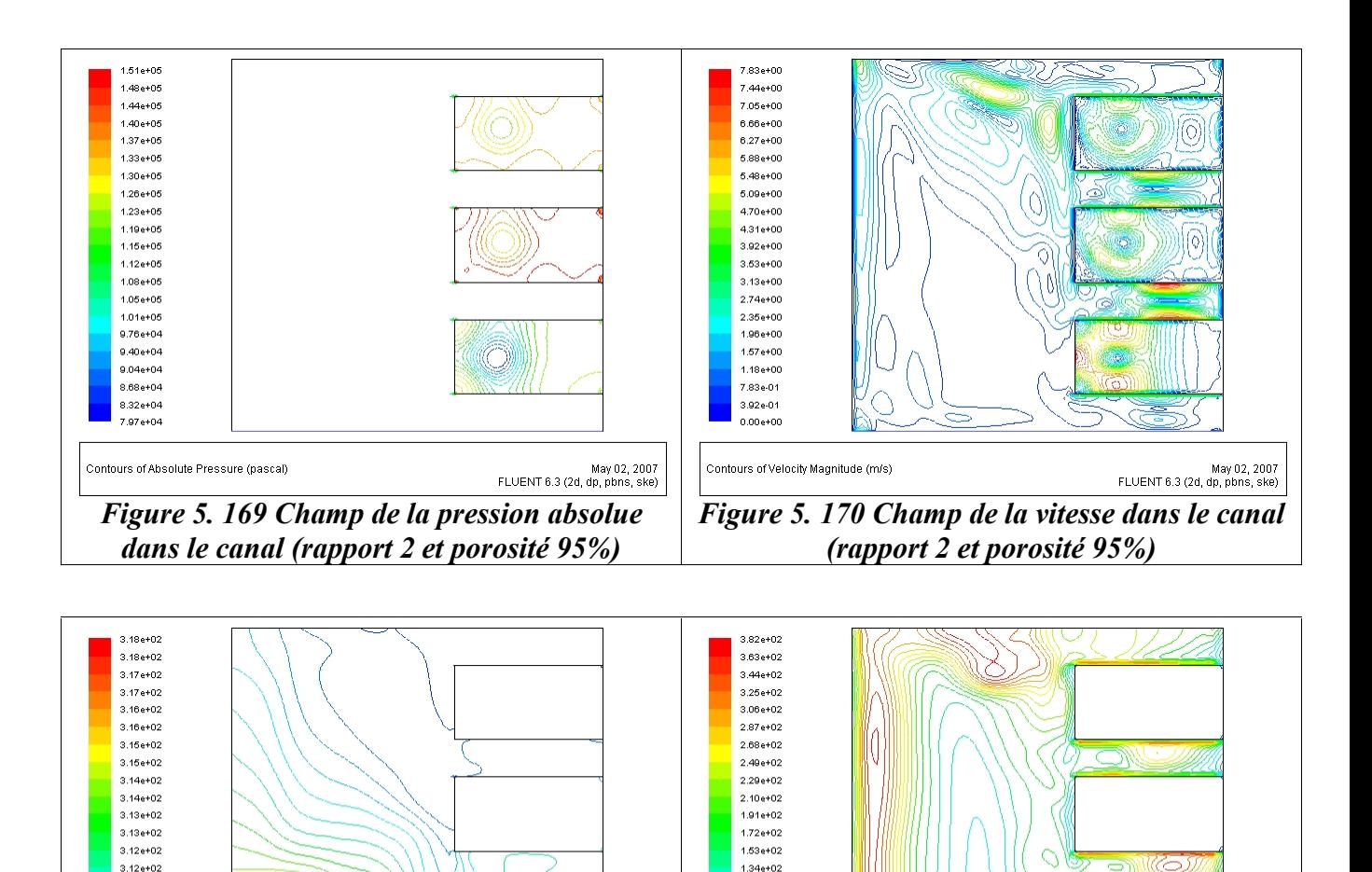

 $1.15e + 02$ 

 $9.58 + 01$ 

 $7.67e+01$ 

 $5.76 + 01$ 

 $3.85e{+}01$ 1.94e+01<br>2.51e-01

Contours of Turbulent Intensity (%)

May 02, 2007<br>FLUENT 6.3 (2d, dp, pbns, ske)

*Figure 5. 172 Champ de l'intensité de la turbulence dans le canal (rapport 2 et porosité 95%)*

May 02, 2007<br>FLUENT 6.3 (2d, dp, pbns, ske)

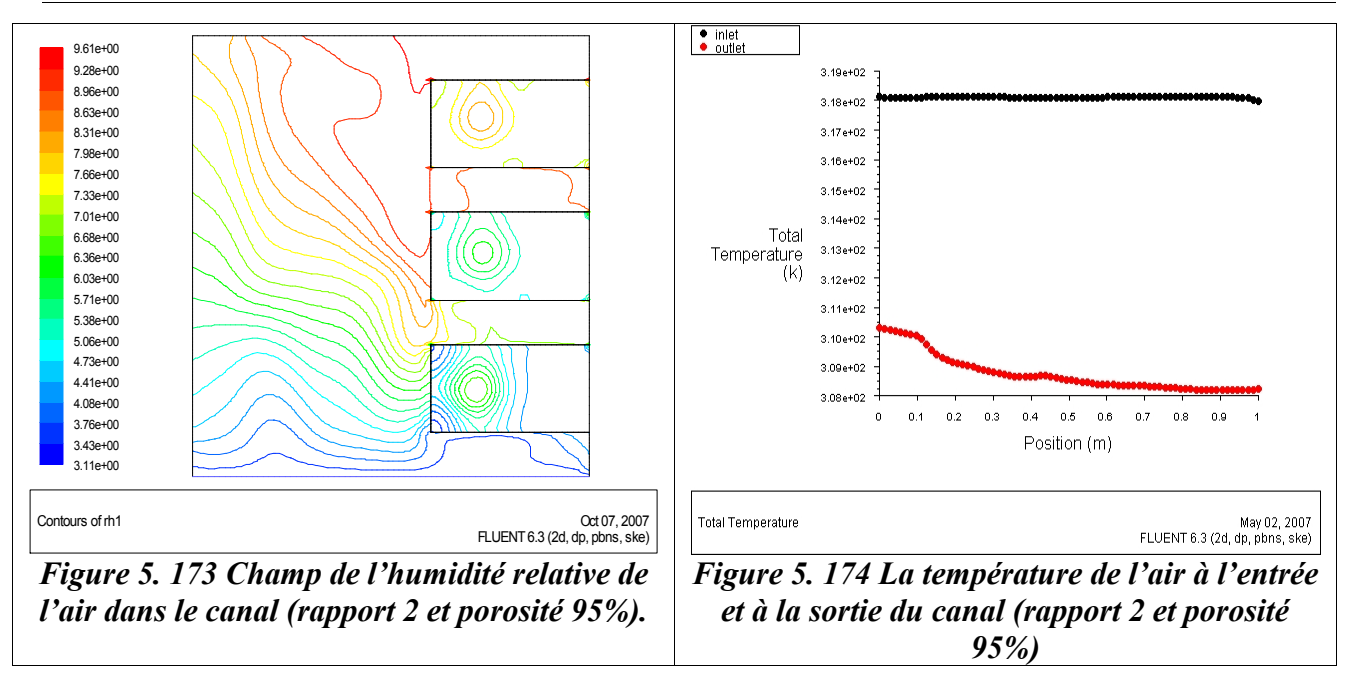

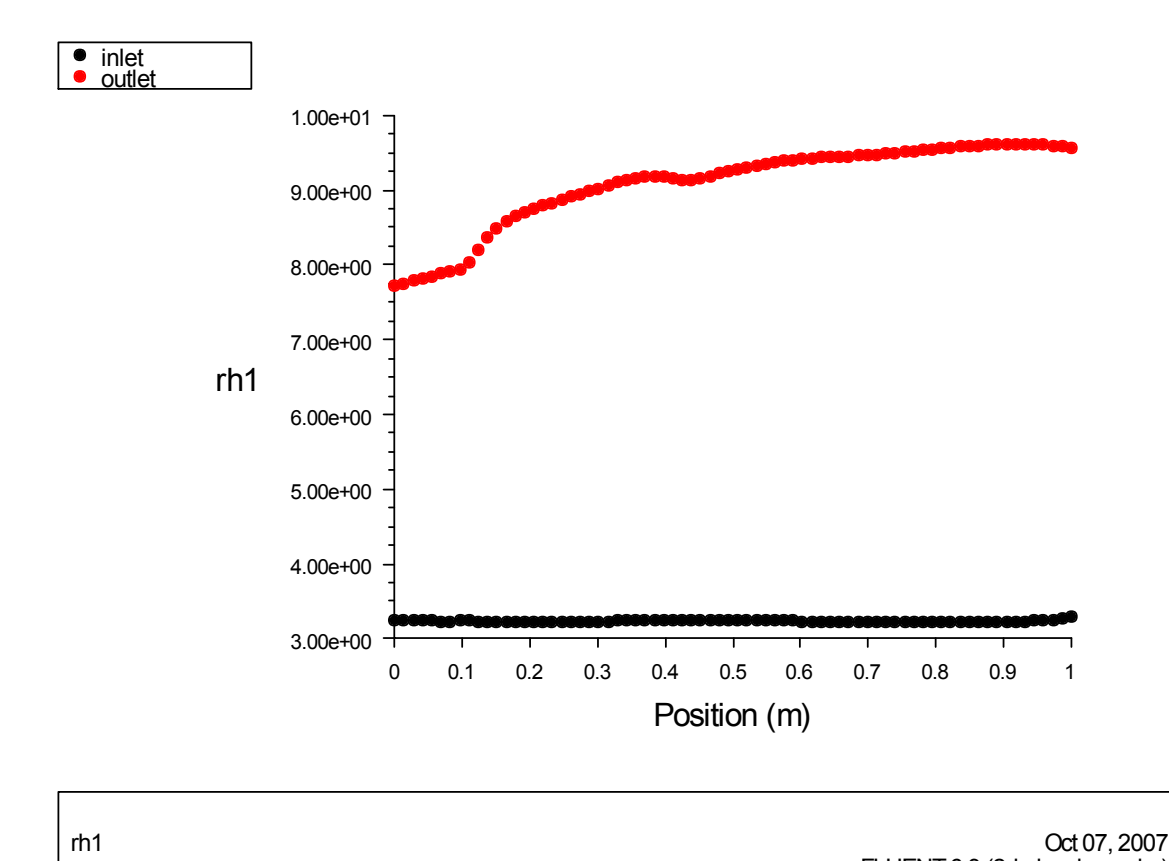

*Figure 5. 175 l'humidité relative de l'air à* FLUENT 6.3 (2d, dp, pbns, ske)

*l'entrée et à la sortie du canal (rapport 2 et porosité 95%)*

### *5.3.25 Rapport d'aspect 2 et porosité 90%*

Les résultats de la simulation pour ce rapport de 2 et une porosité de 90% sont représentés graphiquement par les figures 5.176, 5.177, 5.178, 5.179, 5.180, 5.181 et 5.182

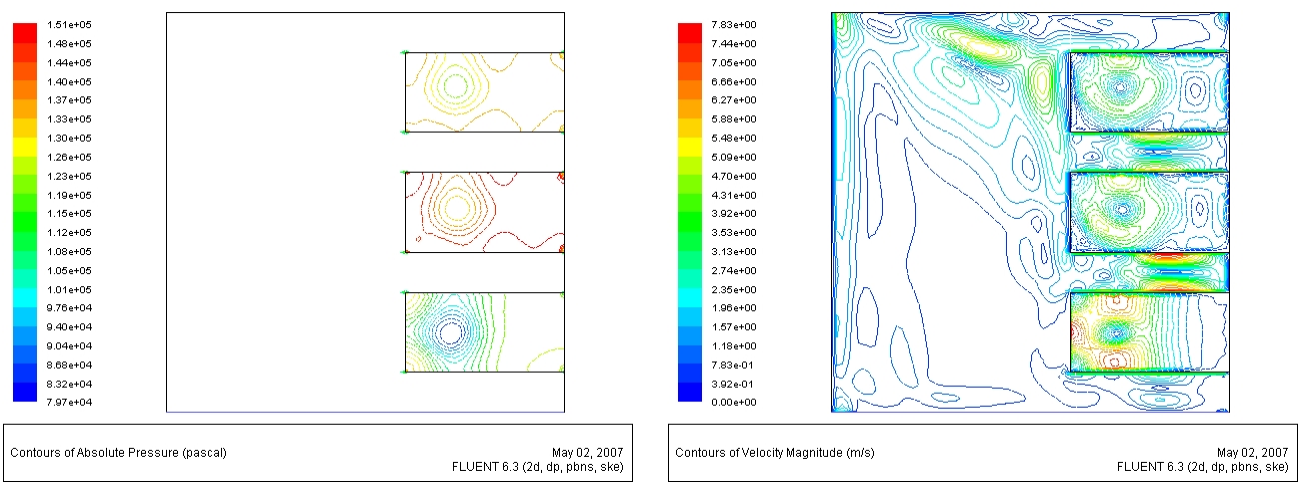

*Figure 5. 176 Champ de la pression absolue dans le canal (rapport 2 et porosité 90%)*

*Figure 5. 177 Champ de la vitesse dans le canal (rapport 2 et porosité 90%)*

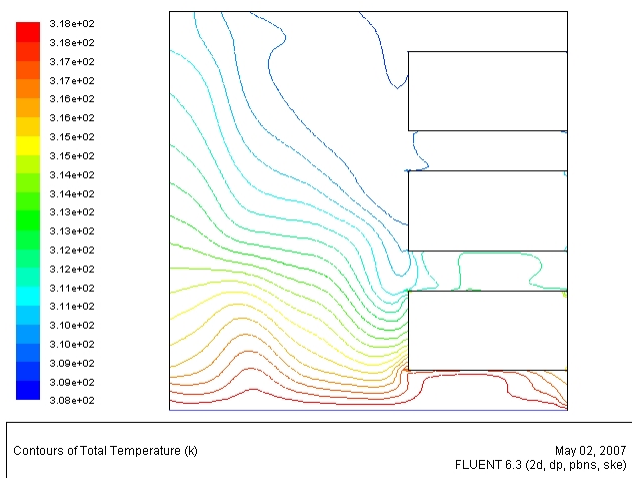

*Figure 5. 178 Champ de la température absolue dans le canal (rapport 2 et porosité 90%)*

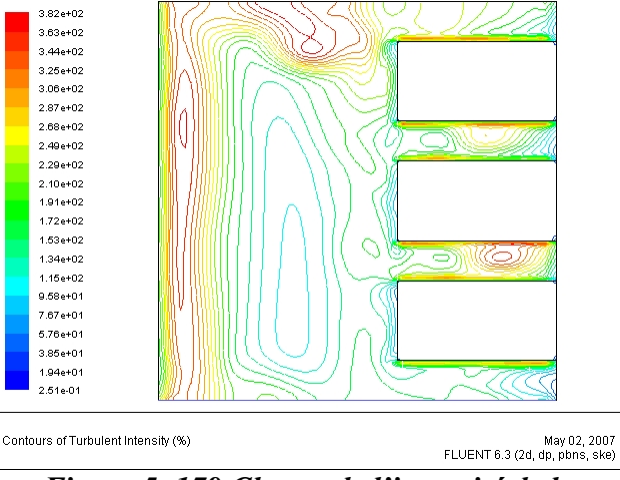

*Figure 5. 179 Champ de l'intensité de la turbulence dans le canal (rapport 2 et porosité 90%)*

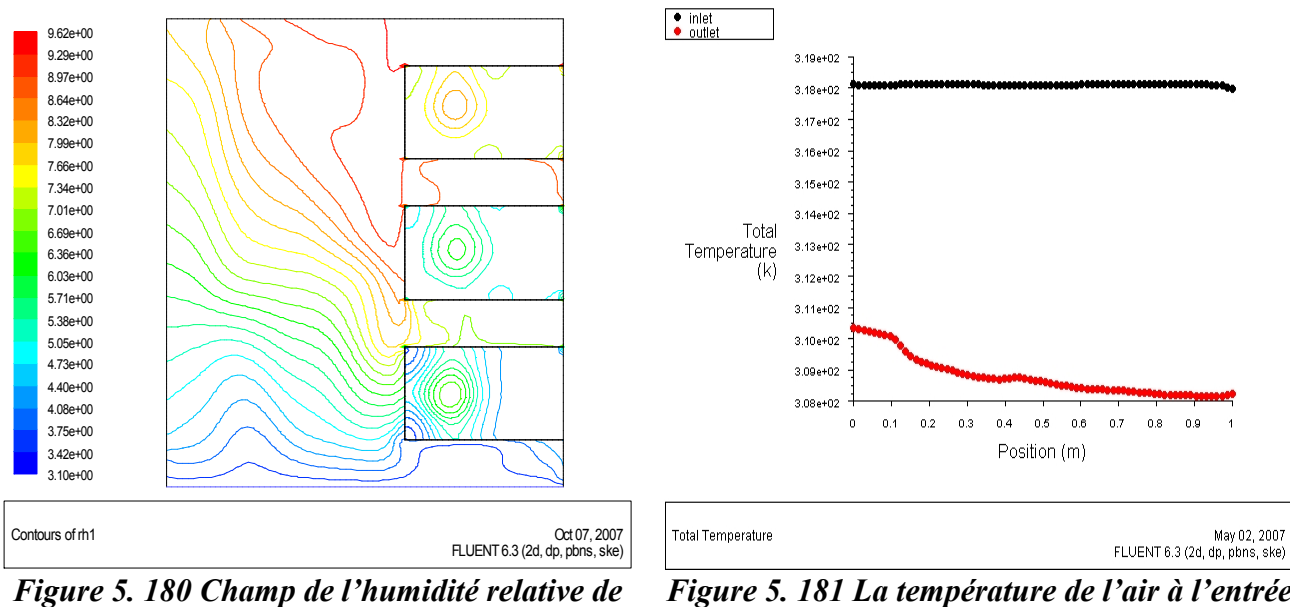

*l'air dans le canal (rapport 2 et porosité 90%).*

*Figure 5. 181 La température de l'air à l'entrée et à la sortie du canal (rapport 2 et porosité 90%)*

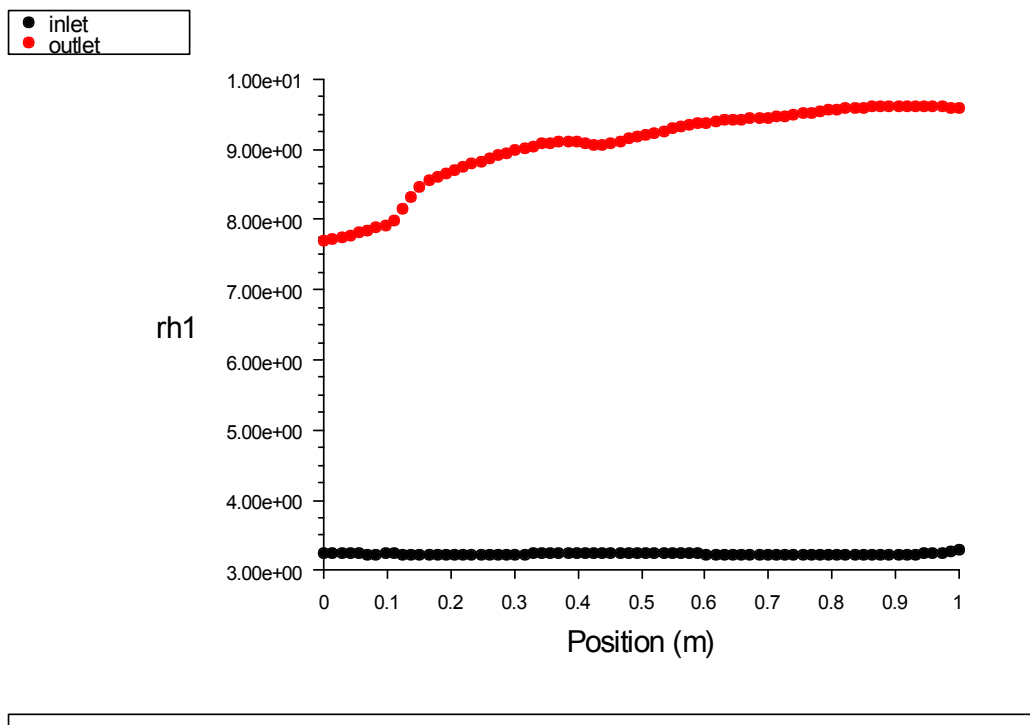

rh1 FLUENT 6.3 (2d, dp, pbns, ske) Oct 07, 2007

*Figure 5. 182 l'humidité relative de l'air à l'entrée et à la sortie du canal (rapport 2 et porosité 90%)*

### *5.3.26 Rapport d'aspect 2 et porosité 80%*

Les résultats de la simulation pour ce rapport de 2 et une porosité de 80% sont représentés graphiquement par les figures 5.183, 5.184, 5.185, 5.186, 5.187, 5.188 et 5.189

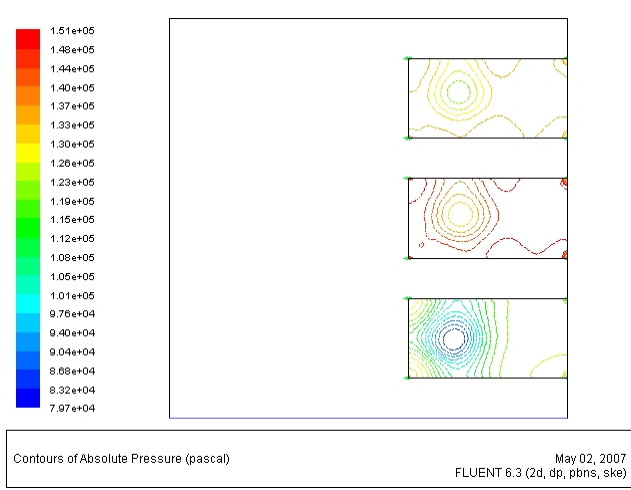

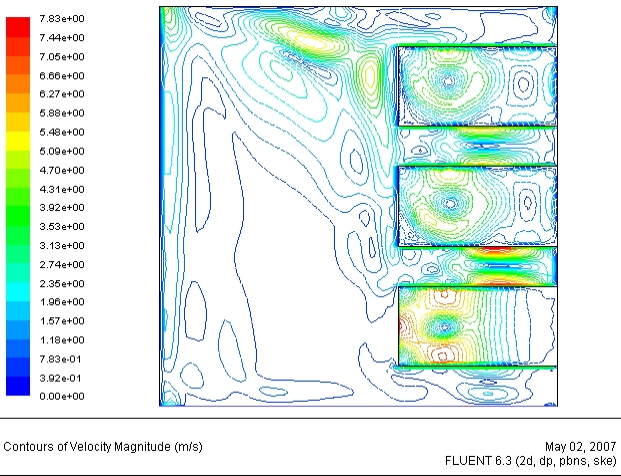

*Figure 5. 183 Champ de la pression absolue dans le canal (rapport 2 et porosité 80%)*

*Figure 5. 184 Champ de la vitesse dans le canal (rapport 2 et porosité 80%)*

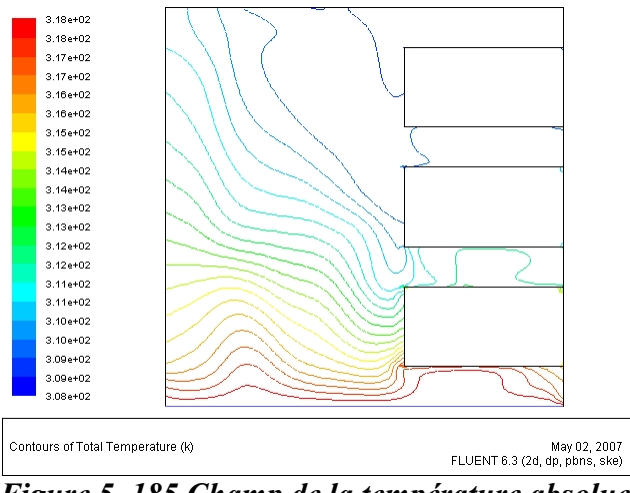

*Figure 5. 185 Champ de la température absolue dans le canal (rapport 2 et porosité 80%)*

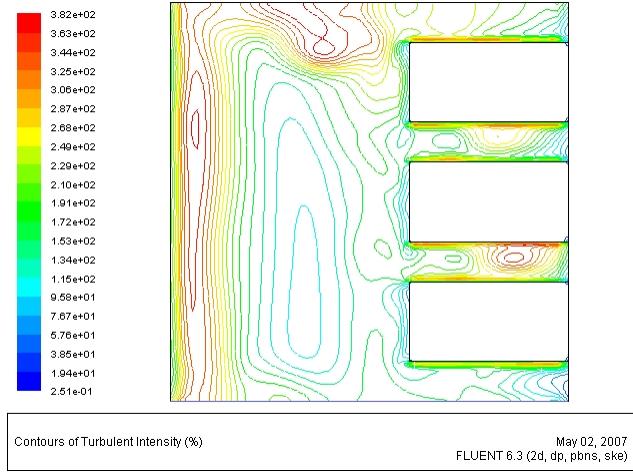

*Figure 5. 186 Champ de l'intensité de la turbulence dans le canal (rapport 2 et porosité 80%)*

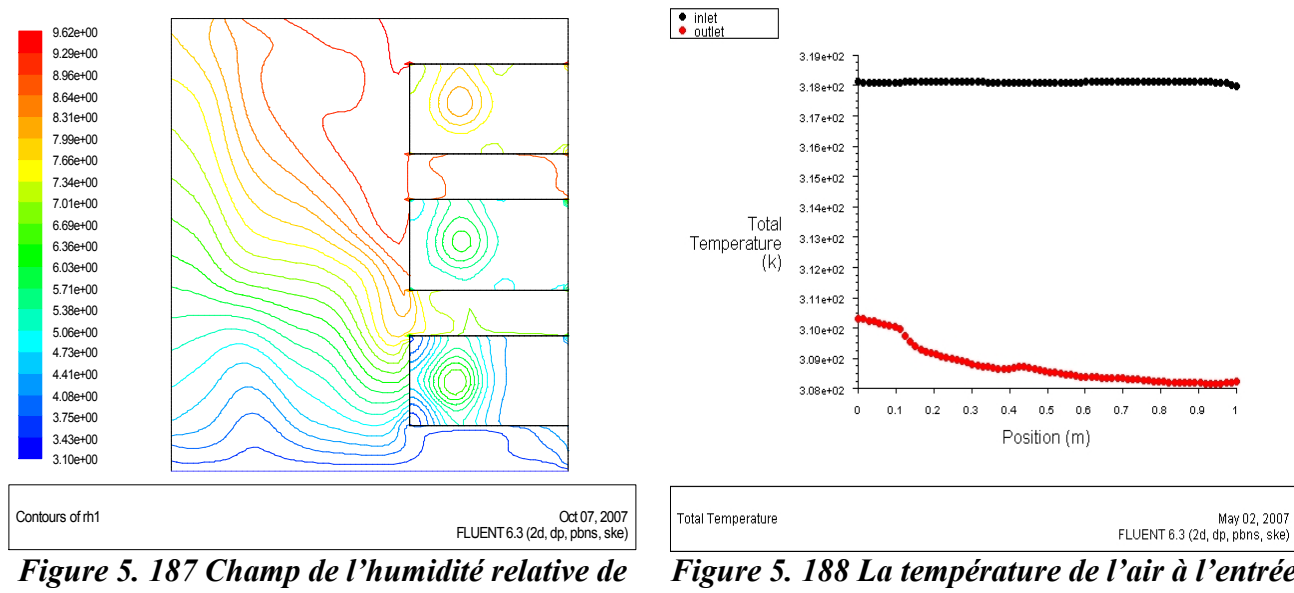

*l'air dans le canal (rapport 2 et porosité 80%).*

*Figure 5. 188 La température de l'air à l'entrée et à la sortie du canal (rapport 2 et porosité 80%)*

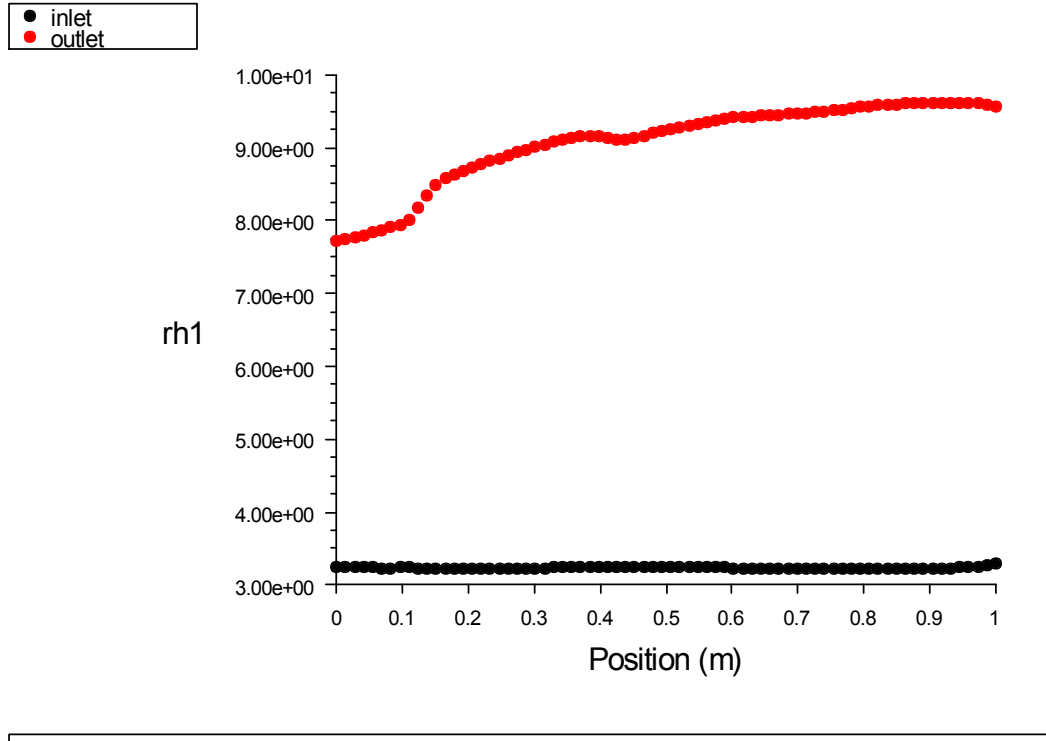

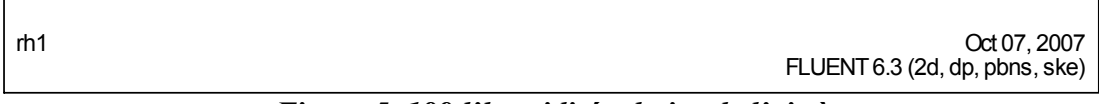

*Figure 5. 189 l'humidité relative de l'air à l'entrée et à la sortie du canal (rapport 2 et porosité 80%)*

#### *5.3.27 Rapport d'aspect 2 et porosité 70%*

Les résultats de la simulation pour ce rapport de 2 et une porosité de 70% sont représentés graphiquement par les figures 5.190, 5.191, 5.192, 5.193, 5.194, 5.195 et 5.196

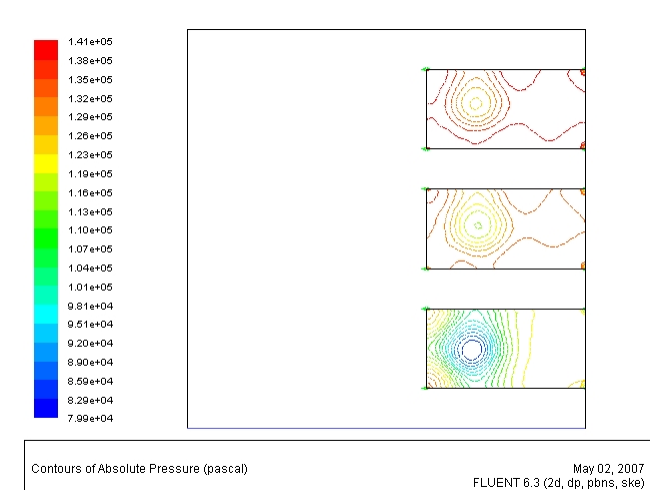

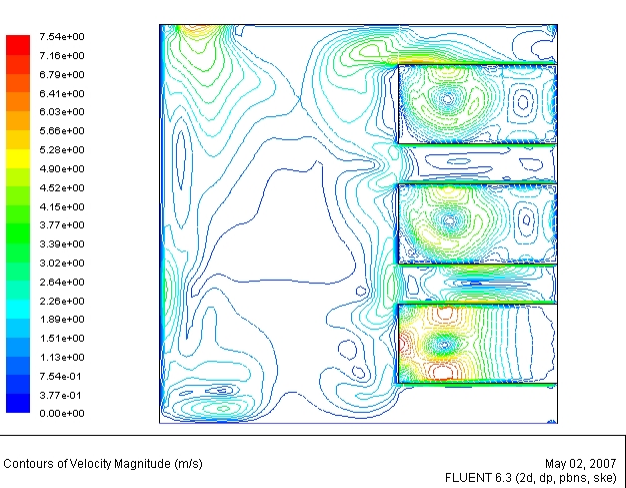

*Figure 5. 190 Champ de la pression absolue dans le canal (rapport 2 et porosité 70%)*

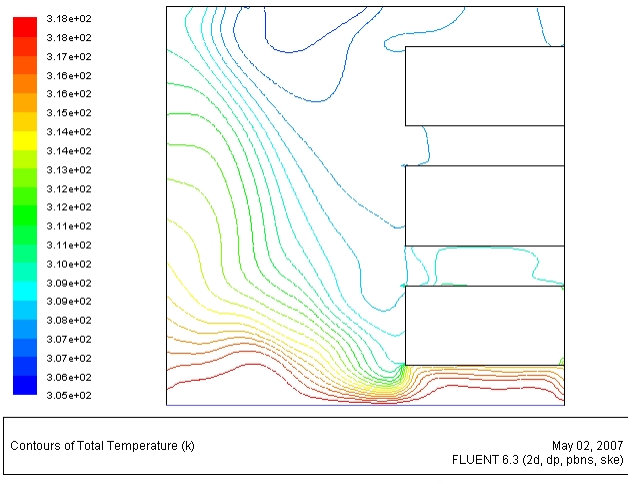

*Figure 5. 192 Champ de la température absolue dans le canal (rapport 2 et porosité 70%)*

*Figure 5. 191 Champ de la vitesse dans le canal (rapport 2 et porosité 70%)*

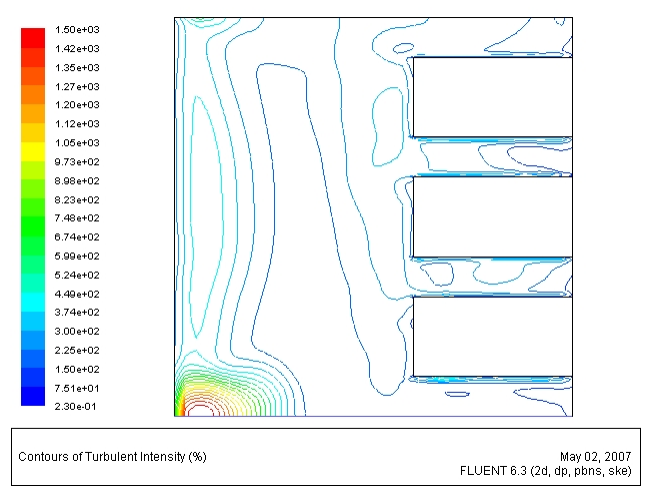

*Figure 5. 193 Champ de l'intensité de la turbulence dans le canal (rapport 2 et porosité 70%)*

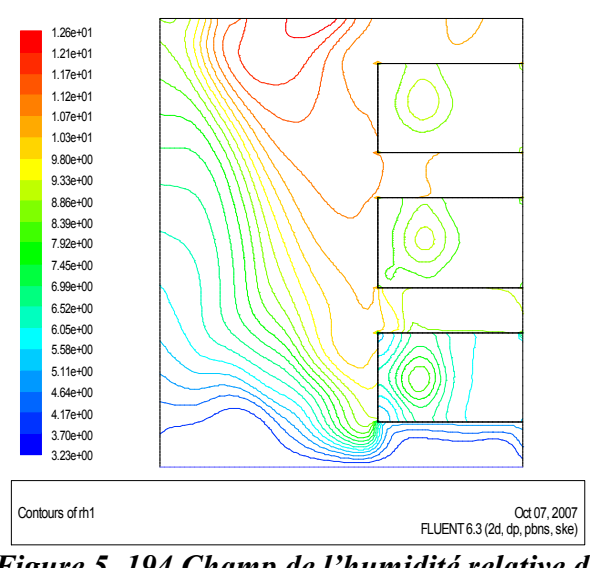

*Figure 5. 194 Champ de l'humidité relative de l'air dans le canal (rapport 2 et porosité 70%).*

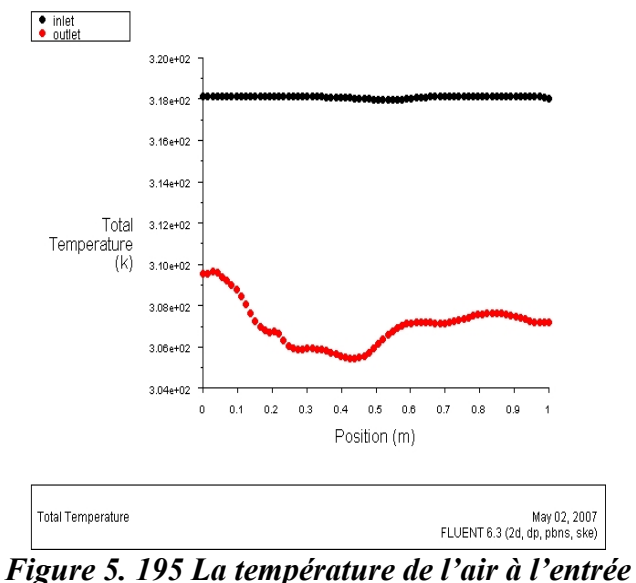

*et à la sortie du canal (rapport 2 et porosité 70%)*

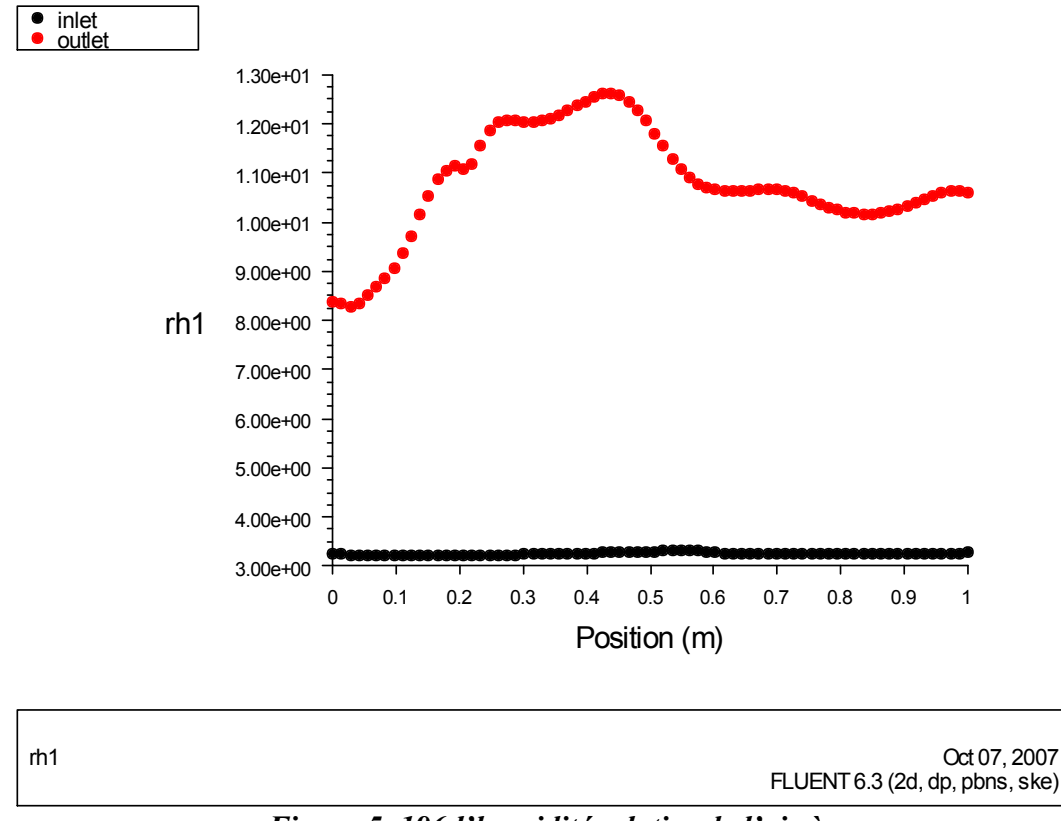

*Figure 5. 196 l'humidité relative de l'air à l'entrée et à la sortie du canal (rapport 2 et porosité 70%)*

### *5.3.28 Rapport d'aspect 2 et porosité 60%*

Les résultats de la simulation pour ce rapport de 2 et une porosité de 60% sont représentés graphiquement par les figures 5.197, 5.198, 5.199, 5.200, 5.201, 5.202 et 5.203

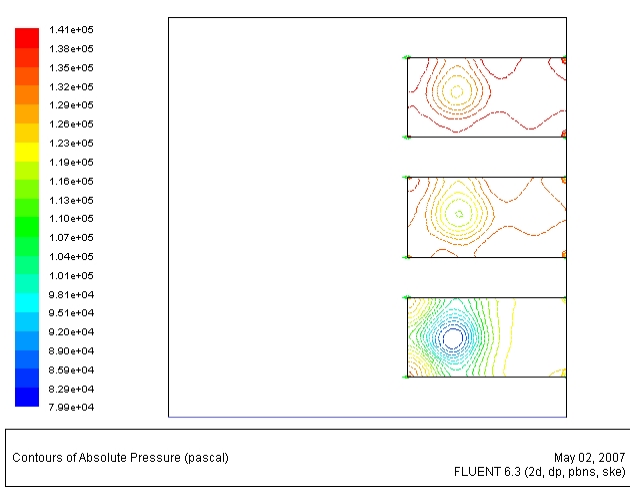

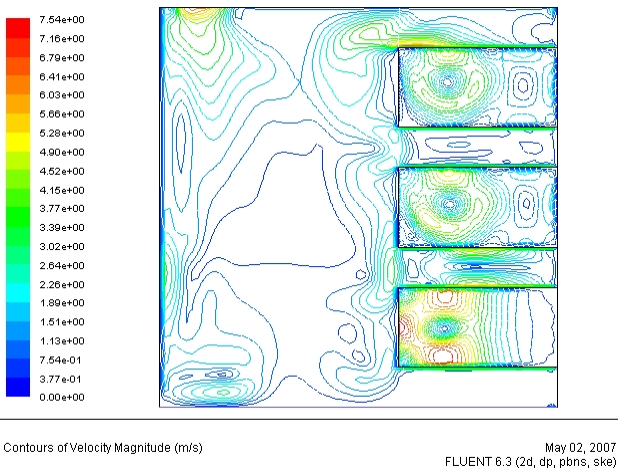

*Figure 5. 197 Champ de la pression absolue dans le canal (rapport 2 et porosité 60%)*

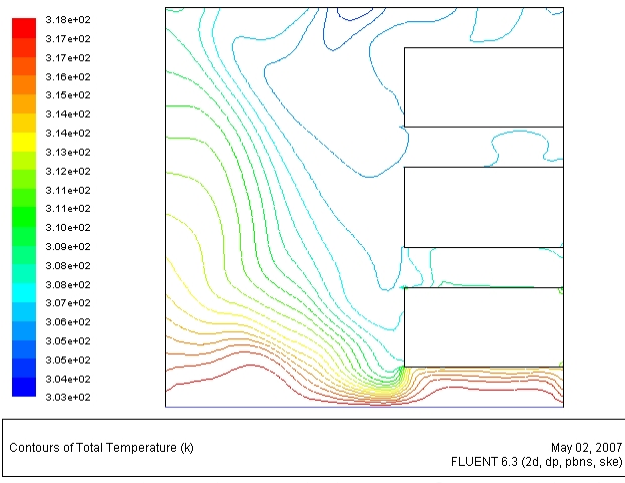

*Figure 5. 199 Champ de la température absolue dans le canal (rapport 2 et porosité 60%)*

*Figure 5. 198 Champ de la vitesse dans le canal (rapport 2 et porosité 60%)*

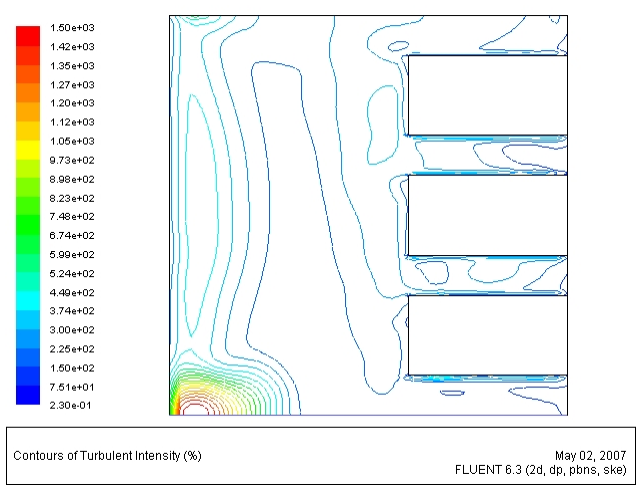

*Figure 5. 200 Champ de l'intensité de la turbulence dans le canal (rapport 2 et porosité 60%)*

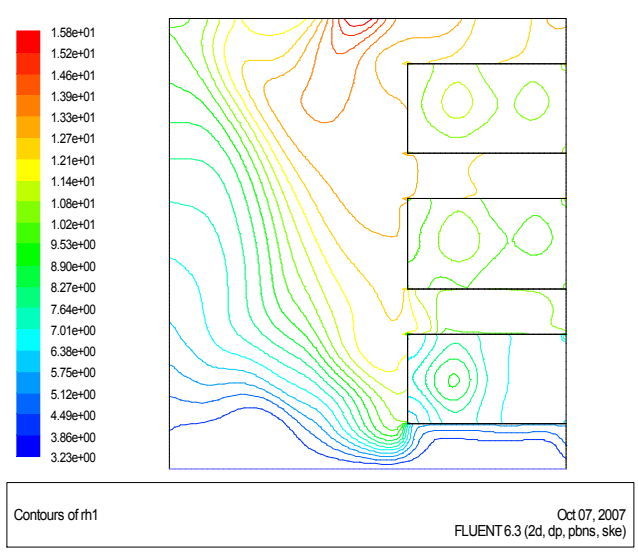

*Figure 5. 201 Champ de l'humidité relative de l'air dans le canal (rapport 2 et porosité 60%).*

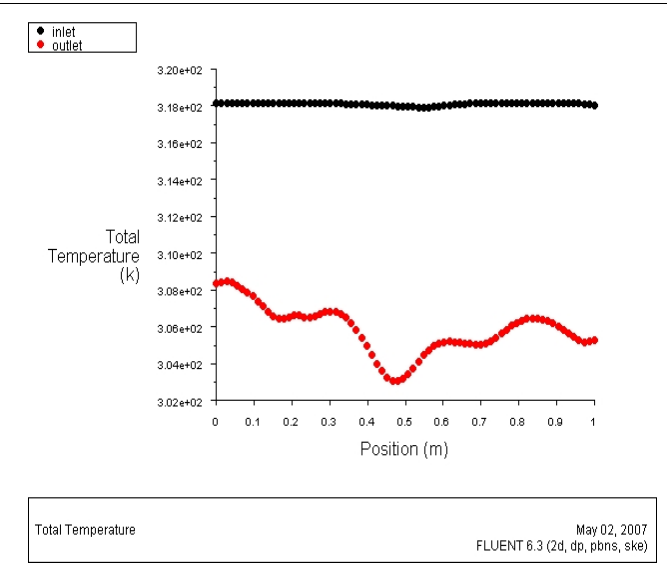

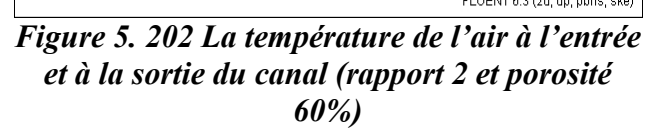

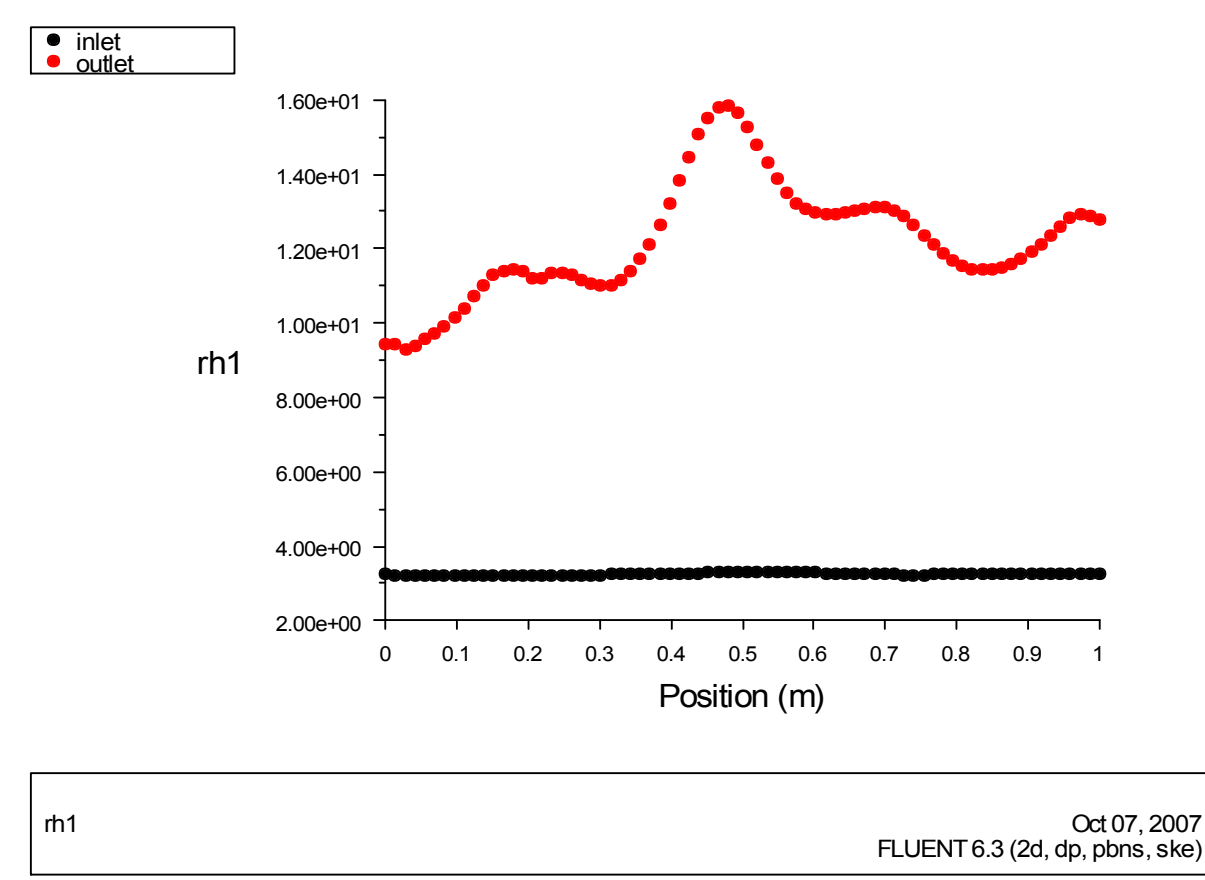

*Figure 5. 203 l'humidité relative de l'air à l'entrée et à la sortie du canal (rapport 2 et porosité 60%)*

## *5.3.29 Rapport d'aspect 2 et porosité 50%*

Les résultats de la simulation pour ce rapport de 2 et une porosité de 50% sont représentés graphiquement par les figures 5.204, 5.205, 5.206, 5.207, 5.208, 5.209 et 5.210

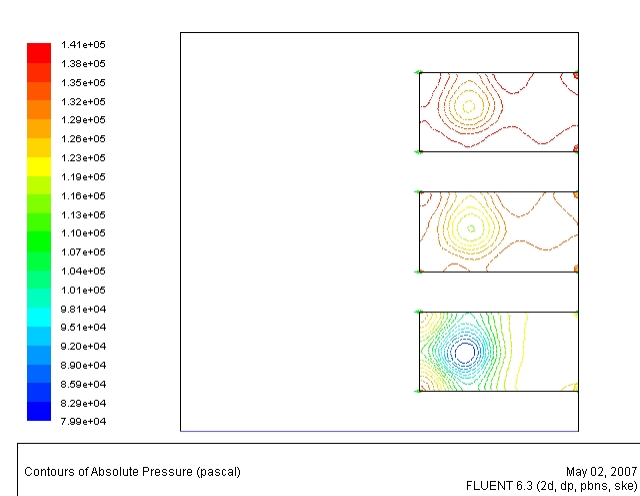

*Figure 5. 204 Champ de la pression absolue dans le canal (rapport 2 et porosité 50%)*

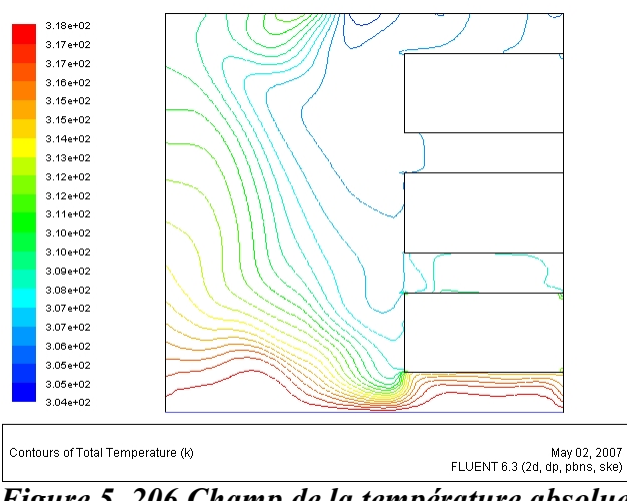

*Figure 5. 206 Champ de la température absolue dans le canal (rapport 2 et porosité 50%)*

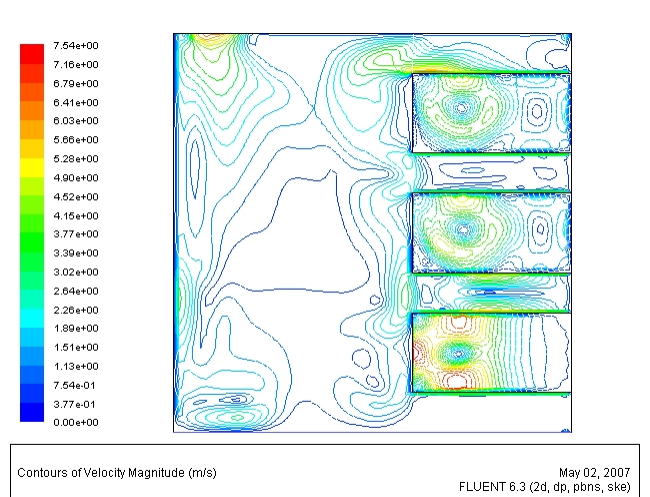

*Figure 5. 205 Champ de la vitesse dans le canal (rapport 2 et porosité 50%)*

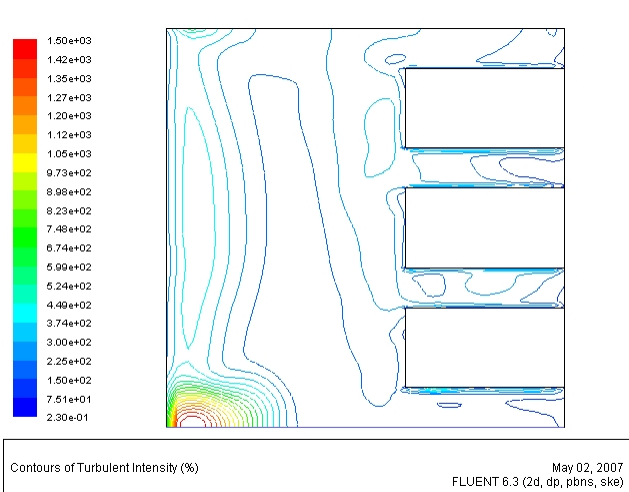

*Figure 5. 207 Champ de l'intensité de la turbulence dans le canal (rapport 2 et porosité 50%)*

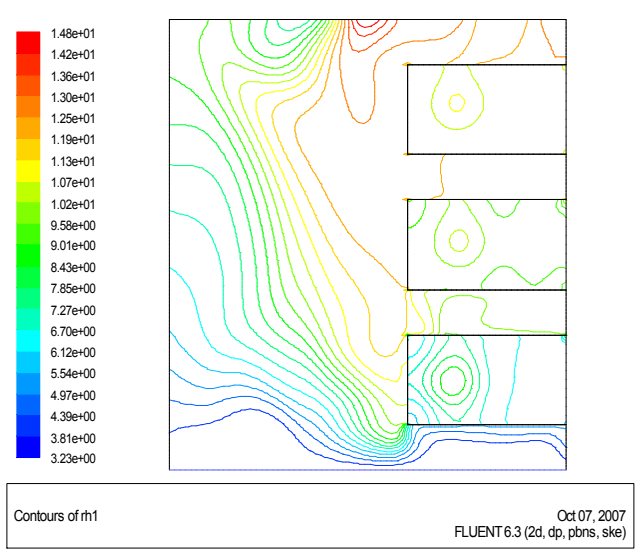

*Figure 5. 208 Champ de l'humidité relative de l'air dans le canal (rapport 2 et porosité 50%).*

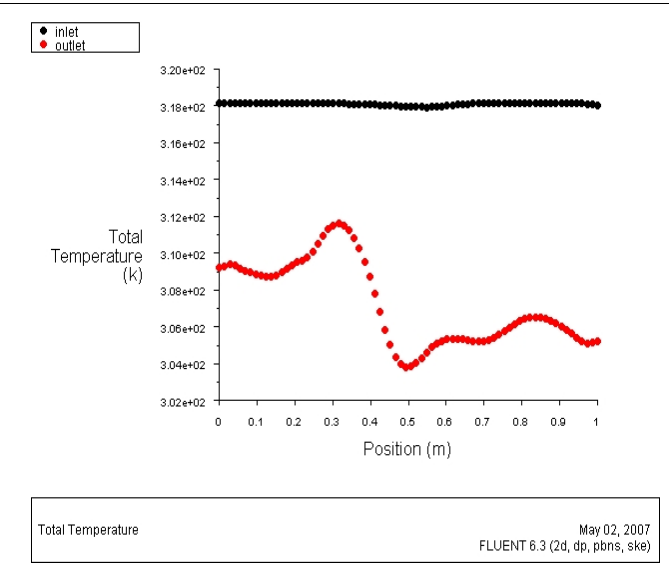

*Figure 5. 209 La température de l'air à l'entrée et à la sortie du canal (rapport 2 et porosité 50%)*

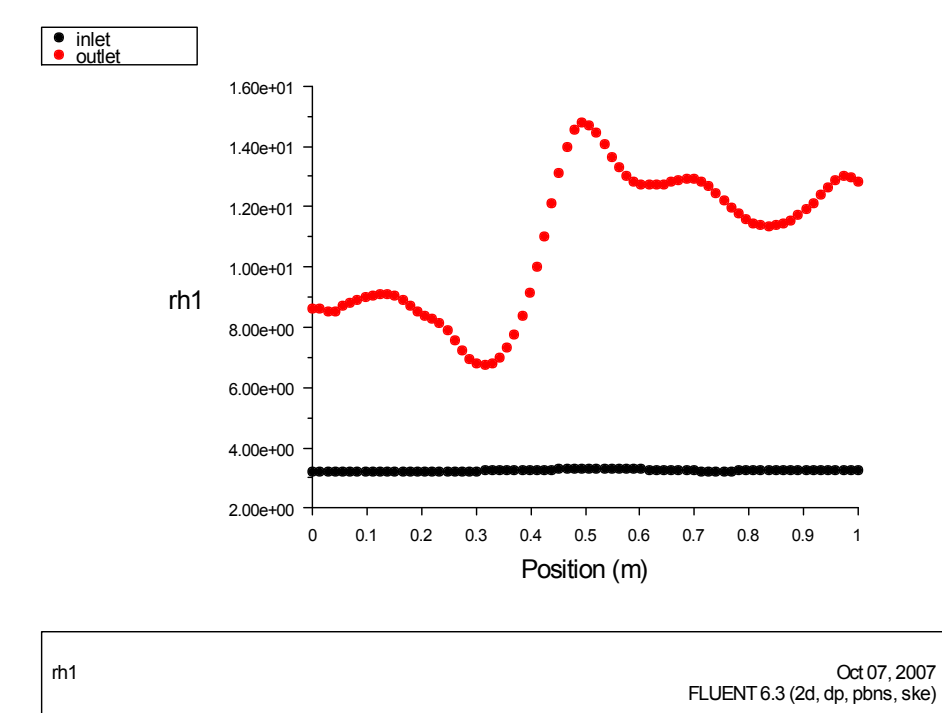

*Figure 5. 210 l'humidité relative de l'air à l'entrée et à la sortie du canal (rapport 2 et porosité 50%)*

#### *5.3.30 Discussion des résultats de l'étude paramétrique*

Nous pouvons comprendre à travers les figures 5.212 -217 que les paramètres de l'énergie, de mouvement, de masse et de la turbulence sont soumis à des variations différentes causés par les deux paramètres indépendants de l'étude : rapport d'aspect (0.4 à 2) et la porosité allant de (50%-95%) des protubérances par rapport au cas d'un canal vertical sans protubérances. Ces effets sont décrits cas par cas et selon les paramètres dépendants ci-dessous. Pour mettre en évidence ces effets, le canal sans protubérances Rp=0 est considéré comme étant une référence de base pour permettre la comparaison avec les autres cas et cela dans le but de prévoir les changements des caractéristiques de la convection naturelle turbulente dans le canal vertical et déduire les différences entre les cas d'étude.

## *a) Ecarts de la température moyenne dans le canal par rapport au cas du canal sans protubérances*

La figure 5.212 présente la variation des écarts de la température moyenne dans le canal pour plusieurs variantes (porosités et rapports d'aspects) comparée au cas de référence (le canal sans protubérances). Nous pouvons conclure de la figure 5.212 que les écarts sont entre 5.9% et 8.5% par rapport au cas de référence et que ces variations sont non linéaires, le rapport d'aspect 0.8 correspond à l'écart maximal et la porosité de 90% correspond, dans la majorité des cas, aux écarts les plus élevés.

Ces variations non linéaires sont dues principalement au comportement non linéaire de la turbulence et l'interaction entre vitesse-température.

# *b) Ecarts de la vitesse d'air moyenne dans le canal par rapport au cas d'un canal sans protubérances*

La figure 5.213 représente la variation des écarts de la vitesse moyenne d'air dans le canal pour plusieurs variantes (porosités et rapports d'aspects) comparée au cas de référence (le canal sans protubérances). Les écarts observés sont entre 0.01 et 1.12 (m/s) en se référant au cas de référence, ces variations sont non linéaires, le rapport d'aspect 2 correspond à l'écart maximal et la porosité de 95% correspond, dans la majorité des cas, aux écarts les plus élevés.

Ces variations non linéaires sont liées principalement sur le comportement non linéaire de la turbulence et l'interaction entre vitesse-température.

## *c) Ecarts de l'intensité moyenne de la turbulence dans le canal par rapport au cas d'un canal sans protubérances*

De la figure 5.214 qui représente la variation des écarts de l'intensité moyenne de la turbulence dans le canal pour plusieurs variantes (porosités et rapports d'aspects) comparée au cas de référence (le canal sans protubérances). Une lecture rapide de cette figure montre que ces écarts varient de 1% à 190% comparés au cas de référence et que ces variations sont non linéaires, le rapport d'aspect 2 correspond à un écart maximal et la porosité de 95% correspond, dans la majorité des cas, aux écarts les plus élevés.

Ces variations non linéaires sont causées principalement par le comportement non linéaire de la turbulence et l'interaction entre vitesse-température.

## *d) Ecarts de l'humidité relative moyenne dans le canal par rapport au cas d'un canal sans protubérances :*

La figure 5.215 représente la variation des écarts de l'humidité relative moyenne dans le canal pour plusieurs variantes (porosités et rapports d'aspects) comparée au cas de référence (le canal sans protubérances). Les écarts observés varient de 78.8% à 90.7% en se référant au cas de référence et ces variations sont non linéaires, le rapport d'aspect 0.8 correspond à l'écart maximal et la porosité de 90% correspond, dans la majorité des cas, aux écarts les plus élevés.

Ces variations non linéaires sont dues au comportement non linéaire de la turbulence et l'interaction entre vitesse-température.

# *e) Ecarts de la quantité massique moyenne transférée dans le canal par rapport au cas d'un canal sans protubérances*

La figure 5.216 représente la variation des écarts de la quantité massique moyenne transférée dans le canal pour plusieurs variantes (porosités et rapports d'aspects) comparée au cas de référence (le canal sans protubérances). On remarque que les écarts varient de 65.6% à 95.3% comparés au cas de référence et ces variations sont non linéaires, le rapport d'aspect 0.8 correspond à l'écart maximal et la porosité de 90% correspond, dans la majorité des cas, aux écarts les plus élevés.

Ces variations non linéaires causées principalement sur le comportement non linéaire de la turbulence et l'interaction entre vitesse-température.

# *f) Ecarts du nombre de Rayleigh moyen dans le canal par rapport au cas d'un canal sans protubérances*

La figure 5.217 représente la variation des écarts du nombre de Rayleigh moyen dans le canal pour plusieurs variantes (porosités et rapports d'aspects) comparée au cas de référence (le canal sans protubérances). Les écarts varient de 26% à 52.1% comparés au cas de référence et ces variations sont non linéaire, le rapport d'aspect 0.8 correspond à l'écart maximal et la porosité de 90% correspond, dans la majorité des cas, aux écarts les plus élevés.

Ces variations non linéaires provoquées principalement par le comportement non linéaire de la turbulence et l'interaction entre vitesse-température.

Nous pouvons conclure que le rapport d'aspect et la porosité des protubérances jouent un rôle important dans l'amélioration du transfert de chaleur convectif en régime turbulent et en plus participent à l'amplification de l'intensité de la turbulence à l'intérieur du canal vertical. En outre, parfois les dimensions des protubérances génèrent l'écoulement de l'air en jouant le rôle d'une barrière mais en contrepartie la porosité amortisse l'effet de ces barrières physiques, en gros l'amélioration de la convection naturelle turbulente est atteinte. Le tableau 5.5 regroupe les principaux résultats de cette étude paramétrique.

| Paramètre                                  | Protubérances       |               | Ecart au cas de     |
|--------------------------------------------|---------------------|---------------|---------------------|
|                                            | Rapport<br>d'aspect | Porosité      | référence $(1)$     |
| La température moyenne de l'air            | $0.4 - 2$           | $50\% - 95\%$ | $5.9\% - 8.5\%$     |
| La vitesse moyenne de l'air                |                     |               | $0.01 - 1.12$ (m/s) |
| L'intensité moyenne de la<br>turbulence    |                     |               | $1\% - 190\%$       |
| L'humidité relative moyenne de<br>l'air    |                     |               | $78.8\% - 90.7\%$   |
| La quantité massique moyenne<br>transférée |                     |               | $65.6\% - 95.3\%$   |
| Le nombre de Rayleigh moyen                |                     |               | $26\% - 52.1\%$     |

*Tableau 5. 5 Principaux résultats de l'étude paramétrique*

 $(1)$ : canal vertical sans protubérances (Rn=0).
*Chapitre 5. Simulation de l'effet géométrique, physique et thermique des protubérances poreuses sur la convection naturelle en régime turbulent*

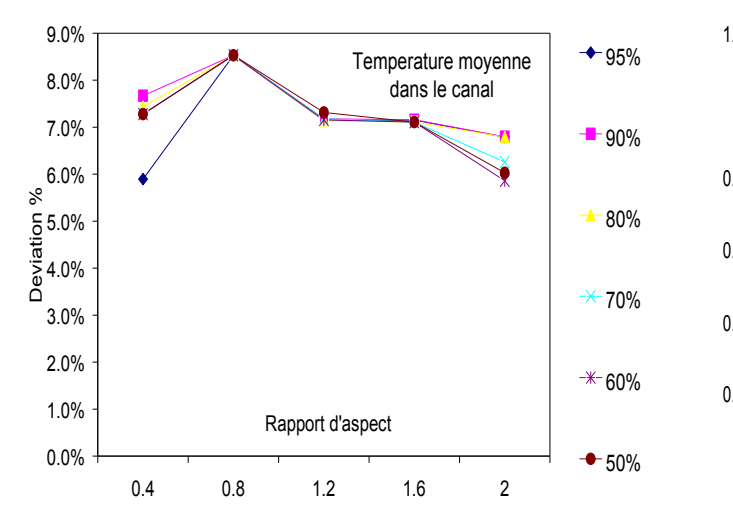

*Figure 5. 211 Variation des écarts de la température moyenne dans le canal par rapport au cas d'un canal sans protubérances*

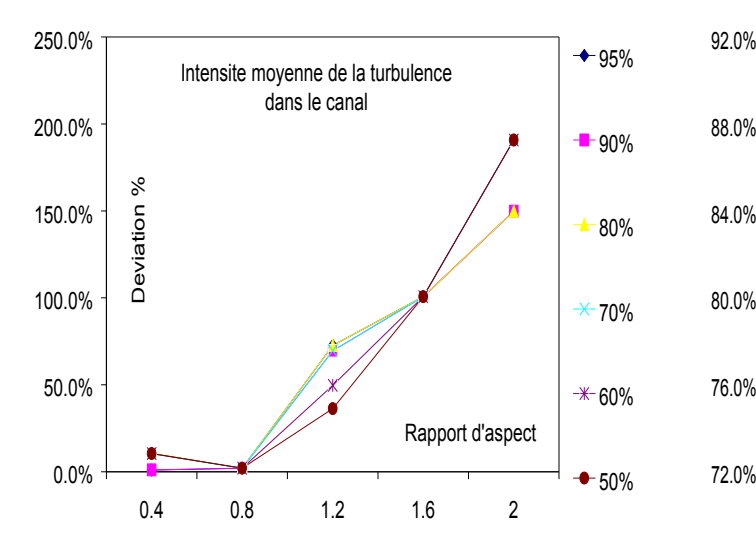

*Figure 5. 213 Variation des écarts de l'intensité moyenne de la turbulence dans le canal par rapport au cas d'un canal sans protubérances*

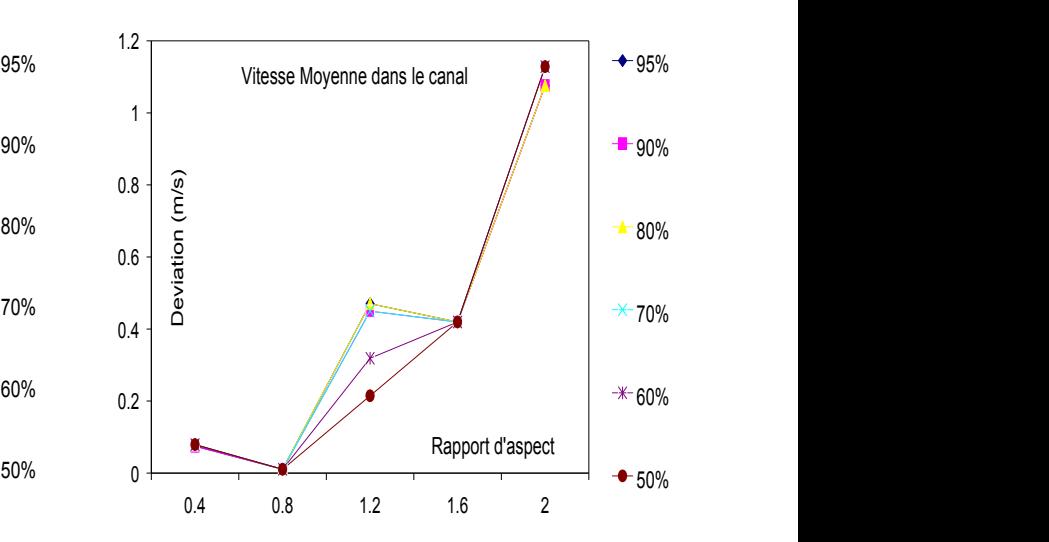

*Figure 5. 212 Variation des écarts de la vitesse d'air moyenne dans le canal par rapport au cas d'un canal sans protubérances.*

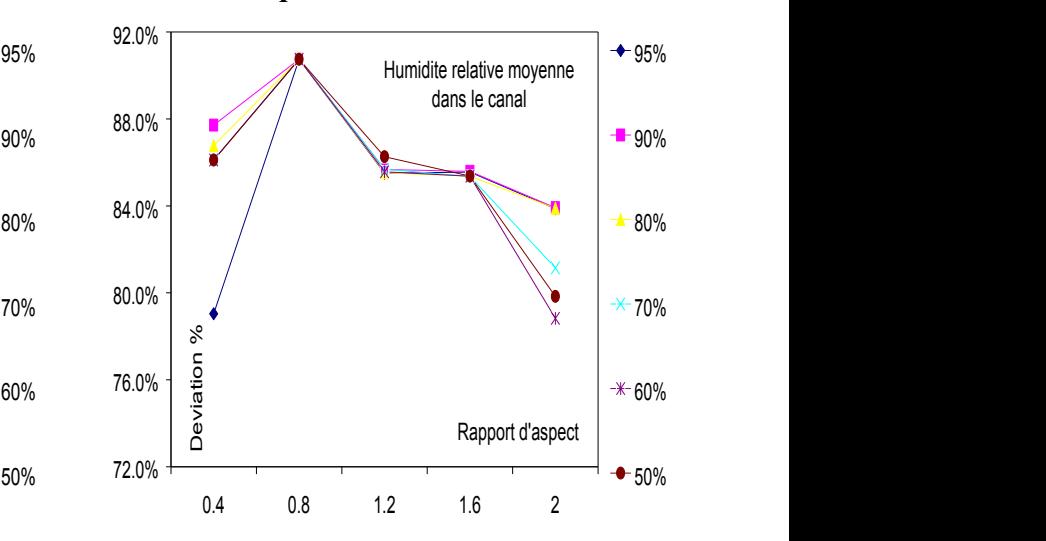

*Figure 5. 214 Variation des écarts de l'humidité relative moyenne dans le canal par rapport au cas d'un canal sans protubérances.*

*Chapitre 5. Simulation de l'effet géométrique, physique et thermique des protubérances poreuses sur la convection naturelle en régime turbulent*

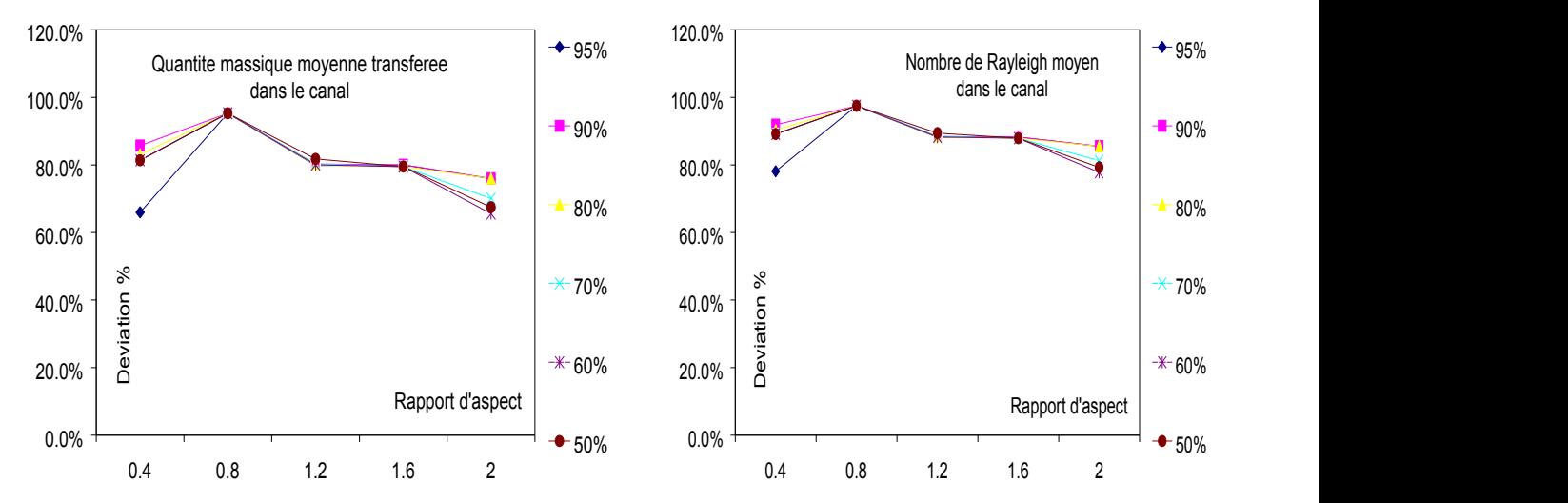

*Figure 5. 215 Variation des écarts de la quantité massique moyenne transférée dans le canal par rapport au cas d'un canal sans protubérances.*

*Figure 5. 216 Variation des écarts du nombre de Rayleigh moyen dans le canal par rapport au cas d'un canal sans protubérances.*

## *5.4 Conclusion*

Le présent chapitre a été consacré à l'étude numérique de la convection naturelle turbulente dans un canal vertical équipé de trois protubérances poreuses sur sa paroi droite. Dans cette étude il a été penché sur les effets de deux critères importants qui sont la porosité des protubérances et le rapport d'aspect sur la convection.

Les résultats de l'analyse du transfert de chaleur et de masse sont obtenus en résolvant les équations de mouvement et du transfert de chaleur et de masse en adoptant le modèle standard de la turbulence

 $k - \varepsilon$  pour un système bidimensionnel et stationnaire.

La procédure numérique est basée sur un code (Fluent) de la dynamique numérique des fluides validé par des données expérimentales [1].

Les résultats obtenus sont représentés en termes de champs et de profils pour propriétés locales à citer : la température, la vitesse, le coefficient de transfert de chaleur et l'intensité de la turbulence pour différentes valeurs du rapport d'aspect, la porosité.

Les profils des propriétés thermo-physiques d'air montrent des comportements thermiques différents en fonction des valeurs du rapport d'aspect et de la porosité des protubérances.

Une amélioration de la convection naturelle turbulente dans le canal vertical comprise entre 5.9 jusqu'au 8.5% est obtenue par rapport au cas d'un canal vertical sans protubérances.

## **CONCLUSION GENERALE**

La convection naturelle en régime turbulent, à l'intérieur d'un canal ou une cavité, a été traitée à travers des travaux de recherche publiés dans la littérature scientifique. Une synthèse rapide, à travers les travaux balayés, nous a fourni les données suivantes :

- 86% des travaux effectués sont des simulations et 14% sont des travaux expérimentaux.
- 80% des travaux de simulation ont utilisé le modèle  $k-\varepsilon$  pour la modélisation de la turbulence.
- 80% des travaux de simulation ont utilisé la méthode des volumes finis pour la discrétisation des équations aux dérivées partielles.
- Uniquement 17% des travaux ont traité la présence des protubérances comme facteur d'étude dans le transfert de chaleur par convection naturelle.
- 50% des travaux ont traité la présence des milieux poreux comme facteur d'étude dans le transfert de chaleur par convection naturelle.

Sur la base des indications ci-dessus, nous avons conclu que la convection naturelle turbulente dans canal vertical équipé de protubérances peut être simulée en adoptant l'approche suivante :

- Utilisation du modèle  $k-\varepsilon$  pour la modélisation de la turbulence.
- Utilisation de la méthode des volumes finis pour la discrétisation des équations aux dérivées partielles.
- Validation du modèle de simulation numérique par les données expérimentales de *A. Ampofo, T.G. Karayiannis [1].*
- Etudier l'effet des caractéristiques géométriques, physiques et thermiques des protubérances sur l'efficacité de la convection naturelle turbulente à l'intérieur du canal vertical :
	- o Rapport de forme ou d'aspect des protubérances (facteur géométrique).
	- o Forme rectangulaire des protubérances (facteur géométrique).
	- o Porosité des protubérances (facteur physique).
	- o Conductivité thermique des protubérances (facteur thermique).

Une partie, de cette étude, a été consacré pour donner plus de généralités, notions fondamentales sur les transferts de chaleur et principalement au développement d'une méthode générale de prédiction du transfert de chaleur et de masse, écoulement des fluides et les processus connexes car parmi les différentes méthodes de prédiction, la solution numérique offre une grande possibilité pour comprendre ce phénomène et le maitriser.

A travers cette partie des exemples illustratifs ont été présentés pour mieux comprendre l'utilisation de quelques équations et leurs résolutions dans ce domaine. L'objectif ciblé est de présenter un outil numérique ayant un aspect général et, par conséquences des restrictions numériques ont été soulevées telles que les approximations de la couche aux limites et l'écoulement à masse volumique constante. Si n'importe quelle restriction est temporairement adoptée, elle sera pour une présentation simple et compréhensible et non pas d'une limitation intrinsèque.

Cette ambitieuse tâche ne peut, évidemment, être accomplie sans aborder un nombre important de contraintes (discrétisation des équations aux dérivées partielles, convergence…etc). Une formulation mathématique des équations, qui gouvernent le processus étudié a été bien mis en lumière.

Pour la dérivation complète des équations demandées, nous avons essayé de s'aligner avec les travaux de recherches effectués pour l'étude du phénomène physique (transfert de chaleur, transfert de masse et la turbulence) notamment les travaux de *Suhas Patanka*.

La méthode numérique adoptée est celle des volumes finis car elle est la plus utilisée dans la modélisation du transfert de chaleur et de masse. Une caractéristique importante de cette méthode est qu'elle est fortement basée sur des considérations physiques et non pas uniquement sur des manipulations mathématiques. Effectivement, rien de plus sophistiqué qu'une utilisation de l'algèbre simple et un calcul élémentaire.

La partie, qui a suivi la précédente, a été consacrée à la description et la validation du modèle numérique par des données expérimentales disponibles dans la littérature scientifique. Pour le but de valider le modèle numérique utilisé pour la simulation de la convection naturelle turbulente dans un canal vertical, nous avons procédé de la façon suivante :

1- Collecte des équations qui gouvernent les écoulements des fluides et du transfert de chaleur en régime turbulent : équation de continuité, équation de mouvement,

équation de l'énergie, les équations de la turbulence modèle  $k - \varepsilon$  et les équations de la migration de l'humidité dans un milieu poreux ou dans un milieu fluide.

- 2- Collecte des données expérimentales des travaux de *A. Ampofo, T.G. Karayiannis* (2003) [1] afin de les utiliser comme des données de référence et de comparaison.
- 3- Reproduction des données expérimentales par l'utilisation de la simulation numérique base sur le modèle décrit dans le premier point ci-dessus.
- 4- Validation du modèle numérique en comparant les données expérimentales [1] aux résultats de simulation du point 3.

Les logiciels utilisés pour la modélisation géométrique du canal et pour la simulation sont respectivement le logiciel gambit v2.2 et fluent v6.3.

Une bonne concordance a été constatée entre le profil de température, à l'intérieur du canal vertical, des valeurs expérimentales de référence et celui des valeurs de simulation numérique avec un écart maximal observé de 2,4%.

La simulation de l'effet géométrique, physique et thermique des protubérances solides sur la convection naturelle en régime turbulent dans un canal vertical, sur la base du modèle numérique adopté, a été effectuée et tout en prenant en considération les effets des trois paramètres suivants :

- la conductivité thermique des protubérances ;
- Le rapport d'aspect ;
- Le flux de chaleur uniforme.

Les résultats de l'analyse du transfert de chaleur sont obtenus en résolvant les équations de mouvement et du transfert de chaleur et en adoptant le modèle standard de la turbulence *k* pour un système bidimensionnel et stationnaire.

Les résultats sont présentés en termes de champs et de profils des propriétés locales à savoir : la température, la vitesse, le coefficient de transfert de chaleur et l'intensité de la turbulence pour différentes valeurs du rapport d'aspect (0, 0.4, 0.6, 0.8, 1.2, 1.6 et 2), la conductivité thermique et le flux de chaleur uniforme. Les profils des propriétés thermo-physiques d'air montrent des comportements thermiques différents pour différentes valeurs du rapport d'aspect.

Une amélioration, de la convection naturelle turbulente dans le canal vertical, comprise entre 0 jusqu'à 6.5% par rapport au cas d'un canal vertical sans protubérances solides. En outre, nous avons constaté que l'effet de la conductivité thermique de ces protubérances sur l'amélioration du transfert de chaleur par convection naturelle turbulente est insignifiant et négligeable.

Une autre partie a été consacrée à la simulation de l'effet géométrique, physique et thermique des protubérances poreuses sur la convection naturelle en régime turbulent et il a été penché sur les effets de deux critères importants qui sont la porosité des protubérances et le rapport d'aspect sur la convection.

Les résultats obtenus sont représentés en termes de champs et de profils pour propriétés locales à citer : la température, la vitesse, le coefficient de transfert de chaleur et l'intensité de la turbulence pour différentes valeurs du rapport d'aspect, la porosité. Les profils des propriétés thermo-physiques d'air montrent des comportements thermiques différents en fonction des valeurs du rapport d'aspect et de la porosité des protubérances.

Une amélioration, de la convection naturelle turbulente dans le canal vertical, comprise entre 5.9 jusqu'au 8.5% est obtenue par rapport au cas d'un canal vertical sans protubérances.

Pour des études futures, nous proposons d'évaluer l'effet de la distance entre les protubérances, la forme géométrique des protubérances et la position de fixation des protubérances comme des facteurs d'amélioration de la convection naturelle turbulente dans les canaux verticaux.

## **REFERENCES**

- [1]. A. Ampofo, T.G. Karayiannis, Experimental benchmark data for turbulent natural convection in an air filled square cavity. Int. J. Heat Mass Transfer 46 (2003) : 3551– 3572.
- [2]. A. Mahi, A. Azzi et D. J. Rahal '' Simulation numérique de la convection naturelle turbulente dans un local fermé''
- [3]. Amahmid A, Hasnaoui M, Vasseur P. Multiplicité des solutions en convection naturelle dans une géométrie répétitive. Int. J. Heat Mass Transfer 1997 ; 40(16) :3805–18.
- [4]. Arquis E, Rady M. Study of natural convection heat transfer in a finned horizontal fluid layer. Int. J Therm. Sci. 2005 (44) 43–52.
- [5]. Assunta Andreozzi, Antonio Auletta, Oronzio Manca, Entropy generation in natural convection in a symmetrically and uniformly heated vertical channel, International Journal of Heat and Mass Transfer 49 (2006) 3221–3228.
- [6]. Assunta Andreozzi, Antonio Campo, Oronzio Manca, Compounded natural convection enhancement in a vertical parallel-plate channel, International Journal of Thermal Sciences 47 (2008) 742–748.
- [7]. Bakkas M, Amahmid A, Hasnaoui M. Steady natural convection in a horizontal channel containing heated rectangular blocks periodically mounted on its lower wall. Energy Convers Manage 2006 (47) 509–28.
- [8]. Baskaya S, Erturhan U, Sivrioglu M. Experimental investigation of mixed convection from an array of discrete heat sources at the bottom of a horizontal channel. Heat Mass Transfer 2005 (42) 56–63.
- [9]. Chen S, Liu Y, Chan SF, Leung CW, Chan TL. Experimental study of optimum spacing problem in the cooling of simulated electronic package. Heat Mass Transfer 2001 (37) 251–7.
- [10]. Chen S, Liu Y. An optimum spacing problem for three-by-three heated elements mounted on a substrate. Heat Mass Transfer 2002 (39) 3–9.
- [11]. Dogan A, Sivrioglu M, Baskaya S. Experimental investigation of mixed convection heat transfer in a rectangular channel with discrete heat sources at the top and at the bottom. Int. Common Heat Mass Transfer 2005 (32) 1244–52.
- [12]. Edimilson J. Braga, Marcelo J.S. de Lemos "Turbulent natural convection in a porous square cavity computed with a macroscopic model"
- [13]. El Alami M, Najam M, Semma E, Oubarra A, Penot F. Chimney effect in a ''T" form cavity with heated isothermal blocks: the blocks height effect. Energy Convers Manage 2004 (45) 3181–91.
- [14]. El Alami M, Najam M, Semma E, Oubarra A, Penot F. Electronic components cooling by natural convection in horizontal channel with slots. Energy Convers Manage 2005 (46) 2762–72.
- [15]. Hasnaoui M, Bilgen E, Vasseur P. Natural convection above an array of open cavities heated from below. Numer. Heat Transfer Part A 1990; 18:463–82.
- [16]. Herman C, Kang E. Experimental visualisation of temperature fields and study of heat transfer enhancement in oscillatory flow in a grooved channel. Heat Mass Transfer 2001 (37) 87–99.
- [17]. Kelkar KM, Choudhury D. Numerical prediction of periodically fully developed natural convection in a vertical channel with surface mounted heat-generating blocks. Int. J. Heat Mass Transfer 1993; 36(5):1133–45.
- [18]. Korichi A, Oufer L. Numerical heat transfer in a rectangular channel with mounted obstacles on upper and lower walls. Int. J. Therm. Sci. 2005 (44) 644–55.
- [19]. Kwak CE, Song TH. Natural convection around horizontal downward-facing plate with rectangular grooves: experiments and numerical simulations. Int. J. Heat Mass Transfer 2000 (43) 825–38.
- [20]. Lee JR, Ha MY, Balachandar S, Yoon HS, Lee SS. Natural convection in a horizontal layer of fluid with a periodic array of square cylinders in the interior. Phys Fluids 2004; 16(4):1097–117.
- [21]. Leung CW, Chen S, Chan TL. Numerical simulation of laminar forced convection in an air-cooled horizontal printed circuit board assembly. Numer. Heat Transfer Part A 2000 (37) 373–93.
- [22]. Lin TY, Hsieh SS. Natural convection of opposing/assisting flows in vertical channels with asymmetrically discrete heated ribs. Int. J. Heat Mass Transfer 1990; 33(10):2295– 309.
- [23]. M.H. Rahimian et A. Pourshaghaghy "Direct simulation of natural convection in a square porous cavity"
- [24]. Mahesh PRAKASH, Özden F. TURAN, Yuguo LI et Graham R. THORPE "A CFD study of natural convection heat and mass transfer in respiring hygroscopic porous media":
- [25]. Moon JW, Kim SY, Cho HH. Frequency-dependent heat transfer enhancement from rectangular heated block array in a pulsating channel flow. Int. J. Heat Mass Transfer 2005 (48) 4904–13.
- [26]. Najam M, El Alami M, Oubarra A. Heat transfer in a ''T" form cavity with heated rectangular blocks submitted to a vertical jet: the block gap effect on multiple solutions. Energy Convers Manage 2004 (45) 113–125.
- [27]. Premachandran B, Balaji C. Mixed convection heat transfer from a horizontal channel with protruding heat sources. Heat Mass Transfer 2005 (41) 510–8.
- [28]. R. Bessaih, M. Kadja, Turbulent natural convection cooling of electronic components mounted on a vertical channel, Applied thermal engineering 20 (2000), 141-154.
- [29]. Rachid Bessaih, Azzedine Soudani, Chérif Bougriou, Mahfoud Kadja et Kerstin Eckert "Refroidissement par convection naturelle turbulente des composants électroniques montés sur une plaque verticale"
- [30]. S. Tieszen, A. Ooi, P. Durbin et M. Behnia "Modeling of natural convection heat transfer"
- [31]. Young TJ, Vafai K., Convective cooling of a heated obstacle in a channel. Int. J. Heat Mass Transfer 1998 (41) 3131–48.
- [32]. Young TJ, Vafai K., Convective flow and heat transfer in a channel containing multiple heated obstacles. Int. J. Heat Mass Transfer 1998 (41) 3279–98.
- [33]. Z. Alloui, H. Beji, P. Vasseur, Double-diffusive and Soret-induced convection of a micropolar fluid in a vertical channel, Computers and Mathematics with Applications 62 (2011) 725–736.

## Tableau 1 : Résultats de simulation pour les cas des protubérances solides

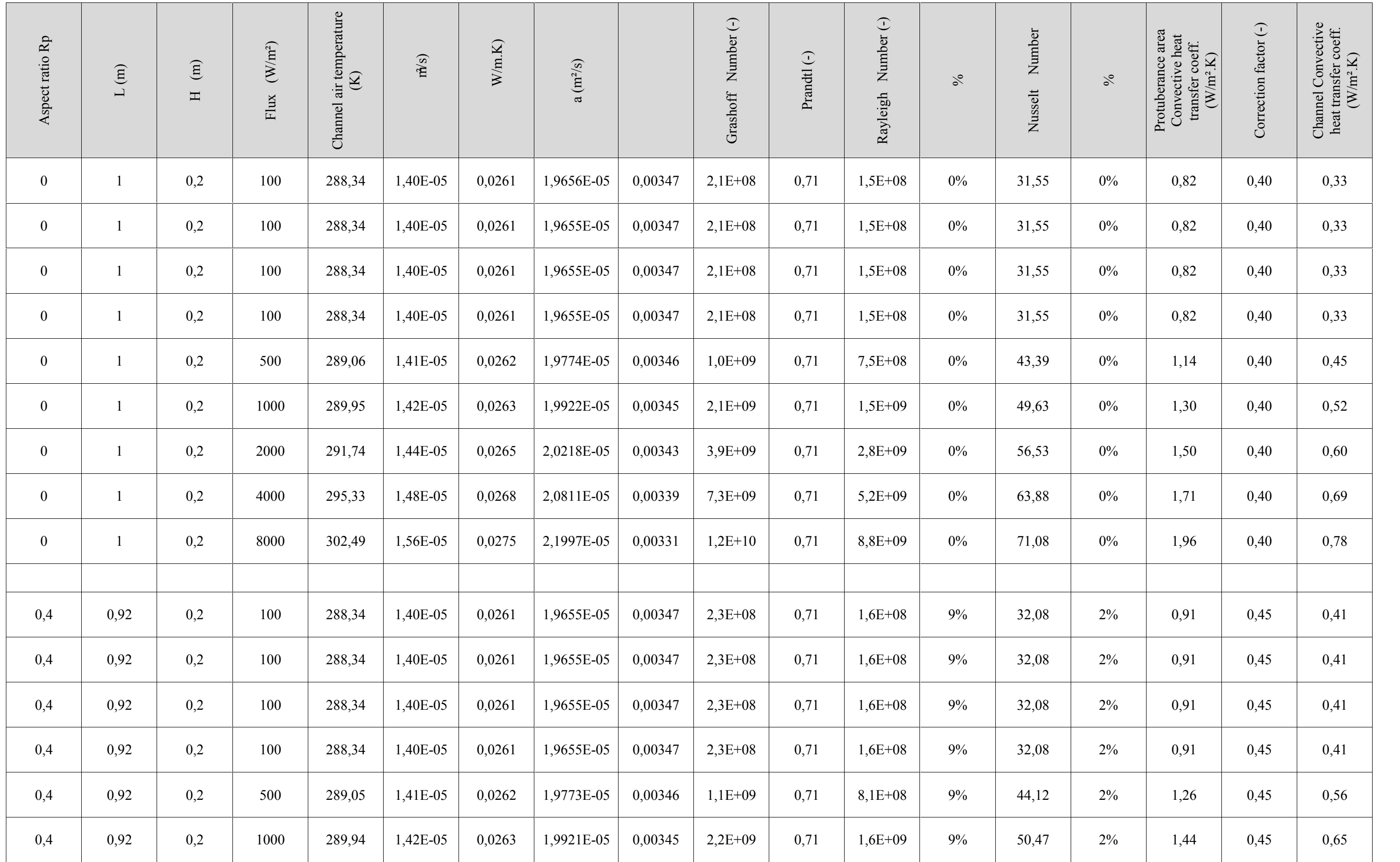

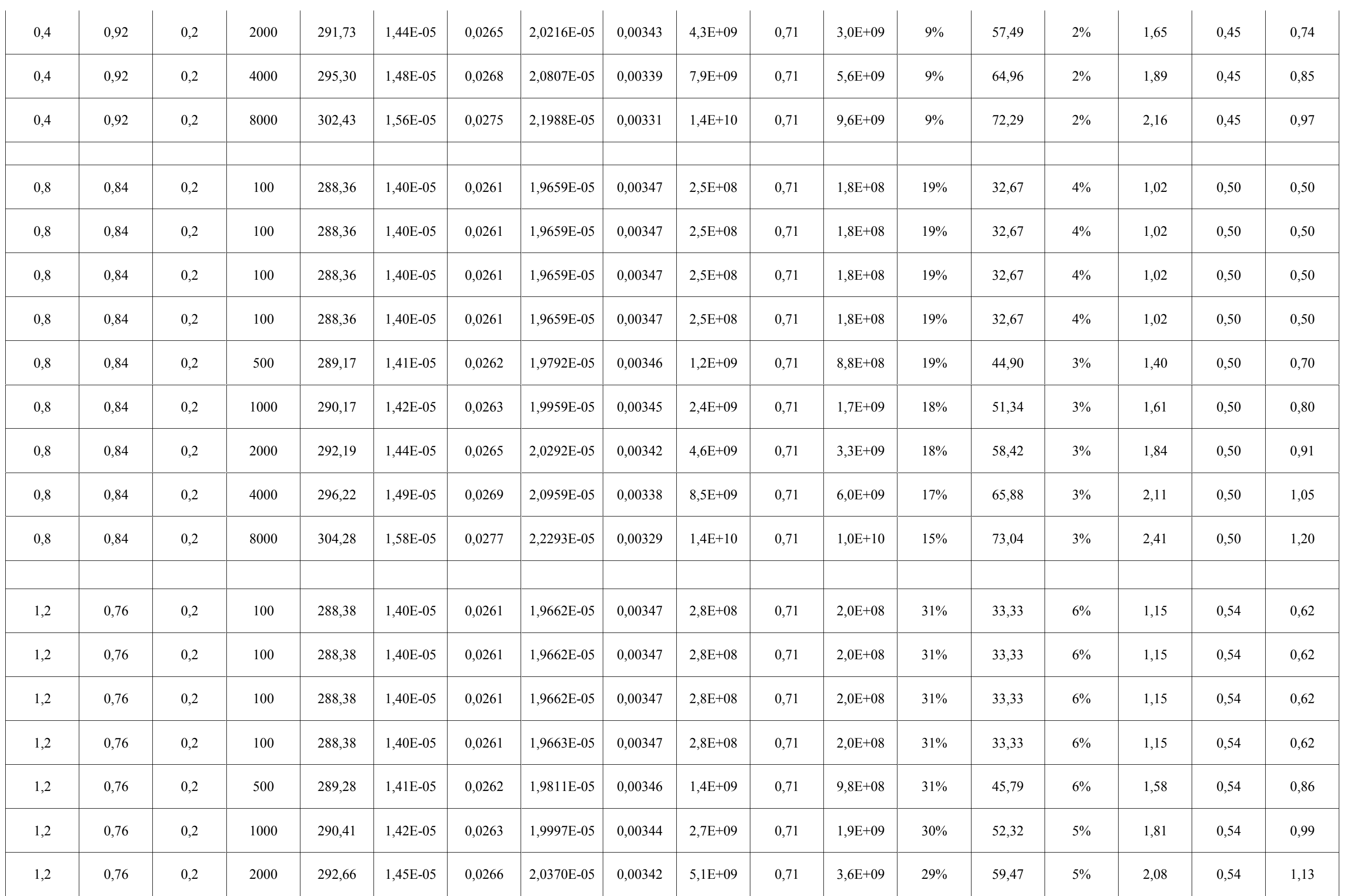

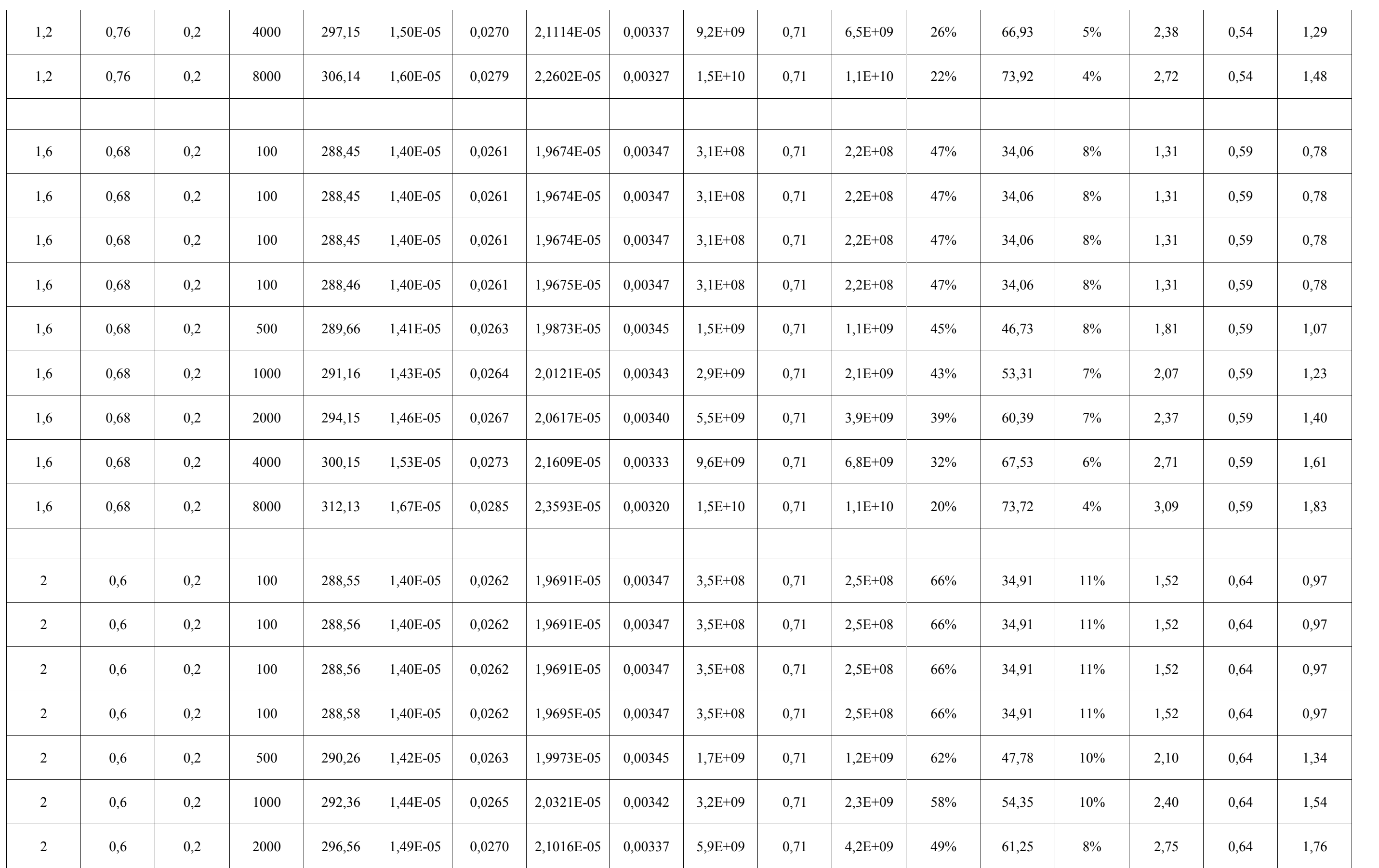

```
Annexes
```
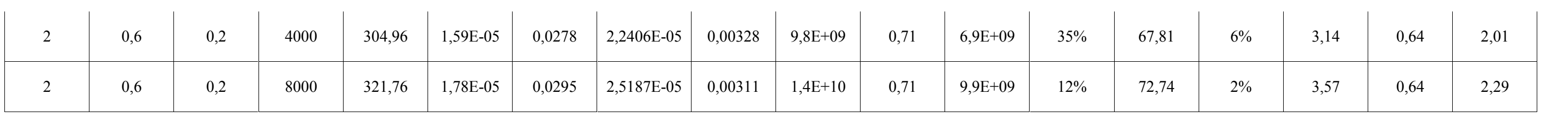

Tableau 2 : Résultats de simulation pour les cas des protubérances poreuses

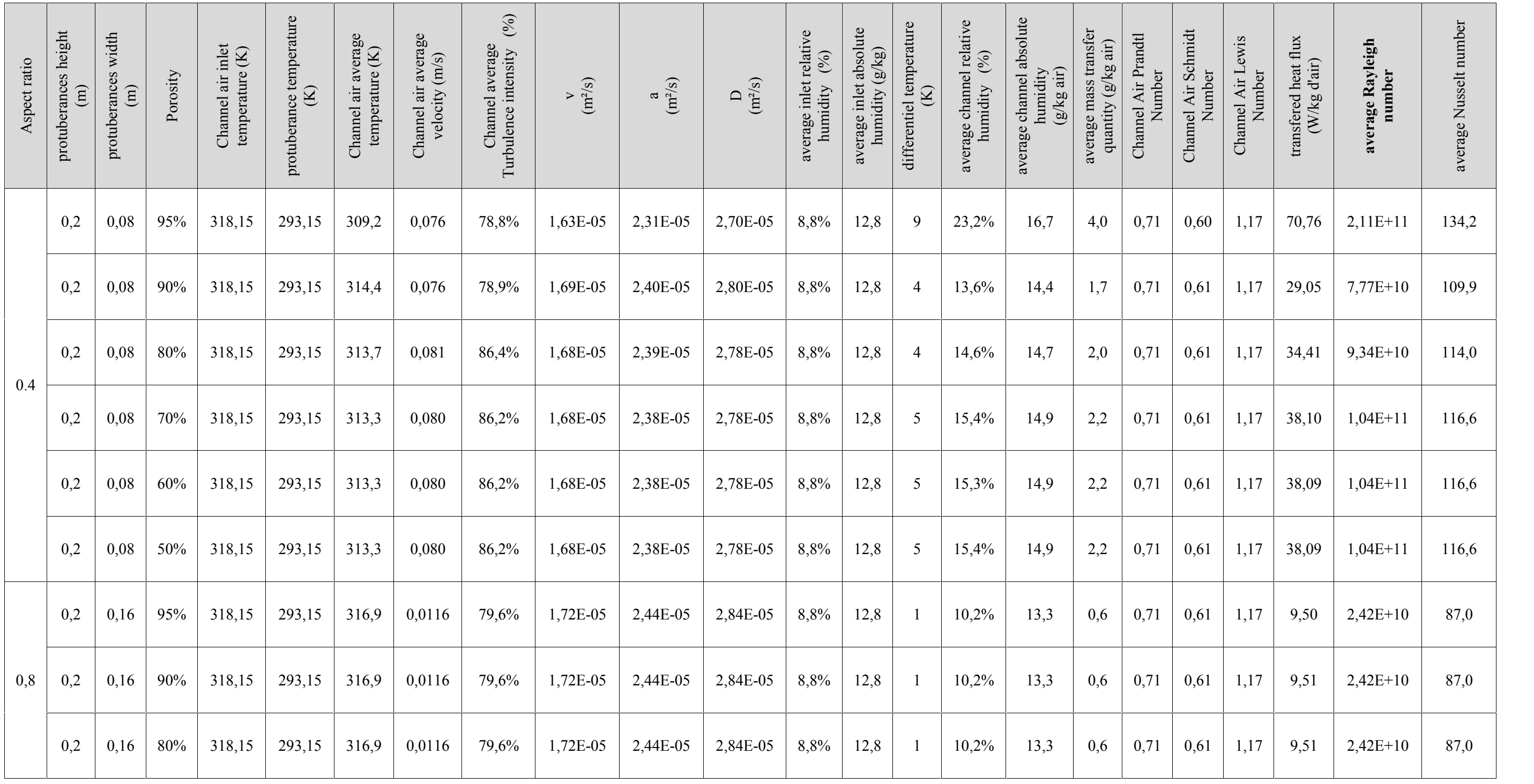

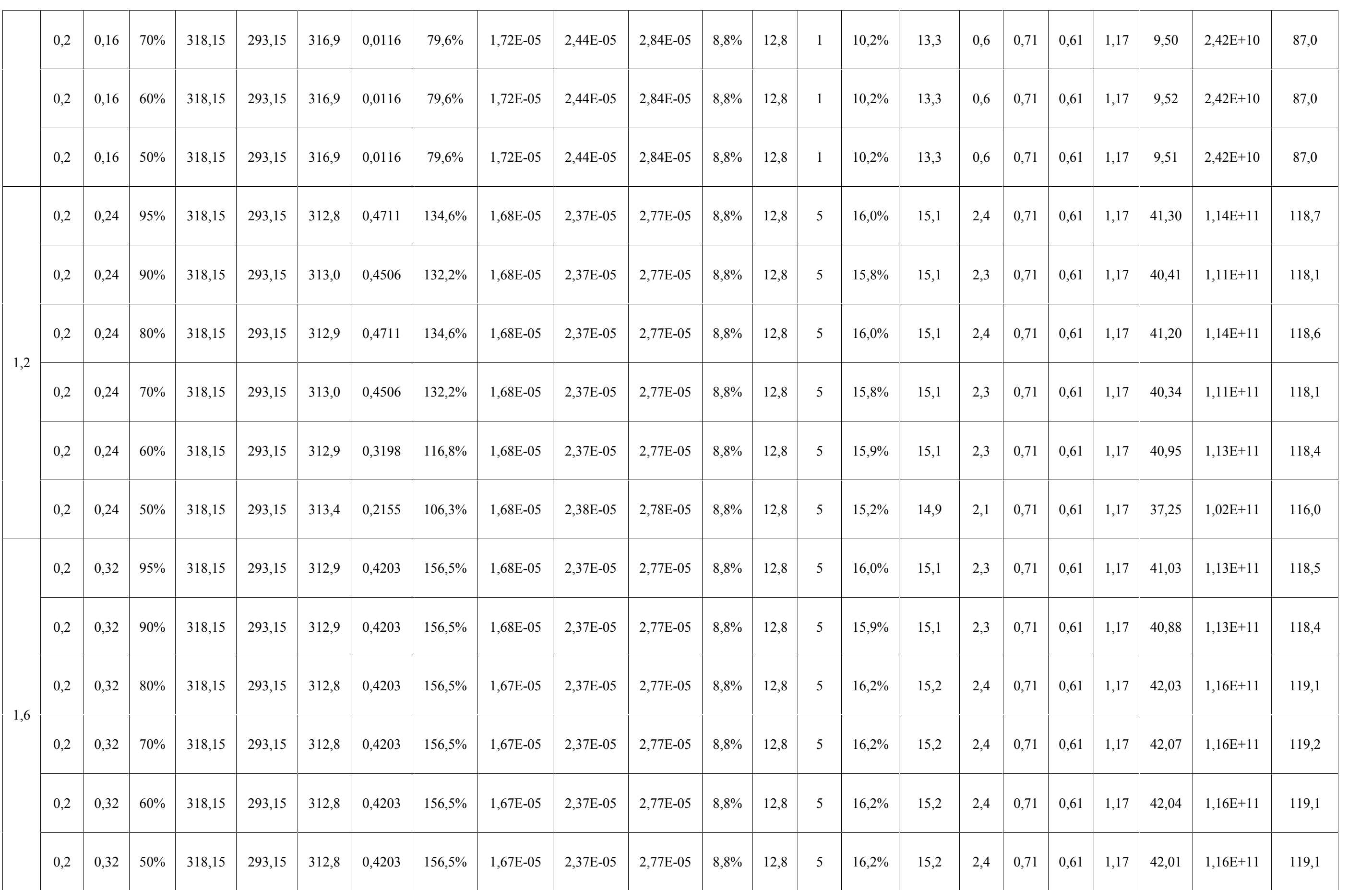

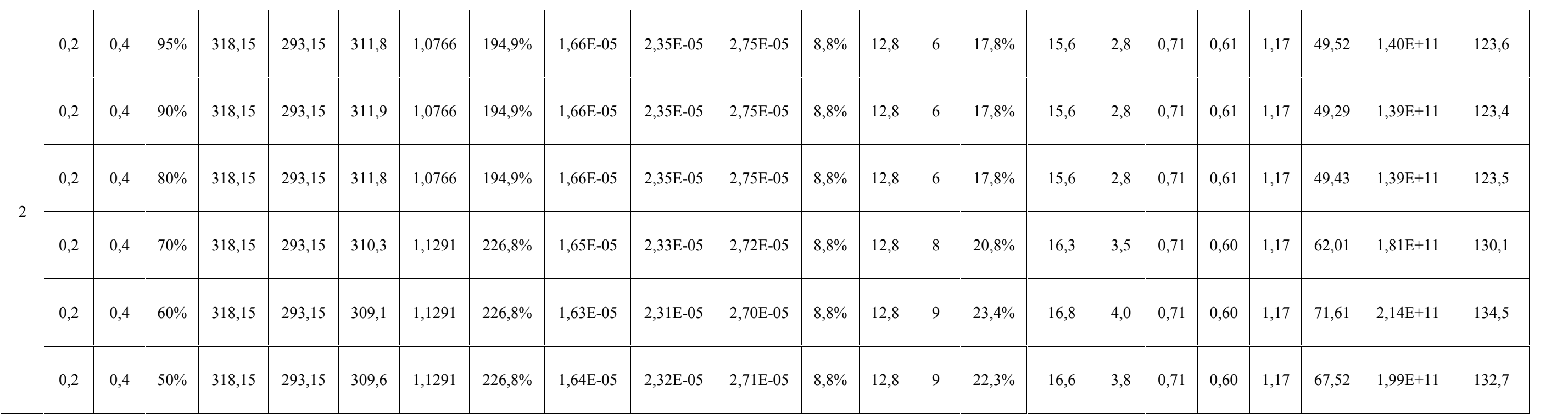